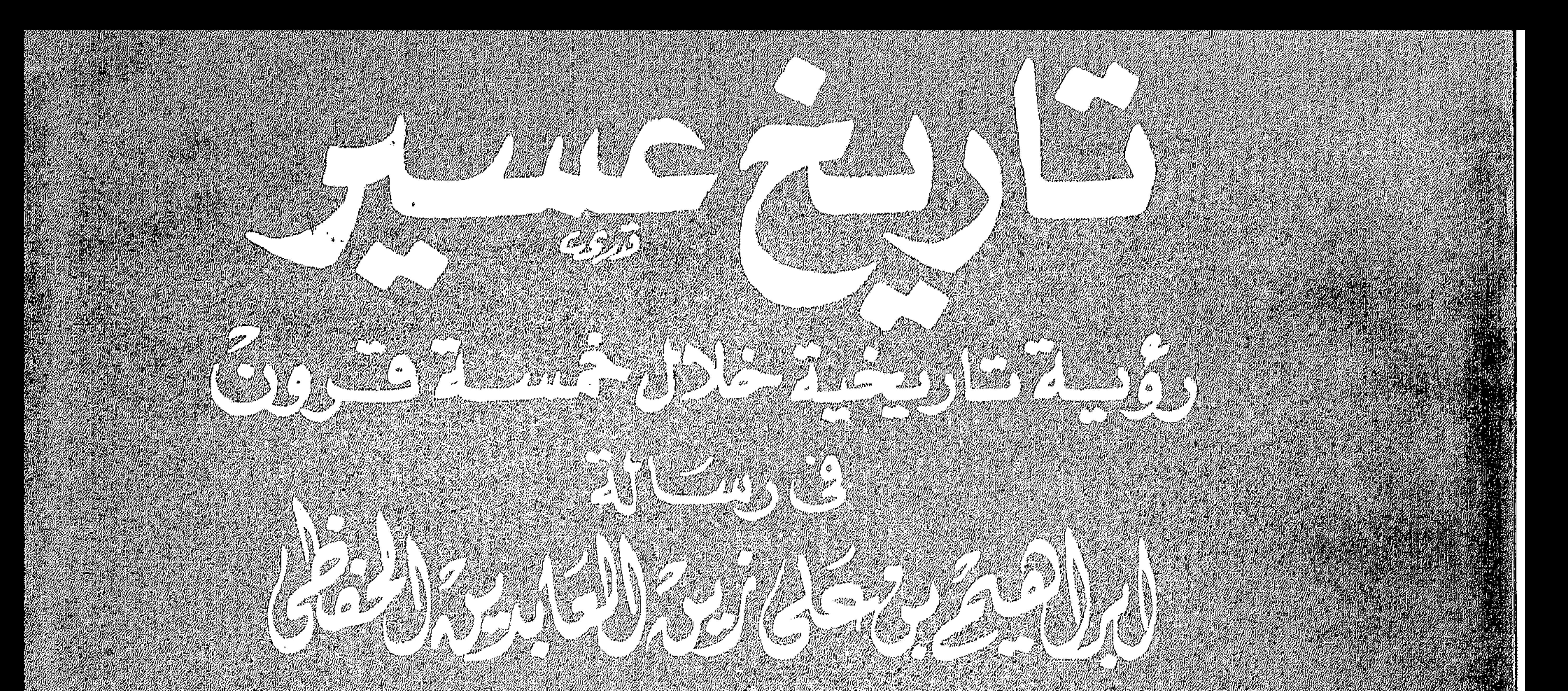

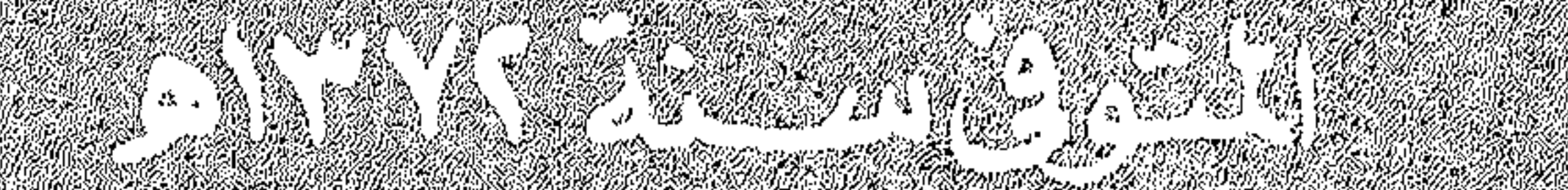

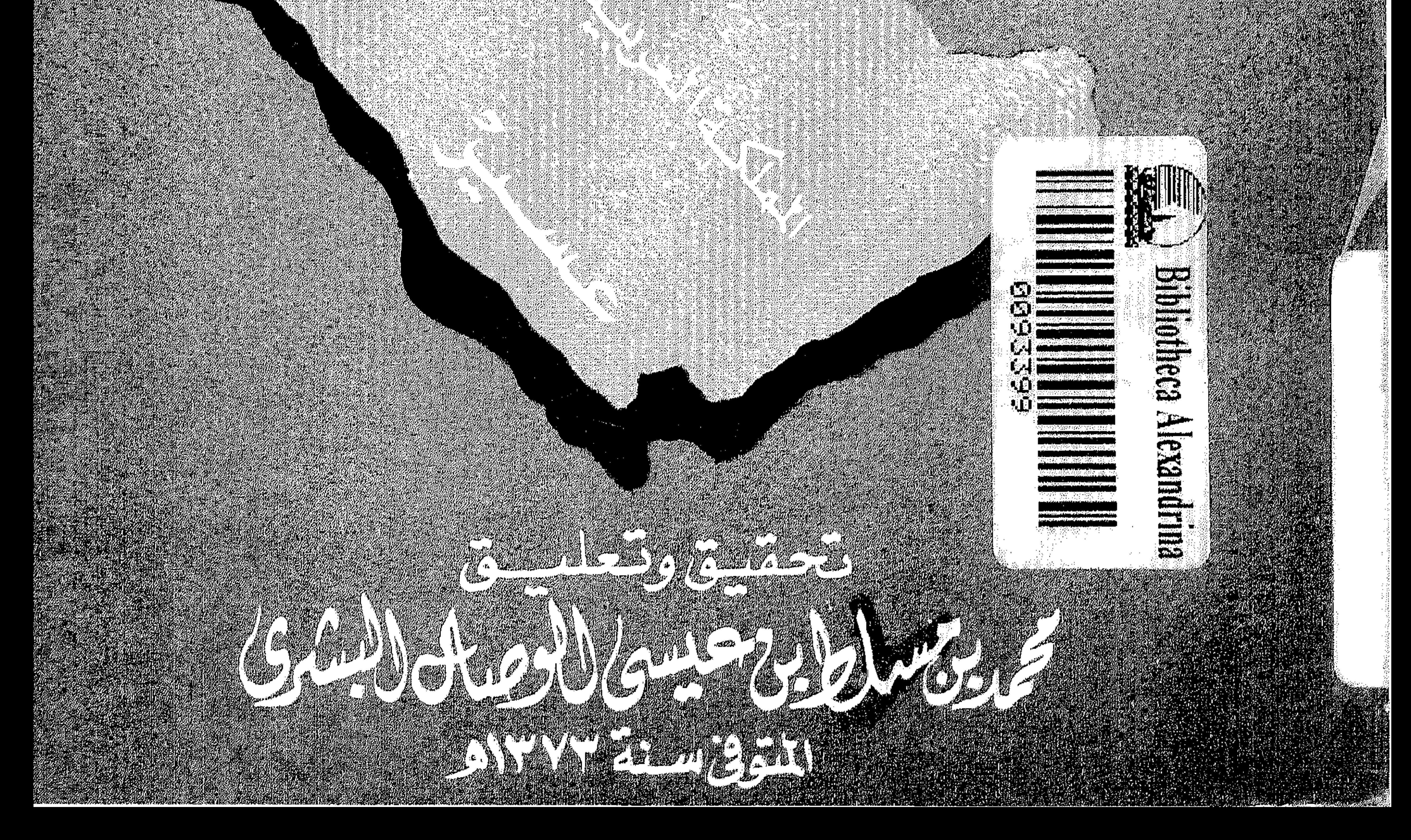

 $J_{\infty}$  and  $\sum_{\infty}^{\infty} J \frac{\Gamma^{\infty}}{J}$ 

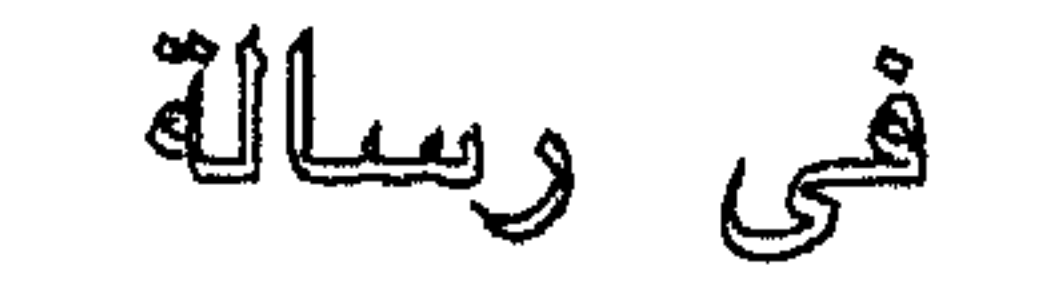

إبراهيم بن علي زين العايدين الحفظى A TVY SEU

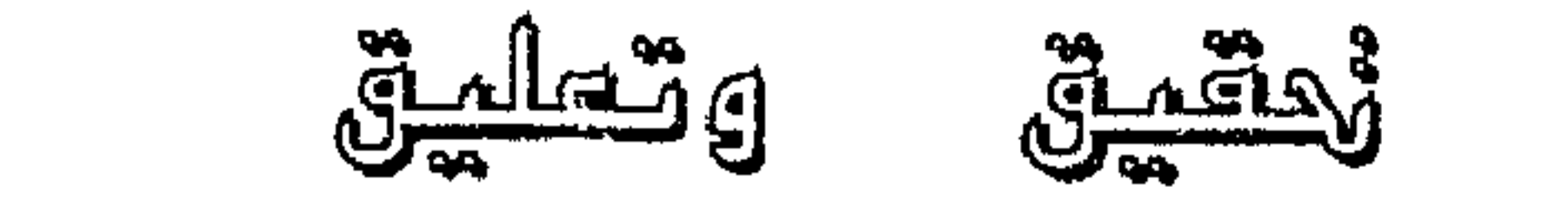

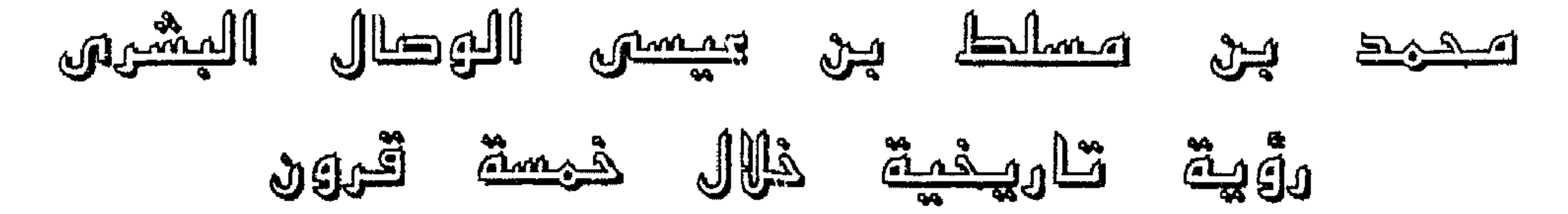

# المنبعة الغامسة  $\begin{array}{ccc} & & \text{if } & \text{if } & \$

 $\mathbf{A}^{(1)}$ 

### ف مطلع عام ۱۳۹۲ هـ، كنت أحد الدرسهن التعاقدت مع

# هقدها لناسر

## بسم الله الرحمن الرحيم

ولما عدت إلى بلدى سنة ١٤.٤ هـ وجدت الكتاب وقد طيع في دار الأمان - بيروت - كطبعة رابعة سنة ١٤.٢ هـ وفرحت كثيراً بذلك . اطلعت على تلك الطبعة وإذا هي أقل من التى معي بأكثر

من مائة صفحة ؛ فعجبت لذلك ! وقررت مقابلة النسختين مع بعضهما لمعرفة الفوارق وتحديد النقص، وفوجئت بأن الناشر ذكر في مقدمته بأن الكتاب قد طبع في القاهرة ، ووجدت كلا الطبعتين ناقصة - أعنى رسالة الحفظى -مبتورة ، وأظن أنها لو كانت كاملة ما وسع الكتاب في مجلدين .

ولقد حاولت جاهدا الحصول على نسخ من تلك الطبعات ولکن دون جدوی ، فلم أوفق غیر أن أحد الوارقین فی مصر أفادنى بأنه قرأ الكتاب وأنه وجد فيه قصائد شعرية عربية فسحة جميلة على حد قوله ، كما أفاد أنه يوجد بها خرائط توضيح امتداد نفوذ حكام آل يزيد .

ولما كان هذا الكتاب ذا قيمة تاريخية عظيمة يجمع بين دفتيه الكثير من تاريخ المنطقة الجنوبية – عسير – خاصة والجزيرة عامة ، فقد حرصت على تصحيح وإكمال النقص ، وأبقيت مقدمة الناشر للطبعة الرابعة - دار الآمان عام ١٤.٢هـ - وترجمت للمؤلف والمعلق ، غايتي في ذلك

نشره وسد النقص الذي تعانى منه مكتبتنا العربية ، وتفتقر إليه ، وحسبنا في ذلك تقريبه إلى يد الباحث والمطلع عن جزء وأمة أصيلة من أمتنا العربية ووطننا الكبير .

منطقة عزيزة علينا فهى فى جزيرتنا ، فى قلب عالمنا الإسلامي ووطننا العربي ، لتتضمح أمامهم الحقائق ، وتبتعد عن نفوسهم دعايات الذين يصرخون ، ويتشدقون بما لديهم من وسائل لخداع الأمة ، ويمّنون على الناس بما مَنّ الله عليهم ، وهم لا يقدمون شيئًا ، وإنما يعطون للغرباء الأبعاد وللكفار الذين يدعمونهم كل شيئ ، ويرسون في أحضان اللعينات في يوم واحد ما يسد حاجات المسلمين سنوات . فنرجو الله أن ينفع بهذا الكتاب الذى رأيت أن أعيد طباعته بعد أن استأذنت صاحبي الذي أعارنيه ، ووارث مطيعة الاعتماد . والله الموفق .

هو : محمد بن مسلط بن عيسى الوصال من آل الوصال أحد بطون بنی بشر بن حرب بن ربیعة بن عنز بن وائل ، وهو : قاسط بن هنب بن دعمی بن جديلة بن أكلب بن ربيعة

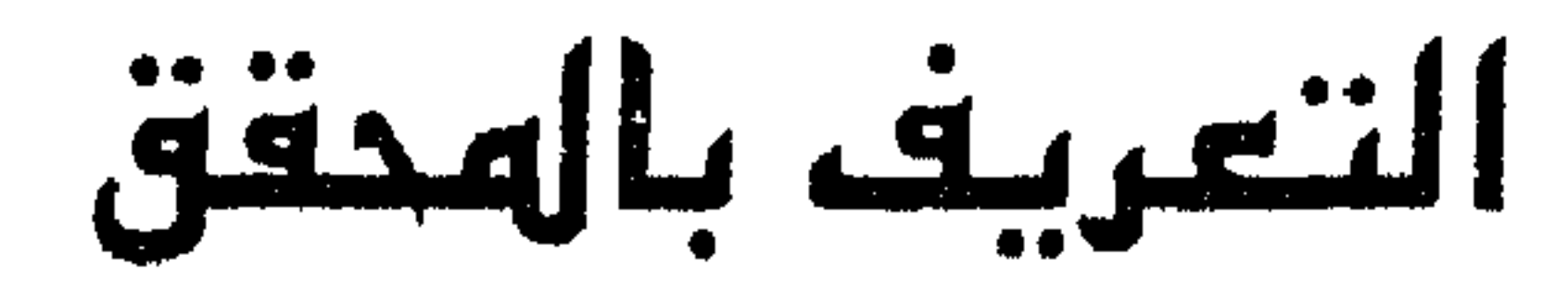

بن نزار .

وقبيلة بنى بشر هذه غير قبيلة بنى بشر بن جنب المذحجية ، وقبيلة المحقق هذا كانت تقيم فى الجنوب الغربى من مدينة جَرَش ، ثم انتقل الغالب من بطونها إلى الشام فاستوطنوا فلسطين فى القرن الأول والثانى من الهجرة بعد ذلك عادت تلك البطون واستوطنت نجد الوسطى ، وتحالفوا مم قبيلة عنزة بن أسد بن ربيعة . وقد تخلف من بطونهم في عسير آل الوصال ، وجارمة ، وبنومالك ، وشيية ، وعاصم ، وبنو حديد ، وقد دخلت هذه

البطون بالحلف في قبائل شهران ، وفي قبيلة رفيدة قحطان ، وفي قبائل أولاد أسلم وبني مالك عسير . ولد الوصال سنة ١٢٩٦ هـ في مدينة أبها وكان والده قاضيا للأمير : علي بن محمد آل عائض . نشأ في كنف والده القاضي ، واسرته من بيت علم معروفه مشهورة بالعلم في منطقة عسير ، أخذ العلوم على يد والده ، وعدد من علماء المنطقة ، كما أخذ الثقافة الإسلامية على يد الشيخ : محاسن الأزهري من علماء الشام من اللاذقية ، وقد كان أحد قضاة عسير، وفد إليها ضمن الحملة التركية واستقر بأبها .

وفي سنة ١٣٢٠هـ أمر الأمير على بن محمد آل عايض بتعيين الوصال كاتبا وأميناً لمجلس الشورى ، ثم عين مديراً للمالية في عهد الأمير عبدالله بن محمد آل عايض ، ثَم عينه الأمير حسن بن على آل عايض أمينا لسر الجلس البلدي وأمينا لمجلس الشورى فى عهده ، وبقى كذلك حتى سقطت عسير في يد القوات السعودية في شهر ملفر سنة ١٣٤٢هـ.

إن للتاريخ أهمية كبيرة ، فهو إضافة إلى أنه سجل لحياة الاباء والأجداد الذين كان لهم دور فى البناء والإشادة والرقي والحضارة ، وفي ذكراهم همة للعمل . وشبات على النهج ، فإنّ

هنقد هنة الهجقق

قادة الدنسا.

ومع أن المدينتين المقدستين مكة المكرمة والمدينة المنورة تشدُّ إليهما الرحال من كل جهة من جهات العالم ، ويهتمّ بهما المسلمون اهتماما بالغاً فى أرجاء الأرض ، ومع هذا فإن تاريخ هاتين المدينتين لم يَسجل بالتفصيل ، ولم يدوّن بالتوضيح ، إذ اكتَفى بذكر الأمراء الذين تعاقبوا عليهما من آل الحسن بن على في مكة المكرمه ، وآل المسين في المدينة . المنورة ، وهم بالأصل ليسوا سوى عمال للدول التى تتبعها منطقة الحجاز عامة ، على حين أن هناك جهات ثانيةً كانت

تُكتَبِ أحداثها يوميا، وتُذكَر أخبارها بدقة مفصلّةٍ تمام التفصيل كمدينة دمشق وبغداد والقاهرة. وربما كان هذا الإهمال نتيجة انتقال مركز الخلافة منها إلى خارجها ، كما أنها لا تقع على ثغور بلاد المسلمين ، وقد جرت العادة أن تُسلط الأضواء على مركز السلطة وعلى ميدان المعارك وساحاتها وثغورها ،وهذا لا يوجد في جزيرة العرب ،

 $\mathbf{u} = \mathbf{u} \times \mathbf{u}$  , where  $\mathbf{u} = \mathbf{u}$ 

وخاف الناس من أن يلتحم القرامطه مع الفاطمين ( العبيديون )( ا) ، ويعملون معاً على اجتثاث جذور الإسلام ، ولكن الله بالمرصاد ﴿ ويعكرون ويعكر الله والله خير الماكرين ﴾(٢) . وبقيت بعض آثار القرامطة فى جهات كثيرة حتى ظهور المجدد الشيخ محمد بن عبد الوهاب - رحمه الله - في القرن الثاني الهجري .

ولما كان المؤلف يتحرج من ذكر الإدريسي باسمه ويشير إليه إيماء وتلميحاً ، فقد رأيت أن أكتب له نبذة موجزة بعد هذه المقدمة لماله من أهمية تاريخية في عهده وأثراً تاريخيا على المنطقة والله من وراء القصد .

# (١) نسبة إلي عبيد الله المهدي مؤسيس الدولة الفاطمية في المغرب  $\wedge$  (۲) ۲۰ ك الانغال  $\wedge$

$$
\mathcal{S}^{\text{total}} = \mathcal{S}^{\text{total}}
$$

وأحد أعيانها فى عسير ، لذا فقد وقف فى وجه هذا الضيف الغريب الذي يحمل أفكاراً بعيدةً عن الفكر السلفي ، وغريبة عن الإسلام ، وطلب من مريديه الذين كثروا ، وكان منهم بعض آل الحفظي ، طلب منهم أن يلتزم الشيخ بالإسلام والفكر السلفي ، ويبتعد عن الخرافات والأباطيل التى يُلقيها على مستمعية ، ويترك هذه الأمور التى لا يعرفها الإسلام ، وإلا فالرحيل عن المنطقة . أظهر الشيخ الاستجابة ، وأبدى أنه لن يخرج عن الإسلام ، وأنه أحد دعاته ، فسكن إلى الهدوء ، فرتّب له على ابن مجثل مرتبا من بيت المال يكفيه وأسرته ليعيش بكرامة وبحبوحة . تنوفي علي بن مجثل عام ١٢٤٩هـ. وقام مكانـه عائـض بـن مرعى ، وهو يَشبه سلفه فى فكره ، لذا استمر فى تتبع أخبار أحمد بن إدريس الذى أراد أن يتحرك فى صوفيته من جديد متوهّما أن ابن مرعى يختلف عن ابن مجشّل ، وأحسنّ ابن مرعى بما عزم عليه الشيخ فنبّهه إلى ضرورة الاتّزان ، ولم يشأ أن يقال عنه : إنه يضغط على الفكر والعلم ، لذا

فسيح له المجال لإلقاء بعض الدروس ، ووضيع رقابةً عليه ، حيث تصل إليه أخباره باستمرار . وأفهمه ذلك كي لا يشذ فيتعرض لما لا يريد . توفى أحمد بن إدريس عام ١٢٥٣ هـ، وخلفه ابنه محمد الذي أراد أن يستفيد من مركز أبيه ويقوم على نشر فكرته ، غير أنه وجد عائض بن مرعى فوقه بالمرصاد ، فخلد إلى الهدوء ، ولم يجد فائدة من التحرك ، وتزوج محمد من امرأة سودانية ، فأنجبت له ولداً يدعى " عليا"" وقد سار على سلوك أبيه ،وتزوج من امرأة هندية ، وجاءه منها ولد سعى على اسم جده" محمد ".

باسم " محمد على علوي " ، ويعمل مترجماً فى السفارة الإيطالية في القاهرة ، فاستطاع أن يصله بالسفير الإيطالي ، وأن يربطه بمصالح إيطاليا في المنطقة ، وخاصة أنها كانت قد أخذت اريتريا على شاطئ البحر الاحمر الغربى ،وتريد أن تتوغل في الداخل ، ولكنها هَزمت في معركة " عدوة " عام ١٣١٤هـ، كما تريد أن تجد لها موطأ قدم على شواطئ البحر الأحمر الشرقية ، وقد وجدت ضالتها فى الإدريسى هذا حيث بدأت الاتصالات ، وبدأت المخططات ، وزادت أطماع الطليان يعد هذا الارتباط.

تنوفي محمد بن أحمد الإدريسي عام ١٣.٦ هـ. ولحقه ابنه häme II le juicien ian lavera a 1992 alc de

١٧

مما جعله یحسنی یوه ال عاصصی ویهایب مواجهسهم ، آلامر المدی دفعه لمراسلة أمير نجد ليوقع آل عائض بين نارين وليحتاط لنفسه بالبقاء فى تهامة بوجود حليف له بين العرب يهدد آل عائض به ، ويُغريه بهم ، وخاصةٌ أن ظروف آل عائض لم تكن مساعدة لهم لوجود الترك فى المنطقة وسيطرتهم على المراكز الحساسة فيها .واضطرار آل عايض لملاينة الأتراك ومسايرتهم خوفاً من تأليب الجوار عليهم في الوقت الذي يريدون فيه كسب جيرانهم لإبعاد شرهم كما أوجد مناخا ملائما لحركة الإدريسي يعيش في كنفه ويترعرع نفوذه في وسطه . لم يكن آل عايض ليهمّهم الإدريسّي لما يعرفون من ضعفه

القضاء المعروفين . ولما كان الأدريسي غريباً عن المنطقه لذا أحبّ أن يتعرف<br>علي تاريخها وعمّاً يُحيط بها ، ويعلم شيئاً عن أهلها ، ليعمل عليّ رسم خطوط امتداد أخطبوط دعوته الضالة التي يريد<br>أن يتصيّد بها ، ويقنص بفسادها ، ويبني بعدها لنفسه مجداً علي كواهل الأغبياء الجهلاء ، لذا طلب من إبراهيم بن زين<br>العابدين بن إبراهيم الحفظي أن يُسجِّل له رسالةً مستفيضةً عن المنطقة، وتاريخها ، وأمجادها ، وأهلها ، وطباعهم ، فكتب له هذه الرسالة التي بين أيدينا مختصر عنها .

هؤلاء " الحفاظية " من بيوت رجال ألمع بالحلف وهم من أهل

كان زين العابدين بن إبراهيم والد الشيخ إبراهيم هذا قد وضع كتاباً أسماه " الوشي المحبوك " أكمل فيه تاريخ ما وقف عنده المؤرخ محتمد بين ناصير آل موسيي (١) صاحب كتباب

(١) آل موسي عشيرة من بطون قبيلة بني رئية من جنب بن سعد العشيرة من مذحج ، ودخل بنو. رنية في قبيلة بني نبهد زيد القضاعيين ، ومن بطونَ ُنِني رنية بنو جهم وحُمالة ، وآل موسي

tioner en as sentimental individuals represente port fundas, constabilità a sua substato a general, aportenent أنطفأ

تنوهها المقطعي

سبيرته العلميه : سار في طلب العلم الي بلدة المراوعه باليمن ، فاخذ على علمائها علّوم الدين واللغة وبرع في ذلك حتي فاق بعض مشائخه ، واصبح يفخر به أشياخه وقد<br>عجبوا من ذكائه وقدرته علي الحفظ والثبات .  $\frac{1}{2}$  and  $\frac{1}{2}$  if  $\frac{1}{2}$  if  $\frac{1}{2}$  if  $\frac{1}{2}$  if  $\frac{1}{2}$  if  $\frac{1}{2}$  if  $\frac{1}{2}$  if  $\frac{1}{2}$ 

 $\mathcal{L}(\mathcal{L})$  and  $\mathcal{L}(\mathcal{L})$  . The  $\mathcal{L}(\mathcal{L})$ 

#### $Y_{\iota}$

### هيقدمة المؤلف

بيسم الله الرهمن الرهيم

 $\mathcal{L}$ 

(١) يقصد بهما محمد بن علي الإدريسي وجده أحمد ، وهذا هو أسلوب الصوفيين تجاه ساداتهم ، حيث يرون ذكر الاسم قلة في الاحترام وانتقاصا من القدر ، ويبدو أن بعض آل الحفظي ، ومنهم كاتب هذه الرساله ، قد أهَّذ يتأثَّر بالصوفية نتيجة الصلة بالإدريسي ، أو تملقاً إليه لعلمه بميوله إلى إحياء طريقة جده أحمد بن إدريس والعمل علي نشرها في تهامة عسير ، وقد "كان أحمد بن عبد القادر الحفظي قد سار من قبل في ركب هذه الدعوة حتي استجلي حقيقتها ، وسقط من مجاهلها حتى أدرك غايتها ، فانبري لمعارضتها ، فكتب رسائل مفنّداً مراميها ، ومسفّهاً لرجالاتها ، إذ أنها تُتّبط الدعاة وعملهم ونشاطهم في عمران الأرض ، وجعلت منهم فئة متواكلةً لا تستطيع الجهاد ، ولا تعمل علي البذل ، ولا =

عرواتهم متهجا ومسلقا ،وعن وقت ملك المصريين بأرضتا ، وزمان خروجهم من قطرنا ، ومدة ملكهم ، وتبيين أسمائهم ، ومتى خروج الأتراك من أرضنا ، ومدة إقامتهم بجبلنا ، إلي غير ذلك مما سأل عنه السائل ، ونقل عنه الناقل ، وأراد فتح أقفال الإشكال ، وتوضيح جواب المقال فظهوره أظهر من الهلال ، وأوضح من الشمس الطالعة في النهار بلا زوال ، فأقول وبالله التوفيق ، والسلوك إلى أحسن طريق .

 $($  defi  $)$ تبتدئ أولا بمقدمة في معرفة العرب العاربة والعزب المستعربة ومعرفه حذب تراوين بريد وأداركن مرثل

= تقف في وجه الخصوم ، فما هي إلا وسيلة لإضعاف الإسلام وإصابة أهله بالخمول والانسزواء ، والله عز وجل يقول : ﴿ كنتم خير أمة أخرجت للناس تأمرون بالمعروف وتنهون عن المنكر وتؤمنون بالله ﴾ آل عمران - ١١٠ . والأمر بالمعروف والنهي عن المنكر لا يكون إلا بالنشاط وبذل الجهد والاختلاط والمجادلة مع الأناة والصمير . وأهلم رسلائله في ذلك هلي : "خطر التصوف" وقد فنَّد فيها جهالاتهم وخطره على الإسلام ، وقد ردِّ عليه بعضهم من مكة وزبيد . ووضعت رسالة نسبت إليه تظهر تراجعه وتَشيعه .

ويسودون ويتحاربنا فيحدد أبداد أتأكل الأكرى

ومضر ، وأنمار ، وإياد ، والعدد منهم في ربيعة ومضس . وأما عكَّ بن عدنان فهم أصلان : ولد الشاهد (') وولد عبدالله أبناء عكّ بن عدنان . فولد الشاهد غافق وساعدة . وولد عبدالله ببطنان عبس وبولان بنا شحارة . فمن أولاد عبس معزب (<sup>٢)</sup> بن عبدالله بن محمد الفارس بن زاید بن دوال بن شنوءه بن تُوبان بن عبس (۳) ، ومن أولاد عبس : عسیر بن عبس بن شحارة بن غالب بن عك بن عدنان وليس في السراة بإجماع

and the state

زالت هذه الأسر تعرف بالقرشيين شمال مدينة زبيد ، وتضمُّ أمويين وبكريين ، وفيها اسرة من نسل يزيد بن معاويه بن أبي سفيان انتقلت إليها من ( السقا ) شعف أبها وتـعرف ب ( بني شريح ) وقد دخلت اليمن دعما لبني زياد أبناه عمومتهم . وحالف بنو موسي بن عمر الزرانيق إحدي عشائر بني مُعزّب حليفة بـني عبيد من عكّ فنسـبوا إلي الزرانيق خطـا ( طبقات بني عجيل – موسي بن جعفر الحفظي ) . ولما دخل الجراكسه اليمن ، وقضوا على إمارة الأمويين ( الطاهريين ) وقتلوا الأمير عامر بن داود بن طاهر عام ٩٤٥هـ ، وقضوا علي تلك الأسره الأمويه عمت الفوضـي اليمن واختلَّ الأمن فنزحت اكثر الأسر ذات المكانه حوفاً من القادمين الجدد للسلطه ، وكان ممن انتقل اسرة موسي بن جعثم فاستضافها أمراء حلي من آل يعقوب ، ثم استقرت بجوارهم ، وقد حفظوا لها مكانتها العلميه وعين موسي بن جعُثم إماماً وخطيباً لجامع حلي الكبير بعد وفاة

۲۹

 $\mathbf{r}$  .

ويعرف أل عجيل في منطقة تهامة عسير ب ( أل المفظي) تمييزاً لهم عن بقية أل عجيل .  
وقد جا-هم هذا اللقب من المطة التي عمروها في سفح ( المدرة) وهم بيت فضل وشرف ،  
وقد جا-هم هذا اللقب من الملماء والادباء أثروا منطقة عسير بما جادوا به ،راوكل لعدد منهم مهة  
القضاء وال
$$
\alpha
$$
ة . وكانت امتمامات أمراء النطقة من أل يزيد بهم أكثر من غيرهم من الأسر  
الشتها، بالعلم والنتشرة في عسير ، وأعني بر (عسير ) النطقة المروفة جفرافياً ، والخن  
السية بن عمرو بن عامر وهي الأن في عداد ألم . وسُيت مديثة ( رُجال ) على اسمهم .  
اليس صحيحا أنه أول داع للاسلام فقد خرج من النطقة دعاقا كثيرون بغاً من صخابة

رسول الله صلى الله عليه وسلم ، ومروراً بالتابعين وأتباعهم إلى هذا اليوم . وقد أخذ سكان البلاد مذهب الإمام الشافعي في الفقه بعد أن كان منتشراً بينهم مذهب الإمام مالك ، وبرزت غي هذا العلم أسر تفوق آل الحفظي ، وكثرت المخطوطات والمصنفات في الفقه الشافعي وبقية علوم الدين ، والأدب ، والتاريخ ، وامتلأت مكتبة ( شدا ) و ( ريده ) بهذه المخطوطات ، ولا تزال تلك الأسر لها مكانتها العلمية حتي الوقت الحاضر . ومع الأسف فقد عيثت أيدي الخطوب بهذه المكتبات وما حوته من مخطوطات وكان أخرها عام ١٣٣٨هـ. • إذ كان يضمَّ جيش بن مساعد أجلاف البادية من الإخوان الذين لا يعرفون قيمة هذه المخطوطات . وقد كان هذا التصرف صعبا علي أهل العلم . وقد قضي الملك عبد العزيز – وفَّقه الله – علي هذه الفئة في موقعة السبلة لما رأي من جلافتها وعدم معرفتهم =

معروف فأصبحت "محايل ".

= وانفصلت جرش عن السراة ، ثم جدد بناء مسجد جرش . وينسب ميناء " حميضة " قرب

المذكور عام الألف ، وأن أول قرية بني بها مسجد في بلاد عسير وعمرت فهي قرية ( رجال ) ومسجدها في سنة ١١ بعد الألف ، ومسجد المخض بنبي من بعد . لم يزل الحال تحت قدرة ذي الجلال في ملك عضوضً<sup>(١)</sup> ونزول ونهوض . وحصلت من بعد ذلك غلطات شنيعة ، وعادات فظيعة وأعمال كفرية ،

الليث إلى هذا الوالي حيث توجد قبيلته في تهامة ، وهناك أيضا جامع مدينة أبها المسمى مسجد " بن فيفا " ويرجع إلى ١٧٠هـ ، والذي أعيد بناؤه ١٢٨٩ بعد أن دمره الأتراك علي يد عبدالله بن علي برازان الشامي .

وقد اختصر الشيخ موسي بن جعفر تراجم علماء منطقة عسير من بيشه حتى صعدة ، وكذلك الأفلاج ووادي الدواسر ونجران ، وتهامة عسير من الليث حتي ميدي ، وذلك في كتابه " طبقات العلماء " وجمعه من الكتب التي تناولت ترجمة هؤلاء العلماء ، من بداية الإسلام حتى عهده . وهذا يبين كثرة علماء المنطقة ، ويخالف ما ذهب إليه صاحب الرسالة من بدء العلم بمجئ جده إلي عسير ، وريما لم يدفعه إلي القالة إلا المفالاة بمكانة جده رحمه الله .

(١) اللك العضوض: أُ – الحكم بالوراثه ، ويقصد المؤلف الأسره الأموية التي حكمت المنطقه عدة قرون بدءاً من ١٣٢ وحتي ١٣٤٢ هـ. أي منذ جاء إليها الأمير على بن محمد بن عبد الرحمن بن محمد بن يزيد بن معاوية بن أبي سفيان وقد كان عيد الرحمن بن محمد أميراً على جُرش أيام الخليفة عمر بن عبد العزيز ، وجرش يومها حاضرة المنطقة. وكان اختيار على بن محمد للمنطقة لما كان لجده من أثر على تلك النواحي . كما أن عيدته لأبيه كانت من المنطقة من بني نزار من عنز بن وائل . وقد استقرَّ في المنطقة عام ١٣٣ هـ ، وقَتل عام ١٦٩ هـ. ، واستطاع أن يُوحد قبائل الأزد ، ويجعل منها قوةً تستطيع الوقوف في وج العباسيين الذين يطاردونه ، وتمكَّن من إلحاق الهزيمة بهم في عدة وقائع ، وكان أشهر قادة العباسيين معن بن زائدة ، والغطريف. بن عطا الحارثي المداني ، وحماد البريري ، وبغا التركي .

9. 
$$
\int_{C_{2}}^{2} \frac{1}{2} \int_{C_{2}}^{2} \frac{1}{2} \int_{C_{2}}^{2} \frac{
$$
## قمر التجديد ، وطلعت شمس التوحيد بدعوة شيخ الإسلام

 $\frac{1}{2}$ 

 $\mathcal{L}(\mathcal{L})$  and  $\mathcal{L}(\mathcal{L})$  .

بالبرازيق بنوطان بويسبطبه نونبهن ووديا يدويت فالتالي

**Contact Contact Street Contract Contract**  $\mathbf{r}$  and  $\mathbf{r}$  and  $\mathbf{r}$ 

 $\sim$ 

1717 – 1724 وع. و431 - 1777  
\n174 - 1777 - 1777  
\n174 - 1777 - 1777  
\n176 - 1777 - 1777  
\n- 14 - 14. 
$$
\frac{1}{2}
$$
 15.  $\frac{1}{2}$   
\n1776 - 1777  
\n- 1777  
\n- 1777  
\n- 1777  
\n- 1777  
\n- 1777  
\n- 1777  
\n- 1777  
\n- 1777  
\n- 1777  
\n- 1777  
\n- 1777  
\n- 1778  
\n- 1777  
\n- 1778  
\n- 1779  
\n- 1779  
\n- 1779  
\n- 1779  
\n- 1779  
\n- 1779  
\n- 1779  
\n- 1779  
\n- 1779  
\n- 1779  
\n- 1779  
\n- 1770  
\n- 1779  
\n- 1770  
\n- 1770  
\n- 1770  
\n- 1771  
\n- 1770  
\n- 1771  
\n- 1770  
\n- 1771  
\n- 1770  
\n- 1771  
\n- 1770  
\n- 1771  
\n- 1770  
\n- 1771  
\n- 1771  
\n- 1770  
\n- 1771  
\n- 1771  
\n- 1771  
\n- 1771  
\n- 1771  
\n- 1771  
\n- 1771  
\n- 1771  
\n- 1771  
\n- 1771  
\n- 1771  
\n- 1771  
\n- 1771  
\n- 1771  
\n- 1771  
\n- 1771  
\n- 1771  
\n- 1771  
\n- 1771  
\n- 1771  
\n- 1771  
\n- 1771  
\n- 1771  
\n- 1771  
\n- 1771  
\n- 1771  
\n- 1771  
\n- 1

ولا : بنو زياد : وينتمون إلي زياد بن محمد بن عبدالله بن إسحاق بن علي بن إبراهيم بن $\,=$ آبي بکر بن يزيد بن معاويه بن أبي سفيان . وكان زياد هذا قد بعُث علي رأس قوة من قبل الأمير خالد بن عبدالله بن علي إلي تهامة لإخضاع بني كنانة ، وبني مخزوم ، وبني منبه ، وبني الحكم ، وضمها إلي إمارة أل يزيد لإمكانية الوقوف في وجه ولاة بني العباس في اليمن . فاتخذ زياد بلدة ( اللحية ) مقراً له . وتولى الأمر بعده ابنه عبدالله الذي ثار في وجهه قبائل عك ، وبني الأشعر عدا بني الطب بن

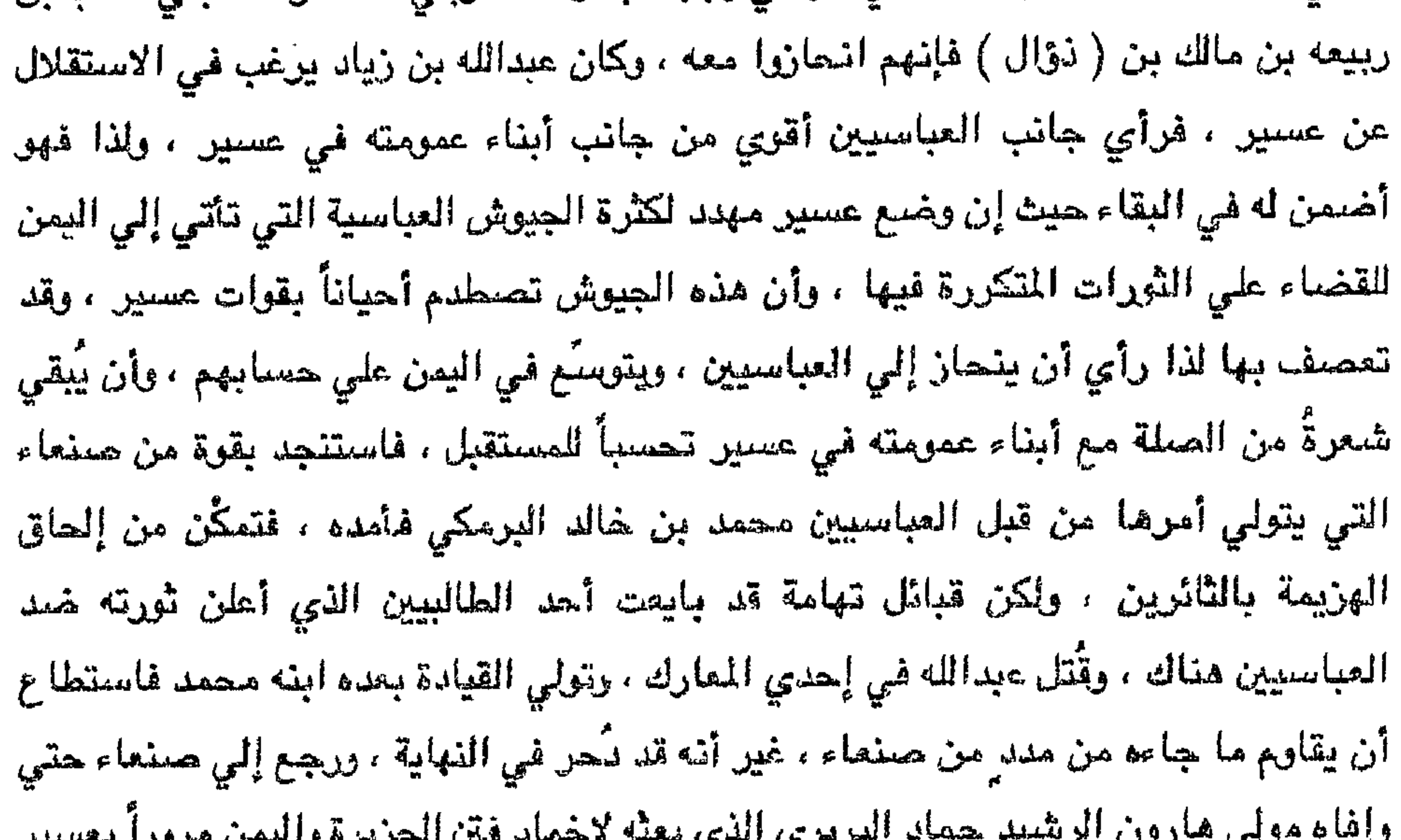

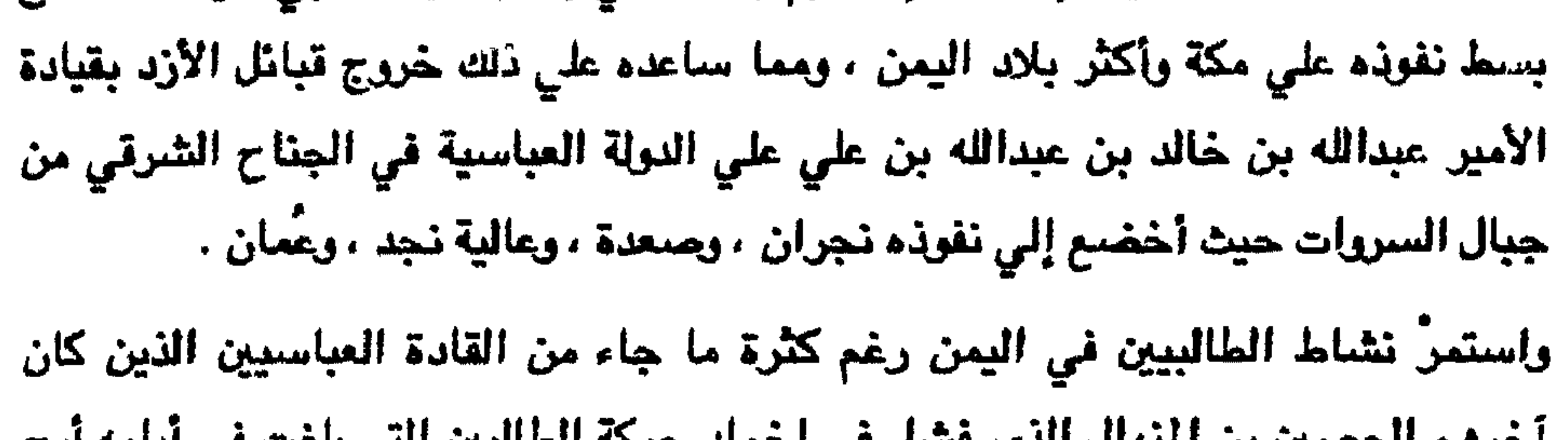

= يستطيعوا السيطرة عليها إذ ظهر إيراهيم بن موسى بن جعفر الطائي حيث استطاع

احرهم الحصيين بن النبهال الذي فشل في إحماد حركه الطالبين التي بلغت في ايامه أوج نشاطها ، وأخذ الطالبيون يلاحقون أعوان العباسيين مما جعل من يستطيع منهم الفرار أن يلحق بالعراق ، وكان ممن فرَّ محمد بن عبدالله بنْ زياد مـع بعض أقاربه ، وبعض أعيان اليمن المرالين للعباسيين . اختار المأمون محمد بن عبدالله بن زياد ليكون واليه على اليمن لما سمع عنه ، وعن سلفه من إمكانيات وقدرة تؤهله لإنجاح مهمته ولإضعاف قوة آل يزيد ، وأرسل معه أحد أقربائه فسار إلى الحج ، وبعد الموسم اتجه إلى اليمن عن طريق الساحل وتجنب السراة كي لا

وهو سليمان بن هشام عبد الملك بن محمد بن إسحاق الأموى ، وجهزٌه بما يحتاج إليه يصطدم مع ال يزيد ، وكانت أول قوة واجهها قبائل كنانة التي وجهها لصده عن هدفه على بن عبدالله بن خالد اليزيدي وكان هذا أول صراع يقع بين قوتين أمويتين في اليمن ، ...وهزمت قوات علي ابن عبدالله هزيمة نكراء بـ ( السرين ) ، واستمرت محاولات علي بن عبد الله للاستيلاء علي اليمن واستمالة بن زياد إلي جانبه ، غير أنه لم يفلح ، حاولت دولة بني زياد مد نفوذها إلى عسير فلم يُوفق إذ أن بني يزيد في عسير قد خافوا من خطر الزياديين لوجود الدولة العباسية من ورائهم لذا فقد حركوا عليهم أمراء قبائل تهامة كبني خريص بن سهل من بني عبد الـجد أحد بطـون عَبِّس من بني الحكم بن سعد العشيرة . وكان من أبرز أمراء بنى سهل الذين صمدوا في وجه الزياديين محمد بن حسين الهضبي اللقب بالجربا وسليمان بن طريف بن موسى الذي استطاع أن يصمد في وجه مولي بني زياد وقائدهم الحسين بن سلامة الذي تمكن في النهاية من قتل سليمان والقضاء علي بني الحكم الذين لجأوا إلى السراة بقيادة الجربا، وأخلوا تهامة لخصمهم، بعد أن دمر مدنهم فس وادي (خلب) ومنها: الهجر، والسقايف، والساعد، والحصفة، وميناء (الشرجة) بساحل =

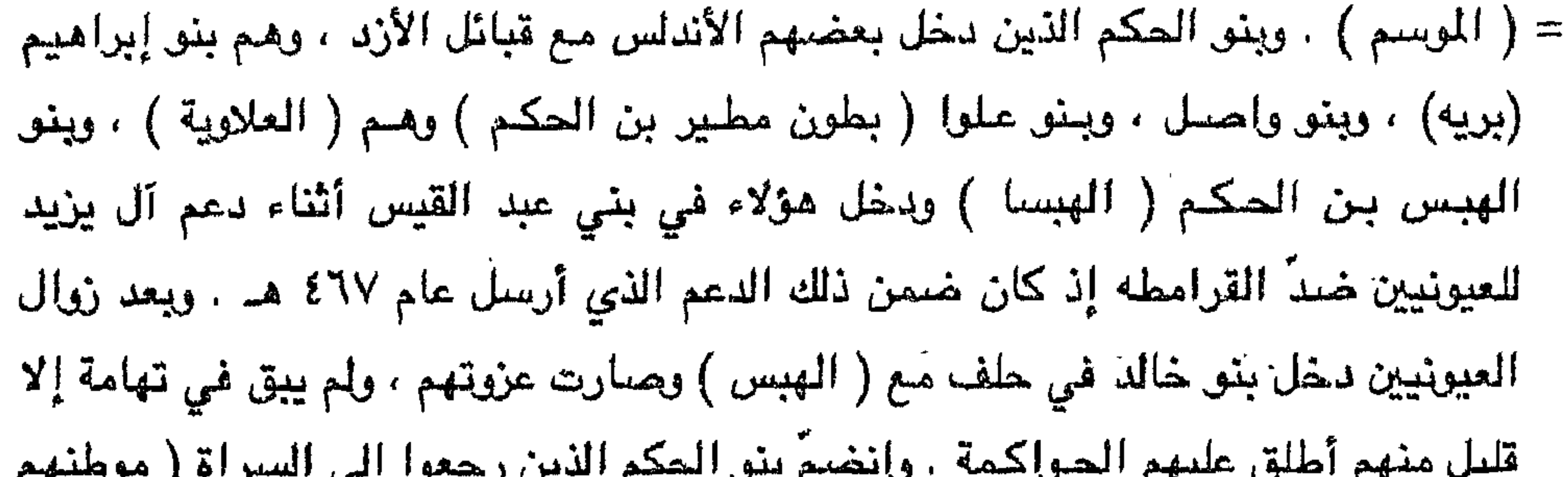

$$
= \frac{1}{2}
$$
 4004. (18122)  $-\frac{1}{2}$   $-\frac{1}{2}$ 

 $\sigma$ 

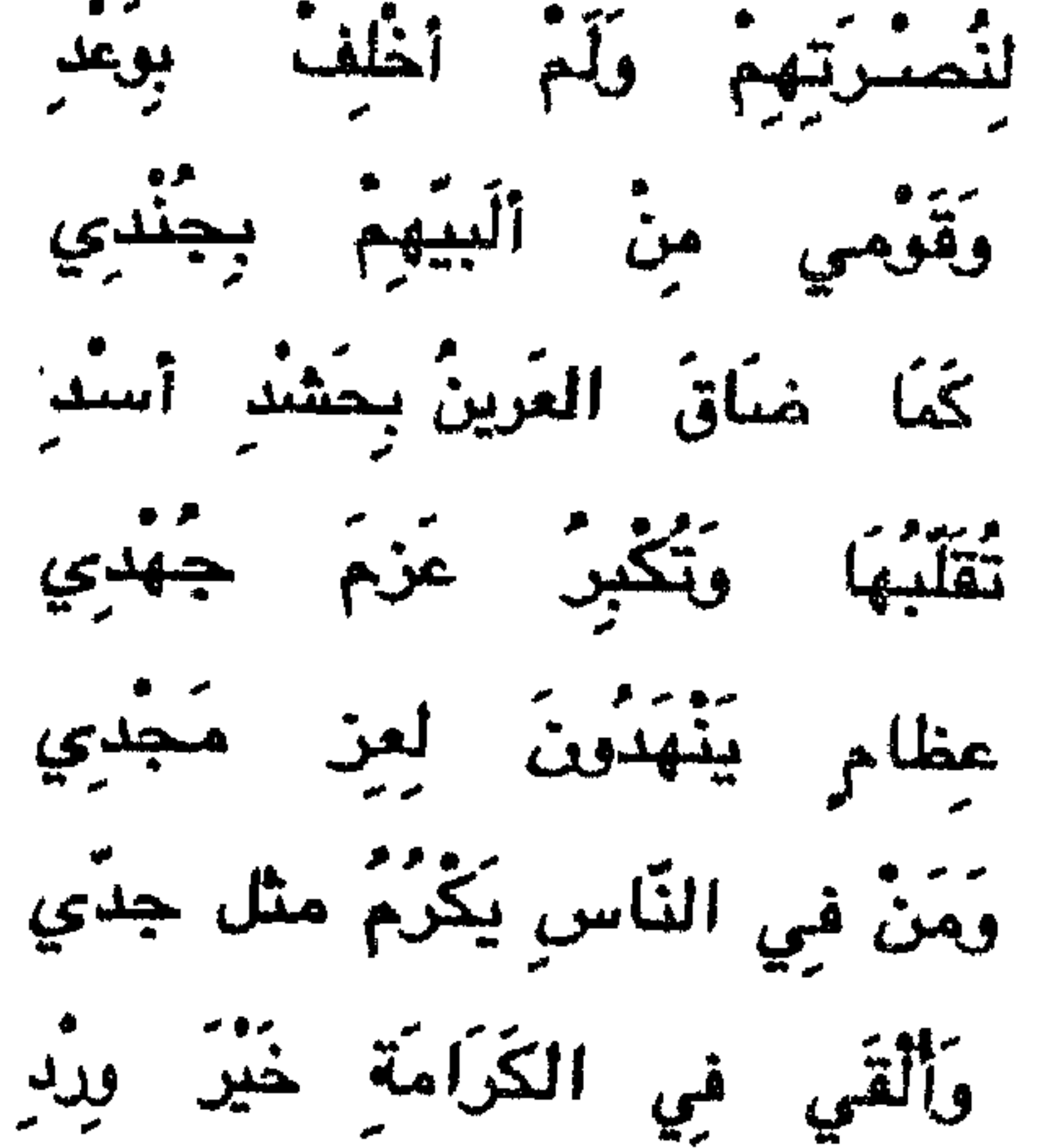

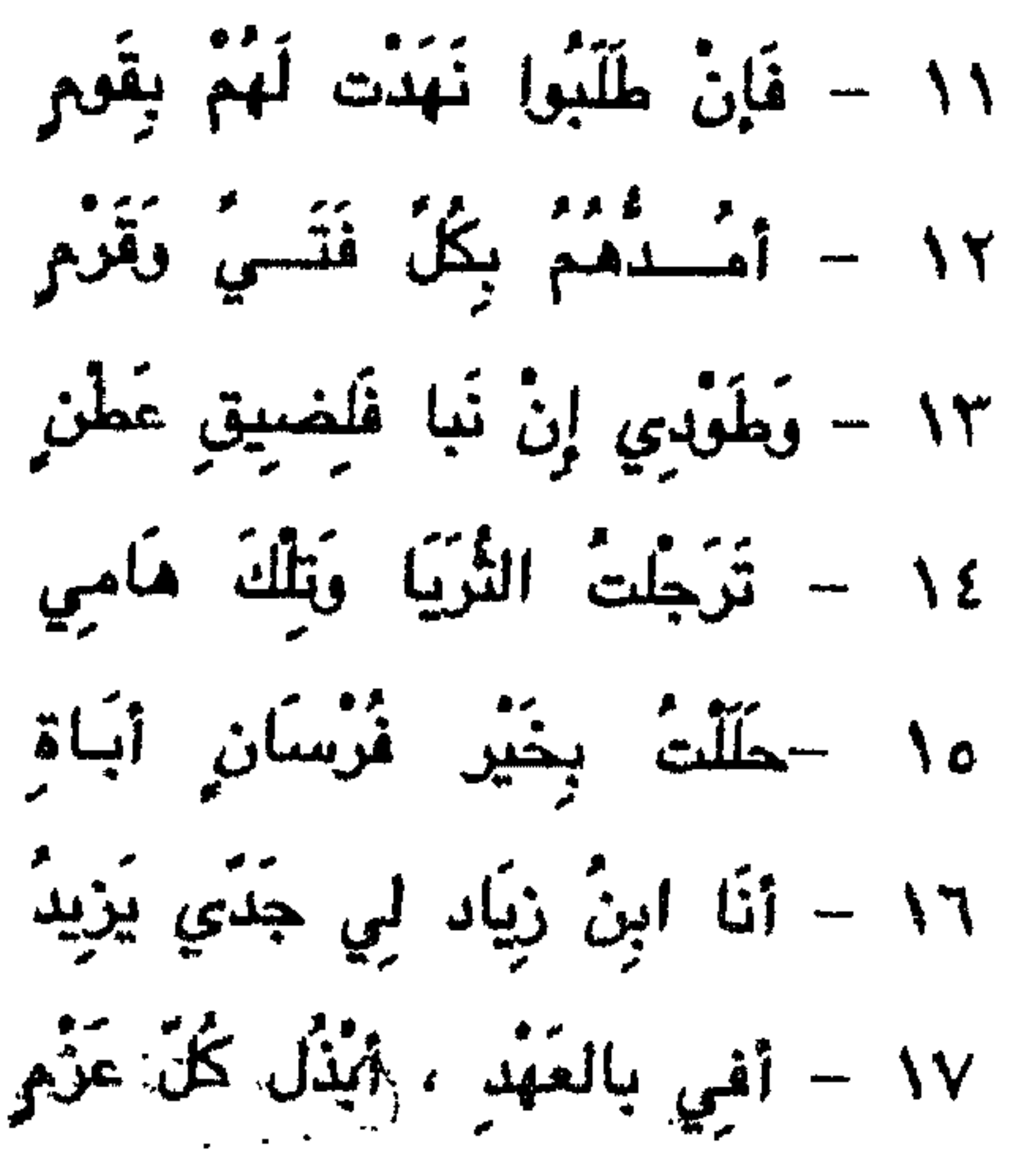

 $\bullet$ 

and the control of the con-

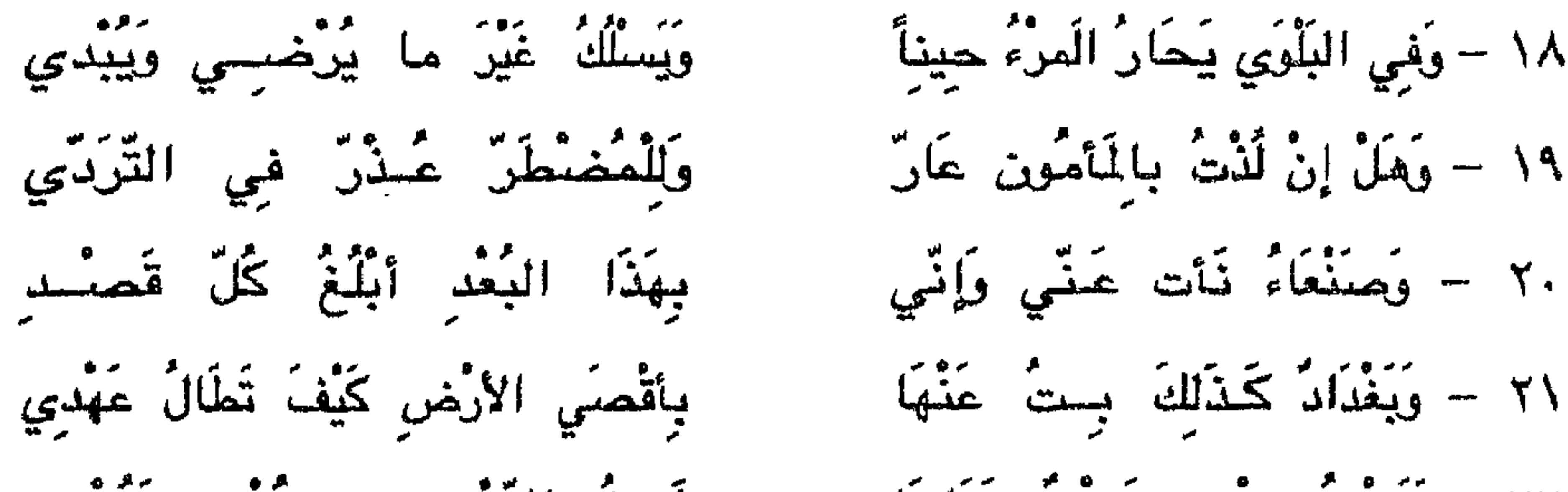

= مع القبائل الخاضعة لبني رسول ، مما مكّن لابنه علي أن يحتلّ مكانةً مهابة ومرموقة في دولة بنى رسول ، وخاصةً بعد أن أصبهر إلى الظاهر يحيي بن الأشرف الرسولي ، الذي أخذ الضعف يدب في دولته في أواخر أيامه ، ولما مات الظاهر يحيى قام بالأمر ابنه · الأشرف الرابع إسماعيل وبعدها خلفه يوسف بن المنصور الملقب بالمظفر الثاني الذي قام في عهده المفضل ثبورة ، وأخيراً خلع المظفر عام ٨٤٧ هـ. . وبويع بالملك المسعود بن الأشرف فوقف بنو طاهر إلي جانب المظفر ، وحدثت حروب بين المظفر والمسعود كان بنو طاهر أبرز رجالهم الأمر الذي جعلهم سادة الموقف ، وقاد بنو طاهر قيادة القتال ضدً المسعود حتى اضطر إلى التنازل لهم عن حكم الدولة عام ٨٥٨ هـ. . وبذا قامت الدولةالطاهرية في اليمن واستحوزوا علي معظم جباله وسهوله وموانئه ، وبقيت دولتهم حتي عام ٩٤٥ هـ حيث استولي عليها العثمانيون ، بعد أن اقتطع منها الماليك أجزاء ، وتمكنوا من تحسين العلاقة مع البرتغاليين لضمان اليمن الحرمين من غائلة البرتغاليين . وعندما كان الطاهريون يقفون في وجه البرتغاليين دعمت عسير دولة بني طاهر ، وامتد نفوذها حتي ميناء الشعيبة جنوب جدة وكان هذا الدعم حفاظاً على الحرمين وبلاد الإسلام من قوة النصاري البرتغاليين ، ونتيجة سير رجال السروات إلى الجهاد في اليمن وساحل البحر الأحمر كادت تخلو المنطقة من الرجال من جنوب الطائف وحتي سواحل بحر العرب ، وكان هذا أول لقاء بين إمارتين أمويتين حيث اتحد الهدف مع الدعوة إلى الجهاد في سبيل الله . واستشهد كثير من العسيريين ولا تزال مقبرتهم إلي إلأن تعرف باسم ( شهدا عسير ) علي ساحل يافع . كما لا تزال قبائل من عسير تحتفظ بأسمائها بين قبائل اليمن التي تقيم علي الساحل شرق عدن . وفصلت الكتب التي تحدَّثت عن

تاريخ المنطقة عن هذا الاتفاق ، وهذا الجهاد .

وبقي بعض أفراد هذه الأسرة يتراون قيادات محلية أيام العثمانيين في محاولات لاستعادة سلطانهم ، وكان آخرهم الأمير سالح بن عبد الملك الطاهري الذي انضمَ بأتباعه إلي الأمير علمي بن مجفل عام ١٢٤٦هـ.

وقد تعرضت كتب تاريخ اليمن إلى ماتين الأسرتين وما جري لليمن في عهد رجالها ، وأفردت كتب لتاريخهم منها " المقد الباهر من تاريخ بني طاهر " لموسي بن المسبن الأبراهيمي العجيلي ، المتوفي عام ٩٥٣هـ. ، و " الخمائل النجاد في أخبار دولة بنسي زيباد " لدواد بن سليمان العلفي الحربي الأموي ، المتوفي ٧٨هـ. .

مسحسد بسن عبيد الوهاب (') اسكنيه اللّه (١) محمد بن عبد الوهاب بن سليمان بن علي بن محمد بن أحمد بن راشد بن بريد بن محمد بن مشرف من آل وهيب بن مجقل ، ووهيب بطن من بني وهب بن رفيدة بن عامر بن عمرو القضناعي ، وكانت بطون من بني وهب قد دخلت نجداً دعماً لعبدالله بن على العيوني المري النهدي في العمل ضدّ القرامطة والقضاءعليهم ، كما وَجه قسم من بني وهب إلي عمان مع القبائل التي اشتركت في إجلاء القرامطة عن عمان ، غير أن بعض بني وهيب دخلوا ًهي بني ضبة من تميم ، وفي بعض الروايات في بني حنظلة التميميين . وكان الشيخ محمد بن عبد الوهاب من أبرز علماء نجد ، وكان كثير التجوال في طلب العلم ومعرفة الناس وما هم عليه ثم استقر في بلدة حريملاء من قري العشيب باليمامة . كان الشيخ يريد أن ينطلق باليمامة من سباتها الذي تعيشه ، وينفض عنها غبار الجهل الذي أطبق علي بلدانها ، ولم يكن لقراها يومذاك شأن يذكر لتقوقع كل بليدة داخل سورها خوفاً من غارات البادية عليها ، والتي أقضت مضاجعها ، وخشيةً من مداهمة خصومها إذ كان الصراع عليها قائماً بين البحرين والحجاز وعسير . لم يجد الشيخ في بلدة حريملاء ضالته المنشودة لانزوائها وعدم استعداد أهلها للتضحية ، بل استخفَّوا به ، ولم يُلقوا بالاً ll دعاهم إليه ، فسار إلي العين ( العيينة ) التي كانت

والجبيل ( الجبيلة ) قريتين تكادان تلفظان آخر أنفاسهما من الجياة ، فأراد أن تُدب الحياء فيهما من جديد ، غير أن أميرهما ، "عثمان بن معمرّ" الحنفي القفاري تراخي لأنه . محاط بقوى لم يستطع مقاومتها فآل حميد في الأحساء ، وهم بطن من بني مشهور من بني هاجر من جنب بني سعد العشيرة ، وقد تسلموا قيادة بني خالد عام ٢٥٠١هـ ، وإن ابن معمر يوالي آل حميد هؤلاء . وآل بدران في سدير وأميرهم سليمان بن فوزان ويوالون أل يزيد في عسير ضدّ آل حميد وعشائر جميلة من جرم قضاعة ريوالون كذلك ال يزيد ، وهم ضدَّ آل حميد أيضاً ، وقد رفع ابن معمر إلى أمير الإحساء سليمان بن محمد ابن عريعن خبر وجود الشبيخ محمد بن عبد الوهاب قرقض ابن عريعن منه ذلك وهدده =

= بإغارة البادية عليه إن أبقى عنده الشيخ محمد بن عبد الوهاب حيث كانت اليمامة آنذاك تخضع لفارات بادية الإحساء ، فخشى ابن معمر مهاجمة البوادي لقريتيه ، وانقطاع وصول حاجاته الأساسية من الإحساء ، وإتاحة الفرصة لآل بدران وآل عمران بالتحرك نحوه ، وأحس الشيخ بإعراض ابن معمر عنه ، وبدا له عدم ارتياح الأمير له ، وعرض عليه رغبته في زيارة تلميذه ابن سويلم في الدرعية ، فاهتبل ابن معمر ذلك وعدَّها فرصةً مناسبة وتركه وشأنه . فاتجه الشيخ إلى الدرعية ، وفوجئ ابن سويلم بوصول شيخه إلى

المنكر ، وتبصير الناس في أمور دينهم ، والوقوف بأهل الدرعية في وجه من يحاول النيل من الدعوة والحد من انتشارها ، وأخذ يراسل الأمراء الذين يري فيهم خيراً للانضمام إلى محمد بن سعود وكان من بينهم سليمان بن قوزان آل بدران أمير سدير وحسن بن إبراهيم بن قناع آل عمران ، وجهر ابن بدران بموالاتهما ، وأخفى ذلك ابن عمران لوجود حسدامات بين حجر اليمامة ومنفوحة ، غير أنه قد مكن قوات عبد العزيز بن محمد من الاستيلاء على حجر . وكان نتيجة ذلك أن نشأت إمارة قوية مستقلة وسط الجزيرة ، واتجهت إليها أنظار الإمارات المجاورة ، وما زالت تتسع حتى طرقت أبواب الحرمين ومشارف الشام والعراق واليمن، وهذا ما جعل الدولة العثمانية تنظر إليها على أنها خارجة عن دائرة الخلافة فوجــهت إليــها وإليها وعلي مصـر محمد علي الذي بـعث بجيوش كثيفــة =

جنَّة المآب (')، فنور الظلام،وجلى القتام،وبيّن سبل السلام إلى بلوغ المرام = بقيادة ابنه طوسون ، وأتبعه بولده الأخر إبراهيم الذي تمكَّن من طوي صحيفة هذه الإمارة وتحطيم معقلها الدرعية عام ١٢٣٣هـ. ، وأخذت أوضاع نجد في ترد مستمر حيث توزعت الإمارة بين الإمارات التي تكونت منها ، حتى بدأ سليلهم عبد العزيز بن عبد الرحمن بالظهور ، وكانت الظروف مناسبة لتألقه إذ كانت الدول النصرانية وخاصة الإنكليز تريد القضاء علي الخلافة ، واستقطبت عدداً من زعماء العرب حولها – مع الأسف – ومن بينهم عبد العزيز ابن عبد الرحمن الذي عقد معها والده عبد الرحمن أول معاهدة في قطر لحمايته وأسرته ، وبحمها ، ووجه بعدها إلى الكويت ، حيث جدد... هناك المعاهدة مع ولده عبد العزيز الذي غدا سيد نجد ، وأخذت إمارته تتوسّع ، ويلتهم الإمارات التي حوله وعادت الجزيرة في أيامه كما كانت في عهد سلفه عبد العزيز بن محمد بن سعود ، وكان أحفاد الشبيخ محمد ابن عبد الوهاب يسيرون في ركاب آل محمد بن سعود ، وقد أوكل إليهم القضباء ويقدمون إلى الواجهة كلما دعت الحاجة . وكان الشيخ محمد بن عبد الوهاب قد توفي عام ١٢٠٦ هـ . أما محمد بن سعود فقد توفي على 131⁄2 هـ. . وقد ترجم لهما الشيخ أحمد بن عبد القادر الحفظي ( المتوفى ١٢٣٧هـ ) في كتاب أفرده لأخبارهما وما جري في عهدهما من أحداث ووقائع ومراسلات ، أسماه ' الروض المستطاب في ترجمة الإمامين محمد بن سعود ومحمد بن عبد الوهاب " أكمله ابنه

الشيخ محمد.

(١) من الغريب أن يقال مثل هذا الكلام من قبل رجل دخلت أفراد من أسرته المنطقة في نهاية القرن العاشر ، ومع العلم أن مؤرخي المنطقة كما تشهد كتبهم قد ترجموا لعدد من آل عجيل ممن أقام في المنطقة ، فالإسلام لم يمح من المنطقة ولا من غيرها ، وحدثت خلافات اجتهادية ، ولكن لم يكفر الناس بعضهم بعضاً ، وكتب أسرته تشيد بتدين أهل المتطقة وقيام الوعاظ والمرشدين وظهور القضاة والعلماء ، ولا يصحّ أن نشهد علي الناس بالكفر لأخطاء وقعوا فيها وهم يحسبون أنها من الدين ، ولم يأت الشيخ محمد بن عبد الوهاب — رحمه الله – بدين جديد ، وإنما قام داعية مجدداً ومصلحاً معلماً كغيره من علمـاء المسلسين ، ولو لم يجد تعاوناً من الأمير محمد بن سعود لما ذاع صيته ، ولضاع خبره كما ضاع خبر كثير من أهل العلم الذين لم يجدوا من يدعمهم من أمراء زمانهم .

= ولم يحدث في المنطقة شيء مما ذكر ، ولا يصحّ أن يرمي سلفه بهذه الأعمال القبيحة وهو لم يشهدها ، ولم يشر إلي ذلك أولئك الرجال الذين عاشوا في المنطقة علي مدي تاريخها بعد الإسلام ، وعاصروا المراحل المتعاقبة التي مرَّت علي بلادهم . غير أننانجد في تراجم أمرائهم وقضاتهم ما يشير إلى صلاحهم وهذا يخالف ما يزعمه هو .

وأجاب دعوته ولبًّاه ، وأوي غربتـه فـي السعـيد المسعود محمدبن سـعود (')

۱۱) میچمد بن سعود بن محمد بن مقرن بن بن مرضان بن ابراهیم بن مرسی بن رین سیده قرن مانیع این

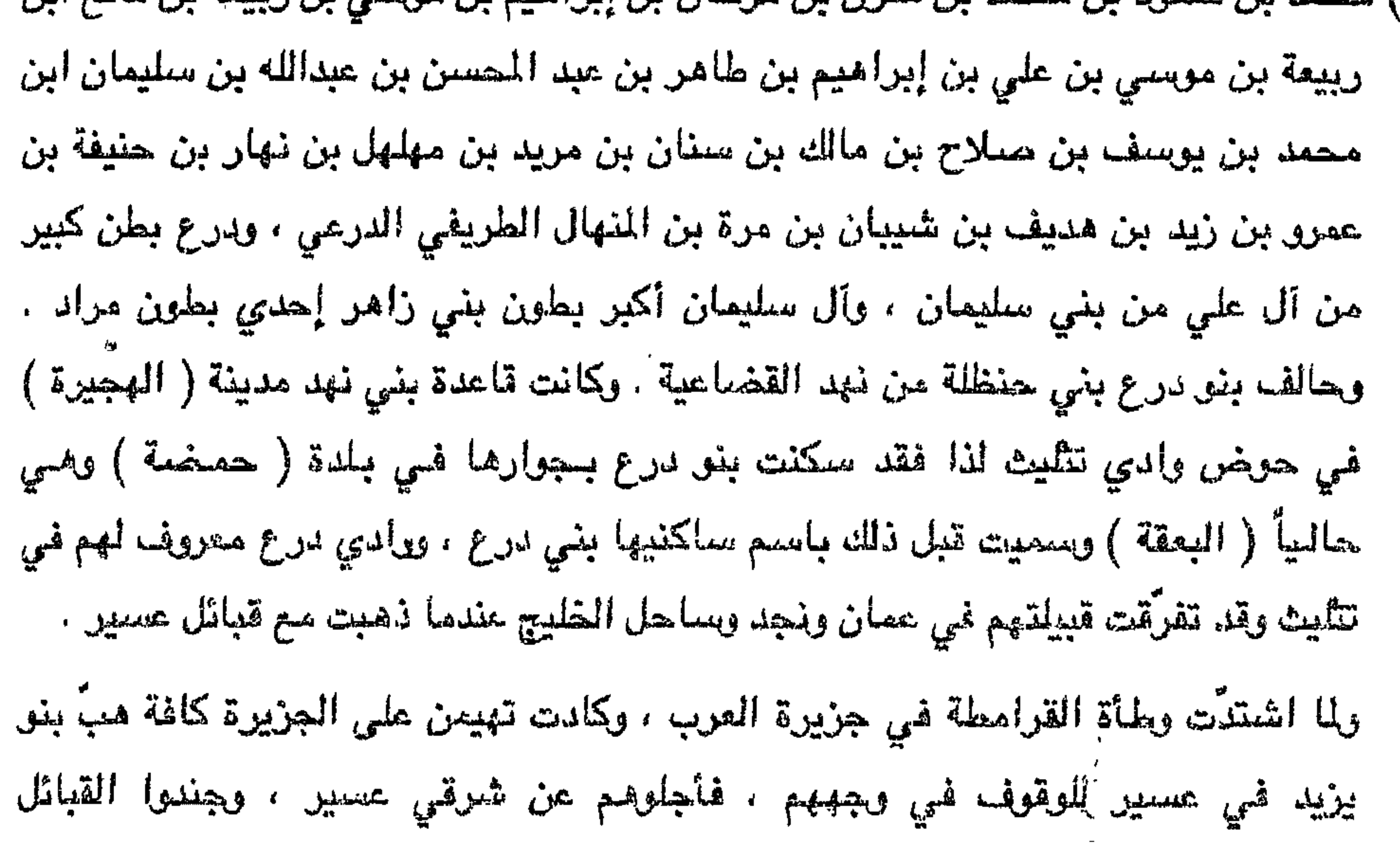

= بن سنان الذي سار إلى مقرِّه الجديد رمعه قسم من قبيلة آل كوكب ( الكواكبة ) وكان فيهم خؤولته ، وهم بطن من عنز بن وائل ، ودخل قسم منهم بالحلف مع آل مستنير ، ولا زالوا غي تندحة ، وآل مستنير من رفيدة القضاعية . كما انضم إليه بعض بطون من بني الحارث ابن كعب ، ومن عشائر بني جعفر ( الجعافرة ) وكان ممن معه بنو الحديد بن ربيعة وهم القوة التي يعتمد عليها لتأمين سبل الحجاج من هجوم قبائل قيس عيلان وعنزة بن أسد وغيرهما من قبائل نجد التي تتعرَّض عادةً للحجاج وتعمل على الإخلال بالأمن . بعد وصول مالك بن سنان إلى أوضاخ نشطت هذه المدينة وصارت تنافس حجر اليمامة ومنبر الحزم بلدة ( الأكمة ) والتي حل مكانها فيما بعد بلدة ( ليلي ) في أسفل وادي السحاب بالأفلاج ، وذلك أن مالكاً قد وضبع فيها منبراً أطلق عليه المربد ، وغدا الشعراء يَحْصُرون إليه ، ويُلقون قصائدهم بين القبائل التي صارت ترتاد المربد حتي غدا سوقاً عاماً للتجارة يأتي إليها التجار من عسير والأحساء والشام والعراق والحجاز ، أسكن مالك بني جعفر في الشمال الغربي من أوضاخ في مجرة خاصة أطلق عليها اسم ( عنن ) وألزمهم علي الاستقرار فيها والتحضَّر ، وأسكن بني كوكب في مجرة خاصة أطلق عليها اسم ( درعة ) وتقع في جنوب شرقي أوضاخ بين سوق المريد ومدينة أوضاخ ، وأسكن بني الحديد بن ربيعة من عنز بن وائل قرب ثهلان في العوصا ، وكان ذلك عام ٨٥ه هـ. . ويقيت هذه المدينة مرتبطة بعسير التي كان أميرها آنذاك من آل يزيد هو حسان بن سليمان المتوفى عام (١٤٩هـ).

وفي عام ٨٩هـ حاول أمير مكة مكثر بن عيسي من آل فليتة الاستيلاء علي نجد فهاجم مدينة أوضاخ بقبائل عنزة بن أسد ، وحرب بن سعد ، وهوازن ، وبني سُليم ، وبعد أنْ حرَض بني لام ، وطيّ علي مالك ومن معه ، وكانت قد انغسمت إليه قبائل بني تميم ، وهتيم من عقيل . وباهلة ، وغطفان ، وجاءه دعم من الأمير حسان بن سليمان بضمَّ بني واصل وبني إبراهيم من مطير بن الحكم بن سعد العشيرة ، وبني شمر بن عمرو بن سلهمة ، وبني عبد الرب من مذحج ، وكان ذلك الدعم بقيادة جابر بن مدرك المنيفي الروحي ، وتمكّن مالك من الوقوف في وجه المعتدين وأن يلحق بهم الهزائم ، وكانت هذه الهزائم سبباً في ضعف إمارة مكثر بن عيسي علي الحجاز ، وضعف مركزه وهيبته ، وقوي نفوذ خصمــه =

= أبي قتادة بن إدريس الذي طلب النجدة من أمير عسير حسان بن سليمان ومن مالك بن سنان والى أوضاخ قأنجداء ، وتمكن من الاستقلال بمكة ، وقوي مركزه بها ، وبقي حتي توقي عام ٦١٧ هـ. ، وتولي بعده ابنه الحسن فدخلت مكة تحت نفوذ عسير إذ دعمه أمراؤها من آل يزيد بقوات من السروات لتأمين قوافل الحجاج بين مكة والمدينة ، وتقيم هذه القوات شرق قرن عرفة وتكون في حالة طوارئ دائمة .

لم يرق ذلك النفوذ العسيري لملك مصر الكامل المسعود فانتزع مكة من الحسن بقوات

أرسلها بقيادة نائبه علي اليمن علي بن رسول التركماني . وجاء بعد علي بن رسول مولي الكامل المسعود ياقوت ، وبدأ الصراع علي مكه بين ياقوت وراجح بن أبي قتادة ، وتولي أمر ذلك الصراع بعد ياقوت طغتكين أحد قادة الأيوييين الذي استعان ببني رسول . وعندما تولي أمر مكة علي بن رسول بعث بقوات إلي عسير عن طريق السروات وعن طريق بيشة . كما أرسل قوات أخرى إلى أوضاخ ، غير أنه لم يظفر بشئ إذ هُزمت قواته التي اتجهت إلى عسير عن طريق السروات مزيمة نكراء في بلاد زهران ، كما هُزمت القوات المتجهة عن طريق بيشة في ( تربة ) علي يد قوات عسير من بني عمرو بن الحَجْر (العمور)، وباهلة ، وبني هتيم ، وبني عامر ( البقوم ) . أما القوات التي سارت إلي أوضاخ وهسي من هوزان ، وبسليم ، وحرب ، وبنسي سعد ، وعنزة ، وتساندها بنو لام ، وطي ، فقد استطاعت هذه القوات من دخول أوضاخ لأن أفراد القبائل الذين بقوا فيها من عنز وبني

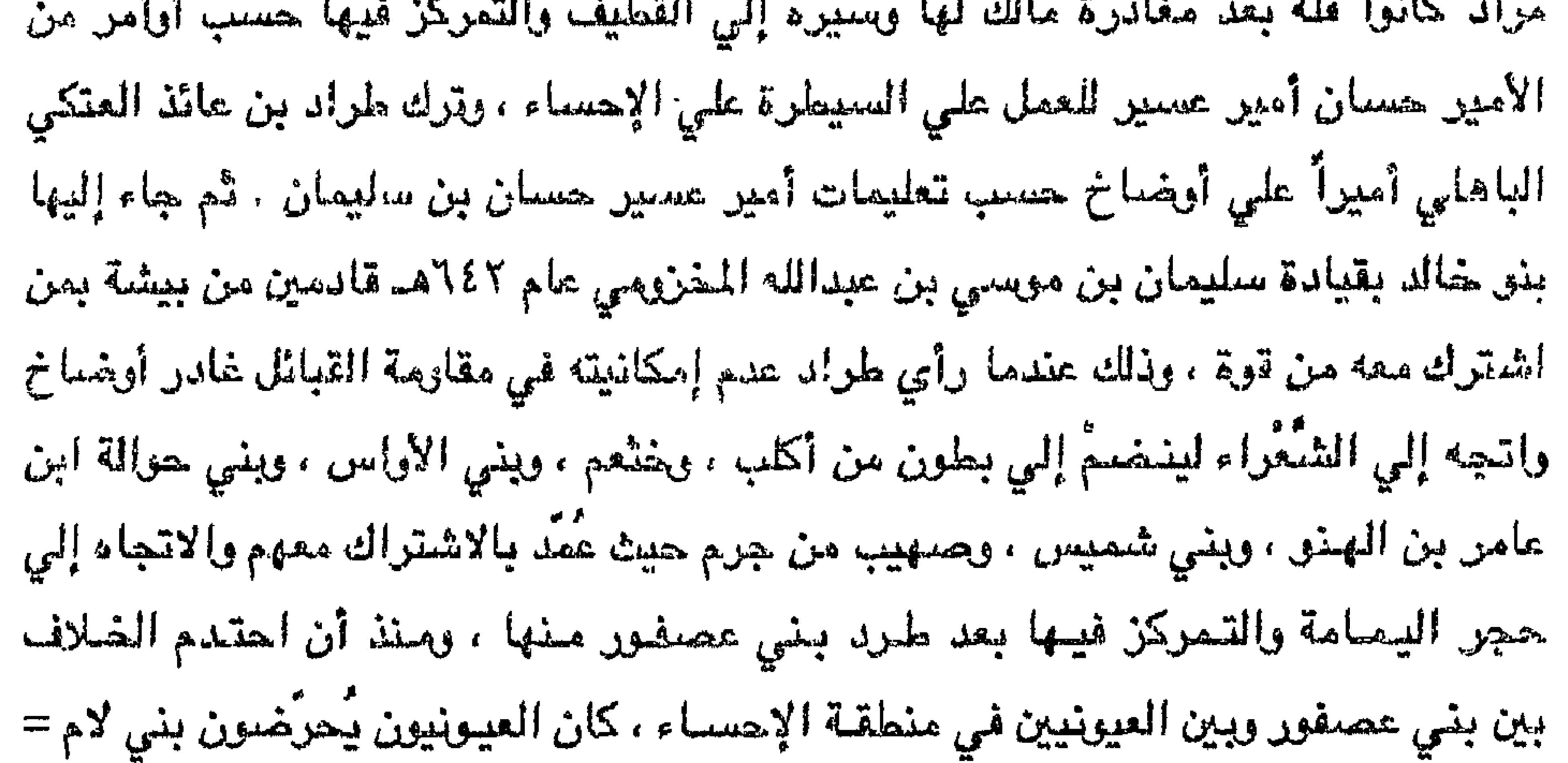

دخل مالك مدينة القطيف عام ٦١٢ هـ. ، وانضمت إليه بعض القبائل التي كانت توالي بني عصفور حيث دخل بها اليصرة ، أما أوضاخ فقد أقام فيها بنو مطير ، وشمَر بإمرة 

= وطبيئًا علمي زعامة أوضاخ التي تتبع عسيراً لإشغالهم عن دعم العصنفوريين ومقاومة بني الأصبغر الذي أخذ نفوذهم بيعتد على بلدان وادي المجازة واليمامة والأفلاج ، وقد اتخذوا بلدة ( الهدار ) مركزاً لهم يهم من الشيعة .

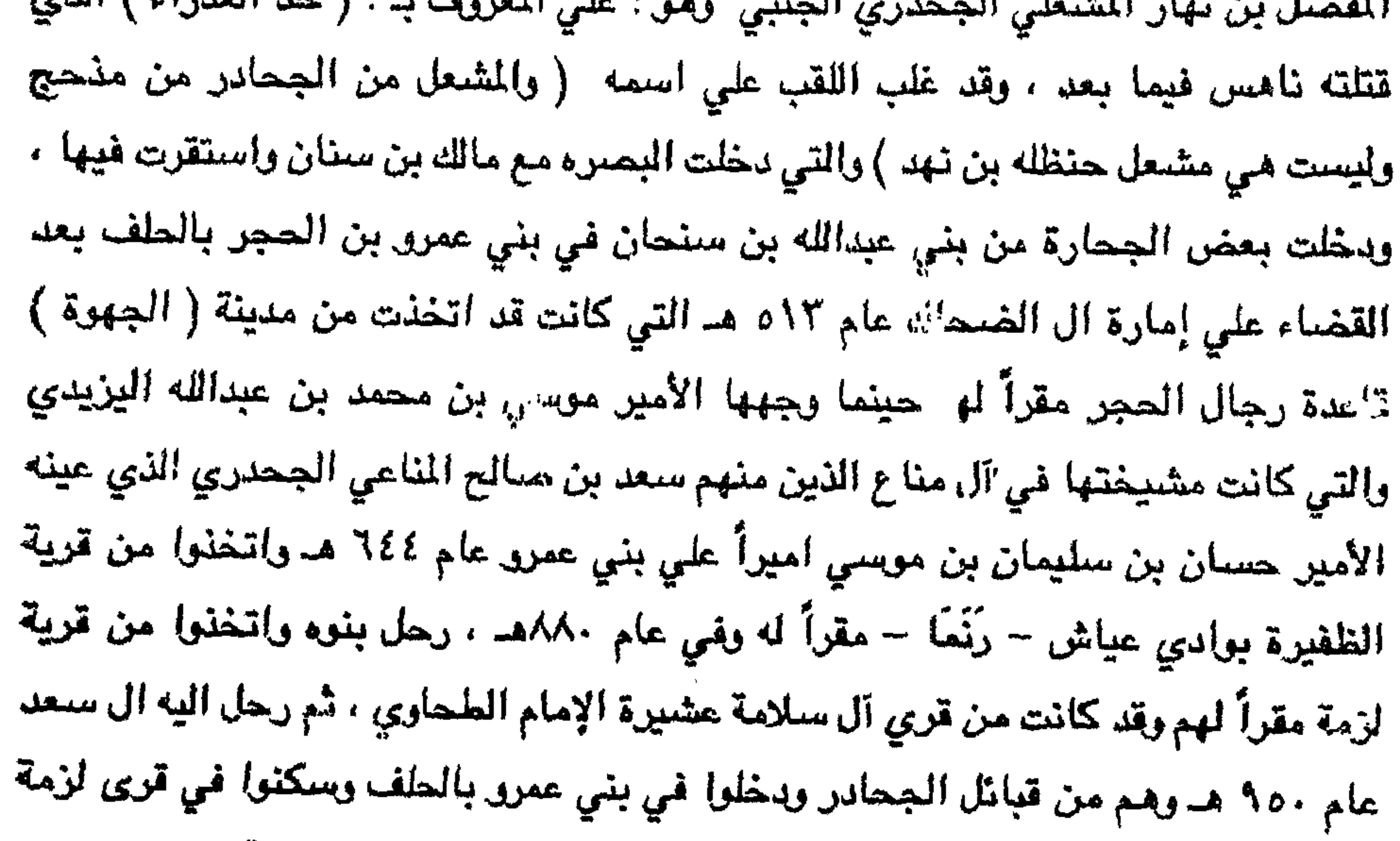

والفرعة والحتار وكلها من قري ألى سلامة الذين رحلوا إلي صعيد مصر سنة ولما استقرَ مالك في القطيف استولى علي البصرة وأخذ يعدّ نغوذه علي الساحل، وأخذ يحارب العيونيين مح بني عصفور حتي توفي عام ١١٣هـ. ، وكان قد طعن في السن حتى رأى حقيد حقيده ، وخلفه علي القطيف حفيده بيوسف بن صلاح ولع يكن أقل من جدَّه طموحاً، فانصرف عن بني عصفور بعد أن أحسَ منهم الغدر فاستمال إليه بطون من طيئ مثل (سنبس) و(نبهان) و(لام) واستمال أيضا بعض عشائر من عنزة بن أسد ، وضرب بهم بني عصنفور بدعم جاءه من جبار بن مرعي بن جبار زعيم بني فضل من لام، وقد التفَّ حول بني عصفور بنو عبد القيس وأحلافها من كعب وربيعة وبقي الصراع مع العصفوريين الذين بدأت تظور قوتهم علي حين كان أمر العيونيين في أفول، ولما لم يعد بإمكانه =

ــ الصـراع معهم لكثرة أعوانهم وقلة أتباعه ولانصـراف بنـي لام عنه إذ شُغلوا بالقتال مـع بقية القبائل في عالية نجد ضدّ قبائل الحجاز التي تحاول السيطره علي نجد وطرد أمراء آل يزيد عتها . اتجه يوسف نحو القرين ، واستقل به عن البصرة وعن جزيرة ( أوال ) ، وأخذ يمدّ سلطانه علي بني عصفور غير أنه لم ينجح ، فترك ابنه عبد المحسن علي القرين ورجع إلي اليمامة ليستنجد ببني عائذ وبني عامر الذين يمثلون أمراء عسير ، فحلّ بمن أرتحل معه في حجر. اليمامة ، وذلك عام ٦٢٠ هـ ، حيث صعد في وجه المناوئين لهم حتي لقي حتفه قتيلاً على يد قوات بني عصفور في معركة الصمَّان علي يد قائدها زيد بن الحسين الأخيضري وذلك عام ٦٢٢هـ. . ولما علم ابنه عبد المحسن بمصرع أبيه أرسل ولده طاهراً بقوة إلى اليمامة فاحتلت بلدتي ( السلمية ) و ( اليمامة ) ثم زحف علي ( الخضرمة ) ، وكان بنو الأخيضر قد استعادوا نفوذهم عليها بدعم من بني عصفور والتقي معهم عند اجتماع وادي (الوتر) بوادي حنيفة بعد أن دخلت قواته منفودة ، فانتصر عليهم انتصاراً كبيراً ، وقتل في هذه المعركه زيد وبعض أهله وانتشر بنو الصيبين في القري المجاوره . ولكن بني عصفور أنعجهم ما حدث فوجهُوا قوة كثيفة إلي القرين لطرد أبيه منها لقطع الصله بين الأب والراد ، وتمكَّنت هذه القوة من إجلاء عبد المحسن عن القرين بعد معارك طويلة فاتجه إلى اليمامة ، وانضمَ إلى ابنه طاهر الذي تمكن من القضاء على قوات التي المستخدم المستخدمات والمستخدمات المستخدم المسابق من حجر

رجع طاهر بمن معه إلى اليمامة بعد هزيمته وطرده من القطيف واستمر في مناوئة بني جروان بمن معه من القبائل النجدية حتي قتل عام ٧٤٠ هـ. في معركة( السلمية ) من أعمال الخرج بعد قتال دام وقع هناك مع بني جروان . وكان من أبرز أولاد طاهر إبراهيم الذي تغلب على الوشم ، واتخذ ( مرات ) قاعدة لحكمه حتي عام ٧٩٥هــ حيث قتل علي يد سراح بن مطرف العنقري التميمي الذي تتبع أعوان إبراهيم بن طاهر ، غير أن سزاح هذا قد قتل علي يد علي بن إبراهيم بن طاهر الذي جمع إليه القبائل الموالية لآل يزيد ويداهم سراح بن مطرف ومن معه ، وكان سراح هذا متشيعاً وموالياً لبني جروان ، وكان ذلك عام ٨١٥ هـ في بلدة ( البره ) . انقسمت نجد بين بني جروان ويين بني جبر حتي استتب الأمر إلى سيف بن زامل بن جبر الجبري النبهاني الذي تمكن من القضاء علي دولتي بني جروان ، وعين علي بن إبراهيم أميراً علي اليمامة ، وعزل أمراحها من بني عامر الموالين لآل يزيد . وفي عام ٨٣٣ استقل علي بن إبراهيم بن طاهر بن عبد المحسن بحجر اليمامة ، ومازال يمدُ نفوذه على ما جاورها ، ومقاومة قبائل بني لام ( بنو الفضل ، بنو الكثير ، بنو المغيرة ، بنو الظفير ) واحلافهم ، مماجعل الجراح بن مدلج بن علي بن محمد بن نعير بن نخبار بن مهنا أمير كافة طئ وبني لام يتجه إليه بقواته ، غير انه لم يتمكَّن من دحر قوات على حيث التفت حوله قبائل نجد الجنوبية والشرقيه الموالية لأمراء عسير ، فقُتل الجراح على يد علي في معركة ( ( يبرين ) عام ٨٣٥هـ وبعدئذ ِقْتل علي عام ٨٣٦هـ علي يد مهنا بن عمر الكثيري . وأفل نجم آل مالك بن سنان بعدها . ولم تقم لهم قائمة حتي عام ٨٧٣هــ وكانت مشيختهم محصورة فيمن بقي معهم من بني مراد ( المردة ) حيث دخلت قوات - سدير بن عامر نجداً عام ٨٧٣هـ أيام الأمير اليزيدي إبراهيم بن عائض بن على .  $\frac{1}{2\sqrt{2}}$ 

= عين سعيد بن مفاِمس طاهراً أميراً علي القطيف ، وبقي فيها حتى طردوه عام ٧٠٦هـ علي يد موسي بن ناصر بن بطال قائدال جروان حلفاء بني مالك بن عامر ، ويرجع بنو جروان هؤلاء إلى بيشه من بني عامر ، وتشيعت أسرة بني جروان وكانت أكثر الرافضة محاربة للإسلام ،

وجاء سيرير بن عامر عام ٨٧٣هـ ، وانضم إليه علي بن إبراهيم بن طاهر بمن بقي معه من أسرته آل علي إذ لم يبق معه سوى بني الأحسن من آل علي ، فسيطروا علي نجد ، وأخذوا في مطاردة بني جروان الذين ينتمون بالأصل إلي قبائل المحلف في بيشة ، وبقيت نجد تحت سُيادة سدير وآل طاهر وأحفاد سدير من آل بدران وغيرهم من الولاة الذين يرسلهم أمراء عسير علي الأفلاج ، والوادي ، وعالية نجد أو يعينونهم منها . ويرز في هذه الأثناء بيت جبر بن نبهان الخالدي ، وأخذ يمد نفوذه على البحرين وشيطانه ، حتي تمكّن من فرض سيطرته علي شرقي الجزيرة ، وأنهي حكم بني جروان ، ولا زال هذا البيت في علو حتى عهد زامل بن زايد بن حسين بن سيف بن جبر بن هلال الجبري النبهاني ، الذي قضي علي التشيع ، ويسط نفوذه علي قري اليمامة ، وعيّن على الخرج حسين بن زامل ( زويمل ) بن سالم بن محمد من ولد حذيفة الأخيضري الحسنى الذي كان قد فارق مذهب أسرته ، وترك التشيع ، وكان قد عينه على الخرج أمير عسير وجعل بلدة السلمية مقرأ له ( نسبة إلي قبيلة سلمة بن قشير إذ كانت مقرأ لها ) وتمكّن اسلطانه وأخضوش هزان الذبن  $\mathcal{L}(\mathbf{A}) = \mathcal{L}(\mathbf{A}) = \mathcal{L}(\mathbf{A}) = \mathcal{L}(\mathbf{A})$ 

= كان بنو جروان في الإحساء قد تمكنوا من السيطرة علي البحرين ، وأخنوا يحاولون مدٍّ تفوذهم نسو نجد بعد أن قضوا علي العصفوريين ، وأظهروا مذهب النشيع ، وبرزت بقايا الأخيخترين والأضيفريين من جديد واستولت على الخرج وقراء ، وعلى منفوحة ودلية ( الدلم ) ، وتمركزوا في ( الخضرمة ) جنوب حبجر على وادي الوتر .

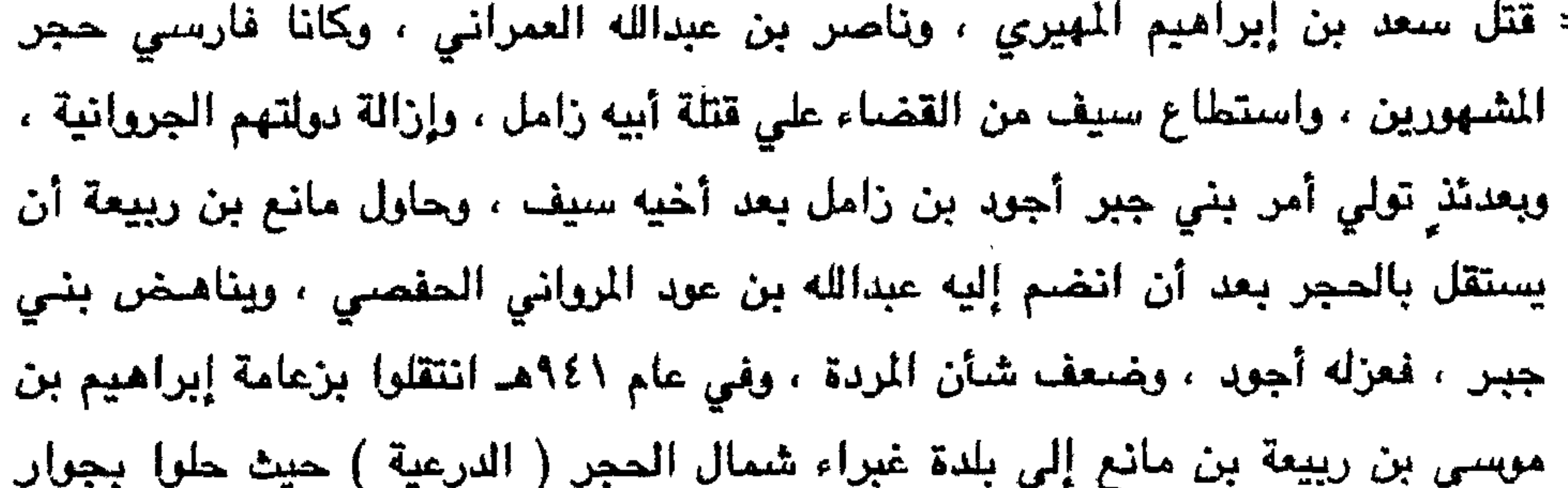

أخوال إبراهيم آل فاضل رؤساء قبيلة عرينة بن نذير . وتوفي إبراهيم في السنة نفسها ، وتولى أمر عشيرته من بعده ولده مرخان الذي تحالف مع بني عرينة أخوال أبيه وكان بنو عرينة قد انضمت إليهم بطون من عنزه بن أسد ، وشكلوا حلفاً للوقوف في وجه باهلة وبني تميم ، الأمر الذي جعل لعرينة ومن انضـم عليها - قوة في وادي العرض . وضعف شأن بني جبر في مركز نفوذهم في البحرين نتيجة مجيء المستعمرين الصليبيين من البرتغاليين حيث يدؤوا في احتكاك معهم أدي بالنتيجة إلي اهتزاز سلطان الجبريين في تجد وخاصة بعد أن تمكن البرتغاليون من قتل سلطان بني جبر وهو أخر أمرائهم ذوي الشأن ، وكان قد دعم بقوات من عسير تمركزت في ساحل ( سلوي ) واصطدمت بقوات البرتغاليين مناك ومنعتهم من دخول قطر ، وكانت ( سلوي ) تسمي " خور اليمن " لكثرة

تمركز القوات العسيرية فيها بين الأونة والأخري ، وحاول أحفاد آل جبر بالظهور ثانية فلم يفلحوا لوجود العثمانيين الذين جاءوا لمطاردة البرتغاليين وتخليص بلاد المسلمين منهم ء ولمنافسة آل مغامس من الأشراف وآل بجزان أحفاد سدير مالت أكثر قبائل الجزيرة إلى العثمانيين الذين رفعوا راية الجهاد ضدَ النصاري البرتغاليين ، وبعد أن تم للعثمانيين ما يريدون ، أخذوا بيسطون نفوذهم على أطراف الجزيرة وقبائلها ، ولكن القبائل البدوية التي لم تتعود علي الخضعوع لأحد أخذت تتحالف بعضها مع بعض للاستقلال وإبعاد نفوذ العثمانيين عنها ، وظهر من هذه الأحلاف بنو خالد الذين انضبم تحت هذا الاسم عشائر الهبس بن الحكم بن سعد العشيرة ، وقبائل =

= عقيل بن عامر من عبد القيس ، وبرز من بينهم أل حميد وهم من عشائر الهبس ، وكان هذا الحلف لمقاومة العثمانيين واستنهاض همّة بقية القبائل للعمل معه ، وشجّع هذا الحلف الأمراء من آل يزيد فبقوا يمدونهم بالقبائل من مذحج ويام والدواسر . خشي العثمانيون من اجتماع قبائل الجزيرة ضدهم ، فأوعزوا لأشراف مكة بالتحرك إلى نجد لإحباط خطة بني خالد ومن وراحمم من آل يزيد وتوجيه قوة لضرب عسير وتشكيل أحلاف من بقية القبائل شد حلف بني خالد ، وذلك لمكانة الأشراف في أرض العرب ، وتوجه شريف مكة " حسن بن أبي نمي " نحو نجد ، ولكنه لم ينجح في مهمته حيث لم يستطع تجاوز بلدة معكال بينما وجه قوتين إحداهما عن طريق بيضة والأخري عن طريق القنغذه فلم تنجحاء. بعث أمراء عسير من آل يزيد قوة إلى نجد من قبائل تتليث ، وبيشة ، ونجران ، والوادي ، لدهم أعوانهم في نجد مثل آل بدران زعماء رادي الفقي ، وآل حسين زعماء المحمل ، وآل فاضل زعماء عرينة وآل هزَّان في المجازة ، وهذا ما جعل هذه العشائر تشكِّل حلفاً انضم إليه أيضاً بنو تميم وباهلة وبنو زيد ، وتمكّن هذا الحلف من الموقوف في وجه بني خالد ، وفي الوقت نفسه صمد أمام شريف مكه ، الذي أحس بالخطر فرجع باتجاه الحجاز ، غير أن رجال قبائل هذا الحلف قد تبعوه واستطاعوا سلب رجاله ، وذلك عام ٩٨٧هـ ، وقطعوا عليه طريق الإحساء لدعم العثمانيين ، وعلى الرغم من أن العثمانيين في الإحساء قد بعثوا

قوة لتنضم إليه ليتمكن من الاستيلاء على نجد ، فانبرت لها الأخلاف في الغرج فهزمتها . ضعف شأن العثمانيين في شرقي الجزيرة، وبرزت قوة بني خالد، وأخذت تمتدّ نحو نجد، كما ظهرت قوة شمر التي انضمَ إليها بقايا عشائر طي ولام ، وأسد مثل بني سنبس وأكبر عشائرها بنو الدمياط، وبنو جديلة وأكبر عشائرها بنو التيم (تومان) وأصبحت هانتان القوتان هما اللتان يمكنهما الامتداد نحو قري نجد واقتسامها وإن كانت نقف. أمامهما القبائل القحطانية التي جاءت من قبل أمراء عسير من آل يزيد. ثم ظهرت قوة حلف عتيبة الذي حاول أشراف مكة فصله عن عسير وشده نحوهم . وكان الصراع بين هذه المجموعات حتى ظهور الشيخ محمد بن عبد الوهاب، ونتيجة هذا الصراع فـقد انـزوت =

على قلة من الأعوان ، وابتكار لهذا الشأن ، ثم وأزره بمجهوده وطوقه ، وعاضده حتى استوى على سوقه ، الإمام عبد العزيز بن محمد بن سعود ، حتى أوري قيساً لقابس من أنوار التوحيد ، وأروى عطشاً لعاطش من شراب التجريد ، ثم ولي الإمرة علي المسلمين ، فأحسن قراها بالهدي والتمكين ، الإمام سعود بن عبد العزيز ، الذي هو مقصد السائل في سؤاله ، فهو سعود بن عبد العزيز ، وكان خروجه في سنة ثلاث عشرة بعد المائتين والألف ، ولما طرق النبر بجهة البلاد العسيرية خبر أبي الإمام سعود بن عبد العزيز بن محمد هاجر إليه أبو نقطة محمد بن عامر (١) وأخوه عبد الوهاب ، وذلك فـي سنـة ثـلاث عشـرة بـعد المائتـين والألـف ، = قري نجد علي نفسها ، واستقلَّ بكل قرية أمير من أهلها يتبع تارة هذا الجانب واخري ذلك الحلف ، وكان من بينهم أمير قرية الدرعية محمد بن سعود وقد أطنب صاحب الروض المستطاب في ذكر الأحداث وما كان قبلها ، وقد استخلصت منه هذا الموجز ، ولم اتعرض الراسلاتهم شعراً أوانثراً مما تضمنه الروض المستطاب إلا نبذة منها جعلتها ضمن ملاحق هذا الكتاب ليعلم ما عليه القوم من أدب . (١) محمد بن عامر بن محمد بن أحمد بن علي بن إبراهيم بن موسي الملقَّب بأبي نقطة ، وعرفت أسرته بهذا اللقب فيما بعد ، والأسرة من ( آل متحام ) من بني ثوعة بالحلف ،

وينو ثوعة من رجال ألمع . وآل متحام من قادة آل يزيد .

كان موسى أبو نقطة بن علي أميرا علي القنفذة للأمير عبد الرحمن بن علي من آل يزيد أمراء عسير ١٠٤٥ – ١٠٥٥ هـ. ، وتمكن من صدِّ أشراف مكة عن حلي عندما أرادوا ضيمَها إلى مكة ، إذ جاء نجدة لوسي بن إبراهيم بن دريب اليعقوبي الحرامي أمير حلي ، وكان شريف مكة يومها زيد بن محسن . توفي موسى أبو نقطة عام ١٠٥٥ هـ، وتولِّي أمر القنفذة من بعده ابنه إبراهيم ، وفي عام

١٠٨٠ استطاع سعد بن زيد بن محسن شريف مكة أن يحتل القنفذة ، فخرج إبراهيم بن

موسى منها بمن معه لدعم أمير حلي الجديد الذي استنجد به ، وهو عيسي بن موسي الدريبي ، فأعانه ضدَّ الثَّائرين عليه ، وثبته في الإمارة مكان أبيـه . واستطاع بعد مـدة ٍ =

الأستاذ والمستناد والمتناقص المتألف المتألف والمتعادل والأنفاذ والمتعاد والمتعادل والمتعادل والمتعاد

عين أمير عسير عبد الرحمن بن علي شيخا علي قبيلة رفيدة إبراهيم بن موسي ، وكانت

أسرته هناك ، ومعروفة بالمتاحمة .

الرحمن بن علي ، فسار إلي السراة وترك ولده علياً مكانه أميراً علي القنفذه ، ولا زالت

= العودة إلى القنفذة ودحر الأشراف ، وتسلم إمرتها ثانيةً ، ولكن استدعاه أمير عسير عبد

بسم الله الردمن الرديم من محمد بن سعود بن مقرن الدرعي المرادي إلى محمد بن أحمد اليزيدي . السلام عليكم ورحمة الله وبركاته وبعد : نحمد الله إليكم الذي من علينا بنعمة الإسلام ، وجعلنا من دعـاته المدافعـين عـن حـوزتــه ، والمنتثلين لأوامره ، والمجتنبين لنواهيه . قال الله عزَّ وجلَّ : ﴿ وَلِتَكُنْ مَنْكُمْ أُمَّةً بِيْدْعُونْ إلي الخير ويأمرون بالمعروف وينهون عن المنكر وأولئك هم المفلحون \* (١٠٤م آل عمران٣) ، وأنتم أهل بيت لهم قادمة في الإسلام ، وجهود في نشره ، وباع طويل في الفتوحات الواسعة . وكان لهذا البيت منزلة عظيمة في الإسلام ومكانة جسيمة ، هدى الله برجاله الأمم ، وأنتم إن شاء الله فرع كريم من أصل كريم ، تقترنن بسلفكم ، وتوصون بذلك خلفكم . لقد حافظتم علي العقيدة في عسير ، ووقفتم في وجه أصحاب البدع والضلال ، وصدرتم أقرب الناس إلينا ، وأعزهم علينا فوجب منا المذاكرة في أمور تهمّ المسلمين في عباداتهم ومعاملاتهم يُنبِّه بها الغافل ، ويستدرك بها المقصِّر ، ويتعلم منها الجاهل . ويجب على ولاة الأمر النصبح لرعاياهم والأخذ علي يد الجاهل ليستقيم أمره ( قل هذه سبيلى أدعو. إني الله على بصيرةٍ أنا ومن اتبعني وسيحان الله وما أنا من

المشمركتين ) ١٠٨ ك يوسف ١٢

وقد علمتم الحالة في نجد والسابلة بين البلدين ينقلون الأخبار منا ومنكم ، وقد كانت قبل خروج الإمام محمد – نفع الله به – تعجّ بالخرافات والشركيات لوجود أهل الأهواء في القرى والبلدان ، فقُسمت شيعاً وأحزاباً ، فاعتقدوا بالأموات ، وتبركوا بالقبور ، وصرفوا لها النذور ، وجعلوها مستغاثا عندما تحلَّ بهم الكربات ، ولم ينكر عليهم أحد ، حتى ظهر هذا الإمام ، فأنكر علي العلماء سكوتهم ، وعلي الأمراء تهاونهم ، وهم قادرون على إزالة المنكر ، فعادوه ونصبوا له المكايد ، ورموه بالنقايص ، واتهموه بخروجه على أئمة المذاهب ، ولفقوا عليه الأكانيب ، والله سيتولاهم ويتولاه ، وما ذلك إلا خوفاً على مراكزهم التي همي

لإرشاد الناس وتبصيرهم في أمر دينهم لنكون معنورين أمام اللله عزّ وجلّ . ولنكن وإياكم بيداً واحدةً على تطهير الجزيرة مما احدث فيها أهل الضلال ، وخاصةً ما وقع في الحرمين الشىريفين من المنكرات والبدع ، وسكوت علمائهم وأمرائهم على ذلك ، وهم يعلمون خطره على عقائد المسلمين .

ولم نعلم في رماننا من أنكر علي الجهال فيما يفعلونه ، وهذا لعمر الله خيانة لدين الله ، إذ بيدهـم الاستطاعة علي تفيير المنكر ( وسميعلم الذين ظلموا أي منقلب ينقلبون ) ٢٢٧م الشعراء ٢٦.

وإنا لا نريد سلطاناً نختلف نحن وإياكم عليه ، وإنما نبغي أن نكون يداً لكم ، وتكونون لنا ظهراً لتطهير الحرمين ، فالجزيرة ، فديار الإسلام عامة . وقد عرفتم حقيقة أمرنا من الركبان . وقد أرفقنا مع رسالتنا هذه هدية مع محمد بن عامر الرفيدي ، وسرحان بن على .

والسلام عليكم ورحمة الله وبركاته .

۱۲ من شهر صفر من عام ۱۱۷۹. تسلم أمير عسير محمد بن أحمد رسالة محمد بن سعود، فدعا مجلس الشورى للنظر فيها . ولم يكن الحكم في عسير أيام آل يزيد مطلقا ، وإنما كان الحل والعقد بيد مجلس الشئوري، وهو الذي يختار الرجل انكفء المؤهل من آل يزيد للحكم ، ويتألف هذا المجلس من قسمين : القسم الأول وهو دائم العضوية ، ويضم ثلاثة وثلاثين عضواً ، ويشمل العلماء، وأعيان البلاد، وثلاثة من أقرباء الأمير، ويُطلق عليه مجلس القبلاء، ويقع على كاهل أعضائه تنفيذ القرارات ، لما لهم من سلطة واسعة خوَّلهم إياها الأمير ومجلس رئـاسـة البـلاد =

= والذي يتكوّن من تسعة أعضاء : خمسة منهم من آل يزيد أحدهم أميرعسين ، وأربعة من العلماء . أما القسم الثاني فيطلق عليه مجلس الشيوخ ، حيث يتكوّن من شيوخ القبائل إضبافة إلى اثنين من العلماء ، ويناط بهذا المجلس قرار الحرب أو السلم ، والنزاعات التي تحدث بين القبائل . وهذه المجالس الثلاث " القبلاء " و " الرئاسة " و " الشيوخ " يجمعها اسم " مجلس الشوري " حيث تطرح عليه أراء واقتراحات مجلس الرئاسة فيناقشها ويتخذ القرار الحاسم .

ويمثِّل شيخ القبيلة قبيلته فيما يسمي بـ " مجلس المحضر " الذي يضمَّ ممثِّلي العشائر والقرى والقبلاء ، وتخضع القرية لسبعة أعضاء من أبناءها ، يُطلق عليهم " النيابة " يكون أحدهم ممثلاً لشيخ القبيلة ، ويُطلق عليه " النائب " و " النيابة " صلة الوصل بين شيخ القبيلة وسكان القرية ، ومهمتهم جمع الزكاة وإخراج العشر من المنتجات ، سواء أكانت من الزراعة أم من المواشي ، وجمع المحاربين ، ومراقبة أمور القرية بصفة دائمة . ويصرف العشر من النتجات في مصالح اهل القرية ، وما يحل بها من نوائب ، وكان من نتيجة هذا العشر أن عاش الفرد في رخاء . وبدأ تطبيق هذه الأنظمة في عسير من عهد الأمير خالد بن عبدالله بن علي بن محمد بن عبدالرحمن المتوفي عام ١٩٥ هـ. ، وهو الذي سنَّها ، وبقيت حتي عصرنا الحاضر كنظام . يربط القرية بالقبيلة ، والقبيلة بالإمارة . وبهذا بقيت عسير متماسكة علي مدي تاريخها ، وتعيش بأمن واستقرار

٥V

= قبائل أزدية متحالفة من كنانة ، وألمع ، وقضاعة ، وهي إلى الآن على هذا التنظيم عدا رفيدة التي ضمت إلى ربيعة . كما ضمَّ إلى شهران وقحطان بقايا بطون عنز بن وائل وقضاعة عدا قبيلتي بني الغمر من بني طلق من بني الحارث بن كعب ، وبني رشيد من بني الحباب من بني عبد الله بن سنحان ، وهاتان القبيلتان محالفتان لآل يزيد ، وجدد لهما الحلف الأمير محمد بن عايض بالإضافه إلي بني هتيم العقيليين من عامر بن صعصعة في بيشة ، وهم حلفاء لبنى مغيد عامة .

ومهمة مجلس المحضر أو ما يطلق عليه أحياناً " المجمع " حلَّ الخصومات بين أفراد القبيلة ، ويكون على الشكل الآتي : اليمين على المنكر ، أو التحكيم ، ويُسمَّون أعضاءه العدول ، ويقع اختيارهم من الطرفين ، وفي حالة تعذر قبول هذين الحلَّين يَلجأ إلى القبلاء ، ويكون حكمهم قاطعاً ، وذلك تحت إشراف شيخ القبيلة الذي هو محترم بين أفراد قبيلته لما يمتاز به عادة من الصدق وحسن التصرف . كما يشترك مع القبلاء أحد قضاة القبيلة ، أما المدينة فإن لها مجلساً يُطلق عليه " المجلس البلدى " ويضم أعضاء يُمثِّلون أحياء المدينة ، وبهم تدار المدينة ، ويُحفظ الأمن ، حيث يشرفون على تعيين " العسس ورجال الحرس علي مداخل المدينة . وغالبا ما يرأس هذا المجلس أحد رجال العلم . ويتقبل المجلس انتقادات المواطنين وأراعهم ، ويرفعها إلى مجلس الشيوخ حيث تناقش من قبل ثلاثة أعضاء منه مخصصون لثل هذا .

وللفرد في منطقة عسير حرية الرأي ، حيث يحق له ذلك ، إذ اعتاد الناس علي ذلك ، ولم يكن من مانيع لدي السلطة .

ويتخذ مجلس رئاسة اليلاد ( الحكم ) القرارات في حقّ المخالفين ، ومنها وأشدها ما يتخذ في حق البطون والعشائر التي يبدو منها توأن بالانضمام إلى قبيلتها التي تسير للقتال أو للدفاع عن بلادها، أو تظهر منها مباطنة لعدو بما يؤثر على أمن البلاد وتماسكها ، وتكون العقوبه في مثل هذه الحالات فرض الجلاء عن المنطقة ، أو إلباسها السواد والتشبهير بها بين القبائل في أسواقها ، وغالبا ما تُفرض العقوبة الثانية للذين ينسحبون من المركة أمام الخمسم . وتأتي عقوبة ثالثه لأولئك الذين ينضسمون للسعو أثناء السعركه إذ يجـردون =

صلاة الظهر تحت مرأي شيخها ونواب القبيلة . وذلك من باب التحقير . وفي حالة وقوع خلاف بين قبيلتين علي حدود منازلهما ، واشتداد هذا الخلاف إلى إشبهار السلامة فالجبالمان  $\mathbf{t} = \mathbf{t} \times \mathbf{t}$  and  $\mathbf{t} = \mathbf{t} \times \mathbf{t}$  and  $\mathbf{t} = \mathbf{t} \times \mathbf{t}$ . And  $\mathbf{t} = \mathbf{t} \times \mathbf{t}$ 

= من السلاح ، ويمنعون من ركوب الخيل ، ويلزمون بركوب الحمير ، ويُحوِّلون إلى مهنة الصناعة الحقيرة في عرفهم . وأخفَّ هذه العقوبات إلزام القبيلة المذبذبة بالدوران على سوقها الأسبوعي أياماً تتراوح بين ٣ - ٩ أيام من بعد صلاة الفجر حتي قرب موعد

ويرسل المجلس الملم الأبيض عندما تكون القبيله قد نصبت علماً أحمر في سوق القبيلة الأخري المعادية إيذاناً لاستعداد القبيلة للحرب والتفافها حول رايتها ، ويسمون هذه الراية " النقاء " ، وتأتي حالات طارئة عندما تصاب نجد بقحط فتنتقل قبائلها إلى منطقة عسير علي أنها قاعدتها فتوزع القبائل الوافدة علي بطون قبائل عسير وعلي قراها . وفي هذه الحالة ينضم خمسة أفراد من القبائل الوافدة إلى شيخ القبيلة أو نائب القرية ليمثلوا قبيلتهم فيما يحدث من أفرادها من مخالفات .

$$
7 - 2
$$
4.  $3$  -  $2$  -  $2$  -  $3$ 

فيقرس ومسواقي الأحمار المسترافيلي أأأ

$$
V = 1
$$
  
\n
$$
V = 2
$$
  
\n
$$
A = 3
$$
  
\n
$$
A = 3
$$
  
\n
$$
A = 2
$$
  
\n
$$
A = 2
$$
  
\n
$$
A = 2
$$
  
\n
$$
A = 2
$$
  
\n
$$
A = 2
$$
  
\n
$$
A = 2
$$
  
\n
$$
A = 2
$$
  
\n
$$
A = 2
$$
  
\n
$$
A = 2
$$
  
\n
$$
A = 2
$$
  
\n
$$
A = 2
$$
  
\n
$$
A = 2
$$
  
\n
$$
A = 2
$$
  
\n
$$
A = 2
$$
  
\n
$$
A = 2
$$
  
\n
$$
A = 2
$$
  
\n
$$
A = 2
$$
  
\n
$$
A = 2
$$
  
\n
$$
A = 2
$$
  
\n
$$
A = 2
$$
  
\n
$$
A = 2
$$
  
\n
$$
A = 2
$$
  
\n
$$
A = 2
$$
  
\n
$$
A = 2
$$
  
\n
$$
A = 2
$$
  
\n
$$
A = 2
$$
  
\n
$$
A = 2
$$
  
\n
$$
A = 2
$$
  
\n
$$
A = 2
$$
  
\n
$$
A = 2
$$
  
\n
$$
A = 2
$$
  
\n
$$
A = 2
$$
  
\n
$$
A = 2
$$
  
\n
$$
A = 2
$$
  
\n
$$
A = 2
$$
  
\n
$$
A = 2
$$
  
\n
$$
A = 2
$$
  
\n
$$
A = 2
$$
  
\n
$$
A = 2
$$
  
\n
$$
A = 2
$$
  
\n
$$
A = 2
$$
  
\n
$$
A = 2
$$
  
\n
$$
A = 2
$$
  
\n
$$
A = 2
$$

 $\gamma = 1$  جام ، وشعارهم ثلاث حراب .  $\gamma = 1$ 

7٢ – بنه دوسر بن من هنة بن وداعة ، وشعاره و ممك قة .

المنزلة . وكانت آخر من وقعت في يده محمد بن دليم لقحطان الجنوب ، وعشق بن زيد بن شفلوت لقحطان نجد ، وعبد العزيز بن مشيط علي قبائل شهران ، وجمعان بن رقوش على زهران ومحمد بن عبد العزيز الغامدي على غامد ، وفراج العسبلي علي ابني شهر . وابن قادم علي خثعم وشهران . وحسن بن مناع آل مناع علي بني عمرو وقبائل رحيم من بالقرن ، وأحمد بن سعيد بن المتعالي علي قبائل ن $\langle\cdot|^t$  ألمع ، وشاهر اوڻ ۽ اس<sub>اس</sub> علمي سنڌه ان **قاطـية ، وابو سا**ؤ علمي ق**يائل يام ، وابن کعبان علمي وادعة ،** وابن مبخوت علي هستان ، وابن وهاس علي بالقرن وذلك في زمن الأمير علي بن محمد ين عائض عند مقاومته للعثمانيين . وتنضوي القبائل تحت هذه الرايات في الحالات الآتيه : ١ – في حالة الحرب ، وكل قبيلة لها عدد من المقاتلين يختلف حسب أعدادها ، ويكون تشكيلها القتالي علي مجموعات هي : المقدمة ، والظهر ، والرادفة . فالمقدمة : هي التي تكون في مواجهة الخصم ، والظهر يحل محلّ المقدمة فيما إذا حدث تعب لها أو ضعف ، وأما الرادفة فتتمركز في مكان يشرف علي أرض المعركة ، وتستقبل الجرحي ، والقتلي ، وتزود المقاتلين بما يحتاجون إليه ، وتكون راية القبيلة بيدها ، ليعرف المقاتلون أين مواقع رادفة قبائلهم . وينطلق من الرادفة أفراد يطلق عليها اسم " البلاحطة " وهم بطن من عنز بن وائل من بني صاعد ومعظم بطون عنز ين وائل دخلت بالحلف مع عنزه بن أسد في عهد الأمير مالك بن سنان ، ومهمتهم حمل الرايات البيضاء ، ويختلطون بالمقاتلين من أفراد قبيلتهم أثناء المعركة يستنهضون همم مقاتليهم ويثيرون حماستهم ، ويشجعونهم علي الإقدام والثبات ، ويعدّ البلاحطة =

= مسالمين لا يصيبهم من الخصيم أذي ، بل يترفع المقاتلة عن إلحاق أي ضرر بهم ما داموا مسالمين وغير مقاتلين وهم عادة يحملون الرسائل من وإلى مشايخ قبائلهم ونواب قراهم . وأكثر مؤلاء من الظرفاء الذين يجيدون الملاحة في النكتة والفكامة ، وربما كانت أحياناً سخرية ، وهم نزهة السمار ، وملحة الخطَّار ، كما يتولَّون غالبا خدمة الضيوف في السنهرات والمناسبات. ويُطلق عليهم في غير منطقة عسير "الدوشان " ويحرصنون علي حفظ القصائد من مدح. وهجاء ، وفخر ، وغزل ، بنغم خاص ِ، وأداء معين لإلقائها في المجالس. ولا تخلو قرية من عدد من هؤلاء البلاحطة ، ولهم ألبسة خاصه زرقاء تميزهم عن غيرهم .

ويوكل إلى البلاحطة في القري دعوة السكان إلى الحضارة ، أو الإثارة ، أو العانة ، فالحضارة هي اجتماع سكان القرية عندما تنضج زروعهم ، ويحين حصادها ، فيجتمعون لجني المحصولات ، ونقلها إلي الجرن ( البيادر ) بدءا من أول القرية إلى أخرها لا يتخلف أحد إلا لضرورة . أما الإثارة فهي بدء تهيئة الأرض للزراعة من حراثة ، وبذر ، ودسمها (تسوية) ، وتجزئة ، وتخطيط سواقيها ، ورفع عذبات قصباها . وأما العانة فهي استنفار القرية لإعانة من تحلَّ به نازلة كانهيار بئر ، أو دمار جدران الزروع ، ويسمونها الظفير (والجمع ظفور) من أثر مداهمة السيول لها ، أو سقوط أسقف الدور ، أو بدع بئر ، أو استصلاح قطعة أرض لزراعتها ، أو البناء عليها ، فتهبّ القرية برجالها إلى تلبية المساعدة ، وهم يحملون أدواتهم كلها ، ويوزعون علي العمل ، فمن بان ، وناقل ، ومحضر ، ونجار ، وحداد ِ ، وغير ذلك من الأعمال ، وقد نظموا حياتهم في مضابط أطلقوا عليها

- إن هذه الدعوة التي قمتم بمناصرتها والتي دعاكم إليها محمد بن عبد الوهاب لم تكن في
- = المنكرات وتنبيه الناس إلى ما ينبغي فعله من الأمر بالمعروف والنهي عن المنكر والتعاون في ذات الله لتوحيد صف المسلمين ولجمع كلمتهم ، ولرأب الصدع حتي تكون الجزيرة كما كانت مبعثاً للخير والهداية . وتضمنت رسالتكم وما تلاها من كتب دعوتنا إلي القيام بمثل ما قمتم به والعمل كما عملتم .

ظاهرها غريبة . فالجزيرة العربية وغيرها من بلاد المسلمين مليئة بالعلماء منذ فجر الإسلام حتي يومنا هذا وقد رفع يهم الله الجهل ، وبصر بهم الحق فاستبان سبيله . ونحن في ظل خلافة لايصح الخروج عليها – كما تعلمون ذلك – وإنما من واجب علماء المسلمين تنبيه أولي الأمر ونصحهم لا التأليب عليهم ورميهم بالمروق من الإسلام ، واتهام الناس بالشرك ، وتكفيرهم . ويبدو أن مقصدكم بهذه الدعوة حميد حسبما يظهر من كتابتكم ، ولكن الذين انضووا فيها قد فهموها بشكلٍ خاطئٍ ، إذ بلغنا أنهم يكفرون الناس ، ويُحلَّون دماحم ، ويستبيحون نساءهم ، ويعتون أموالهم غنيمة ، وهذا يخالف السربعة كما تعلمون . كما بلغنا أنكم تدعون الناس إلي الهجرة إليكم ، وهذا غريب أن يصدر من أمثالكم ، إنـ`` أن البلاد كلها إسلامية وأملها ولله الحمد – مسلمون ، وإن بدا شئ من التقصير

= ويبدى أن الهدف من دعوتكم لم يكن إلا لمدِّ النفوذ والسيطرة وهذا ما يسبب القتال بين مناصريكم ومناوئيكم ، وتقع البلاد في فوضي لا يعرف من صاحب الحق فيها فكل يدِّعي الإسلام وأن طريقته هي الصحيحة ، وتضطر الخلافة إلى تسيير الجيوش لإزالة الفوضي والقضاء علي الفتن ، وهذا ما يزدي الي ضعف الخلافه لانشغال جيوشها بديارها ، وتتقوي عليها الدول النصرانية ، وربما وجدت تلك الدول العدوة النصرانية فرصة ومجالا في شؤون المسلمين لأنه ريما استعان اللهزوم نتيجة جهله بعنو دينه .

إن مبعوثيكم محمد بن عامر وسرحان بن علي لم يحملا رسالتكم إلينا فقط ، وإنما حملا رسائل سرية لبعض العلماء والأعيان في المنطقة ، ويبدو أنه لم يُبتغ وجه الله منها ، وإنما يَراد البلبلة والعمل علي التفرقة بين الناس لتكون جماعة مؤيّدة لكم تدعمونها ، وتحاربون ببها من لم يرق له تصرفكم ، وقد وصلت إلينا يعض هذه الرسائل من أصحابها ، كما أعلمنا بعضتهم الآخر – ولله الحمد – بما وصل إليه للعمل علي قطع دابرة الفتنة قبل أن تقع ، ولنري رأينا فيما فعلتم . كان من المستحسن منكم ألا يتمّ حمل أية رسالة منكم إلى أحد سوي أمير المنطقة ، ولكن فعلتم غير هذا ، فماذا تريسون ؟ أنتم مسلمون ونحن مسلمون ، ونحن مسلمون – إن شاء اللَّهُ –:والقتال بيننا ليس فيه أية مصلحة للإسلام ، وإنما القصد منه النفوذ ، وعلينا أن نبعد أطماعنا من أن نلبسها ثوب الدين .

> سا، قَوْمٌ مع ( إن منشَر وأن محمسة ) نصر مُّ إن طلب  $x \in M(t)$  $\cdot$  1

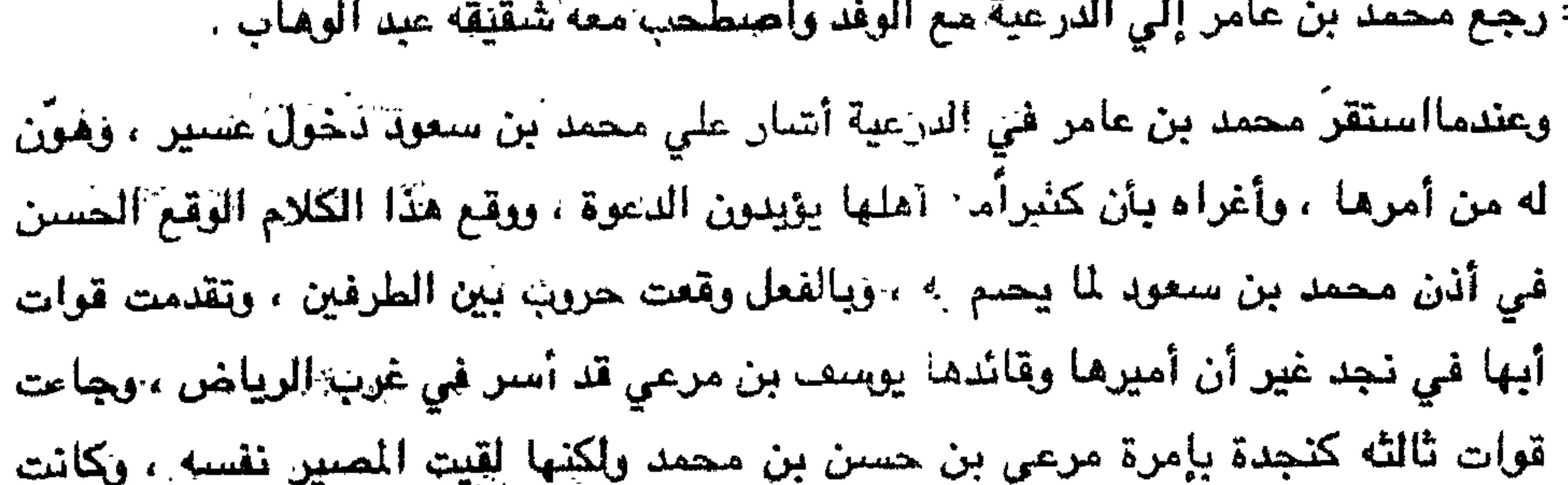

هاتان القوتان قد جاعتا لفك أسر يوسف بن مسمد ومن معه ممن وقع في الأسير عندما جاءوا عام ١١٧٥ هـ لإعادة سيطرة آل يزيد علي نجد ، ولم تستطع فعل شيئ ، ولكن القوة التي أرسلها الأمير مرعي بن محمد عام ١١٧٦ هـ. من قبائل يام والبواسر بقيادة حسن بن هبة الله ، وحسين بن نصيب ، وموسى بن قويد هي التي تمكّنت من تخليص الأسرى . وإجراء الصلح . وتمكَّنت الدرعية من أن تلتهم الخرج والأفلاج والوادي ، وبعدها كانت المعارك سجالاً ، وأخيراً قُتل قائد قوات عسير مرعي بن محمد الذي تنتمي إليه أسرة آل عايض التي آل إليها حكم عسير بعد هذه الأحداث بقليل لما أخذته على عاتقها من مقاومة الغرباء وخاصةً العثمانيين ، وبعد مقتل مرغى بن محمد عام ٢٢١٣هـ نشطت قوّات الدرعية إذ رأي زعماؤها أن الخطر عليهم إنما يكمن في عسير ، ولذا سددوا ضرباتهم عليها قبل غيرها معتمدين على بعض المؤيدين سرآ . وكانت آخرَ قوةٍ وأكبرها وجهت إلى عسير َفي عام ١١٩٨ هـ. بقيادة سليمان بن فوزان بن تركي السديري وقد الثقت مع قوة عسير في بلدة الهِّدار ، وكانت بين الطرفين معركة انتهت بقتل سلِيمان وعودة جنوده ، وكان سليمان هذا جدِّ عبد الله بن محمد بن سعود لأمه . ثم تبعتها غزوة أخري في ربيع أول من عام ١٢١٥هـ. بإمرة ربيع بن زيد ، وعامر بن حزام ، حيث استطاعت هذه القوة احتلال وادى الدواسر ، وقتل أميره من قبل عسير ، ثم أردفتٌ بقوةٌ كَانيَةٍ بإمْرة محمدٌ بن عامر وشقيقه عبد الوهاب ، والتقت القوتان في بيشة بعد احتلالها ، وتابعت القوات سيرها إلى عسير ، وتمكّنت من هزيمة جيش الأمير محمد بن أحمد ، وقتله ، كما قتلت من قام مكانه وهو خالد بن مرعى ، وأخيراً استسلم لها سعيد بن مسلط ، وعلي بن مجتل ، مع بقية أعيان عسير . وكذلك ضمت هذه القوات رجال ألمع وبقية المناطق العسيرية ، وغدت عسير تتبع الدرعية ، وذلك من عام ١٢١٧ هـ.  $\frac{1}{2}$ 

المستحقق والمستقيد المستقيد المستحيل والمستحيل والمستحيل والمستحيل والمستحيل والمستحيل والمستحيل والمستحيل والمستحيل

= وخرج محمد بن عامر إلى الدرعية مصطحبا معه بعض رجال ألمع ورجالات بعض القبائل لتقديمهم إلى عبد العزيز بن محمد بن سعود الذي خلف أباه على نجد ، وكانت بغيته من هذه الرحلة التخفيف مما يحمله عبد العزيز علي رجال ألمع ، وبعد أن أنهي مهمته رجع إلي عسير غير أنه لم يستطع الوصول إليها ، إذ مات في الطريق بسبب الجدري الذي أصابه فتوفي عام ١٢١٧ هـ في ١٦ جمادي الآخرة .

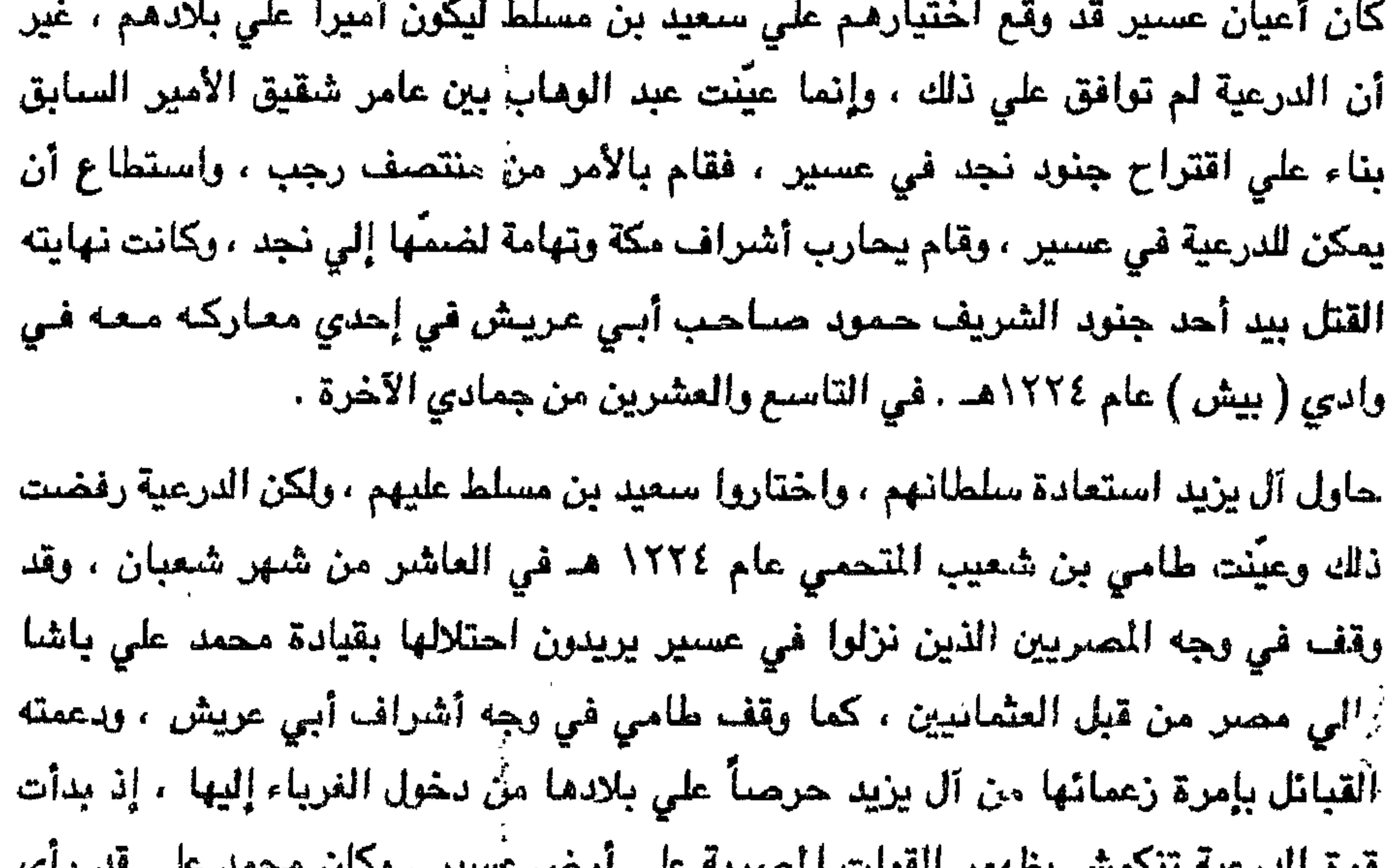

هوه الدرعية للمصلى بصهول الموات المصرية شي ارض بنشير الأسن مصحب . أن القوه العسيرية هي القوة المنظمة والرئيسية في الجزيرة ، لذا صبَّ قوته عليها ، ومع ذلك فقد لحقت به الهزائم ما لم تلحق به في منطقة أخرى . وإن مجيء قوات محمد علي إلى عسير لإضعافها خوفا من أن تنضم إلي نجد التي يريد أن يحتلها . شعر طامي بن شعيب أن قوته تضالحت في عسير لبروز آل يزيد والتفاف القبائل حولهم بشكل متين وتماسك شديد علي حين أن القوة التي يعتمد عليها في سلطانه وهي قوة الدرعية قد ضعفت بل أصبحت في متناول يد الصريين . استطاعت القوات المصرية أن تسيطر على عسير في بداية عام ١٢٣٠هـ. وذلك باستثناء الأطوار التي تقع جنوب بلدة (طبب) حيث تحسن فيها زعماء عسير وفرّ طامي بـنشعيب =

التفَّ العسيريون حول قادتهم لإنقاذ البلاد من ضربات محمد على باشا ، وساعفم تصرّف

حسن بن خالد والشريف حمود في خفارة طامي بن شعيب ، وألف القادة مجلس شوري ضبمَ محمد بن أحمد المتحمي ، وسعيد بن مسلّط ، وعلي بن مجلّل ، ويحيي بن شعيب ، ويحيي بن مرعي ، وكثرت اللقاءات ، وبحثوا الوضع المحدق بالمنطقة والذي يتمثل في أصحاب الأطماع فمحمد علي باشا من جهة الشمال ، والشريف حمود من جهة تهامة ، وكذا إمام صنحاء أحمد بن علي المتوكل ، من جهة الجنوب . وكذلك رأي القادة أن الوضيع في بلدان نجد قد أخذ في التردي نتيجة الرعب الذي أحدثته قوات محمد علي باشا ، وضلعف عزائم الموالين لعبدالله بن سعود الذي لا توصله مقاومته إلى نصر ، وأدركوا أن الضعف قد لحق بقبائلهم من الطائف إلى صعدة إذ كانت القوة التي ركّزت عليها جيوش محمد علي فتلقت منها أعنف الضربات وأكبر الهجمات سواء التي جاءت من الحجاز أم التي أتت مباشرة من مصر . وسارت عسير بقيادة هذا المجلس منفصلة عن نجد تعمل لإنقاذ نفسها مما تعانيه ، وبعد تداول الرأي بين أعضاء المجلس

في كيفية تخليص عسير من محمد علي باشا ومن أطماع الجوار ، فاتفقوا علي أن يكون محمد بن أحمد المتحمي في الواجهة كإشعار ببقاء أعوان الدرعية في السلطة ، وذلك في ه ۱ رمضان .

رأي القادة أن الشريف حمود رأس الأفعى ، وعنو متريص ، نو أطماع ، ويُسخَّر لأطماعه كل الوسائل ، فيجب القضعاء عليه قبل غيره ، ولكن مداهمة جيوش محمد على لعسير جعلهم يؤخرون ما اجتمعوا عليه، حيث كان الشريف حمود مستهدفا مثلهم من قوات محمد علي باشا ، وإن تحركهم نحو قوات محمد علي لا يُشكِّل عليهم خطراً من جهة الشريف حمود ، فانبروا للاقاة الجيوش المصريه ومن معها من الحجاز ، وبعد مقاومة عنيفة استطاعت القوات الغازية أن تصل إلي ( طبب ) ، وأن تستقرَّ فيه ، واتخذتها قاعدةً =

عبس بن الحكم النازلين بها إذ كانت ثغرهم في السابق ، كما احتلّ بعض سواحل عسيين . أخذ الشريف حمود يراسل محمد على سرأ لتثبيت أقدامه فيما احتلّه ، وخوفاً من انتقام العسيريين منه بعد تسليمه طامي بن شعيب ، إذ رأي أن الثفاف العسيريين حول قادتهم الأمر الذي لم يكن في حسابه . ركز العسيريون على قتال قوات محمد على واستئصالهمْ ، فوجَّهوا قواتهم إلى طبب ، فتمكّنت من إبادة حاميتهم هناك ، ثم اتجهوا إلي تهامة للأبرد القوات المصرية من الشعبين ومحايل ، وأخيراً سار محمد بن أحمد المتحمي علي رأس قوة إلي أبي عريش للانتقام من الشريف حمود ، والنَّقي معه ، ودامت المعركه طويلاً بينهما ، رجحت في بدايتها كفة العسويين حفير أن مبائل بني شعبة قد انحازت إلى الشريف عندما علمت بقدم سفن تحمل قواتاً لدعم الشريف وكانت المعركة في قاعدتها ، وهذا ما جعل الفرصه مواتيةً للشريف حمود ، فألحق الهزيمة بجيش محمد بن أحمد المتحمي الذي تراجع إلى أبها في ٢٠ رجب ١٢٣١هـ عندها علم بوصول نجدات إلى الشريف ، وخوفاً من أن تكون قوات محمد علي قد تمكنت من دخول عسير من الشمال أو الغرب وهذا عا جعل الخناق يبقك عن الشريفيّ حمود فيتنفس الصعداء ، وكانت ترابط قوات احتْياطية بقيادة يحيى بن مرعى . أما قوات عسير التي كانت تقاتل الأتراك فقد حققت الفوْز إذ عُذردتهم بقيادة سعيد بن مسلّط في بلاد بلاسمر وبلاحمر ويني شهر ، وتمركزت في النماص . كما الاحقتهم بقيادة على بن مجلِّل في بلاد شهران وتمركزت في تندهة ، أما القوات التي كانت بقيادة يحيي بن شعيب فقد انطلقت في بلاد سنحان ووداعة واستقر قسم منها في الظهران ، وتابع القسم الآخر إلي صبعدة حيث طرد قوات إمام صنعاء ، وسارت قوة من تتليث واستقرت في نجران لحمايتها كانت قوات عسير الاحتياطية في أبها بقيادة يحيي بن مرعي ، وتتلقى أنباء القوات في الجبهات المختلفه وتنقلها وبالتالي إلى بقية القادة على تلك الجبهات ، فلما وصلت أخبار مزيمة المتحمي إلي بقية القادة تداعـوا إلـي اللـقاء فـي أبـها لدراسـة الوضـع تحسـباً لما =

= لتحرِّك قواتها منها ، واغتنم الشريف حمود هزائم العسيريين فاحتل صبيا ، وفتك بقبيلة

= سيقع إذ أدركوا أن هزيمة محمد بن أحمد ستدفع الشريف حمود للتوجِّه بقوات نخس أبها ، إذ أن هزيمة المتحمي كانت الأولي من نوعها في تاريخ الصراع مع تهامة ، فبدأوا في مقاومة الأتراك في عسير أجمعت قيادة عسير علي ضرورة الصمود في وجه قوات الشريف حمود بصفته الخصم الألد الذي يجب إزالته عن تهامة ، لتؤمن غائلته ، وإذ تصل إليهم الأخبار عن طريق عيونهم بتحرك حملة بقيادة حسني باشا عن طريق بيشة ، فوجدوا من المصلحة عدم التعرض والالتجاء إلي الأطوار حتي إذا استقرَّ في أحد المراكز انهالوا علي جيشه يفتكون بأفراده ، وقد طوَّقوه من كل جهة ، وذلك بعد التأكد من معرفة قوته وإمكاناتها . كما رأوا من المصلحه في الوقت الراهن عدم التحرّش بالشريف حمود كي لا يقاتلوا علي جبهتين ، وإن كان بالإمكان استمالته إلي جانبهم واستدراجه حتي لا ينضم إلي خصومهم الأتراك ، ونسيان ما كان بينهم من أحداث ، لذا فقد كتبوا له كتاباً هذا نصبه : من سعيد بن مسبِّط ومحمد بن أحمد التحمي إلي الشريف حمود السلام عليكم ورحمة الله وبركاته وبعد : فإنه لا يخفي عليكم ما حلّ بالبلاد من نجد إلي تهامة من تكالب الأعداء وتجيشهم الجيوش القضاء علي ما نحن وأنتم عليه من استمساك بالأمر بالمعروف والنهي عن المنكر ، وحمل الناس على ذلك ، ومناصرة قوات عبدالله بن سعود الذي أصبح في حالة ضروس مع الأتراك لاحتلال الحرمين ثم القضاء علينا جميعاً وعلي الجزيرة وجعلها تحت حكم ولاة منهم عُرفوا بالظلم والجور والقهر وعدم الاحتكام بما أنزل الله. وإن ما حدث بيننا وبينكم من تنافر يجب ألا نجعله مانعاً يحول دون اجتماعنا على الحق لحمياة بلادنا ومناصرة إخراننا في نجد الذين أصبحوا يتعرضون لقسوة تلك الجيوش المعتدية . ونحن نعلم جميعاً ان ما حلّ بنجد سيحلّ بنا إن مكّن الأعداء من ذلك ، فيجب أن نسمي إلى الائتلاف ، وأن ننبذ أسباب الاختلاف ، وأن نكون يداً واحدة بها سيوفنا الضرب الباطل وأهله .

وإننا قد اجتمعنا نحن هنا علماء وأعيان وشيوخ قبائل جهاتنا لنكتب إليكم نستنهض هممكم لحماية أرضتنا وعرضنا وديننا ، ولنكون ردءاً لإخواننا في نجد لمقاومة هذه =
= القوات التي تحركت أقسام منها نحو بلادنا . وإننا نهيب بكم ، وندعوكم إلى ارتقاء السراة لنكون حسب اتفاقنا تحت قيادة واحدة نرأب بها المبدع ، ونلمّ بها الجمع ، ونوحّد بها الكلمة ، ونسير تحت راية واحدة مجاهدين في سبيل الله بأموالنا وأنفسنا ، وقد وقع اختيارنا عليكم فنناشدكم الله ألا تنظروا إلى ما حدث بيننا ، وأن تروا ذلك اجتهادات تحمل الخطأ والصعواب من كل طرف . وقد بعثنا إليكم بعض الإخوان لمشافهتهم بما ترون ، وقد فوضناهم عما تجتمع عليه كلمة الجميع وكتبنا إلى عبدالله بن سعود جواباً

شوال١٢٣٢هـ في هذه الأثناء وصل حسني باشا "ي عسير فترك القادة أبها والتجزوا إلى الأطوار ، وفسحوا له المجال لدخولها ، ليو موم أنه ليست هناك مقاومة ، فدخل أبها ، وانتقل منها إلىي السقا بقراته بعد أن ترك في أبها قسماً منها تقدَّر بخمسمائة مقاتل بإمرة سعدى بيك ، ولم يبجد أية مقاومة فعلاً ، بل إن قادة عسير زيادةً في الخديعة قد أوعزوا إلى يعتض الرجال بالوفون اللي حسني باشا الوإظهار الطاعة له ، فاغترَ بما رأي ، وتحرك تحو طببُ تاركاً حامر، تركيةً في السقا ، تقدَّر بخمسمائة جندي بقيادة خارن بك ، واستقرقى طيب . ترك في علبب، حامية تقدَّر بألف وخمسمائة جندي بقيادة صبحي أغا ، وغادر عسير وقد الطمأن إلى الوضيع ، وشعر أنه لا يوجد ما يعكر الصفق ، ولا ما يستدعي إبقاء القوات الكثيرة ، والقيادات العالية ، واتجه في طريق العودة إلى مكة عن طريق بيشة . ما كاد يصل حسني باشا إلى بيشة حتى لحق به من نجا من حامية طبب ، إذ ما أن شعر القادة العسيريون بخروجه حتى انقضوا علي الحاميات في أبها ، والسقا ، وطبب ، وأبادوها ، وإن استطاع نفر قليل أن يفرَّ من حامية طبب ، وأن يصلوا إلى قائدهم مذعورين يكاد يقتلهم الخوف ، فعظمت المصيبة في نفس حسني باشا ، ولكن ليس بيده حيلة سوي متابعة السير إلي مكة المكرمة لعدم إمكانية القتال عنده ، إذ علم أن قبائل بيشة وتربة ورانية قد وُجِّهت إليها خطابات من قادة عسير لمواجهتة ومحاولة القضاء عليه فجد قى سىرە .

على كتبه الوافدة إلينا ، وقد أشار أنه كتب إليكم بما اندرجت عليه .

والسلام عليكم ورحمة الله وبركاته .

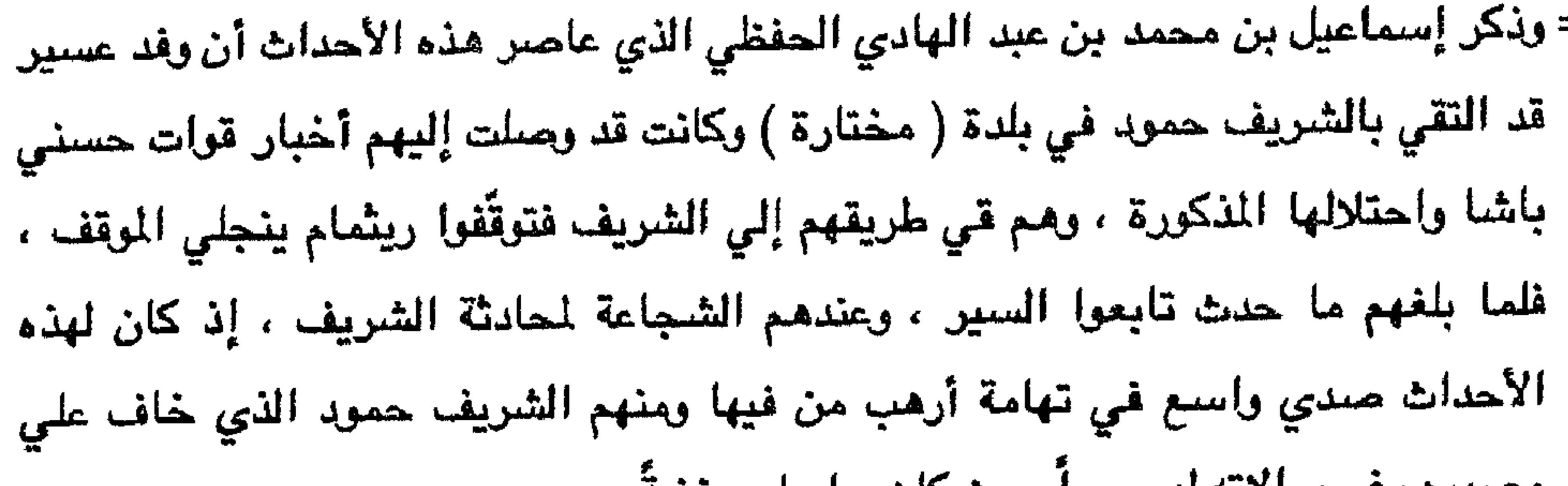

مصيره رعم موالاته يهم سرا حيت حان يراسلهم حعيه . تمَّ اللقاء بين الوفد والشريف ، فأبدي الشريف سروره لما حدث ، فأقنع العسيريون الشريف حسن بن خالد بالعمل معاً وتسليم الأمر إلى الشريف حمود حيث رأوا حسن بن خالد هو العقل المخطط والذي يصدر الشريف حمود عن رأيه ، وبذلك أمكن للوفد استدراجه إلى القتال في صفهم ، غير أنه لم يندفع مباشرة ويتجاوب معهم ، حيث أخذت الشكوك تساوره فالأمس كان في صراع دام معهم ، واليوم يقف إلي جانبهم ، وفي الوقت الذي كان يخشى فيه الخديعة أو التسرع على الأقل كانت الأطماع تتفلب عليه، وتراوده الأحلام في الاستيلاء علي السراة ، وحكّم العقل وتغلّب علي الأطماع ومراودة الأحلام ، ولكنه بقي عند وعده الذي قطعه على نفسه إذ اكتفى بإرسال سريتين بإمرة حسن بن على بن عطيف الحكمي شيخ الحصامة ، وكان من أبرز قادته ، وممن يعول عليه في مثل هذه المهمات ، وإبراهيم بن يحيي الحازمي ، إضافةً إلي رجالٍ من يام من بنـي هبـرة وبنـي مرة ، ولما علمت يام سير الشريف حمود إلى عسير ، باينته ، ورجعت إلى بلادها ، حيث أدركت أن هذه القوات التي كانوا من ضمنها لا يراد بها النصرة وإنما يراد بها السيطرة والقضباء على زعماء عسير وهم معهم . انطلقت هاتان السريتان نحو رجال ألم عن طريق درب بني شعبة وتمركزتا في ( الحملة ) بين (الجوفاء) و (الجبيل) ، وما أن استقرَّت حتى وصل إليهما بقواتٍ من عسير إبراهيم بن عبد المتعال من آل يزيد شبيخ مشايخ رجال المع يحمل إليهما خبر قدوم قوة تركيةٍ بقيادة جمعة باشا ويرافقه كل من الشريفين علي بن حيدر نصور بن ناصر اللذين اختلفا مع =

= عمهما الشريف حمود لأنه سجن يحيي بن حيدر أخا علي ، فما كان منهما إلا أن اتجها إلى شريف مكة المكرمة غالب بن مساعد في مطلع عام ١٢٣٠هـ. الذي كان يوالي آلي زيد سراً ويراهم ظهراً له لمساعدته ضدٍّ من يريد إزاحته من شرافة مكة من أبناء عمومته . طلب الشريفان مكة غالب بن مساعد ووالى الحجاز حسني باشا مساعدة لإخضاع تهامة وضيمَها إلى الحجاز ، وكان حسني باشا قد جهز جيشا إلى عسير لإخضاعها بإمرة جمعة باشا الذي اختاره لهذه المهمة ، فانخرط الشريفان في هذا الجيش ، وكانا ضمن قيادته . وعندما التقي الطرفان في ( الحمة ) ، وقع ما لم يكن في الحسبان ، فسرايا الشريف حمود في الواقع لم تأت لخوض معارك ، وإنما جاعت للاستطلاع ، وارتقاء السراة عن طريق عقبة الصماء ودراسة الوضيع العسكري في السراة ، وإمكانية تغلب جيوش الشريف حمود ، وكتابة التقارير اللازمة عن ذلك . فلما وجدت نفسها وجهاً لوجه أمام الخصم ، تدارس قادتها الموقف ، ولم يكن أمامهم بدٍّ من خوض المعركه فهم في المواجهة أولاً ، ولم يكن لهم خيار سوي القتال ، إضافة إلى تشجيع قوات عسير لهم . ودار القتال ، وكتبت الهزيمة على جيش جمعة باشا الذي عاد أدراجه إلى الحجاز مع قادته ، وتمركز في القنفذة .

أدرك قادة الشريف حمود أن العسيريين كانوا صادقين في مفاوضتهم مع الشريف حمود،

ولا يريدون به إلا خيراً ، ولا يرغبون في خداعه أبداً ، فلو كانوا يريدون شيئاً من هذا لاغتنموا وصول الشريفين على بن حيدر ومنصور بن ناصر في جيش جمعة باشا ، مباينين لعمهما الشريف حمود ، ولساروا معهما باتجاه تهامة ، واحتلَّوا أبى عريش وباقى تهامة ، وخاصة أن خبر وصول القوات التركية مع الشريفين إلى محايل قد وصل إلى قوات عسير قبل أن يصل إلى الشريف حمود أو إلى قواته في الحمة . ومع هذا فقد انضمعت قوات عسير إلى جانب قوات الشريف حمود وقاتلوا معاً الأتراك ، وأوقعوا بهم الهزيمة ، وهذا ما قاله إسماعيل الحفظى .  $\frac{1}{2}$ 

حمود إليهم ولكن لا يمكن ضمان غزئلة الآتراك لذا يجب كتمان كل ما في النوايا تجاه الشريف حرود ريثما ينجلي الموقف .

سبان إبراهيم بن عبد المتعال من قراته بهن معه من قرات الشريف حمود إلي محايل وحلي وقضوا هناك علي ما بقي من قرات الأثراك ، ثم رجعوا إلي الشعبين ، وارتقوا السراة عن طريق عقبة الصمك في طريقهم إلي أبها ، روصلوا إليها وقد استقبلوا بالحفاوة التي خُصت أكثرها لقوات الشريف حدود كضيوف .

عاد حسن بن علي بن عطيف وإبراهيم بن سميي الحازمي للكتابة إلي الشريف حمود بما تمَّ معهم بعد مغادرة الحمة ، ويستحثانه بالمسعود إلى السراة ، ويطمئنانه أن الأحوال كما يريدها .

ولما وصل الشريف حمود كتاب قادته وفمهم معناه تماماً وجّه وزيره حسن بن خالد الحازمي بقوة كبيرة إلى أبها ، فارتقت السراة عن طريق عقبة ( ضلع ) ، والتقت مع قوات تهامة هناك ، وكان ذلك في أواخر عام ٢٣٢ هـ. . وذكر إسماعيل الحفظي أن قوات تهامة عندما التقي بعضها مع بعض أحسوا بالقوة ، وأخذت تظهر على قادتهم بعض التصرفات التي تحمل في ثناياها التعالي ، وشعر العسيريون بذلك فأحسوا بالأسي ، ريغافوا مغبة الأمر ، إذ ربما تحدث ربوب القعل من سكان السراة ، ولهذا تدامي مجلس الشوري ، وبالتقي سراً يبلدة ( السقا ) ودرسوا الوضيع الراهن ، وقرروا ضين: ة مساعدة عبدالله بن سعود في نجد ، وجماية عسير من الأتراك ، وحفظ الأمن الداخلي من قوات تهامة التي أصبحت في السطة ، ورأوا من الفيد استدراج الشريف حمود للصعود إلى أبها لاجتثاث دابر الفتنة مز أماله ، وتحسين ذلك لقادته .

 $\mathcal{A}(\mathcal{C})$ 

 $\sim$ 

أحمد ابن اليزيدي في ذلك الشهر، وحاكم الشرع بوقته الجد محمد بن أحمد الحفظي لللقب بابن موسى (')، ومستقر حكمه بأرضنا في (طبب) مع آل متحمي، لأنهم ولاة من قبل آل سعود على بلاد عسير، أولهم أبو نقطة محمد بن عامر، وكانت مدة إمارته سنتين ثم مات سنة ١٢١٧،ركب إلى الدرعية. ورجع مأموراً من عبد العزيز بن محمد بن سعود (٢)، ومات في الطريق في شهر جمادي سنة ١٢١٧ علي ما ذكرنا، وقام بالأمر بعده أخوه عبد الوهاب في تلك السنة، واستقرت ولايته على عسير وبلادها استقراراً كاملاً ، ووقعت له فتوحات وغزوات كثيَّـرات شام ويمـن (٢). افتتــح مكـة المشـرفــة وخرج بـعسير إليـها، ودخلها بجنوده من عسير، ورتب فيها أربعمائة منهم (٤) ، وفتح (١) المتوفى ١٢٣٧هـ. (۲) المتوفى ۱۲۱۸ هـ. . (٣) شام ويمن ، أي شمال وجنوب ، فكل ما هو شمال شه م ، وكل ما هو جنوب يمن . (٤) قاوم أهل الحجاز نجديين ، فلم تستطع الدولة السعودية في نجد دخول مكة ، فأوكلت ذلك إلى عبد الوهاب ، فاستطاع دخول مكة عام ١٢١٩ هـ بقوات من عسير بعد معارك كانت سجالاً بين الطرفين في أول الأمر ، وأخيراً كانت الغلبة لعبد الوهاب . وضمت مكة إلي نجد تم جري الصلح بين الشريف غالب بن مساعد الذي عُيِّن من قبل السلطان العثماني شريفاً علي مكة وبين سعود بن عبد العزيز بن محمد ، وارتحل أهل نجد عن مكة مع بقاء ممثلين لهم من عسير . ولم يخف علي سعود أن لانكلترا نفوذاً في الخليج ولنجد مصالح هناك إضبافة إلى أن منطقة البحرين من بلاد العرب والمسلمين ، كما أن للفرنسيين نفوذ في مصر، لذا رغب أن يستفيد من الخلاف القائم بين الدولتين الاستعماريتين ، على الاتصال بشكل سري بكلا الطرفين ، غير أن الدولة العثمانية كانت تعمل على استعادة مجدها ، ويرتبط محمد علي باشا والي ممس رسمياً بها ، لذا تحرك محمد علي بأمر من السلطان ، ويدافع من أطماعه ، ويتأييد سري من فرنسا ، نحو الجزيرة العربية ، واستطاع بعد جهود قوية ومقاومة جبارة من دخول الدرعية عام ١٢٣٢هـ قبل منتصف شهر ذي القعدة ، وقضي على الدولة السعودية بقيادة أبنه إبراهيم باشا

(الليث) أيضا بعسير ، وأقاموا بها سبعين ليلة ، ووقعت حروب عظيمة جملتها ثلاث عشرة غزوة ، ورجع بعدها الناس بعد ختام سنة ١٢١٧ ، ثم ركب عبد الوهاب إلى الدرعية سنة ١٢١٩، وفيها في شعبان خرج بعسير إلي الشام لغزوة السعدية (١) ، ووقعت فيها حروب هايلة ، وأهوال قاتلة ، واستمرت إمرة عبد الوهاب من سنة ١٢١٧ إلى سنة ١٢٢٤ ، وقد قتل بوادي بيش يوم الاثنين السابع والعشرين من جمادي الأولىي من سنة أربع وعشرين ومائتين وألف ، وكانت مدة إمارته قدر شمان سنسين ، شم قام بالأمـر بعده طامـى ابسن شعبيب ، وذلك فسي شـهـر رمـضـان سـنــة ١٢٢٤ ، ووقـع له وقـوعات وغزوات هايلات ، غزا ( اللحية ) بعسير ، وأغار بهم علي ( الحديدة ) وغزا ( الصنفرا ) وغير ذلك ، فاستصوت إمارتيه من سنة ١٢٢٤ إلى سنة ١٢٢. وكيان وصول محمد على ومن معه من الأتراك إلى (طبب) ، وابتدأ دخولهم أرضنا من المصريين في سنة ١٢٣، قهزموا جنده ، وخربوا ثغوره ، وهرب طامي ، وكان ذلك في الرابع عشر من ربيع الأول، ولزم في ( صبيا )؛ ووقع الناس في فترة من الأمر (٢) ، فف هذه السنة أعنس ١٢٣٠ تأمر محمد بن أحمد ، ووقع له

= يسيطر علمي تهامة ، وأن يحكمها ، وأن يُؤسِّس أسرةُ حاكمةً فيها ، وتولَّمى بعده أولاده ، غير أنهم اختلفوا فيما بينهم ، وآلت السلطة إلى الشريف حمود هذا . أستدرج قادة عسير – كما سبق أن ذكرنا – الشريف حمود لارتقاء السراة ، لتنفيذ خطة وضعوها للتخلص منه ، وتمَّ ذلك إذ شجعه كتابات قادته إليه بضرورة القدوم إلي السراة حيث قد مهّدوا له حسب أقوالهم ما يريد ، فتحرّك بقوةٍ ونفسه قلقة لما يعرفه عن عسير التي كانت بالأمس قد أخضعته تحت سلطانها ، وهو اليوم يُرْيَن له أعوانه إخضاعها تحت سلطانه ، فلما وصل إلى أبها قويل بالحفاوة الزائدة ، وكان ذلك في نهاية عام ١٢٣٢ هــ بعد الموسم ، استغل قادة عسير وجود الشريف حمود في السراة لتهدئة الأوضاع ، وربط القبائل بقيادة أبها إذ كان بعذ با قد خضع للأتراك كغامد وزهران ، وبنى الحارث ، وبجيلة ، وبنى شهر وبيشة ، فأهبرسلوا قوات لهذه المنطقه لدعمها وإبعاد الأتراك عنها ، وهذا ما جعل الترك يجردون حملات على غامد وزهران ، وبيشة ، وحلى ، خوفاً من أن يحفز العسيريين علي اقتحام الحرمين ، وخاصةً أنهم كانوا قد هزموا جمعة باشا ومن قبله حسني باشا ، وربما أتجهوا بعد ذلل إلي نجد لدعم أهلها وإخراج الترك منها والسيطرة عليها , حشد الأتراك قوات كثيفة بقيادة سنان أغا ومعه الشريفان منصور بن ناصس ، وعلى بن حيدر ، وقد وصلتهما أخبار انضمام عمهما الشريف حمود إلى عسير ، وأنه حطَّ في

السراة .

ولما كان الشريف حمود غير مطمئن لوجوده في السراة لذا فقد أحاط نفسه بهالة من خبرة فرسانه ، تحسَّباً لما عساء أن يقع من شر ، وانتبه قادة عسير إلي ذلك ، ولكنهم لم يأبهوا إليه لأن همهم كان مجالدة الأتراك الذين دخلوا أطراف عسير بإمرة سنان أغا ، أما الشريف حمود فيرون أنهم في قبضتهم ، وكذلك فإن تهامة أصبحت في أيديهم لخلوها من حماتها ، وهذا ما جعل إسد'عيل الحفظي ينتقد ارتقاء حمود إلي السراة بغالب جنده وإخلاء تهامة من مدافعين الأمر الذي يُبقيها سهلة المنال أمام الأتراك ، فذكر أنه قد جانب الصبواب فـي تصرّفه هذا ، إذ يري أنه كان بإمكانه البقـاء في أبي عريش ، والاكتـفاء =

المستخدم الجزاء المسن من الألف المستوى على المستخدم المستخدم المستخدم المستخدم المستخدم المستخدم ال يسبين الوضيع، ويكون لهم كالظهر إرام يغرب على إن الشريف حمود لجوء ولدى أخويه علي بن حيدر ومنصور بن ناصر إلى مكة وأحسَ أنهما سيستنجدان بواليها ، ويُحسنان له ضمَ ما تحت يده من البلاد إلى الدولة العليه ، وإنهما في استطاعتهما مساعدته على ذلك لما لهما من مكانة في قومهما ، وإن الناس هناك غير راضيين بإمرة عمهما لموالاته النجديين ويبدو أن الشريف حمود قد وقع في ذهول فلم يجد مخرجاً يتنفس به عما يدور في خلده ، ويتخذه قراراً مضمون الغاقبة ، فكانت مذه الحيرة تقضَّ مضجعه ، وأدراك أنه لا محالة سيصطدم بأبناء إخوته عاجلاً أن اجلاً ، ففضل صعود السراة ، وبقيت نوازع الرغبة تشجّعه ونوازع الرهبة تثبّطه . ولكن الشريف حمود شعر بنشوة النصر عندما ارتقي السراة وفكّر في عملية للقضاء علي منافسيه من قادة عسير .

رغب أبناء طامي بن شعيب قتل الشريف حسن بن خالد ثأميرا الأبيهم الذي سلَّمه إلى محمد علي ، وقد أصبيح حسن بن خالد بأيديهم ، غير أن سعيد بن مسلط قد منح أبناء طامي من ذلك ، وحذَّرهم إن قاموا بشيئ من هذا التصرف لأن الوقت غير مناسب ، ولابد من التريث رَيتُما يَنجلي المُوقف، ويرزول خطر الأتراك .

وكان حسن بن خالد قد أحس بشيء من هذا ، وربما كان ذلك من أهمَّدعوة حسن خال

= تصل إليه باحتلال قواته بلدة ( طبب ) وعندها تحرَّك نحو الملاحة وقد بلغه أن قوات الشريف حمود وبعض رجال عسير من قحطان وشهران وغامد وزهران وبنى الحارث وبجيلة ورجال الحجر يرابطون هناك ، وأرسل أيضا جزءاً من قواته نحو أبها حيث يرابط فيها سعيد بن مسلط ببعض رجال عسير مع قوات من خثعم وشعران وبلقرن ، علي حين كان في ( السقا ) على بن مجثّل ومحمد بن أحمد المتحمى مع بعض قوات عسير ، كما وجد مانع بن علي المتحمي ودوسري بن عبد الوهاب المتحمي في ( تهلل ) في قوات من عسير من رجال آلم ، ووجه قادة عسير إبراهيم بن عبد المتعال ومحمد بن يحيي الحيَّاني بقوات من رجال ألمع لإخراج الأتراك من ( محايل ) ومن ( الشعبين ) وقطع الصلة بين الجيش التركي في عسير وبين طرق إمداده في القنفذة . تحركت القوات المسيريه التي في ( تهلل ) نحو ( طبب ) وتمكنت من هزيمة الأتراك فيسها ، واحتلالها ، وأسس الكثير من الذين حاولوا الصمود في وجههم من الأتراك ، ويعد الانتصار اتجهت نحو ( الملاحة ) للانضعام إلي القوات المرابطة فيها ، وتمركزت في ( الجهفة ) و ( الطلحة ) مع سكانها بني البندور وبني الغال الرفيديين . أما سنان أغا فاتجه نحو أبها ، وفي طريقه احتلَّ بلدة ( الفيِّه ) بعد مقاومة كبيرة إذ كانت فيها قوة استطلاعية انتقلت بعد هزيمتها إلى ( الملاحة ) . وتابع سيره بعد أن بعث بقوة من جنده إلي بلدة ( شوحط ) بقيادة منصور بن ناصر ليتابع إلي أبها ، أما هو فقد سار بمن يقي معه إلى ( الملاحة ) . لم يستطع الشريف منصور الوصول إلى أبها إذ بلغه اشتباك قوات سنان أغا بـ ( الملاحة ) مع القوات العسيرية والتهامية المرابطه فيها ، لذا عدَّل سيره ، وسار نحو ( الملاحة ) فدخل المعركة ، وقد دارت الدائرة على الأتراك سنان أغا ولحقه الشريف منصور وتابعتهما القوات العسيرية من رجال بلأسمر فأدركوهما في رأس عقبة ( تيَّه ) فقتلوهما هناك ومن معهما ، وكان الحمله لم تكن ، وقد منَّ العسيريون على الأسري ، فأطلقوا سراحهم جميعا . واستمرت المعركه ثلاثة أيام هـي : الثلاثاء ، والأربعاء ، والغميس ، بدءاً من الثانـي والعشرين من ربيع الأول عام ١٢٣٣ هـ. . وقد جعل قادة عسير القوات التهاميه في المواجهة لتضعف وليسهل الوثوب عليها  $\frac{1}{2}$ 

أين خالد يخطورة للوقف وشعر أنه وقع في خطأ عندما أرتقي والشريف حمود وأبيه أحمد السراة وأخلوا تهامة لتصومهم ، ورأى أن من الحكمة أن يهرب الشريف أحمد بن الثعريف حمود إلى تهامة علَّه ينقذ الوضع ، فافتعل خصومةً معه ؛ أدت إلى رجوع أحمد بن حمود مغاضباً حسن بن خاك ظاهراً ، وانحدر معه من خف من قومه ، وكان ذك في جمادي الأولى من عام ١٣٣٣ هـ . وكان هذا آخر عهده بالسراة ، إذ وقع في قبضة ابن عمه على لين حيدر الذي سلّمه للأتراك ، وتفرّق من معه ، وعاد بعضهم إلى السراة . أما حسن بن خاك فقعد في أيها وانضم إليه من عاد من جيش أحمد بن حمود ، وأصبح في عداد قادة عسير النين يشكلون مجلس الشوري ، وعن طريقه تُسيّر البلاد . وأخذ القادة في معلقية الأقراد الذين بدت متهم مواقف غير طبية تجاه قبائلهم وبلادهم ، كما اشتغلوا في تهيئة القيائل، وإعدادها للواجهة حملات الأتراك الرتقية .

وصل إلى الحجاز الأسري القين أطلق العسيريون سراحهم ، فتقلوا إلى محمد على باشا . أحيار للعارك وما لحقهم قبها من هزاتم : مثالر ذلك غضبه ، وأدرك أن حرب عسير لها ضرابة ، وأنَّ رجالها نوو يأس واستملتة في ردٍّ من يعتدي ، لذا فقد قرر أن يضاعف جهده ويوسل قوات على مستوى يؤهلها كسب العركة . فأوكل هذه اللهمة إلى خليل باشا كما أمر الشريف محمد بن عون بالاشتراك معه ، وألحق بهما سليمان سنجق ، ومكّنه من نلك أن الدرعية كانت قد سقطت بيد ولده إبراهيم في ٨ ذي القعده ١٢٣٣هـ ، كما أخذ عيدالله بن سعود أسيراً مع عدد من أقراد أسرته وأعيان نجد ، وحملوا إلى مصر . وبذا توقفت الرسائل التي كانت دائمة يبن الدرعية وأبها 

= الذين قبلوا الدعوة السلفية ، وتأثَّر بها ، ويعتبر في طليعة علماء آل يزيد ، وأمرائهم البارزين قوةً وشجاعةً ومضاءً ، وكان شديد المعارضة لابن عمه الأمير محمد بن أحمد المتوفى ١٢١٥ في حروبه ضد الدرعية لميله إلى رجالها وقناعته بدعوتها حيث يري في ذلك وحدة للأمة الإسلامية في ظل خلافة واحدة ، وكان يكره التعصب التركي ، أما محمد بن أحمد فكان يرى أن ما قام به محمد بن سعود ومحمد بن عند الرهاب لم يكن القصد منه. إلا مد السُلطَانُ بَاستمَ التَّجَدَيدُ . وقد طعن محمد في السنِّ وقد تجاوز المائة والعشرين ، وتوفي كأحسن ما يكون شباباً وحيويةً كما يقول الحفظي . ولما قتل الأمير خالد بن مرعي علي يد الجيش النجدي ، واختير سعيد بن مسلّط أميراً لعسير ليواصل قتال النجديين قرر ترك القتال ، وملاينة نجد ثم الانضمام إليها ، وألقى خطبة في جند عسير يشجعهم علي تبني رأيه ، فلم يجد معارضة إلا من إبراهيم بن عبد المتعال فأرسل إلى محمد بن عامر ومن معه من قادة نجد رغبته في إنهاء الحرب وتوحيد الصفِّ . وأنه قادم إليه بمن معه ، ارتاح القادة النجديون ، واتجهوا نحوه مستقبلين له ، والتقوا به في وطن آل يزيد بالشعف ( شعف راشة ) ، وطلب سعيد بن مسلّط منهم الكفّ عن جمع الحلقة وعدم حلق رأس من دخل في الطاعة إذ أن وضبع الناس في عسير يختلف عنه في نجد ، فأهل عسير يسدلون رؤوسهم ، علي حين أنهم في نجد يضفرونها ، وتعهِّد بإقناع إبراهيم بن عبّد المتعال ورجال ألمع بالانضمام إليه ، وقد تم ذلك علي يديه ، ولم

ينته عام ١٢١٧هـ إلا وعسير من بني الحارث بالطائف إلى صعدة ومن نجران إلى الأفلاج تحت طاعة الدرعية ، والتزم هو رآل يزيد الحياد ، فلم يشارك هو والأمراء من آل يزيد في حريب تهامة والحجان .

ولما برز محمد بن أحمد المتحمي وجاعته قوات الأتراك وضعف شئأنه دعمه سعيد بن مسلّط وأمراء آل يزيد لتبقي عسير متماسكة ، ولما اتجه الأتراك نحو نجد ، وأخذت الدرعية تضعف رأي سعيد بن مسلَّط أن تستقلَّ عسير عن نجد ليبقي لها كيانها المتميز بها ، وأخذت علي عاتقها الدفاع عن نفسها – كما مرّ آنفاً .

تشجع محمد بن أحمد المتحمي وولده مداوي لإخراج الأتراك مـن عسـير، وسار، بكوكبة =

مصر عن طريق جدة . أجمع مجلس الشوري في عسير علي اختيار سعيد بن مسلّط أميراً لهم ، فجمع جموعه واتجه لمحاربة الأتراك ، واستطاع أن يدخل أبها والسقا وطبب ، وفرَّ خليل باشا راجعاً

= من جنوبعسير - بينما كان سعيد بن مسلّط يعمل للحيلولة دون ذلك والانتظار إلى ما بعد تنظيم الصفوف من جديد ، غير أن المتحمي لم يستمع إلي سعيد ، وانقضَّ علي طبب فلم يكتب له النجاح ، وألقي القبض عليه وعلي ولده ، وحُملوا إلي سجن محايل ، ومنه نُقلا إلي

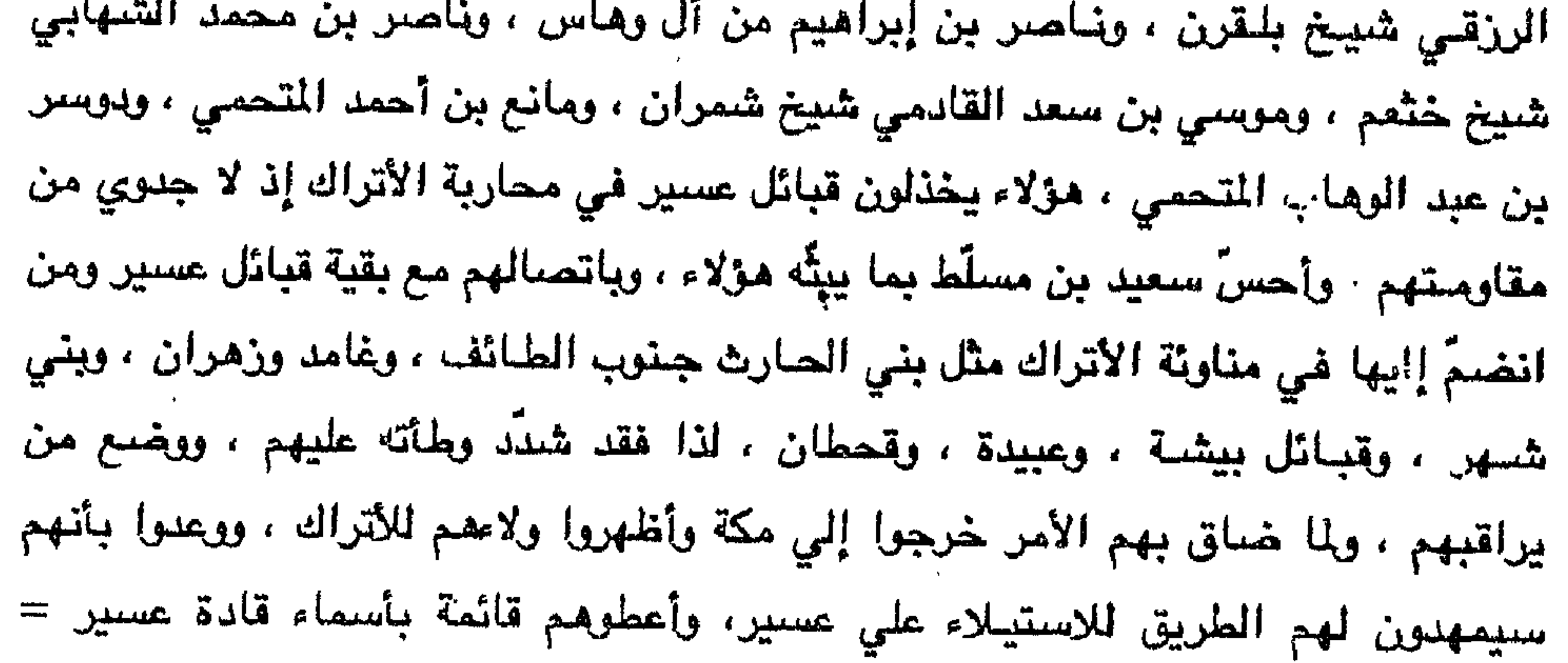

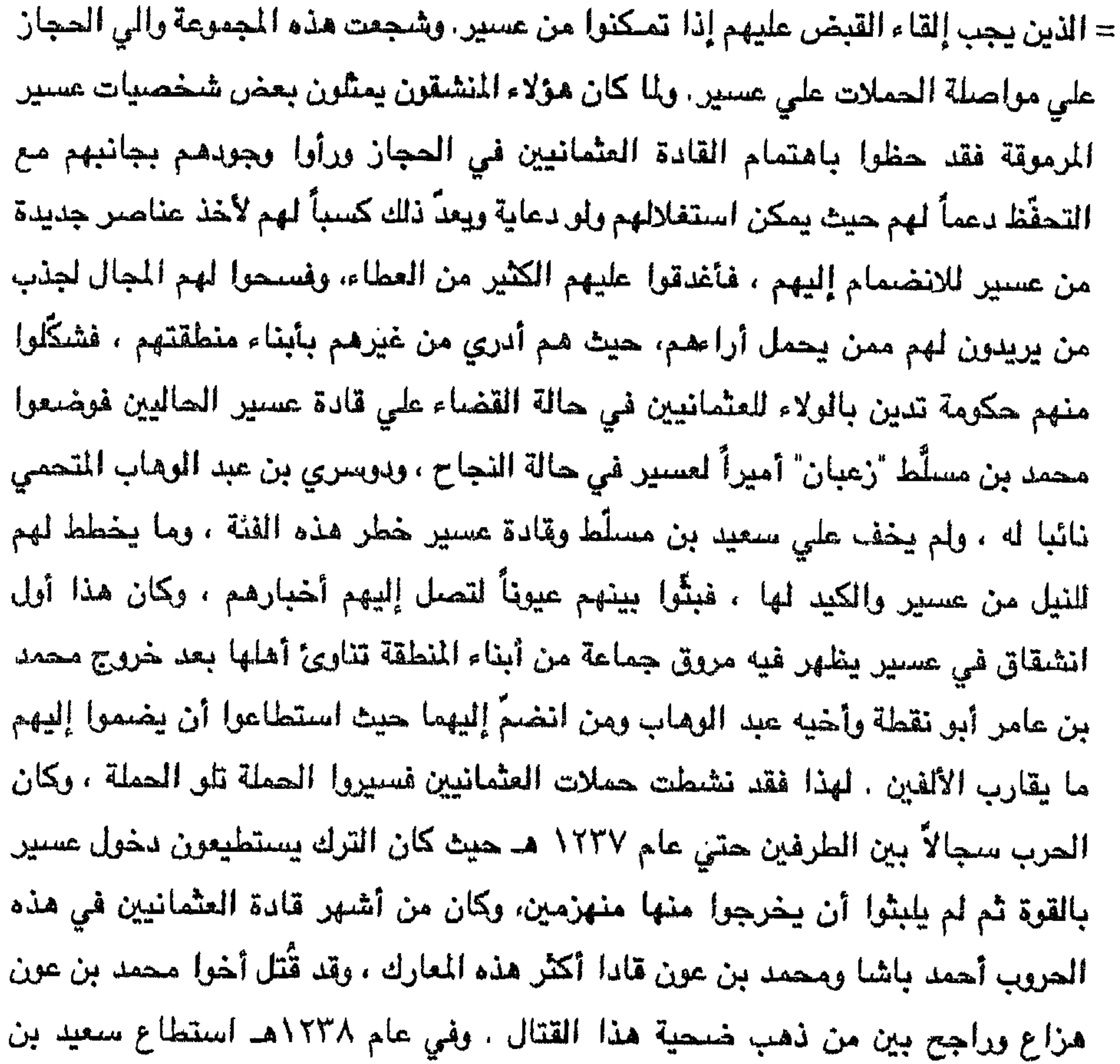

فسالك

 $\bullet$ 

يايه هوه امر مستحيل ، فضائ إذا كلف من ولاة الحجار بعيادة حمله جديدة حاول التهرب من ذلك والتعلل بشتي العلل ، فإن أرغم جنح للصلح ، وظهر ذلك في كتاباته التي كان يرسلها سراً إلي سعيد بن مسلّط ، وعلي بن مجلّل ، وعائض بن مرعي ، وأن بقاءه فيي السلطة مناط برضي الدولة العثمانيه عليه ، لذا فهو مضطر أن يعمل تحت إرادتها . امتدت إمارة سعيد بن مسلّط من منازل بني الحارث جنوب الطائف شمالاً حتى بلاد همدان جنوباً ، وشملت أيضا مناطق نجران، وصعدة ، والوادي ، والأفلاج ، وبيشة ، كما ضمّت تهامة من القنفذة إلى الحديدة وكان أميره عليها علي بن حيدر ، ومحمد بن حسن بن خالد . وقد تطرق إلي أيامه بالتفصيل الشيخ إسماعيل الحفظي ، وعدد من مؤرخي المنطقة واليمن.

مدينة ( للمَّا ) أهم مواتئ اليلاد ، وجعل عليها " تركش بلماز " غير أنه أساء التصرف

هَتَرسل إليه من يؤدية فقر إلي عمان في أحد المراكب ، ولاحقه احد المراكب للقبض عليه يقر من على من على من قائركه وقد نخل في بحر العرب فحنت معركة بحرية انتهت يقتل أكتر رجاله وقراره إلى البصرة ..

أستقحد تركي ين عيد الله آل سعود بعلي ين مجعَّل لدعمه في قتال الأتراك وللوالين لهم من أسرته ومن أهل تجد عامةً فوجَّه إليه جيشاً من تهامة حيث كانت قراته هناك تنازل الأترك ومن لتضم إليهم من الحجازيين بقيادة الأشراف ، فأخذ جزءاً منه كان أغلبه من قحطان (عيدة) غير أن منه القوة لم تتحرك لوقاة ابن مجتل في ١٢ شوال ١٢٤٩هـ . وكان انطلاقه قي عهد خلقه عايض بن مرعي الذي أمضي ما أوصى به سلقه .

بالعلج والمدارسة ولد عَائْبِضْ بْنْ مْرْعَى بْعَدْ مَقْتَلْ أَبْيَهْ مْنْهَمْ قْتَيْ أَوْاخْرْ عَامْ ١٣١٣هـ"، وأَخْتَضْبُه الأمير محمد بن أحمد اليزيدي مع أخويه يحيي وخالد في بيت الإمارة ، فلما قتل الأمير محمد بنَّ أحمد عام 15/0 هـ انتقل أبناء مرعي إلي رعاية الأمير سعيد بن مسلّط ، فَنشأ في بيت ٰ الإمارة ، وفي جو ملي بالأحداث والحروب فشبَّ على فكرة القتال ، ومنازلة الأعداء والعمل على إلاستقلالي يُعد عائض بن مرعي من المخضرمين الذين عاصريا عهد نفوذ اَلْاسْلخوذ علي المُنطقة والذي دامُ ١٢١٧ = ١٤٣٢ هـ. ، والغَّهُد الذي جاء بعَدَّه حَيث أخذت الشخصـية العِسْنـيرية =

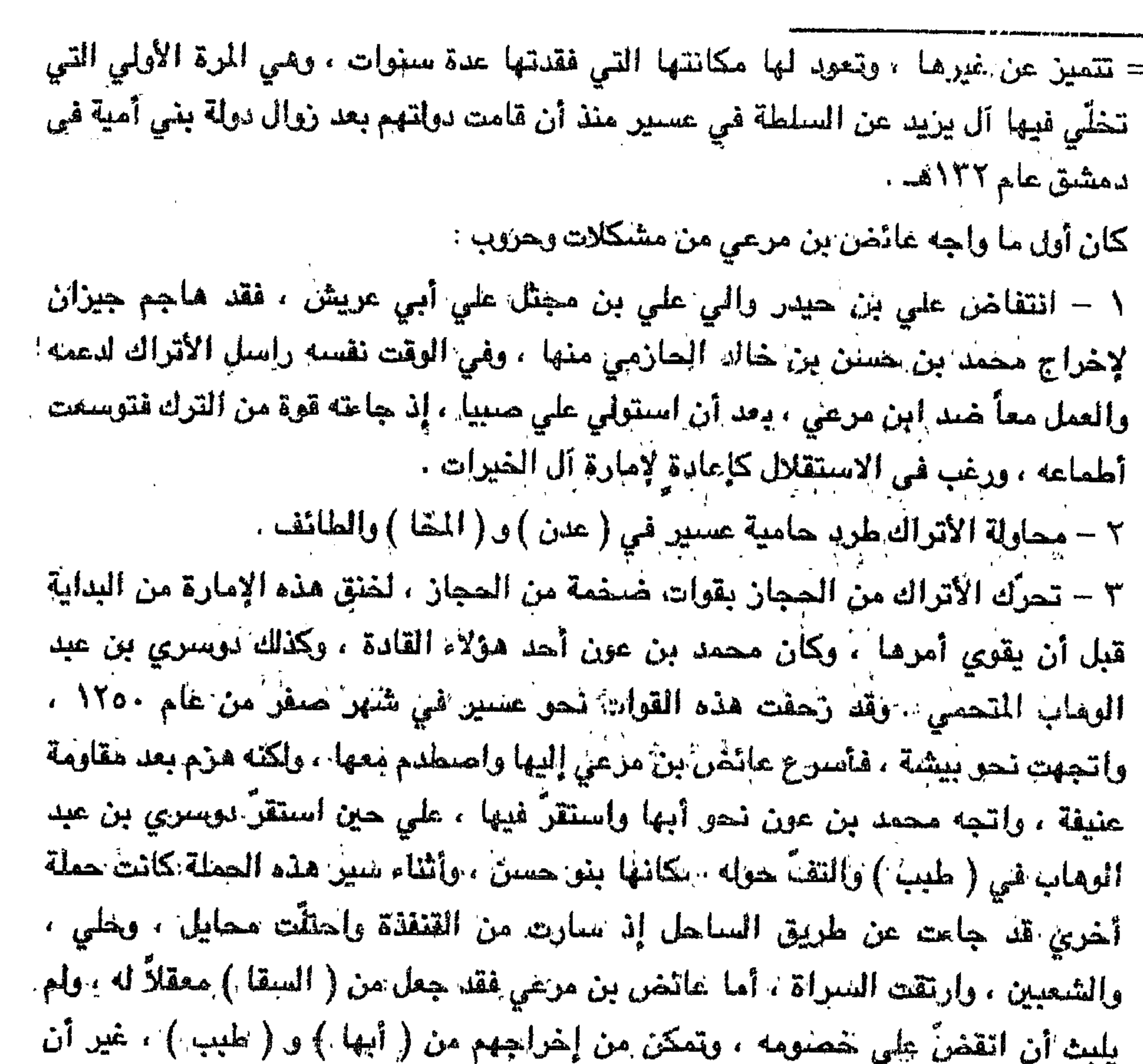

أعداداً من الأبراكِ قد تحصَّنِ في ( باجة تنومة ) في بلاد بني شهر ، كما رابطت قوات  $\cdot$  ( القنفذة ) . وسارت قوة تركية أيضا من جدة عبر البجر الأحمر لداهمة حامتي عسير في ( الخا ) و (الحديدة) ، حيث خرج منهما واليَّاهما داود بنْ عبد الوهاب الطاهريّ الأموي الذي أتجه إلى عدن حيث انضم الي رَبَّبَة عسير مناك ، ومحمد بن مقرح المَيْدَي آلذي جاء إلي آبها ٪ وقد تركا إمارتيهما صلحاً . ٤ – انتهنَّ والي صَنْعَاءَ عَبْدَالله بن علي قرصة مهاجمة الأثراك لعسير ، وأرسل حملة لضممٌ ( صعدة ) إليه ، حيث كان يرابط فيها الشريف " أبو نيبه " من قبلُ الأمين عائض، ، والذي جاءه دعم أيضا من نجران

٧ -- محاولة خروج محمد بن علي المكرمي اليامي علي ابن عمه بضمّ نجران إلي حرارّ. واستقلاله بهما . ولكن لم تمض إلا مدة يسيرة حتي استطاع عائض بن مرعى آن يستعيد سلطانه على كل ما فقدة ، ولم ينته شهر شعبان حتى هزم الأتراك ، يل وأرسـل قـوةٌ مـن (سنحان ) و ( يام ) و ( وادعه ) لاحتلال صنعاء وضعها إلي عسير ، وأرسل قوةَ أخرى بقيادة "أحمد بن ضيعان " و " فيحان بن سعد بن سلطان آل قويد " إلى الرادي والأفلاج لإخراج الأتراك منها . ونفذ الأمير عائض وصية سلفه علي بن مجتَّل بإرسال قوة إلى نجد لدعم تركي بن عبدالله ، فسارت ثلك القوة فما أن وصلت حتى كان تركى قد قضي نحبه ، فانضمت إلى ولده فيصل بن تركي الذي خلف أباه ، وقد رابطت هذه القوة في الخروج حتي يصل فيصل بن تركي إليها إذ كان يقاتل في الأحساء ، فلما وصل إليه خبرها ، طلب منها البقاء في الخرج واتجه إليها ، وكانت هذه بقيادة يحيي بن مرعى ، ومحمد بن على بن مجئل .

- ٦ انتقاض ابن مقيت بيبني جماعة وتحريضهم لعلي بن عبدالله النصور باحتلال صنعاء وطرد حامية عسير منها .
- ه انتقاض محسن بن عباس يقبائل سنحان الجنرب وهمدان .

ووجِّه قوة اخرى إلى أهل القصيم لمساعدتهم وبناء على طلبهم ، وتألقت هذه القوة من قبائل ( بيشة ) و ( سببيع ) و ( البقوم ) وكانت إمرتها له " عجب بن عقاب آل محيا الروقى " .

ولما وصلت فلول الأتراك المهزومين، ومن معهم من رجال الحجاز، إلى مكة، وتحدثوا عما الحقهم من هزائم ، وما جرٍّ عليهم من ويلات ، وما أصابهم من مرارة أثار ذلك غضب إبراهيم باشا بن محمد على باشا سيد الجزيرة يومذاك ؛ ولم يجد بدأ من إعادة تسبير الحملات إلى عسير ، فسار بنفسه علي رأس قوةٍ ضخمةٍ لم تعرف عسير مثله قبل هذا التاريخ، وقد جاءوا من كل جهة عن طريق تهامة ، وعن طريق السراة ، وعن طريق بيشة، وكان من قادتهم محمد بن عون وبوسري بن عبدالوهاب المتحمي، ومانع =

= المتحمي . ولما وصلت أخبار سير هذه القوات وجَّه إليهم الأمير عائض بن مرعي قوات تتصدّي لهم ، فجعل غامد وزهران وبني الحارث بقيادة علي بن عبدالله بن هجال الغامدي ، وعبدالله بن رقوش الزهراني ، وفلاح بن غزيل الحارثي في وجه الشريف محمد بن عون ، وجعل رجال ألمع ، وبني زيد ، ويني هلال ، وينبي بارق ، ومشائر من كنانة ، في وجه إبراهيم باشا ويوسري بن عبد الوهاب اللذين جاءا عن طريق تهامة ، وجعل سبيعاً ، وبني سلول ، وبني المحلف ، ومعاوية ، وبني أكلب وبني الحارث بن عجل من  $\mathbf{1}$  is the set of  $\mathbf{1}$ 

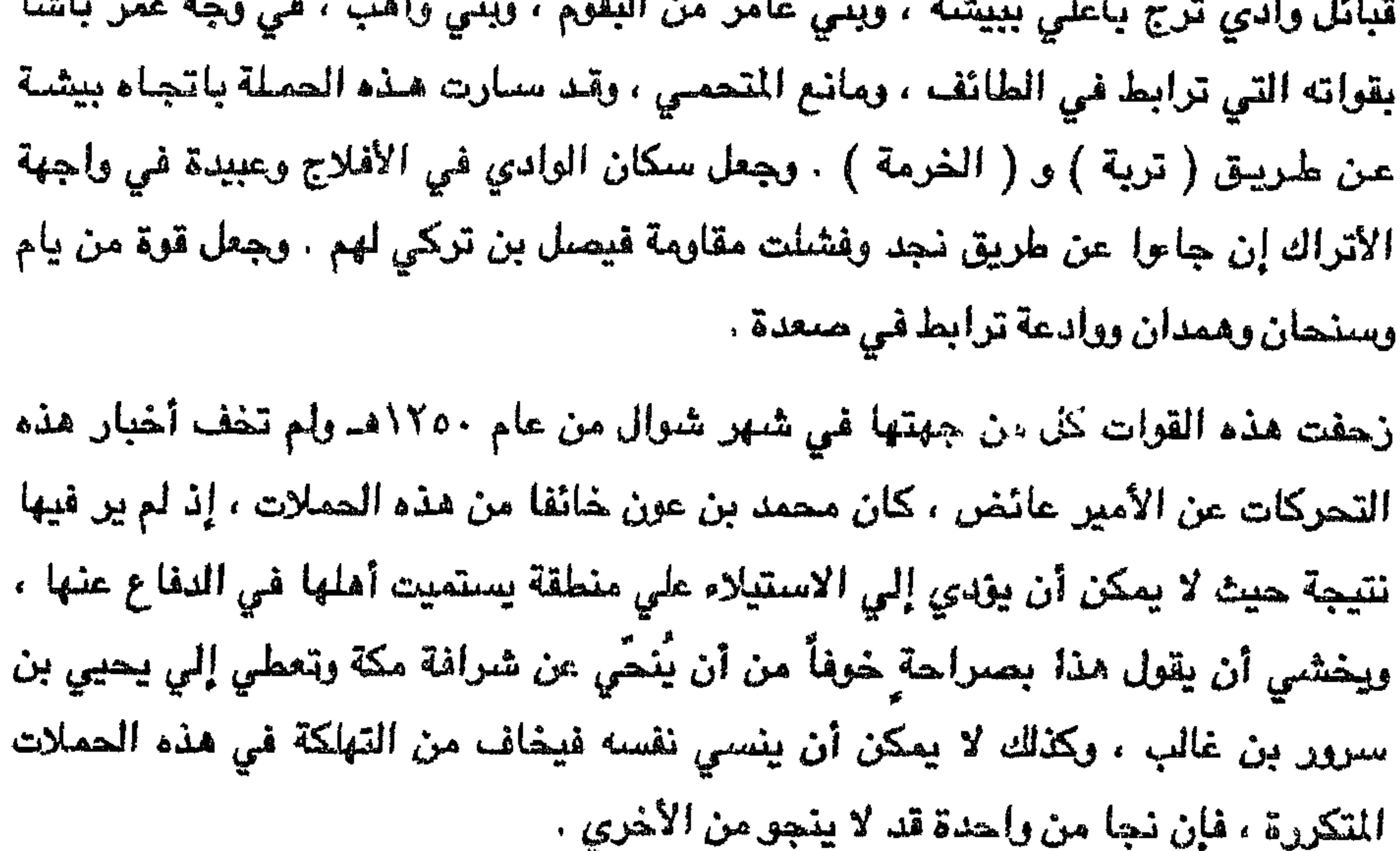

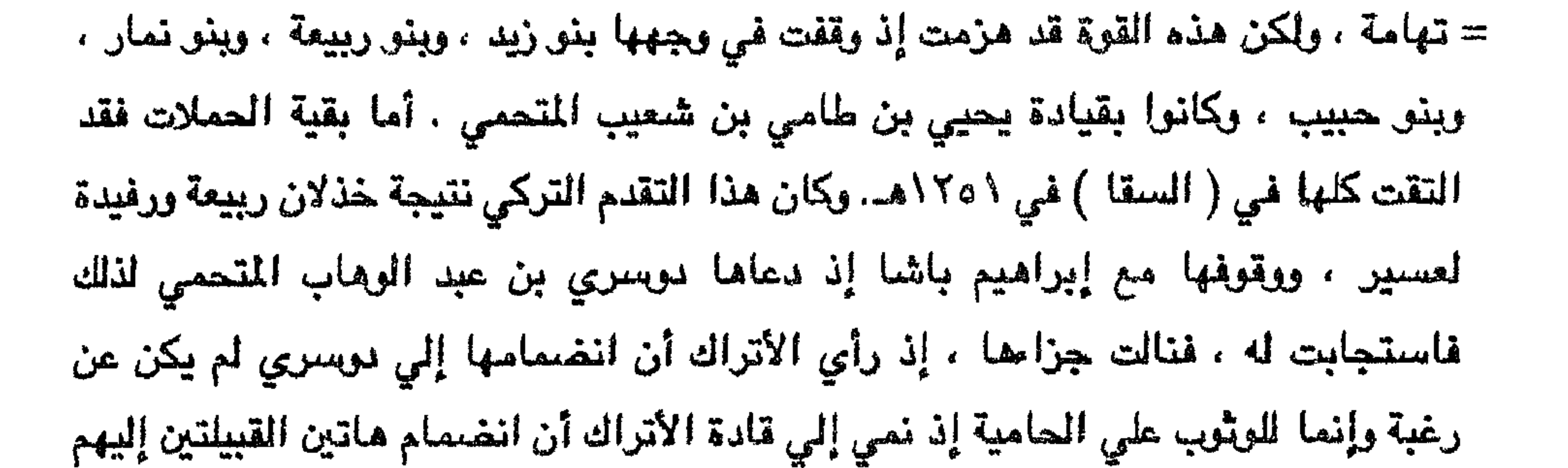

 $\bullet$ 

علمصري ان المجموف الأدراك طلبوا من بعضر المفري ان درسل لهم بعض المساء بتولين خدماتهم ، فأشاع عائض الخبر بين رجال القبائل فأثار ذلك حميتهم فتضافرت جهودهم ، والتقُوا حول أميرهم بعد أن بلغتهم رسالته الأتيه : مسم الله الرهمن الرهيم من عائض بن مرعي إلى كانة إخوانه المسلمين . إني أحمد الله الذي لا إله إلا مو ، وأصلبي وأسلم علي نبينا محمد وبعد : إننا قد أجهدنا أنفسنا لمقاومة هؤلاء الغزاة بما لدينا من قوات ، وإن منازلة هؤلاء البغاة بين الوقت والآخر لم يكن أمراً سهلاً إذ يملكون – كما تعلمون – العدد والعدة بما لا يـقاس=

= مع ..! نقاتلهم به شيئاً ، وإنا قد وقعنا في حرب معهم لها ضراوتها وشراستها ، ولا يستعنا أمامها إلا الصبر وطلب العون من الله تعالي . نحن نقاتلهم للدفاع عن أرضنا وليس معني ذلك أننا خرجنا عن الخلافة ، فنحن الذين يحافظون علي قوتها وبقائها ، وإن في قوتها عزاً للإسلام والمسلمين ودفعاً لغائلة النصاري الذين يتربصون بنا الدوائر ، ويسعون في فصل العرب عن بقية المسلمين . وتعلمون أن الإسلام هو رابطتنا بهم ، وهو فوق الأخوة والقرابة لقوله عز وجل : ﴿ إِنَّمَا المؤمنون إخوة ؟ . ولقوله صلي الله عليه وسلم : " مثَّل المؤمنين في توادهم وتراحمهم وبماطفهم كمثل الجسد الواحد إذا اشتكي منه عضو تداعي له سائر الجسد بالسهر والحمى ".

وإن ما يحدث بين المسلمين اليوم من بغي بعضهم علي بعض لم يكن إلاّ لبعدهم عن الإسلام يقول الله عز وجل : ﴿ وَإِنَّ هَائِمْتَانَ مِنَ الْمُؤْمِنِينَ امْتَتَلَوا فَأَصْلَحُوا بينهما فإن يفت إحداهما علي الأخري فقاتلوا التي تبغي حتي تغيء إلى أمر الله فإن فاحت فأصلحوا بينهما بالعدل وأقسطوا إن الله يحب 1 lemmins 8.

وإنما يحدث هذا البغي بسبب الخلاف في الاجتهاد فكل منهم يري أنه فيها علي حق فتراق الدماء – والله يعلم بماتخفي الصدور..

إن ولاة الأمر بين المسلمين عامة قد يكون حولهم من يُزيِّن لهم الباطل فيدفعهم به إلي

۹٣

وإن دخول قوتنا في مطلع هذا العام مكة شرفها الله لم نكن نريد من ورانه إدخال الحجاز في ولايتنا ، وإنما لنعلمهم إننا قادرون علي الوصول إلى المكان الذي نريد ، وهم يدركون ذلك . فإنا إذا اتجهنا إلى اليمن لإنقاذ أهله مما يعانون من ظلم هزلاء جاءا إلينا من الطائف لإشغالنا ، وإذا اتجهنا شمالاً انطلقوا إلينا من الجنوب ، وهكذا في بقية الاتجاهات فما ننتهي من حرب إلا وندخل أخري . كم من جيش ساقوه نحونا في محاولة منهمُ للهيمنة علينا ولجعل بلادنا تحت ولاة ليسوا بأحسن حالاً من ولاتهم في الحجار واليمن ونجد . وإن بلادنا لم تخضع في يوم من الأيام لطامع في السيطرة عليها . يجب علينا أن نكون قوة واحدة نحمى الذمار ، فمن شاء منكم أن ينضمَّ إلينا وليعلم أنه ليس أمامه إلا الموت فأهلاً فنحن وإياه قوة واحدة . ومن رغب أن يخنع ويخك إلى الراحة فهو وشأنه وليتحمَّل أهله تبعة تخاذله إن جاء العدو . فأجمعوا أمركم ، وشدوا عزمكم ، ودافعو! عن بلادكم . وإن طلبهم هذا الذي تعرفونه قد ألحق بهم الهزيمة ، وقد مكَّنونا من

= غير أنهم لا يعاملون أسرانا ، وما يقع منا بأيديهم بهذه الصورة ، وإنما يتباهون بما ينال منهم من أذي لذا كنا نتجنب أن يقع أحد من قراتنا في أيديهم . وإن الأسري الذين احتجزوا منكم في جدة فقد خاطبنا والي الحجاز أن يرفق بهم ، وأعملناه أن أي أذى يلحق بهم فسوف يرفع منا بالقوة .

وأصلح الأنام ، ونور الظلام، وأزال القتام، وصارت في إمارته الليالي والأيام في وافر الإنعام ، وحصول الرحمات العظام ، وتنزول البركات الجسام ، ووقع له في ملكه غزوات وملاحم هايلات عظيمات ، أولها غزوات أبي عريش ، وما وقع في ضعضها ، ومن بعد في سنة ١٢٥٠ في شهر صفر توجهت الأتراك إلي بلاد عسير في عساكر قوية وفيهم ابن عون ، وبوسوي ، وكان مصنفه في طريق نهد قيلة وفلها وصلوا يلاد

م ۹

= علي رسول الله ، وعلي آله وصبحبه أجمعين ، أما بعد : فنحن وإياكم مسلمون ، وإن القتال بيننا لا يقره الشرع ، وإنما فرض الجهاد على الذين يقفون في وجه هذا الدين الحنيف ، فالإسلام يدعو الشعوب غير المسلمة بالتي هي أحسن ، فما بالكم تسوقون إلينا الجيوش لقتالنا وتحسنون ذلك للخليفة ، لنكون كالنار يأكل بعضنا بعضاً ، ويدفعكم أعداء الإسلام إني ذلك لينقنوا نواياهم ضد الإسلام والمسلمين من العداء ، وسوف تتحملون وزر ذلك يوم القيامة حيث إننا وإياكم تشملنا الخلافة الإسلامية ، ولسنتم أقرب إليها منا .

رتفرقت بهم الطرق تفاخراً وتكاثراً فمنهم من أخذ علي بلاد شهران ،

كم نتمنّي أن تتركونا وشأننا حتي تتوحد قوات المسلمين لتقف في وجه النصاري الطامعين في بلادنا ، الحاقدين علي ديننا . وأنت تعلم أنهم يتربصون بالمسلمين الدوائر ، ويسعون لإضعافهم ، ولا يتأتّي ذلك لهم إلا بالإحاطة بمركز الخلافة ، وتمزيق وحدة المسلمين وحينئنرِ تقع البلدان الإسلامية في حوزتهم الواحدة بعد الأخري ، وتتمّ سيطرتهم علي المسلمين فيضربون عندها خىربتهم .

وإن عدم التساهل في صدّ عنوانهم واجب ، وإحباط مؤأمرتهم لما يفرضه الإسلام علي أبنائه ، وإن بيننا عيوناً لهم مندسين يعملون للتقرقة ويخططون للوقيعة . وريما كانت بعض الرؤوس قد اتجهت نحوهم لتنال مكانةً عندهم ، ويُمهنّون لهم .

يجب علينا آن ندع الحرب جانباً فقد سبّيت إراقة دماء المسلمين وترويعهم وإشعال بعضهم ببعض ، وعلينا أن نتوجَه إلي الأعداء ونلتفَ حول الخلافة وتتصح لها . وعسي ما حدق من حربب بيننا أن يكون نالسرادعاً لنا جميعاً.

ولما كانت صلتكم بدار الخلافة قرية فهي تُمكنكم من أداء النصح لها بما يقرضه الإسلام عليك ، فتكون سبباً في كفَّ سوق هذه الجيوش إلينا .

ولقد كتبت للخليفة محمود الثاني أكثر من كتاب من باب النصح ، وأبرأت فيها ذمتي ، ولكن لم نجد أذناً صاغيةً ، فلعل مما ترفعونه إليه بما نتحدث فيه يلقي قبولاً لديه فتكسبون بذلك الآجر ، وتنصرفون إلي الإصلاح بما فيه خير الإسلام والمسلمين .

= 
$$
q_{ij}
$$
 and  $q_{ij}$  at  $i$  than  $i$  at  $i$  at <

**AV** 

 $\bullet$ 

$$
11 - i\hbar\omega_{\rho}
$$
 دارې لم يخصرا عس**ف**م رالله ينصر من بالد<sub>ة،</sub> يتبه

من جمع ما جمعوا فالله يدفعه ١٧ - وصحب أحمد ما خانوا وما جبنوا

وعائض عبده

 $\mathcal{A}^{\pm}$ 

(١) الخسعة : ميناءبين ( البرك ) و ( القحمة )

magari Palisia Mihatakat di Bishart Lautan mengenali yang Mihamma dari sebagai penganjuan menjadi Sida Alban dan dianta

ب (الموار ) ربيعة ورفيدة ، وهم حينتنذ مع التوك موناً لهم . ويوم الأربعاء اليوم الثاني لأسرهم توجهت فنّة من الترك وأعوانهم إلى جهة ( القويد ) ومثلهم إلى جهة ( كسان ) ، فانهزم الجميع ولم يرجع منهم إلا المسلوب ، ويسئ الخميمي هزموا في ( الشعين ) ، ويوم الجمعه هريوا من ألسراة . ومن ( محايل ) ، ولم يأت يوم الاثنين إلا وقد غنست چمبع 

وملات الأخبار إلى عائض بن مرعي عن لريق موند محمد بن يحيني الزي استقر بمن معه في ( مختارة ) فكتب عائض بن مرعي إلى الحسن بن على من حيدر الخيراتي ليمد محمد بن يعية لطرد على بن عبداله . كما كتب إلى محمد بن عباس بالتحرك من جهته إلي منعما وادعه وسنحان الجنوب، كما كتب إلى ناصر بن شديدة اليملوي شيخ إلي منعاها يليه وادعه وسنحان الجنوب، كما كتب إلى نامس بن شديدة اليملوي شيخ عامة عبيدة براد يأن ينضم إليه ، وأرسل سرية من عسير بامرة محمد بن ضبعان لتحزيز مصنن بن مهقف أعوانه وتمكنت من الومول إلي تعز حيث استقره غلي بن عبلااله .
$$
=
$$

= وصلت إلى محمد بن يحيي قوات الحسين بن على كما وصلت إليه من على حميدة والي (مور) و ( حرض ) و ( ميدي ) وقوات آخري من ( المغا ) و ( زبيد ) و ( الحديدة ) بقيادة سليمان بن طاهر الطاهري الأموي ، فسار بما تجمّع إليه من قوات نحو صنعاء ، السنقطاء أشبينك الملاح وأبدرهم وتبدلها الماسية  $\sim 0.1$ 

الأمير عايض ، وعاهده الأشراف أولاد المسين والمسن بن محمد وآل حيدر بآخرهم ، وروح معه من الأشراف ثلاثة : المسن

هاجم محمد بن يحيي والي تهامة الحسين بن علي وقبل نشوب القتال بلغه إرسال عائض ابن مرعي لعلي بن عبدالله والياً علي صنعاء في الوقت الذي كان فيه محمد يحيي علي تخوم تهامة يريد الحرب ففْتُ ذلك في عضده لعزله عن صنعاء غير أنه لم ير بدا من متابعة سبيره ، وأخذ تهامة ، وجري القتال بين محمد بن يحيي والحسين بن علي ، وتمكن ابن يحيي من أخذ الجسين أسيراً ، والقاء في السجن ولكنه تمكن من الفرار من حبسه والالتحاق بالأتراك ، ثم طلب منهم إعطاءه قوة يقاتل بها قوات عائض بن مرعي . استطاع الحسين بن علي أن يجرّ الأتراك بقيادة توفيق باشا ومحمد بن عون إلي تهامه ، وتسليمهم إياها علي شرط أن يكون والياً لهم عليها ، وبتمد تمَّ ذلك . كان محمد بن يحيي قد عاد إلى صنعاء ودخلها ، وخرج منها علي بن عبدالله ليقاتله من خارجها ، ووصلت إلي محمد بن يحيي أخبار الحسـين بن علي مـع الأتـراك فخشـي أن =

في الوقت الذي خرج فيه محمد بن يحيي لملاقاة الأتراك استغل علي بن عبد الله هذه الفرصه ودخل صنعاء ، فلما جاء الأتراك مع محمد بن يحيي اضطر علي بن عبدالله إلي أن يخرج منها ، وأن يسير إلي ( شـهارة ) ليتحصَّن فيها . وبـخل مـحمد بن يحيي والترك حسنعاء ، وأخذ يحرضهم علي منازلة علي بن عبدالله في ( شهارة ) الذي طلب من ولاة عسير في شمال اليمن أن يدعموه ، فجاعته قوات من عسير وهمدان ونجران وبراد ، واستطاع علي بن عبدالله بها أن يحتل صنعاء ، وأن يطرد الأتراك ، وأن يلقي القبض علي محمد بن يحيي ، وألقي به في السجن ، غير أنه قد وجد هناك من ساعده للهرب من السجن ، والالتحاق بالترك .

استقل على بن عبدالله بصنعاء ، ودعا الناس إلي بيعته ، ونابذ الأمير عائضٍ بن مرعي من جديد ، مما جعل عائض بن مرعي يكتب إلي أحمد بن هاشم الملقب بالمنصور في

نهاية عام ١٢٦٥هـ. وعمده أن يزحف إلي صنعاء ، وأن يطرد منها علي بن عبدالله ، وكتب عائض بن مرعي إلي محسن بن عباس أن يرسل قرات إلي أحمد بن ماشم مساعدة له في مهمته ، كما أرسل إلي ابن مقيت أن ينضم بقبيلته إلي أحمد بن هاشم . تمكن أحمد بن هاشم بمن معه وبمن جاءه دعماً أن يدخل صنعاء ، وأن يطرد منها على بن عبدالله بعد أن قضي على منافسه عباس بن عبد الرحمن . ولم يبق أحمد بن هاشم في صنعاء إلا قليلاً حيث كانت البلاد في دوامة من الصراع بين المتنافسين ، كلما انتصر وأحد منهم بمن التف حوله جاءه آخر وقهره وحلّ محلّه ، واستمرّ ذلك الوضيع الفوضوي حتي عام ١٢٨٩هـ.. وخاصةً بعد وفاة عائض بن مرعي الذي كان يمدّ بالعون بعضـهم بمن يؤيده من (بكيل) و (حاشد ) و ( همدان ) و ( جماعة ) .

وجلسوا إلي شعبان ، وتوفي الأمير عايض بن مرعى فـى تلك = وذكر الحفظي في تاريخه أن الحملات التركية المتتالية علي عسير قد حالت دون إحكام قيضته على اليمن ، وكان الأئمه المتصارعون من آل الهادي يتقربون من عائض بن مرعي في سبيل كسب تأييده لإمكانية النجاح والفوز بمن يدعمه من قبائل اليمن الموالية لعائض بن مرعي ، وليقطعوا من ناحية أخري صلة المنافسين لهم به .

وإن إمارة عسير قد أشغلت الدولة العثمانية وجعلتها في قلق لكثرة الهزائم التي تلحق بجيوشها في تلك البلاد رغم كثافة حملاتها ، وقلة إمكانات تلك الإمارة العسيرية الصغيرة في عينها والتي تخشى أن يستفحل أمرها فتستقطب أنحاء بالجزيرة وتحولها إلى دولة تنافسها ثم تحولها إلى خلافة أموية ، ولكنها كانت تري أنها لا بدَّ لها من مواصلة إرسال الحملاتَ والضغط على عسير خوفاً من قوة عائض بن مرعى ، والذي ربما احتل نجداً واليمن وَأقام دولةً وهابية جديدةً على مناطق واسعة ، وقد تمكَّنها إمكاناتها بعد ذلك من منازلة دولة بني عثمان . وكان الأمير مائض بن مرعي بعيد المدي في أهدافه حيث يري – كما يقول الحفظي : – ضرورة وحد. الجزيرة ، ودبّ روح الحياة في الخلافة من جديد واستلام العرب من بني أمية لها . وكان الحفظي أحد كتاب الرسائل لعائض بن مرعي وسلفه علي بن مجثّل كان يتولى الكتابة للبارزين في مختلف أرجاء الجزيرة ، ولسلاطين بني عثمان وولاتهم ، كما يتسلم الأجوبة منهم ، وفي ثناياها تنور هذه الأفكار والعمل لها . وكان ابن مرعي يرسل عشائر من بطون ( يام ) و ( الدراسر ) و ( عبيدة ) " مذحج " إلي نجد والأحساء وشط العرب ليتمكن من مدّ نفوذه في المستقبل إذ تكون هذه العشائر عواناً له في مهمته حيث كان يرغب في حماية هذه المناطق من أطماع النصاري الصليبيين من إنكليز وفرنسيين نزلوا على السواحل العربية في عدن وشواطئ الخليج التي تحرّك نحوها بعض أمراء الجزيرة رغبة في نوالهم والإستعانه بهم لتبقيهم في مراكزهم اتباعاً . وكذلك كان يراسل علماء الحرمين واليمن وعمان والعراق والشدم ومصر وإفريقية ، ويذكرهم باهمية وحدة المسلمين وأنها من مقاصد الشرع ، ويقصد من ذلك إعطاء العلماء قوة تمكنهم من مقارعة المتسلّطين من أهل النفوذ ، والذين يستغلون مراكزهم لتحقيق أغراضهم . وكان لابن موعى مجموعات من العلماء في كل من صنعاء ، وعدن ، ومكة ، والمدينة ، وبغداد ، ودمشق ، والقاهرة ، تُمثِّله في تلك المدن .

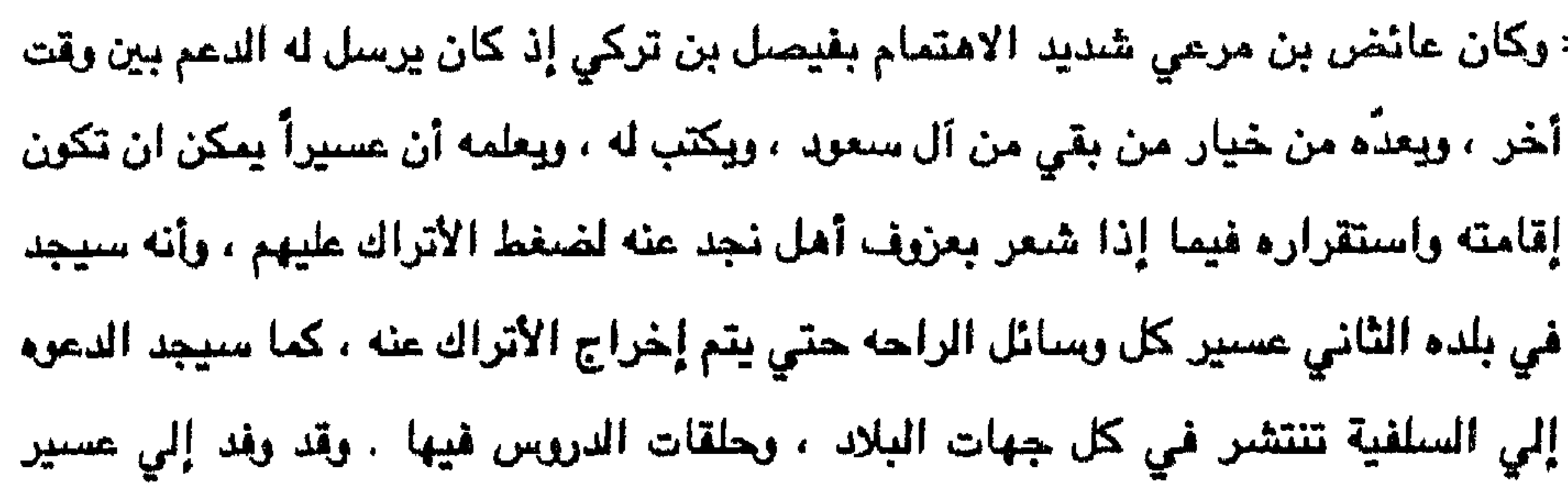

الكثير من أهل نجد ومنهم العلماء الذين خافرا من بطش الأتراك ، ووجدوا في عسير الملجأ الأمين والمكان الخصب للدعوة السلفية .

وإن إبقاء زعامة الأشراف من آل الخيرات في تهامة قد سبّب الكثير من الفرضي حتي وصلت إلى اليمن ، وقد أشار مجلس الشوري في عسير علي عائض بن مرعي كما أشار من قبل علي سلفه علي بن مجتّل ، وسعيد بن مسلّط بإزاحة آل الخيرات عن سيادتهم في تهامة واستبدالهم بأخرين من رجالات البلاد ، ولكن أمراء عسير كانوا يرون غير ما يراه مجلس الشوري ، إذ يرون آل الخيرات أفضل من غيرهم ، وأن معالجة الأمور يجب أن تكون بالتروي والحكمة ، ولكن اتضح فيما بعد أن سياسة أمراء عسير تجاه آل الخبرات كانت خاطئة ، فإن الفوضي استمرت في مناطق تهامة حتى قضي على الأشراف من آل الخيرات قتال بعضهم لبعض ، وإنسادهم الذي أثار عليهم الرعية فقضت عليهم بالنهاية .

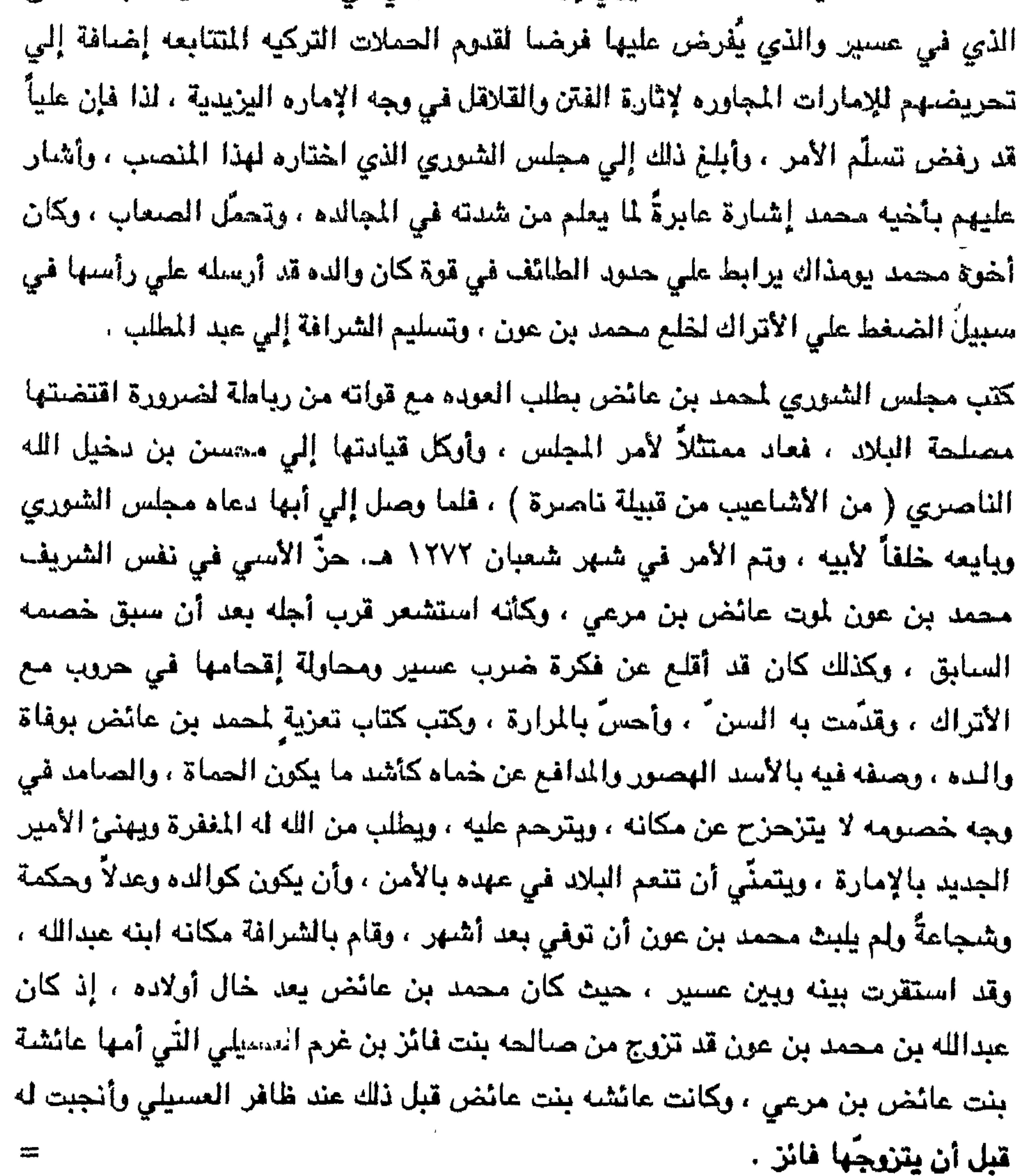

 $N - 5$ 

يعتمد عليها ضدّ منافسيه من أسرته الذين يتقربون من الأتراك .

ولكن الدولة العثمانية تري غير ما يراه شريف مكة إذ تري السلطات التركية أن أمر عسير على هذه الصورة لا يمكن أن تتحمله أبداً ، إذ تقبل وهي الدولة الكبيرة الواسعة الأرجاء التي تخشاها دول أوروبا ، ويخافها العالم ثم بعد ذلك لا تستطيع إخضباع إمارة صغيرة تعدها جزءاً بسيطاً من بلادها ، ويتمرَّد أهل هذه الإماره ولا تتمكن من السيطرة عليهم رغم كثرة الحملات ، لذا تري أنه لا بدَّ من إخضاع عسير ولو أدي الأمر تسبير أفضل الجيوش من استانبول مباشرة إلي أبها ، وهذا ما قررته وأخذت تعمل علي تنفيذه .

لم يكن للشريف عبد الله بن محمد بن عون خيار أمام الإرادة العليه سوي التنفيذ لما ترا ه =

والشريف حسن بن خالد الراكع الساجد بعد خراب الدرعية وما وقع فيها من البلية ، واضمحلالها من آل سعود بالكلية ، واستيلاء الأتراك عليها وما حواليها ، وأخذوا عبدالله بن ستعود وراحوا به إلي الشام وكان ما كان ولله المستعان ، وذلك في سنة ١٢٣٣ . فوجه خروج الشريف حسن بن خالد والشريف حميل بن محمد قاصدين لغزي الأتراك  $\mathbf{1}$ ,  $\mathbf{1}$ ,
= وصل الوفد إلى أبها بعد موسوم عام ١٢٧٥هـ. ، واستقبلهم الأمير محمد من مدينة محايل لمكانتهم العلمية ، ولما ببنهم من صلة فإنهم كانوا يؤيِّدون عائض بن مرعى ، ومن قبله على ابن مَجِئِّل في جهودهما الإخراج الأتراك ، وكان هؤلاء العلماء يرون هذا الرأى لما سباد الجزيرة من سوء الإدارة العثمانية حيث عمّت الفوضى ، وانتشرت المحسوبية .، وربما كان الشريف قد اختار هؤلاء كوفد يذهب إلي عسير لهذا السب ، وذلك كي تكون ثقة ابن

عائض فيهم ثقةً كبيرةً يسمع منهم ، ويعطيهم كل ما يجول في خلده . عاد الأمير محمد بن عائض مع الوفد إلى أبها واجتمع بمجلس الشوري ، وحضر الوفد ذلك اللقاء ، وتدارسوا خطاب الشريف عبدالله ، وخالفوه بالإجماع على أساس أنه لا توجد حدود ثابته بين الأقاليم الإسلامية ، وأن رسم مثل هذه الحدود إنما هو ترسيخ لتجزئة بلاد المسلمين ، ووافق الوفد هذا الرأي وايده . وكتب مجلس الشوري جواباً للشريف عبدالله ، حمله أعضاء الوفد له ، وجاء فيه شكره على حسن ثقته بأهل عسير ، والرأي الصحيح بالحدود القائمة بين الأقاليم في البلدان الإسلامية ، والنصح له بالوقوف بحزم في وجه الأتراك في سبيل الإصلاح الإداري ومنع المخالفات الإسلامية ، وأن عسيراً كلها تقف بجانبه وتدعمه فيما إذا عزم أمره علي الوقوف بحزم في وجه الأتراك ، وألزمهم كلمة الحق والتقوي .

عاد الوفد إلى مكة ، واجتمع بالشريف عبدالله ، وسلّمه جواب مجلس الشورى ، فأخذه وقرأه ثم أخفاه حتى لا يتسرّب مضمونه إلى السلطات التركية ، وعندما سَئل عما دار من مباحثات بشأن الاقتراح الذي عرضه أجاب أن العسيريين يدرسونه ، وسيربون عليه ، ولكن طالت المدة ، ولم يُعط جواباً .

كان والي الحجاز في جدة محمد كامل باشا يشك في تأخير الجواب والماطلة في تسليمه، وهذا ما جعل الشكوك تساوره في إخلاص الشريف عبدالله للدولة العلية ، وخاصةً أن لم يلبث أن بلغه إرسال محمد بن عائض لأحد قادته وهو عبدالله بن على بن مجتَّل على رأس قوة من قبائل غامد وزهران وبلحارث إلى الطائف ، واستطاع أن يحتلها ، وأن يتمركز فيها ، وأن يطرد الحامية التركية منها وهـذا مـا أثـار حفيظـة محمد كامـل بـاشـا عـلى =

= الشريف عبدالله بن محمد بن عون ، فاتهمه بالكيد للدولة وأنه يسعى مع محمد بن عائض

وخاصةً أن معلومات قد وصلت إليه بوجود مراسلات بين الأمير محمد بن عائض وبين الشريف عبد المطلب بن غالب الذي رجع إلي مكة وأن القوة التي بعث بها محمد بن عائض إلى الطائف ليست سوي مقدمة لهذه الرغبة . أحسنّ الشريف عبدالله بما يساوُر نفس محمد كامل باشا تجاهه ، وذلك من خلال مكالماته ، ومن رسالة كان قد بعثها الشريف عبدالله إلي محمد بن عائض فوقعت في يد محمد كامل باشا عن طريق عيونه الذين بثهم حول الشريف . فلما وقعت في يده استدعي الشريف إلي وجدة وبحث معه بعض ما يجول في خاطرة ، وأخرج الرساله التي وقعت في يده ، غير أن الشريف قد دافع عن نفسه ، وأنكر موضوع الرسالة ، وادَّعي أنـها ربما كانت من فعل خصمه عبد المطلب بن غالب إذ نسب الرسالة إليه ليفسد العلاقه بينه وبين والي الحجاز ، بل وبين الدولة العلية ، لغايةٍ في نفسة ، وهي

تسلم الشرافة مكانه طالما محمد بن عائض إلى جواره كما كان أبوه قبله .

وبلغ الأمير محمد بن عائض خبر وقوع الرسالة في يد والي الحجاز محمد كامل باشا ، فانزعج من وجود عيون للعثمانيين بجانب الشريف ، وكتب إلى الشريف عبدالله ، يعلمه أن الرسائل فيما بينهما في المستقبل يجب أن تكون عن طريق سعيد بن فائز العسبلى خوفاً من أن يتكرر الموضوع . م من الشريف عبدالله من الطريق التي يسير فيها ، وخالف أن تكون اتصالات جارية

فعلاً بين الأمير محمد بن عائض ويين الشريف عبد المطلب بن غالب ، فإذا انتصرت عسير أخذ الشرافة عبد المطلب ونزعت منه ، وإذا انتصر الترك عدوه حليفاً لابن عائض فنزعوا الشرافة منه . فيكون في كلتا الحالين خاسراً ، لذا عمل علي تعديل خطه ، وترك الصسله =

ومسايرة سياسة الدولة العلية ، وإعلان الطاعة لها ، والسير في ركابها ، والعمل علي ضرب عسين ، واتخاذ الوسائل المقنعة حتي لا يحس العسيريون بذلك . لم تخف هذه السياسة المزدوجه التي سار عليها الشريف عبدالله علي محمد بن عائض ورجال دولته . إذ أدركوها من خلال مكاتباته . ولكنهم لم يفاتحوه بها . وإنما ساروا على الخط الذي يسير عليه ، وبدأوا يعاملونه بحذر . وبقي الشريف عبدالله في الوقت نفسه علي صلة بأشراف أبي عريش الذين يتولَّون الأمر من قبل الأمير محمد بن عائض ، ويحرضهم علي الخروج عن طاعة أميرهم في الوقت المناسب فإن في هذه اللحظه ما يرفع من شأنهم في المنطقه التي يتولَّون أمرها ، كما كان يراسل ابن رشيد ، وفيصل بن ترکي ، وابنه عبدالله . بقيت هذه السياسة تسير على هذا المنوال حتى عام ١٢٨٠ هـ. حيث ظهرت شرة تحريض شريف مكة لأشراف أبي عريش ، أما الدولة العلية فكانت تتنازعها سياسات : العلاقه الحسنة مع عسير أم ضربها ، أم الإبقاء علي الحالة الراهنة فيها . استمرت الصلة بين الشريف عبد المطلب بن غالب وبين آل عائض ، وقد التقى بالأمير محمد بن عائض في الطائف في شهر صفر من عام ١٢٨٠ هـ – ، وبعث الأمير محمد بن عائض إلى أعيان القصيم بخبر اللقاء في الطائف ، وطلب منهم إرسال وفد يمثلهم ، وجاء الوفد ومن بينهم عبد الرحمن وحسن آل المهنا ، وناصر السحيمي ، وإبراهيم الزامل ، وناصر السعوي ، وعبدالله الدخيل ، وتم الاتفاق بينهما على أن يعود الشريف عبد المطلب بن غالب إلى شرافة مكة علي أن يكون تابعاً هو والحجاز إلى الأمير محمد بن عائض ، وأن يكون في الحجاز مجلس شوري برئاسة الشريف ، وأن يدعم أعيان القصيم ليكونوا مستقلين إذ في القصيم جلَّة قبائل العرب وعلمائها ليكونوا في وجه طلال بن عبدالله آل رشيد والي حائل ، وفيصل بن تركي آل سعود والي نجد ، إذ يمثلان سراً السلطة التركية في الجزيرة ، وتصل اليهما كتابات ولاة الحجاز وولاة العراق . وقد طلب آخيراً من طلال وفيصل دعم الحملات التركية المتجهة لضرب عسير ، والتقيد بأوامر قادتها .

= مع ابن عائض والعودة إلى مسايرة والي الحجاز محمد كامل باشا ونائبه محمد عزت ،

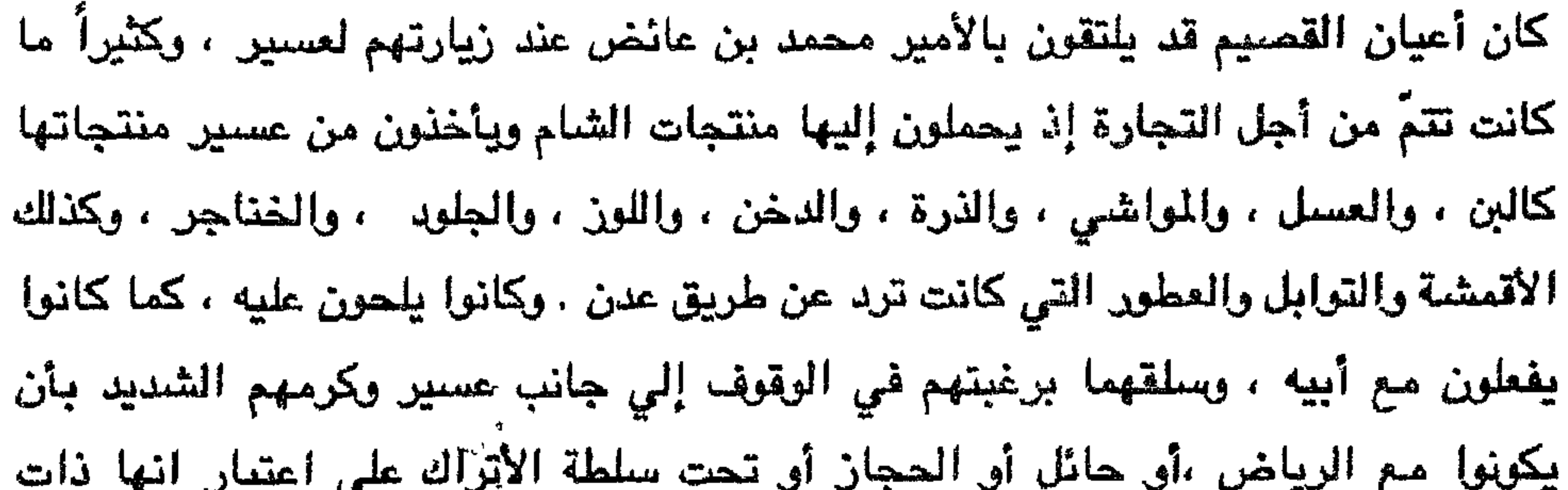

سيادة واستقلال .

وفي نهاية شهر ذي الحجة من عام ١٢٨٠ هـ جاءت أوامر إلى طلال بن رشيد وفيصل بن تركي بالتحرك باتجاه عسير مع القوات التركية القادمة مع العراق لقتال محمد بن عائض ، كما عليهما تزويد القوات المتجهة من العراق بالمؤن وما نتطلبه ، فما كان منهما إلا أن امتثلا الأوامر في حين أن بعض الأعيان في نجد وحائل يعارضونهم ويطلبون الوقوف معاً ضد الأتراك . وإن قوة عسير تُشجَعهم على السير في هذه الطريق تحركت قوة من حائل تُقدر بِتْلاثة ألاف مقاتل بقيادة رشيد بن عبد الرحمن بن جبر بن رشيد ، واتخذت القصيم طريقاً لها ، غير أن قبائل القصيم قد وقفت في وجهها وحالت دون مسيرها فجرت معركة بين الجانبين قتل فيها قائد القوة التي جاءت من حائل ، ومن نجا من المعركة اختطر للعودة إلى الكان الذي جاء منه .

أما قوة نجد فتُقدر أيضاً بثلاثة آلاف ، وكان قائدها جلوي بن تركي شقيق الوالي فيصل ابن تركي ، وقد انضمت إلى من جاء من العراق ، وساروا معا ، وانطلقوا باتجاه رانيه ، وتمكنوا من دخولها وطرد حامية محمد بن عائض هناك ، ثم ساروا إلى بيشة حيث تمركزوا فيها .

وكان محمد بن عائض في الطائف في لقاء مع الشريف عبد المطلب بن غالب ، وقد رجع بعد انتهاء الاجتماع ، وعندما وصل إلى بلاد غامد وصلت إليه أخبار الحملات العراقية والنجدية ، كما علم بمصير حملة طلال بن رشيد . سار محمد بن عائض مسرعاً غاضبياً بما جمعه من رجال القبائل القريبة منه ، واتجـه فـوراً نحـو بيشة حيث قاتـل الـغزاة ، =

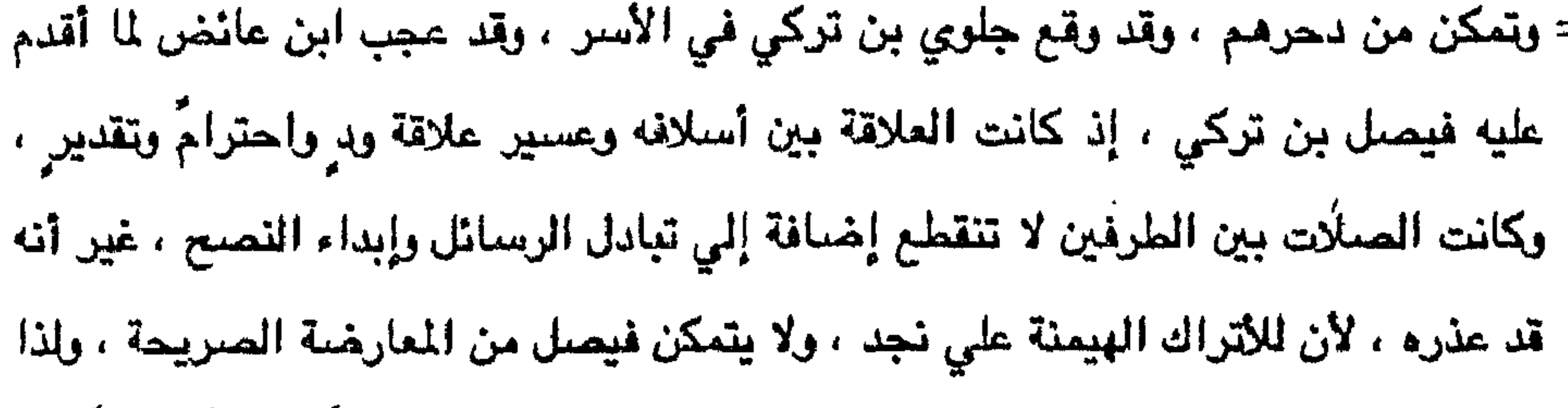

فقد أطلق سراح جاري ومن وقع معه في الأسر ، وأكرمه ، وأعاده معززاً ، وحملّه كتاباً جاء هيه : إن ما قمتم به لم يكن مستحسناً منكم ، وإنكم تعلمون أن هؤلاء الأتراك حرب لنا ، وإن مناصرتهم من قبلكم لا يليق ، وتدركون ما صنعوه في أهل نجد من الأمور التي لا يقرها الشرع ، ويقضي الواجب منكم أن تعتزاوهم ولا تكونون ردءاً لهم . وقد كانت مواقفنا معكم تلزمكم بالوفاء لنا فلا تُعينوا عدواً لنا . فلولا وجودنا في هذه المنطقة لكان وضمع الجزيرة والحرمين مغيظاً ، ولكن جعلنا الله في هذه الجزيرة قوة رادعة كلما أرادوا التسلط علي اليمن أو الحجاز أونجد دفعنا بقواتنا في وجوههم ودعمنا من يرغب ذلك حفظاً على وحدة الجزيرة فأنتم تطمون بما ارتكبوه في عُمان من فظائع ، واستصرخونا فأنجدناهم ، ورفع الله بنا البأس عنهم في العام الماضي . وأنتم تدركون حملاتهم المتكررة علينا ليقضوا علي

قوتنا ليصفو لهم الجو ويخلو لهم الميدان . وحربنا لهم هي حفاظ على الجزيرة لأنهم بغاة علينا ، ولم تكن حروبنا معهم حرب مسلمين لكفار ، وإنما نقصد الدفاع لأنهم جاءا إلى بلادنا بحجة أننا خارجون على الخلافة وليعلم الله أننا أشد تمسكاً بها من غيرنا ، لعلمنا أن ربط العالم الإسلامي بدولة ولحدة مما تأمر به الشريعة ، وليس في الاختلاف إلا الفرقة ، وتمكين النصاري من المسلمين ، فيحسن بكم توطيد النفس علي المكروم ، وتحمل قسوة ما تأتى به الأحداث ، فالأمة المسلمة مجاهدة.

 $\frac{1}{2}$ 

$$
I = \frac{3}{4}i\pi i
$$
  $l = \frac{1}{4}i\pi i$   $l = \frac{1}{4}i\pi i$  <

والسلام عليكم وعلي كافة العلماء والأعيان والإخوان.

محمد بن عائض

كما أرسل كتاباً إلي طلال بن رشيد يحذره من العودة إلي مثل هذا الفعل ، وإنما عليها

انتخاذ الأعذار ، وانتحال المبررات للأتراك كي لا يشترك في حملة إلي عسير أو الرياض أو القصيم ، وإن فعل فسوف تتحرَّك قوة من عسير إلي حائل لضربه ، وحذره أيضاً من أن الأتراك لا يمكنهم همايته من عسير .

إن ما حدث قد أغضب الشريف عبدالله بـن محمد بن عون إذ أحس بقوة محمد ابن عائض فخشي علي نفسه ، فالتلقي سع واللي الحجاز وباللغ فلي قلوة عسير ، وخطرها علي الحرمين والدولة ، ونقل له معلومات ادَّعي أنها قذ وصلت إليه عــن =

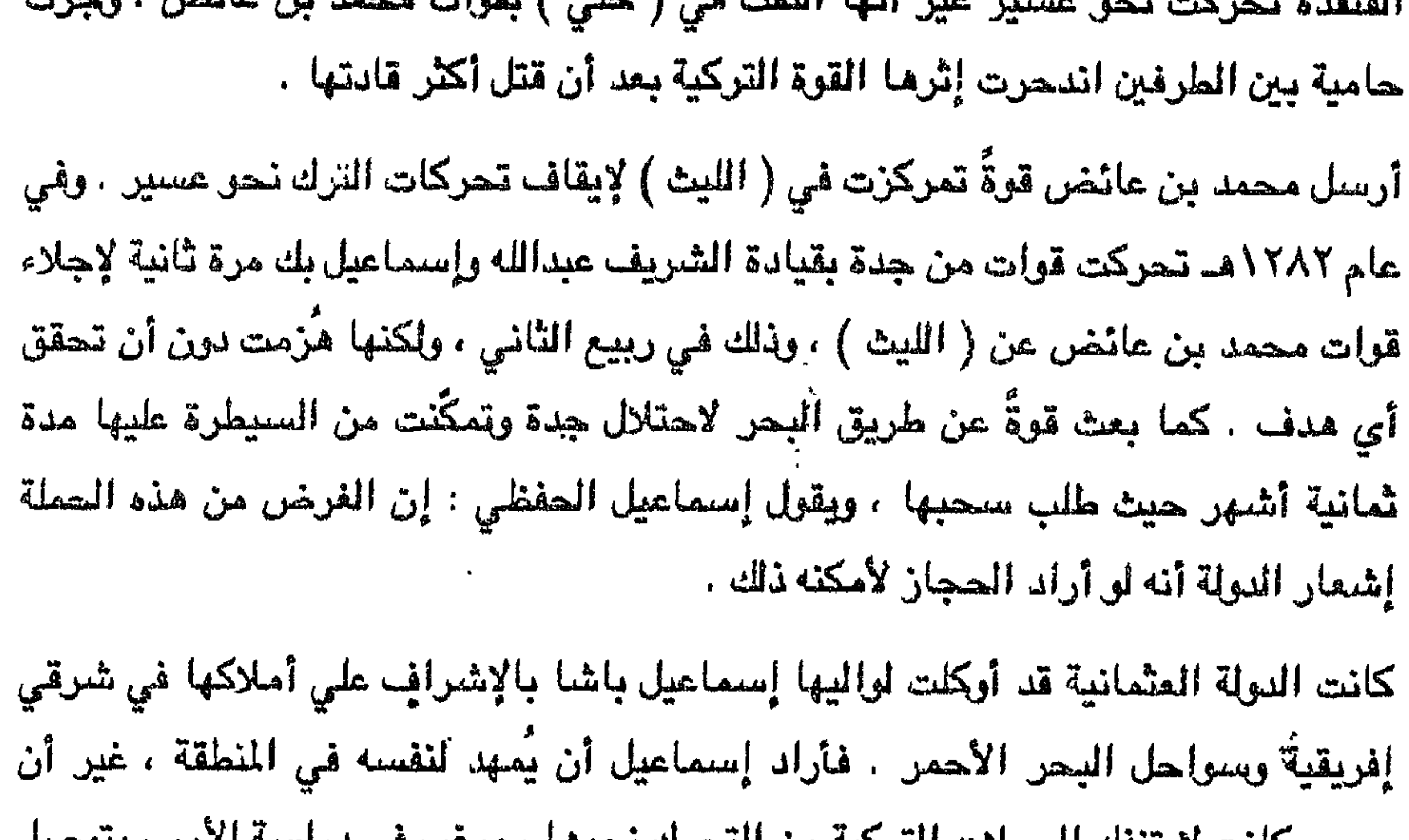

عسيين حائنت لا ينقك الجملات الترجية من التحرك تحوي ، ورغب في درائيبه الأمر ، وبوصيل إلى أن هناك عاملاً محركاً ، وباعث فتنة ومن خبرته بتاريخ الأشراف وضـع يده علي مبعث الفتنة ، وعزا الأمر إلي أن الشريف عبدالله يعمل علي الوقيعة باستمرار بين عسير والدولة العثمانيه . ويحثَ والي الحُجاز ويحرضه للعمل ضدَّ عسير ، ويدعي أن لمحمد بن عائض نوايا توسعية ، ونزعة إلي الاستقلال بالجزيرة معتمداً في ظنّه علي استدعاء محمد بن عائض علماء من الجزيرة كلها ومنهم شيخ الإسلام ومرجع علماء اليمن حسن بن الحسن الأكوع من الروضية وجمع العلماء عنده في أبها للتشاور معهم في وضيع الجزيرة ، ونتيجة ذلك تجرد الدولة العلية حملاتها علي عسير ، لذا رأي الخديوي إسماعيل باشا أن يراسل محمد بن عائض مباشرةً ويعمل لكسبه إلى صفه ليكون عامل سلسم بـدلاً مـن أن يكـون =

تمت المراسلة بين الخديوي إسماعيل باشا والي مصر وبين الأمير محمد بن عائض سيد عسير ، وبعد تبادل الرسائل بين الطرفين وقعت معاهدة بينهما في شوال عام ١٢٧٨هـ.

= عامل حرب ويهذه الطريقة يكسب إسماعيل باشا رضي الدولة العلية إذ تدرك أن الهدوء الذي تمَّ في عسير لم يكن ليحدث لولا حكمة واليها وفطنته ، ويمكنه بعدها أن يطلب الإشراف علي مناطق أخري للدولة العلية .

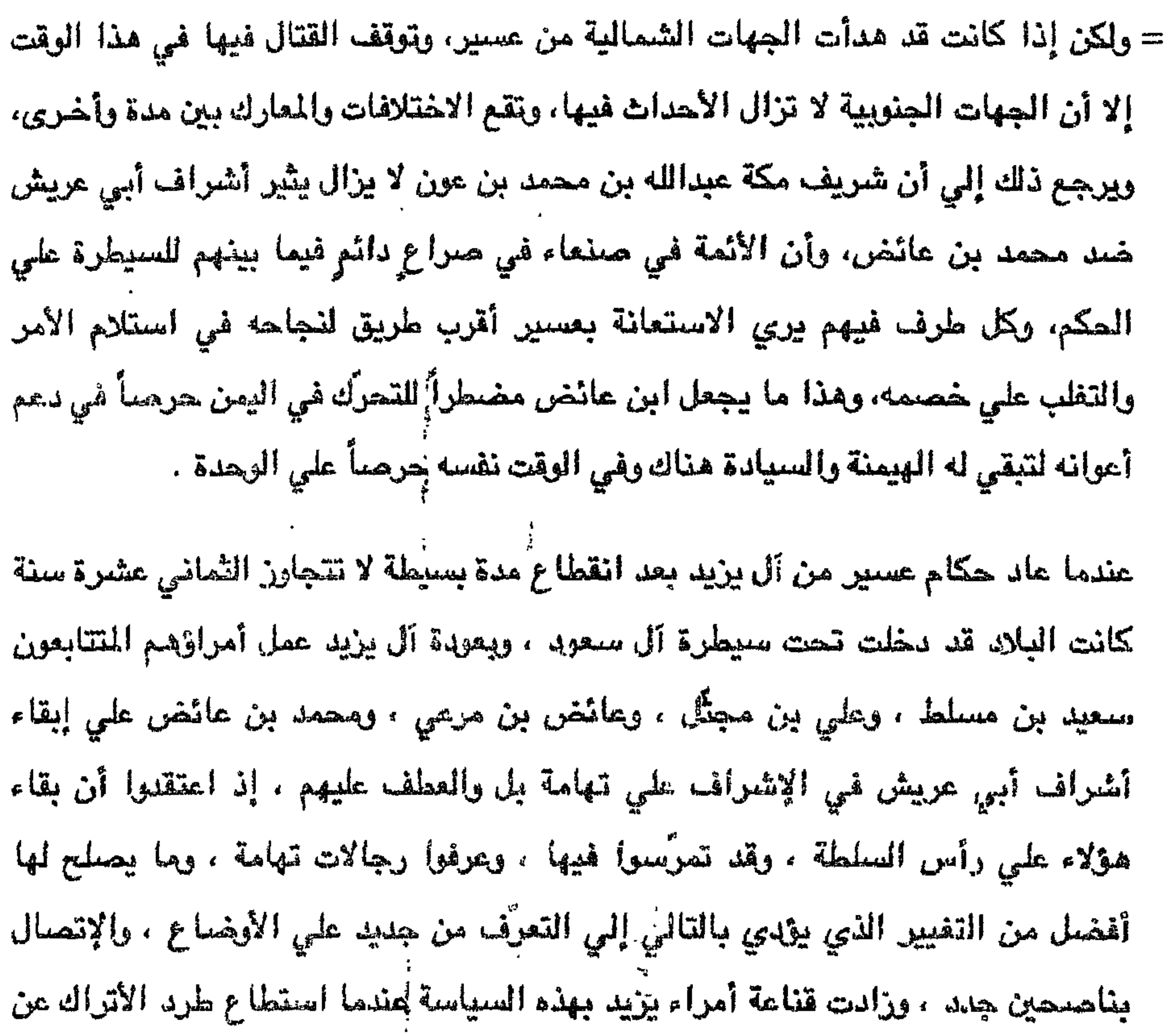

الشفاري وينكب والارتاب والتراخ

= أمراء عسير خصوم شريف مكة الدائمين ، كما أنها تمنعهم من التحرَّك نحو اليمن نتيجة إضعافهم ، كما أنها تفسح اللجال لشريف مكة بالتقدم في عسير وضرب محمد بن عائض الذي يدعم منافسه على شرافة مكة الشريف عبد المطلب بن غالب . لم يكن أمراء عسير لتخفي عليهم السياسة الازدواجية التي ينتهجها أشراف أبي عريش ،

عندما آل الأمر في عسير إلي محمد بن عائض ، وكان والده قد مهّد له الحكم ، وذلل له الصعاب ، ومع الشدة التي كان الأمير محمد بن عائض قد عُرف بها ، إلا أنه قد غيّرها ، إذ رأي سياسة اللبن تناسب الأمير علي حين تناسب الشدَّة القائد الحربي . كانت رهائن أشراف أبي عريش في أبها أيام أبيه ثلاثة ، وهم : حيدر ، وأحمد ، والحسن ، من آل الخيرات ، فاستبدلهم ابن عائض برهائن أخري بعد أن هدّم قلاع أبي عريش باستْناء دار النصر التي ترابط فيها حامية عسيرية منذ أيام سعيد بن مسلّط . كما ورّع تهامة بين ِ بعض هؤلاء الأشراف فأعطي الحسن بن محمد بن أحمد بن الشريف حمود أبي =

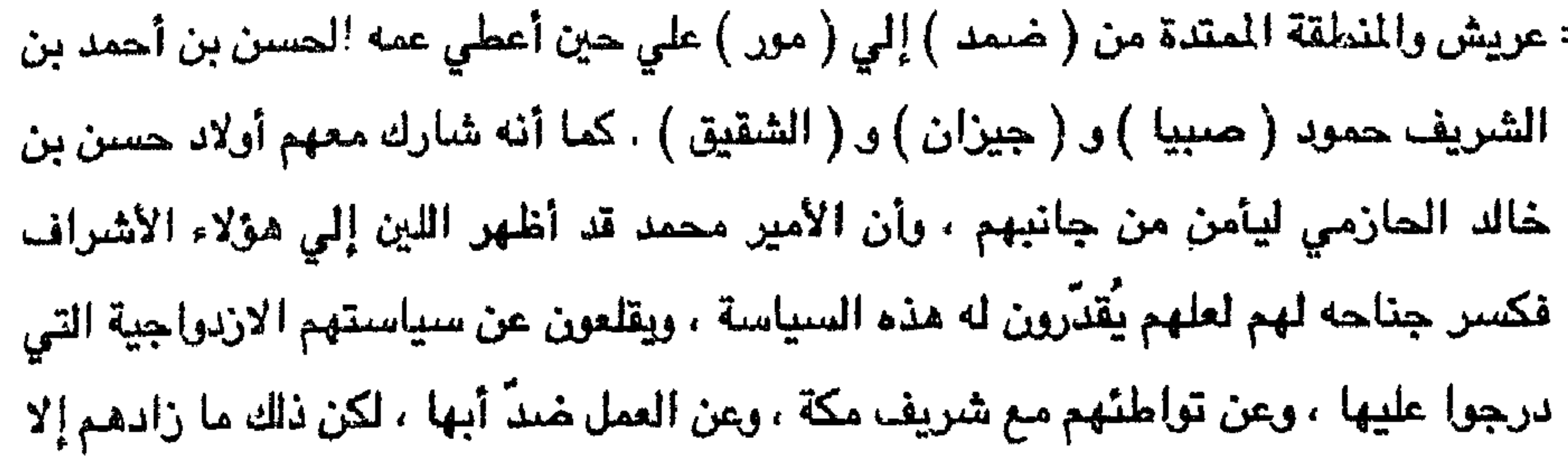

إمعاناً في الكيد والتربُّص إذ ظنوا ذلك ضعفاً من الأمير ، ورغبة منه في اصطناعهم خوفا من قوتهم . والواقع أنهم في قرارة أنفسهم يكرهون آل يزيد ويفضلون حكم الأتراك والبقاء تحت نفوذهم وذلك خير لهم من بقائهم تحت إشراف آل عائض وإن كانوا سبادةً على تهامة ، لذا جنحوا إلى الأتراك يراسلونهم ويستحثونهم للقدوم إلى تهامة وامتلاك عسير ، ويخبرونهم على تحركات محمد بن عائض على الجبهات كلها . أما سواحل تهامة المنثوبية الواقعة( الحادث ) ميناء وادي مور وعدن فكانت بيد ولاة يتبعون لآل عائض ، ومم من الطاهريين الأمويين حكام اليمن السابقين ، ورجال من المنطقة ، وكانت تلك الجهات هادئةً اللهم إلا من مناوشات بسيطةٍ كانت تحدث أثناء محاولات الأتراك لإحنائل بعض ألمواني مثل ( المغا ) و ( الحديدة ) أو بعض المدن الداخليه مثل ( زبيد ) وقد ينجح الأتراك في محاولاتهم ، أولكن لا تلبث أن تصل النجدات

لولاة آل عائض من السراة أو تهامة فيجبرون الأتراك على الانسحاب ، وقد يعودون من جهة ثانية وربما رجعوا من الكان الذي جاءوا منه في المرة الأولي .

إن الطريقة التي اتبعها أشراف أبي عريش جعل المنافسة فيما بينهم شديدة وأدت إلى حمراع دموي بعضهم مع بعض انتهي بزوالهم عندما دخل الأتراك المنطقة في مطلع عام ١٢٨٩هـ. . وكأن ما حلَّ بهم كان عقوبة لهم إذ انحازوا إلي جانب الأتراك وشنوا الغارات على المناطق التي كانت بجانب محمد بن عائض مما أدي إلي تمكين الأتراك لقتلهم محمد ابن عائض الذي سعوا للتخلّص منه بغية بقائهم فزالوا بهلاكه .  $\frac{1}{2}$ 

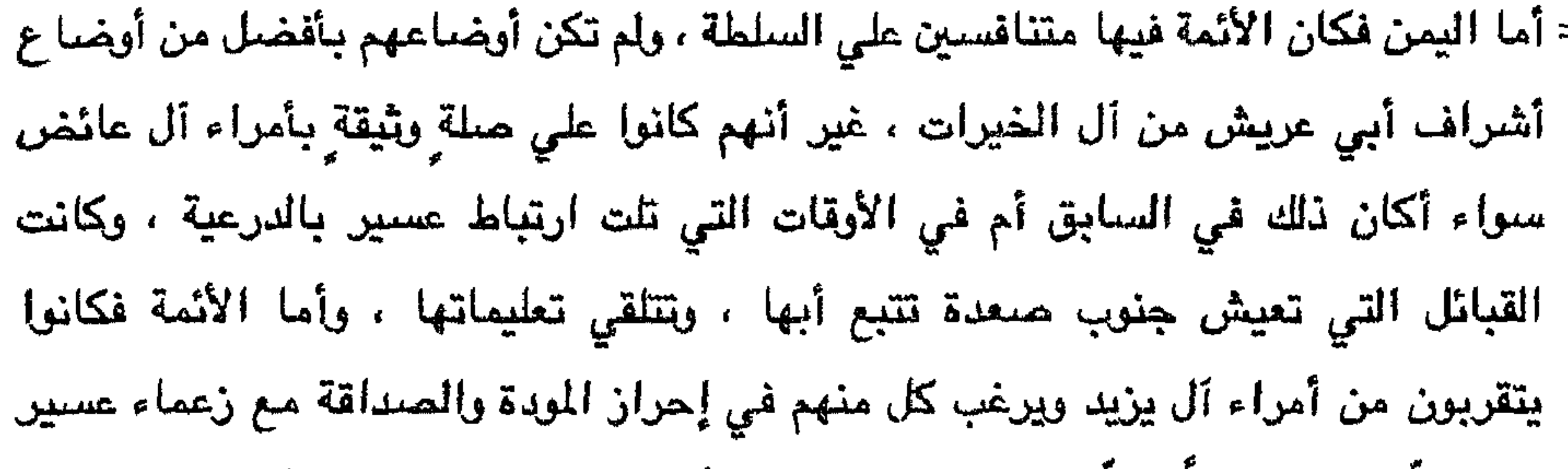

[فكارها لكن القبائل اليمنيه لم تتقبل الأراء الإسماعيليه لما فيها من بعد عن الإسلام ، لدا انكفأت الإسماعيلية نحو الشمال وعملت على الدعاية لآرائها غير أن أمراء آل يزيد أيضا قد طاردوا أتباع هذه الفرقة وتقصوا رجالها في كل مكان ، ولكنها وجدت لها أتباعاً في منطقة بدر عند المكارمة إحدي بطون قبائل يام إذ خدع بها محمد بن فهد بن صلاح المكرمي ، وحاول خداع أخرين لتحقيق بعض أغراضه ، ولكن لم تتجاوب معه إلا مجموعة صغيرة أغوتها أهواؤها ، وربما تعاطف معه أخرون عصبيةً على اعتباره بين ظهرانيهم ، وكانوا أمراء آل يزيد يحاولون إخراج أتباع هذه الفرقة من قبائل يام كي تبقي هذه القبائل نظيفةً من الباطنيين الذين لا يصبح مشاركتهم بالقتال مع المسلمين ، لذا كانت =

= إذا خرجت يام إلي القتال ألزم الباطنيون بالبقاء في أماكنهم . وكذا كان المسلمون في تاريخهم كله حتي ألغيت الخلاف يتجنبون سوق أهل الكتاب من نمساري ويهود ، وسوق أتباع الفرق الباطنية من إسماعيلية ودروز ونصيرية إلي القتال بجانب المسلمين ، وهذا ما يقتضيه الشزع الإسلامي .

كان شيرخ الإسماعيلية بذهبون إلى مكة تحت ظلَّ الإسلام الذي يتظاهرون به أحبانا ، أو

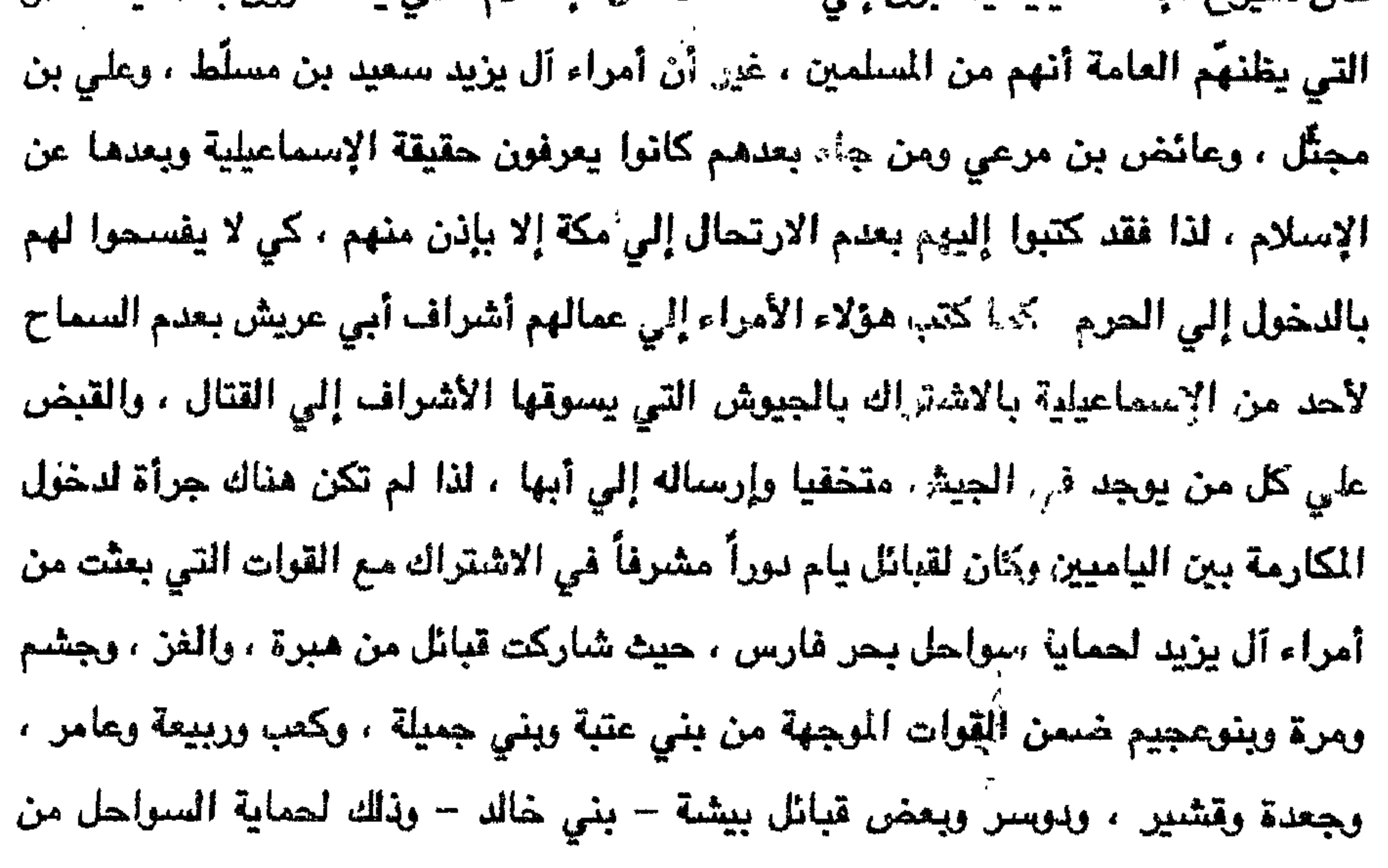

 $\sim$ 

= الدروس في فقة الإمام الشافعي ، وفي السيرة ، وكذلك أنشئت مثل هذه المدارس في كل من ( بدر ) و ( حبونة ) وشَجع المكارمة على حضور هذه المدارس وحلقات العلم . عاش محمد بن عائض إمرته التي دامت أكثر من سبع عشرة سنه بين ولاة له يظهرون له الطاعة والمحبة ، ويبطنون له الشرّ والرغبة في الزوال ، وهذا ما شجعه حسب ما يبدو له من طاعة إلى رغبة في التوسع ، وعندما أحسَّ من بعض عيونه بما يبطنه بعض أولئك الولاة قررٌ أن يُطهِّر البلاد منَّ المنافقين الذين يبدون غير ما يخفون ، ورأي أن يزيل أشراف أبي عريش ، ويسير إلي اليمن فينهي الوضع فيها ويضمها إلي إمارته ، وينتقل بعدها إلي الحجاز ، فيخرج الأتراك من الحرمين ، ويتجه إلي نجد فيطردهم منها . راسيل الأمير محمد بين عبائض الشريف عبد المللب بن غالب ، وتواعدا على اللقاء في ( تربة ) وتمَّ اللقاء في الموعد والمكان المحدد بعد موسم عام ١٢٨٧هـ ، وكان الشريف عبد المطلب علي صلة وثيقة بالأمير محمد وبوالده الأمير عائض من قبل ، حتى ليعدِّهما وليبي نعمته ، وفي الاجتماع الذي حدث تقرر أن يسير محمد بن عائض بقوة ضخمةٍ من السروات ، ليلتقي بالشريف عبد المطلب في الطائف ومعه أعوانه ومن يستطيع جمعه ويعملان ممأ لطرد الأتراك من الحرمين ، ويسيرا بعدها إلي نجد ، وكانت في مرحلة من الضيعف ، وصراع بين أبناء فيصل بن تركي ، فيطردان الأتراك منها ، ويوْحَدان الجزيرة العربية ، وتكون الإمرة لمحمد بن عائض ، وشرافة الحرمين لعبد المطلب بن غالب ، ثم يعملان علي إقامة مجلس للشوري يكون مقره مكة المكرمة ، ويضـمَ العلماء والأعيان ممن يمثل العالم الإسلامي.

ترامت أنباء اللقاء في ( تربة ) بين محمد بن عائض وعبد المطلب بن غالب إلي الشريف عبدالله بن محمد بن عون فأحسَّ أن التخطيط يدور حول إطاحته عن شرافة مكة فأخذ يتحمل ممع الأتـراك ويشجعهم علي الإسراع بالقضاء علي إمارة آل عائض قبل أن يستغحل أمرها ويصعب بعدها العمل علي إزالتها، ويحتهم علي ذلك ويَهول لهم الأمرُ =

= بأطماع محمد بن عائض التي يتخيلها دون أن يعرف عنها شيئاً ويذكرهم بقوته التي بعثها إلى ينبع عن طريق البحر ، وفتكت بقبيلة حرب ومن معها بحجة أنها اعتدت على الحجاج قتلاً وسلباً كما يذكرهم بما فعله بالحديدة بعد نقض الصلح مع محمد عزت باشا نتيجة تصرف القائد التركي مع فناة استنجدت بمحمد بن عائض فأنجدها بقوة ٍ سار على رأسها وقبض على القائد وأنزل به النكال وطرد الحامية ، وكتب إلى الوالي أننى نقضت الصلح ، وعاقبت القائد ، وطريت حاميتكم لا ، غبةً في التوسع ، ولا حياً بالزعامة

علمت صلته بأمير عسير ، وظهر من خطابه الذي أرسله من مصر إلى ناصر بن عائض يعزيه بمصرع أخيه وما حلّ بعسين .

كما كان علي صلة قريبه بملك بهوبال أبي الطيب محمد حسن صديق خان الذي من أجله علماء زمنه اجتهاداً ودراية وبروزاً في علما الشريعة ، وقد تتلمذ عليه الأمير محمد آل عائض وكانت كتبه تصل الي مكتبة الأمير محمد تباعاً ، وكان الأمير محمد يستقبل حملتها إليه بحفاوة نليق بعظمة هذا العالم ، ثم بحملها الأمير على كتيفين إجلالاً ويأمر علماء المنطقة بتدريسها في مجالس التدريس ، وقد خصص منها شرحه على .

 $151$ 

= للإمام الشوكاني رحمه الله حيث شرحها شرحاً مفيداً ضمنه الإجماع وجعل الأمير محمد لمن يحفظها جائزة من بيت المال يتقاضاها الحافظ سنوياً واطلق عليها اسم " الإجازه " وكان الأمير محمد ذا مكانة عالية عند الإمام صديق خان ، وكان يتعهده بالمراسلات التوجيهية فيما يتعلق بأمر المسلمين التي بعثها الي الشام والعراق وشمال إفريقيا وغيرها فأجازه في ذلك .

وكان الأمير محمد يُجِلَّهُ فلا يقطع أمراً للمسلمين إلا بعد عرضـه عليه ، ومن ذلك كتاباته الي علماء الأمصار الإسلامية والتي يدعوهم فيها الي الالتفاف علي بعضهم لتوحيد ، كلمتهم علي خليفة من المسلمين سلم إليه تقاليد الأمة الاسلامية وأن يكون اجتماعهم في موسم عام ١٢٨٣هـ. ، لما رأي الأمير محمد تغلب النصاري على بلدان الإسلام وعدم قدرة الخليفة العثماني علي صد غائلتهم وإخضاعهم للجزية أو الإسلام . وخطورة اجتماعهم على غزو بلاد المسلمين وقد ذكر ذلك علي بن موسي بن جعفر الحفظي في كتابه ً المسمي الرسائل والأجوية " الذي ترجم فيه لأصحاب الرسائل والأجوية . غير أن ذلك الاجتماع لم يتم ، فقد حال دون ذلك ما قامت به الدولة العثمانيه من القبض، علي أولئك العلماء وزجت بهم في سجون الأنصبار الخاضعة لهم .

تحرّك محمد بن عائض نحو تهامة ، ووصلت أخبار ذلك استانبول ، فكان هذا مؤشراً قوياً

الصدق ما كان يبعث به الشريف عبدالله بن محمد بن عون من حثٍّ على ضرب إمارة عائض قبل اشتداد ساعدها ، كما كان هذا محركاً لما في نفوس رجالات الدرلة العلية من حقد علي عسير وأمرائها ، وكيداً للخديوي وتصرفاته ، ويُضاف إلي ذلك اللقاء الذي تم بين محمد بن عائض والشريف عبد الطلب .

قررت الدولة المثمانية إرسال حملة كثيفة تفوق كل ما سبقها كي لا يبقي مجال لإمارة آل عائض بالمناورة والحركة ، وليسهل القضاء عليه ، وأوكلت مهمة قيادة هذه الحملة إلى أبرز رجالها محمد رديف باشا كما اختارت معه أحمد مختار ، وانتشرت الشابئعات فـي بـلاد =

وأرسلت قوات بحرية إلى ( المخا ) و ( الحديدة ) و ( عدن ) لتناوش قوات محمد بن عائض هناك ويندفع هو نحو تلك الجهات فينشعل عن الدفاع عن قاعدته الرئيسية في السراة.

= العرب عن الحملة وقوتها قبل أن تتحرك الحملة . كما تحدثت عنها الصحف الأوروبية وعدَّتها اعتداءً على منطقة لها حريتها .

تحركت الحملة بحراً ، ووصلت إلي جدة في شوال عام ١٢٨٨ هـ ، وهناك انضمَت إليها القوات التركية التي ترابط في الحجاز ، وسار الجميع بحراً نحو القنفذة ومن جدة تحرَّكت قوة من الحملة إلى الطائف ، وهناك مشى قسم من هذه القوة إلى تربة فبيشة ومن هناك تسير إلى أبها ، وكان هذا القسم بقيادة أحمد فيضي ، أما القسم الآخر فسار عن طريق السراة باتجاه أبها حيث يلتقي هناك مع القسم الأول .

كما جاعت من الأحساء قوة من الأتراك بإمرة غبوش بك عبر الخرج ، والأفلاج ، والدواسر ثم نجران لتخضع قبائل هذه المناطق ، ولإشغالهم عن الإنضمام إلى عسير ودعم قوة آل يزيد هناك ، وأخيراً تشىرب قوات عسير من جهة الشرق ، ولكنها هُزمت في الأفلاج . وفي الوقت نفسه طلب من أشراف أبي عريش الانضـمام إلي قـوةُ الأتراك المتجـهـة إلي ميناء ( المخا ) و ( الحديدة ) والتي أمرت بالتحرك نحو الشمال والتمركز في ( الشقيق ) و ( أبي

عريش ) بعد السيطرة عليها وإجلاء قوات آل عائض عنها . لما علم محمد بن عائض بزحف هذه القوات عاد مسرعاً من ( الحديدة ) ، واستقدم باقى قواته في ( المنا ) و ( عدن ) ، ما عدا القوات التي ترابط في ( صنعاء ) فقد أبقاها قوة بيد الإمام المتوكل محسن بن أحمد لتدعمه ، وأمر تلك القوات التي كانت في (المخا) و (عدن) بالتوجه نحو قاعدة حكمه في أبها لمواجهة القوات الغازية ، وجعل على الساقة أحد إخوته ليستحثهم في سرعة العودة ، وقد جعلت هذه السرعة في الحركة الشريف على ابن حيدر يحرّض أهل تهامة للخروج على محمد بن عائض وقواته ومحاولة الفتك بها وصدها عن التحرّك بسرعة نحو السراة ريتْما تتمكن القـوات التركـية من السيطره علي =

= مدن عسير الهامة حتي تبقي قوات محمد بن عائض في تهامة محاصرة ، وإيهامهم أن الأتراك قد تمكّنوا من احتلال السروات وأنهم قد سيطروا على إمارة آل عائض ، والواقع أن أهل تهامة قد طمعوا فسوَّلت لهم أنفسهم الحصول على الغنائم فانقضت قواتهم علي قوات عسير لتسلب ما معهم ، وتقتل من تستطيع لتأخذ ما بأيديهم ، ولما أحس العسيريون بالخطر وسوء طبع التهاميين بطشوا بمن تعرَّض لهم .

منازلتهم بقوة رغم تعب جيشه ، وأعطي الأوامر لقبائل السروات أن يحافظوهم علي قراهم من زحف الأتراك ، وأن يبعثوا بأعداد ولى قليلة إلي أبها علي أن لا تخلُّ بقوة القبيلة ووقوفيا في وجه العدو

وإن الخوف الذي أصاب لكثرة الشائعات والأراجيف التي بثَّها الأتراك قد جعلت الذغر يصيب بعض النفرس الضعيفة فتحرص علي نجاة نفسها فلم تجد سوي التقرب من الغزاة وربما أوحي لها شيطانها بالحصول علي بعض المنافع من مركزه ونحوه ، وصارت تخذل رجالات قبيلتها.

الأتراك إذ فتكت بهم الألغام التي وضيعها العسيريون من البارود ، وكان الأتراك قد أحكموا خطة الحصار علي بن عائض ، وأجبروه علي اللجوء إليها بعد أن دفعوه إليها دفعاً بعد تطويقها وسدّ جميع منافذ الإمدادات إليها . فقاتل العسيريون في هذا الموقع مع أميرهم قتال المستميت حتي نفدت نخائرهم ومؤنهم .

وكان لمقتل ابن عائض ، واحتلال الأتراك لعسير صدي واسع في استانبول حيث جعلوا لهم من ذلك اليوم يوم نصر أقاموا فيه الاحتفالات ، وألقيت الكلمات والقصائد أمام السلطان ، وبُعثت برقيات التهاني ، وقلَّدت بعض المدن في دولة الخلافة حاضرة الدولة ومن هذه المدن القاهرة ، وبمشق ومكة وبغداد.

وذكر الحفظي أن آل عائض الذين نفوا إلي استانبول مع من أسر من أعيان عسير قد حملوا بعض جرائد تلك الأيام عندما أطلق سراحهم ورجعوا إلي بلادهم .

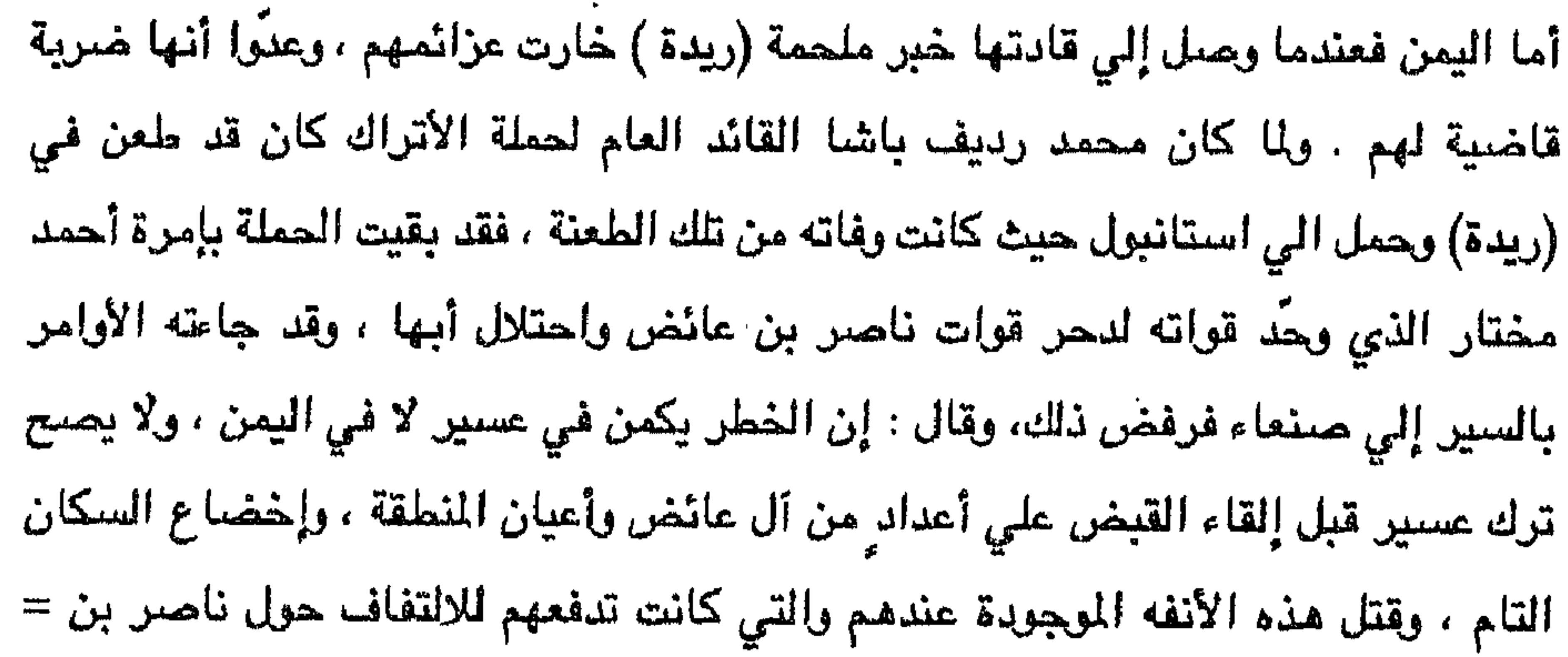

 $\kappa$   $\kappa$   $\kappa$ 

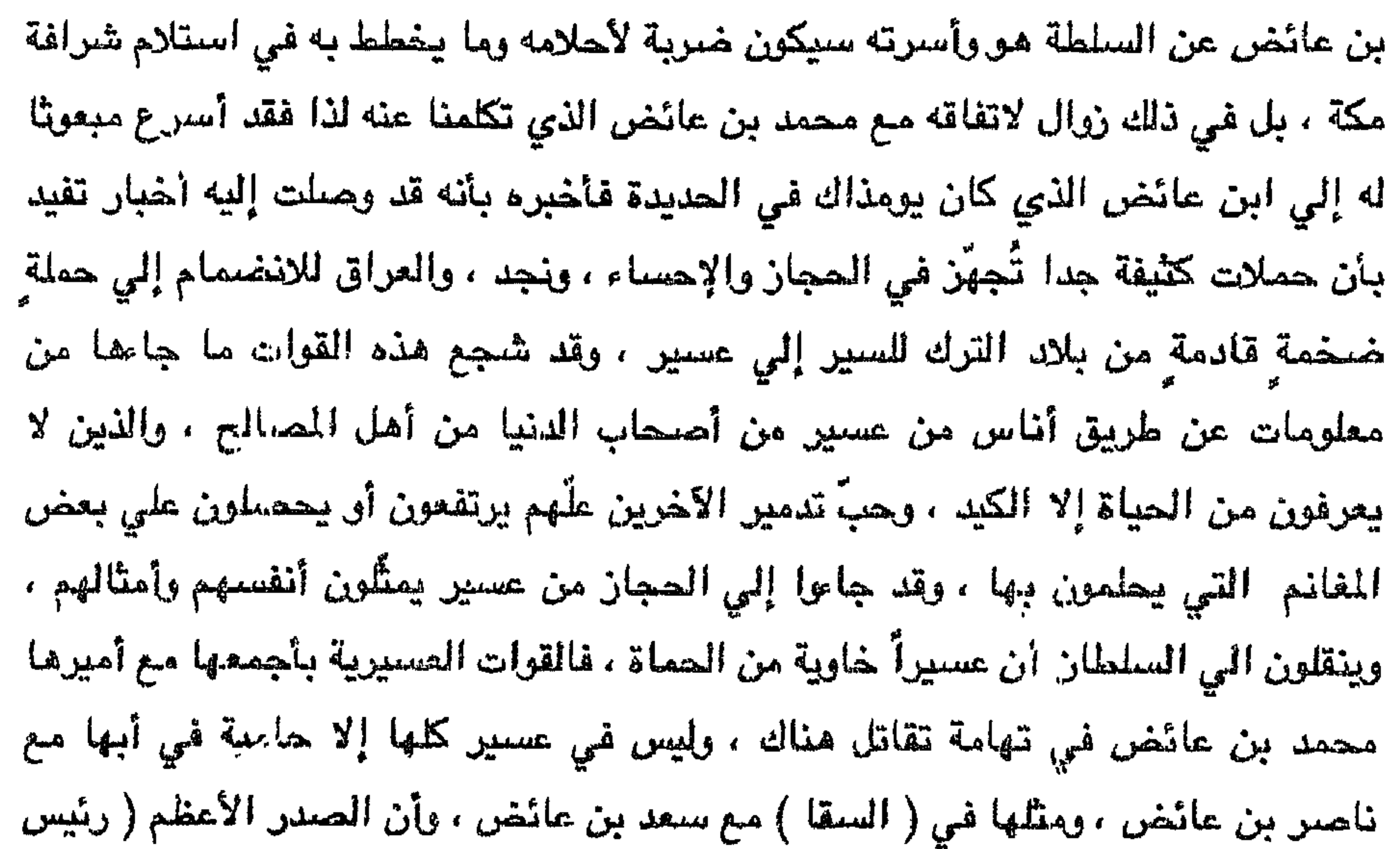

الوزراء ) في استانبول قد أعطي قائد الحملة محمد رديف باشا تعليمات بإجراء الصلح مع محمد بن عائض بقدر الإمكان بناءً علي أوامر السلطان . لذا رأي الشريف عبد المللب وهذا ما أبلغه إلى ابن عائض بضرورة العودة من تهامة والتحصِّن في عرينه ، لإمكانية مواجهة الغزاة القادمين ، والعمل على تطهير المنطقة من أولئك المنتفعين الذين يتصلون مع الأتراك لوحدة الصف الداخلي وتقويته وكي يفاجئ الأتراك بقوة في عسير لم يكونوا يتوقعونها . كما اقترح عليه الموافقة علي الصلح حتي ولو كان فيه شيئ من الغضاضة . وهضم حق عسير بعض الشيء فإن ما يُعد في الخارج وفي الحجاز أكبر من الطاقة. وربما كان في الصلح ما يخيب آمال عبدالله بن محمد بن عون وأولئك الذين يأتـون إليه =ً

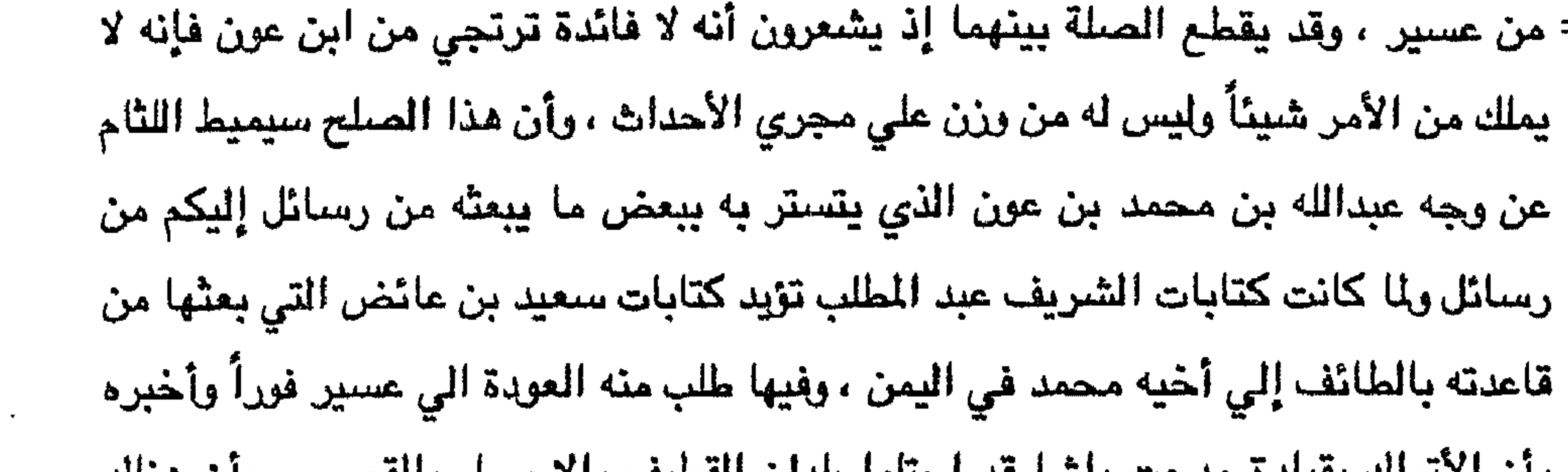

بان الأدراك بعيادة مدهت باشا عد احتلوا بلدان القطيف والاحساء والعصيم ، وإن هداك قوة وجهها مدحت الي عسير . ويبدو أن لكلام عبد المطلب بن غالب أثراً في نفس ابن عائض وقناعةً ، لذا فقد وبَّع ( الحديدة ) ورجع مسرعاً إلي عسير مع قواته وأمر بعودة قواته من سواحل اليمن عدا عدن وصنعاء حيث تبقيان هناك للحماية .

ولما وصل محمد بن عائض إلي عسير نظم الأمور مباشرة ولم ير لجمع قوات عسير في مكان واحد ، فقد تدور عليها الدائرة في معركة ، ولكن رأي توزيعها فإن مزمت في موقع انتصرت في آخر ، وإذا تراجعت في موضّع فقد تتهيأ في ثانٍ وتنازل الخصم ، وعلي هذا استمر ناصر بن عائض مع قواته في أبها ، وبقي سعد بن عائض في السقا مع مجموعة ، وإنطلق الأمير محمد علي رأس كوكبة الي ( ريدة ) يتحصن بها بعد أن تراجع فمي ( شعار ) وتهلل ) و ( السقا ) .

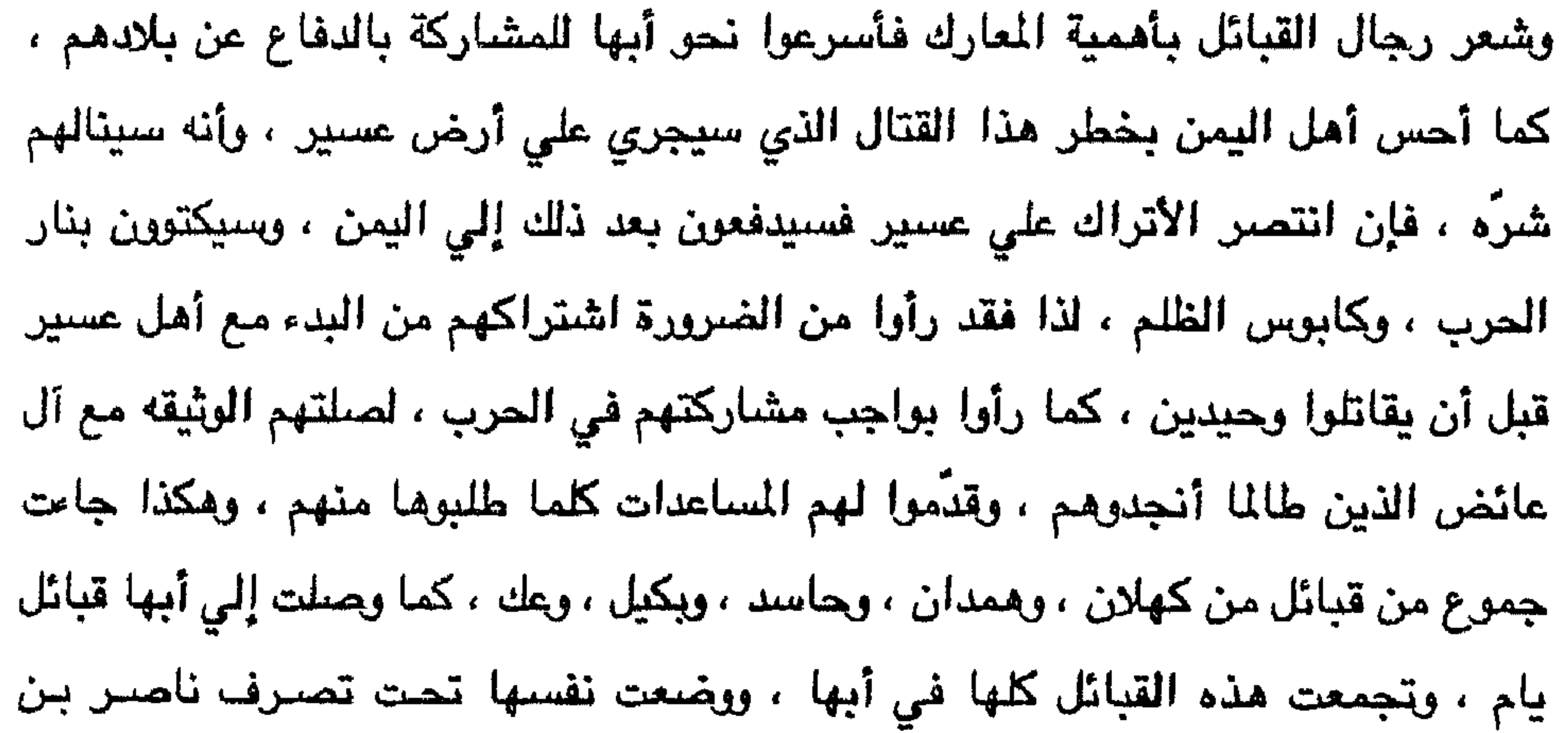

 $\mathbb{C}^n$  and  $\mathbb{C}^n$  and  $\mathbb{C}^n$ بلغه قوات من آل عائض في الحديدة ، وكذلك بلغه توجبه قوات بيشة لاحتلال الطائف والسير إلى مكة للتمركز فيها .

طلب محمد رديف باشا من معاونيه " أحمد مختار " و " أحمد فيضي " و " أحمد فيض الله " التركيز علي بلدة ( السقا ) و ( ريدة ) قبل فوات الأوان ، وبذل كل الجهود لدخولها ، وتجمعت القوات الخاصة بهؤلاء القادة ، وهاجمت ( السقا ) معاً ، وتمكنت من دخولها . وانتقل سعد بن عائض ومن بقي معه إلى ( الحفير ) وصب ً باقي قذائف مدفعيته علي تجمعات الأتراك في ( السقا ) ففتكت بهم ، واضطروا إلي الالتجاء ثم باشرتهم مدفعية =

انتقل محمد رديف باشا إلي ( السقا ) بعد أن احتلها قوات آل عائض ، واجتمع بمعاونيه هناك ، ورأوا جميعاً اللجوء إلى الحيلة ، وقد أعيتهم مدينة أبها ، وسيعجزون عن ( ريدة ) ولا بدَّ لهم قبل مداهمة ( ريدة ) من قطع المدد عنها الذي يأتي عن طريق وادي ( مربة ) ، وقد عجزوا من الوصول إلى ( ريدة ) وقصفوها بالمدفعية ، واستتخدموا مدفعية ( الهاون )

الأمين محمد .

= بلدة ( الولجة ) ليتمكن سعد بن عائض من النزول إلي ( ريدة ) بحيث يرابط فيها أخوه

$$
= \frac{1}{2} \int ( \left( \int_{0}^{2} \int_{0}^{2}
$$

 $\mathcal{L}(\mathcal{L}(\mathcal{$ 

the contract of the contract of the contract of the contract of

 $\sim 10^{-4}$  km  $^{-1}$ 

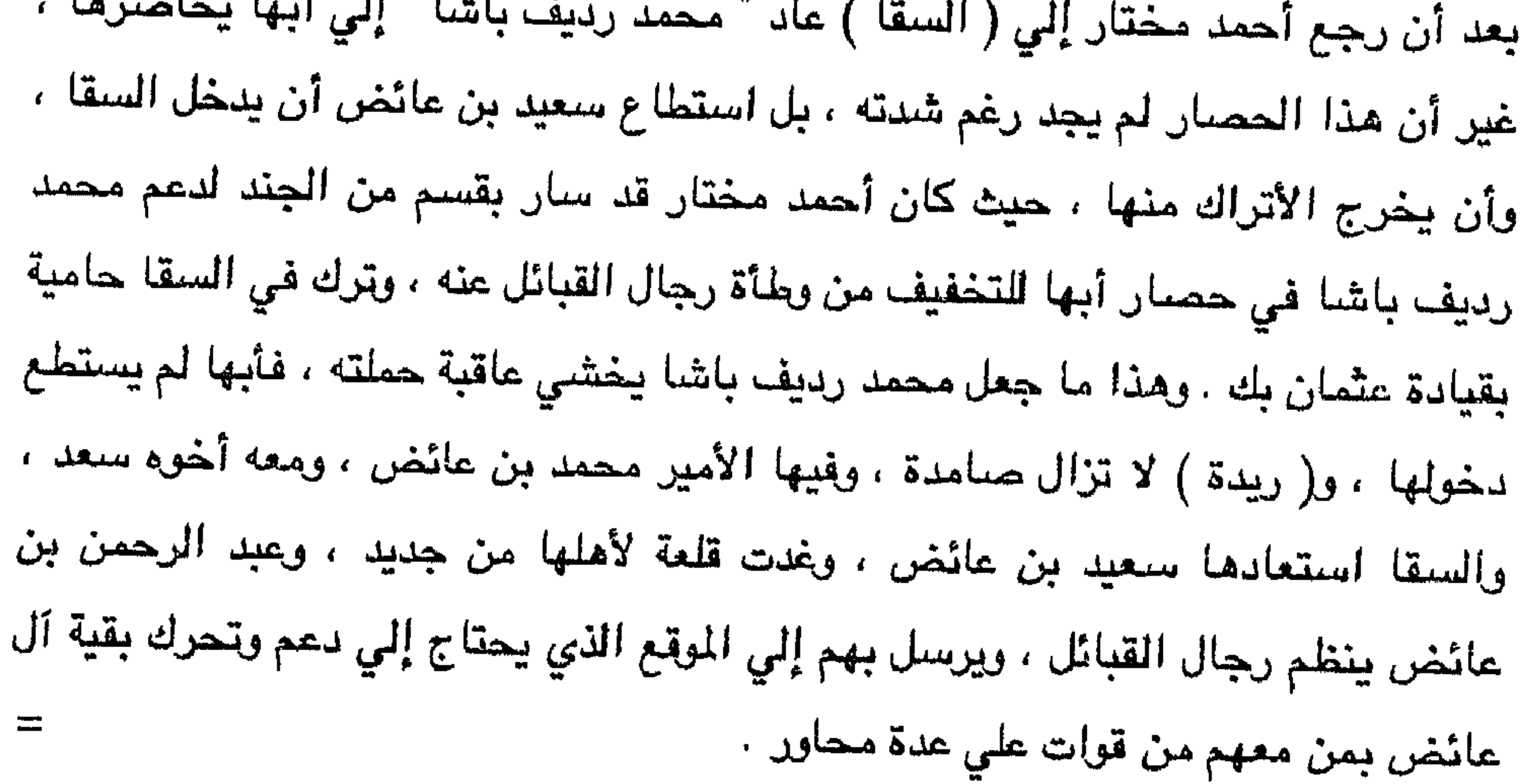

وغنائم ، وتسلب ما تستطيع حمله ، وتعود إلى أماكنها .

ولم تكن قبائل عسير لتخشي الحملة التركية إذا اعتادت علي ذلك الغزو بين المدة والأخري ،  $=$ وبلادها حصينة ، وتعرف دوربها ومسالكها وشعابها ، وعندها عزة وأنفة فلا تبالى بالخصم وتتحداه ، غير أن الذخيرة أخذت تنفذ منها ، ويقلّ ما بين يديها ،، لذا أخذت تعمل علي مداهمة القوافل التركية فتغير عليها ليلاً أثناء استراحتها وعلي غفلة منها فتنفض ممتطية خيولها علي رجالها بالأسلحة اليدوية فتأخذ ما تطاله أيديها من ذخائر

## الحرمين .

 $\left\langle \mathbf{r} \right\rangle$ 

 $\sim 100$  km s  $^{-1}$ 

 $\mathbf{A}$ ,  $\mathbf{B}$  and  $\mathbf{A}$ ,  $\mathbf{A}$ ,  $\mathbf{A}$ *A A A A A A A A A A* 

محمد رديف ومن وجود حاميةٍ عثمانيةٍ دائمةٍ في ( حلي ) فلم يمانع الأمير محمد علـي ذلك ، ولكن قيّد ذلك بضرورة محافظة هذه الحامية علي تعاليم الإسلام ، ووجود عالم معها ، ويرجع إليه أفرادها في شؤون دينهم أو يُعيّن من قبله ، وألا تتعرض هذه الحامية لأحد من سكان المنطقة الذين يرجعون أصلا إلي قبائلهم وشيوخهم وأرائهم ، ولا يصح أبدأ أن يرجع أهد من أبناء عسير إلي الحامية التركية في شأن من شؤونه . واشترط محمد بن عائض وقوف إطلاق النار مجرد وصول خبر الموافقة إليه . حمل سعيد بن عائض موافقة أخيه الأمير محمد إلي أحمد مختار في ( السقا ) الذي -حملها بدوره إلى محمد رديف في مقر قيادته فوقّعها ، وأعلن أنه سيدخل أبها ، وأن علي محمد بن عائض أن يخبر أخاه ناصراً في أبها بعدم المقاومة ، وكان ذلك بعد موسم حج =

= عام ١٢٨٨ هـ ، وكان الشريف عبدالله بن محمد بن عون ضمن القيادات ع محمد رديف ، وقد أحس بوجود سعيد بن عائض في مقر القيادة فأدرك أن هناك للوضات تجري في الخفاء ، وحاول أن يستوضح جلية الأمر من أحمد مختار . فلم يحمل علي نتيجة ، فأبدي تذمراً ، وأعلن أنه لا بد من القضاء علي محمد بن عائض ، واحلال عسير ، وضعمَها إلي الدولة بالقوة إذ كفي الدولة ما تعانيه من حروب من أجل إخذ أع هذه المنطقة ، وقد حان الموقت وتهيأت الفرصة لتحقيق ما تبغيه الدولة فيجب أن تستغل ذلك دون تباطؤ . وكلما تأخر الوقت لمريكن ذلك في مبالح الدولة بهذا كنَّ هذا إنكلام بوألح باستعجال الأمير ،

 $\mathcal{F}_{\mathcal{A}}$ 

طلب الأمير محمد بن عائض من أخيه سعيد إبلاغ أحمد مختار ليفهم بدوره محمد رديف 

= سار محمد رديف بقسم من قنة المحاصرة لأبها إلي ( السقا ) إيهاماً بفكِّ الحصار . وفي ( السقا ) أمر القوال سّي سارت معه بالعودة إلى أبها واقتحامها على ناصر بن عائض ومن معه فيها ، في زمن حدَّده لهم ، وهو مدة وصوله إلى ( ريدة ) وإنطلق من (السقا) بجزء من القواء المرابطة فيها ، وأمرهم بالتحصن في قلاع ( الحفير ) ، وتوجيه المدافع نحو ( ريدة ٬ انتظار الأوامر منه بالإشارة إلى رمي ( ريدة ) بالمدفعيه ، والإسراع بالشاة إليه إن له الحاجة. وانتجه محمد بديف إلى ( ريدة ) مع كوكبة من الجند ، فلما وصل إليها استقبله الأمير محمد بن لمنض ومعه إخوته عبدالله ، وسعد وسعيد ، ونائبه أحمد مختار . ولاحظ الأمير محمن للى محمد رديف علامات الغدر ، وفعلاً لم يلبث محمد رديف أن أعطي أوامره أحمد مذبار بإلقاء القبض على محمد بن عائض وفهم سعد بن عائض ما قاله محمد رديف لأهمد مختار لأنه كان يعرف المتركية ، فنبَّه أخاه محمداً ، فأخذ حذره مباشرة ، واشتبك الفريقان في معركة حامية ، فطعن سعد بن عائض محمد رديف بمدية كانت معه ، وصرع محمد بن عائض ، وأمر عبدالله بن عائض رجاله بتفجير الألغام ، وانقلبت ( ريدة ) كما يقول الحفظي إلى ليل دامس ، فالمدفعية في ( الحفير ) تطلق بحممها على ( ريدة ) والألغام تنفجر ، ومدفعية آل عائض في ( رأس الجبيل ) و ( الغمرة ) تلقي بقذائفها علي المدفعية التركية في ( الحفير ) ، وعلي عقبة ( ريدة ) لمنع الأتراك من النزول ، ولا تدري

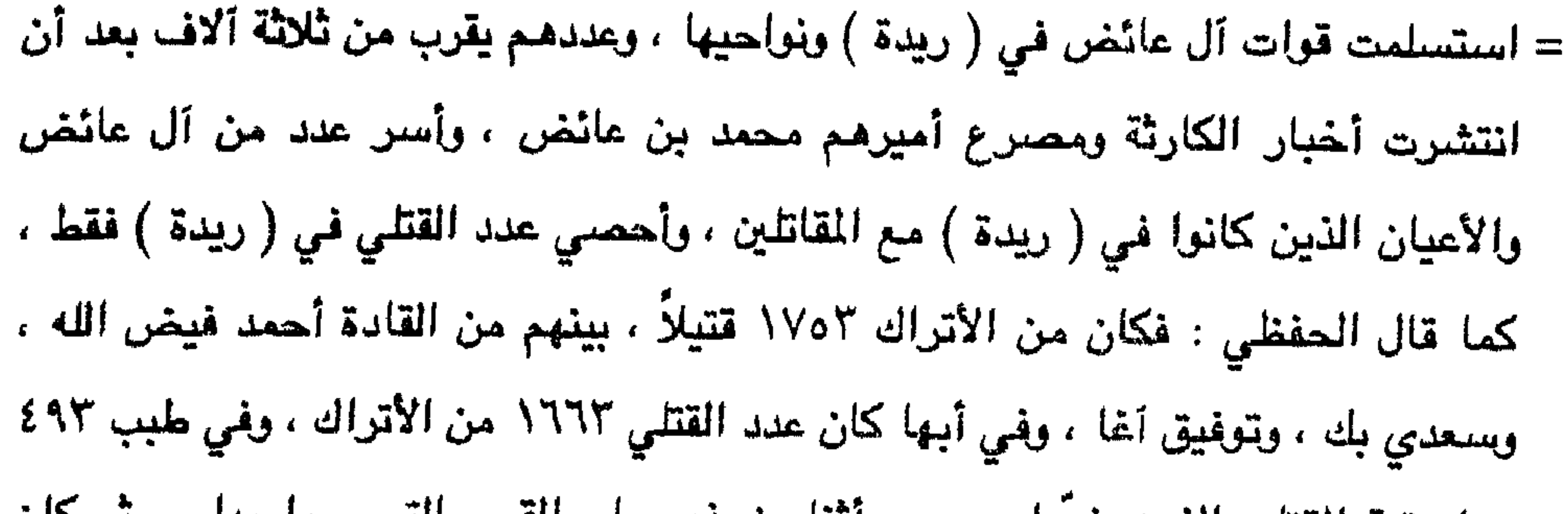

عداد بقية القتلي الذين خروا صرعي اساء زحفهم في المري سي مروا. بها، م مڪن أبتاء،  
الشير محمد رديف باشا النري طمن شم وافته المنية بسبب تلك المطعة ، وكان من أبتاء  
عسيره ١٩١١ا قتيلاً منهم، الائمن منهم سعيد البصن ، ويحيي إخوه الأهير مصد ،  
وثمانون بينهم عدد من آل عائض منهم سعيد ، وعبد البصن ، ويحيي إخوه الأهير، مصد،  
آل العفظي : أحمد ، وهحمد ابنا موسي بن جعفر ، وموسي بن إبراهيم ، وعلي ، وأحمد  
ابن عبد القادر الحفظي ، وقد تحدّت أحمد فيض الله بمنكراته بابسهاب عن مذه الحادثة  
وذكر جميم أسماء الناين أخذوا أسري من دولة آل عائض ، وعکاتهم ، وينبو أنه كان  
وذكر جميم أسماء الناين أخذوا أسري من دولة آل عائض ، وعكانتهم ، وينبو أنه كان  
متأثرأ لقتتل الأمير محمد بن عائض حيت كان معجباً ب
$$
]مكاناته ونبله مع رجوالة وتضحية،
$$

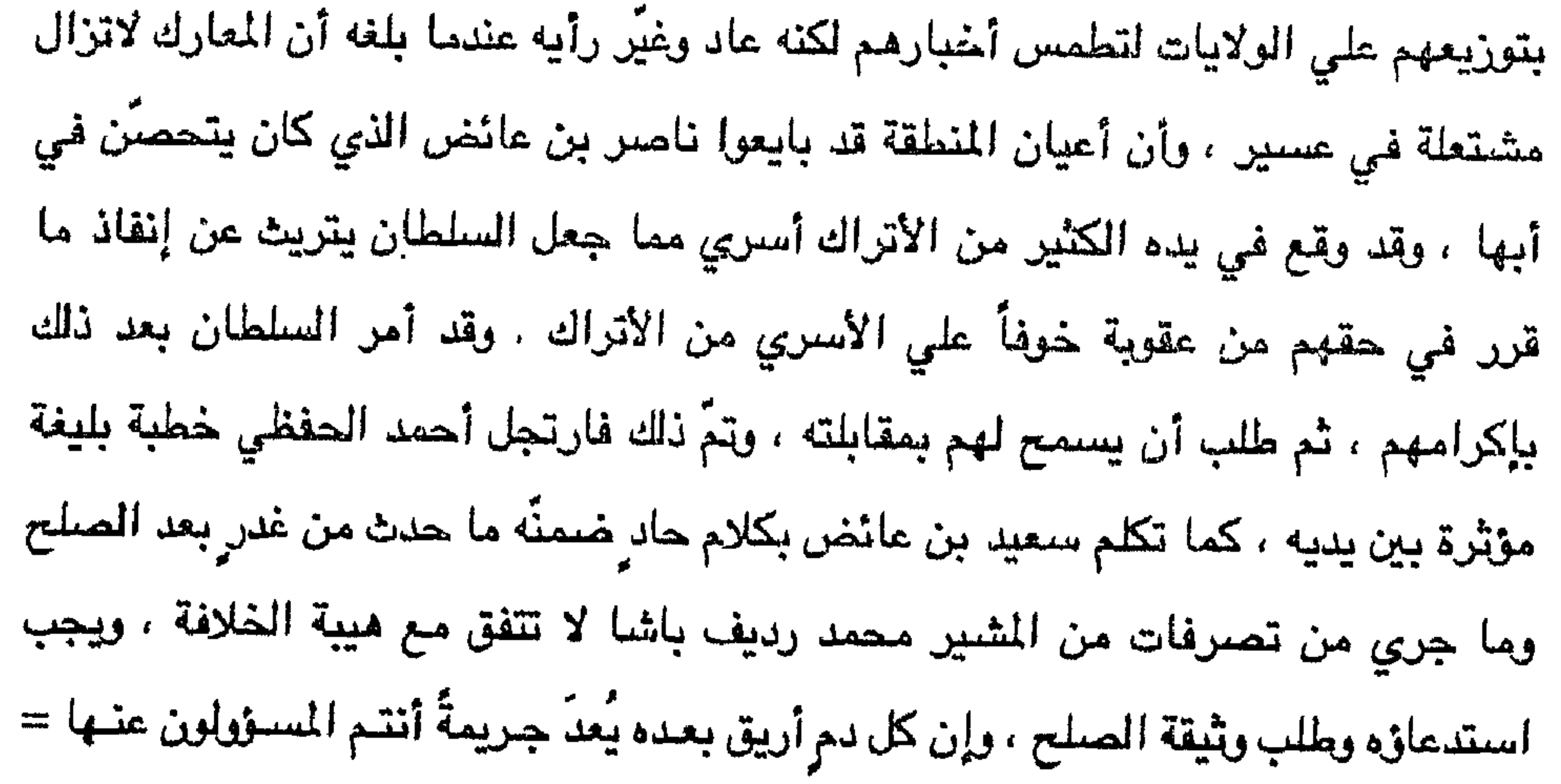

وآل الحفظى فلم يمكنهم ذلك ، وعمل بعضهم وخاصة الحفاظية بالتأليف في الفقه والأدب والتاريخ والأنساب ، وأهدي أحدهم وهو أحمد عبد القادر إلي الخليفة كتاباً أسماه السياسة الشرعية في حق الراعي علي الرعية ، وقدمت مؤلفاته وقصائدهم هدية للسلطـان ، وإن كانت قد رفعت عنهم الرقابة ، وخاصة بعد أن تزوج سعيد بن عائض بـ "رفعة بنت عبدالله ابن السلطان محمود الثاني " ومات فـي اسـتانبـول أحمـد بـن عائـض (١٢٩٠هـ) وعلي بن عائض ( ١٢٩١هـ ) ويحيي بن عائض ( ١٢٩٢هـ ) . ومن كتب لهم الحياة عادوا ومنهم عبد الرحمن بن عائض ، وأخوه سعيد بن عائض ، وابنة أخيه فاطمه ينت سعد بن عائض . أما ( ريدة ) فقد دُمرت قلاعها وحصونها ، وكانت من قبل مقراً لآل يزيد جيلاً بعد جيل ، وتُعد مفخرة عسير . وعمل الغزاة علي تغيير اسمها لتنسي من التاريخ فأطلقوا عليها اسم ( صبيدا ) وكان أول من أتخذها من أسلافه مقراً لحكمه على بن محمد بن عبد الرحمن بن محمد بن يزيد بن معاوية بن أبي سفيان ، وبني قصره المشهور فيها ، وأطلق عليه اسم "حوارين" .

وأما الأمير محمد بن عائض فقد كان لمسرعه ، وهو في سن الشباب .، ومنتهى الرجولة والشجاعة صديٍّ واسع في الجزيرة العربية كلها ، بل وتجاوزها ، وقيلت القصائد الطوال في مدحه ، وفي رثائه . ولم يتجاوز عمره يوم وفاته الثامنة والثلاثين ، إذ وُلد في جمادي الأولي عام ١٢٥١هـ. ، وتولي الحكم في الثانية والعشرين ، وكانت مدة حكمه سنة عشر عاماً وعدة أشبهر ، وكان – رحمه الله – علي جانب من العلم ، هو وإخوته ، إذ تلقوا علمهم في حلقات التدريس التي كانت منتشرة في المدن والـقرى على أيـدى العلمـاء مـن آل =

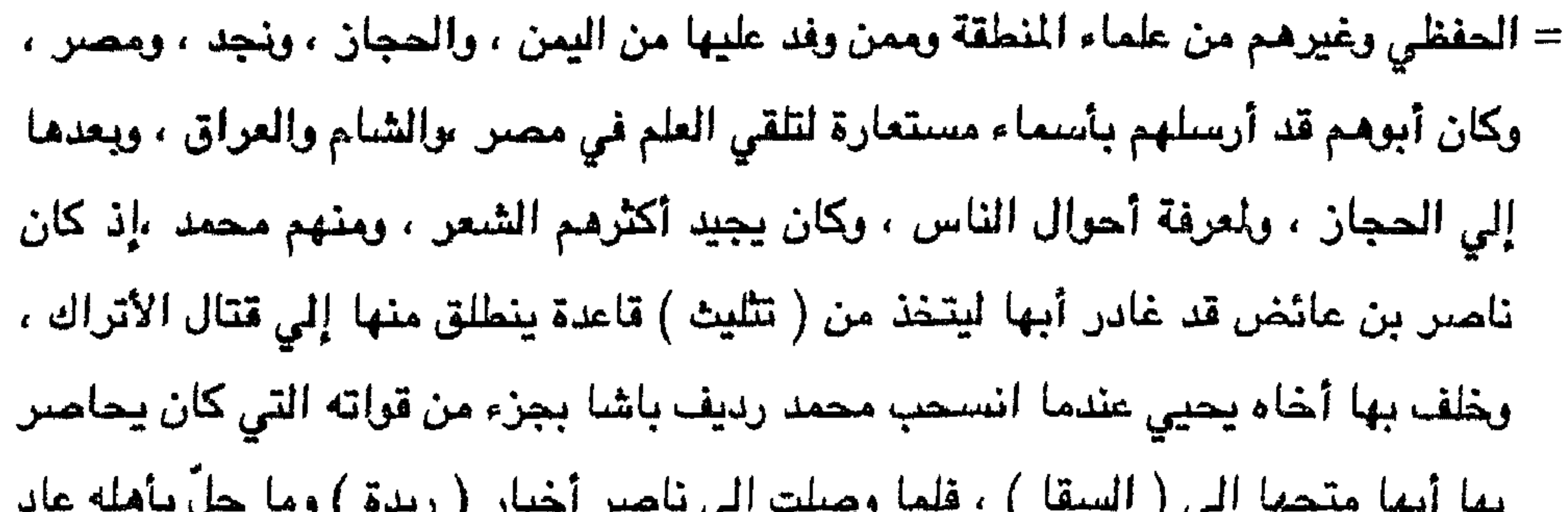

ناصر بويع ابنه محمد فتابع طريق أبيه . وجاعت قوة من الحجاز بقيادة " عاصم بك " نحو بلاد الحارث في الشمال فانهزمن، إذ اجتمع عليها بنو الحارث وبنو بجيلة ، وبنو مالك ، وبعض عتيبة . وجاءت حملة من الطائف باتجاه تربة وبيشة بإمرة صبحي بك ، وبخلت تربة والذرمة ، ورانية، واقتربت من ( بيشة ) فالتفت عليها قبائل ( بيشة ) في ( الحيفة ) ، وإبادتها . واتجهت حملة أخري من الأحساء نحو الأفلاج ووادي الدواسر فردت من الأفلاج . كما جاعت حملة من الرياض إلى وادى الدواسر عن طريق القويعية وسقمان فهزمت علي مشارف الوادي .

استمرت المقاومة يين العسيريين والترك بقيادة محمد بن ناصر الذي لم يتجاوز السادسة

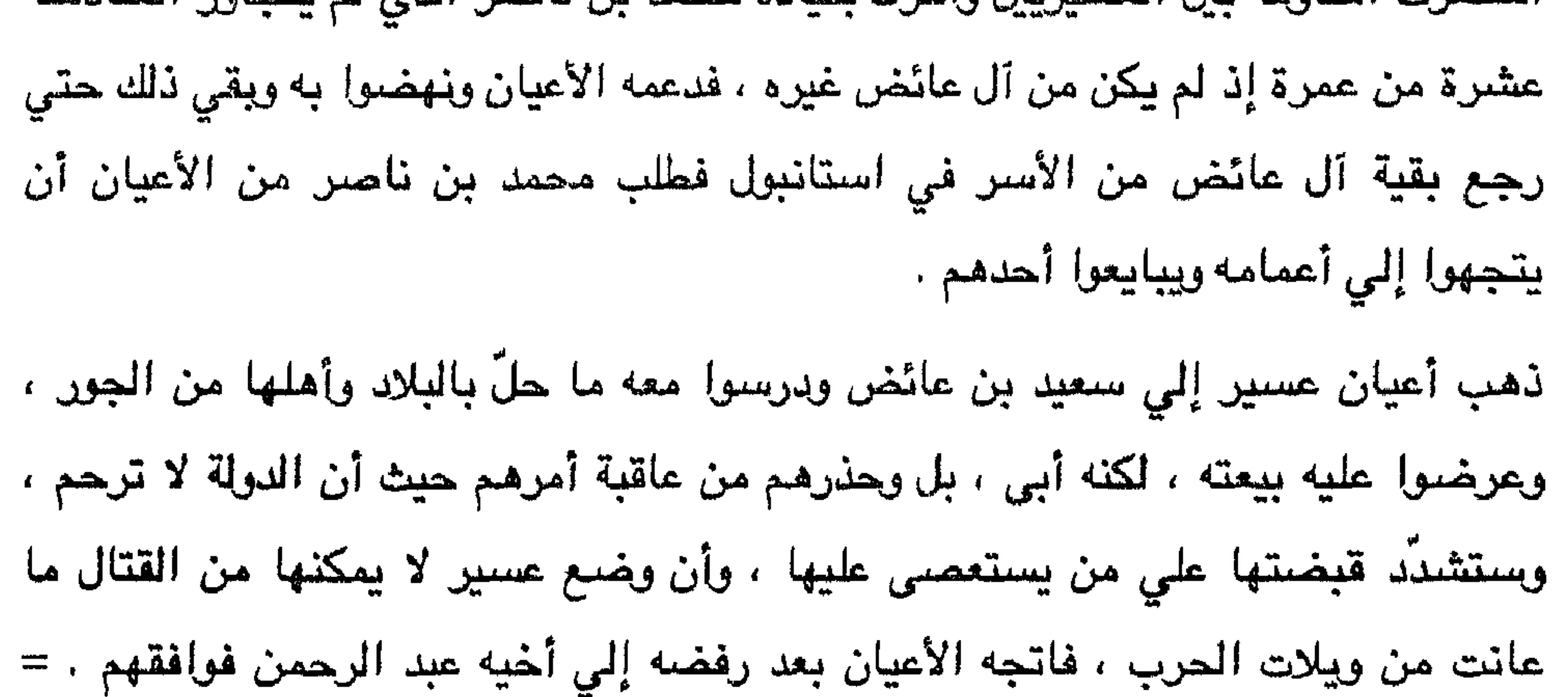

= كان أول عمل قام به عبد الرحمن بن عائض مهاجمة قلعة شعار بمن معه من قبائل قحطان وشهران ورجال الحجر ، وكان يهدف من وراء تلك العملية قطع طريق الإمدادات التي تأتي من تهامة عن طريق محايل إلى السراة عبر قلعة شعار ، وتمكن فعلاً من مباغثة قرات قلعة شعار ، وقضـي علي القسم الأكبر منهم ، ومن نجا فرَّ باتجاه تهامة أو نحو أبها عن طريق (طبب) حيث توجد فيها حامية تركية .

وصلت أخبار عملية عبد الرحمن بن عائض إلى متصرف عسير عثمان باشا فأراد الانتقام من قبائل رجال الحجر الذين شاركوا ابن عائض في تلك العملية وتأديبهم مما قاموا به إذ جعلوا ( تنومة ) مقراً لابن عائض . فسار توفيق بك إلي رجال الحجر بقوة كبيرة غير أنها هَزْمَتَ .

كان لهاتين العملتين وقع كبير في نفوس العسيريين إذ شدّتا من عزائمهم ، وانطلقوا يتصدون للأتراك في كل مكان ، فحاصروا ( السقا ) و ( طبب ) و ( أبها ) وسيطروا علي منافذ تلك المدن لمنع وصبول الإمدادات إليها .

أمر ابن عائض رجال ألمع أن تتحرك بإمرة حسن بن عبد المتعالي للهجوم على القوات التركية في الشعبين ، ومحايل ، وإلقاء القبض علي عبدالله الكنائي وأعوانه ، فلبّت رجال ألمع الأمر وأسرعت لتنفيذ المهمة التي ألقيت علي عاتقها وتمكنت من إحراز النصر عليها ، ففرَّت تلك القوات التركيه نحو ( القنفذة ) و ( صبيا ) و ( أبو عريش ) حيث توجد قوات للأتراك متمركزه فيها . كما أمر ابن عائض شيخ قبائل بني شعبة حمود بن عرار بن شار بمهاجمة الأتراك في (صبيا) و ( أبو عريش ) و ( جيزان ) وطردهم من تهامة ، واتخاذ أبي عريش مقراً له ، وأنجده بقبائل بني حبيب بن مالك ، وبني أنمار ، وبني ربيعة ، وبني وائلة ، فتمكّن من النجاح ، وتمركز في أبي عريش ، وفرّ قائد الترك هناك حسني بك إلي صنعاء يطلب

الاستنجاد ومعه أحمد بن علي بن حيدر الشريف الخيراتي .

خبرب ابن عائض الحصار على مدينة أبها عام ١٢٩٩ هـ، وتمكن عدد من قولته التسلل إلي داخل مدينة أبها لضربها من الداخل، واستمر الحصار أكثر من شهرين، واستنجد =

= متصرف عسير باليمن والحجاز والأحساء ونجد ، فجاعته قوة من كل من تلك الجهات ، ووصلت قوة الحجاز عن طريق تهامة ، وكانت القبائل تتصدي لها علي طول الطريق غير أنها كانت تتجاوز تلك للقاومات لضخامة القوة الغازية ووصلت إلى أبها ، كما وصلت قوة اليمن ، وتمكن القادمون من فكِّ الحصار عن أبها ، إذ أمر الأمير عبد الرحمن بإظهار التراجع ، وفسح المجال للأتراك بدخول المدينة ، وأن تكون هناك مناوشات جانبية توهم

اليمنيين فيثوروا عليه فأظهر أمام أعيان صنعاء عدم الاكتراث خوفاً علي مركزه من أن<br>يثير ذلك حماسة اليمنيين فيناهضتوا القوات التركية تضامناً مع عسير إذ أن كثيراً من
ُ في عمله حتي توفي عام ١٣٠٥هـ. أما سعيد بن عائض فيقي في عمله حتي عام ١٣١٥هـ. حيث اعتزل العمل ، وانتقل بعائلته إلي مكة المكرمة ، وانقطع إلي العبادة حتي وافته منيته عام ١٣١٦هـ. وانصرفت زوجته رفعة حفيدة السلطان محمود الثاني بأولادها إلى استانبول . وهل محلّه الأمير عائض بن محمد بن عائض . استمر الأمير عبد الرحمن في عمله حتي توفي عام ١٣٠٥هـ. ، وبايع العسيريون بعد ذلك ابن أخيه علي بن محمد بن عائض الذي كان غير راضٍ عن وساطـة عمه سعـيد في الصلح ، وهذا ما جعل بينه وبين الأتراك حاجزاً شفافاً فلا يلبث أن يخترق عند حدوث أدني خلاف - وكان مناك في عسير من يزيد مذا الموقف الرافض بين رجال القبائل ومجلس الشوري ويقول الحفظي : إن خروج علي بن محمد علي الصلح كان برأي عمه عبد الرحمن لتكون قوته تعدد الأتراك في حالة ضغطهم على قنائل عسد ولتشعر القيانا . أن

وكانت القوات التركية في عسير تموّن وتمدّ باستمرار من القوات المتمركزة في صنعاء، والرياض ، وجدة ، والأحساء ، والقصيم. وفي الوقت نفسه فإن أشراف مكة لم يرتاحوا لحركة علي بن محمد بن عائض إذ خشوا أن تعود لآل عائض قوتهم التي كانت لهم في السـابق ، وتهددهـم في مكة والحجاز، وكذلك فإن أمير حائل محمد بن عبدالله آل رشيد

= أخذ اشراف مكة يحاولون استمالة بعض القبائل العسيرية مثل بجيلة ، وغامد وزهران ، وبلحارث ، وقبائل بيشة، والدواسر ، والأفلاج ، والبقوم ، وبيع وكذلك على بعض قبائل تهامة كبني زيد ، ويني شعبة والقبائل الأخري الممتدة قبائلها من الليث إلى حلي، ومحاولة إثارة هذه القبائل ضد آل عائض وإخافتهم مما هم عازمون عليه من دعم حركة ابن عائض، وتذكيرهم بما حلّ بالقبائل العسيرية ورجالها قبل الحكم العثماني عام ١٢٨٩هـ كما كان الأشراف يحرضون قبائل عتيبه ومطير وعنزة علي القصيم والانخراط فى

أما الشيوخ الذين يسيطرون علي الأجزاء المتدة علي الخليج العربى فلم يكن لهم حساب إذ أنهم يأتمرون بانكلترا التي لها نفوذها الواسع هناك ، وهي تحرص أن يكونوا تحت سلطتها لتتخذ من حمايتها لهم ذريعة لقتال الأتراك فلما أرادت القبائل العسيرية أن تتمركز في ثغر حكومتها علي الخليج العربي ( سلوي ) حيث تتبع هناك قلاع على بن مجتّل وعائض بن مرعي ، ضربتها القوات البريطانية وذلك عم ١٢٨٧هـ ، وكانت القبائل العسيرية قد اتخذت ميناء سلوى مقراً لها منذ أن انطلقت في مواطنها لمساعدة مقرن بن زامل الجبري ضد البرتغاليين من الفرنجة الذين دخلرا الخليج العربي عام ٩٢٣ هـ. في عهد الأمير اليزيدي إبراهيم بن عائض بن علي بن وهاس الذي بني هناك قلاعاً لمرابطة العسيريين لاتزال آثارها إلى الآن .

مسفوف الأتراك.

= عسير لا يتعدي البنادق القديمة وبعض ما يحصلون عليه في الحرب من خصومهم إضافة إلي الأسلحة اليدوية البسيطة ، هذا من جانب ، ومن جانب آخر فإن العثمانيين يسيطرون علي معظم أرض الجزيرة العربية ، وبإمكانهم حشد قوات مائلة من المناطق الواقعة تحت سيطرتهم هذا بالإضافة إلى القوات التركية من خارج جزيرة العرب . وهذا ما جعل الأمير عبد الرحمن بن عائض أمير عسير السابق يقبل بالوساطة التي قدمها أخوه سعيد ويقبل

= وكان والى الحجاز قد استعجل بالأمر وأرسل قوة إلي أبها من مكة المكرمة ومتخذة السراة طريقاً لها ، غير أن القوات عندما وصلت إلي بلاد بني الحارث فوجئت بهجوم قبائل بني الحارث وبجيلة عليها فهزمتها وسلبت ما معها من عتاد ، وفرَّ من استطاع الفرار من أقرادها . كان سعيد بن عائض عندما سار إلى ( السقا ) اصطحب معه شيخ شمل قبائل زهران بن رقوش ، وشيخ شمل غامد محمد بن عبد العزيز الفامدي بالإضبافة إلى شبيخ شمل خثعم

عليه ، ولما فيه من سوء ، ولأن رجال القبائل لم يعتادوا الضيم ، ولم يسبق لهم أن رأوا بلادهم مكتلة بهذه الصورة ، وإن القبائل لتقف بجانب الأمير على وتدعمه لجرد ظهور أول بادرة من متصرَّف عسين ، وعندها لا بدَّ من إخراج الأتراك من البلاد . أما إذا ادَّعي العثمانيون أنه من الضروري دعم الخلافة الإسلامية للوقوف في وجه الكفار ، وأن بلاد المسلمين وإحدة تُؤيد الخلافة وتدعمها فلا مانع من ذلك ، وتكون عسير متصرفية تتبع الخلافة اسمياً ، وقد وقفت هذه المتصرفية بجانب الدولة العثمانية عندما انطلقت للدفاع عن أرض الإسلام ضد الغزاة البرتغاليين في القرن العاشر ، ولكن يدير شؤونها أهلها ، ولا علاقة للأتراك بتسبين أمون عسين .

= أما إن كان ما يشاع من أن الباب العالي يعمل لإقامة مراكز للقوات التركية في كل من : التماص ، وبيشة ، ونجران ، والوادي ، والأفلاج ، وغامد وزهران ، وتثليت ، وصعدة ، وظهران وغيرها ، فهذا لا يمكن السكوت عليه أبدأ لأن معناه توطيد أقدام الترك في هذه المناطق ، ومن ناحية ثانية فإن ذلك يُؤدي إلي قيام احتكاك بين الأتراك وأبناء البلاد بشكل دائم وهذا ما لا يرضي عنه أحد ، إذ نعمل علي التفاهم والتقارب علي الخلاف والتباعد . ومن ناجية ثالثه فانه من الأفضار توجيه هذه القوات لماجهة الكفار رودهم ذلك يقولن من

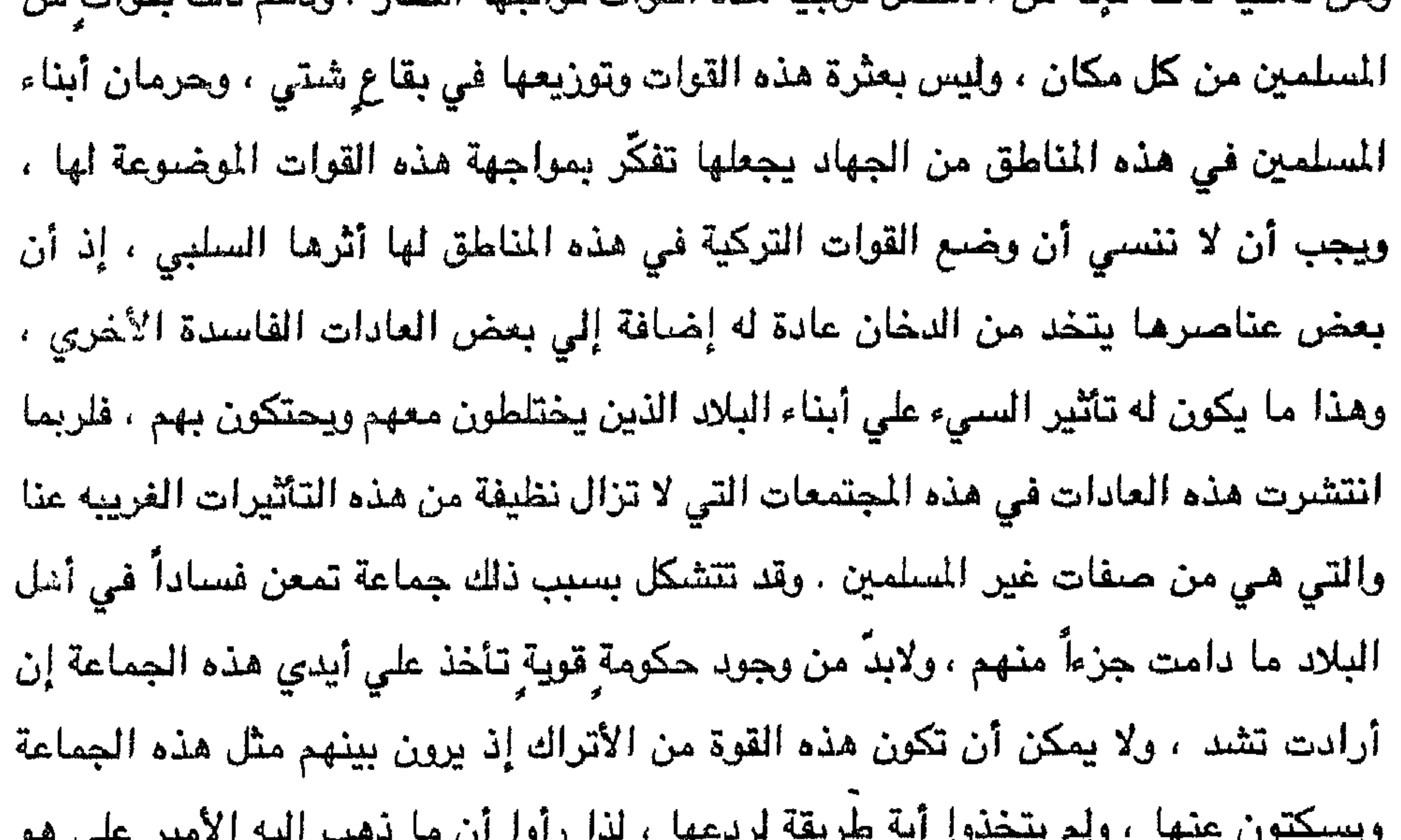

لم يكن الأمير سعيد بعيداً عن هذا الرأي غير أنه يري أن الوقت غير مناسب الآن ، وأنه من المصلحة أن يعمل وسيطاً كي يرحل الأتراك من عسير وألا يبقى في المنطقة إلا مجموعة صغيرة تبقي في أبها كمركز لتبعية عسير إلى الخلافة ، وإنه سيبذل جهده لتحقيق هذا ، وإنه مقتنع بالحصول علي المطلوب من الباب العالي ، فما كان منهم إلا أن اتركوا له الأمر للعمل كوسيط وبالشكل الذي يراه بالاتصبال مع الصدر الأعظم .  $=$ 

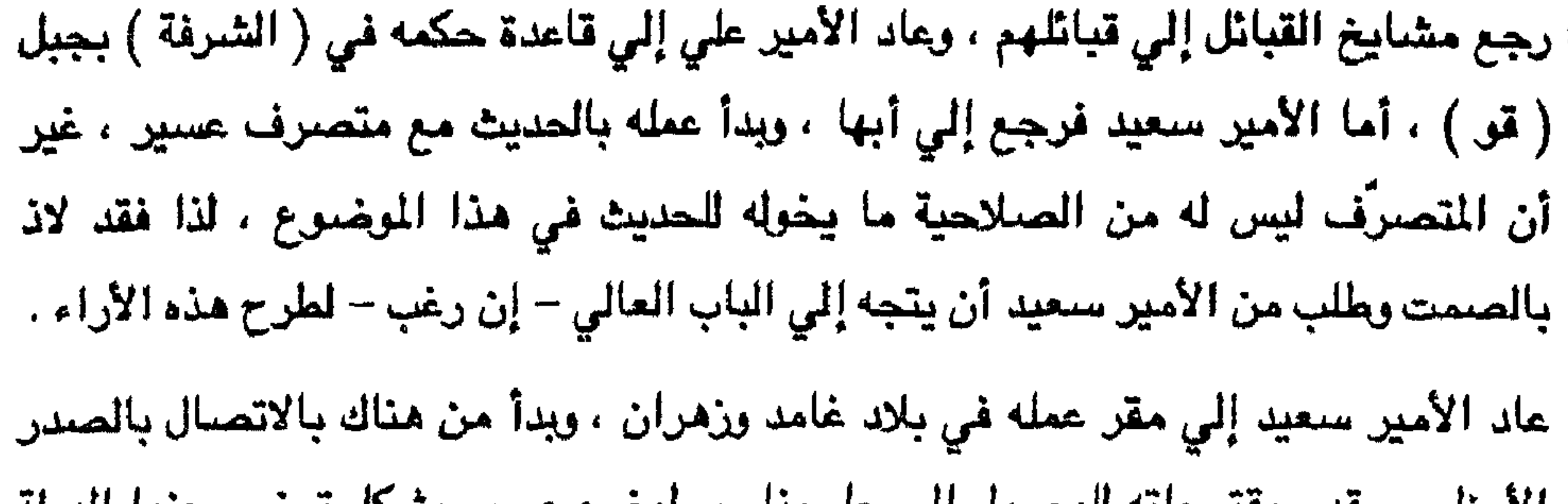

الاعطم ، وقدم مقترحاته للوصلول إلي حل مناسب لوصلع عسين بسلال ترضي عنها اللولة العثمانية ، ويخلد معه أهل عسير إلى اللهدوء حيث يأمنلون علي أنفسهم وأملاكهم وبلادهـم .. وطالت المباحثات وتعددت السفارات بين الأمير سعيد والباب العالي ولكن دون جدوي نتيجة كيد الأشراف وتخويف الدولة العثمانية الدائم من تفرِّد آل عائض بالسلطة في عسير . ولما لم يجد الأمير سعيد أذاناً صاغية وتفهماً من قبل رجال الدولة قدم استقالته من منصبه كأمير علي بلاد غامد وزهران وغيرها ، واتجه إلي مكة المكرمة من غير أن ينتظر الموافقة علي استقالته ، كما مرً . أما الأمير علمي فإنه منذ أن رجع إلى ( الشرفة ) أخذ يستعد للمقاومة ، ويناوش القوات التركية . وإن وجوب سعيد بن عائض كأمير علي بلاد غامد وزهران قد أدّي بخدمات جلّي إلى كثير

ن القيائل على اختلاف منازلها وأماكنها ءوذلك لماكان بتحلَّى به من صفات الجلوم الآن

 $\sim 100$ 

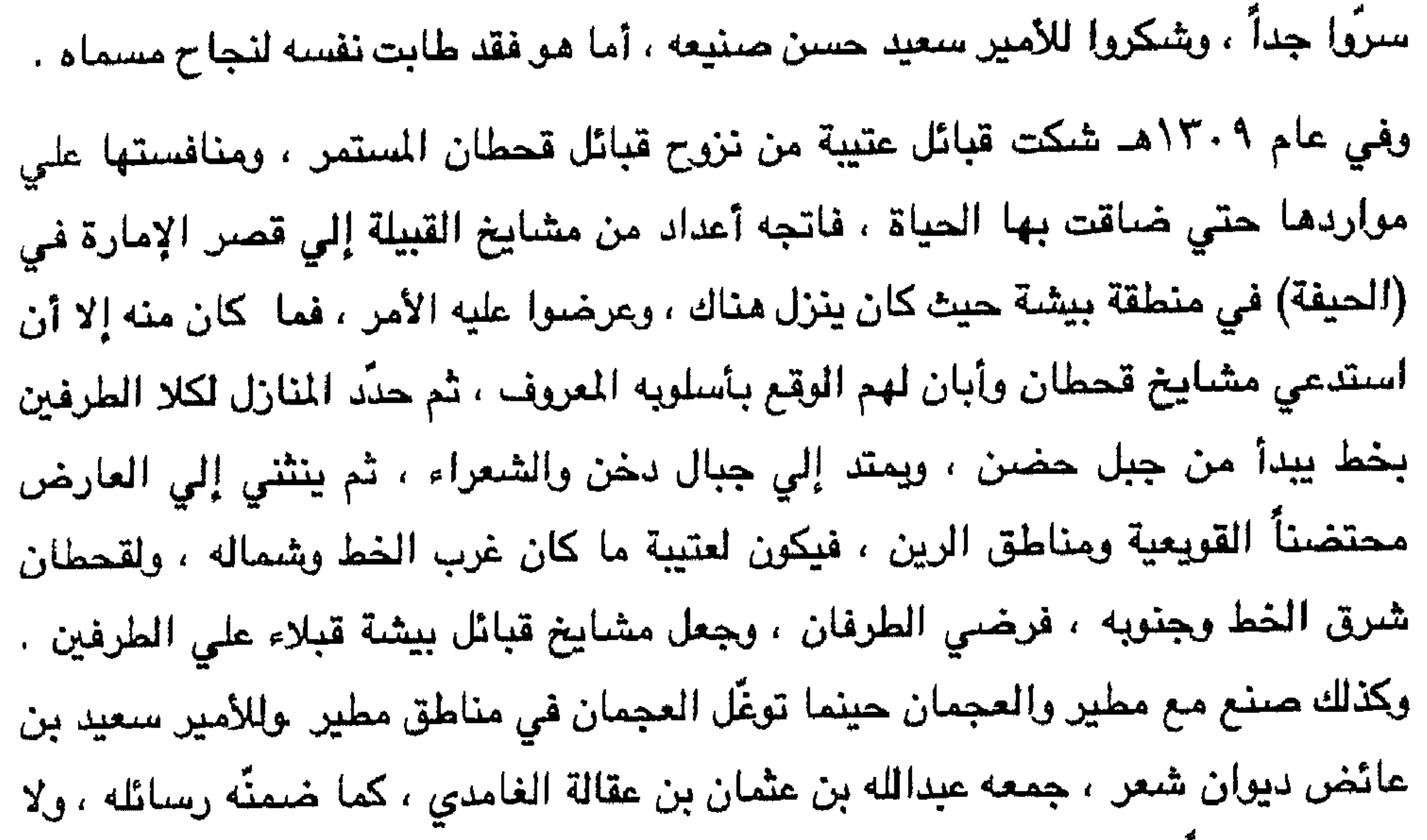

يزال مخطوطاً عند ابن عقالة.

وبعد أن ارتحل سعيد بن عائض إلي مكه المكرمة نشط أمير عسير علي بن محمد بن عائض ، وأجمع العسيريون علي مبايعته إذ كانت له من الميزات ما تؤهله لذلك حيث كان علي درجة من الورع والتقوي ، ضليعا في فقه الإمام الشافعي ، وعلي مستويٍّ رفيعٍ من الأدب إضبافة إلى شجاعته وجلده.

جمع الأمير أعضاء مجلس الشوري ، وطرح الموضوع العام الذي تتعرَّض له البلاد ، وأبان لمم الخطة التي يريد أن يسير عليها ، وهي الإغارة علي التجمعات التركية وإشغالها ليتمكن من السيطرة علي أبها والمراكز الهامة الأخري ، فوافق المجلس علي هذه الخطة . =

 $\sim$   $\sim$ 

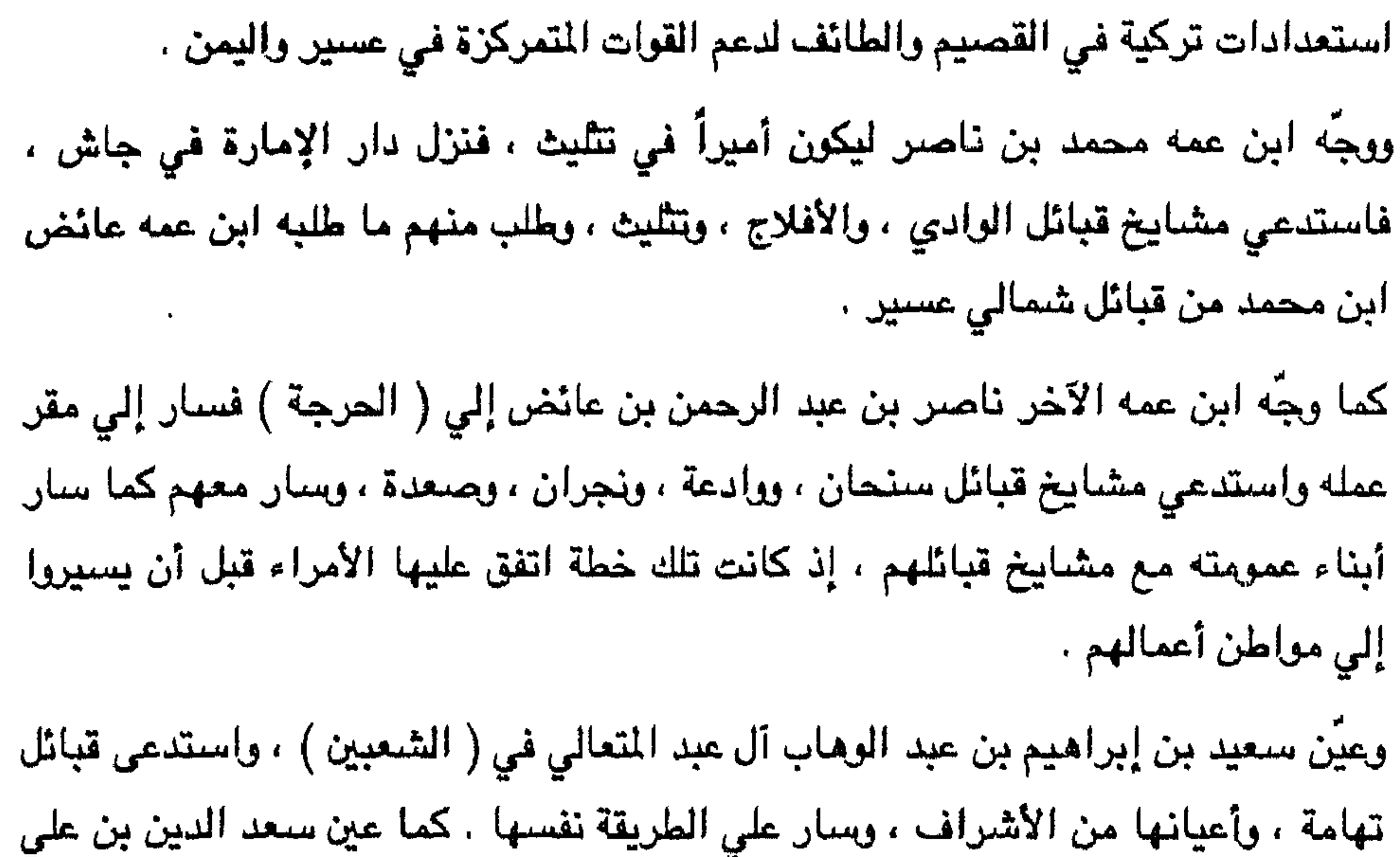

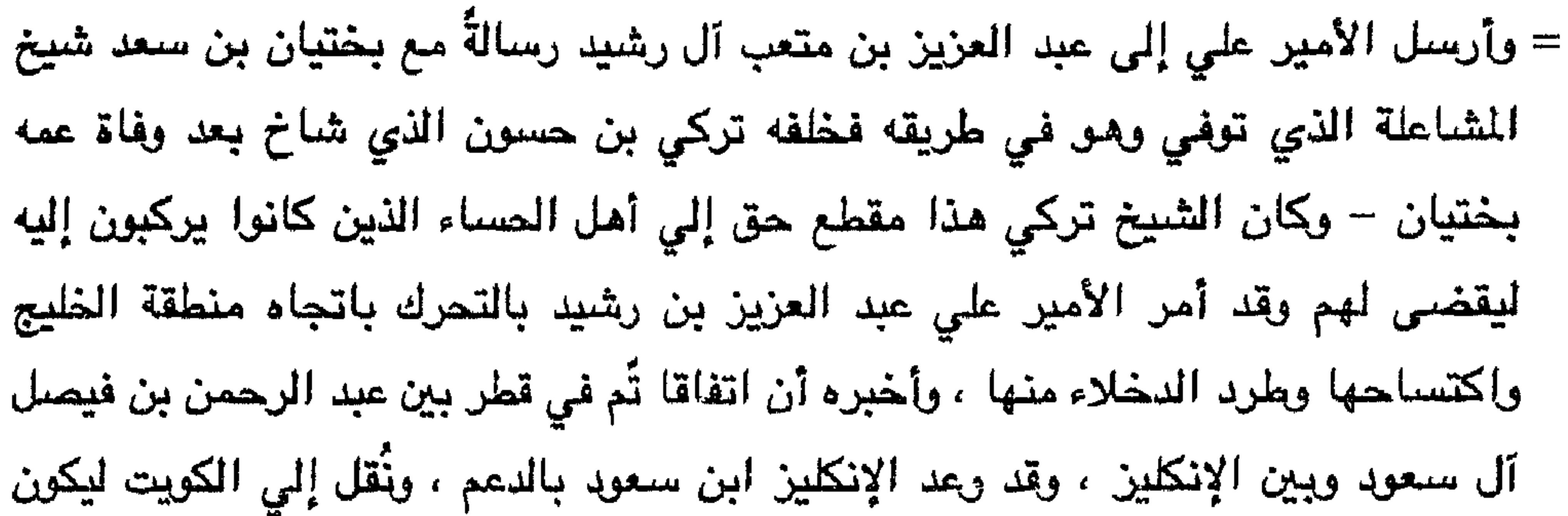

 $\mathbb{Z}^m$ 

العسيرية المرابطة هناك بقيادة عائض بن محمد لإمكانية وصول إمدادات تركية من الطائف والقصيم والأحساء وليكون القتال في جهة واحدة وشلّ الجهة الشمالية من عسير عن الحركة والقتال إلى جانب إخوانهم في أبها . طلب الأمير علي من رجال قبائل بني عمرو ، وبني القرن ، وشمران ، وخثعم ، الابتعاد من وجه قوات عمر باشا وتركه يستمر في سيره نحو الظفير حتي إذا وصل إليها التفوا حول مشايخهم ، وأحاطوا بالقوات الغازية حيث تكون قد أصبحت بين جبهتين ، ونفذت الخطة ، وقضي علي عمر باشا ومن معه . وسبار بعض بني القرن وبني عمرو نحو النماص لإخراج من فيها من الأتراك مع فؤاد بك ، وفك أسىر فراج العسبلي ومن معه من مشايخ بني شهر . وبلغت هزيمة عمر باشا إلي فؤاد بك فلاذ بالهرب مع من معه ، ولكن رجال القبائل القادمة إليه قد تمكَّنوا من إبادة أكثر قواته وإن كان قد سلم هو ونجا بنفسه مع أفراد قليلين .

= وضبع عمر باشا حامية مع فؤاد بك واتجه مو إلى الظفير للقضاء على تلك القوات

وفي هذه الأثناء وصل إلي ( الحرملة ) مبعوث من يحيي حميد الدين في صنعاء لإخبار الأمير علي أنه في طريقه للحركة ، وقد ثارت همم قبائل اليمن والتفت حول شيوخها ، وانطلقت مُؤيدة له ، وأحسَّ الوالي التركي في صنعاء بما يدور ، فجمع قواته في صنعاء وتحصَّن بها ، وطلب النجدة من القوات التركية في الحديدة ، والمخا ، إذ طوَّقت قبائل

## اليمن صنفاء.

وكان الأمير علي قد بعث ناصر بن مبخوت بقبائل همدان الجنوبية لطرد الأتراك من صعدة، وتمكّن ابن مبخوت من تنفيذ مهمته وتمركز فيها ، وجعلها قاعدة مدد .

ولما وصل مبعوث يحيى حميد الدين إلى الأمير على قام باستنهاض القبائل ، وأعطاها موعد اللقاء في السقا، وتمَّ اللقاء ، وقضوا علي القوات التركية هناك، ثم انطلقوا نحو أبيها فطوَّقوها من كل جهةٍ ، وذلك في شوال من عام ١٣٢٣هـ، واستمرَّ المحسار ثمانية أشبهر، وعاني الأتراك خلالها شدَّة من قلة التموين إذ لم تستطع الإمدادات أن تصل إليهم، وهذا ما اضطنّ بعضهم إلى الاستسلام في المناوشات التي لم تنقكَ أبداً طيلة هذه المدة. =

التركية ، وكانت الغارات تتمّ ليلاً عادةً لتكون بعيدة عن أنظار العدو ، ولتكن خيلهم المغيرة في مأمن من تتبعها بالمدفعية . أما الترك فقد كانوا يقذفون قطع البزّ المشتعلة كي يُراقبوا حركة القبائل مويتبعوا ذلك بالقنابل ، وكان متصرف عسير يومذاك إسماعيل حقى باشا ، وقد وزع جنده علي أحياء مدينة أبها كي يحولوا دون تحرّك الأهالي ومساعدة مقاتلة القبائل المحاصرين للمدينة . أما المقاتلون العسيريون الذين يُطوقون أبها فقد تطوّع عدد منهم للتسلل إلي قلب المدينة ، والالتقاء مع الأهالي ، وتشكيل جبهة عسكرية داخل أبها لحصر القوات التركية بين جهتين إحداهما محاصرة والأخري من الداخل ، وتطوّع من كل قبيلة عشرة أنفار حتي بلغوا ثلاثمائة وخمسين رجلاً ، وكان علي رأسهم من آل عائض : عائض بن ناصر بن عائض ابن عبد الرحمن بن عائض وعائض بن محمد بن عائض ، وعائض بن علي بن محمد بن

= استجاب القادة الترك لمطالب الأهالي المتجمعين في البحار ، ووعدوهم يتأمين المواد التموينية ، ورجعوا إلى أحيائهم ، فوجدوا المتسللين قد سبقوهم إليها ، وبذا نُفنت الخطة، وفي اليوم التالي بدء الحصار الحقيقي لمدينة أبها. وكانت قبل أيام قد بلغت الأمير علي أخبار فشل يحبي حميد الدين في اقتحام صنعاء ، واضطر إلى فك الحصار عن المدينة والالتجاء إلي بلدة ( شهارة ) ومتابعة الترك له ، . وحصاره فيها ، وذلك يعد أن رأي كثرة القتلي بين رجاله ، واستبسال الترك إذ رأوا أن

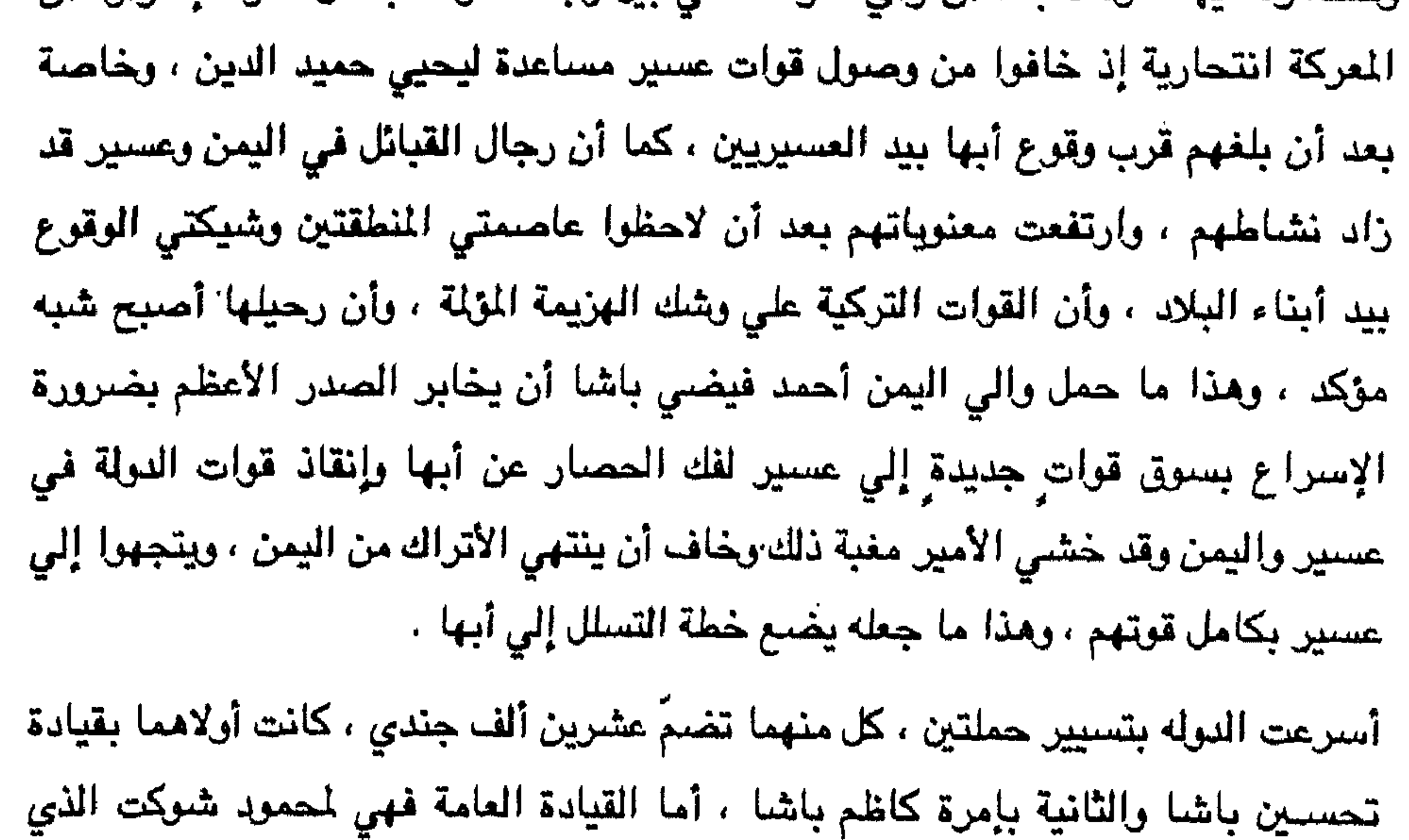

 $\bullet$ 

= وكان الانكليز قد حاولوا أكثر من مرة أن يكسبوا علي بن محمد إلي صفهم ، ويفسحوا له المجال للتوسيع ، غير أنهم فشلوا في مسعاهم ، وردَّهم بتعال ، أورثهم حقداً عليه . بلغت أخبار القوات التركية إلي الأمير علي ، وعرف ما حلّ برجاله في تلك المدن التى دخلها الترك ، فبادر بارسال قوةٍ من قبائل ( بالأسمر ) و ( بالأحمر ) و ( بني مالك ) و (ربيعة ورفيدة) لتَّشاغل القوات التركية ريثما يتم دخوله أبـها وكان قوام هذه القوات لا يزيد

على ألفي رجل .

وكان تحسين باشا قبل أن يرتقى عقبة ( تيّه ) قد أفرز فرقة من قواته باتجاه ديار ( ربيعة ورفيدة ) عن طريق عقبة ( رجم ) ، واستطاعت هذه القوة من المرور ببلدان ( الزهراء ) و (طبب) و ( الغال ) و ( الطلحة ) و ( الملاحة ) حيث تمركزت في هذه البلدة الأخيرة ، وكانت هذه البلدان خالية من مقاتلتها الموجودة علي أطراف أبها مع المحاصرين . وقبل أن يصل تحسين باشا إلى ( شعار ) ، وهو يرتقي العقبة أخذ الرصاص ينهال عليه فأخذ يطلق المدفعية عليهم ، وهو يتقدم نحو هدفه ، وأخافت المدفعية العسيريين لأنهم يملكون مدفعاً وإحداً منذ عام ١٢٨٩هـ. قتل الأمير محمد بن عائض ، وباخل الترك عسير حيث سحبوا مدافع آل عائض كلها ، ونقلوها إلى الحجاز ، وجرَّىوا باديته وحاضرته من الخيل ليجعلوهم بطيئي الحركة . وأخيراً وصل تحسين باشا إلي ( شعار ) وتمركز فيها .

لجأ العسيريون حول شعار إلى الحيلة بعد أن رأوا أنفسهم مطوقين من كل جانب .

= قرر العسيريون الذين حول شعار أن يلقوا بأنفسهم في معمعة القتال بكل طاقاتهم حيث لا فائدة من الرجوع إلى بلدانهم بصورة غير مشرفة ، ولامجال لاستطلاع الأخبار أو الانتظار لاستجلاء الأمر من الذاهبين إلي بلدانهم أو القادمين منها إنه لا بدّ من المعركة سواء أدّت إلى موت بشرف أو انتصار بفخر ، وكان القرار بالاستماتة في ميدان المعركة .

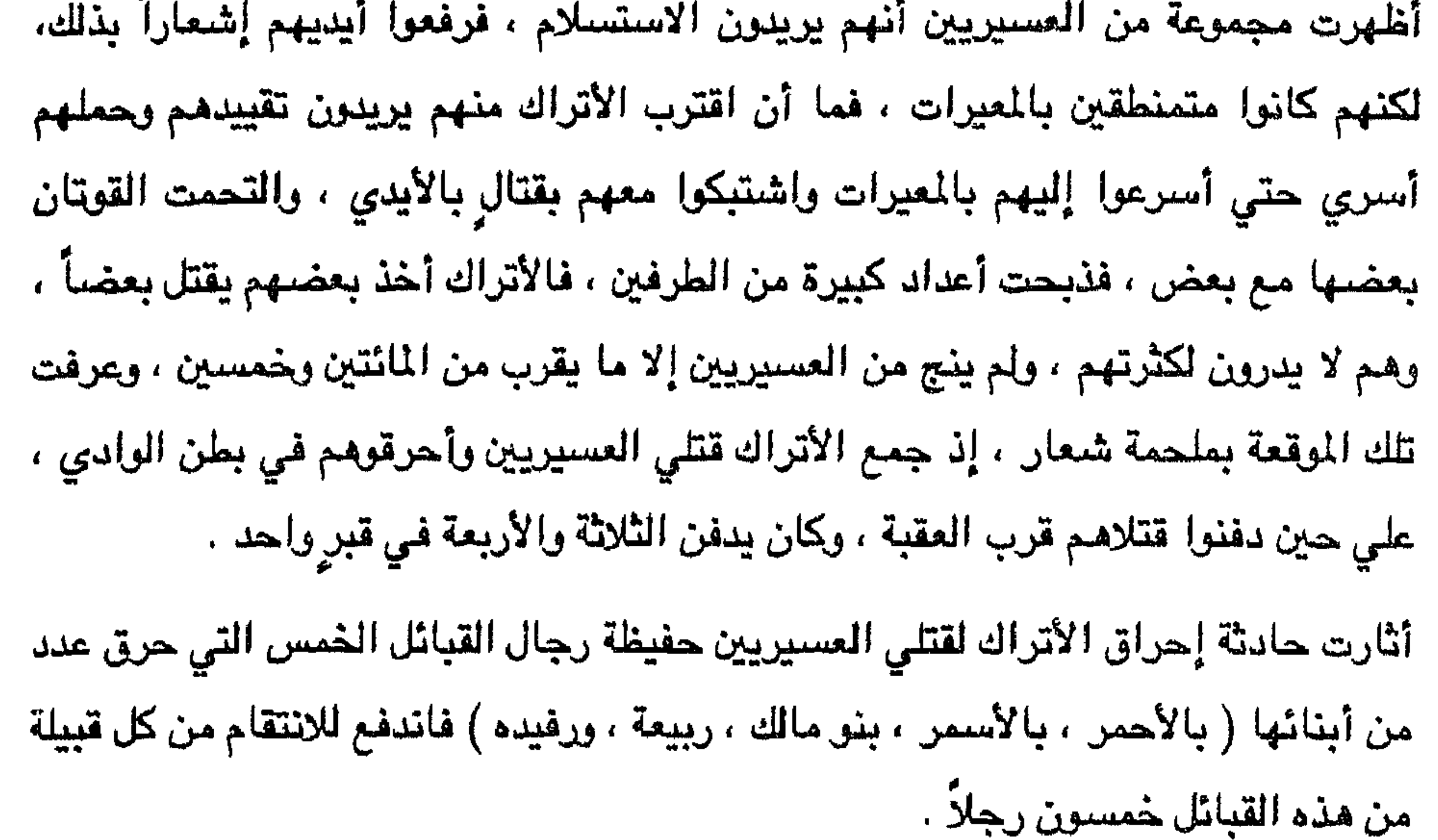

اشتدت المعارك في أبها ، وكان كل طرف يعمل علي إنهاء المعركة لصالحه بسرعة ، فالعسيريون يخشون قوات تركيةٍ من اليمن ، أو مجئ قوات تحسين باشا من جهات شمار أو كلاهما معاً ، وعندها سنتكون الغلبة للأتراك ، وأما قوات المتصرف فيخشون من نهوض قوات جديدة من عسير بعد أن بلغها خبر ( ملحمة شعار ) الدنيئة التي أقدم عليها جند تحسين باشا فريما تثير هذه الحادثه أهل البلاد كلهم ويهبون هبّة رجل واحد ضدّ الغزاة . بدأ القتال يأخذ شكل العنف وخاصة علي مداخل المدينة ، وفي الأحياء تسلّل إليها رجال من عسير ، واستعمل الأتراك مدافعهم ، وكافة أسلحتهم ، ولكنهم لم يستطيعوا أن يُحوِّلوا المعركة إلى مصلحتهم ، غير أن إحدي شخايا المدفعية قد أصابت الأمير علي فكانت =

= جراحاته بالغة ، فنقل بالتسلّل إلى ( الحرملة ) حيث وافته منيته هناك ، ومن هنا أخذ الضبعف يظهر علي رجال القبائل بعد أن فقدوا أميرهم . ضعفت معنويات العسيريين بعد موت ابن عائض على حين ارتفعت معنويات الترك وخاصةً بعد أن وصلت إليهم قوات تحسبن باشا ، ووقعت معركة حامية بين الطرفين انتهت بهزيمة العسيريين ، وانتصار الترك ، ودخلوهم الأحياء التي يُرابط فيها المتسللون العسيريون ा सामग्री को साथ साथ पर साथ पर साथ को अपनी संस्कृति के लिए हैं। अब साथ साथ को अपनी साथ की अन्दर्भ को अन्दर्भ क

أما عبد الله بن محمد بن عائض أخو الأمير على فقد كان رهينة بيد الأتراك في أبها قبل بدء الحصار ، رغبة في المساومة عليه إن دعت الظروف إلى ذلك وقد شددت الحراسة علميه ، وكان رجلاً معتدلاً ، مدركاً الظروف التي تعيشها المنطقة ، عارفاً وضبع الأطراف المتنازعة والتي تقف خارج الساحة تنتظر الوقت المناسب لتدخل الميدان أو لتزيد طرفا علمي طرف . وكان القادة الأتراك عثمان وحيدر يُجلانه ، ومن جاء بعدهما حقي باشا ، وذلك لمواقفه السلمية ، ونظرته البعيدة ، ويعرفون أنه كان يعمل باستمرار للحدِّ من غلواء آخيه على . وكان عبدالله بن محمد قد كتب إلى الصدر الأعظم يقترح عليه أن يجلو الأتراك من عسير ويتركوا الأمر فيها لأخيه الأمير على بن محمد ، وأنهم سيرون أنه سيكون أحد رجالات النولة المنفَّذين لماتراء يتفق مع طبيعة المواطنين ، المتقيدين بأوامر الشرع ، وأنه سيخضع لهم الجزيرة العربيه كاملةً ، ويُلزم كل من يريد التمردُّ والعصبيان إلى الطاعة ، وأنه ملتزم بتحقيق هذا على يد أخيه . فإن ما دفعه القيام لم يكن إلا لرفع الظلم عن عسير إذ اشتط الولاة في ظلمهم فقد فرضوا عليهم المكوس والضرائب ، وألزموهم بنظام السخرة ، وهذا ما لم يتعودوا عليه ، إذ لم يكن إلي بيت المال سوي الزكاة ، وهذا ما تعارف عليه أهل =

= المنطقة ، ويرون أنهم أحراراً في تجارتهم وأسواقهم فلا يُفرض شيء على تجارتهم التي ترد إليهم من محسر ، والشام والهند . وأن أسواقهم أقيمت علي أمرين الأول تجاري كما هي الحال في كل منطقة ، والثاني اجتماعي إذ كان هناك من يبُصر الحضور بأمور دينهم، وحلّ مشكلاتهم ، وتنفيذ أوامر الشرع في حق المخالفين ، وإعلان الأوامر والتوجيهات لإستقرار الأمن وتطبيق الشريعة حيث إن الوافدين لهذه الأسواق يتلقونها سماعاً ثم ينقلونها لمجتمعهم القروي إذ كانت القرية تتلهف لما يحمله الوافد من السوق

إليها، وغير ذلك مما يطول شرحه مما يتعدي مفهومه إلى خارج المنطقة ، ويضم السوق أيضا وعاظاً ومرشدين وقضاة يفصلون في خصومات الناس .

ويبدون أن شرافة مكة مي التي كانت تحول دون سماع ولاة الأمر في الدولة العثمانية إلى رسائل قادة عسير من آل عائض خوفاً من قيام هذه الإمارة بقوة فربما أثرت عليهم ، إذ كانت شرافة مكة تؤول لولاة الحجاز الترك والصدر الأعظم تلك الرسائل التي يبعثها آل عائض بأطماع لهم ، ونوايا توسعة ، حتي تحبط مفعولها ، وفي الواقع ما هي إلا تخرصات من الأشراف وأوهام يبنون عليها ما تصوره لهم أخيلتهم وذلك لضعف مركزهم وققدان السند لهم .

دخل تحسين باشا بقواته أبها في وقت رجعت مقاتلة القبائل إلى قبائلها . وجري احتفال في اللدينة كاستقبال للمتصرف الحديد تحسين ياشا خلفاً لاسماعيل حقي الذي حاء وقت

ودعتها ظروف القتال إلى الحاجة ، فالرجال يقاتلون ، ولم تقم لهم زراعة ، ولم تتحرك لهم تجارة ، وما يأتيهم من مغنم في الحرب لا يسدُّ حاجةً . ولا يكفي مؤونةً ، وما تأتي به السنون أصعب مما مضي إن استمرت الحالة علي ما هي عليه ، فيجب أن ننتبه إلي أوضاعنا وأحوال أسرنا – فاقتنع منه من اقتنع وسكت من الم يقتنع غير أنهم قد انصرفوا إلى شؤونهم ، وتركوه يتدبر الأمر حسب قولهم عندما غادروه . وصلت أخبار ما دار بين الأمير عبد الله بن محمد ورجالات عسير إلى المتصرف تحسين باشا فنقل ذلك إلى والى اليمن أحمد فيضي باشا ، وهذا ما أسعده وشدَّ من عزيمته علي متابعة ما اقترحه علي الباب العالي ، فكرر الاقتراح ورجا التأمل فيه . وافق الباب العالي علي مقترحات أحمد فيضي باشا والي اليمن فصدر أمر بمنح عبدالله بن محمد ، ويحيي حميد الدين لقب باشا . وصدر أمر ثان بإعادة آل عائض إلى ديارهـم

استتب الأمن وعادت الحالة إلي وضعها الطبيعي ، ورجع الناس إلى حالتهم العادية . لكن من الناحية الخارجية ظهرت أطماع إيطاليا وبريطانيا في المنطقة في عمل دائب لتقويض دولة الخلافة ، وذهب الصليبيون بيحثون سراً عن أعوان لهم يساعدونهم في التسلّل إلى الداخل ومدّ الأيدي في الخفاء ، فوجدوا بغيتهم في الإدريسي فاتخذته إيطاليا قاعدة لها ، وبدأت تدعمه وترسم له الخطط للعمل ضد دولة الخلافة ، ولتشغلها به ، وتتفرغ هي للتحرك في بلاد المغرب فتستعمر ما يمكنها استعماره ، ولا يمكن لأحد من عسير أن يهب لنجدة إخوانه وقواتها تدعم الإدريسي وتمنع وصول أي دعم من جزيرة العرب إلي ليبيا ، ثم تخلت عنه بعد أن استنفذت أغراضها منه ، ولمانبذته أسرعت إليه انكلترا فتلقفته وعنده الاستعداد للعمالة لكل من يعمل علي رفع شأنه – حسب تصوّره .

الشام من أهل اللاذقية .

 $\bullet$  .

= يشرب من مائة بعد غليانه . فجمعوا من هذا النبات وغلوه ، ثم تركوه يبرد ، فلما برد ملؤوه بالقرب ، وطلبوا من الباعة حمله وصبّه سراً في بركة ماء الحامية التركية ، فقاموا بالمهمة ، ورجعوا بعد انتهاء بيعهم ، وأخذ الأتراك يرىون البركة يشربون منها ويملؤون أوعيتهم ، وما هي إلا لحظات حتي أخذو الدوار يصيب من شرب ، ومن لم يشرب شغل بالآخرين، بل أصابه الدوار لما شاهده .

أما أمير عسير عبد الله بن محمد آل عائض فقد أثارته هذه الحادثة ، وعدَّما بادرة شر تخشى عواقبها فتكون سبباً لدخول المنطقة في حرب من جديد وهذا ما يريد أن تتجنبه =

= البلاد ، ولطالما تجنّبها ، فبادر باستدعاء مشايخ تلك القبائل وتحدث معهم ، وطلب انعقاد مجلس الشوري لبحث هذه القضية ودراسة ما يمكن أن ينتج منها من مضاعفات . وكتب إلي الباب العالي يعزيه ، ويعتذر لمب ويعلمه أن ما حدث لم يكن ليرضـى عنه ، ولم يكـن علي معرفة به، وأنه قد جمع مجلس الشوري لفرض ما يجب فرضه من عقوبة تمنع أن يجرى مرةً ثانية ما كان قد وقع ، وأن الذين قاموا بهذه الفعلة قد دخلوا في عهدة مشايخ قبائلهم ، وأنه قد أبلغ والى صنعاء بأن الأوضاع هادئة وليس فيها ما يزعج باله ، وأن

 $\bullet$ 

= اجزاء من أقاليم الخلافة كـ ( ليبيا ) ، إذ أمنت العدوة الشرقية للبحر الأحمر لوجود الإدريسي عميلاً لها إذ يشغل صنعاء ، وأيها ، ومكة وما وراحمم من ظهير في جزيرة العرب والآمة الإسلامية عن مناصرة إخوانهم علي الضفة الغربية للبحر الأحمر . كانت إيطاليا قد أرسلت فيما مضي مندوباً إلى الأمير عبدالله بن محمد للتفاهم معه وجره إلي اتفاقية كالاتفاقية التي أبرمتها مع الإدريسي بحجة أن البلاد متخلِّفة وبحاجة إلى مساعدات ومدريين للنهوض ، وأن الدولة العثمانية لاتفتأ ترسل الجيش بعد الآخر لإضعاف المنطقة وعدم فسح المجال لها للتطور ، وأن الاتفاق مع إيطاليا سيحمى المنطقة ويمنع العثمانيين من الوصول إليها ، وعندها يمكن أن ينصرف أهلها نحو العلم والتطوِّر ، غير أن الأمير عبدالله كان على وعي يدرك ألاعيب الصليبيين ، ويعرف مخططاتهم ، وقد رأي بعينه ماذا فعلوه في بلاد المسلمين إذ استولوا عليها بالحيل والإغراءات ثم أخذ شرهم يعمّ حتي جامعم طلاب الدنيا يلتمسون منها نصيباً فاستخدموهم عبيداً لهم يُنفذون من خلالهم مخططاتهم التي تهدف الى دب الوهن في نفوس المسلمين بنشر الفساد والبعد عن الإسلام . لذلك ردِّ الأمير عبدالله مندوب إيطاليا ، وأفهمه أن عسيرا ِ ليست سوي جزء من الخلافة وصحيح أن القتال بيننا غير أنه قتال نتيجة خلاف بالاجتهاد ، وربما أثناء القتال بيننا وبين جنود الخلافة طلب منا السلطان أن نسير بقبائلنا لنقاتل أقصى الغرب أو أقصى الشرق لما تخلفنا أبداً ، فنحن لن نخون أمتنا ونبرم اتفاقات مع آخرين ليسوا من رعايا الدولة فما بالك إن كانوا أعداء لها يحاربونها ويريدون اقتطاع أجزاء منها . فخرج المندوب ولم يظفر بحاجته ، وقد خاب أمله ، فاتجهت أنظار إيطاليا إلى الإدريسي الذي كان يومها يدرس في مصر ، ووجهت إليه أحد موظفي سفارتها في القاهرة وهو محمد على علوي لصلته به ، فأغراه بالاتصال بالطليان فاندفع نحوهم تحدوه أطماعه قارتمى ، قأخذت إيطاليا تخطط له ، ويَنفذ هو ما يرسم له ، وأمرته أن يذهب إلي صبيا . رجع الإدريسي إلي صبيا وأخذ يسير في طريق أحلامه وتمده إيطاليا بالمال ، وقد سلك منهج الدعوة ليرفع من شأنه وقد علم أن للعلماء مكانة مرموقة لدي أهل تهامة عسير ، وهم سنة شوافع ، وصار ينتقل من مسجد إلى آخر ومن منتدى إلى منتدى في صبيا وجيزان وأبي عريش حتي لمع اسبه وكثر مريدوه ، وعندما انتقل إلى التنديد بالعثمانيين حيث =

في مجالس عامة تحتاج إلى نفقات ، ومبعوثون إلي المدن والقري للدعاية له يحتاجون إلى مصروفات ، وضيوفه يحتاجون إلى إكرام ، والزعامة لها ثمن ، والسيادة عليها واجب فمن أين يأتي بالأموال ؟ لقد كان الحاكم الإيطالي لدينة ( مصوع ) قاعدة ارتيريا يومذاك هو الذي يمدِّه بالمال ، وكان طاهر الشنيتي ومحمد سالم المصوعي صلة الوصل بين الإدريسي وجوليتي ، وهما من كبار تجار تهامة ، ومن أهالي صبيا ، وتجارتهما تنطلق إلي مختلف الجهات ، وييسر لهما حاكم ( مصوع ) تجارتهما ويهييء لهما الفرص ، والتعهدات التي تحتاجها الوحدات الإيطالية على سواحل البحر الأحمر الغربية ، وهما مقابل ذلك يؤديان له مهمة الاتصال بالإدريسي وإمداده بالمال ، كما أن حاكم ( مصوع ) لا يبخل من طرفه =

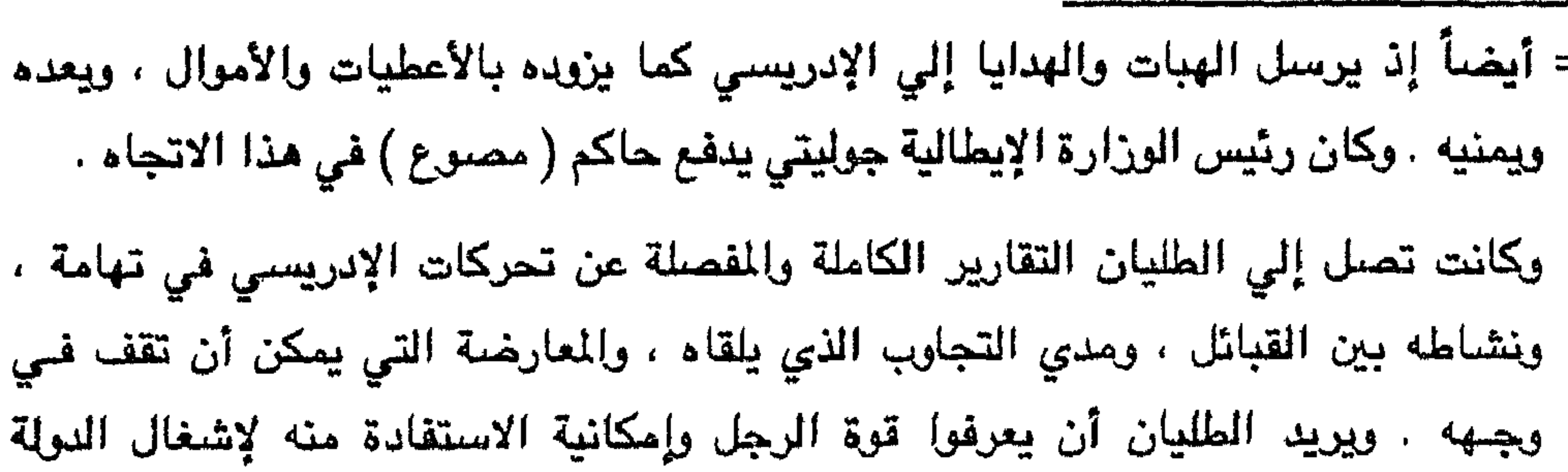

ونستطيع أن نقول : إن أحمد شريف والي أبها علي تهامة قد ارتاب من أمر الإدريسي من بداية مجيئه إلي صبيا قادماً من مصر ، واستقراره في تلك المدينة التهامية ، وقد كتب المتعاصر والمتعاونة والمتعاونة والمتعارف المتعارض والمتعارض والمستنبذ والمستنب والمتعارض والمتعارض والمتعارض والمتعارض والمتعارض والمتعارض والمتعارض والمتعارض والمتعارض والمتعارض والمتعارض والمتعارض والمتعارض والمتعارض وال

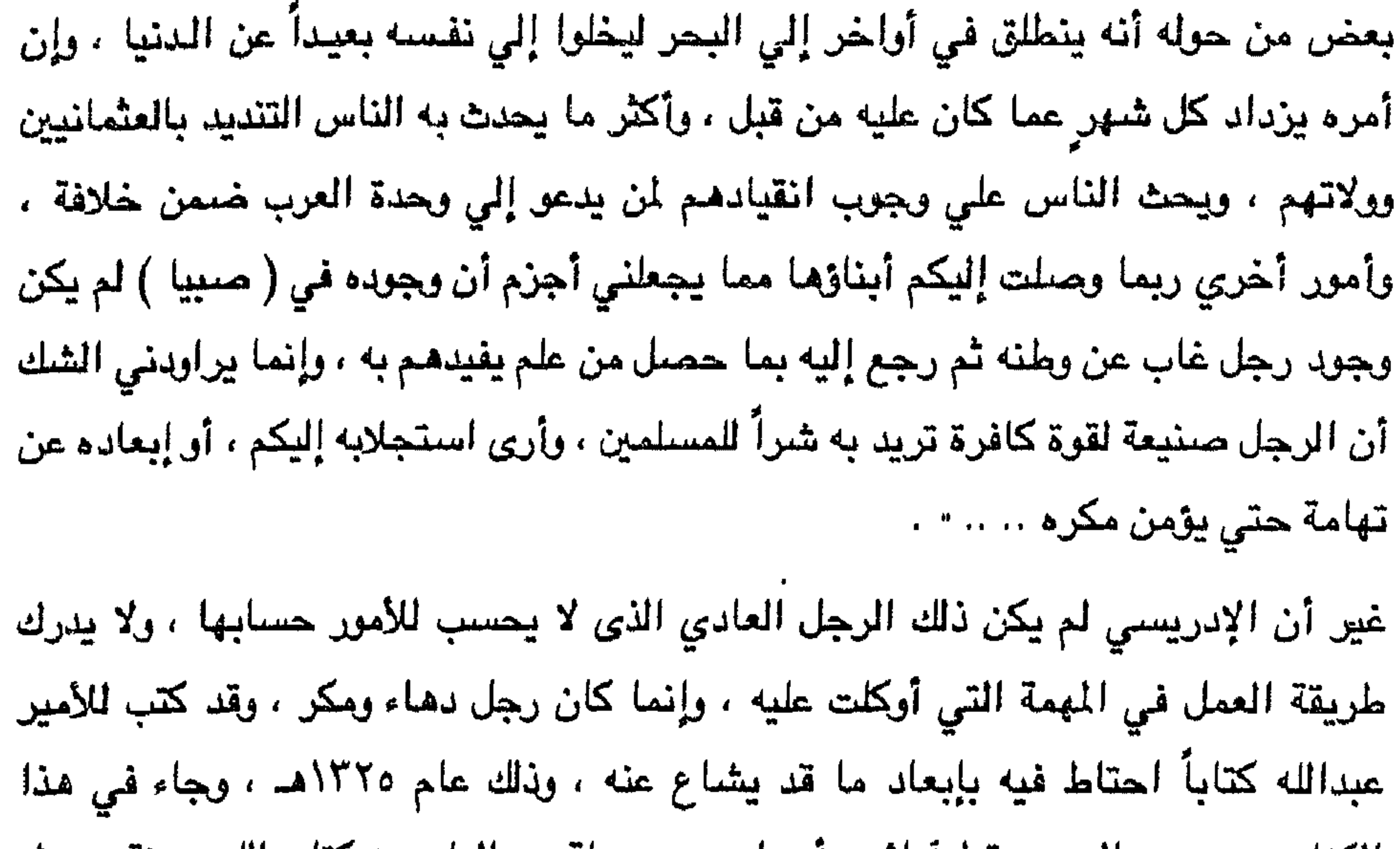

الكتاب : رجعت إلى مسقط اباسٌ واجدادي بحصيلة من العلم من كتاب الله وسنة رسوله صلبي الله عليه وسلم ، وأرى من واجبي إبلاغها لمن حولى من المسلمين ، ولابد لى من أن أجد مشقة من ارتيادي الأسواق حيث يتجمع الناس ، ولا يغيب عنكم ما للعلماء من أعداء يوشون بهم ليوقعوا بينهم وبين الولاة ، وذلك حسداً أو جهلاً بمايقوله العلماء ، فأنا بين ظهراني قبائل قد بلغ بهم الجهل مبلغا استهانوا به حرمة المسلم ، وإن وجودي بينهم هو خير لي ولكم ، وأرجو أن يصلح الله بالعلماء والامراء ما فسد من أمر هذه الأمة . وأرجو أن يكون ما ذهبت إليه مستحسنا عندكم ومحبباً إليكم فإن كان هذا ، وهو ما آملة ، فإن ذلك يدفعني إلي الاستمرار في منهجي ومضاعفة الجهد، وأعرف أنني سأتعرض لشايات الكثيرين إذ لا يهمهم سوى العيش على جهالات الآخرين حيث لا يرون لهم أن يأتي =

وبمديد من العمر ومزيد من الصحة " . تم تطرق في رسالته هذه إلى الوضيع السيء الذي تعيشه تهامة ، وما تعانيه من أحفاد أسرة آل خيرات ، واستغلال نفوذهم بين المواطنين . ويطلب من الأمير عبدالله في رسالته أن يكون حذراً من أولئك الأفراد ، موجها نظره عليهم حتي لا يزيد ظلمهم ، ويتمادوا في غيّهم ، فهم في زعمه علي صلاةٍ سريةٍ بيحيي حميد الدين ، وأن هناك اتفاقاً بينهم علي ترتيب عمل لا يعدو أن يكون إلحاق تهامة بصنعاء . ولم يكن الأمير عبدالله بن محمد علي تلك الدرجة من الغفلة ليخدع بأقوال الإدريسي أو لتفوت عليه حيله التي طالما سمع عنها الكثير لذلك لم يأبه لكتاباته ، غير أنه من موضيع المسؤولية قد كتب إليه رسالة جاء فيها : أما ما أشرتم إليه في رسالتكم في أنكم وضعتم أنفسكم في مكان التوجيه فهذا مقصد طيب ، ومندوب إليه ، ومثاب صاحبه إن صلحت نيته لأن للنيات ثمرات تُجنى يوم القيامة . وإن من يسعي مسعاكم يجب أن يتحلِّي بالحلم والأناة والتغاضـي عما يرتاب منه الإنسـان . وتوكل النيات إلي العليم الخبير . وإني أرى لكم تجنّب ما يدعو إلى المراء فإن له عوار .

= مصلحون إلى المنطقة ينيرون بصائر أهلها ، إذ أن بقاعم سيبقى الوشاة يرتعون على هواهم ، لذا فهم يعيقون طريق المصلحين ، ومن هنا كنت بأشد الحاجة لمساندتكم لي ، وسيكون لهذه المساندة الأجر والثواب من الله ل ، وممن تسدونها إليه الشكر لكم والدعاء

سهم أصاب ورامية بذي سلم من بالعراق لقد أبعدت مرماك إنكم لستم بحاجة إلي التوجيه فأنتم تعرفون مهمة العالم ، وأنه يملِّ إذ أكثر ، كما تعلمون ما أخذ الله علي العلماء ، فأحذروا استدراجه لكم فإن منقلبكم بين يديه و ..... أخذ الإدريسي يوطد أقدامه في منطقة تهامة ، ويجمع حوله أعوانا لينطلق بهم من قاعدة أرسمي دعائمها ، وبدأ ينطلق لتنفيذ مخططه ضدّ العثمانيين لمصلحة الطليان ، وقد أخذ بعين الاعتبار وضبع الجوار حوله ،وكان الذي يقضَّ مضجعه آل عائض في عسير إذ أن تهامة مجال حركته إنما ترتبط بأبها ، ويجب أن ينطلق نحوها غير أن أمراءها من آل عائض يحولون دون ما يطمع إليه ، واتجه إلي مكة المكرمة بنظره ووجد في أمرها ما =

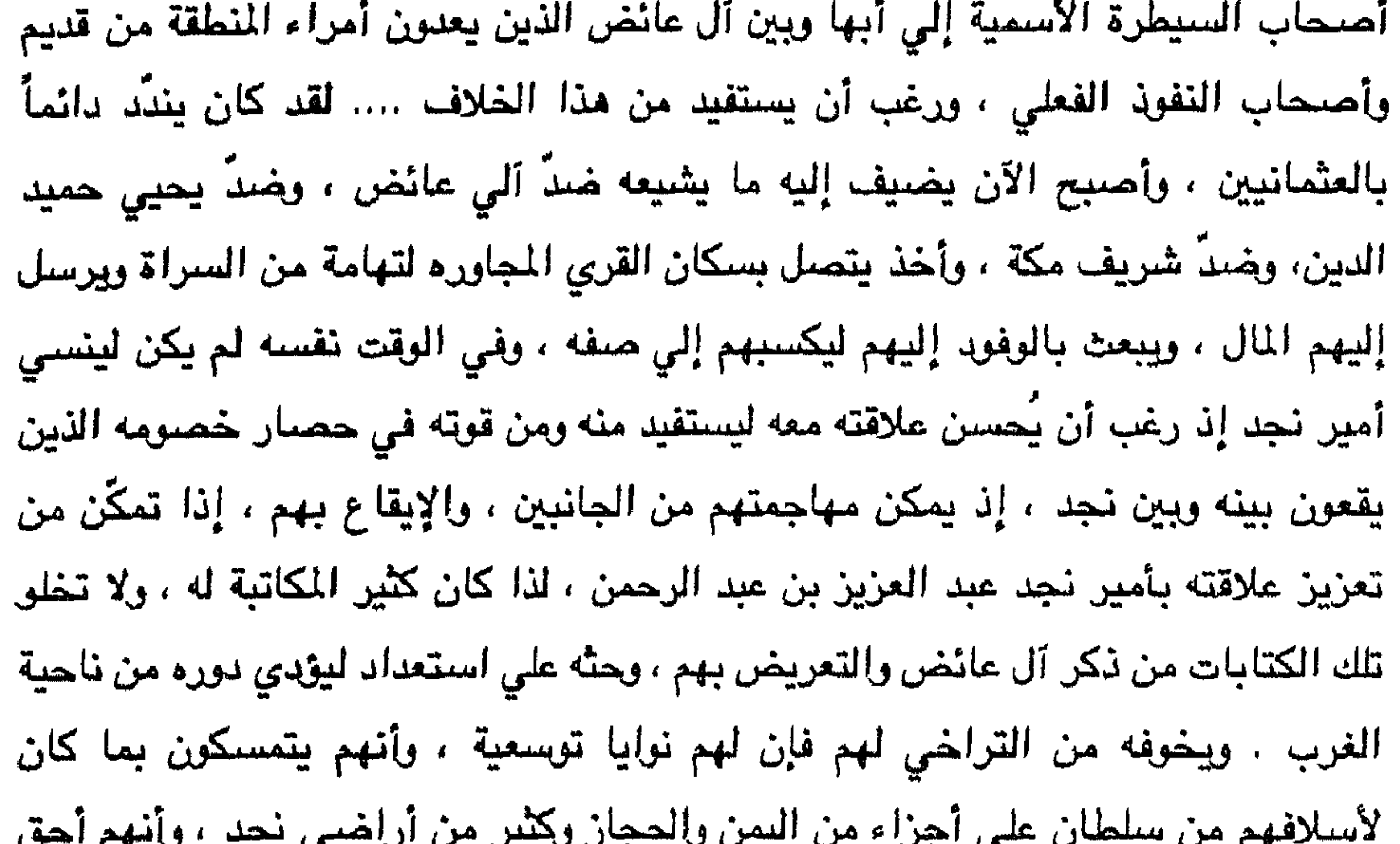

بنجد من آل رشيد وآل سعود . توطدت العلاقة بين عبد العزيز والأدريسي ننتيجة تلك المراسلات ، وقد وجد عبد العزيز في الإدريسي قوة يُشاغل بها آل عائض من أن يتدخلوا في شؤون نجد يساعدون آل رشيد في حائل الذين هم علي عداوة معه ، أو يحرضون العثمانيين عليه ، وهو بالاسم مع العثمانيين ، وقد حصل علي رتبة الباشوية منهم ويخشي أن ينكشف أمره فهو من الإنجليز وهـم الذين دعموه حتي وصل إلي ما ناله من مكانة في قلب جزيرة العرب . ولم يكن عبد العزيز إلا واحداً من أولئك الذين يدرسون أمر الجوار قبل أن ينطلقوا في =

= بناء زعامتهم ويتخنون الإسائل كلها للوصول إلي أهدافهم التي يرسمونها في مخيلتهم أو التي تُرسم لهم في سببن تنفيذ أهداف لغيرهم ، وأخذ عبد العزيز يراسل الجوار كما فعل الإدريسي تماماً . لقد راسيل عبد الدزيز الشريف حسين ، وأبان له أن وضيعه ضعيف في وسط الجزيرة ، ولا يمكن أن يأتي لأحد منه شرَ ، وما هو إلا أشبه بوالٍ علي نجد من قبـل شــرفاء مكـة المكرمة ، ولا ينسبي أن يعرض بآل رشيد في حائل والذين لم يكونوا سوي عمال لجّدي

 $\bullet$ 

 $-C$  $C$ 

شعر الأمير عبدالله بتبرم المتصرف منه ، ولم يدر ما السبب ؟ ولم يعرف مصدر ذلك ، ففضل الاعتزال وفسح المجال للمتصرف غير أن تلك العزلة لم تنفعه . إذ تمكن سليمان باشا من التخلص من الأمير عبدالله بوسيلة يعلمها الله ، وفوجئ سكان أبها بنبأ وفاته بعد موسم ١٣٢٧هـ . وجلس المتصرف للعزاء ، وأبدي حزناً كبيراً ، وكان يتكلم عن الحادثة بِتَلْمٍ ويعدِّها فاجعة ، ولازم آل عائض ثلاثة أيام متوالية لا يفارقهم فيها إلا للنوم . أخذ المتصرف سليمان باشا بعد هذه الحادثة يتقرَّب من آل عائض ليبعد التهمة عنه ، وليقيم علاقة معهم فيجعلهم يثقون به . لقد أصبح يُدني منه شقيق الأمير عبدالله بن محمد وهو عائض بن محمد الذي كان أكبر أفراد أسرة آل عائض ، ثم ابن أخيه حسن بن على بن محمد ، وابنى عمه محمد بن عبدالرحمن ، ومحمد بن ناصر ، وهؤلاء شباب ولكن كانوا يعدّون طليعة تلك الأسرة ذات الجذور في عسير ، وخاصة أن عائضاً كان زاهداً باع دنياه

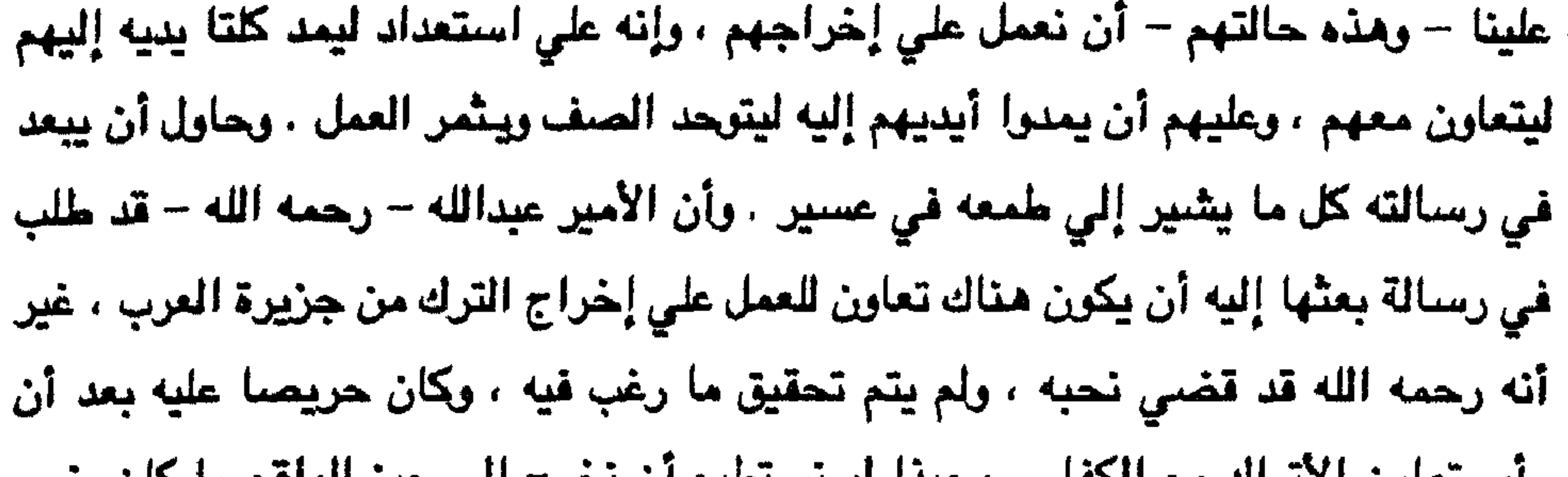

راي تعاون الانزاك مع الكفار ، وجيدا أو تستطيع أن تحرج إلي حيز الواقع ما كان ينوي عمله ، وأما من جهتي فأنا علي استعداد لتنفيذ كل ماترونه ، ويبقي الموضىوع مرتبطاً بكم. إن كنتم جادين في تنفيذ ما كان يرغبه أسلافكم جميعاً حيث قاسوا الكثير من مؤلاء الترك الدخلاء .

لم يكن ليخفي علي آل عائض نوايا الإدريسي ولاما يرمي إليه من وراء هذه الرسالة ، ولكنهم تجاهلوا ذلك ، وأجابوه بالشكر له علي حسن تعزيته ، وألمحوا إلي أن هناك مجالاً للتعاون وتنفيذ ما كان يفكر به الأمير عبدالله – رحمه الله – وذلك فيما إذا ساعدت الظريف، وتهيأت الوسائل ، ووجدنا جدوي من العمل ، وصدقاً في النية ، إذ لم يروا بدأ من ملاينته ، وكسبه إلي جوارهم للسير به شوطاً لضمان سكوته علي الأقل في مرحلة تعدّ من أخطر المراحل في مواجهة الأتراك ومحاولة طردهم من عسير .

لبدا أن مناك ائتلافاً بعد الاختلاف غير أن الائتلاف كان مشبوباً بحقر عروكا بمكر بالأخر

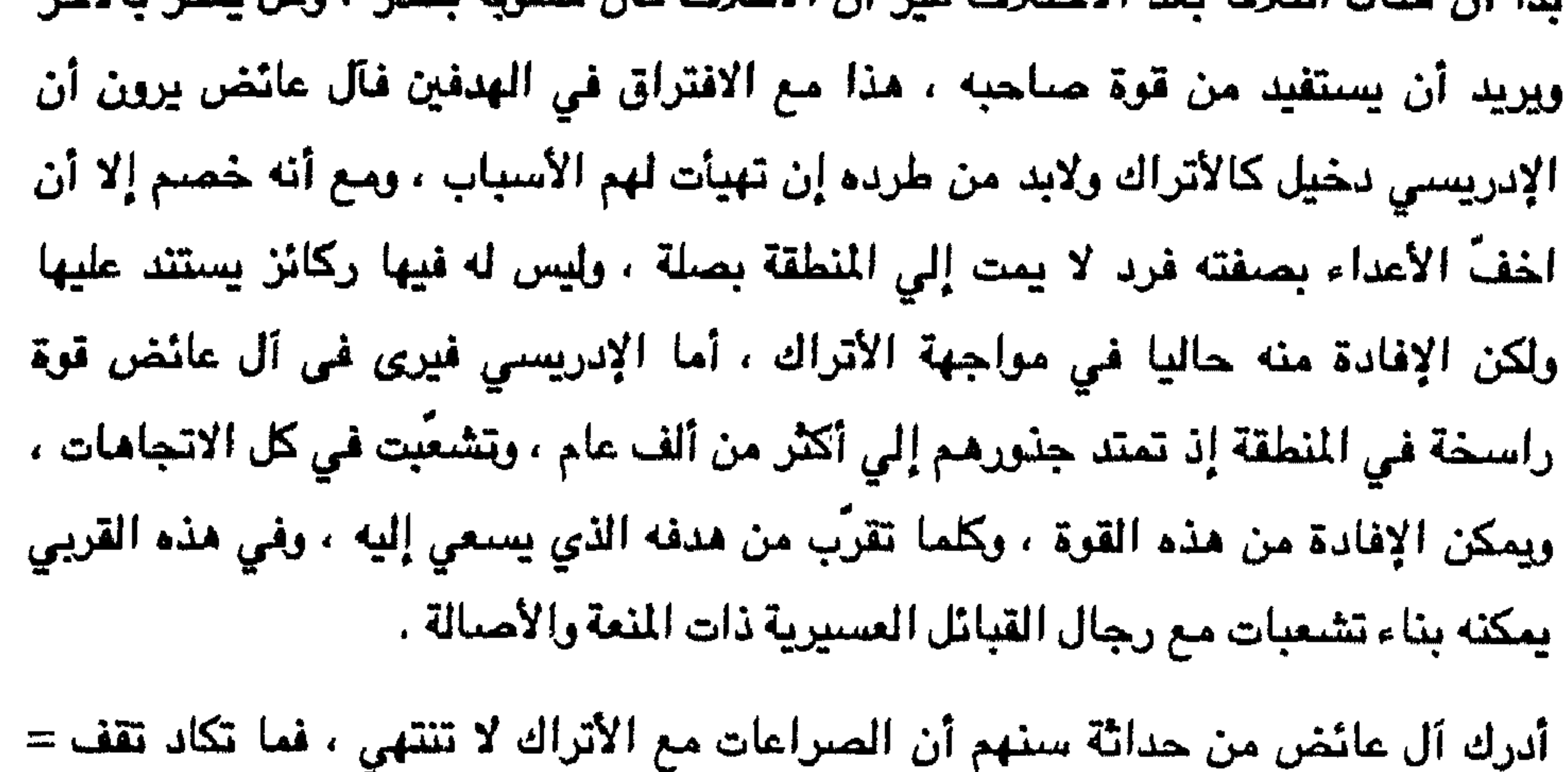

كان الإدريسي يخشي أن يتفاهم عبد العزيز بن عبد الرحمن أمير نجد مع آل عائض لما بينهما من صلة قديمة لذا سعي بكل جهده ليتوجه عبد العزيز نحو المشرق ، لذا فقد رغبه بضم منطقة الأحساء إلي نجد لتكون تحت سلطانه ، وعمل أيضاً هذا ليشغل الأتراك في تلك الجهة فيتفرغ هو إلى عسير .

كما لم يكن شريف مكة الحسين بن علي بيعيد عن فكر الإدريسي ولم يسقط من حسابه ، إذ يدرك أن بعض أشراف مكة كانوا علي صلة جيدة مع آل عائض كما أن بعضـهم كان المتعطي المراسم والمنافي المتعاونة والمساريات المنافس والمنافس والمتعاون والمنافسة والمنافسة والمنافسة والمناف

= اتفق آل عائض علي اختيار حسن بن علي بن محمد أميراً عليهم ، ووافق مشايخ القبائل على ذلك ، وأصبح هو الأمير حسن صاحب الرأي والنفوذ في المنطقة ، وكان يحسِّ ضمناً أن وفاة عمه عبد الله بن محمد لم تكن طبيعية ، وإنما كان وراعها سليمان باشا متصرف عسير ، ولم يكن ليبدي هذا وإنما يخفيها فـي نفسه أنـه لا بـدّ مـن بـدء العـمل لإخـراج الأتراك وتحقيق أمنيته ، وفي الوقت نفسه كان سليمان باشا قد وصلت إليه أخبار الأمير حسن سيداً لعسير فلم يكن ذلك ليروق له ولكن أخفى هذا في صدره . وكان بخطط لإلقاء

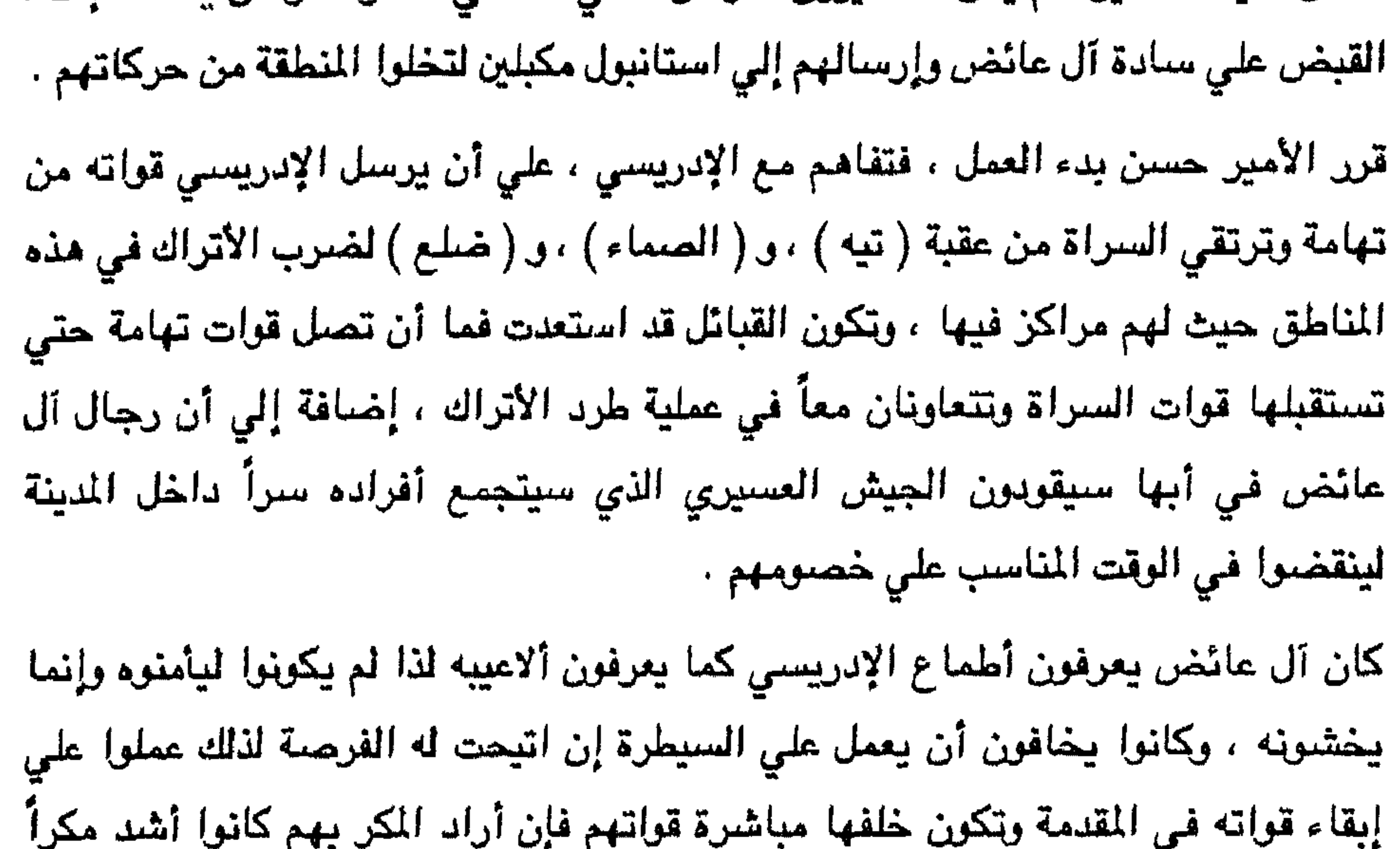

منه وقضوا عليه قبل أن يبدأ لعبته .

صعدت قبائل تهامة إلي السراة ، ووجدت رجال قبائل عسير في انتظارها وعملت القوتان معاً وقضت علي القـوات التركية المهجودة في المراكز الثـائة ( تيَّه ) و ( الصـماء ) و ( ضلع ) ثم زحفت جميعها نحو أبها وألقت الحصار عليها ، وقد تجمعت القوات التي فرت من وجه جيش عسير المتجهة نحو أبها .

كانت الأخبار قد تسربت إلى المتصرف سليمان باشا قبل أن تبدأ المركة ، فأرسل إلى الباب العالي يخبره بأن ثورة عارمة ستجتاح المتصرفية ، ويجب دعمنا بقوة كبيرة ، وإلا هلكنا ، وخرجت عسير من أيديكم نهائياً ، كما أن إمام الزيود قد اشرأب بعنقه للحركة من المركز الذي يرابط به في اليمن .

طلب والـي جدة من شـريف مكة أن يشارك مشاركة فعَّالة في الحملة التي ستُوجِّه إلي أبها ،

وصلت أنباءما يحدث في عسير إلي الباب العالي عن طريق متصرفه هناك ، ولكن لم تكن  $\,=$ الدولة العثمانية لتستطيع التفكير بهذه الأحداث الجديدة فإن حروب البلقان لم تترك لها الفرصة لتفكر بغيرها لذا لا بدّ من حل سريع فاتجهت أنظار الدولة إلى والي جدة فأرسلت إليه ليبعث بقوة من عنده بالتفاهم ومشاركة شريف مكة لدعم متصرف عسير .

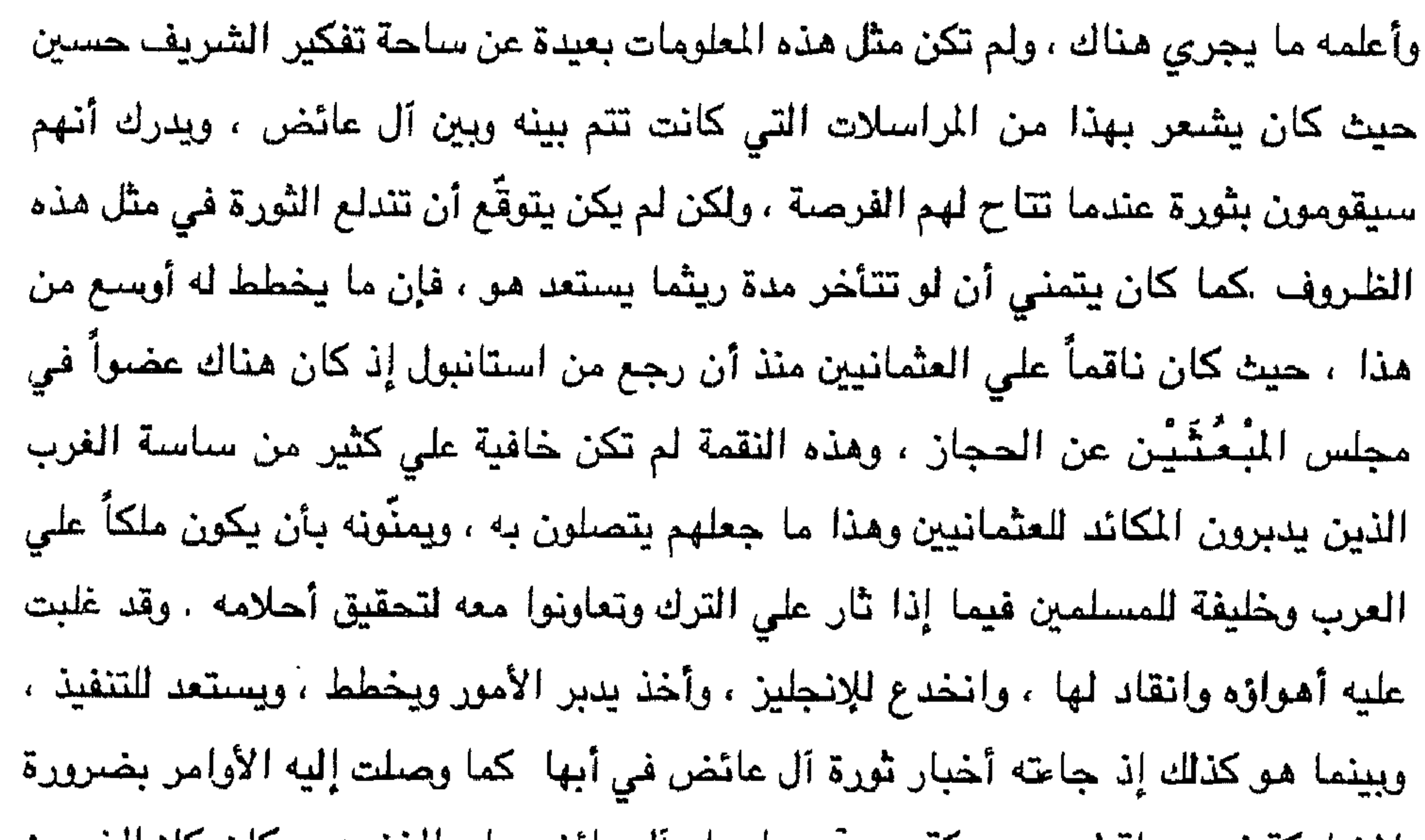

بطريقة ما . اكتشفت الرسالة ، وكان قد ضيمنها ما يفيد أن انقاقاً سبق أن تمّ بين الشريف حسين والإدريسي ، ويقضي بأنه إذا وجّه الشريف على رأس حملة إلى أبها أن يبقى أنجاله بالحجاز ليقوموا بحركة هناك للسيطرة على الحجاز وإخراج الأتراك منسها ، وأن القوة التركية التي سيكون على رأسها إلى عسير سيقضي عليها بعن معه من العرب وبمساعدتنا ، وستشاركنا في القضاء علي القوة المحاصرة في أبها ، وبعدها سنسير ممكم إلى الحجاز لتخليصه ، ومن ثم سيكون كل ضمن حدوده التي مو فيها الآن . كلف الشريف حسين بقيادة حملة إلى أبها ، ولكن الأتراك قد احتاطوا للأمر ، وحسبوا لكل مرحلة حساباً ، إذ أثرت بهم الرسالة بما حوته لما طلبوا مسير أولاده الأربعة معه ، ولكن عندما وجدوا أن قوات عسير ومن معهم من رجال الإدريسي قد وقفوا في وجه حملة الحسين ولاحظوا حماسة الشريف وأبنائه في القتال وضد الهجمات والعمل علي التقدم أدركوا أن الرسالة كانت بقصد فقدان ثقة الدولة بشريف مكة كي يبعد عن الحملة . وبعد أن دخل الأتراك أبها ، تحدّث بعضهم مع سليمان باشا عن تلك الرسالة . ولما اشتدت وطأة الحصار على الأتراك ، وقد زادت سبعة أشهر ألزموا السكان بالبقاء معهم ، وحظروا عليهم الخروج من بيوتهم إلا في أوقاتٍ محددةٍ ، وقد سلبوا منهم أسلحتهم، وظنوا أنهم زوِّبوا بها من آل عائض كي يتمكنوا من الثورة من داخل المدينة ، وإن كان هذا صحيحاً ، غير أن أعيان المدينة قد أنكروا ذلك عندما جري التحقيق معهم ، وذكروا أن حملة السلاح أمر عادي ، وتركه مو الشاذ . ووضعت القوات التركية على منافذ الأحياء بعض فصائلها المسلحة لمواجهة أي حركة تأتى من هذه المنافذ والبطش بها مباشرة دون انتظار أو أوامر . ومع أن مدفعية الأتراك محيطة بالمدينة وموجهة عليها من تلك القلاع المشرفة على أبها والمقامة في شمسان ، والأدغال في رأس العمراء في هنباعة ، ونرة ، ورأس الجندل ، والشرفة ، والشرطة ، والصفراء ، وأبو خيال ، والنصب ، غير أن هذه المدهمية كانت =

= في ولاء الشريف فبعث إليه برسالة ، وأمر حاملها أن يوصلها إلى أحد المسؤولين الأتراك

- أصبحت محاصرة وقلاعها بجنود عسير وهناك كثير من مراكز القوات التركية والموزعة في أنحاء عسير كلها قد استسلمت ، وكان أملوا استسلاماً القوارسية الخافيرية حاور والقوارس الترافة  $+1$  and  $-32$  $\mathbf{R}$
- = عديمة الجدوي لأن المحاصرين علي تماسٍ مباشرة مع الأهالي ، بل ومع القوات التركية حيث يصبعب التركيز علي مكان والتميير علي الأهالي ، بل ومع القوات التركية حيث يصعب التركيز علي مكان والتمييز علي هدف شخصي ، وكذلك فإن هذه الوحدات المدفعية قد

على المناطق الحساسة وخاصة أبها لتكون لديه قوة حامية لجنده ، وتسطيع السيطرة على

 $\bullet$
= الملومات التي تصل إليهم منه فأرادوا أن يدرسوا الوضيع عن قرب ، ويعرفوا الحقيقة من ميدان المعركة ، وجاء وفد منهم إلى صبياً ، فبعث الإدريسي إلي خاصته باستقبال الوفد وإكرامه وإبقائه هناك حتي تحمل الأيام إليه أخباراً طيبة ، ولكن لم يعر أسبوع علي إقامة الوفد في صبيا إلا وأخذ جنود الإدريسي يصلون إلي منازلهم فراراً هلكي . وكان الإدريسي قد طلب من الطليان مده بقوات لحماية تهامة وقد خلت من أهلها إذ جلهم قد ارتقى السراة للقتال ، ويخشي أن ينتهز يحيي حميد الدين الفرجمة وينڤض علي

تهامة، غير أن الطليان لم يستجيبوا لهذه الطلبات المتكررة ولم يحبوا الإسراع في التنفيذ، وإنما رغبوا في الانتظار ريثما تتضبح لهم الرؤية تماماً ، ولهم مع ابن حميد الدين محاولات لجذبه إليهم والسير به في فلكهم ، وإن خلافه مع الإدريسي أمر يرغبون به . أما يحيي حميد الدين فقد كان يرقب الموقف وقد رأي الأتراك في وضع ضعيف ، وأنهم قد يضطرون إلى الاستسلام فعلاً في أيها بعد أن استسلمت كثير من حامياتهم في الأطرف ، ووجد يحيي حميد الدين فرصته فاندفع نحو تهامة وسيطر علي بعض أجزائها، وسير قوات إلى جنوب عسير ووقعت صدامات غير أن مشايخ قبائل همدان وعلي رأسهم ناصرين مبخوت والشريف أبو نيبه والى صعدة قد سعوا للصلح بين الطرفين ، وحاولوا إيقاف الطرفين لوجود عدى مشترك تدعمه قوي غريبة ، وإن لم يستطيعوا منع القتال تماماً، ولكن خفقوا من شدته ، وبقيت بعض المناوشات دائرة . ولم يكن يخطر ببال يحيى حميد الدين أن قوات آل عائض على هذه الحالة من المنويات المرتفعة ، والتضحيات والشجاعة فعلي الرغم من أنهم يقاتلون في عدة مناطق وويحاربون قوات الدولة العلية ، وعندهم بعدها الرديف والقوات التي تنتقل بسرعة من جهة إلي جهة ثالثة ، فما أن وصلت إلى جنوب عسير ، وكان يتوقع ألا تجد أمامها مقاومة وإذ تصل إليه الأخبار المفاجئة بوصيول قوات من جنود آل عائض ، وتتصدي لقواته وتصدَّها وتريد أن تطاردها لولا تدخل مشايخ قبائل ممدان في الأمر . بدأت تصرفات الإدريسي تقضح ما يخطط له ، وأخذت روائح الشر تفوح من الشائعات التي يطلقها أعوانه ، وتكشفها رسائله ، وأحسَّ الأمير حسن بخطورة الموقف وعما=

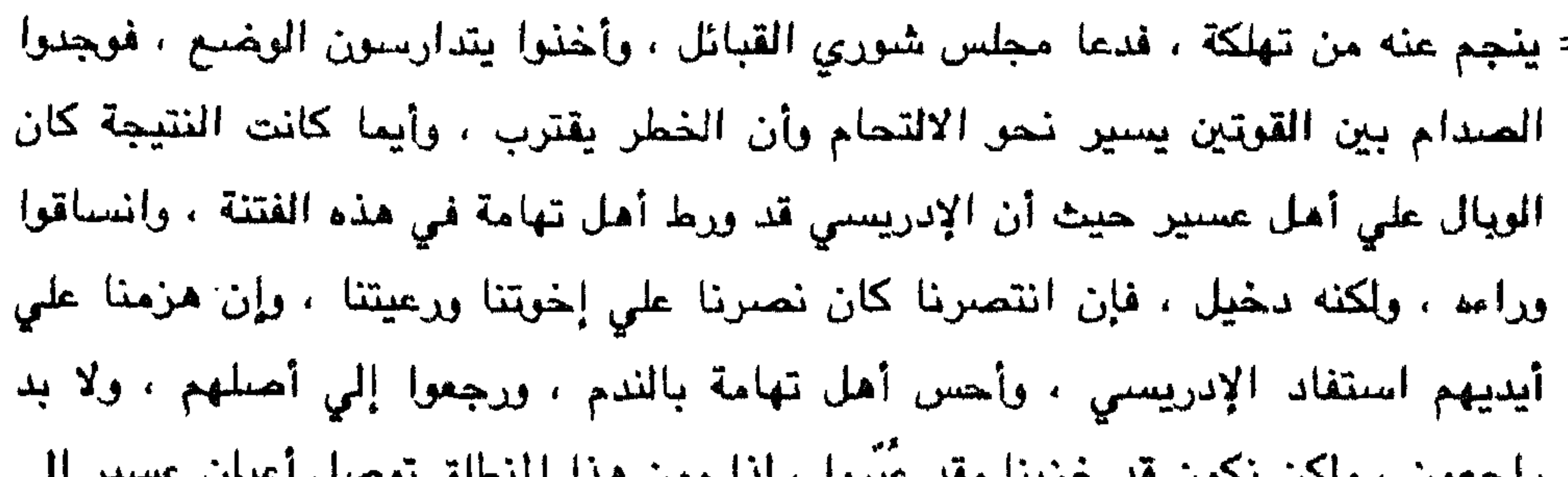

ر چېغورن ، وېش مشون هم هريب وخت شپړو، ، مدر وېن همه ، مشمش سره سره ان شخصي ، م ضرورة إيقاف القتال ، وفك الحصار عن أبها ، والطلب إلي قوات الإدريسي بترك مواقعهم والنزول إلي تهامة ، والطلب إلي رجال عسير داخل أبها بالعمل لصلح مع المثمانيين . كانت قوات عسير قد انتخذت من ( العثربان ) قاعدة لها ، واستدعى الأمير حسن إليها مصطفي النعمي قائد قوات تهامة لمقابلته ، فلما حضر أبلغه بضرورة فكَّ الحصار ، ونزوله ومن معه من قوات إلى تهامة مباشرة وبأسرع وقت ممكن ، وأعلمه أن هذا ما أجمع عليه رجال مجلس شوري عسير ، وأن صلحاً سيعقد مع العثمانيين ، وإذا تأخر رجال تهامة بالنزول أو توانوا في تنفيذ هذه الأوامر فسيجتون ما لا يرضيهم . أبدي مصطفى النعمى تذمراً من هذا الكلام ، ورفض ما جاء فيه ، وقد غرَّته قواته ، وظنَّ أنه وسيده الإدريسي هما صاحبا الأمر والنهي فقط ، وأحب أن يبدي استعلاء فقسا عليه

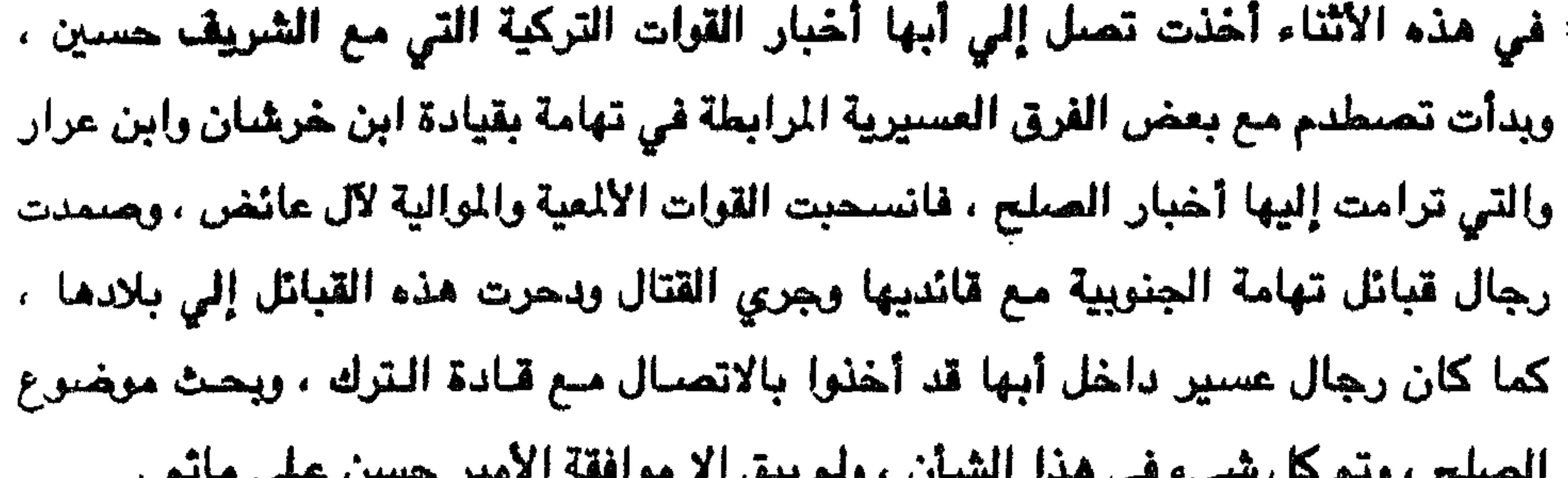

متصرف عسين .

إن ما حدث لم يكن في حساب الإدريسي الأمر الذي جعله يخيب معه كل أمل وأصيب بصدمة جعلت آماله في عسير تتبخر ، وزاد الأمر عليه أن يحيي حميد الدين قد استغل فرصة تراجع الإدريسي فتقدم نحو تهامة واستحوذ علي أجزاء واسعة منها . وعندما حسحا الإدريسي من الذهول الذي أصابه أخذ يفكر في استعادة وضعه ، فأسرع يطلب دعماً من إيطاليا بعد أن أخبر رجالها في الضفة الغربية للبحر الأحمر بأن وضعه قد غدا خطيراً ، وستتنقق عسير مع اليمن .

وستزيلان كل ما بناء ليرتكز عليه الطليان ، وجاعت الأساطيل الإيطالية ، وضربت الموانئ العسيرية للإخافة ولكن هذا لم يزد العسيريين إلا ترابطاً والتفافأ حول قادتهم ، على حين أخذت ارتباطات الإدريسي تظهر لبعض العقلاء وبدأوا يُغيرون مواقعهم ويتخلَّون عنه .=

= وأعاد الإدريسي يحذر إيطاليا من مغبة الأمر إن تساهلت في الوضع ، غير أنها شعرت أن أوراقه قد سقطت فلم تبال بتحذيراته كثيراً . ورجع الإدريسي يقلب أوراقه ، ويُفكر في أحلامه ، ويدرس مخططاته فاستقر معه الرأي أن يتجه إلى نجد ، ويوطد مع أميرها أواصر الصلة والتعاون علَّه يحصل على عسير بعد أن عجز وحده وبالاستعانة بالطليان ، فالطليان كفَّار ربما ينفر منهم السكان وهذا أمر عادي لدي كل مسلم ، أما أمير نجد ، فمن قبيلة عربية ، ومسلم يحمل فكرة الدعوة السلفية

التي لا تُردق للإدريسي ، غير أن السياسة تقضي ذلك ، والدعوة السلفية ليست غريبة علي عسمير بل إن أمراحها من أل عائض ليعنُّون من حملتها والعاملين في ميدانها ، وربما يمكن للإدرييسي بهذه الوسيلة حسب ما أرشده إليه تفكيرة بناءً علي ما يحلم به في نفسه أن يحقق بعض ما يجول في خياله . ضاعف الإدريسي من مراسلاته إلى أمير نجد . وبدأ يصرح عما كان يخفيه ، فأخذ يهاجم آل عائض ، ويتحدث أنهم خانوه ، وتركوا جيشه وحده في الميدان فحلّ به ما حلّ ، والحقيقة عند الإدريسي أن آل عائض ليسوا إلا من أنصار العثمانيين ، وهذا ما نلاحظه من تعيين حسن بن على نائباً لمتصرف عسير ، فهم إذن أعداء لي لا يمكن التفاهم ولا التعاون ، كما هم أعداء لكم لا يؤمن جانبهم ، ولا يمكن الركون إليهم ، ومادام كذلك فالأولي أن تخطط لمستقبلنا بإزالة أعدائنا ، وليس شريف مكة عنهم ببعيد فهو معروف بميوله

= إننا إذا أمكنا العمل حسب ما ترونه استطعنا ان نحقق كل ما نأمل به . لم يكن أمير نجد ليتسرع في إعطاء الجواب ، ولم يكن ليتهور ويزج نفسه مباشرة في مثل هذه الأمور ، ويقلَّب الوجوه حتى يكون واقفاً على أي جنب وقع ، وخاصة وأنـه كمان يقـارع خصــومة في نجد ، ويحاول أن ينتهي من أعوان ابن رشيد ، ويهيّ نفسه لدخول حائل نفسها ، ويقضمي على ابن رشيد نهائياً ، ولذا فقد اكتفي بقرع الطبل للإدريسي كإظهار للموافقة والمسايرة من غير أن يقوم بأي عمل ، حيث مناطق جنوب الرياض مرتبطة بأبها ، وفي الوقت نفسه كان أمير نجد لا يزال يظهر أنه يعمل في ظل النولة العثمانية بل قد منحته القب باشا .

وكذلك لا يريد أمير نجد أن يتحرش بقوات الحجاز أو عسير وأبناء عمومته الذين تركوا نجداً مغاضبين له ، ومناوئين وهم في قوات الشريف في أبها ، وقد جاءوا يستنجدون بآل عائض عليه .

كان الشريف حسين قد وصل إلى أبها ، ووجد الحصار قد انتهي ، والأمر طبيعي في عسير ، واستقبل من قبل المتصرف سليمان باشا ونائبه الأمير حسن بن علي ويقية وجود آل عائض ، ومكث في أبها عدة أشهر ثم قفل راجعاً إلى مكة .

جاء الشريف إلى عسير ، وهو يحمل في نفسه مخططاً يجعل فيه المنطقة ضمن حركته

. 
$$
-
$$

= خيد ابن عمهم عبد العزيز بن عبد الرحمن الفيصل حيث كانوا مناوئين له ويرون في انقسمهم انهم هم المأهلون لسيادة نجد إلا انهم لم يقلحوا، وأثناء وجودهم في ابها رغبوا هي الاجتماع بآل عائض لطرح قضيتهم عليهم ليروا مدى استعدادهم لمعاونتهم لإزاحة عبد العزيز عن ساحة نجد ، ولما تم الاجتماع بآل عائض في قصر الأمير محمد بالبديع وكان قد هيأ لهم سكناً من قبل الأمير حسن ، دارت بينهم محادثات زعموا فيها

لآل عائلض ، أن عبد العزيز قد خدعه مبارك الصباح فأوقعه في شراك الإنجليز وتحالف معهم ضد الدولة العثمانية مما جعلنا نظاهره .

وقد وقف الانجليز بجانب عبد العزيز عن طريق ابن صباح فأمنوه بالمال والسلاح والغيراء ، وقد طلبنا من الشريف فأوعدنا بالمتاجرة إلا إنه طلب منا التريث وطلب بقاعنا بجواره حتى ينظر في وضعه مع العثمانيين ، واننا الان نطلب منكم معاونتنا وأن تكونوا لنا ظهراً تمدوننا بالرجال والسلاح وتؤيدون طلبنا هذا عند والى عسير سليمان شقيق الكمالي ليرفع بأمرنا إلى دار الغلافة ويستصدر به فرمان يقرنا فيه ولاة على نجد ، وإننا تريد أن نطرح هذه القضية بين يدي سليمان الكمالي بعد الاتفاق على صبيغة العرض ، وأن وجوينا لهم بنجد خير من وجود عبد العزيز لهم ، ولأننا سنتعاون مع ابن رشيد لصالح نولتنا الملية أمَّا عبد العزيز وابن صباح فهما سيتعاونون مع الكفار ، غير أن آل عائض رفضنوا ذلك ولم يذهبوا معهم ذلك المذهب ولم يؤيدوهم على مايتون القيام به وقال الأمير حسين : أن عبد العزيز رجل مسلم ومن بيت ملك قام على الإسلام ، والأخبار عنه تصل إلينا من السابلة ومن التجار الذين يفدون إلى المنطقة لتجارتهم ونحن نجتمع معهم ، وتجري أحاديث حول الأحداث التي تقع في بلدان نجد نتيجة منافسته لابن رشيد علي السلطة فلم يرهع الينا خبراً يستشف منه موالاته للكفار فهو يعلم أن الموالاة للكفار من نواقض الاسلام ، لما محاولتكم منازعته هذا الأمر الذي بدأ به وأجمعت على تصويبه علما نجد وأعيانه ووقفوا بجانبه بكل ما يملكون فإننا لا نرى ذلك صالحا منكم بل قد يؤدي بكم ويه إلى الهلاك ويجعل خصمكم متمكناً منكم ليضرب بعضكم ببعض وأننا نري أن =

**IAE** 

= انتصار عبد العزيز من انتصار لكم وعزه عز لكم واننا ننصحكم بالعوده اليه بل نناشدكم الله عن وجل أن تضعون يدكم بيده وتحملون بها سيفا كان بأيدي أبائكم وان لا تمكنوا عدواً من النيل منكم .

لا يستقرون إلا بحماية الدول فما من دولة استولت على الحجاز إلا وقد أتخذتهم انصابا لتنفيذ رغباتهم وتمكينهم من شهواتهم ، وأن عبد العزيز الأن في صراع مع ابن رشيد ولا يعلم ماذا ينتهى به ، أمانحن فمهما تطلبونه من أمر الدنيا فتمكينكم فيه مرغوبا فيه أما أن كان هناك خصماً لكم غير عبد العزيز فنحن مستعدون بالوقوف بكل من تولينا أمره من السروات بجانبكم ولعلنا بما افضنا فيه قد وفقنا الى تغيير موقفكم مع ابن عمكم ونحن اذا رغبتم في أن نكون أولئك المصلحين بينكم وبينه فإنما بيننا وبينكم يقتضى ذلك وكان الكلام حسن وقعاً في نقوسهم جعلهم يفكرون في نبذ الخلاف والعوده الي الإئتلاف . بعد أن أجبر الإدريسي علي الخروج من السروات صاغراً ، وعاد الشريف حسين بقواته النظامية إلى مقرها في الحجاز ، ولم يبق على الساحة العسيرية سوي آل عائض أمراء المنطقة ، وسليمان باشا متصرف عسير العثماني . ووجد المتصرف أن بقاء عسير ضمن الدولة العثمانية . وهدوء المنطقة متوقف على تفاهمه مع آل عائض وأن في هذا التفاهم مصلحة لعسير كي تعود الحياة إلى طبيعتها وينصرف الناس إلى أعمالهم وإنتاجهم ، وفي الوقت نفسه فيه مصلحة للدولة العلية كي تتفرَّغ لقتال الدول التي تتريحن بها الدوائر ، وتقوم بتحريك رجال اعتمدتهم يسعون وراء مصالحهم ، وليس لهم من همّ سوي ذلك ، ورجد أن آل عائض من هذه الناحية نعم الرجال فلم يقبلوا أي تعاون كافر ، ولو أرادوا لتقدمت لهم العروض ، فأساطيل إيطاليا تجرب البحر الأحمر ، وما انكلترا عن ذلك ببعيدة وكل منها لها أتباع وأعوان أقلَّ من آل عائض شاناً وأضعف منهم مركزاً ، ومونهم جنداً وقوة ، كما ليس لهم تلك المكانة في نفوس أبناء منطقتهم ولا ذلك التاريخ المجيد إذ لم تعرف المنطقة إمرة لغيرهم من نهاية القرن الأول الهجري وإلى هذا الزمن ، وما =

= اتجهت إيطاليا وانكلترا نحو أعوانها الذين تبنتهم إلا بعد أن نفضت أيديها من آل هائض، ولو وقفوا لما كان لهؤلاء الأعوان اسم ولا ذكر ، لهذا كله ألان سليمان باشا لآل عائض جانبه ، وأخذ يتعاون معهم ، وضرب صفحاً عما مضمى ، بل أراد أن يـدرك العسيريون ذلك فكان يتجول على القبائل كلها قبيلة بعد قبيلة بصحبة أفراد من رجال آل عائض فكان يلقى الترحيب ما دام يسير مع من اتخذهم وقاية له . وكتبَ إلى الباب العالي يعلمه بالخط الذي يريد أن يسير عليه ، في اعتماد آل عائض والتقرَّب منهم ، وتركهم في إدارة شؤون البلاد تحت إشراف المتصرف الذي له السلطة الاسمية ، وهذه يجب أن تكون سياسة كل متصرف يأتي إلي أبها . وإن لم يتلق المتصرف جواباً من الباب العالي علي سياسته التي يريد أن يسير عليها ، أو جاعته الموافقة ، ولم يطلع عليها أحد ، فنحن لم يصل إلينا خبر ذلك ، وهذا الأمر الأكثر احتمالاً لأنه سار عليها معتمداً علي ما بلّغ به رسمياً أو عن طريق مسؤول قادم ، وصفا الجو بين المتصرف وآل عائض ، وهدأت الأحوال ، واستمر ذلك حتي جاء نقل المتصرف سليمان باشا الكمالي من أبها . وفي هذه المرحلة انكشفت ألاعيب الإدريسي وتوجهًاته ، وتالم المتصرف كثيراً من هذا السلوك مع الصفة التي يحملها الإدريسي ، وفكر بالقضاء عليه من جنوره واقتلاعها من المنطقة وكتب الي الباب العالي بذلك ، ولكن يبدو أن في استانبول مجموعة يعملون سراً

= مسرور رغم ما يحمل في داخله من مرارة وأسي على حين أن كتبه التي كان يرسلها إلي يحيى حميد الدين وعبد العزيز آل سعود فكان يندد فيها بآل عائض ، ويعد فعلتهم هلذه خيانة له ، وهو وإنما ذهب لنصرتهم ، فكتب للأمير حسن بن على أل عائض كتاباً جاء فيه: إن ما انتهيتم إليه مع الترك كان مستحسناً عندنا ، ولعل ذلك كان نتيجة وقوفنا بجانبكم إذ يحسون بالخطر عليهم في التقائنا معكم لرفع هذه المحنة التي لا نطمئن أنها

انتهت ما داموا في عسير ، وهسي ألا يكون ذلك خدعة منهم ليتمكنوا بها من السيطرة على البلاد تم إلقاء القبض عليكم وترحيلكم إلى استانبول وبذلك يفسح لهم المجال للتوجه نحونا ويسيطرون على المنطقة سراة وتهامة ، ولم يكن بودنا أن تستعجلوا الأمر بهذه الصورة ، وقد أوشكوا على الهزيمة وطلب الاستسلام ، وهذا ما انتفقنا عليه وتوحدت جهودنا من أجله ، فكونوا على حذر منهم ويقظه ، فستكشف لكم الأيام ما تتطوى عليه نفوسهم . أما نحن فلن نأمن مكرهم وسنجاريهم ، ونحن لا نرغب عنكم إذ أننا بحاجة إلى القبائل ، وبما تفيدنا مصالحتكم معهم ومع الشريف وهم أعداء لنا ولكم ، يريدون زوالنا وإياكم ، وفي هذه الحالة سنطلب تعاون القبائل معنا باسم الجهاد ، ونطلب منكم أن تشجعوا مشايخهم للتخلي عن الفزاة الترك والتوجه نحونا سرأ ، وإن وقوفنا في وجههم ليس هو سوي ترسيخ لأقدامهم في عسير ، وتمكينكم من الهيمنة عليها . وإن تعاون بعضنا مع بعض سيجبرهم على الانحناء أمامكم ، حتى يتم رحيلهم عن هذه البلاد صاغرين – بإذن الله – وسنظل لكم كما تحبون ، ولا نتأثر بما فعله السفهاء . وصل الكتاب إلى الأمير حسن فعرضه على رجالات آل عائض ومجلس الشوري ، وقد عرفوا ما ينطوي عليه من إيماءات وتعريض ، فأمر حسن أن يُرد عليه وطلب من أحمد بن أبو هليل أن يقولِّي وأملي عليه ما يجب أن يشمله كتاب الرَّد ومنه : إن ما أشرتم إليه لم يكن ليخفي علينا ، وإن التعاون الذي ذكرتم وجوبه على الطرفين فينا لفاية محمودة إن كان ينبع من قلوب صادقة . وإن ما حدث إنما اقتضته المصلحة ، ولا بد أنكم ستدركون فائدتها . وإنكم لتعلمون أن عسيراً لا تزال مقسمة ، وإن التعاون في وحدتها لواجب ، وإن وجودكم في تهامة ll ينهي به ذلك التصدع الذي حلّ بالبلاد ، ونحن سائرون في طريق التئامه حتى يعود كما كان بيد أبناءه

= وصل الكتاب إلي الإدريسي وأدرك إلى أنَّ ما يرمي إليه كلام حسن ، وفهم أنه أحد أولئك الذين ظهروا في أجزاء من عسير ، وأن طرده سيقع في يوم من الأيام بيد آل عائض وعاد إلى خاطره طرد قواته من أبها دون أن تستطيع فعل شي فعاوده الرعب وتأكد له أنه لا يستطيع التحرك فجيشه وما حوي شهر مشلولاً عاجزاً أمام تصميم جند السـراة فتلقـّي الأوامر ولم يكن بإمكانه إلا التنفيذ على حين كان يعتقد أن ما زود به جيشه كان ماستطاعته السيطره على عسير وإنهاء وضم آل عائض والترك معاً ، ثم بدا له أنه أضعف

جانب العثمانيين ضدّ دول الكفر ، وقد أعلنوا الجهاد ، وأرسلت عسير قوات إلى ليبيا القتال المستعمرين الطليان بقيادة عبيد الله بن علي بن محمد بن عائض ، ولم يكن مرتاحاً للأماني التي أعطتها إنكلترا للشريف حيث سيضيع مو فيها ، وهذا ما جعله يري مدفآ جامعاً بينه ويين أمير نجد الذي سينافس شريف مكة على سيادة الجزيرة كما رأي عنده القوه التي تمكنه من تحقيق حلمه في القضاء على آل عائض ، واعتقد أن الشريف يسعى بخطا فوق طاقاته إذ لم ير في الحجاز موة تواكب طموحات الشريف الذي يحلم بالشلافة . كانت المراسلات بين الإدريسي وبين أمير نجد عبد العزيز بن عبد الرحمن قد فتحت الأمل للطرفين ليحقق كل منهما هدفه الذي يرمي إليه بدعم الآخر له ومساعدته في تتقيذ مخطمله.

لكسبه إلى جانبها لتأييدهما فيما تنوي تنفيذه من المخططات ضد أبناء بلدان المنطقة . ولم يجد المثل الإنكليزي في قطر لدي آل ثاني شخصيات تمكّن الأمير عبد الرحمن من تنفيذ مشروعاته لذلك طلب منها الانتقال إلي الكويت ، ورغم أن آل صباح قد اعترضوا علي ذلك لكنهم أجبروا ، وأمر عبد الرحمن بالتحرك نحو الكويت – كما سبق ومر معنا – . كان أبناء فيصل بن تركي آل سعود قد تركوا فراغاً في نجد لما حدث بينهم من تناحر فجاء آل رشيد وملؤوا هذا الفراغ. ابرن في آل رشيد أمراء أقوياء ومنهم محمد بن عبدالله آل رشيدا ، وعبد العزيز بن متعب وكانوا يطمعون في مد نغوذهم إلي الكويت ومنها يمكنهم التغلغل في بقية الخليج ليكون لهم ميناء ، وكانت الدولة العثمانية تشجّعهم ليكونوا في وجه الإنكليز ومن حالفهم من الأعراب . حمد آل الصباح استقرار عبد الرحمن ومن معه في حوزتهم إذ شعروا بمرارة صدامهم مع ابن رشيد ، ولو لم تكن هناك إلي جانبهم قوة بريطانية تصدّ ابن رشيد عن الكويت كلما همّ باحتلالها لكان قد ابتلعها وأنهي عليها . كان الأمير عبد الرحمن لايفتأ يفتل في ذروة سنام ابن صباح معرضاً له برغبتهم بالاشتراك معه في حرب ابن رشيد ، ولم يكن ابن صباح يعرف ما تمّ بين عبد الرحمن والإنكليز فمي قطر .

= عندما كان الأمير عبد الرحمن بن فيصل آل سعود لاجناً مع أسرته في قطر ، وتم بينه وبين الإنكليز إبرام انفاقية تثبت أقدام عبد الرحمن في نجد وتضمن له بقاء ذلك لذريته مقابل تحقيق أغراضها في المنطقة وأن يبقي الطرفان بجانب بعضهما بعضاً ، وذلك

رأي ابن صباح أن يستفيد من عبد الرحمن وأبنائه كقوة لما لهم من ركيزة في نجد يهدد بها ابن رشيد فأخذ يظهرهم علي الساحة كقادة مجموعات من قواته حتي كانت وقعة الصريف إذ أرسل ابن صباح قوة مع عبد العزيز لا تقل عن عشرة آلاف مقاتل لاحتلال مدينة الرياض وإشغال ابن رشيد بها عن تقدمه نحو الكويت .

احتل عبد العزيز الرياض بعد مقاومة احتج بها المدافعون عن الرياض أن لابن رشيد =

- على ملك أعمامه وأبيه . يقى عبد العزيز فى الرياض حتى كوّن قاعدة له استطاع أن ينطلق بها فيما بعد . فلماكانت وقعة الصريف وانهزمت فيها قوات ابن صباح وتابعتها قوات ابن رشيد التي كادت تدخل الكويت لولا تدخل القوات البريطانية وإرسال طائرات تقصف تجمعات ابن
- = بيعة في أعناقهم ، ويعد دخوله الرياض بايعه أهلها بعد أن أقنعهم أن ابن رشيد معتدِ
- 

رشيد هتي ألزمته علي الرجوع .عندها رجع عبد العزيز بن عبد الرحمن إلي الكويت خوفاً من انعطاف قوات ابن رشيد نحوه حيث كان لهذه الوقعة صدي هَدت من معنويات قوات ابن صباح وعبد العزيز معاً . وكذلك فإن ما فعلته الطائرات البريطانية في قوات ابن رشيد قد خففت من طموحاته ، وأخافت من حوله بالوقوف معه ، وهذا ما ساعد عبد العزيز على معاودة احتلال الرياض إذ اتجه نحوها ثانية ، ولم يكن دخول عبد العزيز إلى مدينة الرياض بالأمر السهل إذ كان ابن رشيد قد نصب عليها أحد مواليه وهو محمد بن عجلان ولكنه اشتدَّ على الذين والوا عبد العزيز ومكَّنوه من دخول الرياض ، وهذا ما جعل أهلها يتريمسون به فتخاذلوا عن نصرته وأيدوا ابن سعود . كان مع عبد العزيز عندما خرج من الكويت خمسة آلاف مقاتل جعلها ردءاً له فيما إذا

حدث له هجوم من خارج الرياض أو معركة داخلها فتشترك عندما مذه القوة .

ولما اقترب عبد العزيز من الرياض اختار من قواته ما يقرب من مائة رجل عامدوه على

قوى مركز عبد العزيز بالرياض وأصبح له قوة دفاعيةً يستطيع بها أن يرد غارات ابن رشيد ، ويضرب بها قرات أمراء بلدان نجد الذين يضلعون إلى ابن رشيد ، ويناوئون عبد العزيز ، ولم يعزب عن باله قوة الدولة العثمانية في المدينة المنورة ، وأبها ، والقصيم

= والغرب للتوسيع ، ويعث سعود ين ناحير الفرحان آل سعود بما تمّ معه من توفيق لوالده ويدعوه وأسرته إلى الرياض ومغادرة الكويت .

ا تحيط بما تغلب عليه من نجد . كان ظهور عبد العزيز بن عبد الرحمن في الوقت الذي كان فيه الصراع بين العثمانيين وبين الأمير عبدالله بن محمد بن عائض في عسير وكذلك الصراع قائم في اليمن بين يحيى حميد الدين وبين العثمانيين . وهذا ما ساعد عبد العزيز وجعله يستطيع توطيد أقدامه في الرياض وما حولها ، ووتغاضبي الدولة العثمانية عنه كي لا يكون ثائراً في الجزيرة ، وهي تخوض معارك لا تنقطع ضد النول الأوروبية التي تسعى جادة في ضرب الخلافة وتمزيق وحدة المسلمين . ولم يتجاهل الأمير عبد العزيز وضمع هاتين الثورتين في اليمن وفي عسير بل أراد أن يثبت وجوده فبدأ يكاتب قادتهما ليضمع نفسه بمنزلتها . ويريد أن يشعرهما أنه على خطهما ، لذا فمن الضروري التعاون بينهم . فكتب للأمير على ابن محمد في الرابيع من محرم عام ١٣٢٠هـ بتأسده له في الثورة ، وبعلمه أنه قد تمكن من

والإحساء ، مع ارتباط حائل معها ، ولم يحب أن تبدوا بوادر العداء للعثمانيين ، وقواتها

## للاستقلال .

= في ذلك ، إذ ربما تخفف الثورة في نجد عن عسير ضغط الأتراك ، ويشغلون بها في الحجاز عن دفع قوات إلى عسير . كما أن قيام ثورة في نجد ضد الأتراك تكون حاجزاً دون وصول قوات تركية من البصرة أو الإحساء أو القصيم إلى عسير لكما رأي أل عائض أن خروج ابن سعود يدعم ثورة القصيم ضد الترك والتي قامت عام ١٣١٩هـ

استدعى الأمير على بن محمد عدداً من مشايخ قحطان القاطنة في هجرهم في تثليث ، ولملب منهم ترك أمر العثمانيين في عسير لإخوانهم من أبناء المنطقة ، والتوجه بمن يرغب في أفراد عشائرهم إلى نجد لدعم الأمير عبد العزيز بن عبد الرحمن والوقوف إلى جانبه ضد ابن رشيد والأتراك ، وجعل على القوة التي ستتوجه إلى نجد عشق بن زيد كمرجع لأفراد تلك القوة . كما أرسل دعماً للقصيم من قبائل بيشة بقيادة ابن الأزهر ، ،من قبائل الوادي بإمرة ابن قويد ، كذلك كتب الأميرعبد العزيز بن عبد الرحمن إلى شريف مكة عون الرفيق بن محمد بن عبد المعين ، وقد عظم له من أمر ابن رشيد وأنه صاحب أطماع واسعة، وانه إذا ما استطاع – لا سمح الله – من السيطرة على نجد فإنه سيتوجه بعدها إلى ديار الحرمين ، وأخيره بأنه مع أبطال نجد نقف له بالمرصاد ونحول دون توسعه ولذا فإن المصلحة تقضس منكم دعمنا كل نوقف ابن رشيد عند حده بل نجليه من كثير من الأراخسي التي بسط نفوذه عليها وهي من أملاك أعمامي وأجدادي من قبل . وأنا هنا لست سبوي رجل من رجالك أدافع عن حماكم ، عليكم الأمر وعلي التنفيذ . ويهذه المراسلات جعل الأمير عبد العزيز بن عبد الرحمن حركته في مأمن من الجوار . وجعل هدفه الأساسي إختعاف قوة ابن رشيد وحصرها فى حائل ، وإضعاف أهل القصيم كذلك وجعل بعضتهم يضترب بعضنآ كان المتمد البريطاني في الكويت يتابع الأمير عبد العزيز بن عبد الرحمن إذ تصل إليه الثقارير ممن كان هوله من رجال المعتمد ، وكانت مشجعة علي أن تستمر الصلة معه ، حيث وجد فيه مؤملات الرجل الذي تبحث عنه . بدأ عبد العزيز ينفذ المخطط الذي رسم له من قبل المتمد البريطاني ، والذي =

= يقضي بالقضاء علي ابن رشيد بعد القضاء علي الأتراك في القصيم ، ثم طرد الأتراك من الأحساء للتأمين علي الخليج العربي من الأتراك . أحست الدولة العثمانية بما جري بين عبد العزيز والإنكليز ، وأنه سيكون من السهام التي يرمي بها في وجه العثمانيين لذا عملت الدولة العلية علي كسبه وإبعاده عن الإنكليز ، فاتصلت به عن طريق بعض موظفيها ، وجعلته أميراً لنجد ورئيساً لعشائرها ، ومنحـته ، تبة الباشيوية ، فأصبح كموظف حكومه الأتراك بتوسع في حركته ، غير أنه في الواقع

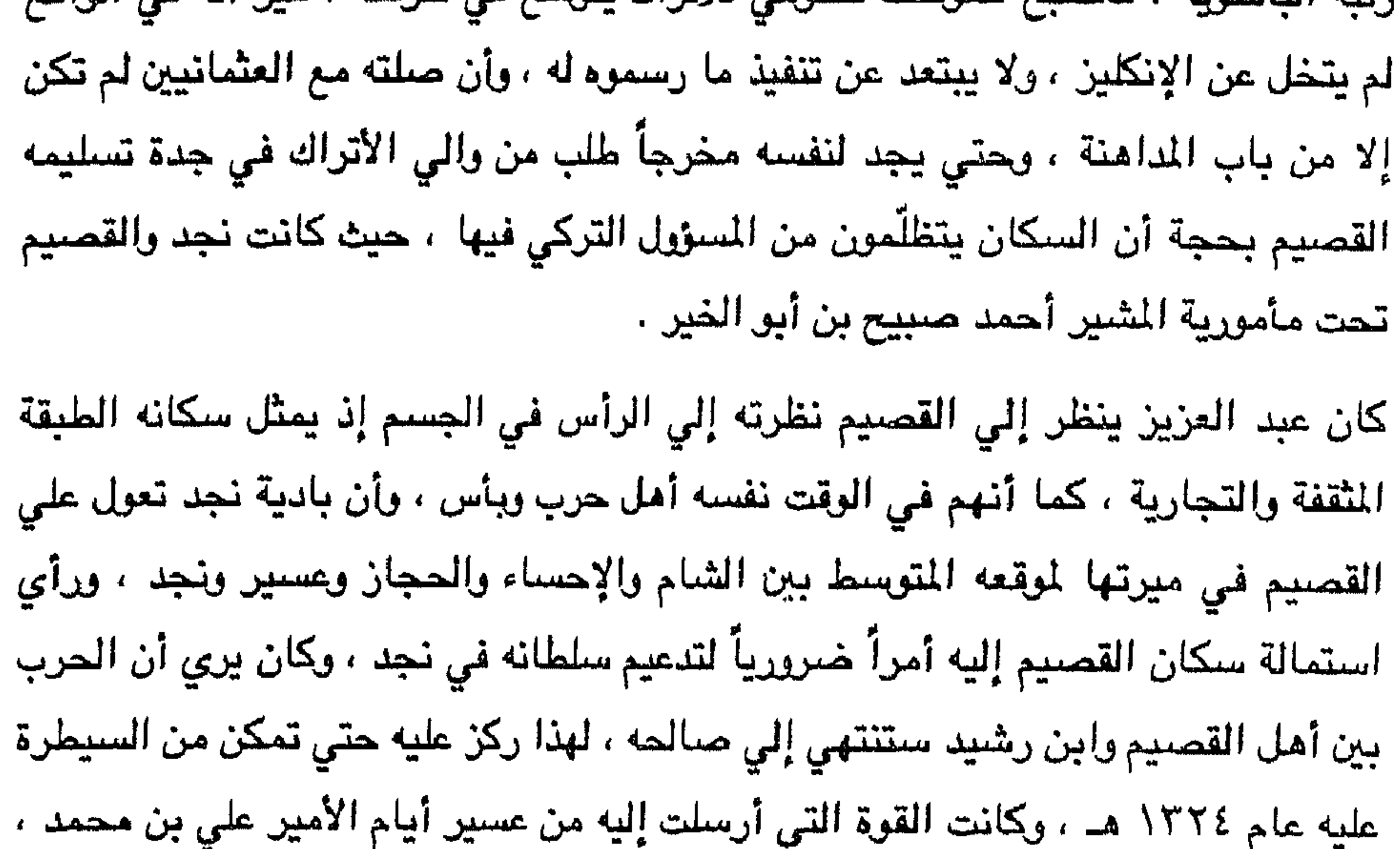

والتي دعامتها قبائل قحطان هي التي مكنته من النجاح في أكثر حركاته بل لقد أخافت قبائل عتيبة ، وعنزة ، ومطير ، فانقادت إلى عبد العزيز خوفاً من تسليط تلك القبائل القحطانية عليها . مع العلم أن كثيراً من بطون هذه القبائل القحطانية قد سبق لها وتوطنت في نجد بعد عام ١٢٥٠ هـ. وأصبحت ذات مكانة تمكَّنها من منافسة قبائل عتيبة ، وعنزة ، ومطير ، كما أن تلك القبائل القحطانية قد غدت قوة يحسب لها حساب ، وترهب القبائل التي تجاورها.. استمرت قوة الأمير عبد العزيز بن عبد الرحمن تزداد وتبتلع القوي التي تجاورها تدريجياً حتي عام ١٣٣٠ هـ. وفي موسم ذلك العام توجه حجاج من الرياض الي بيت الله الحرام فمنعول ، وجُرَّدوا مما كانوا يحملونه ، وهذا ما كان له الأثر الكبير في نفس عبد العزيز =

= إذ صدمه ما فعله ولاة الأمر في الحجاز بأهل نجد ، واتخذ من ذلك مبرراً للاحتجاج فكتب إلى محافظ المدينة المنورة يبدي به التظلم من تصرفات الحسين بن على ، وانتهاك حرمة النجديين ، ونظرته إلى النجديين أنهم لا رابط يربطهم مع الدولة العثمانية بالطاعة والولاء ، وأظهر في خطابه ذاك امتثاله للدولة وانقياده لأوامرها ، وبصفته مسؤولاً عن نجد وعشائرها فإنه يَمثِّل عدالة الدولة ، مرتبطا بعطوفة محافظ المدينة ، وإن نجداً لم ترتبط

تحت اسم حقوقها المالية . كما كانت تفعل دائما مع الدول الضعيفة الاخري .

- وكانت انكلترا تمده بالاستشاريين الذين يرسمون سياسيتها في المنطقة أمثال " فيلبي " ق " شكسبير " و " كوكس " وكان " فيلبي " أكثرهم التصاقا بعبد العزيز وقد بدأت مهمته في الرياض عام ١٣٢٦هـ.
- لم يكن الشريف الحسين بن علي قليل الإدراك عن الأحداث التي تجري وسط الجزيرة والتي يحركها عبد العزيز معتمداً بقبائل الحجاز ، وأنه في يوم ما ، وعندما يعلن ثورته الحقيرة ضد العثمانيين تجاوباً مع الإنكليز وحلفائهم الكفرة إنه سيتغلب بتلك القبائل علي الإمارات القائمة بجواره في الجزيرة ، ولكن عندما ظهرت هركة الإدريسي والتي من ورائها إيطاليا تدفعه ، وممالنة الإدريسي وأل عائض للثورة ضد الأتراك ، ثم إرغام قوة =

العزيز يرسل له بالرسالة تلو الأخري يبين له فيها تعاونه معه ، وتعاطفه ، بل وولاءه له ، ولم تكن تلك الرسائل لتخلو من ركونه للدولة العثمانية بصفته والياً لها على نجد . ومرت الأحداث مسرعة في صنالح عبد العزيز حتي عام ١٣٢٧هـ. وقد أراد أن يختبر قوته ورد الفعل من قبل أكبر قوتين يمكن أن تواجهانه ، وهما الحجاز وعسير ، فأرسل قوة بإمرة خالد بن لؤي وقوامها القبائل القحطانية الموالية له ووجهها إلى " تربة " فاستطاعت احتلالها بسهولة والتمركز فيها ، وأرسل قوة أخري بقيادة عبد الرحمن بن ثنيان إلى " بيشة " التي تتبع عسير ، وتمكنت من دخولها غير أنها عادت مرغمة إلى الانسحاب منها وترك بعض رجالها أسري بيد آل عائض وفيهم قائد الحملة بالذات عبد الرحمن بن ثنيان . غير أن هؤلاء الأسري ما أن وصلوا أبها حتي أطلقهم الأمير حسن بن على آل عائض ، وأعادهم إلى الرياض مكرمين ، ومعهم رسالة إلي عبد العزيز يلومه فيها علي هذا العمل الذي لا تحمد عقباه ، وأنه طعنه من الخلف من صديق ، كما ذكره بالروابط التي كانت بين أسرتيهما في السابق هو ما ينبغي أن يكون عليه في المستقبل . وتريد بريطانيا أن يبقي الخلاف مستحكماً بين هذه القوي .

كان الشريف حسبن قد شعر بخيبة الأمل في معركة " تربة " حيث كان قد عبأ فيها أفضل قواته ، وأمدها بمختلف الأسلحة التي يملكها ، ومع ذلك لم يفده شبيئاً ، وعرف أن ما يعتمد عليه هشاً لا يمكنه به أن يحقق أي أمل من الآمال التي يحلم بها .

وأما عبد العزيز فقد شعر بالخطر يكمن في عسير إذ أن قوتها ضخمة مع تفرق قواتها لوجود صراع بين عسير وكل من الإدريسي وإمام صنعاء لذا لا يمكنه أن يفكر بالحجاز =

## = قبل أن يتخلص من عسير بتوجيه جهوده كاملة إليها ، فإذا منها أمكنه القضاء علي الصجاز ، وبعدها يمكنه ابتلاع اليمن . اعتذر عبد العزيز لابن عائض علي رسالته التي عاتبه بها علي أن القوات التي كانت مع ابن ثنيان لم يكن إرسالها إلي بيشة لاحتلال بلادكم ، وإنما كانت موجهة دعما للقوات التي سارت إلي ( تربة) لقتال عدوّنا وعدوّكم وهو الذي يسمي بشريف مكة .

<u>Kryw Hostleth Sladegume in carery deligne inge à une instrument</u>

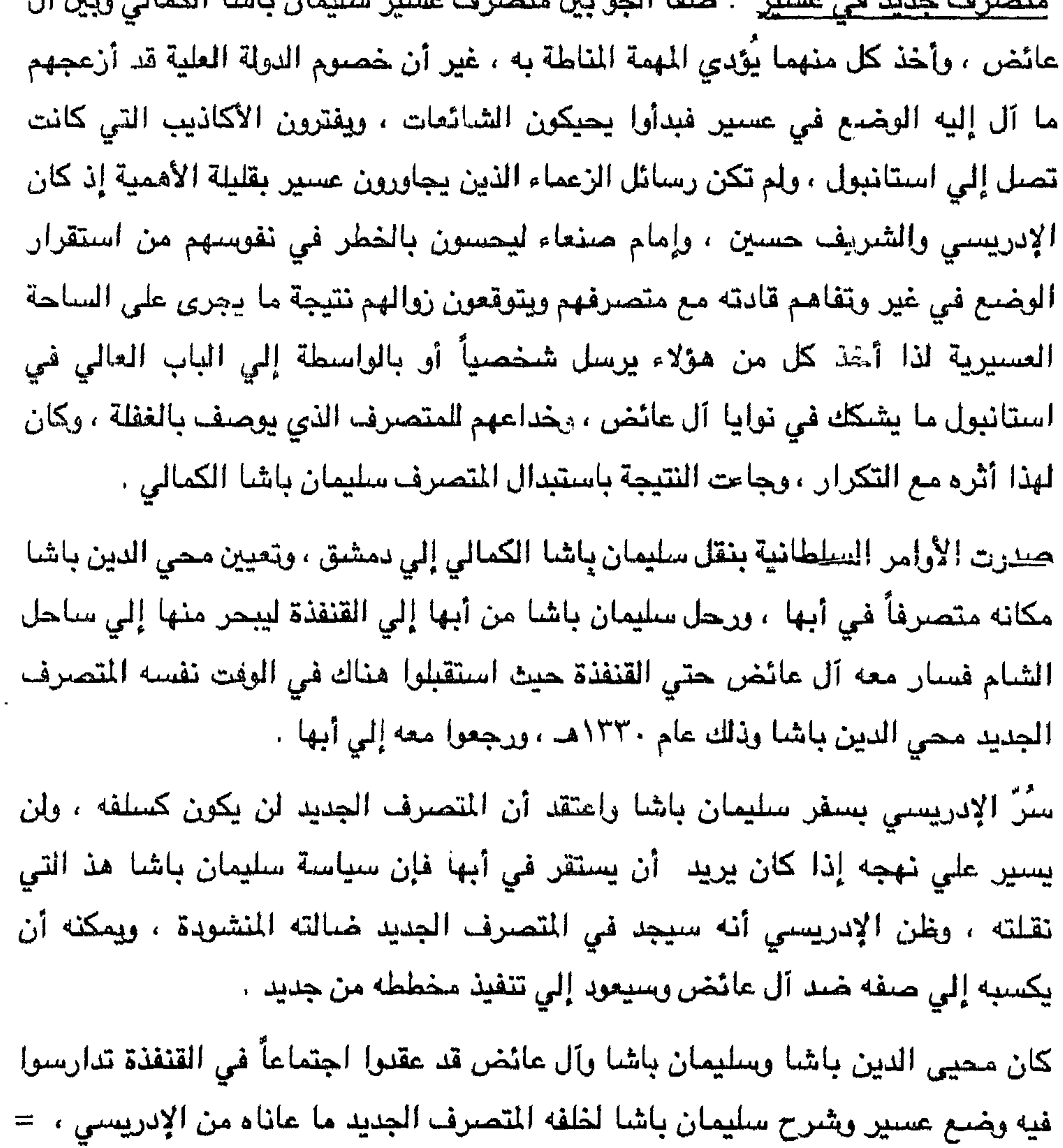

= وأعطاه كذلك معلومات عن الإدريسي ذلك العميل لإيطاليا ، وهو الآن يتقرب من بريطانيا وإمكانية تعاونه مع أي عدقٌ سواء أكان كافراً أم من أي ملة كان في سبيل مصلحته وكذلك شرح عن جوار عسير من الشمال شريف مكة ، ومن الجنوب إمام صنعاء ، وأمير نجد من ناحية الشرق ، وأوضاع المنطقة ومن تحتاج إليه والوسيلة السليمة للسير بالمتصرفية ... ... ثم انفرد المتصرفان السلف والخلف بعضهما مع بعض وأسرً له أهمية آل عائض في المنطقة وضرورة التعاون معهم والأخذ بإرشاداتهم فإنهم بحقيقة الأمر أهل الحل والعقد  $\vec{a}$  ,  $\vec{a}$  ,

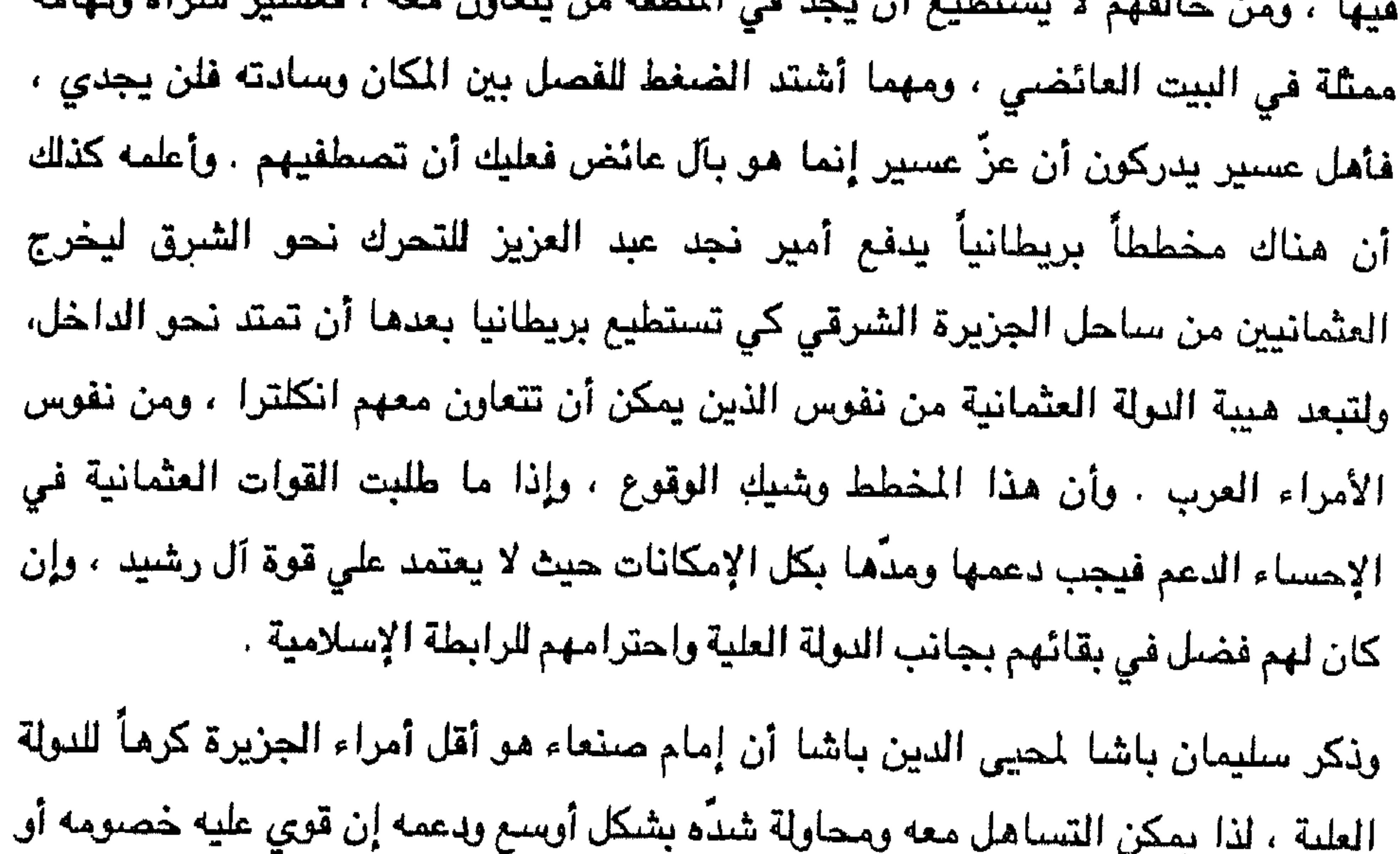

كما بين له أن في الجزيرة ثلاث إمارات تتعاطف مع دولة الخلافة وهي حسب الأهمية : آل عائض في عسير ، وإمام صنعاء في اليمن ، وأخيراً آل رشيد في حائل ، ويقابلهم في الجهة الأخري قوي ثلاث : شريف مكة المسين بن علي في الحجاز وعبد العزيز بن عبد الرحمن في نجد ، والإدريسي في تهامة ، هذا بالإضافة إلي الإنكليز الذين لهم قواعد محصنة على السواحل مثل عدن أو يُحالفون أمراء ويعاهدون آخرين على خليج عمان والخليج العربي ، ويقوم هؤلاء الأمراء بتنفيذ ما يمليه الإنكليز مقابل ما يحصلون عليه من حماية تحت المظلة البريطانية ، أو ما يجلون من دفاع عنهم ، ومدهم بقليل من المال =

مالؤوا الأخرين عليه .

= المطوعين سوى ربط هؤلاء البدو بالأمير شخصياً ، وترسيخ أفكار في عقولهم أن كل من يخرج عن طاعة أمير نجد فهو مشرك كافر ، لأن الأمير هو " أولى الأمر " فطاعته راجبة في محكم كتاب الله ، ومن تمّ بثّ معلومات في ذهن البدو أنهم أهل الطاعة ، وأنهم أهل التوحيد والدين ، ومن خالفهم دخل الشك عقيدته ... ... وأن لهذا أهميته إذ غدا البيس جاهزين للقتال ، ولديهم حماسة كبيرة لأنهم أهل الدين والطاعة وأعداؤهم كفار ، وأن أميرهم هو صاحب الأمر ومن خالفه معتد أثيم يجب قتاله ... ... واندفع البدو في معاركهم لا يبالون بشيئ وهم على قناعة بما يفعلون ، وما يعتقدون ... وليس لأمير نجد من هدف في تهجير البدى سوى أن يقطع بهم شوطاً في تحقيق أهدافه . ولم تكن هذه الأراء سوى افكار أحد الساسة الترك الذى عاش فى أبها يراقب الأحداث فيها مدة ، ويعايشها أحساناً . سياسة المتصرف الجديد : لم يجد محيى الدين باشا بدأ من التعاون مع آل عائض ، فاجتمع معهم وتدارسوا وضبع عسير فقرروا ضرورة إبقاء مجلس الشيوخ ( الشوري ) الذي يضم مشايخ القبائل والعلماء ، وعددهم خمسون عضواً ميمثل هذا المجلس السلطة التشريعية إذ يتدارس أعضاؤه أوضاع قبائلهم ، وما يلزمهم وارتباطهم بالإمارة . وأما القيادة فكانت تضم مجلساً خاصاً يتآلف من سبعة أعضاء يضم المتصرف ، وحسن ابن علي آل عائض ، وعضوين آخرين من آل عائض ، وثلاثة يمثلون المنطقة . وهذا المجلس بمثابة السلطة التنفيذية ، ويجتمع برئاسة المتصرف . وأما القضاء فلا يخضع لا

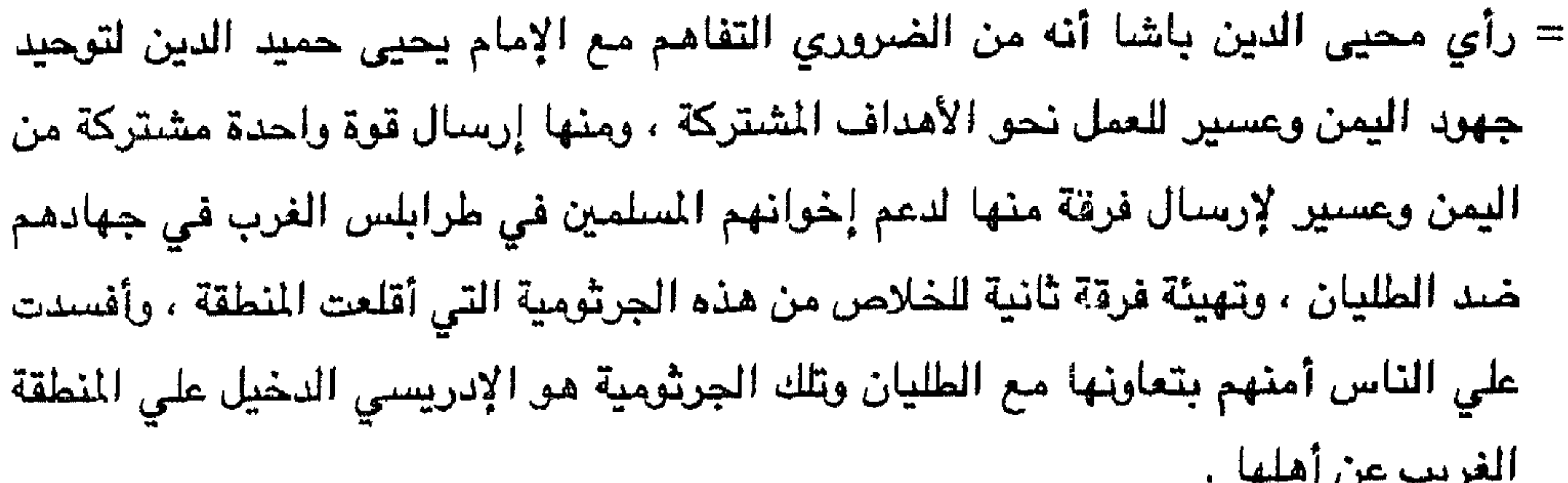

 $\overline{r}$   $\overline{r}$   $\overline{$ 

ِ وأدرك محي الدين باشا أن هذه الشائعات مصدرها الطليان وأن سفاراتهم في القاهرة<br>-<br>- تنشر هذه الافتراءات لتحقيق أهدافها ، وأن الادريس بعمل أيضاً على بثما في عاصمة

= على عسير كلها ، ولما عرض الأمر علي قبائل غامد وزهران ورجال الحجر وهي التي أراد شريف مكة أن يصطحبها معه ، رفضت المشاركة في حملة الشريف ، وأجابت بأنها تعمل ضمن قبائل عسير التي هي جزء منها وتنتظم معها في كل القضايا ، ولا تقاتل إلا معها وضيمن صنفوفها وتحت قيادتها . في هذا الوقت بدأ الأسطول الإيطالي يضرب الموانئ العسيرية كالقنفذة ، والقحمة ، والبرك ، بل وصلت قذائقه إلى الداخل إذ ضرب حلي ، وذهبان ، وقيائل بنس عبد العال من

غير أن هذه القوة قد منيت بالهزيمة ، وهذا ما جعل الحسين بن على يدبّ فيه اليأس فبلا يفكر في ضبم عسير سواءً أكان تهامة أم السراة وأخذ ينزوي بذهنه علي أرض الحرمين في الوقت الذي أخذت قوة أمير نجد عبد العزيز تظهر ويتغلب علي البيت الرشيدي ، وهذا ما زاد من خوف الشريف إذ كانت تهزّ كيانه انتصارات عبد العزيز فأخذ يتقرب من انكلترا ويزداد التجاؤه إليها كلما وصلت إليه أخبار انتصارات جديدة لعبد العزيز .

عادت أطماع الإدريسي تظهر من جديد ، وتراوده أحلامه في السيطرة والتوسع بعد أن رأي استجابة إيطاليا لطلبه في ضرب الموانيء العسيرية ، وزاد ذلك ظهوراً أيضا هزيمة حملة شديف مكة أمام قوات تهامة ، وهذا ما حعله بفكر في بدء حركة التوسير ، واتحه

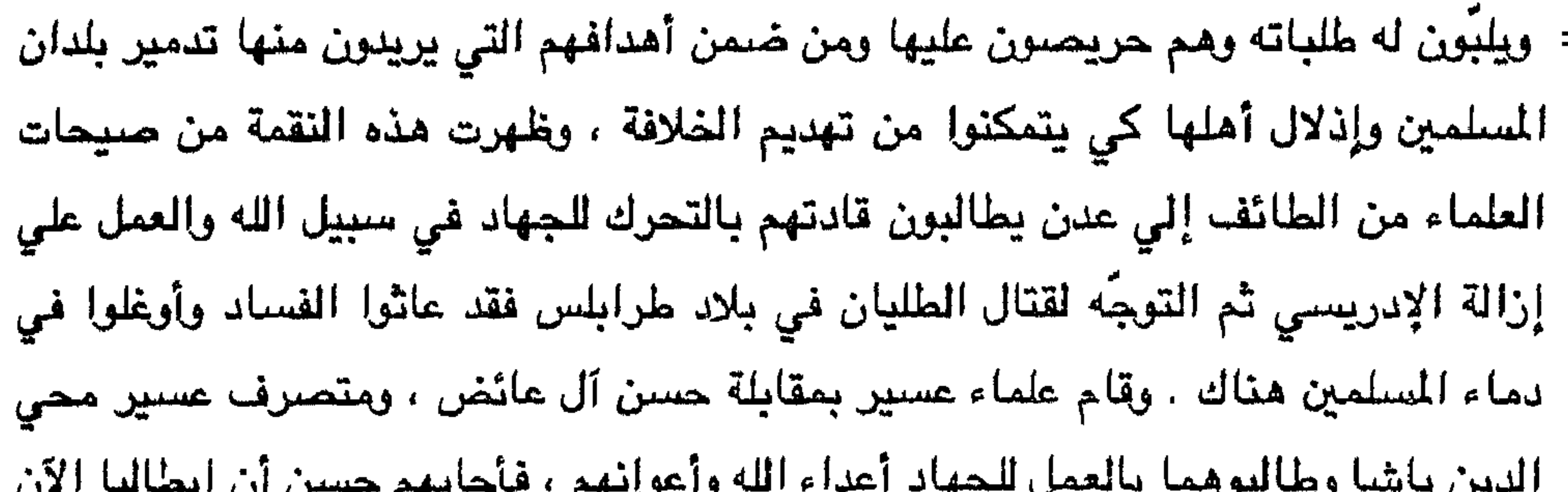

دولة قوية وهي على استعداد بما تملكه من أسلحة وأسطول ، ونحن لا نملك هذا فإن خرجنا لقتالها من غير استعداد نكون قد أوقعنا المسلمين في مأزق وخنا الأمانه فنحن مسؤولون عن ذلك ، ولكن علينا الاستعداد والتهيئة وعندما نشعر بالقـوة نعـمل عـلي تأديب أعـوان أعداء الله، وحتي نصـل إلي أولئك الأعداء فنـقاتلهم وننـتصـر عليـهم – بإذن الله – وقد قدمنا استطاعتنا بما بعثنا للجهاد بقيادة أخي عبيد الله . وأما في صنعاء فقد اتخذ يحيي حميد الدين من دعوة العلماء للجهاد ضغطاً على القوات التركية لتنفيذ بعض مطالبه منهم . نجد وعسير : كان تجار نجد يرتادون أبها يبيعون فيها بضائعهم ويشترون منها حوائجهم، ويلجؤون إليها عندما يشتد ضغط الترك عليهم ، ويتجهون إليها عند القحط ، فلما صرف أمير نجد نحو عسير بثٌّ بين أولئك التجار عيوناً له ينتقلون معهم إلى أبها ، ويعودون معهم، وهناك يتصلون بالسكان فيعرفون منهم مكانة آل عائض بينهم ، وقوة الحامية التركية ، وعلاقة تلك القوة والمتصرف مع زعماء عسير من آل عائض ، وعن الإدريسي ومؤيديه أو خصومه وفي الوقت نفسه يبثون الدعاية لأمير نجد وما يقوم به من أعمال جليلة للإسلام والمسلمين ، وقتاله لأهل الشرك ، ومحاربتة لأعوان أهل الباطل الذين يظلمون الناس ومنهم ولاة الترك ومن يعاونهم كآل رشيد وشريف مكة . وقد كسب عيون عبد العزيز في أبها بعض الأصدقاء له نتيج الدعاية التي قاموا بها له . وكان أمير نجد من ناحبا أخري يشجع الإدريسي علي صموده في وجه الشريف ، وآل عائض ، وإمام صنعاء ، ويسع في مخططه أنه سيستقيد منه في المستقبل عندما يُواجه هذه القوي ، وربما كان لوقوع سير بين قوات الإدريسي في الغرب وإمكانية قدوم قوات =

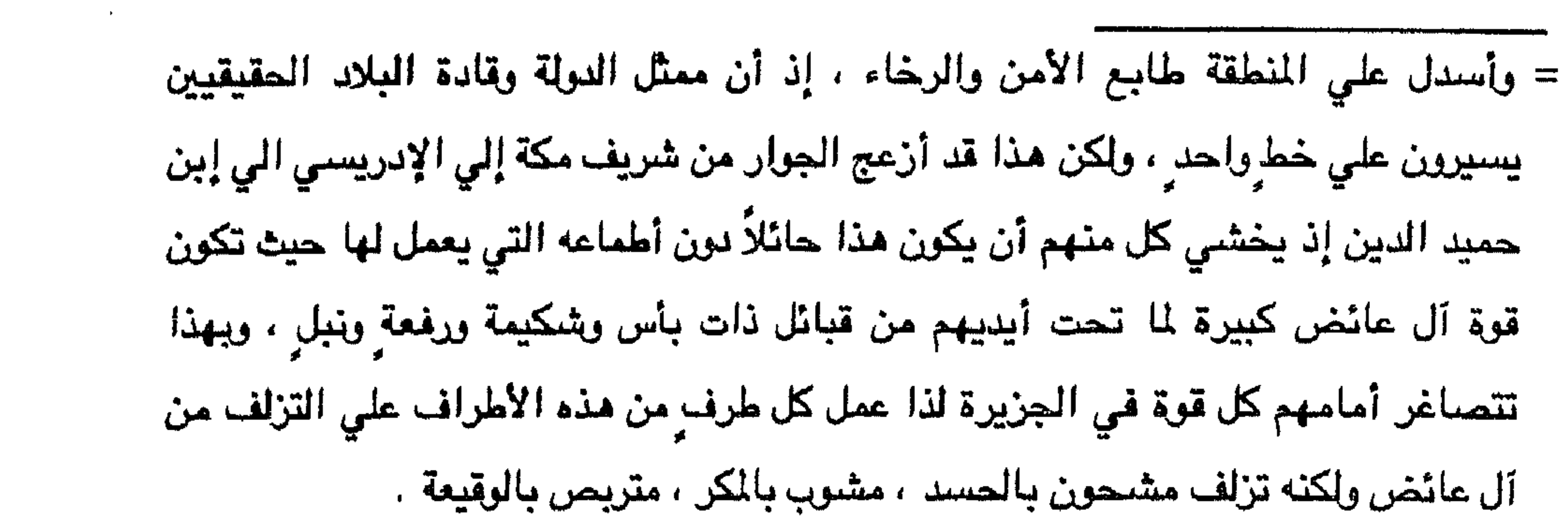

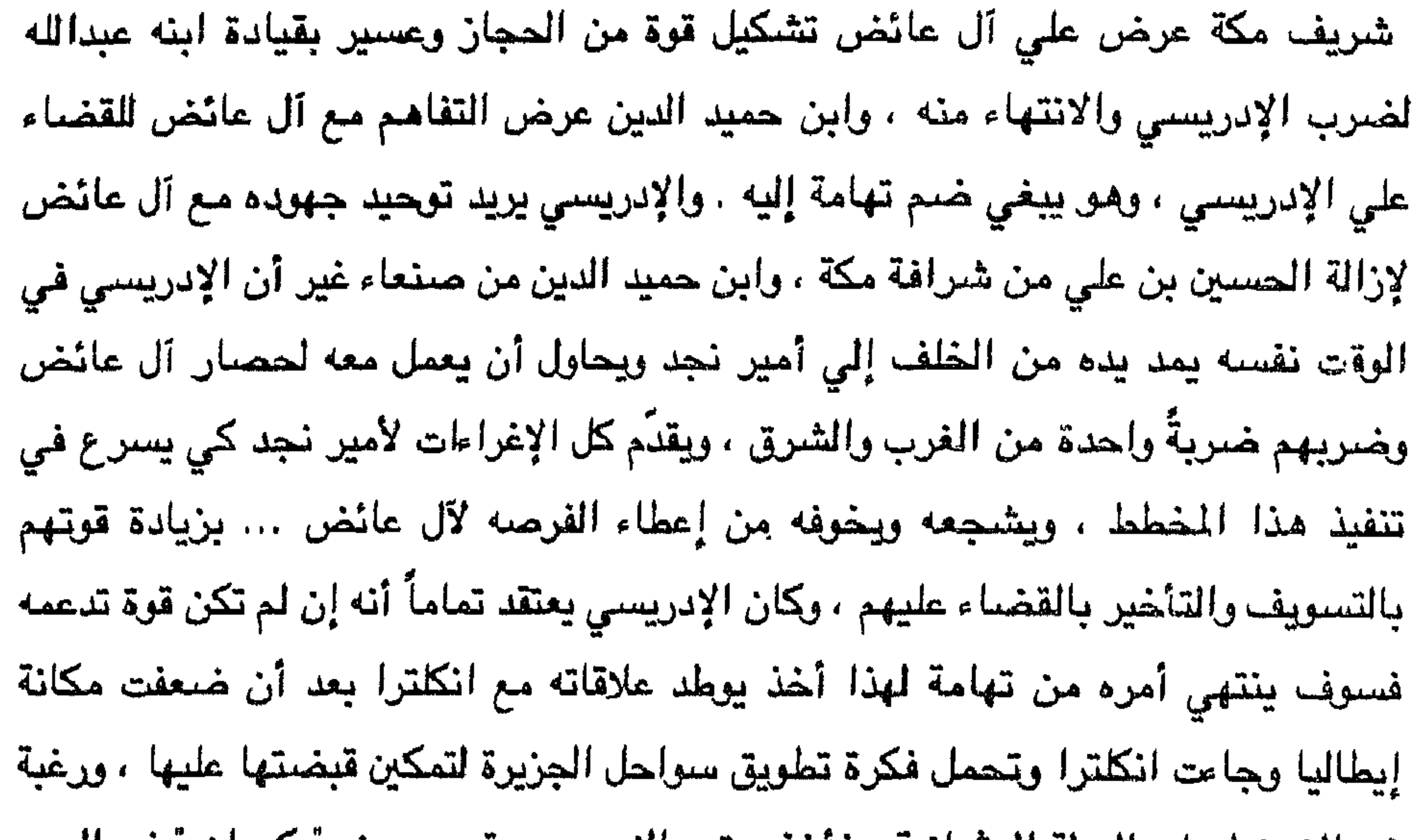

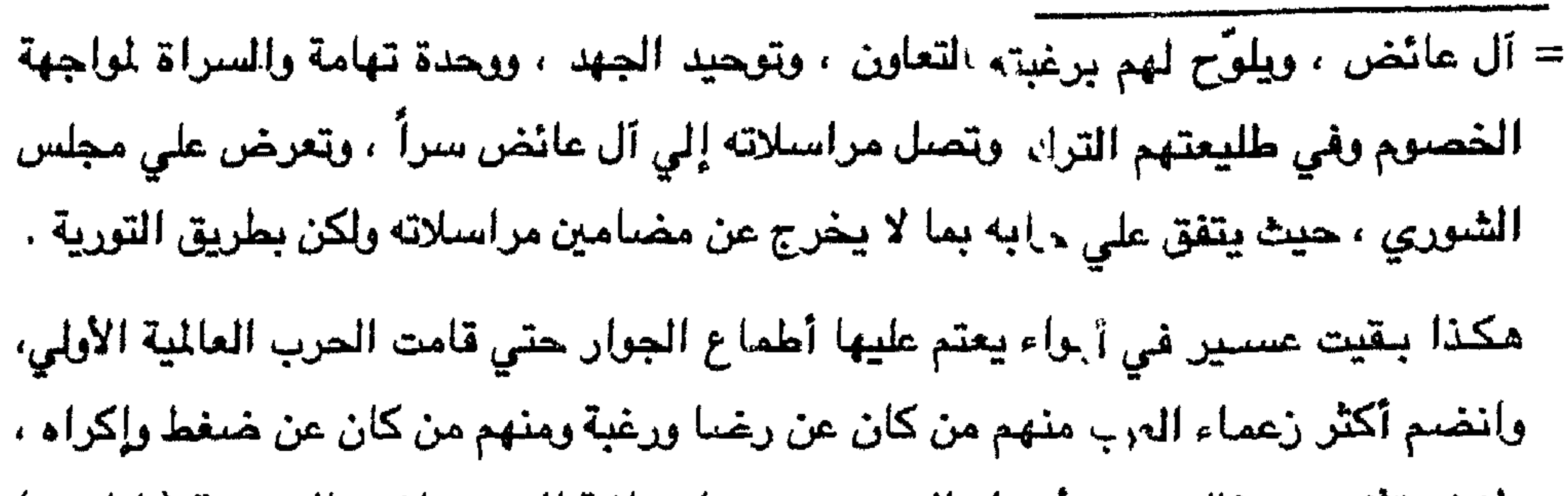

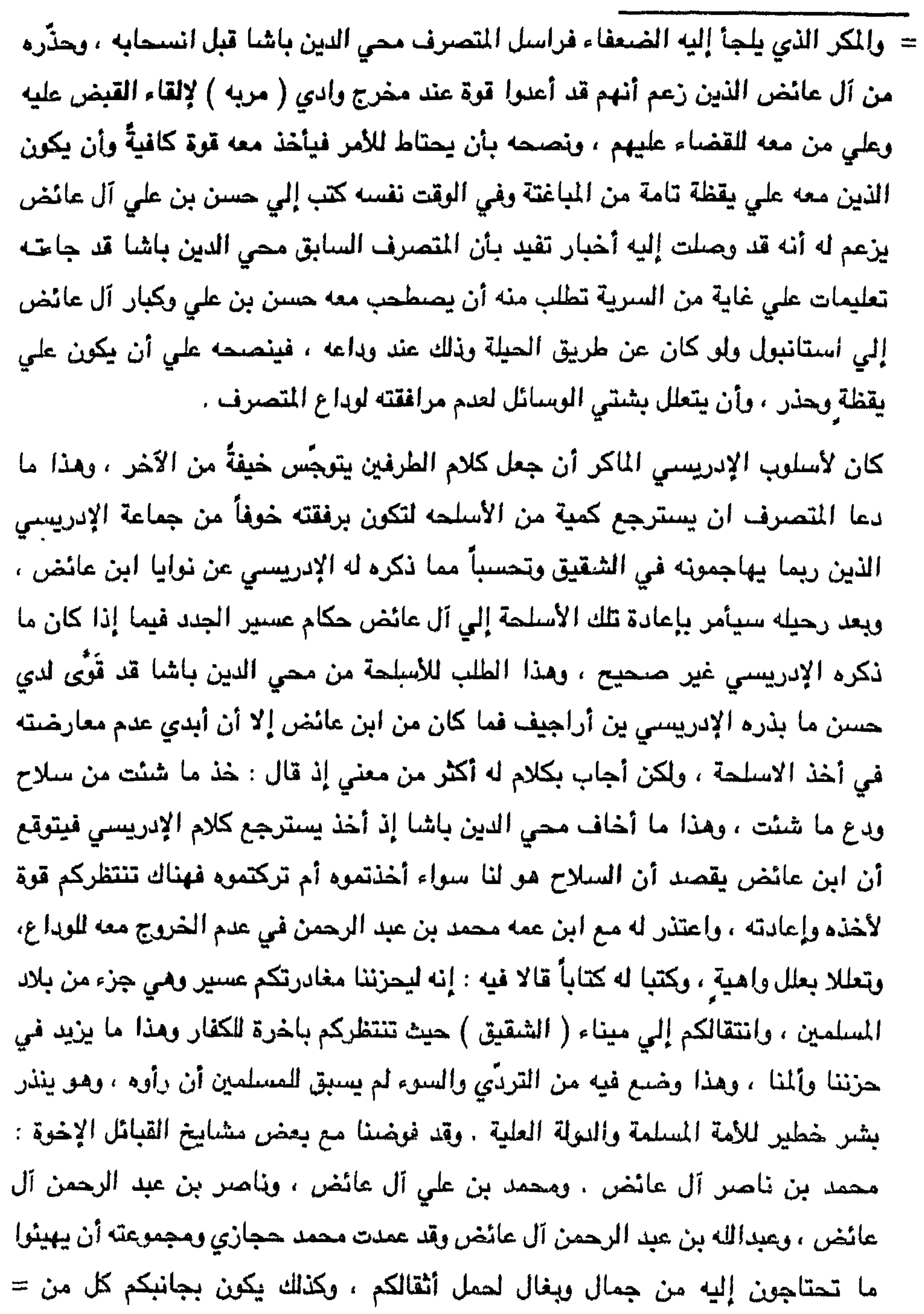

الدين باشا هذا أطرق برأسه ملياً مفكراً ، وراح يتأمل فيما نقله له الإدريسي لم يكن سوي خدعة منه فطلب الاجتماع بمن معه من مرافقين من آل عائض وغيرهم ، وسألهم عن سبب طلبه شيئاً من السلاح فأجابوا بالنفي فأطلعهم علي رسالة الإدريسي فلما قرأوها تضباحكوا وأعلموه أن مثل هذا قد كتب لنا ، وهذا ما جعل حسناً ومحمداً لا يخرجا معنا في الوداع وطلبوا من محي الدين باشا أن يحتفظ بهذا السر في نفسه كما نحتفظ نحن، بل نتجاهل کل شيء حتي يتوهـم الإدريسي أن خطته قد طليت علينا . تحرك الموكب باتجاه " الشقيق " حيث صعد محي الدين باشا ومن معه من الترك إلي باخرة إنكليزية خصصت لنقلهم إلى استانبول ، عندما صعد سارت معه ثلة من الجند البريطانيين، وكان الوداع الأخير ، وعاد وفد أبـها إلي مدينته وفي نفوس أفرادة الكثير من الألم لما ألت إله أوضاع المسلمين من ذلوههوان لتسلط الكفار .

عولده إلى الوراء : عندما وصلت أرامر انسحاب الترك من عسير وتسليم البلاد إلى أهلها .  
دعا متصرف أبها مصي الدين باشا آل عائض إلىه ، وتحدّت معهم عن أوفناع الحرب ،  
وما قام به بعض أبعاء ال
$$
سلام ضد دولة الخلاق ، والواقع أن هذا القيام لم يكن إلا ضدالسلمين عامة . ولم ييتغّ به وجه الأله فهوّلاء الحلفاء من النصاري إنما يستعمرون كثيراً منجذور المسلمين !ن تمكَّن شياطينهم من دالك .ثم أطلع التصرف آل عائض على أوامر الانسحاب ، ونكر أن منطقتهم قد آلت عهنتهاتُم أطلع التصرف آل عائض على أوامر الانسحاب ، ونكر أن منطقتهم قد آلت عهنتها
$$

وشىريىف مىكة .

ويكمن الخطر في نجد حيث يجثّم الشر فأميره قد قيده أبوه عبد الرحمن بمعاهدة مع الانكليز وقعت في قطر وجدّدت في الكويت لتأمين سيادته وحماية بيته بعدئذٍ ، وقدمت له المال والسلاح بما يضمن له ذلك ، وقد أخذ يسلح البادية والحاضرة فجاءه المرتزقة من البوادي فانضموا تحت لوائه رغبة في المال والسلاح والتسلط ، وأوكل عليهم المتفيهقين اليرسَخوا في أذهانهم طاعة أولي الأمر والمتمثلة الآن في أميرهم ، ومن خرج عن طاعته فقد شذَّ ويجب قتاله ، ومن وقف في وجهه خرج عن الملة . وما وصل إلينا من تقارير عنه وعن العشائر التي انضلوت تحت لوائه لا تبشر يخير . وجاء في التقارير التي وردتنا في مطلع عام ١٣٣٦هـ أن قيلبي قد وصل إلى نجد كمستشار وموجه لأميرها خلفآ لشكسبير الذي قتل بيد رجال سعود السبهان في معركة

جراب ( الذغيت ) و ( اراك ) ، وهو ملازم في مكتب الاستخبارات الإنكليزية في مكتب حكومة الهند ، ثم أرسل إلى ابن سعود . واعتقد أن من قاتل معه أفراد من النصاري لا شك أنه سيستمين لحمايته بدولة نصرانية . وقد بلغنا أن ما وصل إلي أمير نجد من سلاح بريطاني قد فاق مائة وسيمين ألف بندقية ماركة أم تاج ولايزال يصل إليه . ثم أطلع محى الدين باشا آل عائض على التقارير التي لديه عن كافة أمراء الجزيرة ، وقد كان يعدّ التقارير سرية لا يطلع عليها أهد إلا أنها الآن ليست سرية على حكام عسير الجدد من آل عائض الذين لم يحالفوا عنواً للدولة العثمانية ، وهو مرتحل عن أبها ، وذلك ليكون أمير أبها عل معرفة بأولئك الأمراء في الجزيرة وإلي أين يسير كل واحد منهم ، ومن الدولة التي وراءه توجهه وتمده ، ويعمل برأيها الذي لا يهدف سوي ضرب دولة الإسلام .=

= وخاطب محمى الدين باشا آل عائض قائلاً : إن ما لديكم من قوة وما تركته لكم الدولة من سلاح تستطيعون أن تصدرا هجـوم كل من يحـارل الاعـتداء عليـكم وتنـتصرون علـيه بإذن الله ، إذا أحسنتم استعماله ، ولم تقعوا في خديعة أحد هؤلاء العملاء . وأعلمكم أنه يبدوا أن ساحة الجزيرة العربية سيهيمن عليها الإنكليز لوجود أتباعه الذين يتحركون حسب الأوامر التي يمليها عليهم الإنكليز ، وهؤلاء الذين أوقعوا قادة الجزيرة فمي فسفها بعد أن ا همتهم أن هان أن ديتم الماقوع في ذلك الشرك فسيتفقدون سلطان الله من أبديكم فتخصرون

= كان شريف مكة الحسين بن على قد وَجِّه نحو الشمال وسيَّر أولاده لدعم الحلفاء في محاربة العثمانيين وإخراجهم من الشبام ، حسب مخطط صليبي وعد الحسين بالالتزام به وهذا ما جعله يدير ظهره للجنوب الأمر الذي جعل الإدريسي يتشوق للانقضاض على عسير وقد شعر أن الفرصة واتته ، ولم تكن انكلترا بعيدة عن إثارة الإدريسي وتوجيهه نحو عسير وصنعاءما دام حليفاً لها ، ويأتمر بأوامرها ، وإلا لو كانت الأطماع هي التي تدفعه

فقط لكان بإمكانه دخول مكة دون أن يجد من يعترض سبيله فقوة مكة وحمايتها أصبحوا في الشبام. وانكلترا لا تريد له إلا عسيراً ، ولا تبغي منه سوي القضباء علي آل عائض . وكي يُوبي الإدريسي مهمته التي كلفته بها انكلترا في احتلال عسير أو ساقته إليها أطماعه استمر في مراسلة أمير نجد ملّوحاً له بالاتحاد الذي اعتاد أن يذكره له في كل خطاب ، وهكذا كانت انكلترا قد وجهت أحد أعوانها إلي الشمال ، وحركت الثاني نحو الجنوب وإلي عسير ، فهما طرفي الحبل الذي تقبض عليه دون أن يعلم الآخر بعلاقتها بالأول . وإذا كانت قوات الشريف الحسين قد أدت دوراً بمن انضم إليها من عربان وساعدت الانكليز مساعدة فعالة في دحر العثمانيين في الشام ، إلا أن حليفها الثاني وهو الإدريسي لم تجد لديه الكفاءه للقيام بمهمته مع أنها قد عملت علي همايته بأسطولها من جهة البحر وأمدته ببعض الإمكانات لذا فقد وجهته للتعاون مع ثالث أعوانها الذي يهيمن على نجد … ... وحالت دون مداً الشريف آل عائض بأية مساعدة . واستمرت المراسلة بينهما ، ومن ناحية ثالثة فقد كان الإبريسي يخوف آل عائض من أطماع إمام صنعاء ، ويدَّعي لهم أنه أعدَّ العدة لحربهم وحربه . وكذلك كان يحاول الإيقاع بين اليمن وعسير بما تنطوي عليه كتاباته لابن حميد الدين . كان الإدريسي لا يرغب في التحرك نحو عسير وحده وهو يعلم ما لحق به يوم حصار أبها ويذكر ما لقي جيش الشريف مناك ، فلا تزال تلك الأحداث تتراءي له أمام مخيلته لذا كان يريد أن يزج بجيش نجد معه . ولكن أمير نجد يرغب أن يبدأ الإدريسي في القتال دلالة علي صدقه ثم يأتي من ليكون الفيصل ويقطف ثمار النصر له حسب تصوره . وانكلترا لا=

= تريد الانتظار طويلاً إذ ترغب في توطيد أقدامها في الجزيرة بشكل جيد ، وتعالج مشكلة الخلافات القائمة بين أعوانها ، وتثبت علي واحد منهم تكون له الهيمنة الكاملة وتستغني عن الأخرين . لم يكن يحيى حميد الدين بعيداً عما يجري على الساحة بل كانت شغله الشاغل ، ولكنه ينظر إليها من وجهة نظر خاصة فهو لا يري الإدريسي يشكل خطراً عليه لضعفه ولعدم وجود جذور في المنطقة تساعده على البقاء ولكن يخشي من آل عائض فرغم أنه وإياها لم يعادوا العثمانيين إلا أنه يطمع في تهامه ، ولكن لا يمكن تحقيق أحلامه بهذا ما دامت إمارة آل عائض قوية حيث كانت لها الهيمنة على تهامة ، كما كان لها النفوذ على اليمن ، وأن أسلافه كانوا يستعينون بأجداد آل عائض ، بل كانت تصل مساعدات تلك الإمارة إلى حسنعاء في كثير من الأوقات ، لذا فهو يريد زوال تلك الإمارة ولكن على ألا يحلُّ محلها أصبحاب أطماع أكثر منها أو أعواناً لدول كبري تضير بوجدة عسير . لذلك فقد اتجه بثقله نحو الإدريسـي كي يضمن موانئ لبلاده ، وهو يعلم دعم انكلترا للإدريسـي بحراً ومده بالسلاح والرجال فمال إلى التفاهم مع آل عائض وهو على يقين أن عسيراً ليست سوي ظهير قوي لليمن ، وأن قبائلها ذات بأس وقوة ولا تخضم إلا لآل عائض ، ولذا فقد عرض لآل عائض التعاون وأنه على استعداد للعمل المثبترك ويمكنه تسبير قبائل اليمن الموالية له إلى الجهة التي يريدون .

= وأما هذه التقارير فقد كان آل عائض يرون إبقاء حبل المودة قائما بينهم وبين الإدريسي كي لا تستغله الأطراف المجاورة فيكون مطيتها لتلعب لعبتها لذا رأي أمراء عسير أن تبقي المراسلة بينهم وبين الإدريسس قائمة وفيها شىئ من المرونه تقوي أطماعه ، وربما كان ذلك يبعده عن الإنكليز الذين بدأوا يهملونه وقد حسّ هو أيضاً بذلك الإهمال إذ أخذ دوره غيره ولم يعودوا بحاجة مادام قد وجدوا أكثر منه قوةً وأكثر طاعةً وانصياعاً . كما وجد أل عائض أن حسن الصلة بينهم وبين الإدريسي قد تقطع العلاقة بينه وبين نجد التي

تسسلّمت راية الإنكليز منه وخلفته في العلاقة مع تلك الدولة الكبري ، فكأنه أصبح ونجد ضرتين تنافسان الثالثة ذات الخطوة .

أما من جانب الإدريسي فيري في وحدته مع عسير إبراز قوة كبيرة علي الساحة تحرص إنكلترا علي مرضاتها والرغبة في التعاون معها ويذا يستطيع كسب المنافسة مع نجد وغيرها على محالفة إنكلترا ، كما يحصل في الهيمنة على أبها وهي أمله الذي طالما قاده إلى ركوب المخاطر ، كما يستطيع إن تمّ ذلك الاتحاد بين عسير وتهامة أن يُوجِّه الضربات الى إمام صنعاء وإلى شريف مكه ، كما أنه بذلك ربما يشدّ أمير نجد إليه الذي يطمع في عسين أيضناً ، فلما لم يُوافقه على التحرَّك معاً نحو أبها فقد سبقه وحده ، ونال أمنيته ، وأصبحت له الكلمة المسموعة في أبها ، ويعدها لن يكون لأمير نجد إلا أحد خيارين إما التوجَّه بصدق نحو الإدريسي الذي يُمكنه تهديم إمارة آل عائض من الداخل وإما الحرب العسير مجتمعة ، ولا شكَّ فإن الإدريسي يرى أن أمير نجد سيأخذ بالخيار الأول ويتقرب

وجوب محمد فسي مكة فذلك كي لا يعتقد الشريف أن التفاهم بين أبها وصدييا إنما هو موجَّه هددٌه، كما يُريد آل عائض التقرَّب من الشريف فربما يأتـي يوم يضـطرفن إلي الإقادة مته.

عرض هذا الاقتراح علي مجلس الشوري فتمّت الموافقة عليه ، واتجه حسن نحو صبيا وسار محمد إلي مكة ، وأوكل أمر أبها إلي عائض بن محمد بن عائض .

تزل حسن إلى تهامة واتجه إلى أبي عريش ، ومنها إلى جيزان ثم انعطف إلى صبيا ، وكان يهدف من وراء ذلك معرفة أحوال كبريات مدن تهامة ومدي طاعة أهلها للإدريسي ، وإعطاء نفسه صفة المسؤولية عن المنطقة ما دامت جزءاً من عسير التي يقر أهلها جميعاً لآل عائض بالطاعة ، لذلك قام يزيارة أعيان تلك الدن فلم يرق هذا للإدريسي .

عندما وصل حسن إلى صبيا كانت في استقباله إظهارا للاحترام والتقدير ، غير أن
والقوة هي قوة عسير موحدة وليست قوة السراة منفصلة وتهامة منفصلة فقوات تهامة تتضلوي تحت قوات السراة ما دامت جزءا ويعين مجلس الشوري قائدا عليها .

د – وأما الرئاسة بالتناوب فهذا أمر لا يعرفه تاريخنا الإسلامي ، فالرئيس واحد ، ريخضبع لمجلس الشوري الذي يعد من الحاكم الحقيقي .

 $\epsilon$ وإن مجلس الشوري القائم سينضم إليه أعضاء من تهامة حسب نسبة سكانها وهو

- ق وأما المجرمون فيجب محاربتهم في كل مكان وتسليمهم إلي الجهة التي تطالب بهم ،  $\mathbf{A} = \mathbf{A} \mathbf{A} + \mathbf{A} \mathbf{A} + \mathbf{A$
- هـ وأما حرية التجارة فالمنطقة واحدة فالحرية التجارية قائمة بطبيعة الحال سواء نكرناها أم لم نتكرها..
- الذي يختار أمير الجلاد ( ومعني ذلك أن السراة مي تملك أكثرية مجلس الشوري ولن يكون للإدريسي أي نصيب في الرئاسة ) .

 $\frac{1}{\sqrt{2}}$ 

سرين عليه ٿيه دوياسل پئي ايها ٿي سهر رجب د دددهه . مصحبه

 $\equiv$ 

٥ -- لا بد من إرسال قوة من قبائل شمال عسير لساعدة إخوانهم في الحجان لغبر

كانت كفة عبد العزيز مي الراجحة الآن ولكن لا ندري ما النتيجة فالأمور كلها بيد الله، وهو يؤيد بنصره من يشاء . وإذا كانت هناك خلافات تاريخية بينكم وبينه إلا أنه يبدي تأييده لكم في مراسلاته لكم ، ويعدّ نفسه تبعاً لكم ، فماذا جري ؟ فهل هذا كله من طريق المخادعات ليوطد أقدامه وينطلق من قاعدة قوية .

ه – أما موضوع وحدة الجزيرة وانضمام الشام والعراق لها وتعهد الحلفاء لكم بذلك ، فاعتقادي أن الحلفاء لا يمكن أن يعملوا لهذا أبداً ، إذ لم يكن النصارى في يوم من الأيام يريدون للمسلمين خيراً .، وإنما يسعون دائماً لضرب المسلمين وتجزئة بلادهم والعمل على إذلالهم فهل يصدقون الآن ؟ ما أظن ذلك أبداً ، وبعدها متى كان المسلمون يثقون باليهود والنصباري ويعطونهم مواثيقهم ، ويطلبون الدعم والتأييد منهم ، ما أظن هذا إلا وهما منا وخداعاً منهم ، وما جعل الله للكافرين على المؤمنين سبيلا ﴿ أَلَم تَر إلى الذين أوتوا نصبياً من الكتاب يشترون الضلالة ويريسن أن تضلوا السبيل \* والله أعلم بأعدائكم وكفي بالله ولياً وكفي بالله نصبيراً ﴾ . فكيف نُصدق ممن شهد الله على كذبهم ؟ ما أعتقد إلا أنهم يريدون أن يُحققوا مصالحهم عن طريقكم بالمخادعة والكذب . ولعمري إنه ليذلُّ من مشـي فـي ركاب الكافرين الذين يتربصون بنا الدوائر وإن التعاون مع الكافرين لن يكون إلا علي حسناب إخواننا ويكون تمكين للكافرين علي المسلمين وهذا كفر صنريح . وأما السلاح والمال فنحن في غني عنه الآن ، وإذا ما جَد شيئ ودعتنا الحاجه إليه فسنتفاهم عليه دون أن تكون هناك شروط مسبقة . وقبل وداع محمد للشريف كلَّمه بصراحه قائلاً: يجب أن يكون حديثناحسب =

(الشريف والإدريسي) اهتجاب اطماع ، وحلا منهما يزيد ا وسيلة كانت ، ولو كان الكفار وسيلتهم لذا قرروا أنه لا يمكن التعاون مع هذين الطرفين ، ولا الركون إليهما ، ولا الوثوق بهما ، كما أنه ليس من المسلحة الآن إبداء الغلاف الواضيع وإعلان الحرب ما دامت هناك قوة أخري تهدد عسيراً . استدعي ابن عائض مندوب الإدريسي محمداً الشوكاني ، وطلب منه النزول إلي تهامة والتوجه إلي سبيده ، وإبلاغه بأن مجلس الشوري في أبها يري أن مطالب الإدريسي صلعبة التحقيق الآن . ونحن وإياء علي صداقة ووهاً ولا يري منا إلا ما يجب . وكان قد سافر وفد أيضاً إلى صنعاء برئاسة محمد بن ناصر بن عائض ، وقد سرَّ ابن حميد الدين بهذه الوفود ، وعدَّه مبادرة طيبة ، وحسن جوار ، وقال : إنه لا يريد القضاء علي الإدريسي لأن وراءه من تعرفون وإنما نسعي لإجهاض حركته واستعادة موانئ اليمن وطرده من تهامة في المستقبل . وأن هذا الدخيل هو عدو لنا ولكم فإذا ما سعينا معاً للانتهاء منه والخلاص من فتنته عاشت المنطقة في استقرار ، وخاصة أنه كما تعلمون يتحرّك بقوة كافرة ، ويعمل الآن لتحريض أمير نجد علينا وعليكم ويغريه بحرينا ، وكان الإدريسي علي اطلاع بأخبار هذه الوفود عن طريق عيونه وجواسيسه ، ولم ترق له أبداً ، وكان ينقل كل ما يصل إليه إلى أمير نجد ويزيد فيها حسبما يحلو له ويضمنها تحريفا علي أصحابها وتشجيعاً لقتالهم قبل استعدادهم وتفاهم بعضهم مع بعض . وأكد له أنه قد تم اتفاق خدكم بين آل عائض والشريف علي انفراد ، واتفاق آخر بين ابن حميد الدين وابن عائض ضدكم وعلي انفراد . ويجب مبادرتكم لحريهم قبل أن يغزوكم . وأنامن جانبي أقوم بكامل الاستعداد للبدء بالعمل ، ولدعمكم حين تتحركون .  $=$ 

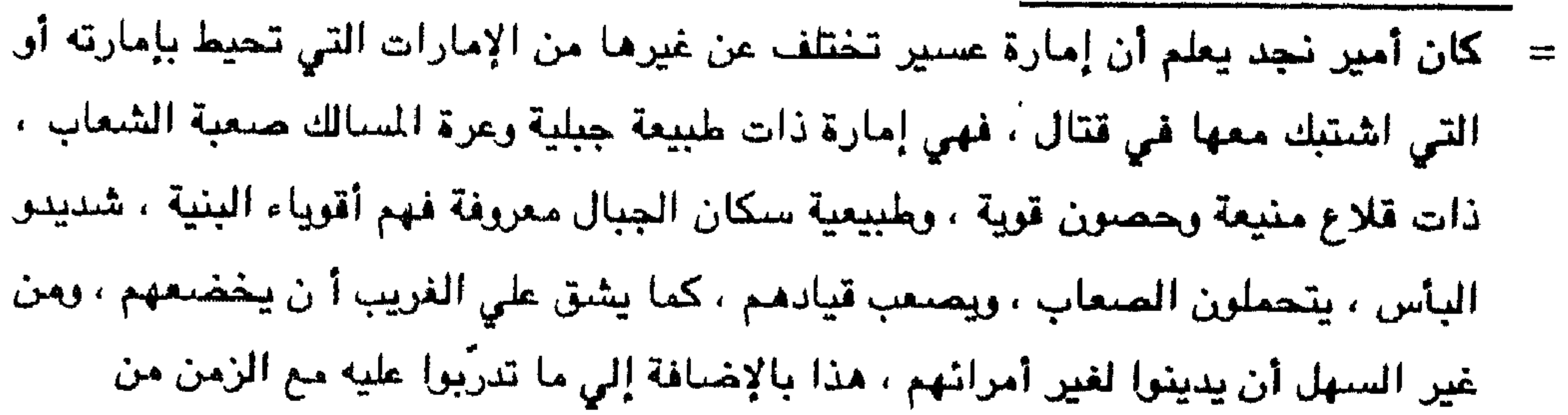

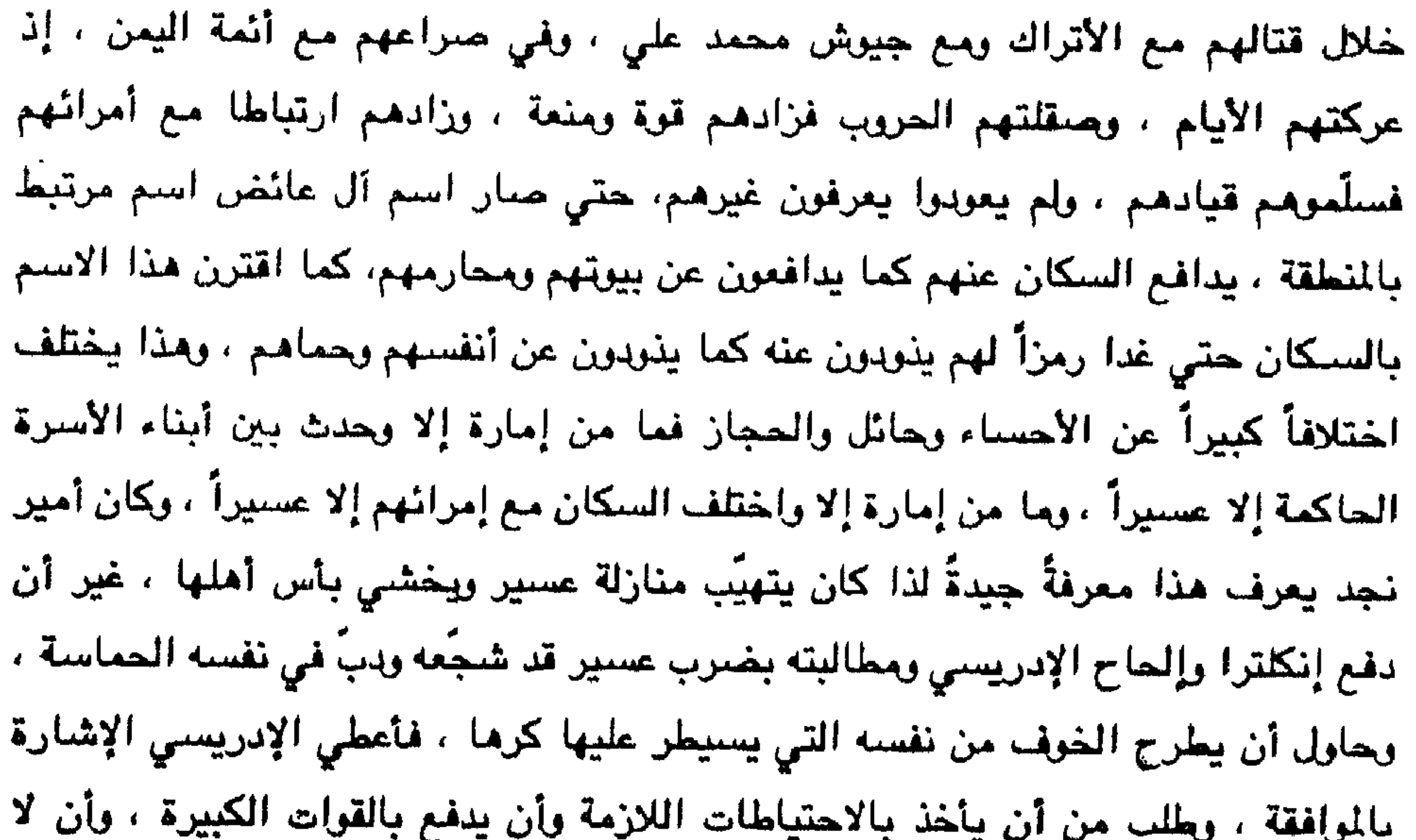

وسأرسل لك قوة يكون صيفها في الإحساء .

وحشد الحسين خيرة رجاله ، وجمع قواتـه ، وسيَّر جنده إلى ( الغرمة ) بقيادة أبثه عيد الله .

وعندما تلقّي أمير نجد الجواب من الشريف سيّر إلي بيشة عبد الرحمن بن ثنيان ليداهم عسير من جهة الشريف خوفاً من دعم الشريف ، وجاء عن طريق ( رانية ) متجنبا الوادي لاعتقاده أن قبائله مرتبطة بآل عائض .

يدء الاشتباكات : لما وصلت أخبارهذه التحركات إلى الإدريسي سر أيما سرور ، وأخبر مباشرة حليفته إنكلترا ، وطلب منها المساعدات فأعطته خمسة عشر ألف مقاتل من مرتزقة شرقي إفريقية ، ووعدته بضرب أسطولها لموانئ عسير مجرد ارتقائه السراة ، ودعا قواته بسرعة إلي التهيق ، وما أن بلغه خبر الاستعداد حتى انطلق يطوي الأرض طياً. نحو السراة ، وخوفا من مباغتة شريف مكه له فقد وجَّه قوة تمركزت في ( حلي ) ولتحول دون وصنول دعم بحري من الشريف إلي أبها عن طريق أحد موانئ عسير ( القنفذة ) أو =

تحركت قوات الإدريسي علي محورين أحدهما طريق الشمال حيث خطط القوات أن تتحرك

من رجال ألمع لترابط في ( تهلل ) ولتأتي إلى أبها من جهة الشمال ، وبُانيهِما من طريق الجنوب من بلاد قحطان عن طريق ( الفرشة ) وذلك لترابط في ( البطحاء ) وتقتحم أبهامن جهة الجنوب الشرقي . ووصلت النقوات من كلا الطريقين إلي معسكريهما في (تهلل) و (البطحاء ) في وقت واحد ، كما هو مخطط لهما . خطط آل عائض للقاء قوات الإدريسي ، وقرروا أن يتركوا قوات الخصم تتوغّل في عسير دون مقاومة ، وعند وصولها تكون منهكة ، فما أن تضبع رحالها حتى يعمل السيف فيها قبل أن تجد شيئا من الراحة ، وأخبروا بذلك قبائل عسير التي ستمرّ منها قوات الإدريسـي ، وطلبوا منها ألا تتعرَّض للقوات الغازية بأي أذي ، ولكن يجب أن تكون علي أهبة الاستعداد وإمكانية التحرك خلال ساعات ، وحدد لها الوقت الذي يجب السير فيه نحو البطحاء ، وكانوا قد عرفوه عن طريق عيونهم في (صبيا ).

- = اين كعبان ، وابن مسيحان ، وابن عريعر ، وابن مبغوت ، وابن الأحمر من مشايخ همدان ، ولما حَقَّق مع المرتزقة وسَطَّوا عن سبب إقدامهم مع هذه الحملة أجابوا بأنهم أخبروا أنهم يذهبون لقتال يهود فاعتقدنا أنه الجهاد ، فإذا بهم يكذبون علينا ، ونقاتل مسلمين مثلنا فأمن محمد بإطلاق سراحنا .
- وما أن انتهى محمد بن عبد الرحمن من قوات الإدريسي في ( البطحاء حتى انطلق بقواته نحو جبل ( تهلل ) عن طريق ( السودة ) وسارت فرقة من

قواته عن طريق ( الملاحة ) فـ ( الطلحة ) فـ ( طبب ) فـ ( المغوث ) أي باحة ربيعة ، وكانت هذه الفرقة بقيادة محمد بن ناصر بن عائض . كانت قوات الإدريسي قد تناثرت في باحة ربيعة وفي جبل تهلل وقد قاومتها القري الواقعة في هذه المناطق ، وبقيت تناوشها حتى وصلت إليها قوات محمد بن عبد الرحمن بن عائض التي التحمت مباشرة مع قوات الإدريسي قبل انبلاج الفجر ، وقد استغلت قوات الإدريسي ابتداء قوات آل عائض بالصلاة فهجمت عليهم وهم في الركعة الثانية ، وزاد القتال ضراوة مع الضحي ، وقد ترك العسيريون أسلحتهم النارية ، وفتكوا بخصومهم بالأسلحة اليدرية ، وما أن انتشرت الجثث حتى ولى جند الإدريسي ماربين نحو نهامة وكان نزولهم الاعتباطي وعن غير طريق العقبات قد أفقدهم من النفوس أكثر مما أَمْقِدهم القتال ، كما أن عدداً منهم قد أخافتهم حدة القتل فاستسلموا فجَرِدَوا من

الأسلحة ، ونُقلوا إلى جبل (مزيق) غرب بلدة ( السودة ) والمطل علي ( الموحلة ) حيث احتجزوا هناك ، ومن وصل من الهاربين سالماً إلى تهامة سلبه رجال عسير التهاميون ، كما مجموا علي مراكز قيادات الإدريسي في ( محايل ) و ( الشعبين ) . وهكذا تبعثرت قوات الإدريسي علي المحورين اللذين سارت عليهما ، وتمزقت أشلاء ، ويزيد عددها علي خمسة وثلاثين ألفاً شذراً مذراً . وارتجز شاعر عسير ، وهم مقبلون علي ابن عائض .

وسسيساخ البسر والسوحسوش واخيروا العجزا وكل طير حايم مجزارة المسهال والجيوش يساحسة ريييعة والتتنهايسم  $\mathbb{Z}^m_+$ 

 $\mathbf{1}$  and  $\mathbf{2}$  and  $\mathbf{3}$  and  $\mathbf{1}$  and  $\mathbf{1}$ 

ذكرت أن إمارة في بلاد العرب مزودة بأحدث الاسلحة ، ومدرب أفراد قواتها تدريباً جيداً ، وتدعمها دولة كافرة عظمي ، تقوم بالاعتداء على جارة من الإمارات العربية وتدخل أرضها لكن قواتها تهزم بأبشع الهزائم في كل معركة تخوضها وتنسحب صاغرة ذليلة ، وكانت الصحافة العثمانية تريد أن تثأر من انكلترا ، وتقوي الروح الإسلامية ضدها ، لذا ركزت على ذلك القتال فقالت : إن قوة السلاح لا تفيد ، وإن غطرسة الكفار لا تجدي فقد ظهر فشل سلاحهم وعدم جدوي قواتهم أمام أفراد مؤمنين ، رفعوا راية الجهاد وتوكلوا على الله ، وتصنَّوا لأعدائهم المسلحين المتفطرسين فإذا بهم أمامهم كالقطط تفرَّ إلي مخابئها ، وتقرك سلاهها وتسرع لتحتمي بالكفار الذين يدعمونهم في البحر ، أولتك هم أعوان انكلترا ، وانتصر الإيمان ، وارتفعت راية المق .

$$
= \frac{1}{4}
$$
 
$$
= \frac{1}{4}
$$
 
$$
= \frac{1}{4}
$$
 
$$
= \frac{1}{4}
$$
 
$$
= \frac{1}{4}
$$
 
$$
= \frac{1}{4}
$$
 
$$
= \frac{1}{4}
$$
 
$$
= \frac{1}{4}
$$
 
$$
= \frac{1}{4}
$$
 
$$
= \frac{1}{4}
$$
 
$$
= \frac{1}{4}
$$
 
$$
= \frac{1}{4}
$$
 
$$
= \frac{1}{4}
$$
 
$$
= \frac{1}{4}
$$
 
$$
= \frac{1}{4}
$$
 
$$
= \frac{1}{4}
$$
 
$$
= \frac{1}{4}
$$
 
$$
= \frac{1}{4}
$$
 
$$
= \frac{1}{4}
$$
 
$$
= \frac{1}{4}
$$
 
$$
= \frac{1}{4}
$$
 
$$
= \frac{1}{4}
$$
 
$$
= \frac{1}{4}
$$
 
$$
= \frac{1}{4}
$$
 
$$
= \frac{1}{4}
$$
 
$$
= \frac{1}{4}
$$
 
$$
= \frac{1}{4}
$$
 
$$
= \frac{1}{4}
$$
 
$$
= \frac{1}{4}
$$
 
$$
= \frac{1}{4}
$$
 
$$
= \frac{1}{4}
$$
 
$$
= \frac{1}{4}
$$
 
$$
= \frac{1}{4}
$$
 
$$
= \frac{1}{4}
$$
 
$$
= \frac{1}{4}
$$
 
$$
= \frac{1}{4}
$$
 
$$
= \frac{1}{4}
$$
 
$$
= \frac{1}{4}
$$
 
$$
= \frac{1}{4}
$$
 
$$
= \frac{1}{4}
$$
 
$$
= \frac{1}{4}
$$
 
$$
= \frac{1}{4}
$$
 
$$
= \frac{1}{4}
$$
 
$$
= \frac{1}{4}
$$
 
$$
= \frac{1}{4}
$$
 
$$
= \frac{1}{4}
$$
 
$$
= \frac{1}{4}
$$
 
$$
= \frac{1}{
$$

= الهذا أخذ يلان شريف مكة وابن حميد الدين في مراسلاته ، حتي يضمن حيادها علي الأقل إن تجدر القتال بينه ويين آل عائض -. وفي الوقت نفسه بعث إلى الإدريسي يشجعه ويستحثُّه ، ريو) سيه بأن ما تم ايس سوي هزيمة في جولة ، وليس هو كسب النصر حيث هناك جولات أأنية ، ولابد من الاستعداد وطلب الدعم من حلفائه وخوض جولة ثانية ، وهو من جانبه سيسعى لإعداد جيش قوي يمكنه اجتياز سراة عسير نحو تهامة دون عناء . التفت آل عائض بعد أن هزموا الإدريسي إلي قوات نجد في (بيشة) و ( الخرمة ) وأوقعوا بها الهزيمة ، بن أسروا قائد قوات نجد في بيشة ( ابن ثنيان) ، وأرسلوه الي الرياض ، وذلك كما مر معنا ، وكانت تلك الأحداث في أواخر رجب من عام ١٣٣٧هـ . غير أن أمير نجد قد حشد قوات وأرسلهما دعماً لقواته المنهزمة خوفاً من أن يغري آل عائض انتصارهم فيتقدمون في نجد ، وجاعت القوات النجدية ، وهي تتجه الي الموقعين السابقين ( بيشة ) و ( الخرمة ) ، وكانت القوة المتجهة نحو بيشة بقيادة ( ابن ثنيان ) المهـزوم سـابقاً نفسه ، والتقت مـع القـوات المنهزمـة ، ورجعتا معاً ، وتمركزتا في بيشة . وكذا "تمركزت القوة المتجهة" نحو ( الخرمة ) فيها بقيادة خالد بن لؤي . وشجعت الإدريسي رسالة أمير نجد فأخذ يستعد لجولة ثانية غير أن معنويات قواته كانت ضبعيفة بل منهارة ، ويفزعها كلمة أل عائض ، والسراة ولاتريد أن تقاتل هناك لذا بقيت حركتها بمقتصر ةبعلى منارشة معرقبائل تهامة المرتبطة بآل عائض

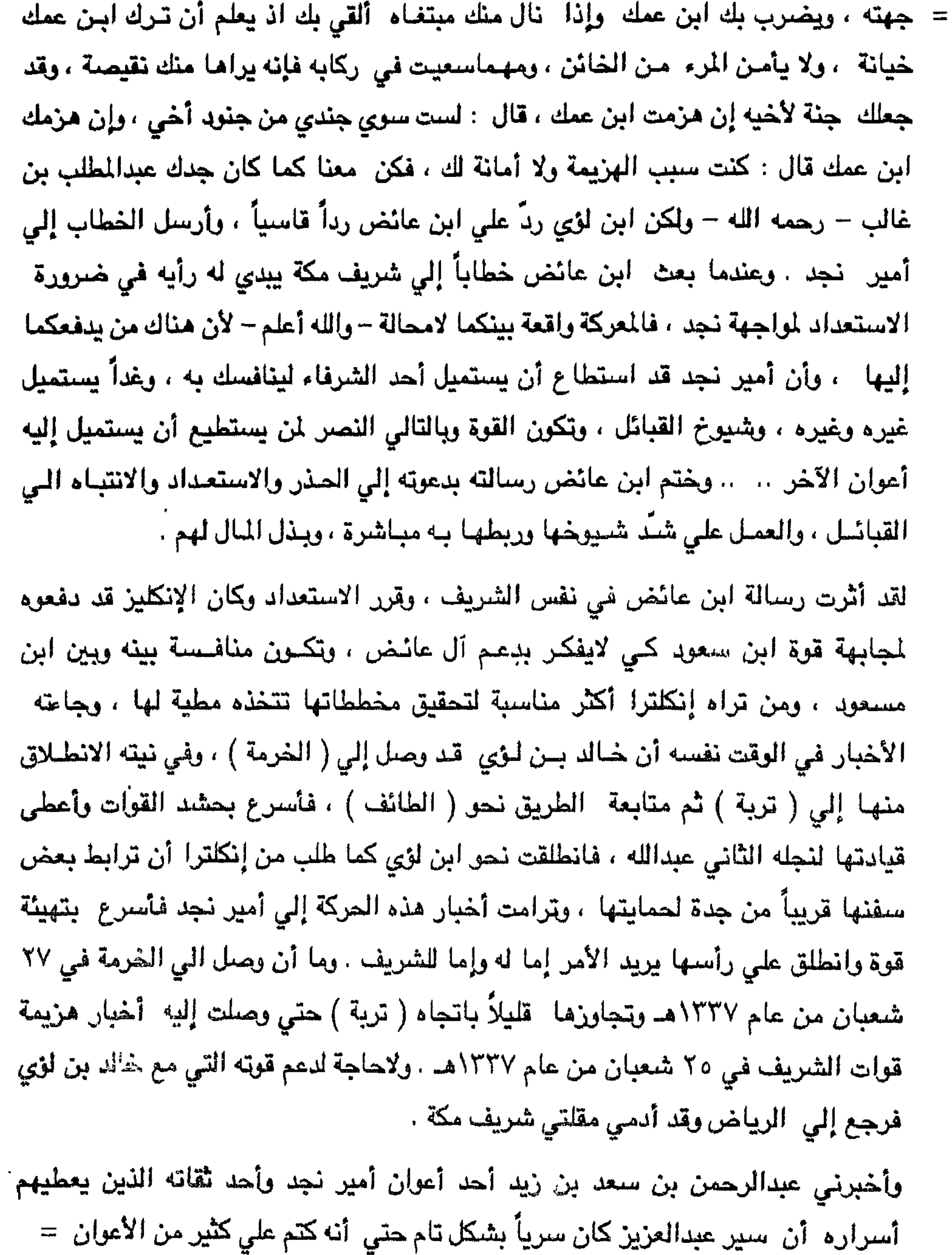

 $XYY$ 

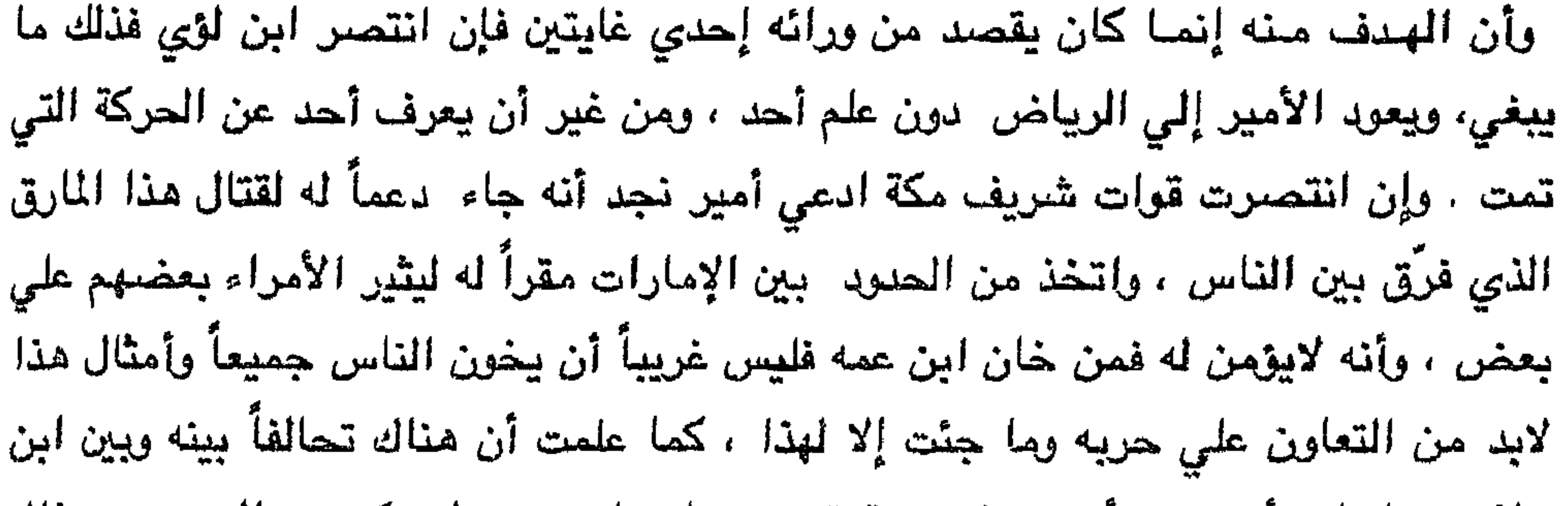

عائض علينا، وأنه يريد أن يتخذ منه قوة يضربنا بها . حيث لم يكن عبدالعزيز يوم ذاك يرغب في الصدام مع الشريف بأى صورة من الصور ، ولكن تحرك نحوالشريف السبب لايزال مجهولا عندي .

كان لهزيمة قوات الشريف أثر سيء في الحجاز إذ غدا الناس يخشون ممـا يُسمونـهم بالوهابيين ، وتوقعوا أن تتوالي المعارك بعدها عليهم ، وسيطمع الوهابيون بأرض الحجاز ، وسيأخذونها عاجلاً أو اَجلاً مادامت لاتوجد قوات تردعهم .

وأما في نجد فكان لذلك النصر الذي أحرزته قواتهم وقعاً حسناً إذ رفع من معنوياتهم ، حيث حطموا قوة كثيراً ما كانت تحول بينهم وبين الحرمين ، بل تمنعهم بعض السنوات من تأدية غريضة الحج ، ولطالما تغطرست قوات الأشراف علي نجد واستباحت بعض قراه ومدنه وفرضت عليهم الضئرائب وألزمتهم بدفع الكثير .

وأما في عسير فكان للوقف مغايراً فهناك من سره هزيمة الأشراف لأنهم كانوا في لماضا

ويراد فالمستناط فالمتناوح وزيزج بالواج والسيبين بالزااب كالا

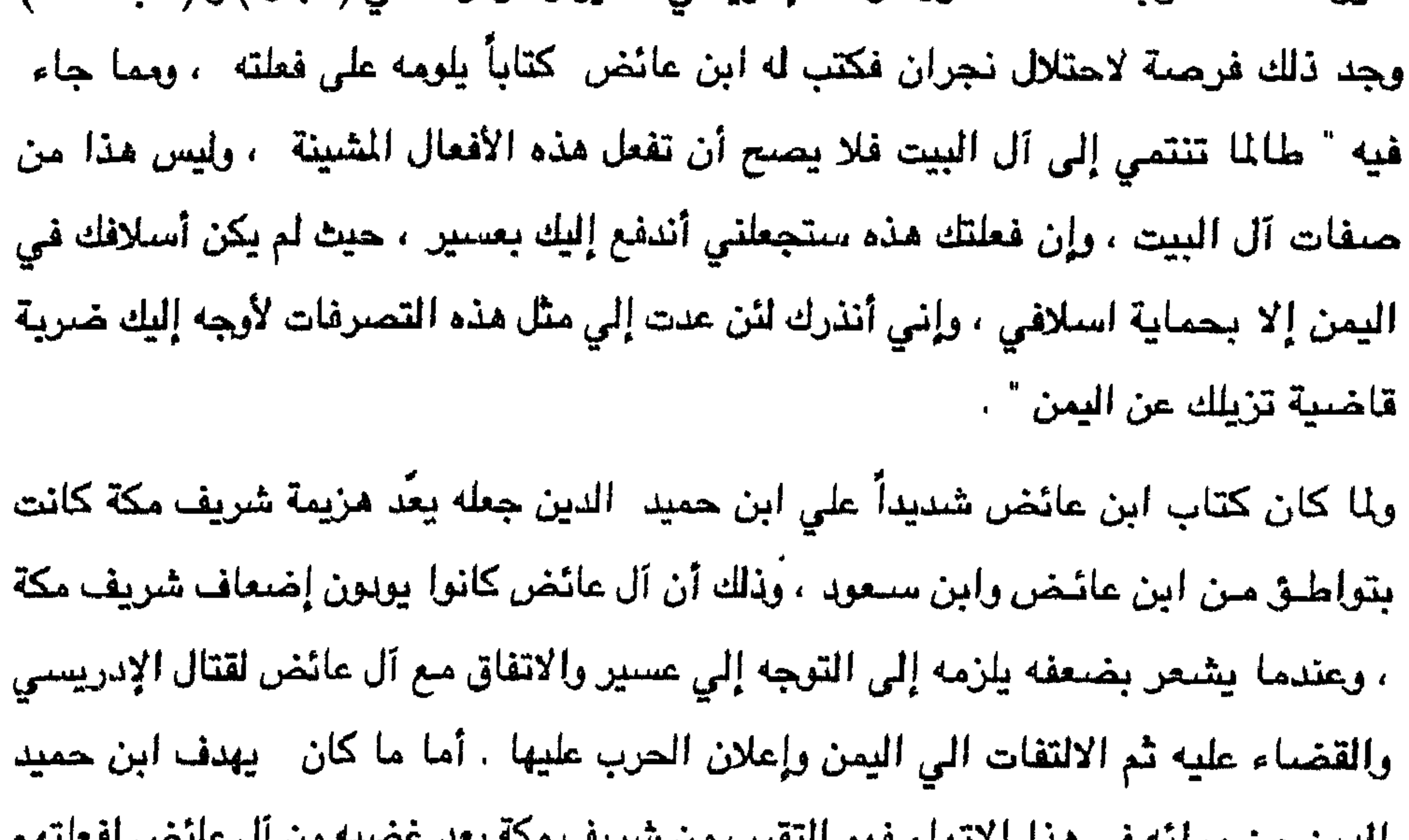

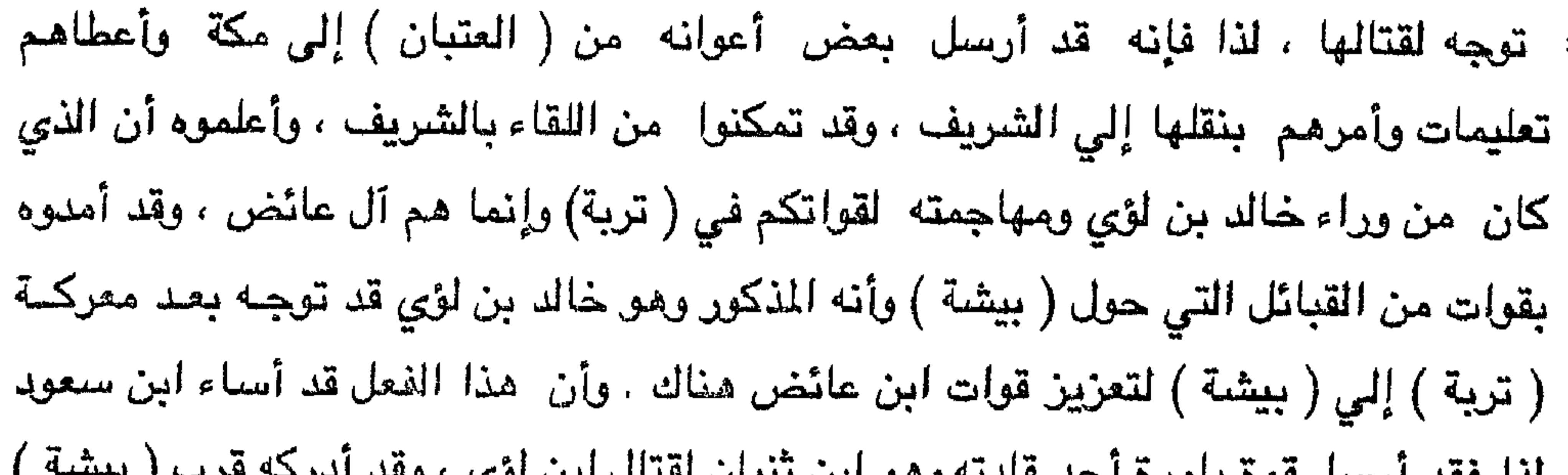

ابن سعود بإمراة ( خالد بن لؤي ) و ( ابن ثنيان ) وظهر عجز قوات ابن سعود لقتالهم في بناطق يعيدة عنهم ، وهم يعيدون عن مع فيتها ، لذا أخذ اقادتهم بطلب النحدات من

يتحرك أيضا من ناحيته لإشغال شريف مكة وابن حميد الدين كي لا يتحركا لصالح آل عائض کما علیه آن یتحرك نحو عسیر .

بدا الإدريسي يتحرك من جهة الغرب علي إمارة عسير كما وضبع قوات في مواجهةالشريف وابن حميد الدين في الوقت الذي وصل فيه ابن مساعد بقواته الضخمة إلى ( بيشة ) بعد أن الحر مقاومات اوجدها الفي طريقه افي ( الخرمة ) من القبائل الموالية الآل عائض استمرت ما يقرب من عشرين يوماً .

وصل ابن مساعد إلى مشارف ( بيشة ) ووحد قوات نجد تحت قيادتة إذ ضَعَ إليه - ما كان مع ابن ثنيان ، ومع ابن لؤى ، وتمكنت هذه القوات المجتمعة أن تدخل مدينة ( بيشة ) بعد معارك عنيفة جرت بينها وبين قوات عسير استمرت ما يزيد علي الشهر ، وقد تواطأ ابن مساعد مـع بعض مشايخ القبائل الأمر الذي سهل له دخولها ، إذ انسحب من القتال حسين بن سلطان بن الأزهر شيخ قبائل بني معاوية من النخع من القتال كما انسحب الصعير وابن شكبان والفوية لعدم وجود ذخيرة لدي مقاتلتهم ، فأعلنوا الحياد ، وصلت أخبار مايدور حول ( بيشة ) إلي الحجاز واليمن . فأسرع شريف مكة وأرسل قوات ترابط في ( الليث ) وفي ( القنفذة ) خوفاً من استغلال الإدريسي لتلك الأحداث والهجوم على الحجاز ، ولكن لم تمكث هناك طويلاً إذ وجدت قوات آل عائض هناك تؤدي المهمة لذا لطلب الشريسف ملن قواتله العودة كي لاند لله ي المنازعـات القائمة ، ومادامت جلنود عسلير تقف بالمرصاد لكل حركة من حركات الإدريسي .

واستعادتها ، واستجابت القيادة في أبها إلي طلبهم ، وأرسلت لهم ما طلبوا . توقع ابن مساعد أن تقوم أبها بارسال نجدات ، وذخائر وامدادت إلى قواتها في الأماكن التي تراجعت إليها ، لذا فقد كلف ابن الأزهر شيخ قبائل بني معاوية ، والصعير شيخ قبائل بني سلول بالعمل على مرابطة فرق على الطرق المؤدية من أبها إلى أماكن تمركز قوات عسير ومراقبتها بدقة خوفاً من إرسال نجدات فقاما بالامر ، وجاعت النجدات فعلاً ، ولکن قبائل بني واهب ويني منبه قد علمت بما دار بين ابن مساعد ومن جرهم إلى جانبه فهالهم الأمر ، وراقبوا الطرق أيضا ، فلما جاءت النجدات وحاولت قوات نجد وضيع اليد عليها تصدي لها رجال بني واهب وبني منبه وجرت معركة في ( السرارية ) قتل فيها الكثير من جماعات الأزهر والصعير وهرب الباقون إلي بيشة ، ونجت النجدات وسارت إلي الأمكنة المحددة لها ، وبلغ ذلك إلي الميرحسن بن علي آل عائض فشكر لبني واهب وبني منبه حسن

وأما ابن مساعد فقد هاجم القوات العيسيرية المتمركزة في الصبيخة قبل أن تصل إليها الذخائر فلم تتمكن من المقاومة ولم يكن أمامها من السبيل إلا التراجع والتوجه إلى خيير ، والخضراء حيث ترابط بعض القوات العسيرية والتي تراجعت إلى هذه الأماكن من قبل بعد معركة ( بيشة ) . وبقيت الرياض تدفع بالنجدات إلى ابن مساعد النجدة إثر =

تحتلها قوات نجد ، وعلي ما يبدو أن القوات العائضية لم تتخل عن موقع إلا عندما انتفذ

الذخيرة من يدها ، وتستميت في الدفاع عن كل شبر من أماكنها .

تقدمت قوات ابن مساعد رغم المقاومة العنيفة التي أمامها ، وكان ابن مساعد قد قسم

القوات التي معه الي فريقين : أولاهما وتضم رجال البادية الذين توطنوا في الهجر وعليهم

مشايخهم ، وجعلهم بالمقدمة . ووضع بينهم بعض المطوعين الذين يعملون علي رفع

معنوياتهم ويحثونهم علي القتال ويعدون حربهم جهاداً ، وقتلهم استشهاداً إذ أنهم يقاتلون

= ثانية يذهبون إلى ( الخضراء ) حيث يعسكر أهل نجد بعض البداة ويخبرونهم أن قرى تندحة قد خلت سكانها . وما أن بلغ الخبر عسكر نجد حتي انطلقت قوات البدو ومن انضم إليها من أصحاب الأطماع ، وأخذت مسرعةٌ نحو قري تندحة فدخلتها كالسوائم تفتش عن المراعي. وما أن أظلم الليل حتي انقضت عليهم قوات عسير بالسلاح اليدوي دون إطلاق رصاصة كي لا ينتبه من لم ينله القتل ، إذ كانوا مبعثرين في تلك القري يفتشون عن المغانم ، فلم يجدوا إلا رجال فوقهم تعمل بهم ذبحاً ، فلم يكد ينجو من تلك المعركة إلا من

جيش ابن مساعد عندما كتب له الوصول إليهم

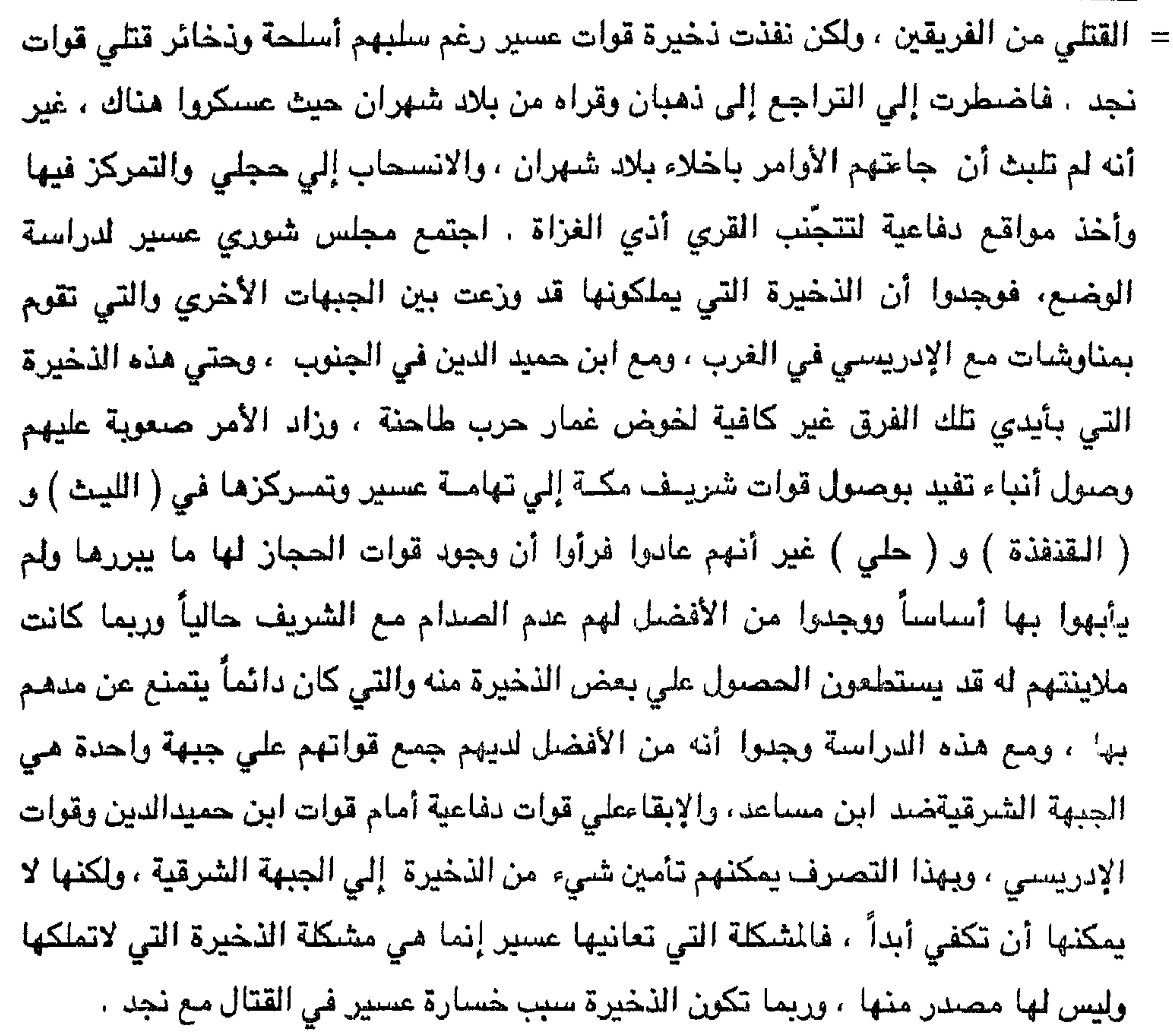

يضرب بعضها بعضاً ، غير أن هذه القبائل رفضت ذلك ، وقالت : ليس هذا ل=

. والتقي ابن مساعد بكيار حيشه لبدرسوا خطة المواجهة مع قوات آل عائض ، وكان

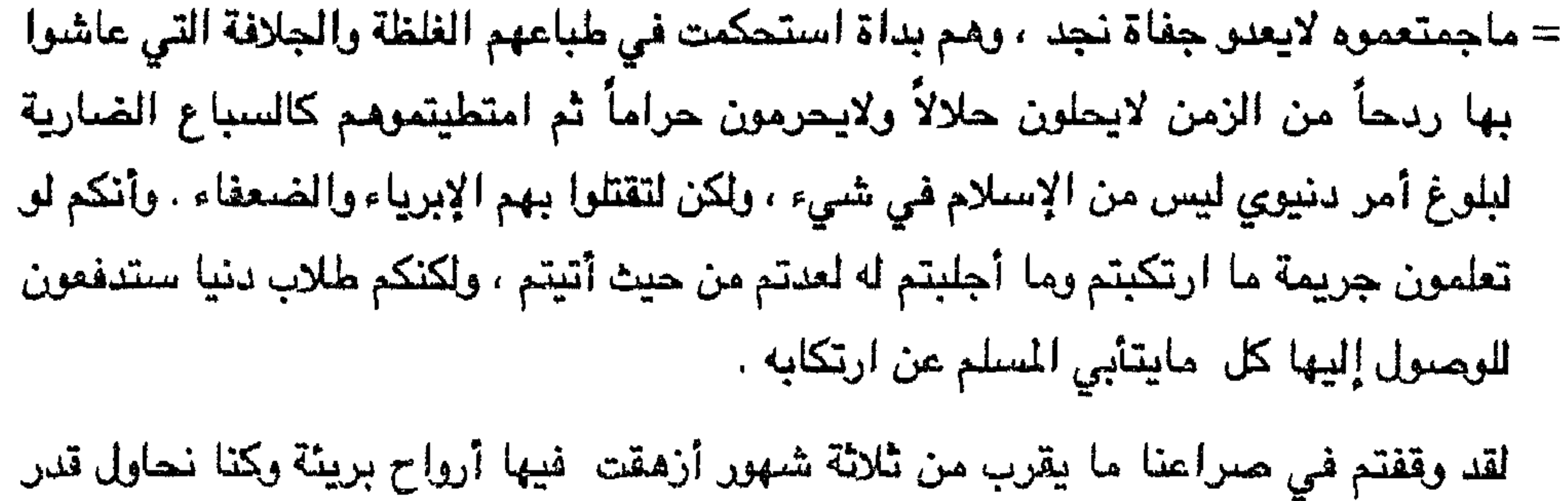

وامروا مدععيبهم بقصف تجمعات بجد ، وهانت فياده جبهتهم الشرقية بإمره محمد بن عبدالرحمن بن عائض ومساعدة أخيه عبدالله . كما حصنوا جبهتهم الغربية والجنوبية خوفاً من مداهمتهم منها .

ما أن بدأت المدفعية بالقصف حتي بدأت الحرب ، وتمكنت مدفعية عسير أن تصد زحف طلائع ابن مساعد وفتكت فيها فتكأ ذريعاً مما اضطرها علي أن تولمي الأدبار وتنسحب منهزمة حتي وصلت إلي القوات النجدية المتمركيزة في مساقط وادي تارة والجبال المصيصلة به.

أعطي ابن مساعدالأوامر لقواته بالتحرك سريعاً نحو ( حجلي ) غير أن قادة الألوية أشاروا عليه بالتريث حتى يسترهم الظلام فيتلافون قذائف المدفعية فوافقهم وطلب من =

= القرات الانتظار ، فلما أظلم الليل أمر بالتحرك نحو ( حجلي ) ولكن قوات عسير علموا بذلك عن طريق عيونهم ، فاستعدوا للقاء ، وكان ذلك ليلة الثلاثاء الموافق للثاني من ذي القعدة عام ۱۳۳۸هـ. رأي قائد قوات محمد بن عبدالرحمن بن عائض أن يكون القتال بالسلاح اليدوي ليساعدهم الظلام على عدم تقدير العدو لأعدادهم ، وثارت حميةمقاتلة قبيلة علكم ، وطلبوا من الأمير السماح لهم بالانقضاض على مقدمة ابن مساعد فلم يسمح لهم ، وإنما طلب أن يخرج

ثلاثمائة من كافة القوات ويتسللوا بين صنفوف الخصم المبعثرة والتي للم تتوقع اقترابهم منها.

تسلل الثلاثمائة عسيري في قوات ابن مساعد وأعملوا فيهم القتل بعد نداء " الله أكبر " من السفح فهجمت قوات ابن مساعد باتجاه الصوت ولكن قوات عسير عملت بهم طعناً ، فبدأت القوات النجدية يطعن بعضها بعضاً ، ولايعرف أحدهم الآخر ، ولم ينبلج الفجر حتي تعرفوا على الطريق وأخذوا يفرون منسحبين باتجاه جبل ( تارة ) الذي اتخذه ابن مساعد مقراً لقيادته ومعسكراً لقواته ، ووصل قلة من جنده إليه فارين من المعركة جرحي أو منهكين بينما لقي البقية الباقية وهم الأكثرية مصرعهم ولايعرف أحدهم بيد من كان قتله .

قرر أبن مساعد ورجاله الاندفاع بكافة الجيش في اليوم الثاني ، وتحركوا بسرعة كي يفاجئوا العسيرين غير أن قوات عسيرٌ كانت تتوقع أن يكون ردٍّ فعل قوات نجد الاندفاع

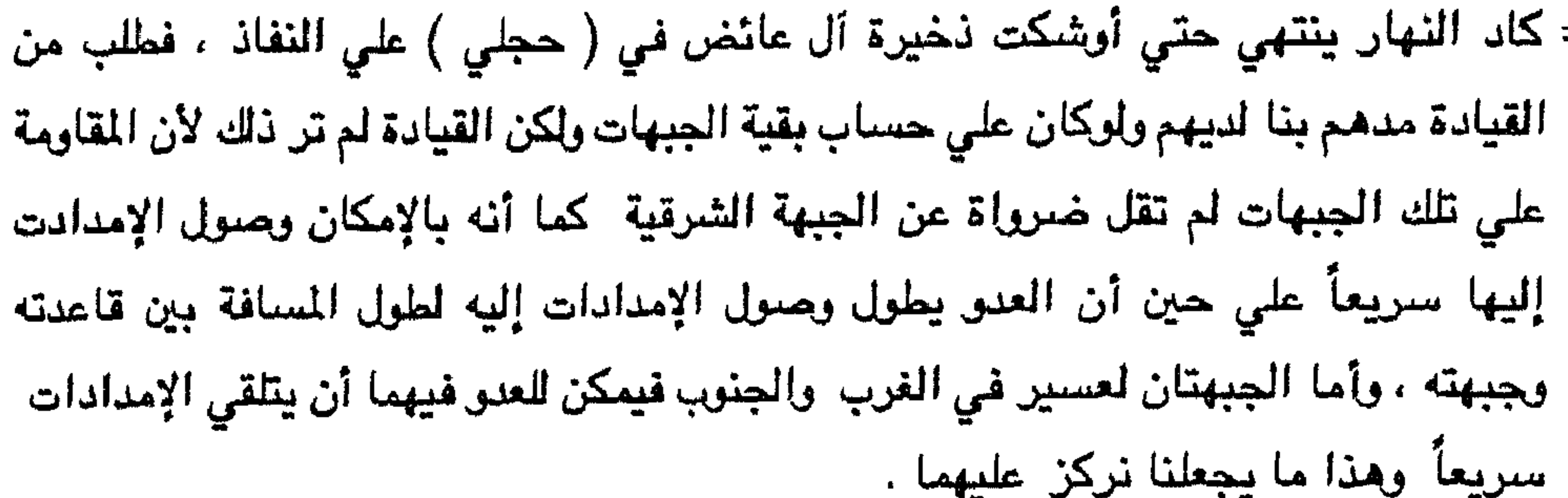

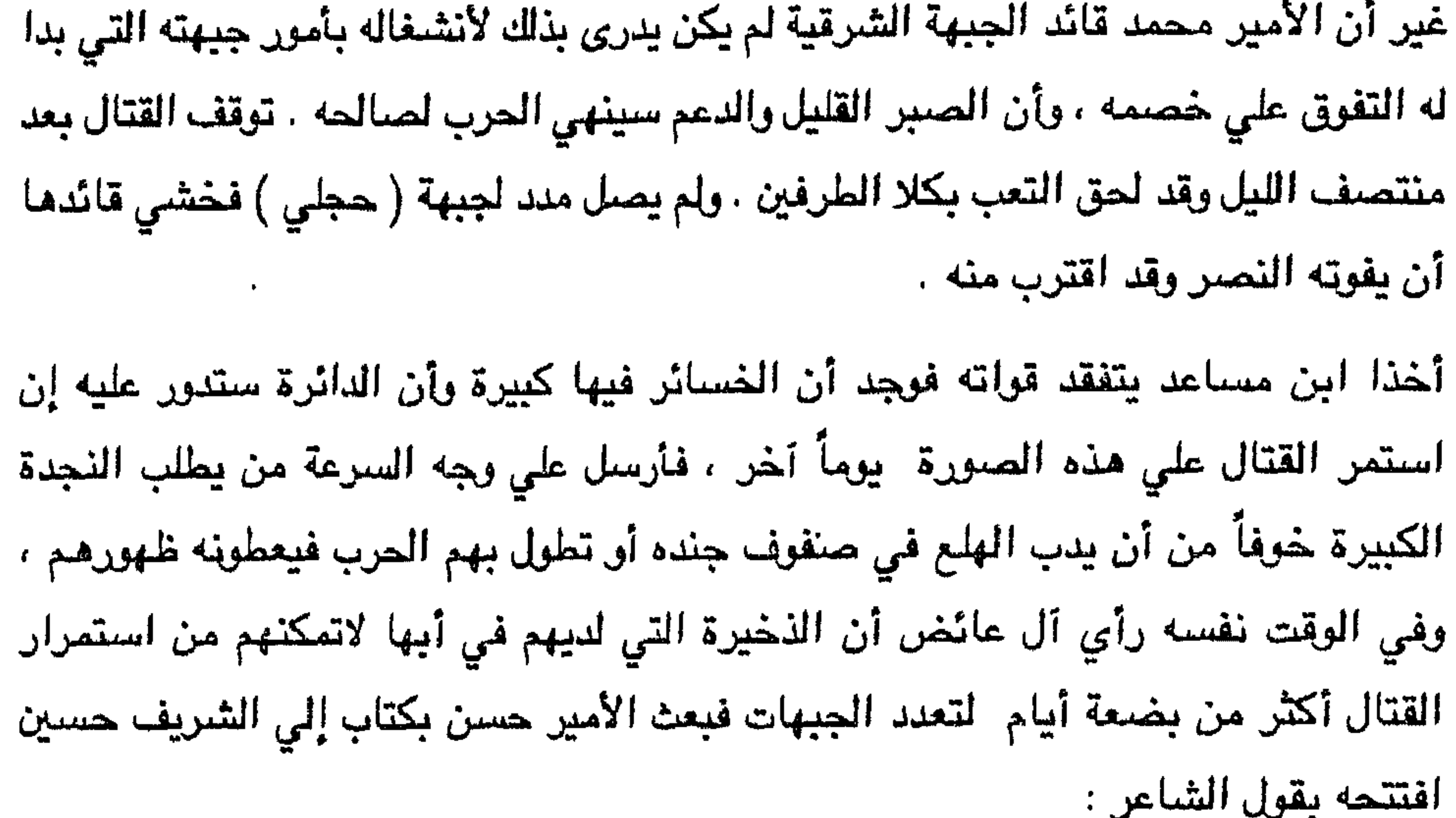

## لوكان سهمأ ولحدأ لانتقيه للولكنه سهم وثان وثالث إننا نقاتل على جبهات متعددة إذ أحاطت بنا الأعداء من كل جانب ، واستماتت في قتالنا ، وإن ذخيرتنا على هذه الجبهات قد أذنت بالنفاذ ، وإن توحيد جهدنا على جبهة واحدة بما بقي لدينا من ذخيرة سيمكن من اختراق أعدائنا في تلك الجبهات لقواتنا ووصولهم إلي مقرنا ، وأكثَّر ما نحتاج إليه مو الذخيرة فالبنادق عندنا متنوعة منها عثماني ، ومنها الألمانسي ، وبعضها ما أخذه جنودنا من أعدائهم أثناء المعارك كالإيطالي والإنكليزي ، وإنك التعلم أن " ما نصاب به من وهن سيكون أثره علي الحجاز ، وأنهم قد صوبوا قوتهم علينا ، وتواطؤوا علينا لإدراكهم أن احتلال بلادنا سيمكنهم من اقتسامها ، ثم تتجه نجد وتهامة =

شعر آل عائض أنهم أخفقوا في طلبهم ، ورأوا أن عليهم الصمود والقتال ولو بالسلاح اليسوي ، وتوقعوا منذ أن بعثوا الرسالة أن مالديهم من ذخيرة لا يمكنهم من منازلة الخصم إلا لمدة وصول الجواب الذي يحتاج أياماً ، ولكن الجواب جاء بالاعتذار ، وفيه : إن طلبكم تتعذر تلبيته في الوقت الحاضر إذ وزعناء بين قواتنا وعندما يتوفر لدينا ، ونحن في صدد دراسة تأمينه ، وعندها سنرسل ما تحتاجونه إليه . رأي ابن مساعد أن يقوم بحرب مباغثة فيداهم قوات عسير قبل انبلاج الصبح ، وينشر قواته في قري منطقة ( حجلي ) ليقاتلوا أهلها باستماتة في الشوارع والطرق فلربما يقذف ذلك في قوات عسير الرعب فيخرجوا من حصونهم فيطالهم دون أن تستطيع  $\,=\,$ 

= المدفعية - أن تفعل شيئاً لالتحام القوات بعضها مع بعض -، وقد خشس من إطالة مدة الحرب فتصل لآل عائض نجدات من الحجاز ، لما هناك من صلات بين الطرفين ، ولأن الحجازيين سيدركون أنهم إن لم يدعموا العسيريين فأن المرهم قادم . كما أن أمير نجد كان يستحث قائده لإنهاء مهمته إما بحرب وإما بصلح والعودة إلى الرياض ، حيث ترامت إليه الإخبار أن شريف مكة يعد العدة لمداهمة نجد مستغلاً خلق مقاتلتها منها ، وأن ابنه فيصلاً سيدعمه

بقوة من الشام .

أمر عبدالعزيز بن مساعد أمراء ألويته بالتحرك نحو قري ( حجلي ) والظلام لايزال مخيماً ، فتقدموا مسرعين ، وانتشروا في تلك القري ، وقد أعطت قيادة عسير أوامرها بتمكينهم بالانتشار وبعد صلاة الفجر انقض العسيريون عليهم كالليوث المدافعة عن عرينها فالتحمت القوتان بعضبها مع بعض . كان ابن مساعد قد زج بالمعركة بثلثي جيشه واحتفظ بالثلث الباقي معه ليدخل المعركة في ألوقت المناسب . اشتد القتال بين القوات المدافعة والقوات المهاجمة ، واستمر القتل في النجديين حتى أمتلأت الطرقات بالجثث غير أن كثرتهم قد أبقت على الكثير وتدافعوا في محاولة دخول

امر ٧١ مرين العربين معه ودخول المركة ، ولكن الفجر كان قد انبلج ووضيح النهار ،

المنازل والتحصين بها ، فلم يمكنوا من ذلك لشدة فتك العسيريين بهم ، وحاول عبدالعزيز بن

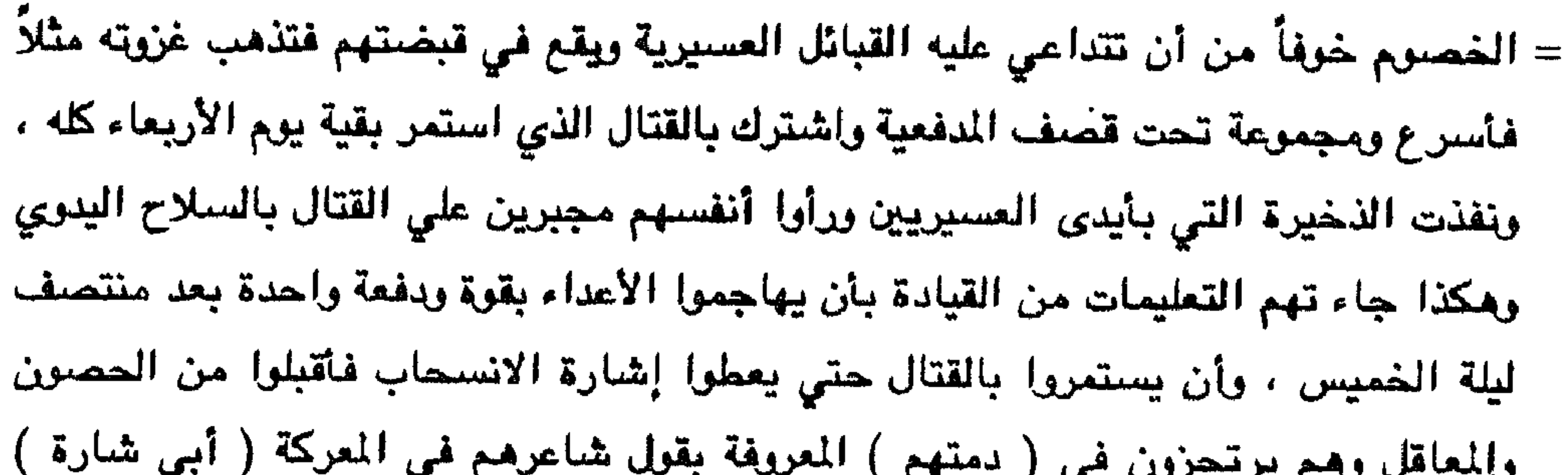

الكار ماليون الرائد الشمعة كالمسر بشافة مستنام ماليا أميونيا أباب إمالا التياب ويقافذ المالية الاستحادي ومستقلة مي يترجل في

$$
= 1
$$
ه 44 $\mu$ م $\mu$ م $\mu$ 

- = وتفقد ابن مساعد أيضاً قواته في (حجلي ) ، وأخذ يعيد تنظيمها ، ويستقبل النجدات التي كانت تتوالى عليه ، ووجد أنه فقد ( ١٢٥٦٠ ) اثني عشر ألفاً وخمسمائة وستين قتيلاً وكذلك وجد ( ٤٢٨٠ ) أربعة ألاف ومائتين وثمانين جريحاً وكان جيشه قد بلغ قبل بدء المعركة ( ٥٥٠٠ ) خمسة وخمسين ألفاً . بقيت قوات ابن مساعد مدة ثلاثة أيام وهي ( الجمعة والسبت ، والأحد ) يقومون بإلقاء جثث
- قتلاهم في الآبار إذ تصعب عملية دفنهم لكثرتهم كل في قبر ولكنهم أبقوا جِثْث العسيريين في العراء بعد أن أخرجوهم من بين القتلي وكانوا يعرفون أنهم يسدلون شعروهم ، كما

يخضبون أكفهم بالحناء . قرر ابن مساعد أن يقوم بالسير إلى أبها يوم الاثنين ليدخلها على آل عائض ويحتل البلاد ، حيث يكون جنده قد أرتاحوا بعد المعركة . كانت القيادة في عسير قد اجتمعت مع مجلس الشوري وتدارست -موضوع متابعة القتال ، فوجدت أن ما استطاعت الحصول عليه من ذخيرة في هذه المدة لايكفيها سوي بضعة أيام من الحرب لذا رأوا أنه لاجلوي من القتال إذا لاتسمح إمكاناتهم ً من حيث السلاح وعدم توفر الذخيرة ، ووجدوا أنه من الأفضل محاولة التفاهم مع ابن مساعد وخاصة أن حسلاحياته تسمح بذلك حسبما فهمامن الرسائل المتبادلة بينهم وبين أمير نجد ، ورأوا أنه من الحكمة إلا بيقي أهل أبها داخلها خوفاً من تعنت ابن مساعد أثناء التفاهم معه ومحاولة الانتقام بالبطش بالأهالى . لذا فقد أعلنت قيادة عسير للأهالى أن ابن مساعد قد يدخل عليكم مدينتكم ، وقد يتصرف جنده المعروفون بالجلافة والجهل تصرّف من لايقدر عواقب

- حمالحة في ساحة قصر (شدا). زحف ابن مساعد يوم الاثنين كما كان مقرراً على أبها ولكن لم يتمكن من دخولها إذ صدته مدفعية عسير المتمركزة في ( ذرة ) و ( شمسان) .، وكان ذلك رغبة من القيادة فيَ إعلام ابن مساعد أن عسيراً قوية ولاتزال تحتفظ القيادة بشيطرتها علي البلاد ، ولايمكن أبداً أن
- = العسيرية ، وكانت قد جمعت القيادة قبل انتقالها بالأسلحة من مدفعية وبنادق لم تعد

يكون دخول ابن مساعد سهلاً وميسراً إن كان يتوقع ذلك ، وفي الوقت نفسه فإن قيادة عسير قد أوعزت للسكان في أبها بطلب التفاوض مع ابن مساعد وكان القصف المدفعي مستمراً ليتوهم قائد المعتدين أن طلب الأهالي بالمفاوضة لم يكن بعلم من قيادة عسير فيعطي الأمان ، ويتوقع أنه قسَم المقاومة وفرَق بين القيادة والأهالي فيتساهل أيضاً بشروطه ... وطليت عليه الحيلة . بعث سكان أبها عبدالله بن سعيد بن نمشة إلى ابن مساعد وطلب منه المفاوضة من أجل الصلح ، وبخول أبها سلماً . وأعلم ابن نمشة ابن مساعد أن سكان أبها لديهم الإمكانيات الكافية للدفاع عن مدينتهم دون دعم من القيادة ، كما لديهم من التموين الشيء الكثير الذي يمكنهم من الحياة في أبها دون مساعدة مدة طويلة من الزمن ، ولكنهم لايرغبون في إراقة الدماء أكثر مما أريق . كما يري أمل أبها أن القتال بين القيادات يجب أن يبتعد عن المدن، وأن القيادات يجب أساساً أن تتجنب المن .

مما يلى شدا. فلما اجتمع الأهالي قرىء عليهم الأمان ، وجاء فيه : بسم الله الرحمن الرحيم من عبدالعزيز بن مساعد بن جلوي بن ترکي آل سعود إلي أهالي مدينة أبها . السلام عليكم ورحمة الله وبركاته وبعد : « تعلمون بارك الله فيكم أننا لم نأت بلادكم لنروع آمناً في سربه ، أو نُخيف رجلاً في أهله ، أو نذل عزيزاً في قومه -، وإنما جئنا لننصر المستضعف ولنرفع الظلم حمن أعتدي عليه ، وليس لنا من رغبة في حرب تراق بها الدماء وإنما كل ماحدث فالمسؤول عنه حسن وأعوانه قهم الذين جرونا إلي ما حصل لطمعه في الإدريسي ، وجوره عليه ، وحشده القوات للقضاء عليه الأمر الذي جعل الإدريسي يحتمي بالإمام عبدالعزيز ، فما كان من الإمام سلمه الله إلا

وإن وفدكم قد آتي يحمل إلينا رغبتكم بالامان ، ويبدي ولاعكم ، وحبا منا في أن تكون الأمور كما يحب أهل عسير ، وليعلموا حسق نوايانا بعدم إراقة الدماء ، وأن مجيئنا "لم "يكن إلا لإنهاء مابين حسن وبين الإدريسي لذا فأنتم أمنون بأمان الله ورسوله ثم بأمان الإمام =

كمانت مدفعية آل عائض المتمركزة بالجبال المحيطة بأبها مثل ذرة ، وشمسان ، والأدقال

ترمي بقذائفها علي القوات النجدية لتحول دون تقدمها لمعالقفسح المجال للأهالي لإجراء المسلح وطلب الأمان .

وعندما قرىء الأمان علي من حضر من أهالي أبها بدا عليهم عدم الارتياح إذ أن إيقاف المدفعية عن القصف ليس من اختصاص السكان ... لذا فمنهم من رأي الارتحال عن أبها ، ومنهم من رأي استمرارالمقاومة ، ومنهم من رأي دخول البيوت بالسلاح فإن وجدوا تعديات من قوات نجد خرجوا عليهم يقاتلونهم يذوبون عن حماهم حتي الموت . ثم اتفقواعلي إربسال وفد الى الأمير حسن يعرض عليه أمان ابن مساعد فإن وافق عليه أمر بإيقاف المدفعية وإن رفض خرجنا إليه لننضم معه لنتابع القتال حتي يحكم الله بينا وبين الغزاة . وكان ابن مساعد قد بعث أفراداً من المرتزقة الذين التحقوا به للانضمام إلى أهالي أبها وموافاته بكل ما يقولونه . وإنه عندما نقلوا إليه أخبار سكان أبها وبقائهم بجانب أل عائض

والرغبة بالالتحاق بهم أضمر لهم شراً ، وأسر في نفسه للانتقام منهم .

ذهب وفد أهالي أبها إلى الأمير حسن وعرضوا عليه كتاب أمأن ابن مساعد فوافق عليه تجنباً لإراقة الدماء واعتقاداً منه أنه صادق ، وأمر المدفعية بوقف القصف والانتقال إلى

جبل نهران ، وجبل ضمق ، وجبل غسان ، وجبل الخديلة وأعطي أوامره لأهالي أبها بملازمة بيوتهم إذا دخلت قوات ابن مساعد مدينتهم .

توقف القصف بعد أوامر حسن ، وأخبر ابن مساعد عن طريق عيونه بما تم فأمر قواته بالتحرك تحت جنح الليل الي المدينة ، وأمر بعضها أن يرابط في ( لعصان ) ويرابط بعضها. الآخر في ( المحارث ) كما أبقي بعضها مرابطاً في بلاد شنهران وذلك خوفاً مـن أن تكـون هدعة من حسن .

وأمر ابن مساعد جنده بجمع مخلفات الأسلحة للهما تركه الهاربون لعدم وجود ذخيرة له ، وأخبر ابن مساعد أمير نجد بالأسلحة وطلب رأيه فأمر أن تحمل كلها الى الرياض فأرسلها ابن مساعد فيما بعد

= ادخلت جنود ابن مساعد المدينة كأسوا قوم دخلوا مدينة ، وذلك بعد صلاة فجر يوم الأربعاء السادس من ذي القعدة ، وقد فتكوا بالسكان ، ولم ينج إلا من قدر الله له السلامة فتسلل إلى خارج المدينة ، وبعد الفتك أتجه الغزاة إلى البيوت فنهبوها ، ولم تترك أيديهم إلا ما احتقروا من المتاع ، ولم يخشوا الله الذي يظهرون عبادته والدعوة لدينه فهتكوا الأعراض ، ولم يرعوا حرمة لأحد.

أبلغ ابن عائض عن طريق الذين مربوا من أبها إلي السقا حيث القيادة العسيرية مناك ، وأخبروه بما فعله ابن مساعد في أبها ، فتألَّم أشدَّ التآلم لتصرف ابن مساعد وجنده ، وطلب اجتماع القيادة ... فاجتمعت وأخذوا في تدارس الوضيع ، وتحدث حسن عما منيت به أبها من نكبة تهون أمامها ما اقتطعه ابن حميد الدين من البلاد ، وما فعله الإدريسي من سوء في تهامة والأجزاء الغربية من عسير التي دخلتها قواته.

لقد وقع هذا نتيجة الحياة البيئية التي عاشها آل سعود في الكويت أيام سيطرة آل رشيد علي نجد وحياة الذل التي فرضها عليهم آل الصباح فنشأت عندهم روح الانتقام والرغبة المستحدث والمتحادث المتعاط والمتحاول الأراد الأسماء الأسلام المتحدث

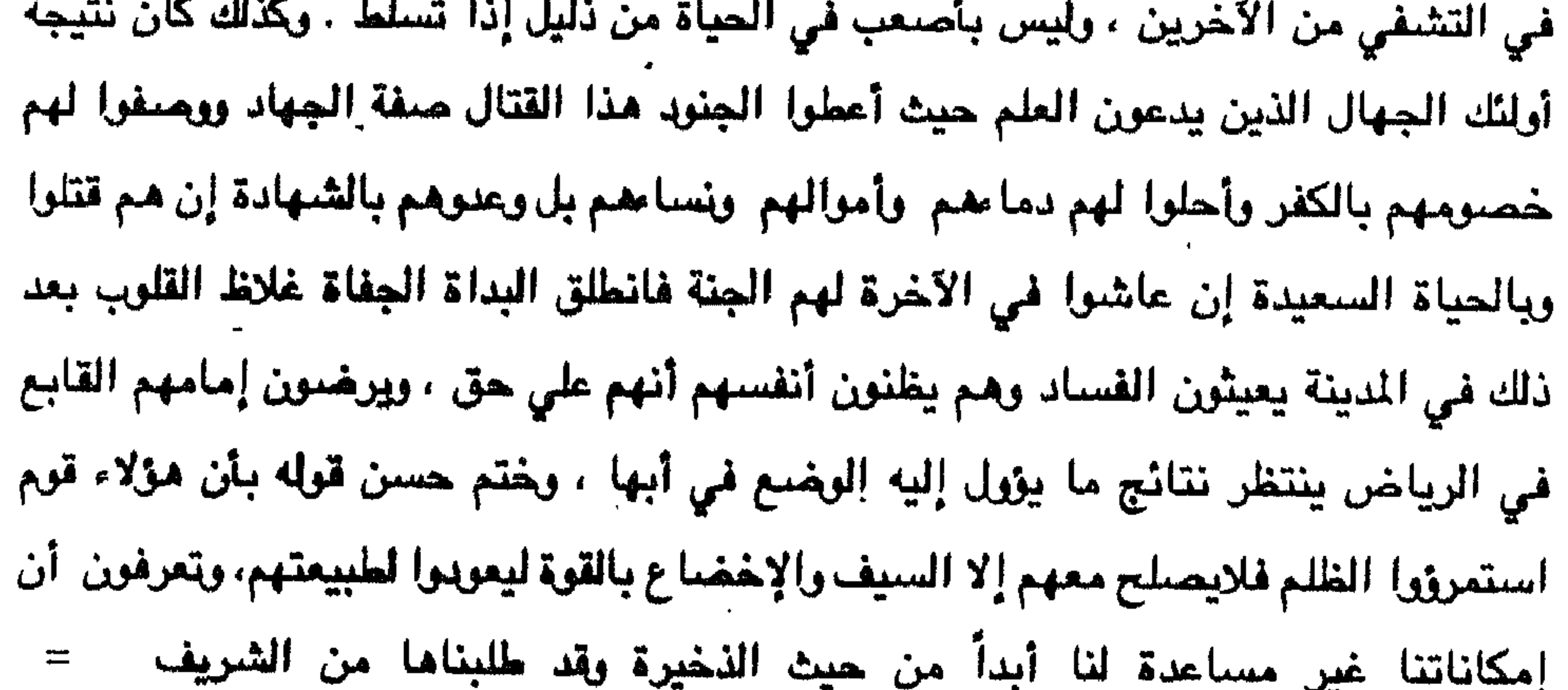

صلاة الفجر فلم يشعر ابن مساعد إلا وحسن بجواره وانتبه إلى ذلك من كلام الحضور : ابن عائض .... ابن عائض ... فالتفت مذعوراً ... فأشار حسن بيده هون عليك فما جنت إلا لأضبع نفسي مكان عسير فأمر مؤذنك بإقامة الصلاة والحديث بعدها . ولما انقضت الصلاة أجتمعا معأ وكان مع ابن عائض ابن عمه عبدالله بن عبدالرحمن بن عائض ، ومحمد بن عواض ، وسعيد النعمي ، وحسن بن أحمد بن عبدالمتعالى ، وعبدالله ابن عمر البدلي ، وكان مع ابن مساعد عبدالله بن محمد بن راشد ، وفيصل بن حشر ، وجمود بن عمر ، واستمر اجتماعهم حتي الضحي اومم في نقاش حاد تكلم فيه ابن عائض عن بشاعة ما حدث ، وندد بما إرتكبه جنود نجد من وحشية في القري التي =

= استامنت إنما ايدل علي ما في النفوس من حقد اوسوء طباع ، وحاول ابن مساعد الردّ بأن كل جيش لابد من أن ينضم بعض العناصر غير الطيبة ، وهم الذين يسيئون إلى جميع من معهم ، وأجاب ابن عائض على هذا بأن الأفعال القذرة كانت من معظم أفراد جيشكم . وإن جرّ عسير إلي قتال مع نجد لم يكن له بالأساس ما يبرره .، وأنت تدرك قيمة الروابط بين الأسرتين وقد تضمنت رسائلنا إلى عبدالعزيز ما رغبنا أن يكون قد أخذ شيئاً منه فقد تركنا له الأمر، وأنت تعلم ذلك ، وأن ما تذرعتم به من أمور رأيتموها ضرورية

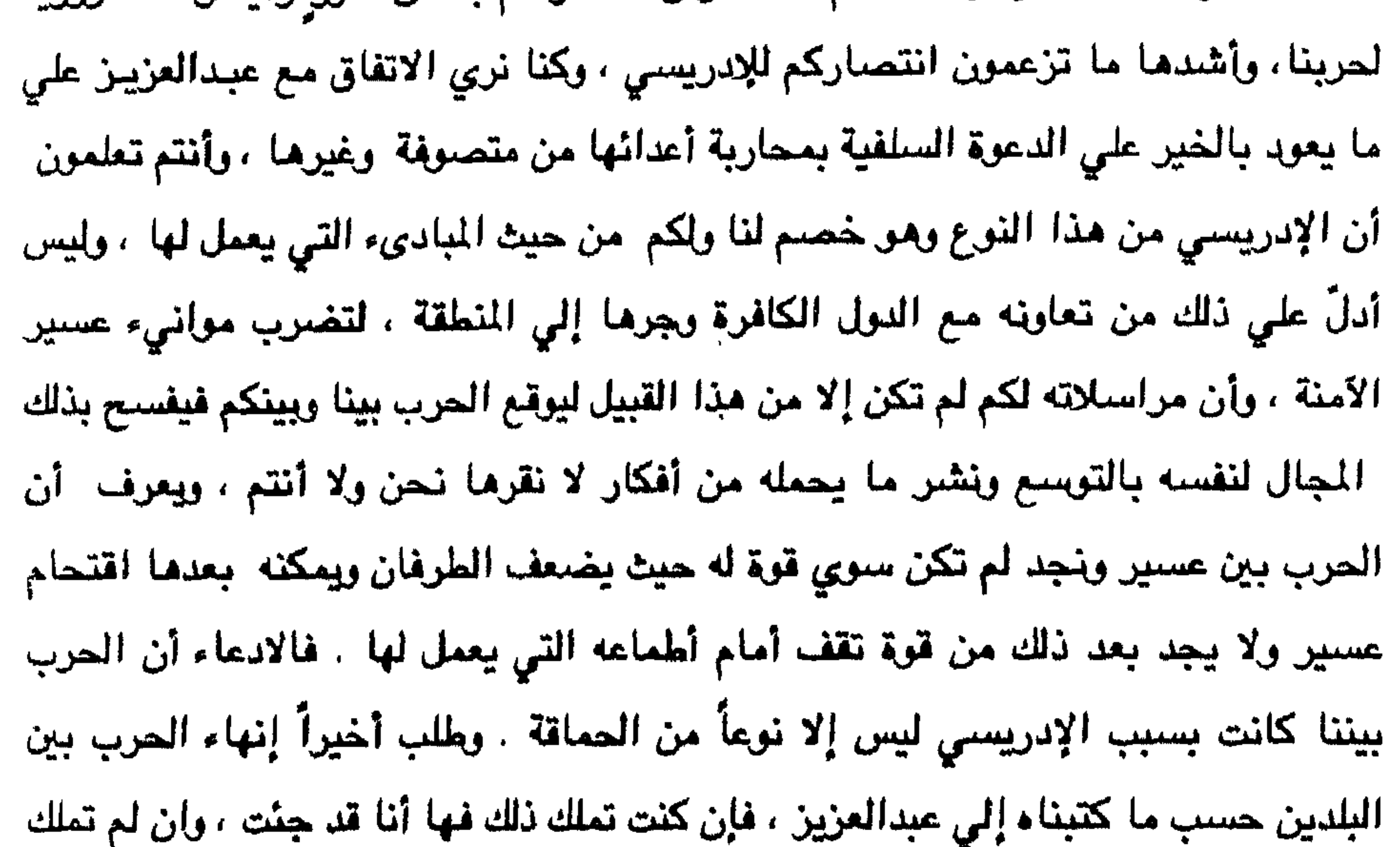

كتب ابن مساعد رسالة إلى عبدالعزيز أمير نجد ، وهذا نصبها :

بحمد الله جميلة وتسرك ، وبعد فقد كتبنا لك خطوطاً شرحنا لك فيها أحوالنا وأخبرناك بما صبار إليه أمر المسلمين ، والحمد لله على ما تم الحال عليه ، ونسبَّل الله أن يولف بين قلوب المسلمين ويجمع كلمتهم على الحق ، ويطفي الفتن ويزيل أسبابها وغير ناف علمك الشريف أن الأمير حسن بن عائض شاف ما وصل إليه الحال فتذاكر مع جماعته أمر عسير وحل المشكل ، وكتب لنا الأمير حسن يخبرنا فيه إنه يرغب الاجتماع بنا للتشاور فيما ينهي به الحرب وتعود الأمور إلى ما يحب ، ولفي علينا ، ولما اجتمعنا صار الأخذ والرد بينا وبينه وأفهمته أن ما تكلمنا فيه ما عندي سنع في حله ، وأن هذا الأمر يكون التقاهم عليه من عند الإمام . وإن شاء الله ما يصير بينك يا حسن وبين الإمام إلا ما يرضي ، فقرر التوجه إلى ذاتك ، وطلبنا إرسال معه كتب بشرح الحال . فهق واصلك وبعض رجاله ، وحطينا معه مركوبه لخدمتهم والقيام بواجبهم ، وهو ما يبغي

حلوان أحد موالى الأمير عبدالعزيز آل سعود بناء على طلب ابن عائض وقبل مغادرته =
= - مدينة أبها تحدَّث مع ابن مساعد قائلاً : إن قواتنا ياعبدالعزيز ترابط في مواقعها التي خصصناها لها ، كما تشاهدونها ، ويقيادة عدة رجال من أمراء آل عائض وذلك لصد أو منع تسلل المرتزقة الذين اندسوا بين جنودك ، واختلطوا مع قواتك منعهم من أن يندفعوا إلى القري فيعيثون فيها فساداً كما فعلوا في مدينة أبها ، وقد أدي إلي ما حدث من صدام بينهم وبين الأهالي الذين رأوا أن الأمان الذي أعطي حنكم لم يكن له حرمة مع

هؤلاء فذهب ضحية ذلك من القتلي بين الأهالي ما يزيد علي خمسة آلاف قتيل معظمهم من الأفراد الذين تخلفوا أثناء ارتحال القوات العثمانية من أبها ، وهؤلاء قد اتخنوا الحياد مأمنا لهم من الطرفين فلم يشاركوا في الحرب ضد قواتك ، وهم مسلمون من الشام والعراق والترك يقومون بما أوكل إليهم من وظائف من قبلنا . فكن حريصاً على ألا يكون هناك أسباب لإراقة الدماء . وقد أمرت أنا القادة من آل عائض أن يتجاوبوا معك ما دمت حريصاً على كُف جهلة قواتك عن التعرض بالأذي لأحدٍ . كما أعطيت مشايخ القبائل الخيار فيما يرونه من الانضمام إليك أو البقاء مع قبائلهم ( وكان حسن قد أوحى لمشايخ القبائل سرآ بوضيع الخيار لهم ليأمنوا على أنفسهم وعلى قبائلهم فيما إذا حدث أمر لم يكن في الحسبان سواء أكان لشخصه بالقتل أو عدم إمكانية الرجوع إذ خشي أن تحول بينهم ويين عودتهم رغبة تستجد عند ابن سعود أو يوهى إليه لتمكنه منهم ووجودهم عنده، وكذلك كان حسن قد أوعز لمثنايخ القبائل المرابطة أن يعملوا ما يرونه مناسباً لوضيع

= أين مساعد أن يدعو له مشايخ قحطان الذين مشوا معه الى نجد ليكلمهم أمامه فتردد ابن مساعد إذ لم يكن يدري ماذا يريد أن يكلمهم به غير أنه استفسر من حسن عن سبب ذلك فقال : إنهم قوتكم الآن والتي اعتمدتم عليها في حرب عسير ، وأخشى أمراً أن يحدث فأريد أن أكلمهم فيه فلم ير بَداً من الموافقة إذ ظن أن ما سيتكلم به معهم أنما هو مراقبة قبائلهم . فاستدعاهم ، ولما التقوا بحسن في رحبة شدا قال : أتعلمون قوماً جاءوا قوة مع عدوهم ليقاتلوا معه إخوانهم وعشيرتهم لمسلحته ؟ أتعلمون قوما جاءوا من منتجعهم ليعيثوا فساداً في مرابعهم بسنابك خيل عدوهم؟ أتعلمون علواً جاء مشرعاً رماحه بأيد ليطعن بها أصحاب تلك الأيدي ؟ أتعلمون لؤماً وصل بصاحبه ما وصلت به نفوس من تنكر لأهل دياره ؟ أتعلمون قيائل تخلت عن واجبها نحو حمي بلادها وجاعت لتستبيح ذلك الحمي ؟ ألم تكونوا بالأمس ترتادون منازل من تحاربون اليوم لأخذ براويكم وأعطياتكم ورؤوسكم شامخة؟ ألم تكونوا بالأمس تحاربون من كانوا يتربصون بكم الدوائر تحت ألوية عسير حفاظاً علي بلادكم - وبافاعاً عن حماكم ، وتتسابقون براياتكم لخوض غمار الحرب تحت قيادة من يبعثه لكم أبي أو عمي ، وصرتم اليوم ضد هذه القيادات ؟

- وما أنا إلا من غزية إن غوت غويت وأن ترشد غزية أرشد إن قتالكم بجانبه إذلالٌ لكم ، وستعلمون غداً إن تم له الأمر . وأنتم تدركون في قرارة نفوسكم أن حريكم من ابن سعود ليس له ما يجلي عنكم اللوم إذا ألقت الأيام وزرها فنجد وعسير أهلها من المسلمين . ثم انصرف حسن إلي ابن حشر
- = وكنتم كما قال الشاعر:

وابن عمر وقال لهما : هلا كنتما كأبويكما حينما أمرهما فيصل بن تركي أن ينضما بقبيلتيهما في قوات الترك وقواته بقيادة أخيه جلوي إلى غزو عسير فرفضا ذلك ، وقالا : إننا نخشى العار ونكون سبه في قحطان إذا علموا أننا حاربنا بني عمنا في عسير ، فرفضنا الاشتراك . وقالا : إننا علي أستعداد للتوجه إلي جهة عسير فإننا جزء منها . وطلب عبدالله بن راشد وهو العمدة في الفتوي والتوجيه وإثارة الحماسة من ابن مساعد أن يسمح له بتولى الرد . فسمح له لأن ابن مساعد غير قادر على الرد فهو أمى حينذاك ، وليس بقادر على الكلام ، وقد تعلم الكتابة فيما بعد ، بل أشار إليه بمقاطعة حسن والكلام فقال ابن راشد : أقصر الكلام يا حسن ، إنكم يا آل مرعى قد خرجتم عما كان عليه أسلافكم من جدك محمد ومن كانوا قبله ، كانوا مع دعوة الشيح محمد بن عبدالوماب سيوفاً مصلتة قهر الله بها الأعداء ، وأذل بها الطغاة ، وكانوا ردءاً للمسلمين في نجد ، وحماة للعقيدة بعدما تكالبت الجبابرة بجيوشها الجرارة على مقر الدعوة في الدرعية وما يتبعها من بلدان حتى قضى الله أمره ، ونالوا أجر الصابرين ، والمؤمن مبتلى في ماله ونفسه ﴿ وقد مكروا مكرهم وهند الله مكرهم وإن كان مكرهم لتزول منه الجيال \* قلا تحسبن الله مخلف وعده رسله إن الله عزيز نو انتقام ﴾ فاستعان أهل نجد بالصبر ، وقاوموا الطفاة المارقين ، والمعتدين المثمركين ، والتفوا حول الأئمة من آل سعود حملة راية الجهاد في سبيل الله ، ولازال أهل نجد يقاتلون تحت ألويتهم المنصورة لايضرهم من خذلهم حتى أظهر الله دينه على يد الإمام حبدالعزيز فطهر النجداً من الظلم والبدع والتعسف من قبل المتسلطين من أنتباع الأتراك المشركين والنصباري الكفرة الذين ينتفي الإيمان بموالاتهم ، وجعل الله عنَّ وجلَّ الركون إليهم في أمر من الأمور طريقاً مؤدية إلى النار لقوله =

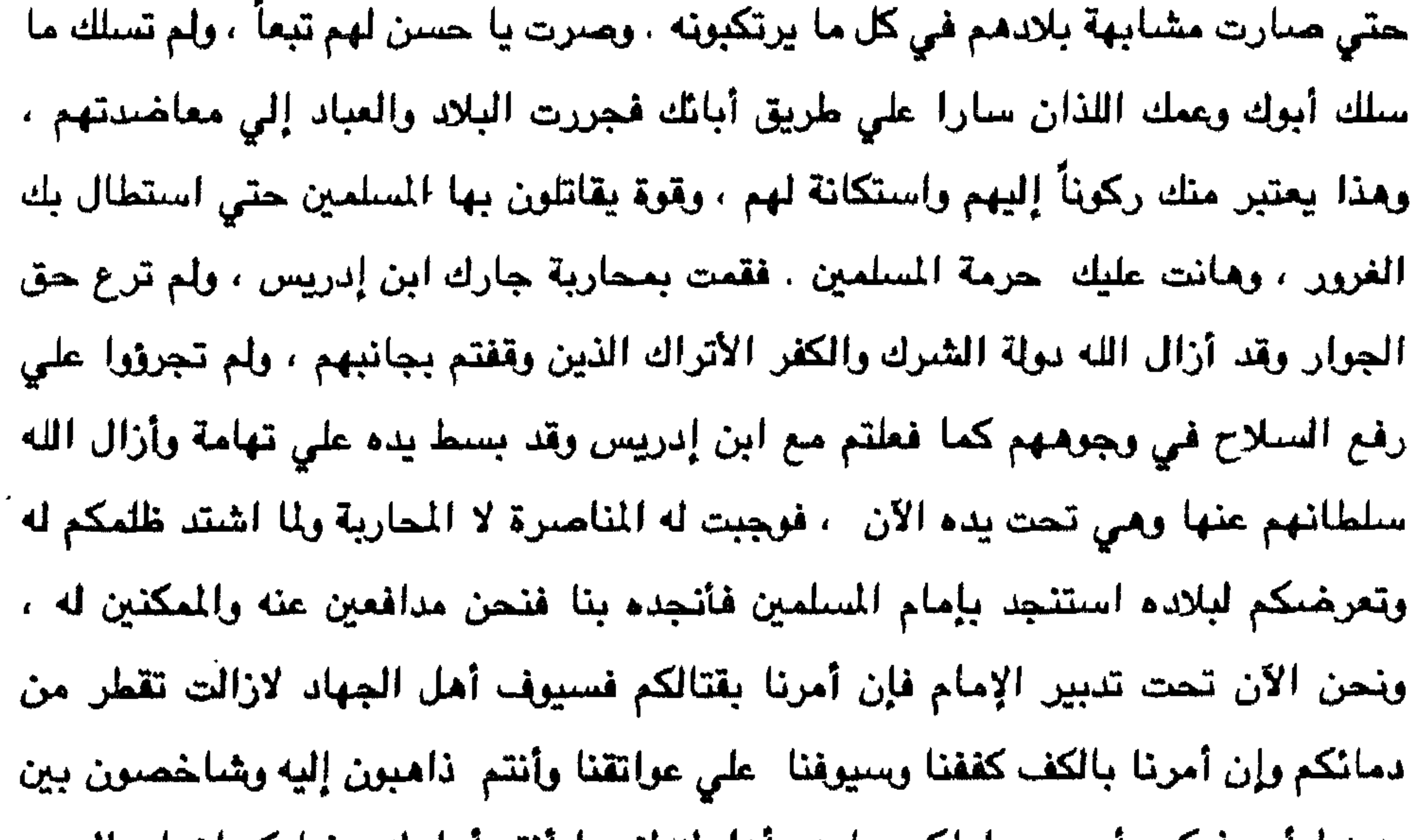

. يديه ليأمر فيكم بأمره ويعاملكم بما هو أهل له لا بما انتم أهل له ، فعليكم إزماع السير فقد هيئت إليكم الركاب والأصحاب ، وأن لله أمراً سيقضيه . كان ابن راشد يتكلم وقد التف الإخوان حول شدا وهم يهللون وويكبرون ويجهشون بالبكاء ، ويستعجلون ابن مساعد للمسارعة في مواصلة الجهاد ويطالبون بقتل حسن ومن معه . أما حسن فكان يسمع ما يقال ويري ما يدور وعيناه شاخصتان إلى ابن راشد متعجباً من أن يكون هذا الكلام من هذا الرجل الذي يحمل صفة الإسلام ، وكيف استطاع ابن سمود أن يجذب إليه أمثال هذا الرجل المتفيقه ويسخره لأطماعه والتأثير على هؤلاء البداة الأجلاف الذين المتوشنهم إلى حظيرته بمثل مذا الرجل . وقال مخاطباً له :  $\frac{1}{2\left(1-\frac{1}{2}\right)}\left(\frac{1}{2}-\frac{1}{2}\right)$ 

كان حسن قد كتب إلي شريف مكة قبل أن ينزل إلي ابن مساعد يخبره بما قرره من النزول ويعلمه أن الوضيع في عسير لايتحمل مقاومة يوم واحد بسبب نفاذ الذخيرة وإن سكوتك سيغريه به وأري إشاعة قراركم بالزحف علي نجد لعل ذلك يثني عزمه عما تحدثه به نفسه نحونا فلا يتخذ من مجيئنا فرصة لاحتجازنا ولايأمر قواته في عسير بالتحرك إلي بقية مدن وقري عسير ، وإن ذهابي إليه مما تقتَّضيه مصلحة الحجاز[ وعسير لم تكن هذه الأحداث خافية إذ تناولتها الصحف في مصر والشام والعراق وتركيا والبلاد الأجنبية وقد نددوا بفعله إذ اقتحم إقليماً مجاوراً له حكومة قائمة ومعترف بها ، تعدياً وظلماً ، وقد أرتكبت قواته ً في أبـها وفمي كل ما مرت به من فظائـع تدل علـي همجية . كان ابن مساعد قد أمر جزءاً من قواته لترابط في رانية ، وتربة والخرمة ، وبيشة عندما مرَّ على تلك المدن وبخلها ، وجعل تلك القوات بإمرة خالد بن لؤي في الخرمة ، وابن تنيان في بيشة ، ولكن عندما زحف من خميس مشيط إلي أبها كانت قوات آل عائض من قبائل

غامد وزهران وخثعم وشمران وبنى القرن وبني عمرو ، وبني الحارث قد تمكنت من إجلاء القوات النجدية من نلك المراكز التي كانت ترابط بها ، ففر ابن لؤي الي الرياض ، والتحق أبن تُنيان -بابن مساعد فوصل إليه في التاسع من شهر ذي القعدة ١٣٣٨ هـ .

روقفت قبائل بيشة على الحياد بين الطرفين فلم تنحاز إلى أحد الفريقين إلا من اتخذ الارتزاق وسيلة له فدخل في جيش اين مساعد .

وبعد أن انتجه الأمير حسن إلى الرياض بيومين أمر ابن مساعد فرقة من قواته بإمرة ابن ثنميان بالتموجه إلىي بيشة والتمركز فيها ومحاولة التقرب من القبائل لشدما إلى جانب نجد .

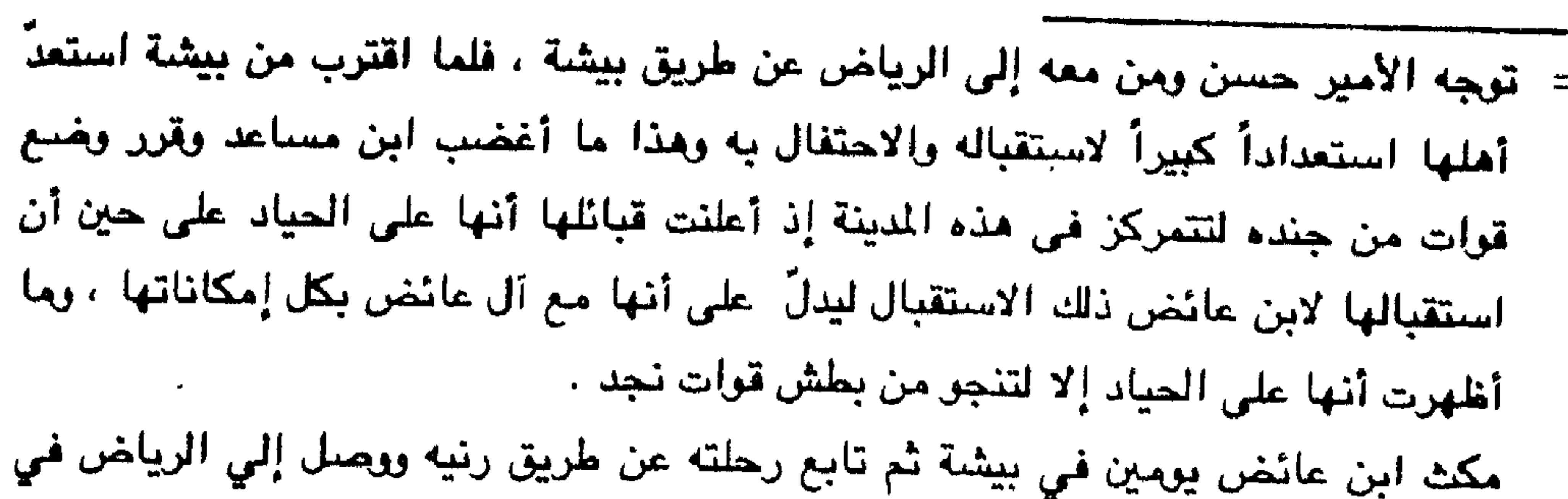

كما كان من الصعب زيارة أحد لهم من غير صحبة مخبرين ، كان الضيوف العسيريون يرغبون الاطلاع علي أحوال المنطقة وأراء رجال عبدالعزيز الذين حوله من مشايخ وأعيان شم تقكير عامة الناس في الحروب التي يخوضونها ، ويجنَّدون فيها ، غير أن هؤلاء الضيوف لم يتمكنوا من ذلك حيث كان مع كل حركة "رقيب ، وعلى كل نفس مرافق ، وفي كل لقاء حضور يبثهم الأمير ، وهذا ما جعل ابن عائض ومن معه يدركون أن هناك نوايا غير حسنة من قبل الأمير عبدالعزيز ، ويحاول أن يجد المبررات ليبطش بهم أو يحتجزهم فيحول دون عودتهم هذا في الوقت الذي كان فيه أمراء آل سعود والمشايخ يتداولون علي دعوتهم وإكرامهم . كتب عبدالعزيز الى ابن مساعد كتاباً يطلب أن يقبض علي بقية آل عائض بوسائله الخاصة وبأية وسيلة كانت ، وأن يرسلهم إلى الرياض جميعاً . غير أن ابن مساعد قد أجاب : أن الوقت غير مناسب فآل عائض تحيط بهم قوات متحصنة بأطراف أبها وخاصة على مرتفعاتها الغربية ، وأن العسيريين متمسكين جداً بآل عائض وملتفين حول قاعدتهم ، وهذا ما يصعب التصرّف معهم ، ولابد من ملاينتهم في بداية الأمر حتي نجد الوسيلة الناجحة لنا ، هذا مع العلم أن ابن إدريس قد بدت تظهر عليه علامات التغير بالنسبة لنا . إذ يريد أن تكون عسير له ، ولايريد أن تكون تحت نفوذناً ، وقد كتب لنا أنه يريد أن يبعث بقوة الى تهامة ليتسلم أمر أبها من قواتنا ، كما يطلب أن يحمل آل عائض الذين في الرياض إلى صبيا مباشرة ويرغب في أن يتسلمهم شخصياً ، ويطالب باستلام جميع الأسلحة التي كانت في أبها والتي نقلت إلى الرياض حسب طلبكم . =

أواخر شهر ذي القعدة من عام ١٣٣٨هـ. فاستقبله أمير نجد وإخوانه والمشايخ . وكان استقبالاً لائقاً وأنزلوه في منزل قصر فيصل بن تركي المعروف بـ ( الديوانية ) . شدِّد أمير نجد الحراسة على ضيوفه فلم يكن بإمكان أحدهم الخروج دون رفقة مراقبة ،

= وأن ابن هميد الدين قد دخلت قواته إلى عسير من الجنوب في الوقت الذي كانت المارك تنور بينا وبين قوات آل عائض واستولى على صعده ، ونجران وبلاد سنحان ، وأن قواته الآن متمركزة في سراة عبيدة وكتبنا له نطلب منه التراجع إلى صنعاء ، وقد لمناه علي ماتصرف به ، فكان ردَّه قاسياً إذ طلب منا بالارتحال عن عسير ، فإنه أولى بها منا محتجاً أن حكامها قد مكر بهم وخدعوا ، ويعد ما قعنا به من سير إلى عسير ليس إلا اعتداء وغزواً ، وكانه برغب أن يقول أن بيقي كل منا علي ما وضبع يده عليه ، فلنا أبها وما حولها ويلاد شهران وله صعده ، ونجران وسنحان ويلاد قحطان ، ويشير إلى أن ما استولى عليه الإدريسي من سواحل عسير إنما هو من أملاك اليمن . وقد أمرت الشبيخ عبدالله بن راشد قبل وفاته بسبب إصابته في ( حجلي ) – رحمه الله – بنسخ كتاب ابن حميد الدين وإرساله إلى ابن إدريس وذلك في سبيل الإيقاع ابين الطرفين ، وأن يلتفت كل منهما إلى الآخر ، وليخفف الإدريسي من أطماعه ومن نظرته إلينا -، كما طلبت من ابن إدريس أن يوِّجه كتاباً إلى ابن حميد الدين يطلب منه ترك ما دخله من عسير ، وأن يدَّعي حقه " في عسير" ، ويبدو أن ابن إدريس فعلاً قدخفَّت أطماعه عي الذي كان يطالبنا به ويكتب لنا من أجله ، وحرر كتاباً إلى ابن حميد الدين يطالبه بنالجلاء عن أرض عسير ، ووجه قوةً له إلى الحديدة ليشاغله من هناك ، وليدرك ابن حميد الدين أنه جاد فيما يقوله ، وأنه على استعداد للقتال ، وليعلمه أن ابن حميد الدين غير تقادر أبدأاً على مواجهة تهامة ونجد معاً وأن قواته في مواجهة الطرفين فقوات تهامة في أالحديدة » وقوات تجد في عسير - وجاعا جواب من ابن حميد الدين فيه تهديد ووعيد إن لم نترك عسيراً . فارسلنا له چواباً سقّهنا فيه رأيه ، وبعثنا له بنسخة من كتاب الإدريسي لنا وبسعواء فس عسمير ، فإذا كان كلاكما بيطلب عسيراً فإن حرباً سنقتع بينكما ، وسنكون طاحنة ، وستسفك قيها الدماء ، وتعمل نسعن على وقف سفك الدماء . كما أوضحنا أن ادعاءه في عسير خطأ ، وأن قوله أن عسيراً جزء كذب ، فإن اليمن هي جزء من عسير ، وقد كانت تتبعها فيما مضمى ، وبرهنا له على صحة قولنا برسائل أئمة صنعاء التي كانوا يبعثونها إلى آل عائض وأسلافهم يطلبون فيها منهم الدعم ، ويعلنون فيها طاعتهم وقد وجدنا هذه الرسائل في رفوف مكتبة شدا . وأخيراً كلمناه بشدة وأفهمناه أن تهديده مردود علميه ، وأنه بإمكاننا دخول حسنعاء وحمله إلى الرياض مكبلاً ذليلاً ، وسيكون هذا إن كم بيكف عن صواحة، ، وإن الم يتراجع هن أرض عسير . كما علمنا أن هناك قوات =

YoY

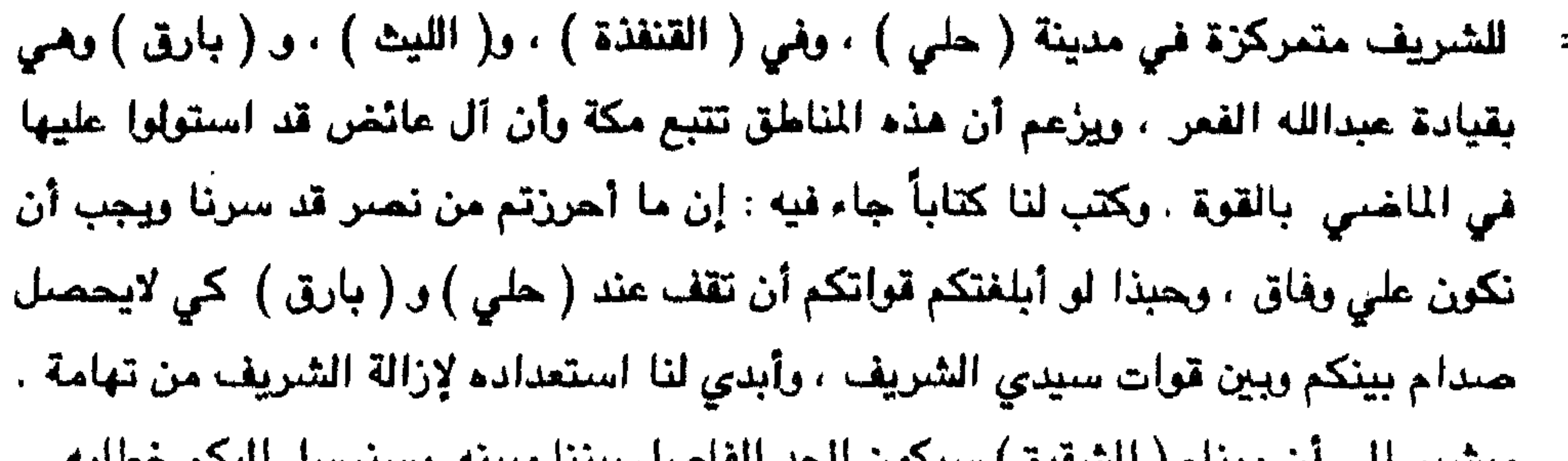

ويستير بني أن ميتاء ( السعيق) سيحون الصد العاصيل بينت وبييته، وبسترسيل بييتم هنصابه ا وقد شغل الآن مع الإدريسي. وإن كانت قواته لاتزال في المناطق التي دخلتها . وأعلملك أنه تدور عندنا شائعات عن تحركَ قوات من الحجاز نحونا تريد دعم آل عائض ، وهناك من يقول أن قسماً من قوات الحجاز سيتجه نحوكم ثأراً منكم مادمتم مشغولين افي عسير وانتقاماً منكم لتتركوا عسيراً وشأنها ، وربما تصل إلي نجد قوات من الشام .. فأرجو من إمامنا أن يكونوا علي حذر من مكر الأعداء ويقظة من خبث الشرفاء . ونفيدك أن الإخوان قد تضجروا من عسير ، ورغبوا في تركها ، ويطالبون بالجهاد بالحجاز أو اليمن أو العراق وعُمان وما بينهما ، وتعرف سلمك الله طبيعة البادية لايرغبون استقراراً في غير نجد ، ونخشى أن يتفلتوا من أيدينا ، ونجدهم يطرون نتليث ومناهله ومراعيه ، ونخشي من تطبيق المثل ، تحنّ وعينها بتثليث . كما لايخفي نظركم الكريم حالة حريكم مع ابن رشيد ، ومكايد ابن صباح ، والأمر يحتاج إلي تروي وحكمة وهذه صلفات

إمامنا ، والشيء الذي لم ندركه اليوم ندركه غداً .

يري الخادم ملاطفة من عندك من آل عائض وألا تشعرهم بشيء ، وإذا اعتزمت احتجازهم عندك ، فأملنا أن تكون بطريقة حكيمة ، ووجهُنا فيها .

وكان احسن بن عائض قبل أن ينزل إلى ابن مساعد قد اختار عدداً من الرجال العاديين الذين يثق فيهم ، وطلب منهم أنه في حالة سفره ومن معه إلى الرياض ، أن يعملوا للرحيل إلى نجد باسم تجار والتوجُّه إلى الرياض ، والتعرف على المسجد الذي نصلى به له ومحاولة الالتقاء بعامة الناس والسماع منهم ، وتسجيل كل مايسمعونه ، والعمل حلمي توصيل ذلك إلينا بأية حسورة من الصور لم وكانوا يلتقون بنا في المسجد أثناء =

- استمرت الأحاديث بين عبدالعزيز آل سعود وبين آل عائض حول الوضيع في عسير وكل يضبع اللوم على الآخر ، ويقول أبن سعود : نحن ما نرغب في أحد ، ولكن استنصرنا ابن إدريس ونصرناه ، وأن الأمور ستعود إلى ما كانت عليه ، وكما تحبون ، وأن عسيراً هي
- إلينا بذلك .
- = آداء الفريضة ويضعون تحت الحصير المعلومات مكتوبة ، ويشيرون

بلادكم من قديم الزمان ، وصيمم عبدالعزيز أن يمنع عودتهم ، إذ رآها فرصة مكّنته من إخضاع عسير بوجودهم في قبضته ويزج بقواته لدعم ابن مساعد لتصفية من بقي منهم، وأعوانهم ، واقتياد الإدريسي إلي الرياض أيضاً ، ومجابهة ابن حميد الدين بقوة تمكن ابن مساعد من إزالته غير أن أخباراً ترامت إليه مما نشرته الصحف خارج الجزيرة نددت باحتجازه لآل عائض ، وعدتها جريمة ، واتخذت حمحف مكة من ذلك مجالاً للطعن يتصرفات قادة نجد . وهذا ما جعله يتردد في أمر مكَّن منه ، وما يجبره عليه الواقع الذي لايعلم نتائجه فالشريف في الحجاز وآل ارشيد في صراع معه ، وابن الصباح يضبع الدسائس لإضبعافه، ومشايخ عشائر نجد يريدون تحويل الجهاد إلى الشرق ، وبقية آل عائض تتبعهم عسير . ورأيت أن حسناً ومحمداً يشعرون أنهم تورّطوا بالمجيء إلي الرياض ، وأنه كان بإمكانهم إرسال وفد بدلا منهم ، وهذا ما كان قرره مجلس الشوري . ولكن حسناً أصر على الذهاب ينفسه لدراسة شخصية عبدالعزيز ، كما فعل مع الإدريسي عندما نزل إليه . طلبت من ابن زيد أن يبلغ عبدالعزيز رغبتي باللقاء به ابصفة خاصة الحدة علم أحد فوافق ، واجتمعت به ولم يكن سوي ابن زيد ، فحدثته بالظروف الراهنة واقتراحت عليه أن يتفق مـع حسـن علـي إرسـالـي أنا وأحمد -بن عبدالله بن مفرح إلى عسـير ونري رأي مشـايـخ القبائل برغبتهم إما بآل عائض وإما بعبد العزيز ، وما يراه المشايخ يقبله الطرفان ويعدانه نافذاً ، ومن الأفضل ألا يعلم حسن أن لقاء قد تم بيني وبينك قبل هذا . فوافق عبدالعزيز وطلب حسناً وعرض عليه الاقتراح حرصاً علي أرواح الناس ، فقبل الطرفان =

م أشار عبدالعزيز إليّ والي ابن مفرح ، وقال :يا حسن اقترح أن يقوم هذان الرجلان  $\,=$ بيهذه المهمة ، وهما من خاصتك وأقرب الناس إليك ، فوافق حسن ، وأمرنا أن نهييء أنفسناً للسفر من يوم غدا أي في ٢٦ ذي الحجة ١٣٣٨ هـ . أعطى عبدالعزيز أمره لابن زيد بتجهيزنا فتباطأ ابن زيد حتي مضت ثلاثة ، ويبدو أن التأخير كان يأمر من عبدالعزيز ريثما يُعد كتاباً ويبعث به إلي ابن مساعد ، ويصل إليه قبل وصولنا إليه ، وهذا ما أستنتجته عند مقابلة ابن مساعد .

النتقينا ببعض أعيان المنطقة . ووقعوا على مذكرة أعددناها بعد أن ترددوا على التوقيع بل إن بعضهم قد رفض ذلك ، إلا أنني أفهمتهم بشكل خفي أن الهدف من التوقيع إفلات آل عائض من قيضة عبدالعزيز بإغلهار الولاء له في هذه المذكرة . وهذا ما ذكرهم به حسن فيما بعد ، بعد عودته ، ولم يعلم حسن – رحمه الله – بما تم – ثم تم الصلح بعد عودتنا على الحدود بينهما وعلى التعاون بالخير لسكان البلدين ، ولم يلتفت عبدالعزيز إلى المذكرة وقال : يا حسن لن اتخذها وسيلة وإنما أبغي وحدة الصف والكلمة . فقال حسن : إن من صلحت سريرته صلحت سيرته ، وينبغي أن نكون كما قلت ويجب أن يبرهن على ذلك بانتفاق يكون بيد كل واحد منا نسخة ، يقَيد بها ، ويَطالب بما جاء فيها . وكان ابن عائض العربيضاً على أن يحصل من ابن سعود على كل شيء يَويد حجَّته . وعمل وثيقتين على الاتفاق وقم عليهما ابن سعود وابن عائض وشهد عليهما جماعة من كلا

" إيفاء ممسين العيد العريز في ايها . وعدم تدهلهم في شوون عسير .  $=$ 

- توجِّه ابن مساعد من أبها نحو الرياض بعد وصول رسالة ثالثة إليه من إمامه في أواخر
- = عويدة آل عائش : رجع آل عائض إلى أبها ابعد أن مكثوا في الرياض ما يقارب من ثلاثة شنهور . وكتب ابن سعود لابن مساعد كتابين يستحثه فيهما علي العودة بقواته إلي الرياض ، وإبقاء طارفة تمثله في أبها ، يربط أمرها بأحد ثقاته ، كما يخبره برسالتيه بما تم بينه وبين آل عائض من اتفاق وأنهم عائدون إليه بتاريخه للمويطلب منه أن يلزم الطارفة ايئولمر حسن .

شهر صفر بعد أن عينَ العقيلي أميراً على الطارفة بناء علي أوامر الإمام عبدالعزيز . وبعد أن وصل حسن إلى أبها ظهرت المدينة والقبائل بعرضاتهم لاستقباله ومن معه ، ودخل قصس ( شدا ) واستقر فيه ، وكان الإخوان قد دمروا الفرقة ، وطاش قشلة ( بناءان أنشا لقيادة الأتراك ) بحجة أنهما بنيا بأيدى المشركين ، اما قصر ( شدا) فكان مقرأ لأمراء آل عائض وأسلافهم . عقد حسن عدة جلسات للجلس الشورى لتدراس مستقبل البلاد وذلك في بلدة « السقا » وناقش مشايخ القبائل الذين وردت إلى ابن سعود رسائل باسمهم لتجلو له حقيقة الأمر وفاتحهم بقوله : أنكم لتعلمون أنكم تمثِّلُون قبائلكم ، وأن تهاونكم في أمر يتعلق بكرامة هذه البلاد يعدونه خيانة منكم ، إذ يرون أنهم قد أسلموا لكم القيادة ووضعوا فيكم ثقتهم ، وإن كل شبيخ منكم يعُد قوة مرابطة "علي ثغر من ثغور عسير"، وتعلمون أن العدو إذا مكن من دخول ثغر من هذه الثغور فدخلها سوف ينفذ منها إلى غيرها ويعيث فساداً ، وهذا أمر لا يقرِّ ، فإنه يجب حماية هذه البلاد التي عاشت قروناً ، وهي نجدة الغيرها من الجوار ، يستمدون منها القوة لرفع الظلم عنهم ، وأمنت فيها سبل الحجيج ، كما أمنت فيها قوافل التجارة بين اليمن والحجاز والشام ، وبين السواحل ونجد ، وعلينا أن نحافظ على ما كانت عليه ، وهو واجب على كل منا ، وإن اقتحام أيه قوة لجزء من هذه البلاد والسيطرة عليه اليؤدي الى مفسدة إذ أن الهذه البلاد تقاليد وأعراف وعادات انبثقت من المفاهيم الإسلامية جعلت البلاد عامةً مترابط بعَضَّها مع بعض ، وإن ما جرت عليه من أعراف يجهل التسلطون عليها خيرها وفائدتها ، إذ لا تنسجم مع مفاهيمهم حيث لاتصل إليها =

- أهل هذه البلاد. وتطمون ما حدث ، وأدركتم ما عليه القوم أثناء وجودهم في أبها ، وقد ساقوا إلينا أجلافاً ، شحنوا فكرهم بكفر غيرهم ، ثم دفعوهم في وجه الناس ، وإن الجاهل في ذمة العالم . إن مؤلاء ولويقوا في البلاد بفعل القوة التي وراحمم وتمدهم بالمال والسلاح لعشتم حياة الذلّ والهوان والفقر والحاجة ، ولتمني أحدكم أن يكون بطن الأرض مقراً له فهو خير
- = مداركهم على اعتبارهم أنهم قد عاشوا حياة تغاير ما يعيش عليه

له من ظهرها .

فما حدث من بعضكم من مراسلة لابن سعود تطلبون منه أن تكونوا تحت سلطتة وترغبون منه إبقاعًا في قبضته لم يكن ذلك لتغفره قبائلكم حيث تأنف النفوس الأبية منه فلا تقبل الغضموع لعدى يقتحم ديارها فيذلهًا ، والله سبحانه وتعالى يقول : ﴿ إِنَّ المُلولِ إِذَا دخلوا قرية أفسدوها وجعلوا أعزة أهلها أذلة وكذلك يفعلون 4 [سورة النمل ٢٧ ] وأفسدوها تعني يغيرون من طبيعتها ويسلبون من أهلها عَزتهم شأن الباغي . فليس هناك من مقتحم ديار ليعز أهلها .

تعلمون أني قد أكرهت نفسي وخاطرت فيها بالنزول إلى ابن مساعد والانطلاق إلى الرياض ، ولم تؤيدوني في ذلك حفاظاً علي وحدة البلاد ، وشدّ البلاد إلي مركز قيادتها ، ولكن أقدمت علي ذلك لما وجدت أن وضبع البلاد يتردي من وقت لآخر لنفاذ الذخيرة وليس من مصدر لها على حين يفوقنا خصمنا بما مكن منه والاستمرار بحربه والحال ما ذكر يعد مغامرة كمن ينازل الفارس السلح بالهراوة ، أو صاحب البندقية بالمناظفة ، فرايت أن ما فعلته كان من باب الضرورة والاستطلاع . فنحن الآن مجتمعون لتقرير ما نراه فلست مستبدأ برأيي دونكم ولا مقدماً على قرار من نمير موافقتكم عليه ، فعسير الآن مستشرفة كل قد تحفز للوثوب عليها ، وقد غرس أمير نسجد براثته في عجيزتها ، والإدريسي يتربص بعد أن جرٍّ لنا ولنفسه شراً فذئب نجد وذئب تهامة وقعاً في مراغة يتحاثيان التراب علينا . وابن حميد الدين غدا ككلب الفرس يترقب مقي تكبو فيعمل نابه فيها أو كسبع الغبشة يتربص بصيدته الظلام ، وجانب آخر متطلع ورجله في الشرك ، ونحن اليوم كمن يركب سفينة تتقاذفها الأمواج العاتية. إن حزمنا أمرنا وشددنا عزمنا سيطرنا على قيادتها برفق، =

فيربوهم

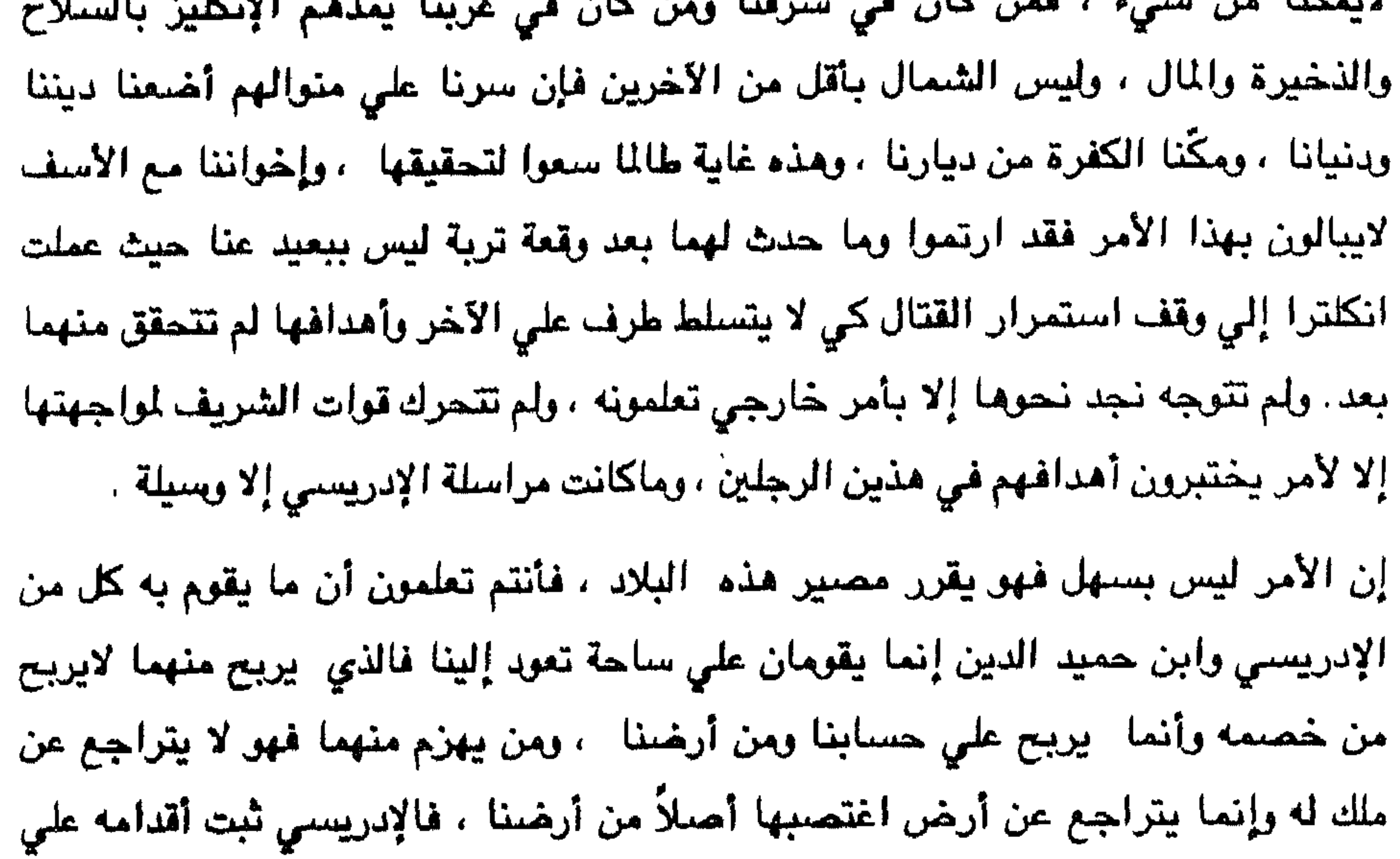

= ضربت من إيطاليا أو إنكلترا عدة مرات بسببه ولصالحه ، ولاتزال بجانبه ، وهو يريد أن يقتطع المزيد من أرضنا ليحصل على المزيد من الدفع له . أما ابن حميد الدين فتعلمون أنه رجل طامع في نشر مذهبه ، راغب في مد نفوذه ، وأن اليمن إنما هي من ملك أجدادنا قامت فيها الدولة الزيادية ، وترعرعت فيها الدولة الطاهرية، وكان ولاتها فيما بعد يحصلون على الدعم من أسلافنا ، والتأييد من حكامنا

طيلة العهد الملوكي والعثماني حيث كان أجدادنا يُساندون كل من كان يقف في وجه التسلط فكان ممن وقف على رجليه من الأسر اليمينة بتلك المساندة أسرة حميد الدين حيث قامت علي دعم أسلافي ، والآن وقد ظهرت هذه الأسرة أصبحت تريد اقتطاع أجزاء من أملاكنا ، وأن الذي أطمعه أن الأتراك قد سلموا له صنعاء عندما انسحبوا من اليمن لبيقي منافساً لنا ، وكذلك أغراه بنا قيام الإدريسي في تهامة في محاولة السيطرة عليها ، وهجمات أمير نجد علينا . وتعلمون أننا كنا قد درسنا وضبع هاتين الإمارتين بعد انسحاب العثمانيين وقمرنا التوجه الي الإدريسي وإزالته ثم الالتفات الي ابن حميد الدين وإزاحته . وقد اطلعتم علي رسائل مشايخ قبائل اليمن وكلها تطلب منا إسعافنا ونجدتها لإزالة حكم

وكل من جاورنا يريد إضعافنا ليأخذ له نصبياً من أرضنا ، وما خلافهم إلا كخصومة الطير وعينها محدقة بالمطق

الزيود ، فشغلنا عنهما من نحن في دراسة وضعه فاستنفذ منا جهدنا .

فما كان منهم إلا قالوا : لا نخرج عن رأى تراه أو طريق تسلكه ، ثم تكلموا عن رسائلهم إلى عبدالعزيز فقالوا : إنهم لم يفعلوها إلا بعد أن أشار علينا بتوقيعها كل من محمد بن مسلط ، وأحمد بن عبدالله بن مفرح ، وكانا يحملانها إلى كل واحد منا ويدعيان لنا أن التوقيع عليهما يفيدنا من ناحيتين : أولاهما أنها تَسهل عودة حسن ومن معه إليكم ، وثانيهما أنها تحمي قبائلكم القريبة من أبها من تعديات هؤلاء المفسدين ١٠ ولكن إذا أصررتم على موقفكم ورفضتم التوقيع فإن هذا يعني إبقاء حسن في الرياض بأيدي خصمه وخصمكم وربما تعرضوا له بمكروه ، ومن يدري ؟ كما إن قبائلكم تصبح =

= عرضة للتعديات ، ومن يحمى أعراضكم ؟ وقد غنوتم من غير قيادة تجمع كلمتكم ، وتوجد صفوفكم ، وتنافح عن سيادة بلادكم . إن التوقيع يفيدكم ولايضر حسناً ، فقال حسن : إن هذا أمر قد أفضـي إلى ما تم ، ولعله كان مخرجاً . ثم عادوا يتحدثون ً في موضـوع الذخيرة وكيفية -تأمينها ، فلم يجدو وسيلة سوي شرائها من أي مصدر داخل الجزيرة أو من سواحل البحر الأحمر الغربية ، ولكن وجدوا صعوبة في طريقة إيصالها إلى ميناء القنفذة أو الشقيق أو البرك أو القحمة أو بيشة أو ظهران ويقوم للجال من عسير

## باستلامها من هذه الأمكنة .

كما انتفقوا أن يظهروا جانب اللين إلي طارفة انجد في أبها ( ممثِّلو عبدالعزيز ) حتمٍّ نتقوي عسير . كما أوعزوا إلي رجال منهم أن يعملوا علي إغراء تلك الطارفة لبيع سلاحها أو الحصنول عليه وشرائه من أفرادها ، وقد نجحوا في ذلك . وعندما انتهي حسن من كلامه قام أحمد بن حامد شيخ قبيلة علكم وستأله عن انطباعه عن ابن سعود ، وعن إمكانية تحقيق الأهداف التي يحلم بها ، وعن مدي إطاعة أهل نجد

- له فأجابه :
- لاتخش سنُفعاً إذا ما حام منطلقاً فالسفع مهما علا في الجق يتحدر
- والصقن لاتزدري مهما أضرً به سبهم يظل شديد العزم يقتسر
- فالاماء بيه لايعتريه مطم  $-1.2\sqrt{1}$ حليم Abit.  $\mathbf{d}^n$ , i.e.  $\mathbf{d}^n$

وستأله عن نظرة الشريف لاين سعود ، فقال :

فلا يخشي النوائب وهي تجري هو الصقر الأبي به شموخ ومخلبه كحث السيف يفري يمسد الهاجمين علي حماه

 $\therefore$  رأيه في ابن سعود فقال :

وبعث حسىن إلى قبائل عسمير التي تعيش علي أطراف عسير وتجاور البلدان الثانية لتعمل علي تأمين الذخيرة ابنفسها ، وأن تبقى مرابطة في أماكنها لرد أي علوان محتمل ويأتينا منها ما يكفي للإشارة إلى مشاركتنا . لم يرق لطارفة نجد التي اختير لها قلعة شمسان لتقيم فيها ومن يأوي إليها من نجد لم يرق لمها القوة التي عادت لعسير والحملات التي جهزتها إلي تهامة والجنوب فأرسلت الي ابن ستعود تخبره بما أل إليه أمر عسير وما أقدمت عليه وتخوفها من ذلك . كما ظلت كتب الإدريسي تصل إلى عبدالعزيز تستصرخه بأن لايضيع الفرصة التي مكنته من عسير . =

شكَ حسن بالأمر واستبعد أن يقدم ابن سعود علي مثل هذا العمل ، وربما ضحي بطارفته كلها \_، ولكن من باب الحيطة والحذر قرّر ترك قصر ( شدا) والانتقال إلي ( السقا ) وأبقى في شدا بعض رجاله ، وعمل علي مراقبة الوضيع بدقة ومتابعة الحرس . وفي ١٣ ربيع الأول ١٣٣٩ هـ. وصل إليه خبر قصر شدا من قبل طارفة نجد وكان عددها مائتين وخمسين رجلاً ، ولكن رجال القصر استطاعوا أن يتسللوا الي خارج القصر من خلال منافذ يعرفونها ، ويقي رجال نجد يحيطون بالقصر علي أمل اقتحامه مع الفجر ، وقت بلغهم أن أعيان آل عائض قد حضروا اجتماعاً فيه تلك اللبيلة فوجدوا ذلك فرمية لهم .

أمر حسن بقوات من عسير تطوّق المحاصرين ، فلم يشعر جنود نجد إلا والقوات تحيط بهم من كل جانب فذعروا واندفع بعضهم إلي داخل القصر مستسلماً ظناً منه أن رجال

 $\overline{\phantom{a}}$ 

لم يأبه المقيلي يكلام حسن ، وبقي يتقوي ويلاب الماد،  
ولا انقضت أيام ثلائة ، وبقي المقيلي في الفميس ، وجهت قيادة أبها إليهم قوة على  
ثلاثة فحاور ، أحدها من الشمال ب
$$
\pi
$$
م ويض بن عبدالله بن محمد بن عايض والثاني من  
الفرب بقيادة محمد بن عبدالرحمن بن عايض ، والثالث من الجنوب تعت رئاسة عبدالرحمن بن عايض ، وأخذت قيادة أبها بعين الاعتبار ما قد يقرم به كل من الإدريسي وابن حميد الدين إز. بعثا إليهما بقوتين إحدامما رابطت بالشقيةي بقيادة ناصر بن وابن حميد الدين إز. بعثا إليهما بقوتين إحدامما رابطت بالشقيةي إلي صعدهٔ للحيلهٍ عيدالرحمن ومهعتها من الإدريسي من دعم العقيلي ، ووجهت الأثية إلى صعدهٔ للحيلهٍ =  
نون إتاحة الفرصة لابن حميد النين بالتقدم في عسير أثناء انشغالهم بقتال المقيلي . =

نحو هدفه فاصطدم بالقوة التي يقودها عايض بن عبدالله وجرت المعركة بين الطرفين عند وداي عتود استمرت طيلة ذلك اليوم انتهت بهزيمة القوات النجدية بعد أن فقدت أعداداً كثيرة منها كان قائدها العقيلي من بينها ، وولت الأدبار ، وأسرعت نحو الخميس لتتحصن فيها ، فوجدت القوات العسيرية القادمة من الشمال والآتية من الجنوب قد أصبحتا علي مشارف الخميس . أرسل عايض خيالته بسرعة لتطارد فلول العقيلي وأمرها أن تدخل الخميس وأن تحرق البيوتات التي آوت نجديين ولم تخرجهم ، واقتحمت الخيالة الخميس وأحرقت ما أمرت بحرقه . وعندما اقتربت بقية القوات العسيرية ً من الشمال والجنوب من الخميس وجدت النار تلتهم المنازل والقصور فعلمت أن كل شيء قد انتهي . وتابعت فلول العقيلي سيرها هاربة نحو نجد ، والتجأت إلي تندحة وطلبت الإجارة من بني المستنير ويني أسامة ، فأجاز ابن عايض إجارتهما بعد أن اشترط أخد السلاح منهم .

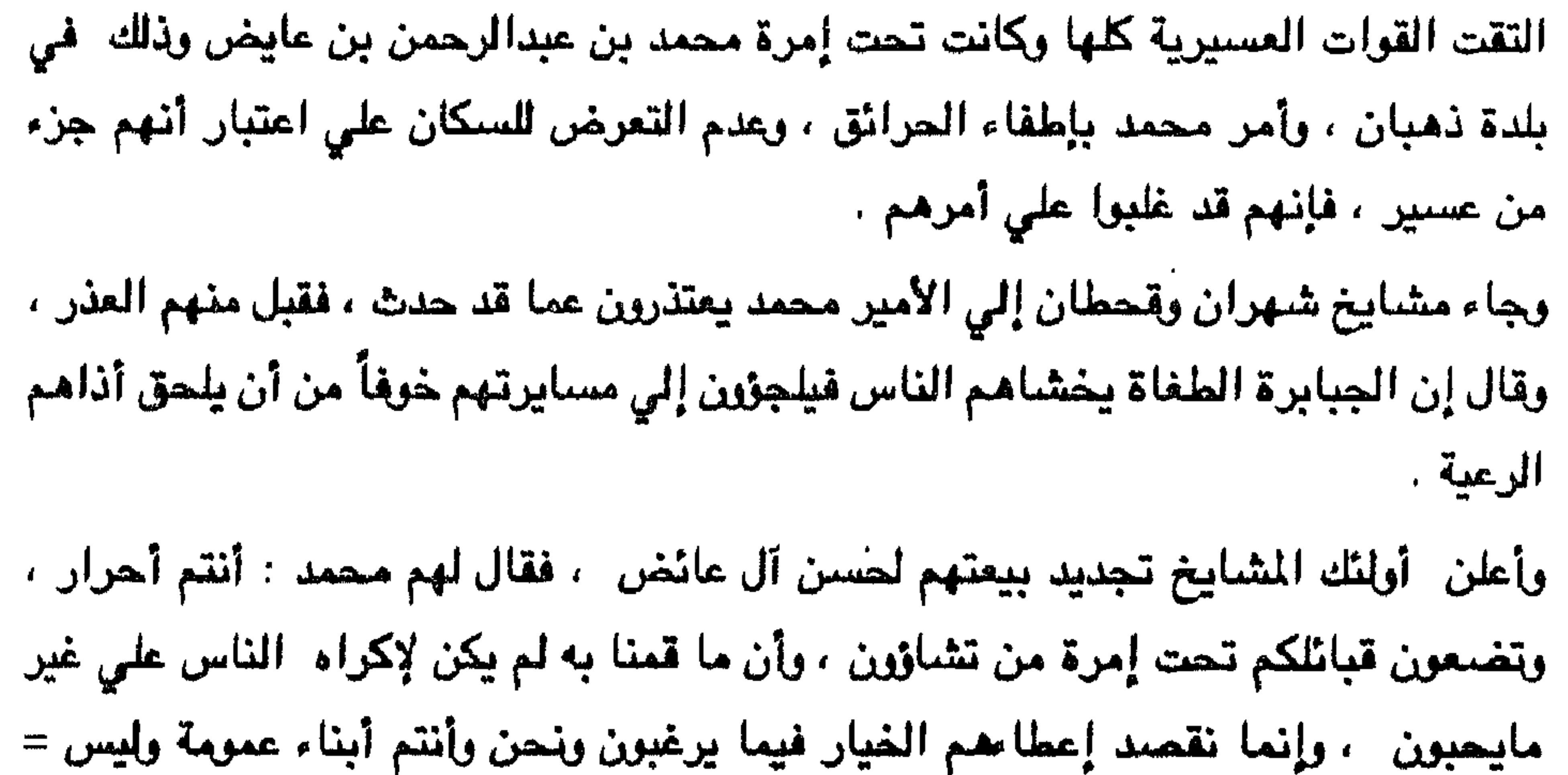

التي تتقوي عليهم .

فكتب لابن عمه في الخميس -أن يرسل من يري علي رأس قوة لدعم -الذكورين علي أن يتم توزيعها عن طريق ابن راسي . كما أمره بإرسال قرة أخري لملاحقة الذهديين تحول دون تمركزهم في بيشة ، وأن تستقر هذه القوة هداك حتي تأتيها التعليمات .

استعرض محمد اقواته لاختيار الفرقة التي سيرسلها إلي ابن راسي ، فكانت تمر أمامها

وهي ترتجز .

 $\frac{1}{2}$ 

مسسا هستذي التضية ياعســــير الهــــول نجمسا سال سسسرية ميسسسد نجسسران وأخبروا ولد الإمام لابسسده سسسن صنعاء

فكفسوا عنسكم المسلام

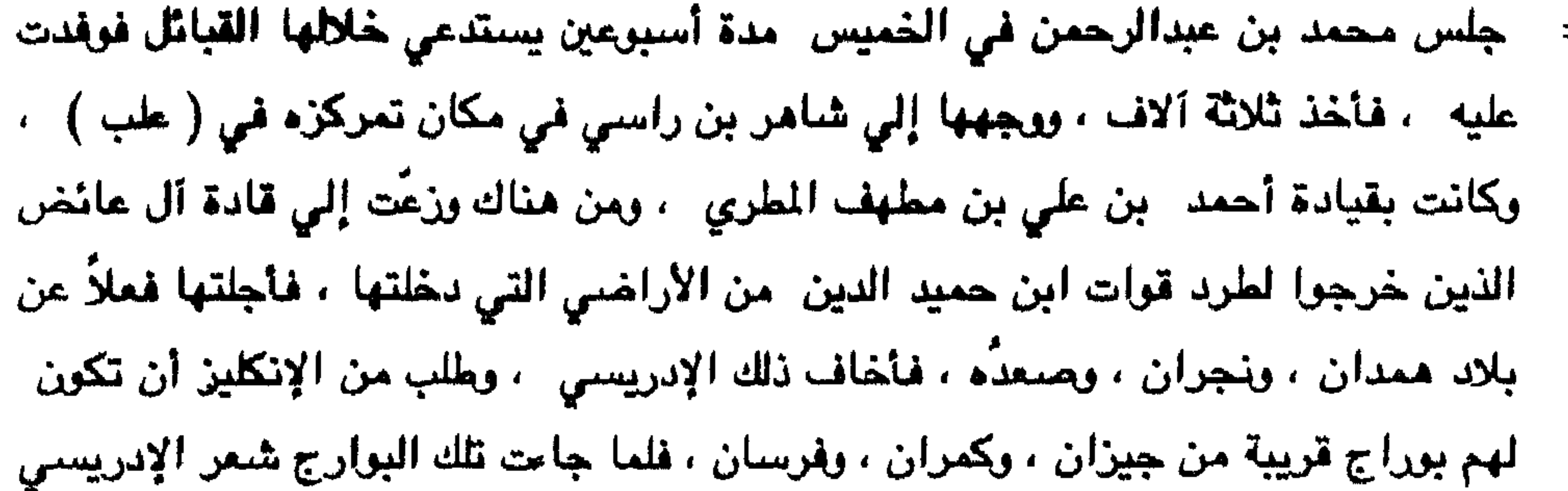

أن - ظهره أصبح قوياً فاستغل انشغال آل عائض بحرب ابن حميد الدين وتوغل في تهامة عسير الجنوبية .

رجع محمد بن عبدالرحمن إلي أبها ، وعقد مجلس الشورى جلسة في ( السقا ) لدراسة وضبع الإدريسمي ، وقرروا إرسال حملة في محاولة للقضاء عليه ، وجهزوا قوة مؤلفة من ثلاثة ألاف بإمرة علي بن أحمد بن مشيبة شيخ قبيلة بني مفيد ، وأعطيت تعليمات بالتمركـن فـي ( أبي عريش ) حيث كاتبت السادة الخراجية وغيرهـم من نوى خيرات الأمير حسن آل عائض وطلبوا منه إرسال قوة إليهم للساعدتهم في القضاء علي الإدريسي . مرت هذه الفرقة أمام الأمير حسن ليري تجهيزها ، فمرت وهي ترتجز خوّلت براق وأنا في الطور الأخضرا تزكم له رعود واي له نو تنشرا

ا **في** ساحل اليمن

$$
\mathbf{Y}\mathbf{Y}\mathbf{Y}
$$

وري مخالة دمرت صنعاء اليمانيه

= وقد اختيرت أبو عريش قاعدة لهم ليكونوا بعيدين عن مرعي البوارج الإنكليزية الموجودة في جيزان فيما إذا تدخلت في الأمر . كما أن أبا عريش بإمكانها السيطرة علي صبيا ، وجيزان لارتفاعها النسبي عنهما ، ولأن وراءها قبائل قحطان الموالية لآل عائض . لم تخف هذا التحركات على الإدريسي ، غير أنه لم يستطع فعل شيء لإمكاناته المحدودة وهذا ما جعل قوة عسير تصل إلي أبي عريش دون أن يعترضها إحد بل انضمت إليها أعداد من القبائل المستقرة علي جوانب أودية يبيض ، وبيش ، وفيفا . واستقبل هذه القوة

أشراف أبي عريش من المنيرانية ، والحوازم ، والخواجية . ورأت قيادة عسير في السقا ضرورة إرسال قوة عن طريق رجال ألمع ، فتحركت مجموعة نتنالف من ألف رجل ، وثلاثمانة من رجال ألمع ، وسبعمائة من عسير السراة ورجال الحجر ، وأوكلت قيادتها إلى حسن بن أحمد بن عبدالمتعالى ، والتجهت إلى صبيا ، مارة بالشقيق ، وانغسم إليها بعض بني شعبة ، وما أن خرجت من الدرب ، وأخذت طُريق البياض محاذية للساحل حتي فزجئت بقصف اللدفعية الإنكليزية بكثافة ، وأصابت أعداداً منهم ، وكانت هذه خطة دبرَها الإدريسي مع الإنكليز لقصفهم قبل الاقتراب من صبيا كي يأتوا إليها جماعات يمكن تصيدهم أو القبض عليهم . غير أنهم تراجعوا الي الدرب ، ولكن المدفعية لاتزال تلاحقهم .

أما القوات التي تمركزت في أبي عريش افكانت تسمع انفجار القنابل ودوي المدافع ولكن

- طريقها نحو عسير بإمرة فيصل . جرت مذه الأحداث في المدة الواقعة ابين عشرين ذي الحجة ١٣٤٠ هـ. حتى العشرين من شهر المحرم من عام ١٣٤١ هـ. حيث جاعتها الأخبار أن الأمير فيصل بن عبدالعزيز. قد تمكن من الوصبول الي رنية بقوات لاتحصني علي الحصر إذ استنفر رجال نجد جميعاً ، وقد احتار نبهة في ١٦/ الحديد ١٣٤١ هـ. وتدريد المرات والمرتبة بدرست المرات المرات
- = القيادة العامة في أبها قد طلبت الرجوع منها إلى أبها له لأن قوات نجدية كثيفة في

الإدريسي والإنكليز : كان الإدريسي يكاتب الانكليز باستمرار ويعظم لمهم من شئن آل عائض ، وأن أمرهم سيكون في خطر فيما إذا انضمت لهم قوة أخرى ، أو سيطروا على أجزاء أخرى ، ذلك أن المنطلق الذي ينطلقون منه يؤثر على السكان ، ويجعلهم يتبعونهم ، حيث يرفعون شعار الإسلام ، ويعدون كل من يوالي غير المسلمين كافراً ، ويعلنون أن صلتهم بالترك يجب أن تكون قوية علي حين أن كل من يتعاون مع الإنكليز أو غيرهم من دول أوروبا يجب محاربته ، ويستمع العرب لمثل هذه الأقوال .

= مساعد كانوا ايضمرون له العداء ويتربصون به ، وأنهم إذا وصلوا إلى تهامة ، وتمكنوا منه ، سوف يطيحون به ويتخلصون منه ، ومن هذا النطلق فقد رجع يكاتب الأمير حسن آل عائض ويعمل علي التودد له ، وتناسمي الماضـي . وقد كتب كتاباً للأمير حسن في ١٠ صنفر من عام ١٣٤١ هـ يطلب فيه تناسي ما مضي وتحديد الحدود بين تهامة والسراة بالشكل الذي يراه آل عائض ، وأنه من الضرورة التعاون بعضنا مع بعض لمواجهة الأخطار التي تحدق بمنطقتينا واللتين وضعناهما في حرب تؤدى نتيجتها إلى تغلب الطامعين حيث نكون قد استنفذنا قوتينا ، وينتهى صراعنا لمسلحة الطامعين من الخصبوم ، ولكن حسن الم يبال ابهذا الكتاب اخوفاً من أن تكون لعبة يراد منها - أن يأمن العسيريون الإدريسي ويتجهوا بكل ثقلهم إلي القادم من الشرق ، وعندها يتقدم الإدريسي إلي أبها ، ويبدو أنها كانت هكذا . إذ تحركَ الإدريسي بقواته عندما وجد كفة قوات فيصل تكاد ترجح علي كفة قوات عسير \_، واحتج الإدريسي بتقديمة هذا أن الأمير حسن لم يبال به ولابكتابته له واكتفي بكتابة هذين البيتين وأرسلهما له : إن المطامع قد تُضلِّل أهلهـــا مستَ تُرديهم صنَّناً لأسوأ منزل تكسوهم سمة النجاح مظاهراً للكنهم سلكوا طريق الخذل وكان الإدريسي قد تمرد علي ابن مساعد عندما تقدم إلي أبها وطلب منه أن يقف في تقدمه نحو عسير - عند المنحدرات التي تتجه شرقاً ، وذلك بعد أن أرسل إليه مهنئاً بانتصاره على قوات عسير. ولكن ابن مساعد لم يقبل منه هذا وأرسل له عبدالله بن راشد معتمده الشرعى ليناوره في الموضوع حيث أن الأيام حبلي لايدري ما تك فإمام نجد في صراع مع عدة جهات . وطلب منه أن يقوم قبل كل شيىء بالسير بمعوله مع عدد من قضاته لهدم القبة التي علي قبر جده . وبدأ ابن راشد بأول ضربة لهدم تلك القبة وهو يقول : وقل جاء الحق وزهق الباطل إن الباطل كان زهوقاً » وأشبع أولئك القضاة تقريعاً كيف تقبلون بمثل هذه القباب وأنتم تعلمون أن ذلك لا يصبحٌ شرعاً ؟.

وفي يوم الجمعة اعتلى ابن راشد منير مسجد صبيا وألقي خطبة الجمعة ومما -قاله : =

لها ، ولما "ستألفا عن ذلك" لم نسمع من أحد من السكان أن سمع بهذا أو عرف عنه شيئًا بل كانت العامة تستعيذ بالله عندما نُوجهُ سؤالاً ، فعرفنا أن ذلك كان افتراء صريحاً من هذا السيد المطاع فيكم . ولما جنَّنا إلى صنبيا وجدنا كل ما كان ينسبه لآل عائض عنده قائماً ، وشاهدنا كل ما كان يدعيه لغيره أنه موجود عنده ، فلا قباب في أبها ۖ ولا في عسير كلها – كما سمعنا – مثل هذه القبة التي على قبر جد هذا السبيد المطاع فيكم ﴿ فَوِيلِ لِلَّذِينِ يَكْتَبِهِنِ الْكُتَابِ بِأَيْدِيهِم ثُم يِقْوَلُونَ هُو مِنْ عَنْدِ اللَّهِ ليشتروا به شمناً قليلاً ، فويل لهم مما كتبت أيديهم وويل لهم مما يكسبون ﴾ سورة البقرة ٧٩ ﴿ أنما يفتري الكذب الذين لا يؤمنون بايات الله ﴾ سورة النحل ١٠٥ وإنكم ياأهل صبيا بل أهل تهامة ، إن نجد بعد اسبوعنا هذا في منطقتكم قبةً ، كقبة قبر جد سيدكم ، أو مزاراً أو أي مظهر من مظاهر الشرك فلا تلومون إلا أنفسكم ، وأن جيوشنا علي مقربة ً من دياركم ، وهي على أهبة الاستعداد اللنزول في أقل من نصف يوم فحذار من أي شيء يغضب الله وليقم أهل كل بلدة ابعد

= كانوا يريدون توحيد قوتهم ومداهمة ابن سعود في نجد ، ثاراً وانتقاماً ، بل إن إنكلترا كانت تهدد هذين الطرفين كلاً منهما بالآخر ، ليبقى يشعر بالحاجة إلى دعمها وتأييده وينافس الطرف الثاني علي رضاها ، لهذا استدعى ابن سعود قائده عبدالعزيز بن مساعد من أبها بعد ما "تم ببينه وبين آل عائض الصلح ليتقوَّى به وينطلق نحو حائل كما أنه استنفر بقية القبائل ، وطلب من الجميع حشد ما أمكنها حشده ليتحرك بتك الجموع كلها نحو الشمال لإزالة إمارة آل رشيد .

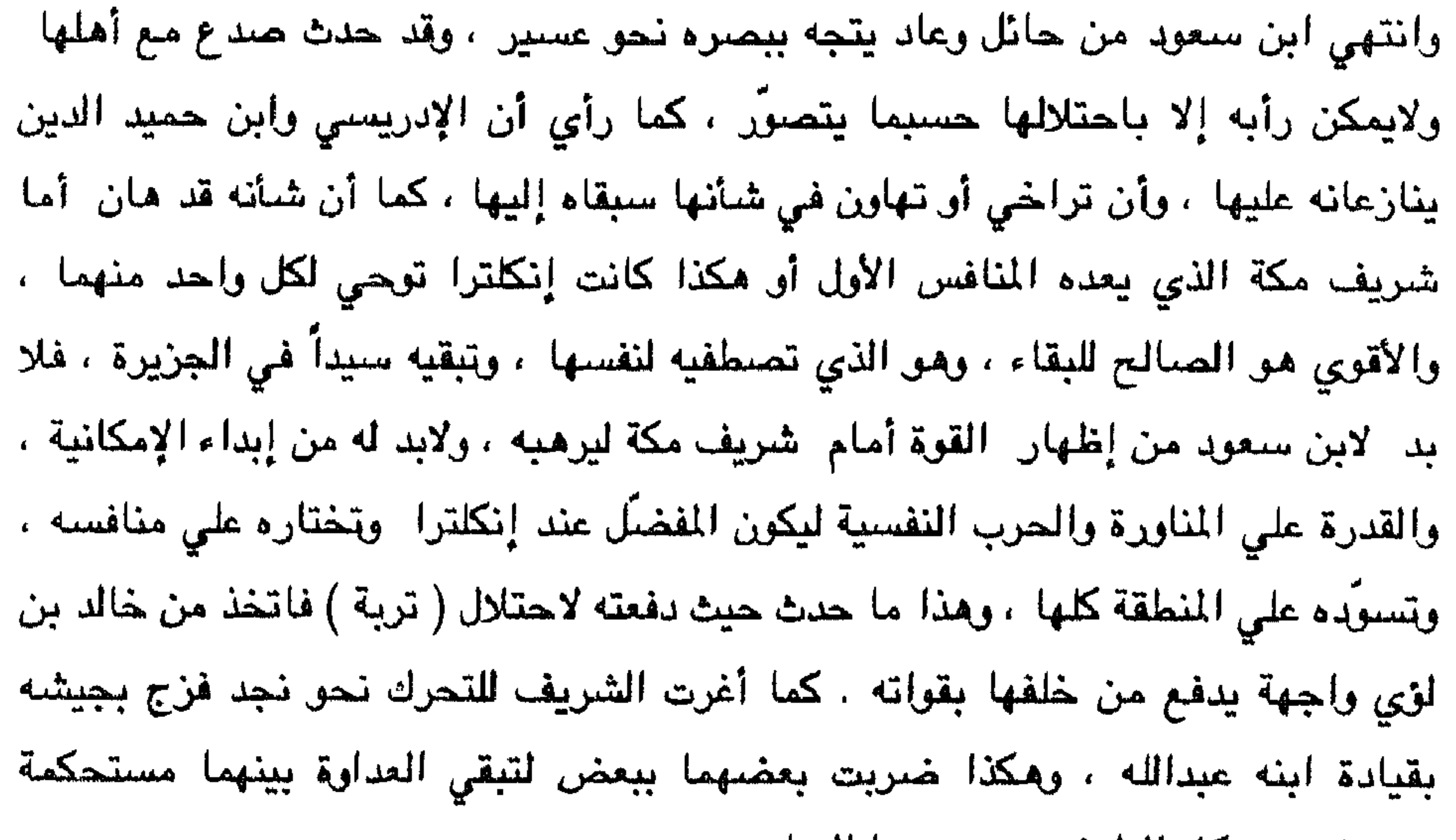

وتستفيد من كلا الطرفين برجوعهما إليها .

كان ابن الصباح أمير الكويت قد أخذ يحسّ بالخطأ الذي ارتكبه إذ أبرز عبدالعزيز بن سسعود حيث مكن الأسد من عرينه ، وبينما كان يفكر بجعل ابن سعود قائداً له وعاملاً له إذ به يتجاوز سيده ، ويطغي عليه ، بل يفكر من امتلاك أرضته ، وشعر ابن صباح بما يفكر ابن سعود ، ورأي ما وصل إليه ً من قوة لذا عاد ابن صباح يراجع حساباته ويبحث عن طريقة يتخلص بها من ابن سعود فقاده تفكيره إلى التوجه إلى ابن رشيد ودعمه والعمل معه ضدّ ابن سعود حتى ينهيا وضعه من نجد أو يقبل بالعودة إلى ابن صباح ويرضي أن يكون له عاملاً على نجد ، ولكن ابن سعود كان تجاوز هذه المرحلة كثيراً ، وإذا كان ابن حسباح مغرورا بما تقدمه له إنكلترا ، وبما بينه وبينها من معاهدة فإن =

= أبن سعود قد غدا رجلها الثاني في الجزيرة ، وينافس شريف مكة على المرتبة الأولى وهو الآن مرشح اومؤهل للصعود إليها ، واتجه ابن صباح نحو ابن رشيد ، وأدرك ابن سعود ما يدور في خلد ابن صباح ، فأعد العدّة الكل طارىء وكثف قواته المتجهة نحوحائل لينال مبتغاء ولتكون ضربة ابن رشيد موجعة ترهب ابن صباح وترعبه وتجعله يعدل عن تفكيره ، ويقبل بما قسم له ، ويأوي إلى جحره ، وإلا فإن مصيره مصير ابن رشيد ، ومن أجهز على الذئب لايخفيه عواء الكلب ، ولكن عبدالعزيز يعلم أن وراء ابن الصباح بريطانيا ، فلابد أن

يسير بحذر .

بعد انتهاء ابن سعود من إمارة آل رشيد رجع يفكر في غربي الجزيرة فوجد : ١ - أن المنافس القوى له شريف مكة لوضع الحجاز الدينى ، ومكانة شريفها بين المسلمين، ولقوة الحجاز ، ولقيام أبناء الشريف في الشام وقد غدوا علي أطراف أملاكه بعد دخوله حائل ، ولصلة إنكلترا بالشريف ، وتعاونها معه وباعمه وإن وجودهم يشكل خطراً عليه .

٢ - أن سلطنة نجد غدت تكافىء شرافة مكة من حيث القوة غير أن عامل الحسم بين الطرفين هو عسير ، فإن تبعت نجداً أمكن التفلب على الحجاز ، وإن انحازت الي جانب الحجاز واتفقت مسع الشريف أمكنهما التغلب علىي نجد لذا لا بسآ من إتباع

٣ – أن عسيراً في حروب دائمة مع الإدريسي. ومع ابن حميد الدين فإن تمكنت عسير من التغلب على الإدريسي واليمن أصبحت منافسة قوية له . وفاقت الحجاز في قوتها وفي منافستها له وأصبح جانبها مرهوباً ، ويخشى بأسها ، وكذا لو انتصرت أية جهة من هذه الجهات الثلاث وانضمت بعضها إلى بعض ، ورأي أن بقاء هذه الحروب -هو في مصلحته لإضبعاف قوة عسير وعندها لا يجد صبعوية في التغلب عليها واحتلالها -ويري أن آل عائض لو أخطارًا وطلبوا منه دعماً لمنازلة خصومهم لاغتنم تلك الفرصة وأسرع لدعمهم والقتال بجانبهم ولكن لن يقبل بعدها الخروج من عسير ، وسيتمركز فيها ، وسيداهم الحجان منها.

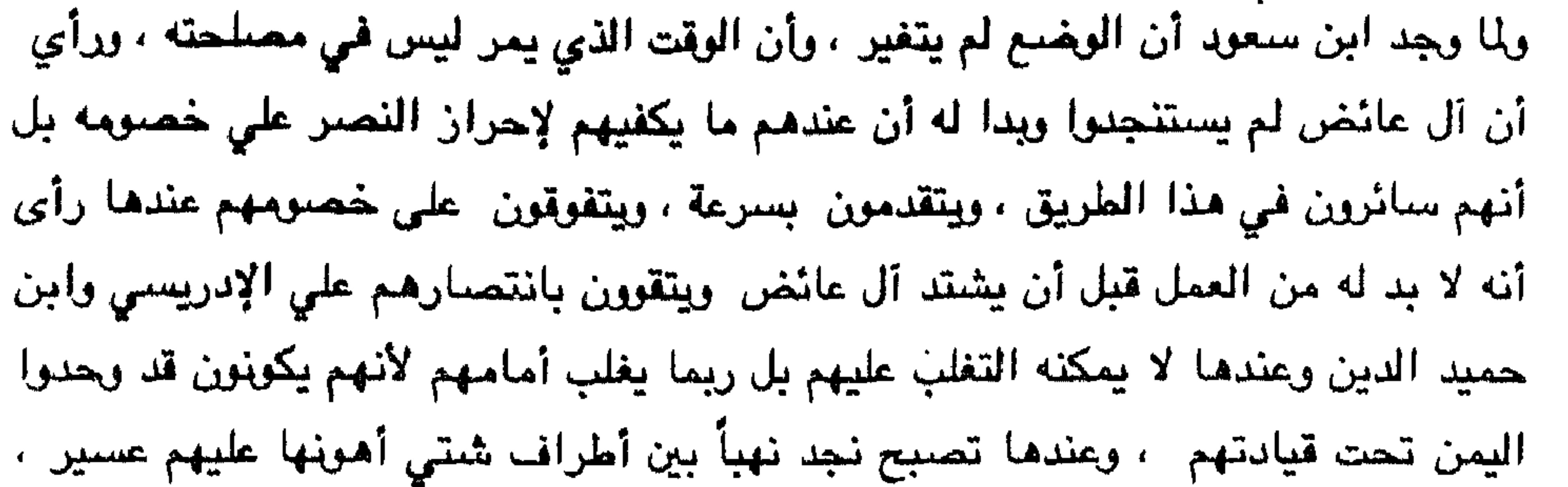

وأشدها شريفة مكة ، ولم يستبعد غزو ابن صباح ، ودبِّ الروح بآل رشيد من جديد. وبينما ً هو أخذ بالتفكير ً في غزو عسير ، وأنه لابنَّد له قبل كل شميء من ملاينة ً شريف مكة كي يقف علي الحياد على الأقل ، فأخذ يراسله ويتودد إليه ويتحبب منه ، فإذا بالإخوان يرون ما لايري ويطلبون منه التوجه إلى شرقي الجزيرة والعمل علي إنقاذ نلك الجهات من حكامها الذين ارتبطوا في إنكلترا وانضعوا خسمن دائرتها ، ولم يطبقوا الشريعة ، بل يمشون في شهواتهم ، ويسعون وراء مصالحهم ، ويعملون على المحافظة علي مراكزهم ، وأنه يخشي علي الجزيرة منهم ، فلربما انتقلت مفاسدهم اإلى داخلها ، وسرت تصرفاتهم إلى مدنها فعرضوا على عبد العزيز البدء بأولئك الحكام الذين هم أشد خطراً من غيرهم بكثير . ولكن عبدالعزيز لم يوافق الإخوان ، إذ يعلم ولا يعلمون أن إنكلترا لا توافق له على السير في هذه الطريق ، ولاتسمح أن ايتعدي حدوده المرسومة له ، فإن هناك معاهدات بينها وبين أولئك الحكام تلزمها على مساعدتهم وحمايتهم وتجبرهم على

طلب النجدة ، وإضبافة الى ذلك فإنه ضمن الدائرة ولا يمكنه الخروج منها ، ولا التحرك إلا بإذن، ولا التصرف إلا بأمر. ولما كان -ابن سعود لايزال بحاجة إلى الإخوان لذا فإنه لم يقف في وجه آرائهم ، ولم يسفههم . كما لايستطيع أن يصارحهم لذا أخذ يرواغ معهم ، ويعدهم بالتوجه نحو الشرق بعد الانتهاء من الفرب ، ويتكلم عما وصل إليه من شائعات عما يجري في غربي الجزيرة ، وإن الم يكن كلها صحيحاً إلا أن بعضها يكفي للدلالة على الشرك ، فوافقوه على أمل التخلص من جانب بعد جانب ، ولامانع من البدء بالغرب لم التوجه الى الشرق وإزالة كل معالم الشركيات والوثنيات في الغرب – حسب زعمهم – والقضاء على كل أثار الكفر والارتباط بالكفار في الشرق . هذا بالإضافة إلى ما كان يعلمه عبدالعزيز من رغبة =

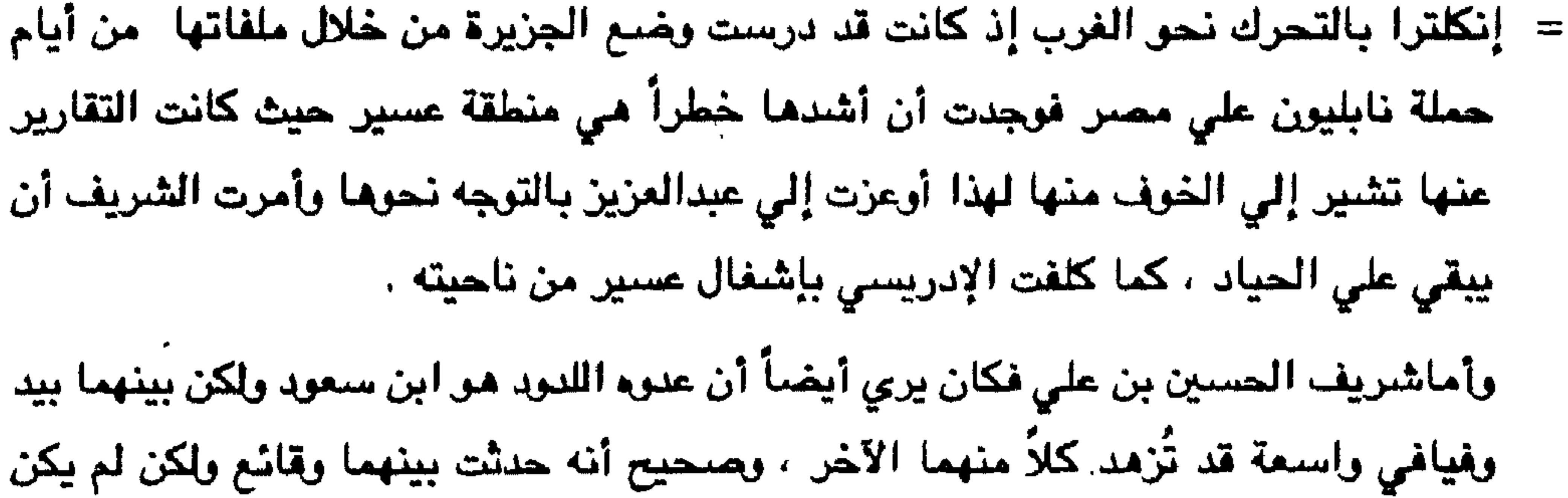

ولكن المشكلة يراها في عسير إذ يعتقد أن عند أهلها نزعة وهابية فربما تكون سبباً في جمعهم مع ابن سعود وعندها تكون البلوى التي لا مخرج منها إذ تصبح الحجاز بعدها الهدف الذي تصوب إليه السهام ولايمكن ردها للموعندها لتقع الفريسة للموكذلك لواستطاعت نجد احتلال عسير ، لذا يجب الحيلولة دون تفاهم نجد وعسير ، وعدم طغيان أحداهما على الأخري . ونجد يمكن القضاء عليها بعد حلّ مشكلة عسير وذلك بتجهيز الجيوش إليها من أبنائه في الشام ومن قبائله في الحجاز والتحرك نحو الرياض من كلا الجهتين ، ويمكن لهذه الجيوش آن تجبر ابن سعود علي آن يقبع في الرياض لايتعداها ، إلا إذا رأوا آنذاك غير ذلك كأن يكون القضاء عليه أو إعادة ابن رشيد ، ولكن لم يكن للشريف أن يرضي أن تكون هناك قوة كبيرة في نجد سواء أكانت اتحت إمرة ابن سعود أم تحت إمرة ابن رشيد اأو غيرهما، لذا فمن المصلحة إبقاء الصراع بينهما وانقسام أهل نجد .

القصد منها السيطرة الكاملة على الحجان .

ولكن عسيراً في حروب دائمة مع الإدريسي ومع ابن حميد الدين ومع استمرار هذه الحروب تكون الفائدة اللحجاز حيث تضغف قوة آل عائض لكثرة الحروب والخسائر التي تتعرض لها ، وعدم توفَّر الذخيرة وهو ما يُشكل عقبةً دائمة لآل عائض ، فإذا ما أنهك آل عائض أمكن التحرك نحوهم ، والقضاء عليهم ، وضم عسير إليه ، فعسير ليست سرواتها إلا تتمة لجبال الحجا ، أما إن لم تذهب قوة آل عائض في الحروب فيصعب الاقتراب منهم إذ أن رجال الحجاز لايمكنهم الصمود أمام القوات العسيرية، ولهم سابقة في التجربة =

ولهذا كانت مماطلة الشريف حسين في دعم عسير ومدها بالذخيرة ، بالإضبافة إلى ما

= علي والقتال ، ولكن الخوف يبقي علي صدر الحجاز فيما إذا أحرز آل عائض النصر على الإدريسي وابن حميد الدين وعندها تزداد المشكلة حرجاً . لذا يمكن قبول ملاينة ابن سعود ، ودعم الإدريسي سراً ، والتلويح لآل عائض بالقتال کي تبقي لهم حامية في الشمال ، فيخف العبء على ابن حميد الدين ويمكنه إحراز النصس ، وإضبعاف عسير .

كان من إيعاز إنكلترا له .

أما ابن حميد الدين فإنه يرغب أن يتقوى ، ولا تكون له القوة إلا إذا سيطر على القبائل اليمنية تمام السيطرة ، غير أنها الآن ترتبط نفسياً مع آل عائض وتشعر أنها ترتبط بهم ولوكانت تعيش على الأرض التي تخضبع لابن حميد الدين للبانن لايمكن لابن حميد الدين أن ينال القوة إلا بزوال آل عائض ، وعندها يمكنه فرض هيمنته على تلك القبائل . هذا بالإضافة إلى زوال إمارة عسير يمكنه من احتلال أجزاء من مخلفاتها وعندها يصبح قوياً قادراً على مواجهة الأطراف الأخرى التي ترغب في السيطرة على عسير ، غير أن فتح حروب جديدة مع إمارات واسعة قد يعرضه لمغاطر لايدري نتائجها ، فنجد أضحت دولة واسعة ذات إمكانات ، والحجاز شرافة ذات نفوذ ، والإدريسي وإن كانت إمارته صغيرة إلا أن لها ظهراً تحتمي به ، وكل هذه الجبهات ذات ارتباطات بإنكلترا التي غدت سيدة

المنطقة بعد ضبعف الدولة العثمانية ، وانكلترا تمد هؤلاء وتؤجههم جميعاً ، ومن هنا وجد ابن حميد الدين نفسه ضعيفاً أمام هذه التيارات ، وفضل المحافظة على إمارة آل عائض لكنه يريد ضمنياً أن تكون له الرعاية على القبائل التي تعيش ضمن إمارته -رعاية تامة فخطر على باله أن يضبع حدوداً بينه وبين آل عائض ، وعندها تضطر تلك القبائل أن ترتبط به ، ومع الزمن يصبح شعورها بأنها تابعة له ، ولهذا كتب كتاباً إلى الأمير حسنن بن على آل عائض يطلب منه العمل على إنهاء القتال بينهما ووضيع حدود ثابتة بين الإمارتين كي لايحدث خلاف بين الجانبين مادام الأمر واضحاً ، وأن يكون التعاون بينهما على حفظ كيان الدولتين والرَّد على أى أعتداء خارجي يريد غزو إحداهما ، وألمح إلي غزو نجد العسير ، وأن هذا يقتضى التفاهم والتعاون وقال : =

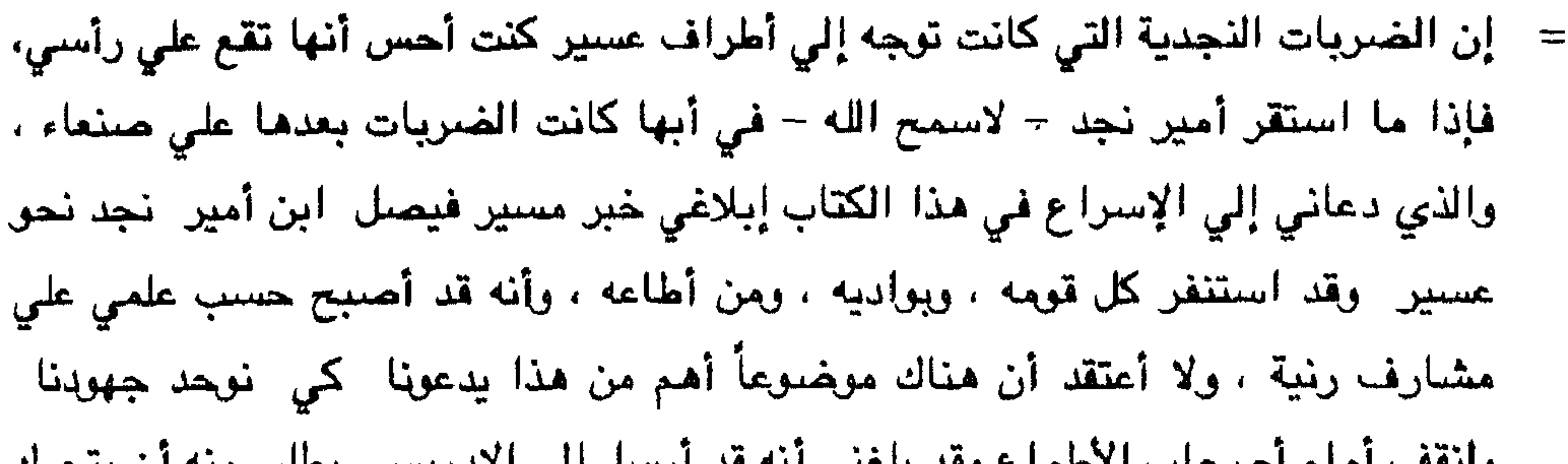

وللعقب أمام أصبحاب الأطماح وقد بلغني أنه قد أربعيل إلى الإدريسي يطلب منه أن ينحرك من جهة الغرب وأن يشاغل آل عاض من هناك ولا شك أن شريف مكة صاحب مصلحة ولايوثق به ولايؤمن جانبه و هو مرتبط بما ارتبط به الآخران وهذا كله وجدت عليه حقأ أن أبدائكم بالمراسلة بعدما وقمع بيننا وأن نسعي للرد معا علـي كل ما يأتينا . وقد أجابه حسىن بن علـي علـي رسـالته وشكر له نبله وحسـن عواطفه وتعاونه وأعلمه أن الحدود بين الإماراتين لايحددها أحدانا أو كلانا وإنما القبائل هي التي تحددها حيث تعرف كل قبيلة منازلها ولا يمكنها أن تقبل التخلي عن جزء منها فقبائل قحطان سواء أكانت في عسير أم في اليمن اتعدو واحدة اولاتقبل غير ذلك كما لا ترضى أن نجعل جزءاً منها يرتبط ابصنعاء وآخر يرتبط بأبها فمصالحها هنا وهناك وكذا بقية القبائل ، هذا: إضباقة إلى تداخل: بعضبها مع بعض بطوناً: وعشائر: ، ولسنا نحن سوي حماة لها ، نذوب عن منازلها وندافع عن حماها ، ونحرص ألا يقع بينها خلاف ، ولايحدث نزاع

مثَّل ذلك ونرجو من الله أن يهيء للمسلمين الفرج ، ويزيل هذه الغمة ، =

- بعد أن احتل الأمير فيصل « رنية » دفع بقواته نحو بيشة التي كان آل عائض اقد عززوا اقواتهم فيها الماقجرت معارك بين الطرفين استمرت عشرين يومآ انتهت بهزيمة قرات آل عائض التي تمركزت في ( الصبيحة ) حسب التعليمات التي وردتها . أما الأمير فيصل فقد استقر في ( بيشة ) وجعلها قاعدة له يجتمع فيها الجند وتصل
- = ويجعل العاقبة حميدة ، وسنعلمكم إن شاء الله عمايحدث وإن كنا بحاجة إلى شيء أخبرناكم .

الإمدادات إليها .

كان انسحاب قرات عسير إلى ( الصبيخة ) خطة يقصد منها استدراج قرات نجد لملاحقتها والصراع معها فتفرغ بذلك (بيشة ) من قوات نجد الضخمة وتستيطع قوات عسيرية الجاهزة في ( العلاية ) أن تنقض ( بيشة ) عن طريق ( تبالة ) بعد أن تخلي (بيشة ) من الجزء الأكبر من النجديين ، وكانت قوات عسير "في ( العلاية ) "تضم قوات قبائل (غامد ) ، و زهران ، وشمران ، و خثعم ويني القرن بإلاضافة إلي رجال الحجر . تحرك الأمير فيصل وراء قوات عسير الى الصبيخة بعد أن ترك قوة ترابط في (بيشة ) بإمرة عبدالرحمن بن ثنيان . . روصل فيصل إلى ( الصبيخة ) ركان معه خمسة رأربعون ألف مقاتل والتحم الطرفان في معركة دامية وبعد مضـي يومين وصلت الأخبار إلى فيصل أن قوات عسير دخلت ( بيشة ) فصعب عليه الأمر، فترك فرقة من جيشه بإمرة محمد بن إبراهيم بن سلطان ورجع مسرعاً ببقية القوات إلى ( بيشة ) . كانت قوات عسير في ( العلاية ) انترقب خروج فيصل من ( بيشة ) فما أن أحست بخروجه حتى انطلقت نحو هدفها ، ورابطت قبائل رجال الحجر في ( عين الفغوم ) ردءاً لحماية القوات المنطلقة . واستطاعت قوات عسير من القضباء على حامـية نجد في ( بيشة ) إذ لم ينج منها إلا من أستطاع الفرار مع ابن تثيان باتجاء ( الصبيخة ) للالتحقاق بقوات انجد وإخبار فيصل بما وقع في (ابيشة ). ووصل فيصل الى مشارف ( بيشة ) ، وكانت طلائع جيشه بقيادة سلطان بن بجاد قد اصطدمت بالقوات العسيرية ، وجرت بينهما معركة شديدة ، ولما رأى العسيريون أن القوة النجدية قد أخذت بالتكاثر وأن ذخيرتهم قد أوشكت على النفاذ وعدم وصول الإمدادات ، وإشغال الإدريسي - للجبهة الغربية واحتدام القتال فيها ، وتحرك =

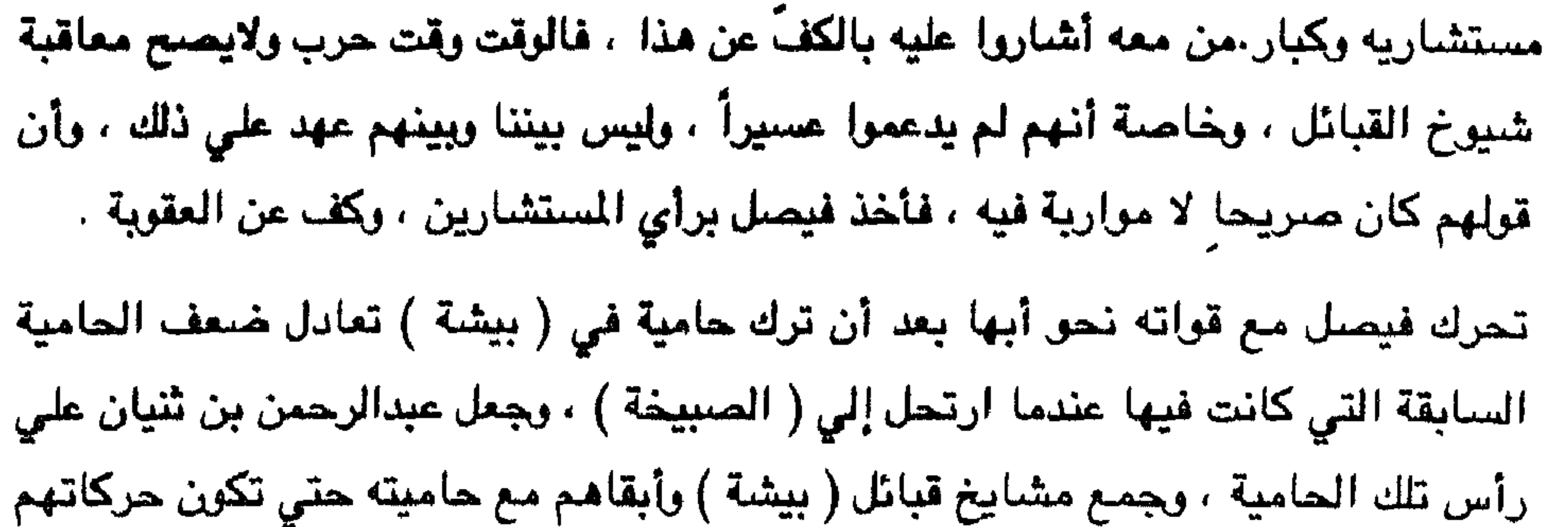

مرصودة .

سارت طلائع فيصل من الخيالة أمام الجيش ، وكان فيـصل يعتـقد أن قـوات عسـير في ( الحيفة ) و ( عين الفغوم ) ليست سوي حاميات لذا لم يبال بها كثيراً ، ولكن ما إن دخلت طلائع القري التي حول ( الحيفة ) واتجهت إليها حتي ردت بضراوة إذ أن قوات عسير فيها متمركزة في الحصون ، ومتحصنة خلف المتاريس ، فصوبت بنادقها إلى الغزاة ، وأصلتهم بوابل نيرانها ، فأردت أكثرهم ، فوقعوا عن ظهور جيادهم مورجعت خيولهم جامحة نحو ( بيشة ) والتقت بقوات فيصل فولت هاربة خائفة ، فعلم فيصل بما حل بخيالته .

ولم تكن القوة النجدية التي سارت إلي ( عين الفغوم ) بأحسن حالاً من القوة التي اتجهت إلى ( الحيفة ) إذ ولَّت الأدبار ، ورجع من نجا منها إلي قوات نجد التي مع فيصل ،  $\mathcal{L}^{\mathcal{A}}$  , and the state of the state of the state of the state of the state of the state of the state of the state of the state of the state of the state of the state of the state of the state of the state of the

 $\mathcal{F}_{\infty}$  .

آما قيادة عسير فقد ارتاحت لتباشير هذه الحرب، واخذت تمد قواتها في (عين الععوم)  $\equiv$
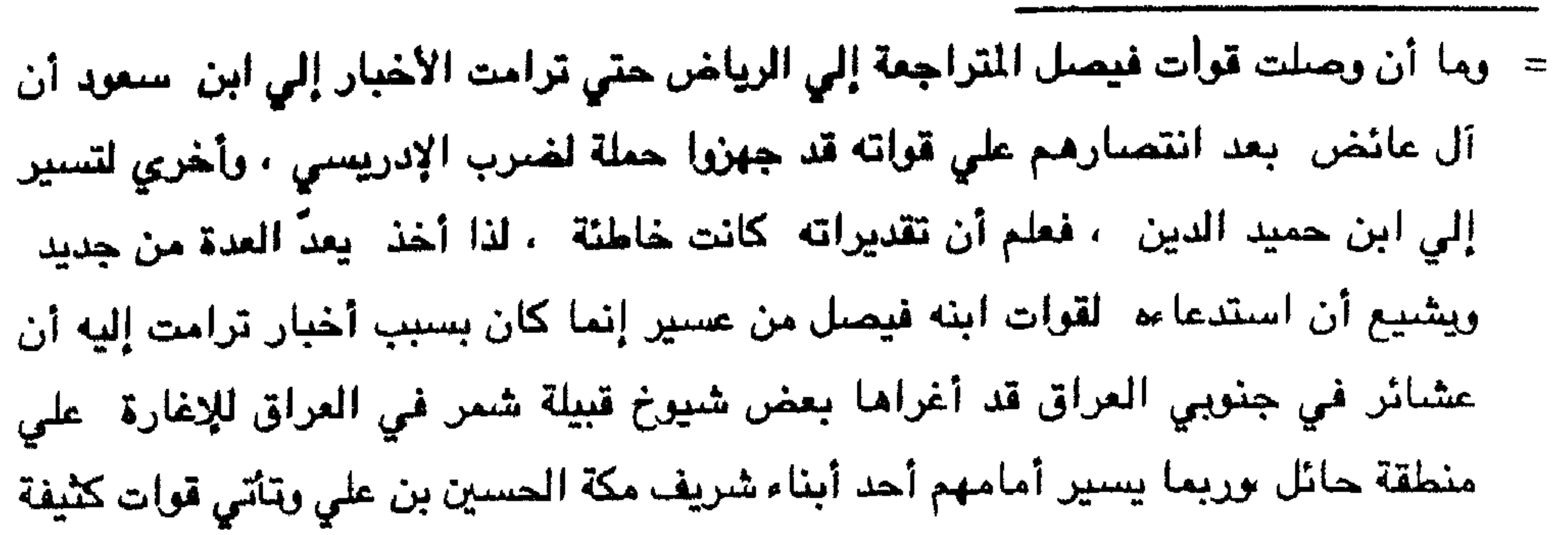

واستنطاعت ان تعف في وجه ابن حميد الدين الدي غذر في عهوده والتزاماته تجاه عسير ،  $\mathcal{L} = \mathcal{L} = \mathcal$ 

= أنحاء كثيرة من الخارج وخاصةً مصر ، وتسرب بعضها إلى دول أوروبا . وسُوَّ شريف مكة أبما تم ، وظهر عليه في الوقت نفسه التخَوف من قوة أل عائض التي تصاعدت علي مواقعه الجنوبية ، ومع ذلك ابعث برسالة إلي أمير أبها جاء فيها : لقد بعث . في نفسي الأمل ما الحق من هزيمة لتلك القوات التي ساقها إليكم رئيس عشائر انجد وما حشده فيها بُداءٌ أجلافاً ، ولعل ذلك يعيده إلى رشده فيترك ما فيه من عرور ، ولكن ما

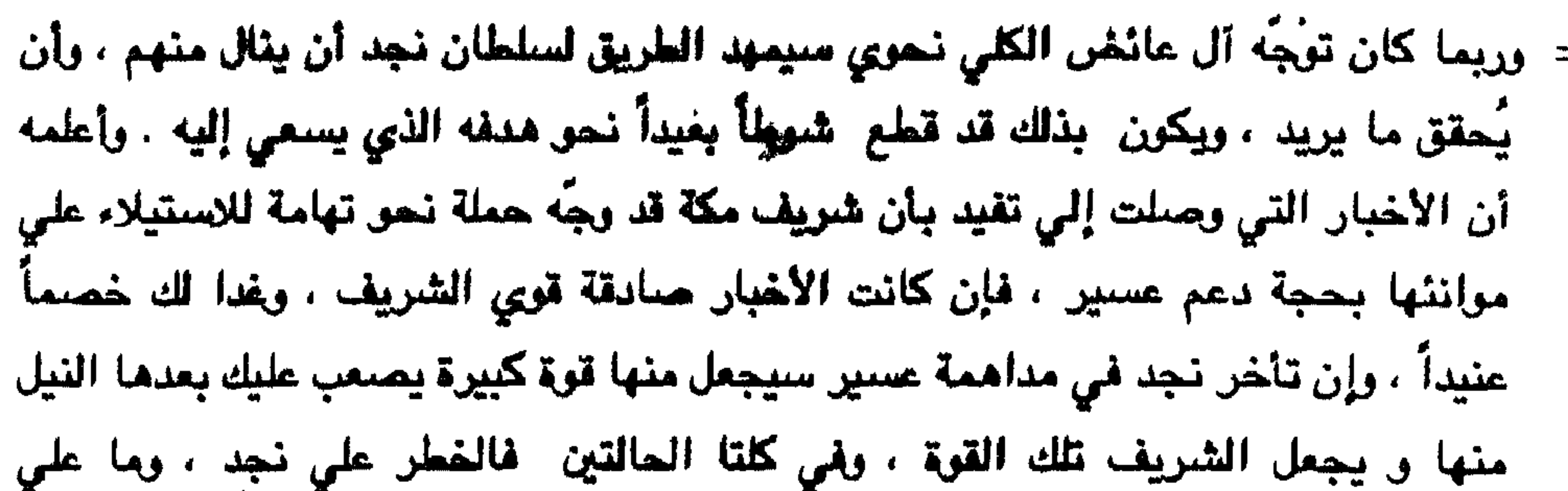

سلطانها الآن إلا أن يغتنم القريصة ويُسرع الاقتناص عسير مادامت مشغولة بي ، قبل أن تكون فريسة للشريف ، أو تكون اأسداً ، وكذلك وصل رسل من ابن مشيط إلى عبد العزيز. رسائل مضمونها أن الأمير فيصل لو تابع تقدمه لحصل علي النصر لأن المارك الآن دائرة بين آل عائض من جهة وبين كل من راعي صبيا وراعي صنعاء من جهة ثانية ، وأن وضبع أبها الآن متردي فلو بقي الأمير فيصل في ديرتنا ، واستمر في حربه لكانت فرصة مناسبة جداً له ، وتقول الرسائل أيضاً : إن ابن عائض قد أمر مشايخ قبائلنا بالالتحاق يقولته التي تحارب راعي صنعاء ، فمنهم من تخْوف فتوقف عن الالتحاق ، ومنهم من خاف ابن عائض والتحق والآن يحاربون ابن حميد الدين . كما تضمنت الرسائل أن ابن مشيط قد كتب الابن عائض أن يختار ثقاة لإجراء صلح بينكم وبينه فأخبرني أن الصلح قد جري بالرياض مع الإمام. وأن نسخة من هذا الصلح معه. كما توجد معي نسخة منه . وكرر ابن مشيط أن وضبع عسير الآن مرتبك ل ويخشي آل عائض أن تصل قوة من عسندكم ، ولم ينهوا القتال مع راعي صبيا وراعي صنعاء ، وختم رسائله بأنه هو حسب رأي وتوجيه الإمام . وقبل أن يغادر فيصل القويعية وصل إليه بعض عيونه الذين بقوا قريباً من عسير يتحسسون الأخيار ، ويستطلعون التحركات ، وكان منهم عبدالرحمن بن ثنيان ، ومحمد بن محيا ، وبسعد بن مقرن ، وعلي بن مضحي ، وأخبروه أن قوات من عسير قد نزلت إلي ببيشة وتمركزت بها ، كما جاءت جماعات إلى ( رنيه ) وأقامت فيها ولكنها ليست على تلك الأهمية ، غير أن المهم أن مشايخ قبائل بيشة قد ذهبوا إلى ابن عائض وجددوا له البيعة ، وأن ابن مشيط وابن دليم ومشايخ شهران وقحطان يلعبون علي الطرفين . تحركت قرات فيصل من القويعية في ٢١ ذي الحجة ، واتجهت نحو ( صبحاء ) حيث =

## أبها أو يموت سونها .

ولكن جيش الأمير فيصل كان يضم قسماً من قبائل قحطان ، وقحطان بالأصل من عسير، ونتوالي آل عائض ، ولابد من أن يكون بين القحاطين من بينقل الأخبار إلي أببها ، وفملاً كانت أخبار حركة جيش فيصل تصل إلي آل عائض تباعاً ، ولهذا السبب كان أبوه قد خاف من ذلك فحشد في الحملة معظم عشائر عتيبة ۖ ومطير وعنزة ۖ مع حاضـرة . بادان نسچد . وكانت مذه الحملة كبيرة فـي نظر أمير نجد ، ويعطــيها أهمية كبيرة حتـي كـان يتحدث فيقول : إن مذه الحملة إما أن تسلمه عسيراً ، أو تجيرني علي الخضوع لآل عائض .

أثارت هزيمة سرية فيصل الاستطلاعية حماسته وحماسة من معه من القادة ، وخشي أن

= في الثاني من صفر ، واضطرت قوات عسير إلى الهزيمة والانسحاب إلى (كتنة ) ، ولكن المعارك استمرت علي أطراف بيشة مدة شهر صفر فلم يستطع فيصل تجاوز ابيشة لشدة المناوشات ، وخوفاً من وجود قوات كبيرة من عسير أمامه ، ورغبة في أن تصل الأخبار إلي الإدريسي فيتحرك علي الجبهة الغربية ويضاعف جهوده ، لعل أن يخف حجم قوات عسير التي أمام فيصل فيقدم بسبولة . وأعلنت بعض القبائل حيادها خوفاً من كثرة جموع نجد ، في الوقت الذي لا تريد أن تتخلي عن دعم عسير وقيادتها ، ولكن لا حيلة له ، فلا تستطيع أن تقاتل مع نجد بعد أن غلب على أمرها لكثرة قوات نجد والخوف منها . فلم تجد أفضل من إعلان الحياد كما لم يكن لديها من السلاح ما تستطيع به المقاومة ، ولم تكن نجد تثق برسائل الإدريسي ولا بالأخبار التي تصل إليهم عن طريقه لذا اعتمدوا أخذ المعلومات عن طريق الأفراد الذين عرفوا المنطقة كتجار من قبل وكمقاتلين أثناء احتلالهم تلك الأرجاء أيام عبدالعزيز بن

وانتشر خبر انتصار قوات عسير على الحملة النجدية التي أضطرت إلى الرجوع إلى الرياض ، ووصل النبأ إلى تهامة فأخذ ابعض سادتها يتطلعون إلى اما كان لهم من دور قيادي في تهامة والذي انتزعه الإدريسي منهم وأخمل ذكرهم ، لكن هذه الأنباء أثارت حماسة نفوسهم إلى مقاومة الإدريسي ، وإزالته فالتفوا حول السيد محمد بن قاسم اللتفاهم حول موقفهم مع الإدريسي وكان امن بينهم امحمد بن ناصر رئيس سادة أهل المسبنية ، فلما اجتمعوا قرروا مباينة الإدريسي والتوجه نحو آل عايض ، واتفقوا علي

مساعد بن جلوي ،

وقد جاء في كتاب ابن قاسم إلى ابن عائض « لاشك أنكم تعلمون ما وصلت إليه أوضاع تهامة من فساد في العقيدة بما بنه هذا الدخيل المدّعي الانتساب إلى البيت الهاشمي ، وما حسارت إليه أحوال المنطقة بما أدخله هذا المدعى من أفكار غريبة تعمل على تهديد الأفكار الإسلامية ، وبما استورده من أوليائه الكفار الذين يريبون ضرب الإسلام وأهله ليتمكنوا من التمكين لهم وارهبانهم وصلبناهم . وعمل على التفريق بيننا حتى لا نستطيع مقاومته والوقوف في وجهه ، وقد رأينا بعد أن صار الأمر إلى ماصار إليه أن من واجب الكبارأن يطرحوا ما بينهم من خلاف ، وأن يتركوا ما حدث بينهم من فرقة ، وأن يبتعدوا عما حاول الإدريسي إيجاده بينهم ، ووجدنا من حق الله علينا أن نستمع الندائه ﴿ يا أيها الذين آمنو استجيبوا لله وللرسول اذا دعاكم لما يحيكم به .... ﴾ سورة الانقال ٢٤ فأسرعنا لنبذ ما وقع بيننا من شحناء ، واجتمعنا واتفقنا على الاتصال بكم لتعمل معاً خدد ما يحدث في تهامة قبل أن يستفحل الأمر ، وعندها نسمي فلا نحصل

هلى شىء ، وندهو فلا يستجاب لنا . وأملنا بالله كبير أن تتفهموا وضىعنا ءوأن تساعدونا على ما جمعنا أمرنا عليه ، وعلمي هزمنا السبين اعليه مشتمدين القوة من الله ..... وإن لم تسعفونا فإننا نخشبي أن يمتد نفوذ النصاري إلي دياركم علي يد هذا الدخيل ، ونعوذ بالله من شره ، ومن سلطان شيطانه

ولف انتدبنا إليكم من أجمع رأينا عليهم ليتحدثوا معكم مشافهة في هذا الأمر ونرجو ًمن الله أن يهيء اللمسلمين من يقودهم ليرأب صدع ما وقع .

وأما جواب حسن فقد جاء فيه . وإنني أري ألا تمكنوا ابن ادريس من أنفسكم ، =

حملة الشريف : وفي هذه الأثناء أرسل شريف مكة قوات إلى تهامة بقيادة الشريف عبدالله بن حمزة الفعر ، قوامها ألفان معظمها من عتيبة وحرب وهذيل ، ظاهرها مساعدة

ما حدث .

= واجعلوا ببينكم وببينه حملاً وليمسك كل منكما بأحد طرفيه ، وأرخوه له سعتي بيجعل الله لكم مخرجاً ، وتنفرج عنا هذه الغمة من الحملات المتوالية علينا من جهة الشرق ، والتي ارتبط أصبحابها بما ارتبط به ابن ادريس . وقد تم التفاهم مشافهةً مع رسلكم ، وسيخبرونكم

آل عائض . وواقعها سلب ما يمكن سلبه في المنطقة في هذا الوقت الذي كثر الطامعون الناهبون ، وأحاطوا بالمنطقة وكل يريد تناول ما تصل إليه يده ، وواصلت الحملةسيرها حتى استقرت في الشقيق ، واتخدته قاعدة . ولما بلغ آل عائض نبأ هذه الحملة ، وهم في مأزق ، لكثرة المصائب المحدقة بهم من كل جهة ، فتجاهلوا الأمر ، وأظهروا الغفلة وتركوا الناس يظنون أن آل عائض يعتقدون أن الحملة جاعت الدعمهم ، ووجَّه ابن عائض إلى قائد هذه الحملة أحد مشايخ رجال ألمع هو حسن بن أحمد عبد المتعالي علي رأس وفد وقد اختاروه باسم الترحيب والاستقبال والتقوا بــه وتحدثوا جميعاً عن وضم المنطقة ، وهم يرغبون معرفة المهمة التي جاء من

أجلها ، وقد فهموا من حديثه معهم أنه جاء مقاسماً للغنم . ، وحاول قائد الحملة جرَّ الوفد إلى موالاة شريف مكة فأعطي رئيس الوفد خمسين جنيها إنكليزياً ، وكل عضو من أعضباء الوفد الثلاثة الباقيين خمسة وعشرين جنيها وأخبرهم أن هذا سيتكرر سنوياً من سبيدي شىريف مكة. مادمقم على المهد والمحبة لنا . فأظهروا الرضا وقبلوا المبلغ ، وكل على انفراد ، وفي الحقيقة كانوا يسخرون من هذه الأساليب وهذه السذاجة في التفكير ، وعادوا إلى قومهم فأخبروهم بما حدث ، وما اخنوا فاثار هذا غضب رجالات حسير واعتقدوا أنه لا يمكن أن يلتي خيراً من هذه الجهة ، التي بدأت تضربهم من الخلف ومن جهة أخرى تحاول استمالتهم بالمال ، ولجأ ابن عائض إلى مالم يتعوده فأرسل رسالة تحمل اسم الشريف عبدالله بن همزة الفعر، وفيها أننا قد أرسلنا لكم دهماً لنسيرمعاً نهو صبيبا النقضبي على هذا الدخيل . وعمل ابن عائض علي أن نقع بيد من يوصلها إلي =

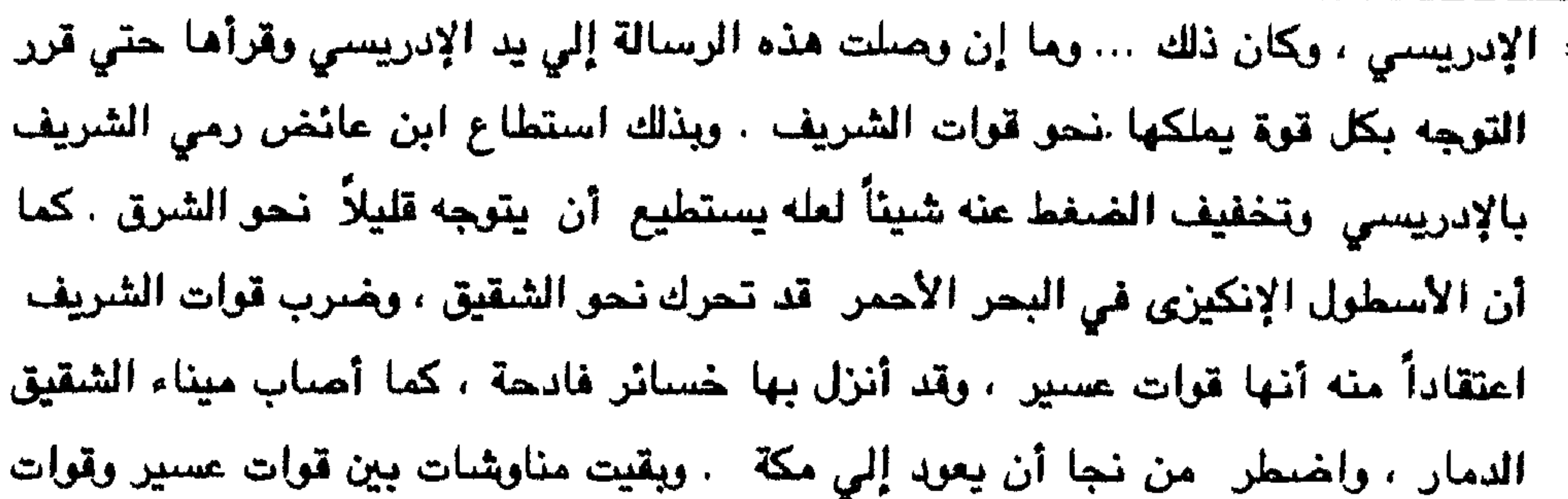

الإدريسي في درب بني شعبة واضطرت قوات عسير إلي الانسحاب إلي جبل الحمراء لتتمركز فيه . وتتلقي الأوامر من أبها . كما أرسل الشريف دعماً لعبدالله الفعر بقيادة الشريف راجح وأمرهم بالتقدم ما استطاعوا نحو مناطق (بارك) وأن تتوجه نحو أبها فيما إذا بلغهم سقوطها بيد الإدريسي أوابن سعود أو ابن حميد الدين . المجبهة الشرقية : كان الأمير فيصل قد دخل بيشة واستمرت المناوشات بينه وبين قوات عسير التي عملت علي توزيع قوات فيصل علي عدة جبهات غير أنها لم توفق ، وعمل الأمير على متابعة سيره مندفعاً نحو أبها متخذاً طريق الملك أسعد ، وهو الطريق الذي سلكه الفيل من اليمن نحو مكة أيام حملة أبرهة الأشرم علي مكة ، ويعرف هذا الطريق أيضاً باسم « طريق القيل » . سار الأمير فيصل علي سفح الطور تاركاً وادي بيشة ( بعطان ) علي شماله ليتجنب القري في ذلك الوادي ، والتي ترابط بها بعض قطعات من عسير ، ولكن ذلك لم يكن ليحول دون وقوع بعض الاشتباكات ذلك أن المرتزقة في حملة الأمير كانوا يستغلون ذلك الاندفاع ويغيرون على تلك القري للنهب والسلب ، فتحدث الاشتباكات مع حمائتلك القري من قطعات عسير ، فتردها . وعلى الجانب الأيمن كانت قوة من رجال الحجر تكمن في بعض أوديتهم ، ولما مرَّ الجيش أمامهم قرروا الإغارة على مؤخرته ، وما إن اجتازتهم المؤخرة حتى انقضوا عليها وإذا بالأمير قائد الجيش فيها ، إذ كان أبوه أوكل به بعض ثقاته لممايته وبقوا في المؤخرة بحجة مراقبة الجيش . وعدم تخلف أحد عنه وحمايته من الغارات ، على حين كانت المقدمة تضمم مشايخ القبائل الشاركة في الحملة وبيدهم ألويتهم .  $\equiv$ 

= كاد رجال الحجر أن يلفوا المؤخرة ويحيطوا بها ، ولكن انتبه الجيش إلى ذلك ورجع يحمى مؤخرته ، رينقذ قائده ، وتمكن من دحر رجال الحجر ، وهرب من تمكن الفرار إلى شعابهم ومرتفعاتهم عندما تكاثرت عليهم المقاتلة ، وإن كان قد خسر الطرفان خسائر جسيمة ، وأربك رجال الحجر مسيرة الجيش ، وأصبح يفكر في كل خطوة يخطوها ويحسب لها حساماً لما قد يعترضه .

تمكن الأمير فيصل من الوصول إلى قاعة ناهس بعد معارك حجانبية ل وكان أكثر

أنهم لايمكون السلاح ، فطلبوا التسليح للقتال فخشيت منهم ، وتركتهم ، ولكن ألزمتهم على إحضبار الطعام للمقاتلين والعلف للدواب وتأمين ما يحتاجه الجيش ما بقول في مكانهم، وقد عانت القبائل الأمرين ، إذ هُدِّدوا بتدمير قراهم ، وتشريدهم عنها إن لم يويكوا ما طلب متهم . يت الأمير فيصل عيونه ليعرف قوة عسير لويعجم عودها ، ويستطلع استعدادهم ، والروح المعنوية ، وجاعت الأخبار أن أل عائض قد حشدوا كل قواتهم ، واستدعوا مقاتلتهم فمي تهامة واليمن ، ويستعدون لخوض معركة فاصلة ، لذا يجب الاستعداد لذلك وأخذ الحذر ، وجسع ما يمكن جمعه من قوة ، ومن مقاتلة القبائل التي أعطت ولا عما . وحدَّ الأميرِ - فيصل قواته حسب رأى مستشاريه وتحرك نحو ( ذهبان ) و ( قاط ) ويريد بلاد شهران ليجعلها قاعدة له ، ومنطلقاً لقواته . بعث آل عائض قوة لهم إلى ( ذهبان ) لتنازل القوات النجدية الغازية ، وتتلقى عنفوان الصدمة الناتجة من اندفاع النجديين وحماستهم ، ولتختبر أيضاً عزمهم وعزيمتهم محدث اشتباك استمر حتي ضحي ذلك اليوم ، حيث شعر الغزاة بالتعب ، وأصابهم الوهن ، وضبعفت روجهم المعنوية حتي تملكهم الشعور أن الأودية كلها محتشدة بالمقاتلين =

وجاءت وفود من شهران ، وناهس ، وعبيدة تمثل قبائلها ، وتعلن الحياد ، وطلب الأمان بحجة أنهم لايملكون السلاح ، وطلبت قيادة نجد إلزامهم على القتال بجانبها فأعلنوا

ضبحاياها المرتزقة الذين لم تكن تهمهم سوي الفارات للنهب فيلقون حتفهم بونها ا، رتمركز عناك، وأعاد ترتيب الجيش لدخول بلاد شهران ، ومن ثُمَّ أبها .

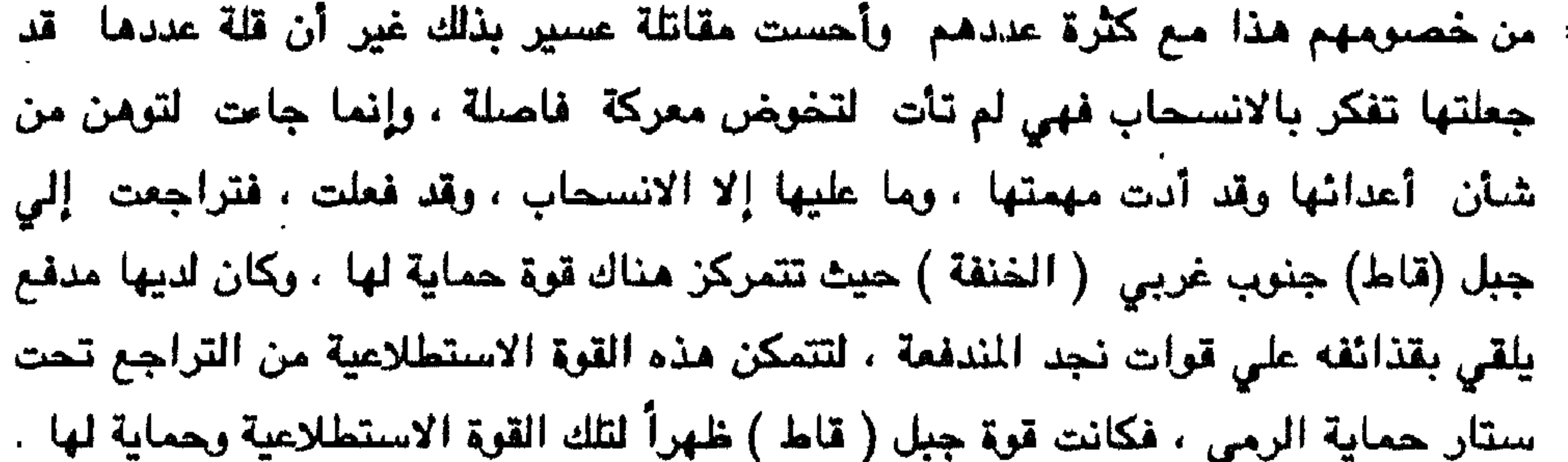

حشد آل عائض قواتهم في ( حجلي ) ، ونصبوا قوة حماية لها علي جبل (قحطان ) المشرف علي ( حجلي ) هذا بالاضافة إلي قوات الحماية الأخري المتمركزة علي مرتفعات أخري والتي سبق أن ذكرناها .

وجاءت الأخبار إلي قيادة الجيش النجدي أن القوات العسيرية قد تجمعت في ( حجلي ) ، فأعطت القيادة أوامرها بالتحرك نحو (حجلي ) للاقاة الخصم هناك .

اندفع جيش نجد نحو ( حجلي ) في ١.٦ محرم ١٣٤١ هـ. وتلقته قوات عسير بقصف مدفعي في سبيل توجهه نحو وادي ( حـجلي ) ، أو وادي ( تــارة ) تجنباً للقصف المدفعي ، وحيث نُصبت الهم هناك كمائن تنتظر الانقضاض عليهم ، غير أن القيادة النجدية قد أدركت الخطة ، وأمرت جندها باستمرار اندفاعهم نحو الأمام دون المبالاة بالقصف المدفعي ارغم اما يفتك ابهم ويبدو أن اهناك امن حذَّرهم من سلوك اطريق الواديين المذكوريين للرابطة كمائن في أماكن محصنة ، وهذه المعلومات ربما وصلت إلى القيادة النجدية عن طريق عيونهم في الجيش العسيري . التقت القوتان المتحاربتان فمي ( حجلي ) واستمرت المعركة اخبارية بيومي (١٧ ) . (١٨) - محرم ، ولم تكن هذه المعركة بأقل ضرواة من =

احتل النجديون (حجلي) وتمركزوا فيها ، وبعث فيصل يخبر الإدريسي بذلك ، ويطلب منه إرسال قوة بسرعة إلى أبها لتساند قوته ويحاول إشغال قوات آل عائض ، فأرسل الإدريسي ما طلب منه ، وأمر قادته أن يظهروا اللقبائل التي يمرون عليها أنهم جاءوا ً دعماً لآل عائض ً . كما بعث بقوة إلى رجال ألمع تشاغل قوات عسير ، وبقيت

= - سابقتها أيام عبدالعزيز بن مساعد وفي الكان نفسه . وانسحبت ابعدها قوات عسير نحو أبها تدريجياً وذلك لنفاذ ذخيرتها.

- مدفعية عسير ترشقهم ابقذائفها ابين المدة والأخري لتحول دون تقدمهم نحو أبها ، ريثما تكون الاستعدادات العسيرية قد تكاملت هناك ولتحمس انسحاب القسوات مسن  $\cdot$  ( هجلي )  $\cdot$
- كان آل عائض قد حصنوا أبها بأن وضعوا قواتهم المسحبة في القلاع المحيطة بأبها وقد تحصنوا ، في تلك المعاقل .
- كان أل عائض قد أبقوا قوات قليلة مقابل تهامة وأمام قوات ابن حميد الدين على حين سحبوا الباقي وهو القسم الأعظم إلى الجبهة الشرقية ، ولم تكن القوات القليلة المتبقية لتتمكن من الدفاع وإنما كانت أشبه ما تكون بقوات الإنذار وإعلام القيادة بما يستجد على تلك الجبهات .
- ولما وصلت أنباء الجبهة الشرقية إلي الإدريسي وإلي ابن حميد الدين تحرك كل منهما

على جبهته وقد وجد أن الفرصة قد وانته فاندفع يريد المغنم . فابن حميد الدين قد دخلت قواته ظهران ، وأتبعتها بنجران ، ودافع العسيريون دفاع المستميت ولكن الكثرة قد غلبت الشجاعة وتفوقت عليها . وقتل من قادة عسير شاهر بن راسي ، ومحمد بن كعبان ، وسعد بن صبيحان . أما قوات الإدريسي فقد تحركت بسرعة نحو المجموعة العسيرية المرابطة في (الحمراء) وتتكون من بني حبيب وبني وائلة وبني أنمار وبني ربيعة ، فأزالتها عن

مواقعها شم انجهت إلى بني شعبة لترتقي السراة عن طريق عقبة ( الصماء ) متحركة نحو أبها ، واتجه قسم آخر نحو عقبة ( ضلع ) للسير للحو أبها لتلتحق بمن سيقها .  $\equiv$ 

أعطى الأمير حسن آل عائض أوامر بإخلاء أبها والتحاق سكانها بـ ( السقا )كي لاتقع المآسي التي حدثت أيام دخول ابن مساعد وحتي لاتتكرر المصائب والتعديات على المحارم . وأمر المدفعية المحيطة بأبها والمتمركزة على الجبال أن تنقل إلى الجبال المحيطة به ( السقا ) وتتمركز في جبال ( الحفير ) و ( الغضراء ) و ( القرن ) وغسان بين ( ضمو ) و (نهران ) . وعرض بعضهم على الأمير حسن أن تبقى المدفعية في أماكنها تدفع عن أبها غائلة قوات فيصل التي لايمكنها أن تدخل أبها مهما كانت والمدفعية فمي أماكنها ، فأجاب : إن المهم الآن مو الإدريسي ، ولتكن أبها بيد ( السيدان ) ولا تكن بيــد ( الضربان ) ويجب توجيه الجهد الآن خند الإدريسي . أخليت أبها من أهلها تحت حماية قواتها التي وقفت في وجه الغزاة تدفعهم اعن المدينة وتفسح المجل للسكان بالإخلاء والارتحال ، ولم تكن قوات فيصل بالحملة التي يستهان بيها . فقد حشد فيها أبوه عبدالعزيز خيرة رجاله وأفضل قواته ، ومعظم جعوعه ، وكان المدد لا ينقطع عنها لا بالذخيرةوالسلاح ، ولا بالقوات والعتاد ، وكانت المراسلات لاتنقك بين قيادة هذه الحملة وبين قاعدتها الرياض ، والتي انتقلت إلى جبال ( سقمان ) ليكون قريب المدد من ابنه ويتلقي الأخبار بسرعة ، وجعل أخاه محمداً أميراً على الرياض ، وكانت هناك رموز للتفاهم بين الوالد وولده ، لايعرفهما سواهما كى لاتشيع الأخبار المغيفة في حالة الهزيمة ولا الإشاعات المرجفة عند توقَّف النصر ، فقد كان يشار إلى جسارة الألف قتيل بفقدان رجل واحد ، وقتل خمسمائه جندي بإضاعة فرس ، وإذا حدث نصىر أشير إليه بالغيث ، وإن حلت هزيمة لمع إليه بالنصو ، وإذا ما رغب مدداً أشار بسلامة الطوراف ، وهذا ما حدثني به ابن زيد ، وكان عبدالعزيز يأمر بقراءة رسائل يدِّعي النها من جبهات القتال وتحمل بشائر النصر لترتفع معنويات النجديين . ولما ترامت أخبار ما وقع للحملة في بيشة وما بعدها إلى أمير نجد جمع ماأمكنه جمعه وسار بهم نحو ( حسيحا ) ومنها إلى ( سقمان ) حيث رابط عناك ينتظر خبر أبها فإن =

= ووصلت الأخبار إلى الأمير فيصل فألقت الشجاعة في نفسه ، وبثت الحماسة في أفئدة مقاتليه ، فأمرت القيادة بالتحرك نحو أبها .

وسفوح ( الخشيع ) وسفوح ( ثبته ) ، وعلي القلاع المشرفة عليها ، ليجنبهم احتلال الأحياء خوفاً من أن يكون المقاتلة اقد تحصنوا بها بجانب أهلها ، وأن تكون شائعة الإخلاء مكيدة ، وربما تكون هناك ألغام موجودة أو مواد مسمومة وضعت بصررة مقصوباة وأما أل عائض فتمركزوا بـ ( السقا ) ومعهم ما بقي من قوات ، وما لديهم من بقايا ذخائر ، واستمرت المناوشات بين الجانبين دون أن ينال أحدهما من الآخر شيئاً . أعطي الأمير فيصل قواته الأوامر بالكفَّ عن المناوشات مع آل عائض ، وأعطى الأمان لمن أراد أن يعود من أهالي أبها إلي ديارهم ، وأسرع بالكتابة إلي والده لإخباره بما تم ، وكان السكان قد أخلوا المدينة بناء علي أوامر حسن ، والتجأوا إلي القري المحيطة بها ، فلما سمعوا بالأمان أرسلوا نوابهم إلى السقا لمعرفة رأي القيادة العسيرية لم فلم يمانع ن بالعودة لمن أراد على أن يتخذ الجذر وسيلة اله . فعاد الكثير من أهل أبها **RA** 

بقي الأمير فيصل وقيادته في آبها ، ويحاواون شد رجال قبائل المنطقة إليهم ، ولكن نون=

= جدوي لأن آل عائض لايزالون متمركزين في السقا ، ولهذا رأت قيادة نجد أنه لابد من السيطرة على المنطقة بالقوة وإخضاع آل عائض ، وجعلهم تحت قبضتهم ، أو كسب أقواد منهم ، أو إبعادهم عن عسير . ولهذا بعثت بقوة نحو مقر آل عائض في ( السقا ) لكن مذه القوة رجعت منهزمة ، فأتبعتها قيادة الأمير بقوة أخرى نحو ( الحرملة ) وتقدر بخمسة آلاف ، وسارت عن الطريق الغربي ( العثربان ) فـ( نهران ) ، وفي الوقت نفسه أرسل الأمير فيصل قوة أخري قوامها حفمسة ألاف عن طريق بني مالك فبلاد ربيعة ورفيدة إلى جبل غسان ( تهلل ) لتهبط من هناك إلى ( السقا ) ، فتشاغل القوات فيها، وتكون القوات المتجهة نحو ( حرملة ) قد دخلتها ب وخاصة أن قيادة الأمير فيصل قد أخبرت أن ( الحرملة ) هي القاعدة الأساسية ،إذ يجمتع بها مجلس الشوري العسيري وهي أهد معاقل آل عايض الرئيسية . وسارت حملة نحو ( السقا ) وقوامها خمسة آلاف عن طريق جبل الشرقي متجنبه القري كي لاتصحلدم بالقبائل ، وطلب من هذه الحملة أن تتباطأ بالسير ريثما تصل المقوة الأخرى القي سارت ً عن طريق بني مالك فربيعة ورفيدة ، وطلب منها مشاغلة قوات (رجال آلم ) المتمركزة في شرف عقبة بني العوص كي لا تستطيع القوة المتجهة إلى (الحرملة) من تدميرها .

استطاعت القوة المتجهة نحو ( الحرملة ) أن تصل إلى رهوة ( رهمة ) وهي المنفذ الوحيد

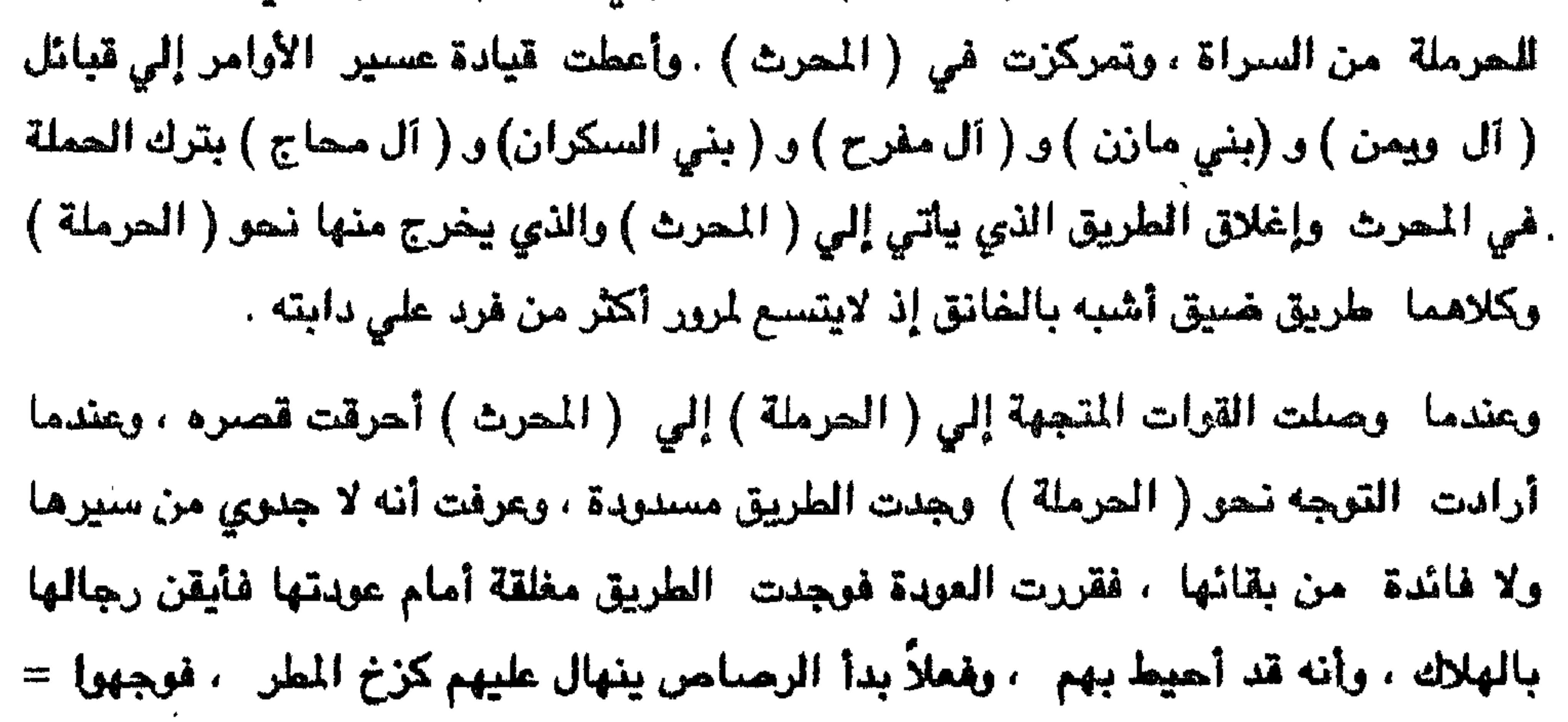

فرفعوا أيديهم إشارة إلى طلب الاستسلام ، فجامعم الأحر يَزْلَقَاء السلاح ، وجامت فرقة عسيرية تجمع السلاح ، وفسح لهم ألجال بالعودة إلى أبها ليعلموا قياداتهم بما حلَّ بهم عسى أن تعود إلى رشدها . وكانت هذه المعركة قد جعلت قوات في أبهاتخشي تصعيدها عليهم من القبائل المحيطة بهم فيما إذا وصلت إليها أخبار ما حل بهم اذا

= بنادقهم نحو مصدر الرمي فلم يجعوا إلا غابات من شجر العرعر ، فأيقنوا بالموت ولكن لابد لهم من المقاومة . بدأت المعركة من صبباح يوم العاشر من ربيع الأول عام ١٣٤١ هـ. ، واستمرت إلى ما بعد العصر ، حيث رأي النجديون أنه لابد من الاستسلام فقد فقدءا أكش من ثلاثة ألاف قتيل .

وأما حملة السقا فقد واصلت سيرها حتى وصلت إلى جبل ( المقضى ) المطل من الغرب على وادي خبيب ، فانتشرت هناك على سقوحه ، ومخلت ( العزيزة ) ، وتبطنت الوداي ، وتمكنت من بلدة ( القارق ) واستطاعت المقاومة والثبات - وصا سلعدهم على التقدم القصف المدفعي الذي كان يدعمها من جبل ( المقضي ) حيث رابطت عناك مدفعية أهل نسبد . والتس كانوا قد استولوا عليها بعد معركة (حجلي ) ويقيت مناوشات بين الطرفين ، ونقلت المدفعية النجدية رميها إلى السقا لتدكَّ تحمسينات العسيريين هناك ، كما طلبت من قيادتها دعماً لإمكانية الوصول إلى السقا واحتلالها . وأبلفت قيامتها أن تمركز المدفعية في جبل ( القضي ) سيحمي النجدات ، ويدعم السير إلي السنقا . اجتمعت قيادة الأمير فيصل في أبها ، وهرست الموضوع ، وقال الأمير فيصل :  $\, =$ 

أما الحملة التي سارت عن طريق بئي مالك فقد اصطدمت بقوة من رجال الحجر ومعهم بعض ابني مالك ، ويعض رجال من ربيعة اورفيدة ، وجرت معركة بين الطرفين في بلاد بني ارزام بن عمروا ، وتمكن المسيريون امن الأنتصار علي الحملة النجدية ودحرها بعد أن تركت بعد أن تركت الكثير. من أفرادها قتلي ، ومن نجا رجع إلي أبها .

فإن قيادة نجد قد ألغت من فكرها - موضوع دخول ( الحرملة ) ... وكان سلاح تلك الحملة الذي أخذه العسيريون ذا فائدة كبيرة بالنسبة لهم إذ استعملوه في مقاومة القوات النجدية .

لتدخل السقا من الجهة الجنوبية الشرقية . وصلت هذه القوات الى السقا تحت حماية المدفعية ، وأحاطت بالسقا من جهاتها الثلاث ( الشمال ، والشرق ، والجنوب ) وتمكنت من دخولها ، ولكن استطاع آل عائض من الانسلحاب مع من بقي من قواتهم ً من ناحية الغرب ، إلي الولجة )، حيث تمركزوا هناك ، وذلك في ١٥ ربيع الأول ١٣٤١ هـ ، وجبل الولجة يطل على السقا وما حولها .

كانت القوات النجدية قد انقسمت إلى فرقتين فرقة سارت باتجاء القوات المرابطة في جبل ( المقضي ) بمن هناك تنطلق إلي ( الخضرا ) وتأتي السقا من جهة الشمال ، وتحول دون هروب آل عائض من هذه الناحية ، وسارت الفرقة الثانية ً من ( المجمعة ) إلى (العزيزة) في طريقها -إلي- ( القازر ) لكي تتابع سيرها -إلي السقا من جهة -الشرق -. ولما وصلت هذه الفرقة إلى ( القازو ) وجهت قوة امنها إلى بلدة بني تمام ابن حسن

إن إحتلال القوات النجدية للسقا قد رفيع من معنوياتهم ، وأضعف من معنويات بعض قبائل عسير بعد انفاذ ذخيرتهم ورؤية النجديين يسيطرون اعلي أبها والسقا اللتين تعدان قاعدتى المنطقة. اجتمعت قيادة عسير ودرست الوضيع في البلاد ، ووجدت أن الحالة غير حسنة وأنها

تتدهور باستمرار . وأنهم فمي منطقة شبه منعزلة . ولايملكون مدفعية . ولوكانت لديهم لامكتهم طرد القوات النجدية من السقا والعودة إليها ، ولكن المدفعية غير متوفرة ، وأن الذخيرة قد نفذت أوهى في طريقها إلى النفاذ . لذا رأوا إلقاء أخر سهم في أيديهم وهنو العنودة التي الاتصبال بالشريف عسي أن يغير رأيه الذي أرغمته عليه

وقبل أن يفادر آل عائض السقا إلى الولجة أعطوا أوامرهم لشايخ القبائل باستسلام قبائلهم للفزاة بعدأن أخذ الأمان . وقدتم لها ذلك ، ولكن بقيت مناوشات لين القري العسيرية لوبن الفزاة لآن الاستسلام اقد فسح المجال للمرتزقة المنضمين إلى جيش نجد أن يقوموا بأعمال السلب والنهب ، ولم يرعوا ً ما أعطت القيادة سكان عسير من أمان ، وقد احتلت قري بني مغيد ، وعلكم ، وبني مالك ، وربيعة رفيدة وانتشرت فيها .

استقرت في الشرفة ودرست الوضع وقررت إرسال وفد إلي الشريف ، ويضم الوفد : محمد بن عبدالرحمن ، وعبدالله بن عبدالرحمن ، ومحمد بن ناصر ) ، ومحمد بن علي ) ، وبعض الأعيان مع هؤلاء العائضيين.. لما علم الإديبسي باستقرار آل عائض في الشرفة أرسل قوة إلى ( حلي ) ليحول دون وصول مساعدات من الشريف إليهم ، وليمنع هرب آل عائض لدوفي الوقت نفسه الرسل قوتين إلى الشرفة لإلقاء القبض علي آل عائض أو القضاء عليهم ، ولكن هاتين القوتين قد هزمتا . فأردفهما بقوة وأمرهم بالتمركز فمي ( قنا ) و ( بحر ابن سكينة ) ولهلب منهم الارتباط بقواته المتجمعة في (حلي) بقيادة مصطفي النعمي .

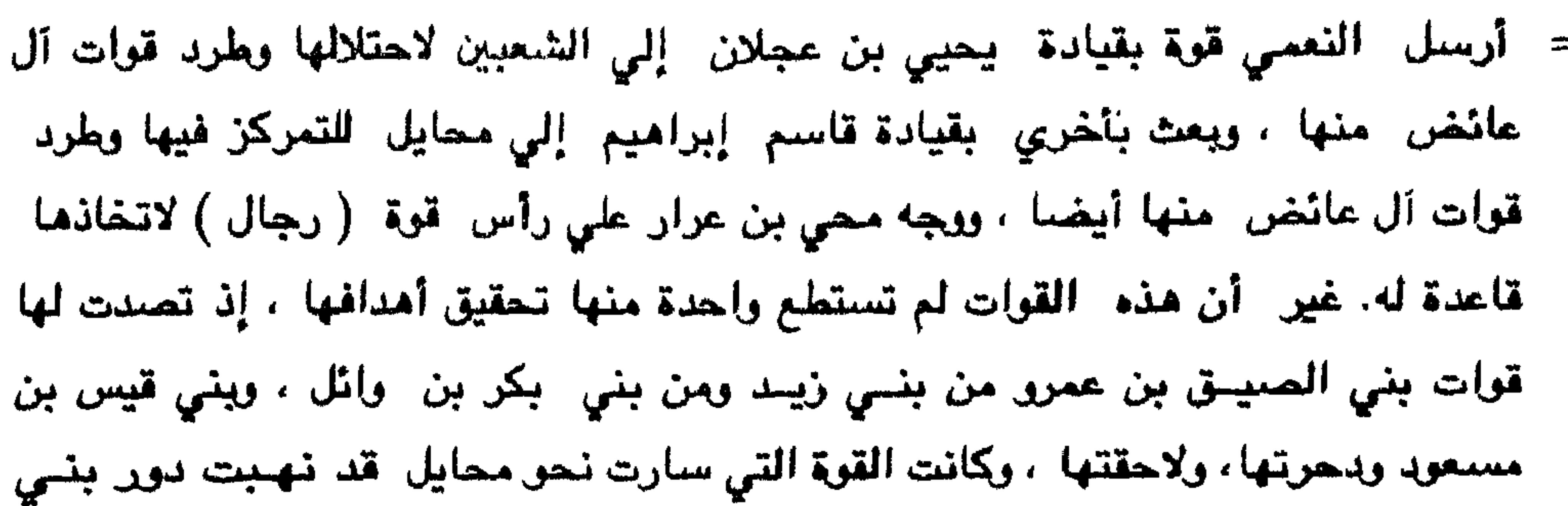

## خالد (مغسالد ) .

بعث ابن عائض بقوات من بني ثوعة ، وبني عاصم ، وبني البنا ومن بني ربيعة بن عدي ( الطحانين ) ، ومن بني ربيعة بن عمرو ( المقاطرة ) ، وقسم من الصواقعة ، وقسم من بُني شعبة ، كي تساعد قواته التي تلاحق جماعة الإدريسي ، وتتابع سيرها لإحتلال (حلسي) وطرد جماعة الإدريسلي المتدركزة مناك ، سارت تلك القوات النجدية بقيسادة « عواض بن محي » واحتلت ( حلي ) وأخرجت منها أعوان الإدريسي الذين رجعوا الى (صبيبا ) في 10 من شهر ربيع الثاني ١٣٤١ هـ. التفكين بالعودة : لما رأت قيادة الحملة النجدية استقرار آل عائض بالشرفة وعودة القبائل للألتفات حولهم ، وتسيير الفرق العسكرية إلى مختلف الجهات ، وإحراز النصر علي جماعةالإدريسي في كل المواقع التي خاضوها معها ، وارتفاع معنويات العسيريين

نتيجة ذلك ، وعودة صفة الدولة لتلك الإمارة إذ لم يكن من أمر إلا انتقال مركز القيادة من ( أبها ) إلى ( الشرفة ) ومن هنا لايمكن استسلام آل عائض ، بل إن قوتهم لاتزال ، وصىمودهم باق .

ومن جهة ثانية -وجدت القيادة النجدية أن جندهم -قد أخذوا بالتضجر نتيجة الاستقرار في بيئة تختلف عن بيئتهم الأصلية التي هي البداوة ، واختلفت حياتهم من النهب والسلب، والكن والفن ، والسير وراء الإبل ، إلى الاستقرار بجمود ، كما أخدت معنوياتهم تضعف نتيجة ما يصل إلى أسماعهم من انتصارات قوات آل عائض على جماعة الادريسى وما يصل إليهم من أراجيز تندد بانغمامهم إلى على لقبائل هم جزء منها ، وازديادهم =

من أبعدوهم عنها ، وهي بلدهم ، وأخذت الشائعات تزداد عندما رأي إمام الجيش النجدي عبدالله بن حسن آل الشيخ ضرورة عمل شيء لإنقاذ الوضع . اجتمعت قيادة الحملة النجدية ورأت ملاينة ابن عائض ، والعمل على صلح معه يرضى عنه الإمام عبدالعزيز ، وتدارست القيادة الموضوع ل وقلبته علي وجوهه ، فالحجاز لايزال قوياً ، وتفكير أشرافه بدخول عسير لأن هزيمتها بدء لزواله ، وابن حميد الدين يقتطع أجزاء ويعمل التقوية نفسه ، والإدريسي لم يبد مقاومة وإنما هزم في كل معاركه ، ونخشى أن يكون ذلك استدراجاً لنا فمتأتى قوات من جهة ببيشة وتحيط بنا . وأن طول البقاء في أبها من غير جدوي ليس في مصلحتنا ، وقد ثبت آل عائض أقدامهم من جديد ، وما علينا إلا الملاينة واتخاذ أسباب لإجراء الصلح ، وأما القتال والزحف وراء آل عائض ، وهذا لا نستطيعه ، لأننا الو تقدمنا نحو الشرفة لجاعت القبائل العسيرية إلى أبها وبخلتها ، وأصبحنا في وضع تحيط بنا قبائل عسير من كل جهة . ولو كانت بأيديها أسلحة وذخيرة لما أمكننا الوقوف أمامها وقد حصلت عليه الآن من معاركها مع الإدريسي -، ومعنا في المحرث وغيرها . وأن الإدريسي لا يمكن الركون إليه ، فهو كالجريوع ، وليس غريباً ۚ أن يسبقناً للتفاهم مع آل عائض بعد أن وجد نفسه ۖ ضيعفاً وأننا المرتوقفنا في مكاننا لانستطيع دعمه وملا حصيل له امع أين مساعد ووان

= قوة نتيجة ما يخصلون عليه من سلاح ونسخيرة من معاركهم لتلك . وأن القوة لم تكن لتعوزهم وإنما كانوا بحاجة إلي السلاح والذخيرة وها هي توفر لنيهم بعضمها الفإذا حصلوا عليها تمكنوا ولم يبق أمامهم سوي التوجه نحو أبها لإخراج الغزاة منها ، وطرد

= أن تتوقفوا عن قتال الإدريسي ، وتضعوا حداً بينكم وبينه ، وأن نعقد صلحاً معاً نخرج افيه من أبها ونعود إلى ديارنا ، ونتعاهد على أن نكون يداً واحدة تعمل لخدمة الإسلام والمسلمين ، وتستعي لجمع شيمل جزيرة العرب ، وإنهاء التفكك والخلافات القائمة، وإن ما حدث ببينكم وبين الإمام ما هوكما يقع بين الآخ وأخيه من اجتهاد أخطا فيه واحد وأصباب الآخر ، وما وقع لم يكن ليبعدكم عن الحق وهذا ظننا بكم وبأسلافكم فقد عَرْفُوا بِالْحَكْمَةِ ، وَمِنْ نَكْتْ يَنْتَقَّمُ اللهِ مَنْهِ ، وَبْعَظِيكُمْ عَهْدَ الله وأمانه علي مانقول وقد حمل الكتاب إلى ابن عائض : سعد بن عفيصان ومحمد بن جيفان . وأل عفيصان من بني مرحلة (المراحلة ) من بني عائد بن صقر من مذحج ، وكان بنو مرحلة ضيمن القوات التي وجهها الأمير إبراهيم بن عائض بن علي اليزيدي عام ٩٢٩ هـ إلي مقرن الجبري لدعمه ضد البرتغاليين ، وبعد مقتل مقرن انخازت المراحلة إلى بنى سلمة في الخرج وانضمت إلى قوات حسين بن زامل عامل الأمير إبراهيم علي اليمامة وقد ذكر دخول البرتغاليين إلي الخليج صاحب « الروض المستطاب » ولم تزل المراحلة في أماكنها إلى الآن وقد تقرقت إلى بيوتات امنها آل عفيصان . ولما وجمل اللوفد إلى ابن عائض وسلمه الكتاب ، استقبلهم بحفاوة وأجلسهم عنده يوماً ليرو) وضمع القبائل العسيرية ، وعبادتهم ، وحسن التأدب ، وفي اليوم التالي بعث معهم كتاباً وأكرمهم ، ومما جاء في الكتاب :

« ما أجمل ما جاء فمي كتابكم لو كان يخرج من فم ناطق بالصدق ، وقلب عاقل بالحق، وأن حاذكرتم أن ما حدث إنما يقع بين أخوين ثم ينتهى الأمر إلى رشد ، وهذا صبحيح لوكان الأمر بالاجتهاد ، والحديث بالكلام ، والمعاملة بالإخلاص ، وصدق النية ، أما أن يتعدى الأمر إلى السلاح ، واللعب بالنار ، وانتهاك الحرمات ، ودرس الكرامات فيهذا لايقع بين الإخوان . وأما ما جاء في كتابكم من وهدة الجزيرة والعمل لصالح الإسلام والمسلمين، فهذه رغبتنا أيضاً والإسلام يدعو إلى وحدة المسلمين ، وجعلهم تحت قيادة واحد تمثلها ضلافة لا لأن تكون وحنرة بردعو إليها كل فرد ، ويدَّمي أنه أمير أو إمام، ويتسلط على رقاب العباد ، ويستبد بالبلاد وتعلمويز أنه ما أكثر هؤلاء اليوم ، ولم يخترهم أحد وإنما جاء بهم الأعداء ، وارتبطوا بالكفار من يهوده نصاري ، لأنهم هم الذين =

= وضبعوهم لقد وتفسعوا علمي كل شلو مما مزقوه عبداً لمهم سمواميراً . ويسمعهم كلثيراً لهفهو ينطق باسمهم، ويعمل حسب توجيههم ، ويقول بعدها إنه يريد حمالج الهلاد والعباد ، والوحدة والاجتماع ، وتحكيم الشريعة والفرقان ،فكيف يصدّق الإنسان ويعرف المحق من الكذَّاب ، إن المرء لايعرف إلا بما يراه من الواقع ، وفعل هؤلاء الرجال ... فماذا رأينا من إخوتنا ضيوفنا في أبها الآن ؟

إن المسلمين قد ابتلوا اليوم بسادة أذلوهم لأن هؤلاء السادة قد نصبوا بأختيار النصارى ، ليصلوا من ورائهم إلى ما اجتمعوا عليه من كيد للإسلام والمسلمين .

وأما الإدريسي فمهو جرادة لايحطب لمها ، وقد جعلتموه طبلاً تقرعون عليه لإزعاجنا . وإن. بقاءه في تهامة - ليس فيه أي مصلحة للإسلام أو المسلمين ، لكنه ضلّ وأضلّ ، ثم استخفت به إيطاليا وبريطانيا فقد كان لعبة بأيديهما ، وأداةً طيّعة لهما ، وأمكنني الله به لإزيلنه ، وأعتقد أنـي أرخـس الله بذلك ، ولاتكن غايتكم منه كغاية إيطاليا وبريطانيا .

وإن ما ببيننا سبينتهي بإكراء واحد منا والله غالب علي أمره ولكن أكثرالناس لايعلمون ، وليس نصر أحدنا يعطي الدليل علي أنه صاحب الحق ، فإن لله حكمة ».

وتلا ذلك مخابرات لم يصلوا بها إلي اتفاق يرضي الطرفين ، وكان آخرها في مطلع شهر جمادي الأولي عام ١٣٤١ هـ.

وكان أل عائض يحاولون الإطالة في تلك المراسلات ريثما يعود وفدهم من مكة ويعرفون نتيجة تلك الاتصالات موفى نفسه لتنهار جماعة الإدريسي ، وليزداد سأم قوات نجد .، حيث كان آل عائض - علي معرفة بما يحدث في صفوف النجديين من عيونهم بينهم ، وليكثر عدد المتسللين من جنود الأمير فيصل والذين يسأمون من بقائهم في أبها من الإخوان ، وكانت هناك خطة في الشرفة تدبر لمباغتة الأمير فيصل وقيادته . وكذلك فإن ابن حميد الدين قد تقدّمت قواته واجتاحت نجران وأصبحت على مشارف بلاد سنحان ، وأشاع العسيريون أن هذا الزهف كان بالاتقاق مع آل عائض لتطويق قوات نجد في أبها ، كما أشاعوا أن هناك قوات من مكة قد اتجهت نحو نجد .

= وكانت هذه المعلومات والأخبار السرية تصل إلى الإمام عبدالعزيز عن طريق عيونه التي رْجُهَا بين صفوف قواته ، فكتب إلي ابنه فيصل كتاباً يستحثُّه فيه علي العودة الي الرياض علي أن يترك في أبها قوة بإمرة سعد بن عفيصان ، ويكون قوامها خمسة آلاف من نجد ، ووصل هذا الكتاب في الثالث من شهر جمادي الأولي ١٣٤١ هـ. . وطلب الإمام حبد العزيز ولده فيصلأ أن يأمر عفيصان بأن يكون وقواته تحت إشراف ابن  $\mathcal{I}$  and  $\mathcal{I}$  are the set of the set of the set of the set of the set of the set of the set of the set of the set of the set of the set of the set of the set of the set of the set of the set of the set of the set

- كان آل عائض قد طلبوا من أن ابن عقيصان أن يكون بجانبهم لأنهم لأنهم قرروا مقاتلة ابن حميد الدين ، ومتابعة قواته حتي صنعاء ، واحتلالها ، وطرد ابن حميد الدين منها نهائياً ، وضمّ اليمن إلى أبها .
- = عفيصان أبي ذلك ، ووجد في نفسه كبراً ، وصعب عليه أن يكون تحت إمرة محمد ، علي حين أن قائده قد أعطاه الأوامر والتعليمات التي تقضي بذلك .

ولما رفض ابن عفيصان السير بقواته نحو اليمن والانضمام إلى قوات عسير ، وذلك أنه لايرغب في سيطرة آل عائض على اليمن خوفاً من الامتداد بعدها نحو الحجاز فنجد وهذا ما حدثني ابه ابن جيقان وكان هذا مبنياً علي توجيهات أمير نجد التي كانت ترد إلي ابن عفيصان بشكل سرى لحصر نفوذ آل عائض في منطقة ضيقة . فطلب منه حسن آل عائض مفادرة أبها مباشرة . وهنا تطاول ابن عفيصان وظن بنفسه ندأ لحسن ، ولكنه عاد فأظهر "مباشرة"، وهنا تطاول ابن عفيصان وظن بنفسه ندأ لحسن ، ولكنه عاد فأظهر المواعقا والحافة المريق المريق المراوغة والخداع . اطلب ابن عقيصان من ابن عائض إرسال عائض بن محمد ومن يراه معه من آل عائض إليه خطة محاربة ابن حميد الدين ، فظن خيراً وبعث حسن عمه الذي سار مع أخويه عبدالله ومحمد ، ونزلوا إلى أبها ، فقبض عليهم ابن عفيصان ، وأودعهم سجن ( شدا ) وأرسل مباشرة قوة قوامها ألفأ رجل إلى السقا لمحاربة حسن ، وإلقاء القبض عليه ، وطلب منهم أن يطلبوا من حسن النزول إلى أبها قبل محاربته ، فأن نـزل فقد إنتهي الأمر ، وأن رفض طلب منهم تسليمه كتاباً جاء فيه : « أرى من المصلحة نزولك أنت ومحمد، لاتظن بنفسك القوة فأن أبيت فأنا قادر بإذن الله علي الإتيان بك ولو لجأت إلى أعتي حصنون السنروات ، وإنس مرسل إليك من يلاحقك ، ولو غصت في الأرض "أو ارتقيت في الجو ، وهددٌه بقتل من عنده وقد ضمَّمَ إليهم عدداً من أعيان مدينة أبنها إذا لم يتمثَّل وينزل مع تلك السريةالتي بعثها إليه » . وكان من بين الطارفة مع ابن عفيصان بعض مشايخ قحطان من بينهم ابن بخيتان ، وابن عبود ، وشعوان ، وابن حجر ، وابن عشق ، وابن سحمي ، والذين نصحوا ابن عفيصان =

= بالا يقدم ً على فعلته تلك ، وأنَّها مخالفة لأوامر الإمام عبدالعزيز ، وفي الوقت نفسه بعث هؤلاء المشايخ بكتاب إلى ابن حائض ، يقولون فيه : إن تصرَف ابن عفيصان إنما هو تصرف شخصي لا علاقة للإمام عبدالعزيز به ، وأننا الآن في ( شدا ) ولا نمكِّن أهداً من الوصبول إلى - آل عائض - ومن معهم من رجال الحجر الذين خدعهم ابن عقيضان بطلب قنومهم إليه وأدخلهم السجن أيضاً ، وكذلك فإننا نحن الآن بإمرتك حسب تعليمات الإمام عبدالعزيز فإن أمرت بقينا هنا أ، وإن شئت رحلنا عن أبها وعدنا إلى الرياض ، وإن رغبت جئنا إليك لنعاونك فيما تعمل ولتضعنا حيث تريد . وقد كتبنا إلى الإمام عبدالعزيز ىدلك . ولما علم ابن عفيصان ما فعله مشايخ قحطان لامهم ، وندد بفعلهم ، وقال لهم : من كان منكم مخالفاً لأمرى فلينضم إلى حسن ، ومن كان معي فليتمثل أمرى ، وعلينا محاربة حسن ، وقادته في قبضتنا ، ولن يستطيع فعل شيء خوفاً عليهم ، وهذا ما يبيض وجهنا عند الإمام . لم يجد مشايخ قحطان بدأ من إظهار الطاعة لابن عفيصان والوقوف بجانبه خوفاً على حياة السجناء من آل عائض ومشايخ رجال الحجر ، وحتى يخففوا من غلوائه فلا يقدم على تصرف أرعن أكثر من هذا ، وخوفاً من أن ينسب إليهم شيئاً عند الإمام عبدالعزيز فيتهمهم مثلاً بأنهم أعوان آل عائض ، وهم دخلاء علينا ، عيون لأعدائنا ، فادعوا أن ما فعلوه لم يكن سوي مخادعة لحسن ريثما تصل إلينا الإمدادات من نجد : رد حسن علي ابن عفيصان بالقوة فأرسل فرقة مجمت علي السرية النجدية ففتكت بكثير من أهرادها عومن نجا ولي الأدبار مهرولاً نحو أبها . وبكتب حسن إلى ابن عفيصان كتاباً له ولمشايخ قمحطان ولكن ما أن استلم ابن عفيصان الكتاب حتى مزقه اللون قراعته . وكان ابن عفيصان قد بعث بألف مقاتل بقيادة ابنه سليمان إلى بنى الأسمر لتأديبهم حيث كانوا قد فتكوا بسرية أرسلها لهم فيصل قبل مغادرته بأيام . كمن رجال بني الأسمر - ومعهم رجال من بني الأحمر وبني شهر لهذه القوة ، ، وعندما وصلوا إلى ( الدرجة ) خرجوا عليهم فجاة ، واشتبكوا معهم في معركة تمكن فيها العسيريون من خصومهم ، فقتلوا أكثرهم ، ومنهم قائدهم سليمان بن سعد بن عفيصان ، وأسروا الباقي بعد أن سدوا عليهم طريق الرجعة حتي لايتمكن أحد منهم من الفرار . =

- يقرعونه، ويلومونه على تصرَّفاته ، ويعلمونه أن هذا الذي كذا نتوقعه ، وقد حذَّرناك منه ، ولكن لم تفعل ، ونحن أدري بأبناء عشائرنا .
- ولما تحصن ابن عفيصان في ( شدا ) اجتمع مع أمراء قحطان ل وسألهم عن المخرج فأجابوه : لابد من البقاء في هذا الحصن حتي تصل نجدات من الرياص تنقذنا مما نحن فيه . وإما أن نتمكن من إبرام صلح مع آل عائض يخرجنا ً من هذا المأزق ، وإما أن لاتجد بدأ من الاستسلام خوفاً من الهلاك .
- وصلت القبائل العسيرية ، وألقت الحصار على ( شدا) ) ، كما وصل ابن عائض من (السقا ) أيضاً ، وأعطي أوامر بالتشديد علي الحصار ، ومراقبته حتي لا يخرج منه أحد. وكان ابن عفيصان قد أدخل معه إلى ( شدا ) بعض أهل أبها حيث ساقوهم معهم بالقوة كي يحتموا بهم مع من في القصر. من آل عائض ومن اسبق أن كان معهم ، فيكونوا رداءاً

الهم ، فلا يطلق العسيريون الرصاص علي القصر خوفاً على إخوانهم ، ولا يقتحمونه خوفاً من أن يصاب من فيه بأذي ، وكذلك يجعلون منهم سهماً للمفاوضة . أما القوات النجدية فقد كانت تصلى بنيران بنادقها من يقترب من ( شدا ) .

كان ابن عفيصان قد كتب لمشايخ القبائل القحطانية والشهرانية وقبائل بيشة ، وتثليث ، والوادي ، ونجران ممن كان يتوقع أنها تريد التقرب منه والتزلف خوفاً من قوة نجد بعد أن تركزت في أبها ، وطلب منها أن تمده بالنجدة لتنقذه مما هم فيه ، أو تتوسط مع آل عائض ليسمحوا له بمغادرة عسير بصورة لايريق فيها ماءوجهه ، وتبقي مهابة النجديين ، غير أن هذه القبائل كلها قد رفضت طلبه بل لامته على تصرفه .

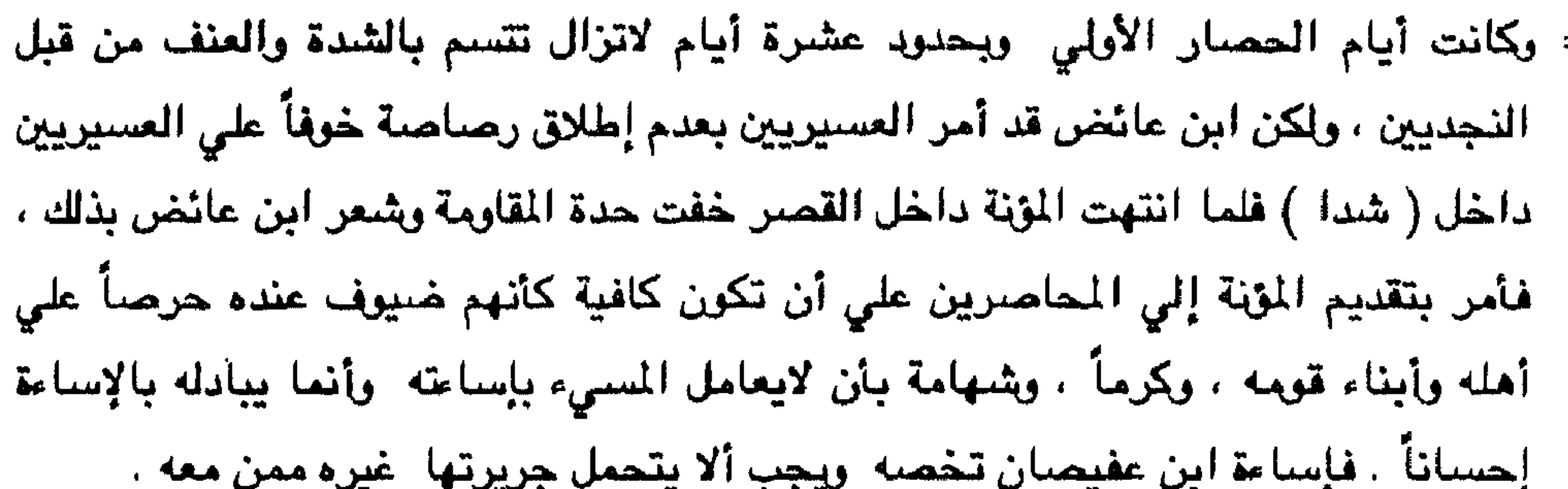

أخذت المفاوضيات تجري عن طريق الرسل ، وكان ابن عفيصان يماطل عسي أن تأتي نجدات من الرياض ، واستمر الحصار أكثر من أربعين يوماً انتهت في شعبان ١٣٤١ هـ. أجبر فيها ابن عفيصان في النهاية علي الاستسلام بعد أن بلغهم وفاة الإدريسي حيث فت ذلك في اعضدهم ، وتوقيع الصلح الذي يشترط : ١ – تسليم آل عائض ومن معهم من العسيريين الأسري داخل السجن دون أن يكون أحدهم قد مُسَ بأني . ٢ – خروج النجديين من ( شدا ) بأسلحتهم وارتحالهم من عسير جميعاً والتوجه مباشرة إلى نجد . ٣ – عدم التعرض بالأذي لأحد أو لقبيلة أثناء سيرهم إلي مدفهم في الرياض . فتح العسيريون اللحال لانسحاب ابن عفيصيان ومن معه بعد أن شُدِّرا بما يكفيهم المبينة

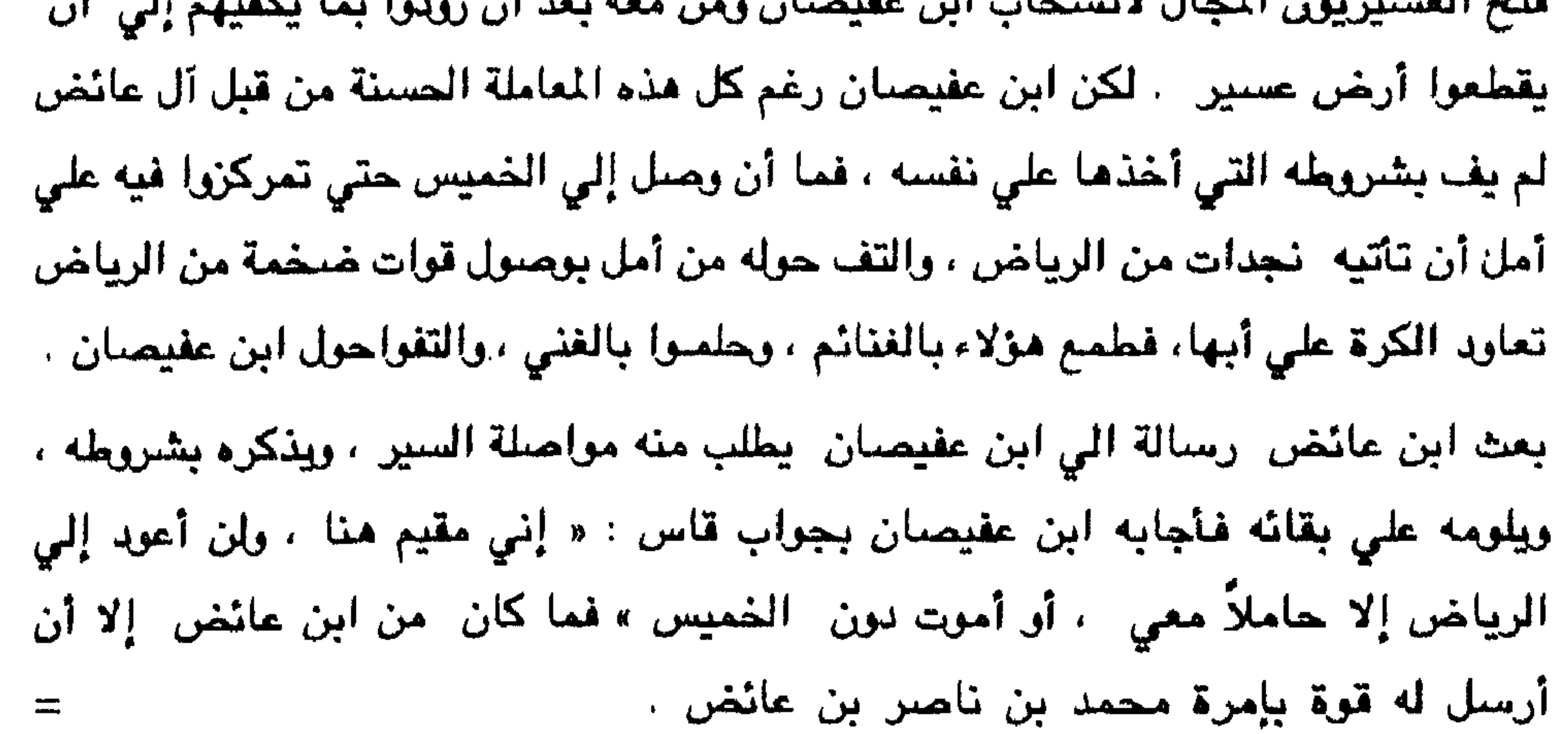

= ومن ناحية ثانية كان الإمام عبدالعزيز قد بعث بفرقة على رأسها « ابن حشر » تنجد ابن عفيصان وهو لايزال بأبها إن كان علي شيء من القوة وتمكنه من القضاء علي آل عائض، ولكن إن وجدت الوضيع مختلاً ، وليس بإمكانية ابن عفيصيان عمل اشميء فيكون ابن حشر كرسول من الإمام إلى حسن بن عائض ويسلّمه خطابين أحدهما له شخصياً ، والآخر يتم تسليمه لابن عفيصان عن طريقه وبعد الاطلاع عليه . ولکن ما أن وصل ابن حشر إلي بيشة حتي سمع بأخبار حتي سمع بأخبار ما يدور في

أبها من مفاوضيات للصلح ، فانتظر يترقَّب فإذا به يسمع أن الصلح قد إنتهى ، وأن ابن عفيصان قد أنسحب إلى الخميس ، وتمركز فيها ، وأخل بالشروط ، فأراد أن يسرع لدعمه ، فتصل إليه الخبار سير حملة من أبها اإلي الخميس لتأديب ابن عفيصان وطرده ومن معه ، ففضل ابن حشر أن يسير بالخطابين اللذين يحملهما ، ويترك الفرقة التي معه ببيشة ، ويدعَي أنه جاء مندوباً من الإمام عبدالعزيز .... سار ابن حشر وحيداً من بيشة إلى الخميس وليس معه سوي مرافقين ووصل إلي الخميس، والتقي بابن عقيصان ولامه علي تصرفه فنفر ابن عفيصان في وجهه ووبخه قائلاً أجنت دعماً لي أم للدفاع عن ابن عائض . كانت قوة ابن عائض قد شارفت على الخميس والتقت بقوة ابن عفيصان ، وجرت معركة بين القوتين جرح فيها ابن عفيصان جرحاً أودي بحياته في شهر شوال ١٣٤١ هـ ، ومحمد بن محيا من أهل الرياض ، وأسر ابن حشر ، فأعلن ابن حشر لمحمد بن ناصر بن عائض أمير قوة عسير أنه جاء موفداً من الإمام وأنه يحمل خطابين للأمير حسن ، وأظهرهما .. فأخذ وما يحمل إلى أبها . وصل ابن حشر إلى أبها والتقي بابن عائض ، فلما القي بن عائض أول نظرة إليه قال : ادن نحوي ، فلما دنا أجلسه إلى جواره ، فتبسط معه بالكلام ثم سأله عن وضيع نجد لفأجابه : استقرت الأمور ، وكبت الأعداء ، وألقي الإسلام بجرانه في قراه وبلدانه ، قد

نبذوا الدنيا خلفهم واستقبلوا الآخرة بصدورهم ، وحيثما أمرهم الإمام اتجهوا ، وهم أهل

الجهاد في هذا الزمن . فقال ابن حشر : أنتم أيها الملوك أعلم بما وراء خصومتكم . =

= بعض مشايخ قحطان لمساعدته بعد أن دخل الرياض بعامين . فقال ابن حشر : إن اليوم غيره بالإمس . قال حسنن : شد ساعده فرمي علينا . هات ما معك فناوله الكتابين ، فقرأهما حسن على مسمع من الحاضرين . دِمَد أن سأله هل تعلم ما فيهما ؟.

قال ابن حشر : لا أعلم ما فيهما . قال حسن : لا سر عليك يا وجه قحطان .

جاء في خطاب عبدالعزيز لحسن : « إني نظرت إلي ما حدث بيننا فعلهت أنها أمور جرت حسبما قدَّرها الله . ويجب علينا أن نتدارك بقيتها عسي أن يكون فميها مخرجنا ، وقد رأيت الكفَّ ، واستقدام طوارفنا إلينا ، وترك عسير لكم وأن نكون يدأ واحدة نتعاون على ما فيه خير الإسلام والمسلمين ، وأن تكون إزالة الأسباب بالتقاهم خليق ً بنا جميعاً : فسعينا لها واجب ».

وكان في خطابه لابن عفيصان وابن عتيق : « عليكم التماس الإصلاح بين حسن وابن إدريس فإن وفقتم فهذا المطلوب وهو ما جرنا إلى عسير وسبب ما نحن فيه ، وأن لم تصلوا إلي وفاق فاتركوا أمرهما إلي الله ثم إلي ما تفرضه إخوة الإسلام ، واتجهوا إلينا ابعد الإذن من حسن ».

المستعمل المستنب والمتناقص والمتعاون والمستنب والمستنب والمستنب والمستنب والمستنب والمستنب والمستنب والمستنب والمستنب **The Li** 

= أخذت قيادت عسير تدرس وضيع بلادها وتتظر في أمرها وقد تداعت عليها الأحداث ، وتواطأ عليها من كان يُظن به الدعم في ساعات الشدّة ، وكل قد شهر سيفه علي عسير ووجدت هذه القيادة أن وضلع البلاد اخذ في التردي ، إذ غدت بلادها مطمعاً للنسهب والمغنم ، ورأت أنه لا يوجد بينها فرد واحد يقبل ان يضـع يده مـع دولة كانكلترا وغيرها كما فعل عدد من أولئك الطامعين في أرض عسير .

أخذ التفاؤل يسري في نفوس قيادة عسير بعد اندحار قوات نجد ، وارتحالها إلى بلادها، فقررت القيادة التوجَّه نحو ابن حميد الدين بما لديها من سلاح ولعلها تغنم من قواته أسلحةً تمكنها من الوقوف في وجه غيره . وكان يعدّ ابن حميد الدين العدو الأول بالنسبه لها فما أن يأتي غاز يريد حرب عسير إلا ويستغلّ ابن حميد الدين فرصةً انشغال قوات عسير بذلك الغازي ويحرّك قواته من الجنوب لتحتل ما يمكنها احتلاله ، وبذا تتضاعل قوة عسير أمام الغازي بتوزّعها ، وكان العسيريون يكرهون من ابن حميد الدين هذا الاسلوب ، فقرروا البدء بقتاله إذ هو في نظرهم الجنوة التي ترمي بشررها في كل وقت . وجهَت قيادة عسير قوة بإمرة القائد العام لقواتها محمد بن عبد الرحمن آل عائض ، وطلَّبِ منه طرد قوات ابن حميد الدين من نجران ، وصعدة ، وبلاد همدان ، وأن يواصل تقدمه ما أمكن نحو صنعاء ، وإن أمكن احتلالها والقضاء على أسرة ابن حميد الدين فهذا هو المبتقى ، كما طلب من ابن عائض أن يحرص على الحصول على السلاح من خصومه ما امكنه ذلك إذ ليس لقوات عسير من مصدر يحصلون منه على السلاح ، إلا بما يغنمونه في القتال مع خصيومهم امضلي محمد بن عبد الرحمن لهدفه ، وتمكن من طرد قوات ابن حميد الدين من نجران ، وصعدة ، وأخذ طريقه نحو بلاد همدان ليتابع سيره نحو صنعاء، غير أنه لم يستطع المضي إلى هدفه حيث خشي من الجبهه الشماليه ، إذ أبلغ أن قوات الشريف قد أخذت تتجمع في تهامة بارق من شــهر ربيع أول من عام ١٣٢٨هـ. وفي ظاهرة هذا التجمع أن يكون قوةً رادعة لأطماع الإدريسي في أن يتحرَّك نحو مكة. ولكنسها فلي الواقع كانت لتحقيق أطماع الشريف في عسير تهامة وسراة إن كتبت الهزيمة لعسير فيستولى على ما يستطيع الاستيلاء عليه .

ومن ناحية أخري رأت فيادة عسير أن من مصلحة وضع بلادهـا إطالة أمـد التـفاهـم مـع =

القبائل من أهل السنة ولا ترغب في المذهب الزيدي التي يعتنقه ابن حميد الدين وأسرته ، الذا فإن احتلاله لها وبقاءه فيها سيواجه مقاومات . ومن هنا أرسل الأمير حسن وفداً إلى الإدريسي يضم : عائض بن محمد بن عائض ، وناصر بن عبد الرحمن بن عائض ، والسيد عبدالله بن محمد بن حسن بن عبدالله الحمزي ، وعبدالله بن أحمد بن مفرح ، ومحمد بن حسين ، ومحمد بن دليم ، للتفاهم مع الإدريسي حول موضوعات الاتفاق ، ولإشعاره باهتمام آل عائض بإنهاء الخلاف معه. والهدف من ذلك الرغبة في إطالة الوقت والأخذ والردّ ريثما يتفقون على نقطة محدده ، بينما كان الإدريسي يريد تجريد عسير من الأسلحة التي تركها العثمانيون فيها لآل عائض لقاء تفاهمهم ووقوفهم إلى جانبهم ضد قوات الحلفاء الكافرة . حيث يرغب الإدريسي أن تكون عسير مجردة السلاح حتي يسهل له الاستيلاء عليها . ما والتقى مالاد، مسى ومداً الحدمث أن الفية عند

 $H_1$   $H_2$   $\mathbb{R}$ 

= أغراضته ، وأنه لا يد من اتخاذ أسلوب القتال لتأمين أغراضته ، فأخذ يعد العدة لذلك كما سبق أن ذكرنا وبار القتلل ، وهزمت قوات الإدريسي أمام عسير ، وجاء ابن مساعد من نجد وهو الذي أعاد ناصر بن عبد الرحمن إلى ابها . ومن ربيع الأول من عام ١٣٣٨هـ حتى رجب من عام ١٣٤١هـ وقوات شريف مكة موجودة في تهامة بارق لهدف في نفس الشريف ، وقد أمرت اهذه القوات بالتحرك نحو أبها أثناء حصارها سعد بن عفيصان علي أمل أن تنتصر علي الطرفين المتخاصمين وتستقر في أبها غير أن رجال قبائل بالأسمر وبالأحمر قد تصدَّت لها وهي في طريقها إلى أبها ، وبمحرتها وأجبرتها على العودة من حيث أتت ، وكانت قوات الشريف تحاول أن تأخذ نصيبها من الغنيمة فيما إذا سقطت بيد أي طرف ، ولتضمن ضم ما تستطيعه إلى الحجاز من اجزاء عسر . وقد فوجئ أل عائض بتحرك هذه القوات لتحقيق أطماعها ولم يمض علي ارتحال العثمانيين عن عسير بأكثر من شهر مما جعل آل عائض يبقون الأعمال الإدارية في بلادهم بيد الشاميين الذين تخلفوا عن عسير بعد رحيل العثمانيين وفضلوا الإقامة حيث هم ، ومن هذه الأسر ال ميمش ، ولهم اقارب ف<sub>ن </sub>مكة ، ومصر ، وحلب ، وآل أبيي هليل وهم من عنز بن وائل ، ولهم عشيرة بالبلقاء ، وآل عزيز من البرادعة بصفد ، وآل قدسي من القدس ، وآل حيدر من نابلس ، وآل حسين من الخليل ، وآل برزان من أريحا ، وأل بشاشة من صيدا ، وأل درويش بن إبراهيم بن عبدالله من العمادية ريثما

تستقر الأمور.

هي العاشر من ذي القعده من عام ١٣٤١هـ. وصل عبد العزيز بن إبراهيم إلى بيشة على رأس قوات ضحمة من نجد ، وهو علي معرفة بمداخل عسير حيث كان يعمل تاجراً أيام حكم ابن رشيد لنجد فكان ابن ابراهيم يأتي إلي عسير كغيره للتجارة بالبن وغيره ينقلها إلى مدينة حائل ، وقد عرف الكثير من أعيان عسير ومشايخها . لم يتعرض ابن إبراهيم لأحد في بيشة ولا في غيرها ، بل يمكث في بيشه يوماً واحداً وإنما تابع سبيره إلى قاعة ناهس . وكان يحمل خطةً سرية لم يطلع عليها أحد ، بل هي خاصية ببينه وببن الإمام عبد العزيز

ومن بيشة بعث أيضاً بعض مشايخ قمطان مثل مترك بن عشق ، وابن باتع ، وابن بخيتان، وابن سفران ، وابن سحمي ، وابن لبده ، وابن عبود علي رأس جماعات من

ووفادة ابن عفيصان بقدومه للانضمام إليه .

= قدم ابن إبراهيم أمامه رجالاً يشيعون أنه جاء لمساعدة الإدريسي ضد ابن هميد الدين ، وأنه يحمل كتباً من الإمام عبد العزيز إلى ابن عائض ليسهل له مروره في عسير في طريقه إلى تهامة ، وأشعر ابن جيفان الذي ترأس الفلول الننهزمة بعد أحداث الخميس

كان الأمير حسن آل عائض قد بلغه استدعاء الشريف عبدالله بن حمزة الفعر إلى مكة واستبداله بالشريف راجح ليكون مكانه أميراً على قوات مكة المتمركزة في تهامة بارق فنزل ابن عائض إلى بارق في الثامن من ذي القعده من عام ١٣٤١هـ أي قبل أن يصل ابن إبراهيم إلى بيشة ، ويريد ابن عائض أن يعرف أسباب هذ التفير الذي طرأ على القيادة وليستجلي الموقف ، وليطلب من تلك القوات الرحيل ، وأن عسيراً لا حاجة لها بالرجال وإنما تريد السلاح.

جيشه

الإخوان للإغارة على قبائل عسير والسلب والنهب ما أمكنهم كي تدب الفوضى ويستنفر آل عائض قواتهم لصد تلك الغارات وإشغالها بهم ، ويسهل له ذلك الوصول إلى أبها ، وإطالة البقاء فيها ، وكأنه لا علم له بما يحدث إذ تجاهل أن تكون له أي صلة بهم حينما بعث إليه حسن كتاباً يستفسر منه عن مقدمه أجاء لحرب أم لسلم ، وهكذا أيضا يشيع أفراد من

كان محمد بن عبدالرحمن بن عائض في بلاد همدان لإقرار الأمن وطرد ابن حميد الدين فبلغه وصول ابن إبراهيم قلعة نامس فترك محمد مكانه وأسرع نحو أبها ، وأخبر الأمير حسن الذي كان لا يزال في بارق فرجع بعد أن طلب من الشريف راجح بالبقاء مكانه ، ووصل حسن إلي السقا في مطلع شهر ذي الحجة ١٣٤١هـ. ، وكان ابن إبراهيم قد بعث إلى محمد بن عبد الرحمن بخطاب يطلب السماح له بدخول أبها في طريقه إلى تهامة عن طريق عقبة ضلع كما أرسل إليه خطاباً موجهاً من الأمير عبد العزيز إلى الأمير حسن ، جاء فيه : " إنَّ ابن إدريس قد طلب منا نصرته فأرسلنا قوة بقيادة عبد العزيز =

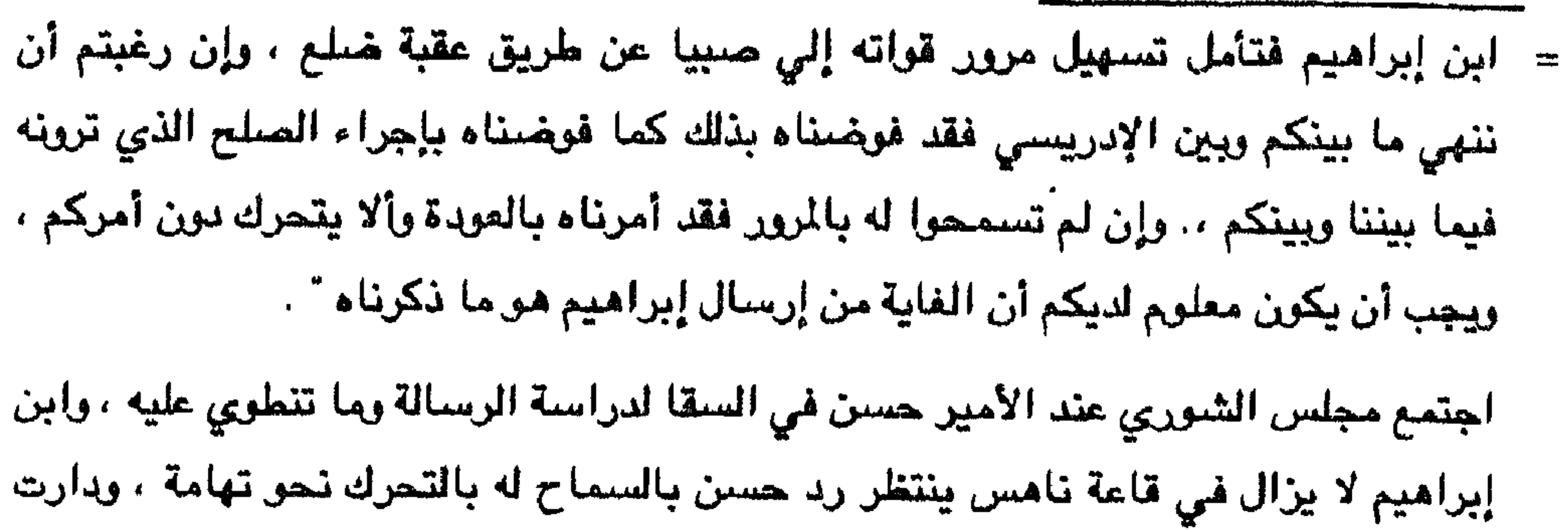

المناقشات حول عدة موضوعات ومنها :

$$
7 -
$$
ما الغرض العقيةي من قسمه?

$$
7 - 1 - 1
$$

 $\lambda \lambda$ ,  $\lambda$  and  $\lambda$  and  $\lambda$  and  $\lambda$  and  $\lambda$  are  $\lambda$  and  $\lambda$  and  $\lambda$ 

\ = إن إبن إبراهيم قد يكون صبادقاً في عدم معرفته لأولئك الذين أغاروا على قبائل

وكذلك الحال عندما استنجدت ناهس وكود ببني واهب ويني منبه للحاق بالمغيرين عليها ، فأنجدوهما وسار هيف بن ناصر وعبدالله بن شويل بقبائلهما ولحقوا بالمغيرين ، ولكن لم
- = يقول : ولذا فليترك ابن إبراهيم وما جاء له ولكن يجب أن يراقب بحذر ، وكتبوا إليه : دونك وما جئت له . سار ابن إبراهيم بقواته وتمركز في ( حجلي ) ، وهناك أخذ يُقسم جيشه إلى أقسام ، وبعث بالقسم الأول بقيادة أخيه سعد بن إبراهيم إلى أبها فعقبة ضلع ، ومنها انحدرت
	- إلى تهامة ، واتبع ذلك بقسم ثانٍ بقيادة ابن عبود فسار علي الطريق نفسها .
	- ولمل أم ألم المائض مسيد ونسأ القسيمة المرشى الملك الملأمة وسوديا المملوك الملح

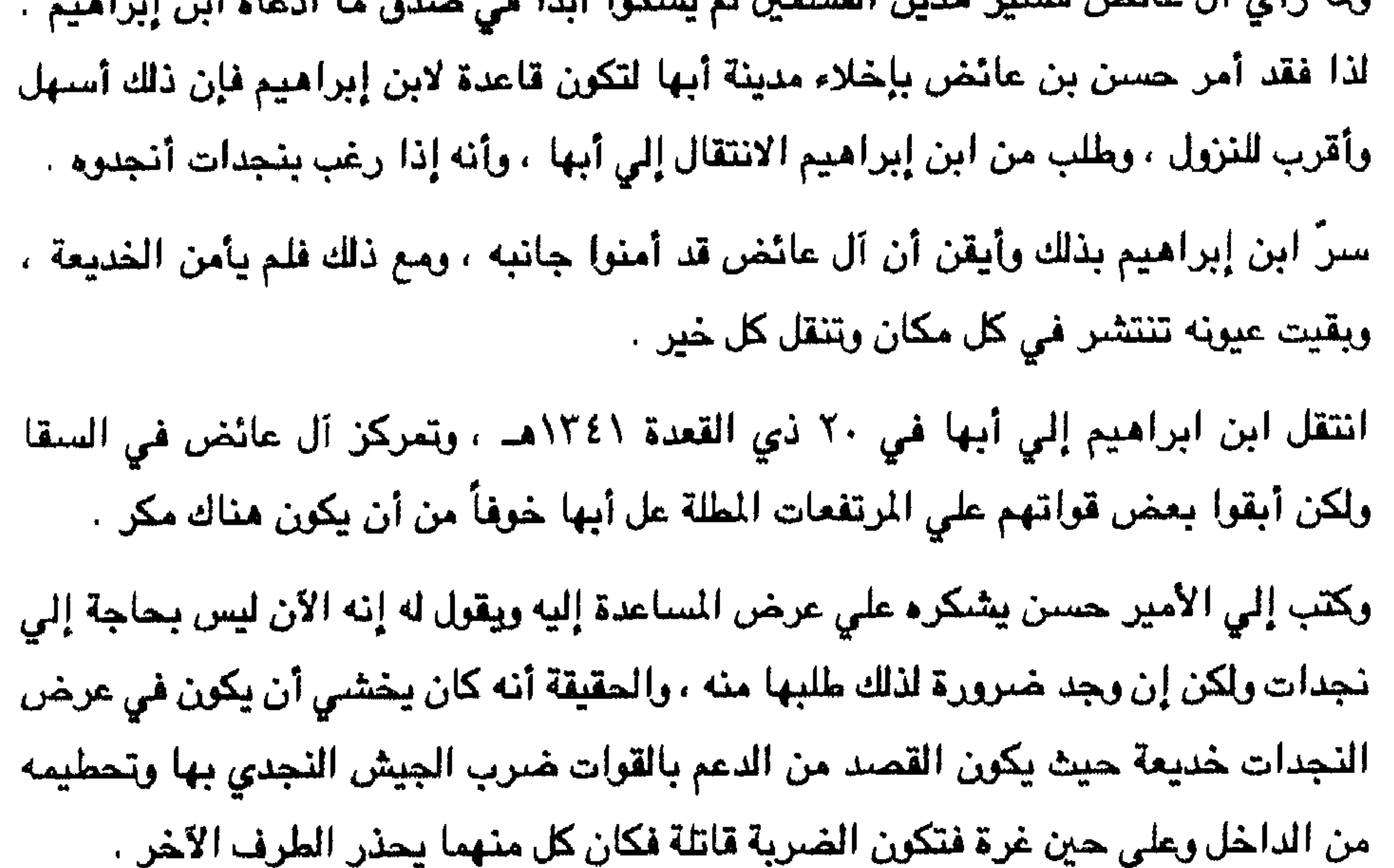

استقر ابن إبراهيم في أبها وأخذ يتباطأ بإخلائها والخروج منها ، ويُفكر بحيلة للقبض علمي آل عائض بطريقة مفضىهمة ، ويرسل إلمي إمامه بالرياض باستمرار يخبره بكل ما يحدث وما يسمع بطريقة يرضي بها سيده إذ تقرأ هذه الرسائل عل الناس فتدب الأمل فيهم ، ويطلب منه التعليمات للقبض علي آل عائض ، مع استمرار صلته ، ولقاءاته ، وزياراته لبعض أفراد من آل عائض .

وكان يأمر بعض جماعات صغيرة من قواته بالسير نحو تهامة والنزول من عقبة خطع على أنها تخرج من أبها ثم ترجع من طرف آخر تحت جنح الظلام ، وعلي بُعد عن عيون آل =

 $\label{eq:2.1} \mathcal{L}(\mathcal{L}(\mathcal{L})) = \mathcal{L}(\mathcal{L}(\mathcal{L})) = \mathcal{L}(\mathcal{L}(\mathcal{L})) = \mathcal{L}(\mathcal{L}(\mathcal{L}))$ 

وسلَّم خطابنا إلي الأمير حسن بنفسك . ولعلك تتمكن من إقناعه بضرورة الصلح ، وعسي آن توفق . آرسل ابن إبراهيم قوات إلي تهامة بإمرة ابن جبر حسب تعاليم آمير نجد ، وبقي في ضيافة آل عائض مدة ثلاثة أيام ولحق به أعيان قادة قواته . وبعد مدة الضيافة أمر ابن إبراهيم القادة الذين معه أن ينتقلوا إلى أبها وأن يأمروا قواتهم بالتحرك من أبها إلي ( حجلي ) ليتمركزوا فيها في طريقهم إلي الرياض ، ولحقهم هو في اليوم التالي ، وتحركت القوات نحو ( حجلي ) وتحرك ابن جبر نحو تهامة وفي يوم ٢١ صفر من عام ١٣٤٢ هـ، كانت قوات تجد مع ابن إبراهيم في ( حجلي ) ، وابن جبر كان في تهامة . وهكذا أخليت أبها من قوات نجد . نزل ابن عائض إلى أبها مع آله ومجلس الشوري ، وعادت الأمور إلى طبيعتها إذ رجع أمليا البيا فرحيرها كما هيء حبث كان ابن ابراهيم قد أمر قراته بعدم دهول منزل أو

$$
= \frac{1}{2}
$$
و أز عيون آل عائض سيةت الرسل ، وأنبأته بقدم ابن إبراهيم إلى أبها مع جعض وسابورته الشكوك حتي وصلت الرسل إلى فاستقدم إليه كل

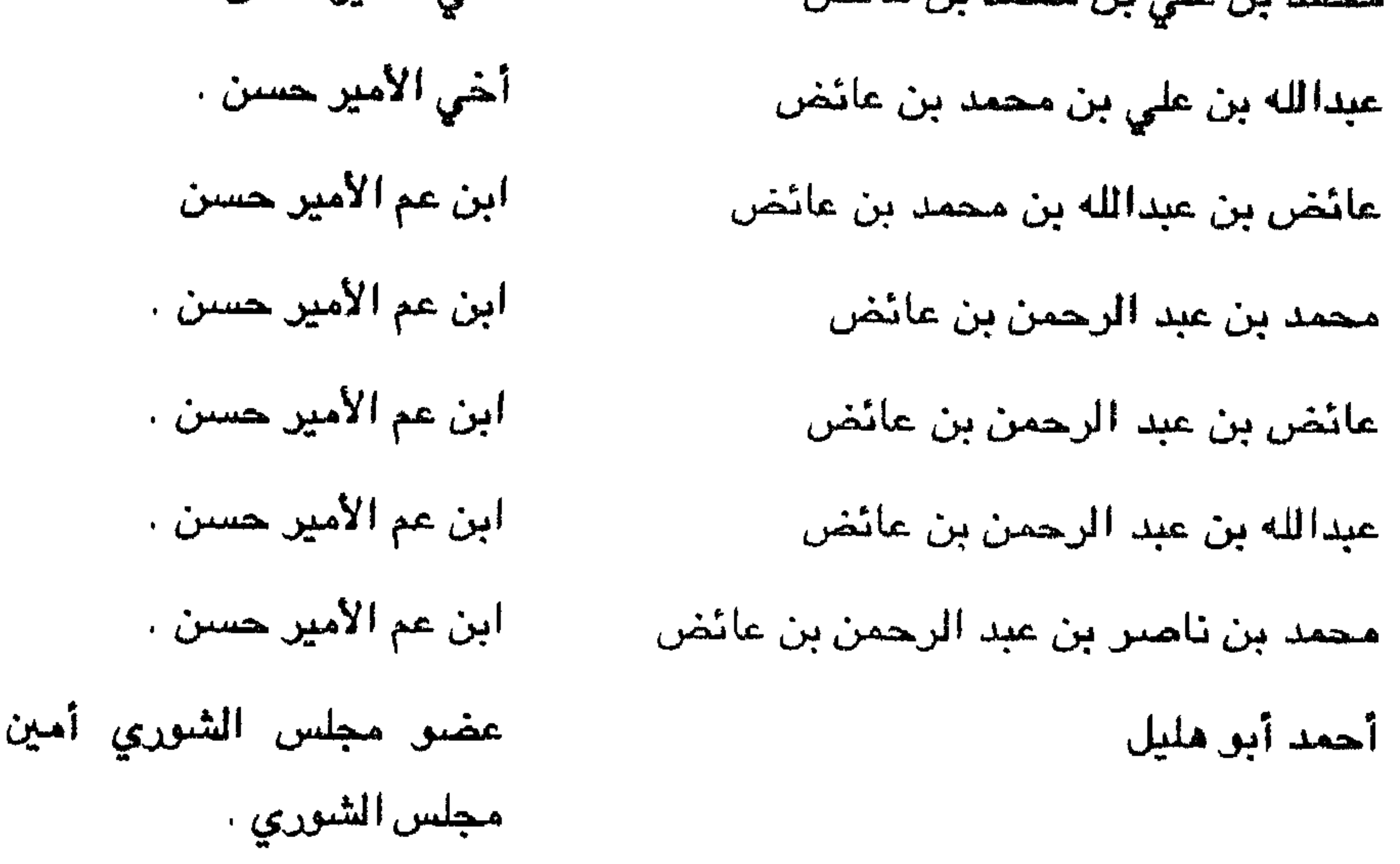

قاضمي وعضو مجلس الشوري قاضمي وعضم مجلس الشعوي أمين سىن مجلس القيادة قاضي وعضو مجلس الشوري ومسؤول عن التعليم والأوقاف . شميخ قبيلة علكم وعضس مجلس الشوري

اللبغل

أحمد بن حامد

محمد بن عبدالله الزميلي

عائض أحمد الجهري

ستعيد ين علي ين محمد النعمي

 $\tau\tau\tau$ 

$$
= -\Delta t_{\rm s} + \Delta t_{\rm s} = 0
$$

ستعيد بن عبد العزيز بن مشتيط

عبد العزيز بن عبد الوهاب المتحمي

الشوري

شيخ بني مالك وعضو مجلس الشودي شيخ شريف وعضو مجلس الشوري شيخ مشايخ قبيلة رجال ألمع وعضو مجلس الشرري . رئيس المجلس البلدي وأمين مجلس الشوري

حسن بن أحمد بن عبد المتعالي

ء<br>محمد بن مسلط الوصيال

محمد بن دليم بن شايع

علي بن معدّي

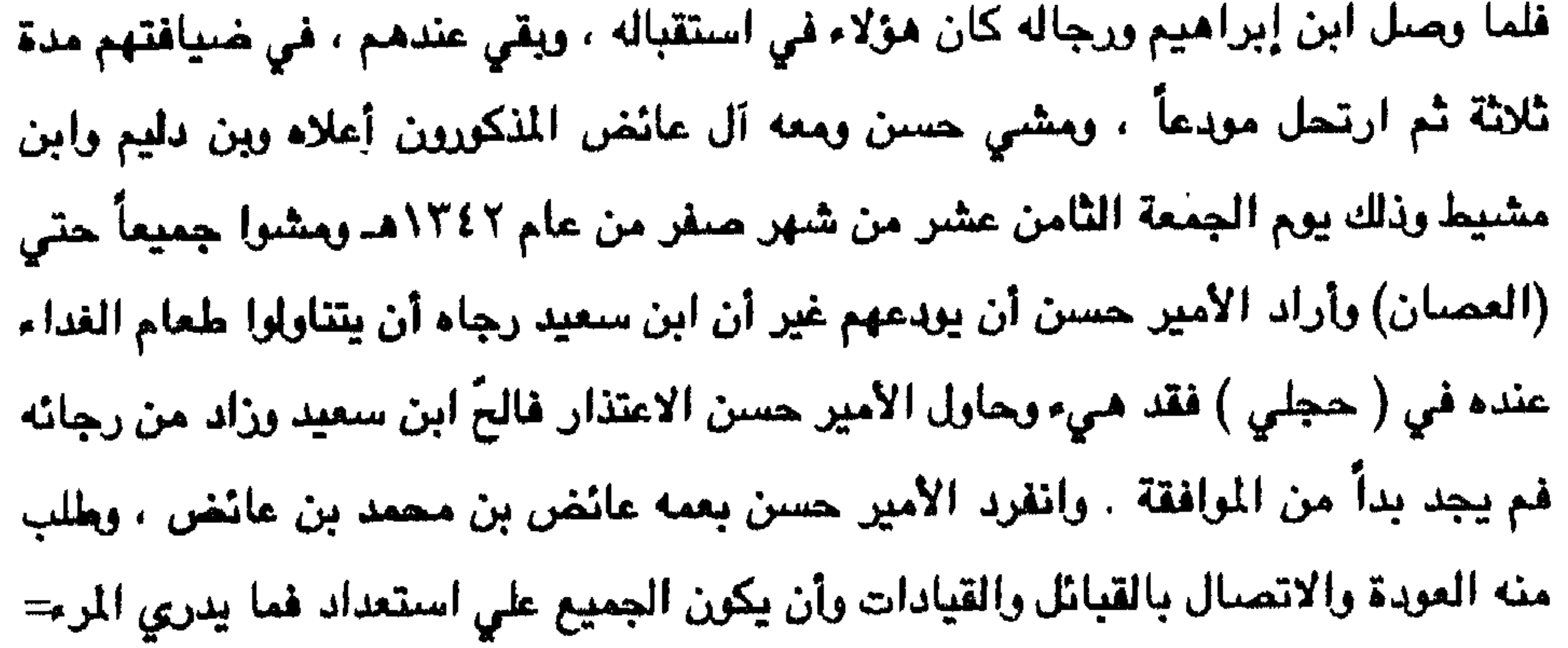

= ما يخبأ له . ثم اعتذر من ابن إبراهيم وابن سعيد لعمه بالعودة لسنه وحاجته إلى الراحة ، فوافقوا علي ذلك فرجع ومعه بعض رجال العصبان من قبيلة ربيعة . تتاول الجمع طعام الغداء في ( حجلي ) عند ابن سعيد ولاحظ آل عائض آن القوات النجدية ترتحل من ( حجلي ) إذ لم يبق إلا قلة لترافق ابن إبراهيم . وأراد الأمير حسنن وداعهم بعد ذلك فأصلر سعيد بن عبد العزيز بن مشيط علي تناول طعام

العشاء عنده ولم يجد حسن بدأ من الموافقه والمسير معه إكراماً له على أنه خاله. انطلق الركب بعد صلاة العصر ، ووصلوا إلي الخميس قبيل المغرب حيث أدركوا الصلاة على مشارف اليلدة ويعدها ذهبوا إلى دار ابن مشيط . كانت دعوة ابن مشيط علي ظاهرها ، وإن كان قد أوحي له بها ، وحسنَّها له ابن إبراهيم بطريقة لا تريب ابن مشيط . طلب ابن إبراهيم من ابن سعيد سراً أن تعود القوات جميعها لاحتلال أبها ، وأن يبلغ القوات في تهامة بذلك ، وأن يبعث ابن باتع علي رأس مائتي مقاتل بكامل أسلحتهم وتطويق دار ابن مشيط وأفشي له سرّ الخطة التي جاء من أجلها بتوجيه من الإمام كطريقة سلمية لإلقاء القبض علي آل عائض ، لعدم رغبته في الحرب ، وخوفه من نتائجها .

يعد تناول العشاء خرج عبدالله بن عبد الرحمن بن عائض لحاجة فوجد نفسه محاطأ

بالجند يطلبون منه العودة فأعلمهم عن سيب خروجه فلم يمكّنوه خوفاً من هربه بعد أن أحس شيئا ، فرجع إلى الداخل ، وتوجه إلى ابن إبراهيم غضبان وقال له : ما هكذا تكون أعمال الشرفاء !!

مُوقف حسن وسأله ما الخير ؟ مُوقف الحضور مُقال عبدالله : لقد وقعتم في الشرك . فالتقت حسن إلى ابن إبراهيم وقال : أفعلتها وسيّدك ياابن إبراهيم ؟ هلا جعلتموها جولة تنور عل أحدنا ، فتلك أشرف ، لقد زعمتم أنكم جئتم لنصرة ابن إدريس وقد ملل وبقيت تبعة ما عمل عليه ، ولم يبلغ مراده .

فقال ابن إبراهيم بلعد أن طلب جللسهم : إن الأمر سيكون عل ما تحبون ياحسن . =

ولكن حدث ما لم يكن بالحسبان ، وإذا استمرَّ القتال فإن الوضيع سيطول ولن أستطيع أن أقدر لن تكون الدائرة ، وكنت أخشي أن يقوم تحالف مع قوة أخري فيصدني عنها ذلك ، فرأيت أن ألجأ إلي الحيلة لعلني أنجح فأكون قد وفرَّت الرجال لمشاهد أخرى ، وحفظت الدماء من الهدر ، وإني مرسلك لهذا الأمر ولعلني أوفق بالتمهيد له بما يجعلني اقدم عليه ، ولعله يسحب من آل عائض فكرة الطمع في عسير ويرونها مني انصرافاً عنهم. فابن عقيصان ومن معه محاصرون ، وإني مرسل ابن حشر بخطابين وقوة لدعم ابن عقيصان أحدهما لحسن بما قد يراء صارف لنا عن عسير والآخر لابن عفيصان بالعودة بقولته ، وسسأجعل تاريخهما قبل حصبار عسير لابن عقيصان لإيهامهم بصدق نوايانا . وستآمر ابن حشر بإرجاء تسليم الخطابين لابن عفيصان إذا وصل ووجد أن ابن عفيصان قد تمكن من إلقاء القبض على آل عائض حيث لم يعد لهما فائدة ، وأزوده بخطاب ثالث لابن عفيصان في حالة تمكنه من ذلك ، يقضي بإرسالهم تحت الحراسة الشددة ، ويشدّد بعدها وطائته علمى عسين. وإن وصل وانتهي الأمر في صالح آل عائض ، ولقي ابن عقيصان ومن معه مصرعهم ، فيعود ولا يحرك ساكناً ، وسأنظر عندها في وضعي ووضعهم من جديد . وقد انتهى الأمر بما علمت لسوء تصرَف ابن عفيصان إذ لم يمتثل الأمر مما جعل الأمر يوقع به وبالطارفة . إلا أن هذين الكتابين قد بان أثرهما في آل عائض ، حيث توهموا صدق ما تضمنته الكتب ، فإن الأمر الآن ممهد لك ، فعليك التوجَّه وتنفيذ أمري خطوة خطوة وهو ما انتهي بنا إلى هذا المكان وقد وردني بالأمس من الإمام عبد العزيز هذا الكتاب :

فأجاب حسن : وهل يسمي الغدر سلاماً ياعبد العزيز ؟

= القبائل حتى أذعنت بعد صراعات مريرة ، وكان آخرها استسلاما غامد وزهران وبني الحارث ويجيلة التي لم تخضيع حتي دخل عبد العزيز الحجاز . وشاعت أخبار هذه الحادثة في أرجاء كل من الحجاز واليمن ، وانتشرت إلى خارج الجزيرة وتناقلتها الجرائد ، وكان ابن حميد الدين وشريف مكة قد نددا بطريق الغدر التي لجأ إليها ابن سعود ، وطالبا بإعادة آل عائض إلي موطنهم وحكمهم . أدرك ابن مشيط خطورة ما حدث وخاصة أنه قد تمّ ذلك في داره وأدرك أن ذلك عاراً سيلازمه وأسرته مدي الحياة ، مع أنه ليس يعلم بما بيت ولا يعرف شيئاً عن ذلك فأرسل أحد رجاله إلي أبها يحمل رسالة إلي عائض بن محمد يخبره بما حدث ويتنصل من جريرة ذلك . في الوقت الذي سار يحمل آل عائض الرياض كان ابن سعيد يعد العدة للهجوم علي أبها حيث كان عائض بن محمد بن عائض قد جهزٌ قواته ليتجه بها إلى مواجهة القوات النجدية القادمة من الشرق بقيادة ابن سعيد والتقي الطرفان على مشارف مدينة أبها قبل منتصف الليل وحدث بينهما قتال استمر إلي زوال شمس يوم التاسع من شهر صفر ، وقد استمات فيه الجانبان ، وانتهي القتال بهزيمة العسيريين وصرع بعض قادتهم ، ومنهم :

عائض بن محمد بن عائض بن مرعي .

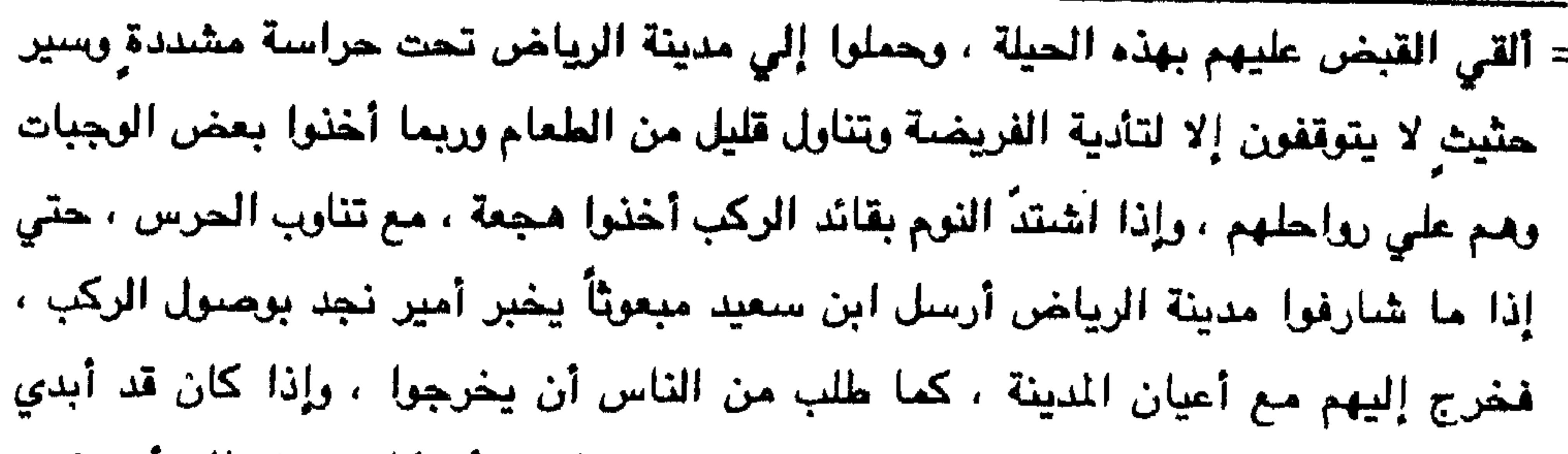

المحيم:

قرد عليه الأمير عائض بن علي بن محمد بن عائض وهو أخو الأمير وكان شاعراً يجيد

 $\sim$ 

= والظهيرة بلَّها وبل السحابة يسقى الملة وبشنة ماعداها ومن أحيائها أيضاً المريقب ، والمعيقلية . ولا يزيد عدد سكان الرياض على ثلاثة ألاف . تحيط بها حدائق النخيل من جهاتها الثلاث التي هي الغرب والشمال والجنوب ، وأما الشرق فيوجد وادي البطحاء ، وعلي ضفافه الشرقية تتبعثر أشجار النخيل أيضا ، حتى التقائه بوادى حنيفة .

ولم تكن منفوحة التي تقع جنوب الرياض بأصغر منها ، ويفصلها عنها مساحات من النخيل ، ويعض القري الصفيرة مثل الخضرمة ، ومعكال ، وصياح . أما جنوب منفوحة فكانت منطقة المصانع عند التقاء وادي البطحاء وحنيفة ، ومعروف أن الرياض اسم حديث العهد ، وكانت بالقديم تسمي " حجر اليمامة ". كما توجد أحياء صغيرة خارج السور ، حيث توجد في الغرب العطايف ، والداخلة ، والعسيلة ، ومقرن ، وفي الجنوب صباح والجرادية بلدة دامرة كانت في الماضي مقراً لأمراء آل يزيد ولآل جبر . وداخل السور يوجد جامع لا يتسع لألف من المسلين إذ يجتمع فيه مصلو الرياض وأكثر. الأحياء التي حولها ويسمونه جامع " المهيري " وهو جامع قديم . ويوجد كذلك خمسة مساجد صغيرة لأحياء المدينة . وكانت بيوت الرياض من الطين ، وكلها متشابهة فيما بينها . ويوجد داخل السور إحدي عشرة بئراً غزيرة المياء يستقي منها السكان . سبكن آل عائض : اختير للمحمولين إلى الرياض من آل عائض ومن معهم دار في حي الظهيرة ، تعد من أكبر دور ذلك المي ، كما أخذت الدور التي حولها لتكون للحراسة ، ومنعوا من الاتصال بأحد سواء أكان من أهل البلد أم من غيرها حرصاً علي عدم وجود أي اتصبال أو نقل أخبار إلي شريف مكة أو ابن حميد الدين . واستمر وضبع آل عائض على هذه الصورة حتى استولى عبد العزيز آلّ سعود على الحجاز ١٣٤٤هـ. ، واصطحب معه إلى موسم الحج في ذلك العام آل عائض ، ويعد أداء الفريضة انضرع من آل عائض مبدالله بن عبد الرحمن بن عائض رغم الحراســة =

= الشددة عليهم وتسلل مع الحجاج إلى الطائف حيث التقي مع عبدالله بن حمزة الفعر ، وأفضي إليه بسره أنه يريد التوجّه إلى عسير ودعوة أهلها إلى ببيعته والانتفاضة ضد قوات نجد المسيطرة مناك ، وبارس معه الوضيع من كل جوانبه ، وحاول الفعر أن يثنيه عن عزمه ، فأصـر على المتابعة ، ووعده بإرسـال ما يستجد معه إليه ، وطلب منه أن يقوم بإيصال ذلك إلى عبدالله بن الحسين في عمان ، فدعا له بالتوفيق عندما وجده مصراً على تنغيذ خطته .

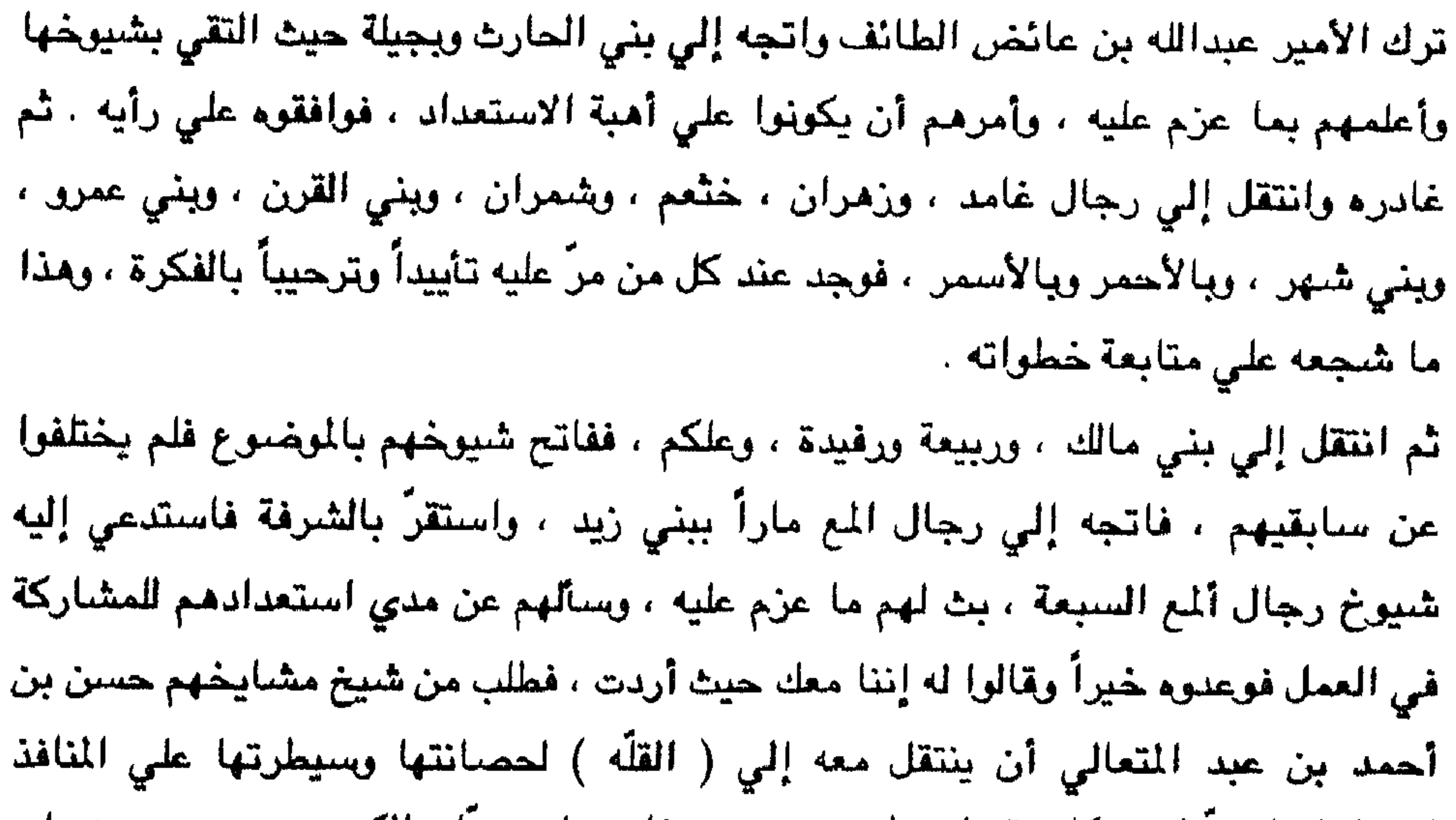

ليجعلها قاعدةً له . وكان قد اصطحب معه من غامد علي جماع الكبيري ، وسعيد بن علي الشنهري من أهل ( الذهبيب ) وهما من علماء المنطقة المعروفين . أرسل إلى شيوخ قبائل بيشة ، وقحطان وشهران ، وناهس ، وهمدان ، ويام ، يطلب منهم إرسال ممثلين لهم إليه في ( القلة ) التي تقع في ذرا جبال ( قو ) ، وهي بلدة قديمة كانت مقرأ لأشلاف ال عبد المتعالي ، فجاءا إلى فأخبرهم بما ينوي القيام به ، وطلب منهم إبلاغ قبائلهم والانضمام إليه ، وإن لم يروا ذلك فالوقوف على الحياد على الأقل لضمان سلامتيهم ، ثم أرسل الأمير ناصر بن محمد بن ناصر آل عائض يخبره بوصوله إلى القلة، ويطلب حضىوره إليه ، فلما جاءه أطلعه على ما عزم عليه ، وأمره أن يجمع ما يستطيع جمعه من رجال القبائل والتسلل بسم إلى أبها ، ليكونوا قوة من داخل المدينة تعمل =

طلب ابن سعود من والية ابن عسكر العمل علي القبض علي ابن عائض مهما كُلف الأمر ومحاولة تخذيل الناس عنه ، وأرسل إليه قوة تساعده في مهمته وفوجئ سكان أبها باغتيال ناصر بن محمد ، فأعلن ابن عسكر أن الذين اغتالوه هم بعض مواليه ، واقتاد منهم علي بن مسعود ، ومحمد سليم ، وسعيد بن سلامة ، وكان هؤلاء الثلاثة قد اتهموا بالفتك ببعض أفراد من قوات ابن عسكر ، فقام ابن عسكر بقتل ناصر بن محمد ، ثم اتهم هؤلاء بقتله وقتلهم قصاصاً – حسب نعمه . كان ابن سعود قد شعر بغياب عبدالله بن عبد الرحمن بن عائض عن بقية اسرته ، فشدد الوطأه عليهم ، واجتمع بهم ، وهدده بأن غياب عبد الله لم يكن إلا مكيدة منهم جميعاً ، وأنهم مسؤولون عن ذلك ، فأخبروه بأنهم لا علم لهم بما قام به ، ولا هو اين الأن ، وكانوا علي صدق فيما قالوا ، إذ كان تصرفه فردياً ، ومن ذاته الشخصية ، وكان مع ابن سعود أنذاك من أل عائض حسن بن على ، وناصر بن عبد الرحمن ، وعبدالله بن عبد الر

فلما وصلت إليه أخبار ابن عسكر من أبها استقر ذهنه على ما يجب عمله وتوقَّع أن أهل=

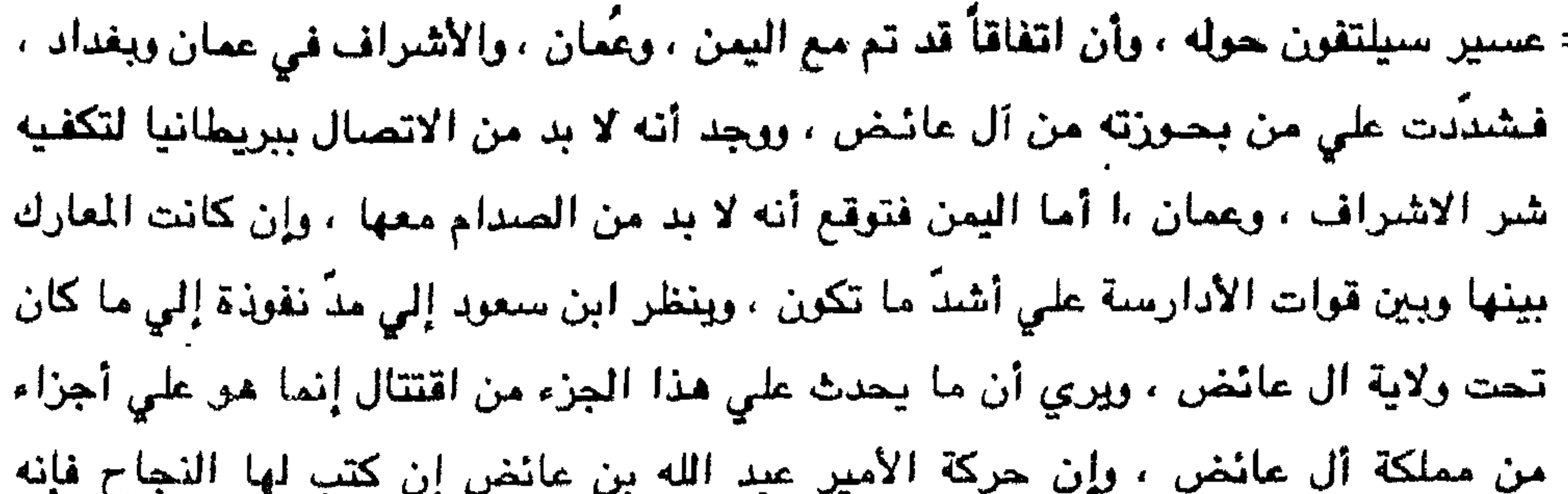

وبعث أيضاً سعيد بن علي الشهري إلي عمان ، وإلي بغداد فوجد أن حكومتيهما لا تستطيع التحرك دون الإشارة من بريطانيا لذلك عاد خائباً . أخذ ابن عائض يتداول الرأي مع علي جمَّاح ، والشهري ، وابن عبد المتعالى ، ورأي أنه لا يريد أن يُقدّم عسيراً لقمة إلي الكفار مقابل تحقيق عنّت علي باله ، وهيأتها لها تصرفات ولاة الرياض على أبها في إذلال السكان ، والضغط خاصةً علي آل عائض وكبار رجال دولتهم الذين كانوا بجانبهم . لهذا كله رأي ورأي من معه ترك ما عزم عليه والعودة إلي ما كان عليه ، ولو أنه فيه شيئ من الإهانة .

ولم تكن أخبار ابن عائض سرية إن تناقلتها الصحف وتحدثت عن حركات مرتقبة ضد ابن سبعون . كما أن الشنهري وجد هذه الأخبار في كل من عمان وبغداد . ł

= كان ابن عائض قد حصل علي شيْ من السلاح عن طريق التجار في صبيا الذين كانوا يأتون من السودان وشرقي إفريقية ، كما أن يحيى بن حميد الدين قد أرسل إليه بمائتي بندقية وشجعه على الثورة ووزع هذا كله على رجاله ، ورد عدداً من الفرق التي أرادت مداهمة عسير والتي جاعت من الشرق ، وغير أن هذا كله قد ذهب أمام طلب السلاح الكثين .

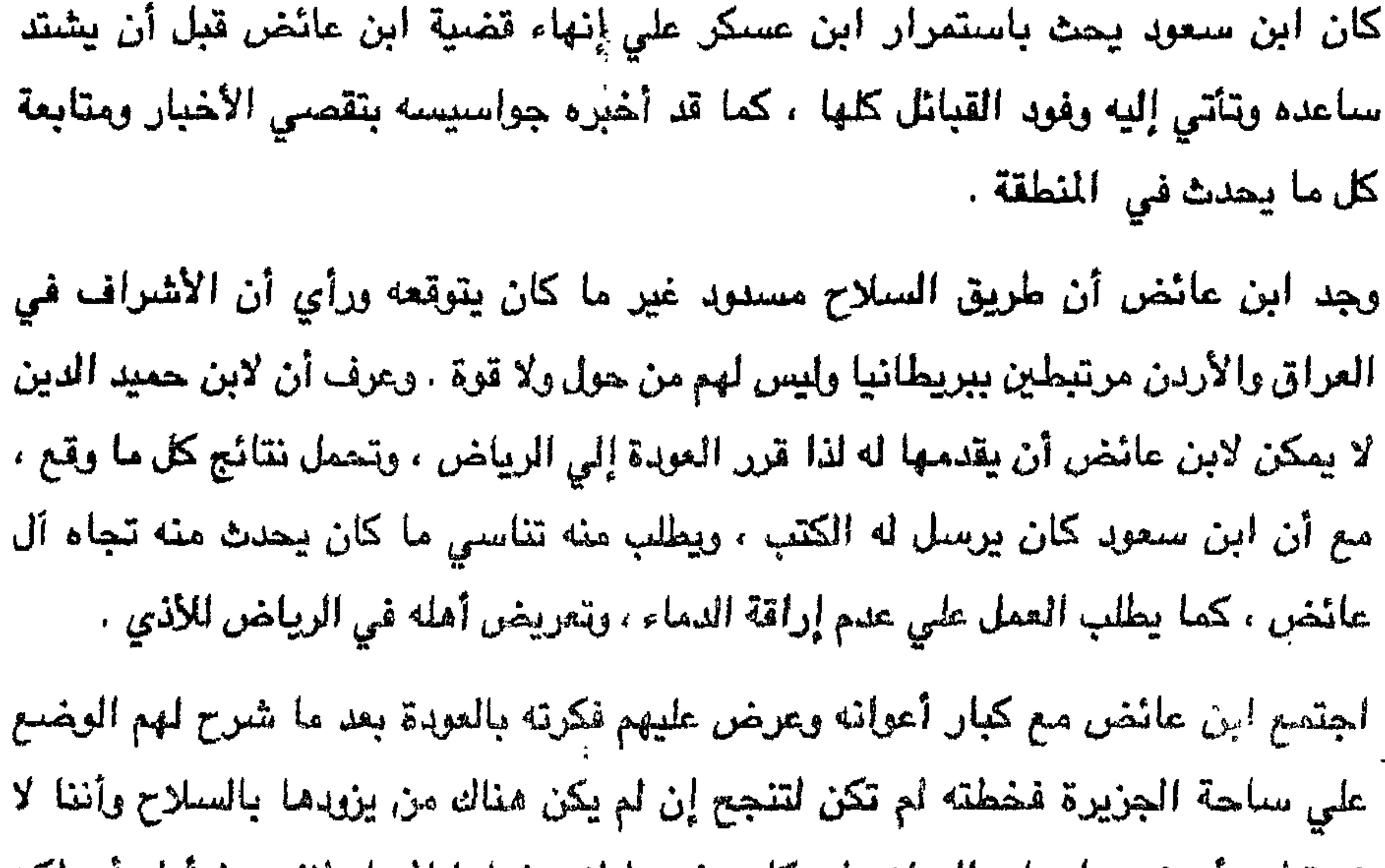

نستطيع أن نحصل علي السلاح إن كان بشروط لا يرضاها المسلم لنفسه فرأوا رايه لكن كانوا يخشون عليه من بطش ابن سعود . غير أنه عزم وقال : إن ابن سعود ليدرك أن محاولتي هذه أمر ليس بالغريب حيث كان بالأمس مثلي اليوم . اصطحب ابن عائض معه عدداً من رجال المع إلى البرك لمقابلة ابن عبده شيخ قبائل البرك وبنـي هـلال ، وعند مقابلته له أمرهم بالعودة إلـي أولهانـهم علـي أن يبقي مـعه علـي جمَّاح ، وطلب ابن عائض من ابن عبده إعداد بعض رجاله ليكونوا في صحبته إلي القنفذه ثم إلي مكة ليسلم نفسه إلى واليها ، وتم ذلك . ولما وصل إلى القنفذة كان عليها ابن زعير من قبل ابن سعود فلما أخبره عن نفسه استغلها فرصة فطوقة رجاله وادعي أنه قبض عليه ، وأرسل إلى ابن سعود يخبره بأنه =

طواعيةً منه ، وما ذكره ابن زعير ليس بصحيح ، وطلب من فيصل أن يخبر والده بذلك . أمر عبد العزيز بن سعود ابنه فيصلاً أن يرسل ابن عائض إلي الرياض تحت حراسة ويوكل أمرها إلي مرزوق التركي . وأما علي جماع الكبيري فقد سئل عن صحبته لابن عائض ، فأجاب أنه التقي به عرضاً وهو في طريقه إلي ابن زعير ، فتمسك بي ، وأقرَّ ذلك ابن عائض وأضاف أنه لم يعلم من هو رفيقه إلا بعد إلقاء القبض عليه ، لذا فقد أطلق فيصل سراحه بعد أن بقي عنده في النظارة مع ابن عائض عدة أيام . وصل عبدالله بن عائض إلي الرياض، وأبلغ ابن سعود بوصوله، فاستقبله بعد صلاة الفجر، ودار بينهما حديث لام فيه عبد العزيز أسيره ابن عائض علي ما قام به، وقال له: ﴿ إنك شوشت بفعلتك هذه علمي، وعلمي إخوتك ، وعلمي المسلمين، ولم أكن مقصراً بشمئ يَؤمن

كان ابن سعود قد طلب من أحد رجاله أن يأتيه ويخبره بوصول ابن عائـض ، وأنه عـلـي =

- دخل رجل ابن سعود إلى المجلس ، واقترب من سيده ، وهمس في أذنه شيئًا ، فابتسم ابن سعود ، وقال بصوت مرتفع : أدخلوه .. أدخلوا بابن عائض ، ثم التفت إلي حسن آل عائض وقال له : هذا ابن عمكم استقبلوه ، وحيوه ، ونهض عبد العزيز بن سعود ، ونهض الحضور ، واستقبل عبد الله بن عائض استقبالاً حاراً ، وقال له : خطأك علي نفسك
- = الباب ، وذلك بعد بدء اجتماع المجلس ، وكان ابن عائض قد وصل الآن إلى الرياض ، دجاء إلى مجلس أبن سعود مباشرة .

يابني ، وما أتعبت إلا رجيلك ، وأخذه ووضعه على يمينه ، والتقت إلى الصحفيين ، وقال لهم : هذا ابن عائض الذي زعمتم أنه ألبّ قبائل عسير من الطائف إلى صعدة ، وأن الصدام بين قواته وقواتنا علي أشدَ ما يكون من الاحتدام . والواقع أنه قد تنقّل بين قبائل عسير ، ومدنها ، وقراها فلم يجد من يعطيه كسرة خبز ، وها قد جاء إلى كما تشاهدون . التفت ابن عائض إلى الصحفيين ، وقال : صدق عبد العزيز وكررها ثلاث مرات . انفض المجلس ، وبقي عبد العزيز مع آل عائض وحدهم ، فسلَّموا علي ابن عمهم ، وهنَّزوه بسلامة العودة ، وبعدها خاطبهم عبد العزيز قائلاً : يا آل عائض – يعلم الله – أننى لا أري لكم إلا ما أراه لنفسي ، وإن حبة التمر التي تردني من الخارج لأجعلها مناصفةً بيني وببينكم ، وإن ما حدث بيننا فقد سبق في علم الله ، ولقد وقفتم موقفاً لن ينساه لكم التاريخ. وإننسي أقسم إننسي وبدت أنسي معيي بضعة شويبهات أرعاها فسي شعب من شعاب نجد ولا أصل إلى ماوصلت إليه ، ولكنني ظهرت فنسأله العون علي ما ابتليت به وأن يجعل مآل الأمور إلى ما يحب . وإنني والله ما أراكم الآن إلا أفراداً من أسرتي لكم ما لها وعليكم ما عليها من الخير والشر ، فاصرفوا انفسكم إليّ واتحْنوني أخاً كبيراً لكم . فقال حسن بن على آل عائض : ما ندمنا ياعبد العزيز علي أمر حمدنا عقباء إلا فيما صار إليه أمرنا ، فاستوص بعسير خيراً فإنهم مادة قوتك في يوم من الأيام . هذا ما حدثنا به عبدالله بن عبد الرحمن بن عائض ، وأضاف : أن مقابلتي لعبد العزيز وحدى لتختلف عن مقابلتي له في المجلس . وستألفاه عن تصديقه لكلام عبد العزيز فقال: هذا ما يقتضيه الموقف له ولي وذكر لنا ابن=

= عائض أيضاً : أنه قبل أن يغادر ( القلة ) متجهاً إلي ( البرك ) وقد أصابه اليأس قد بعث برسائل إلي صنعاء ، وعمان ينعي رجولة حكامهما . وعندها شعر عبد العزيز أنه لم يعد هناك من خطر يتهددّه من قبل آل عائض ، لذلك سمح لهم بالتجوال داخل مدينة الرياض فقط مع حراسة ومراقبة .

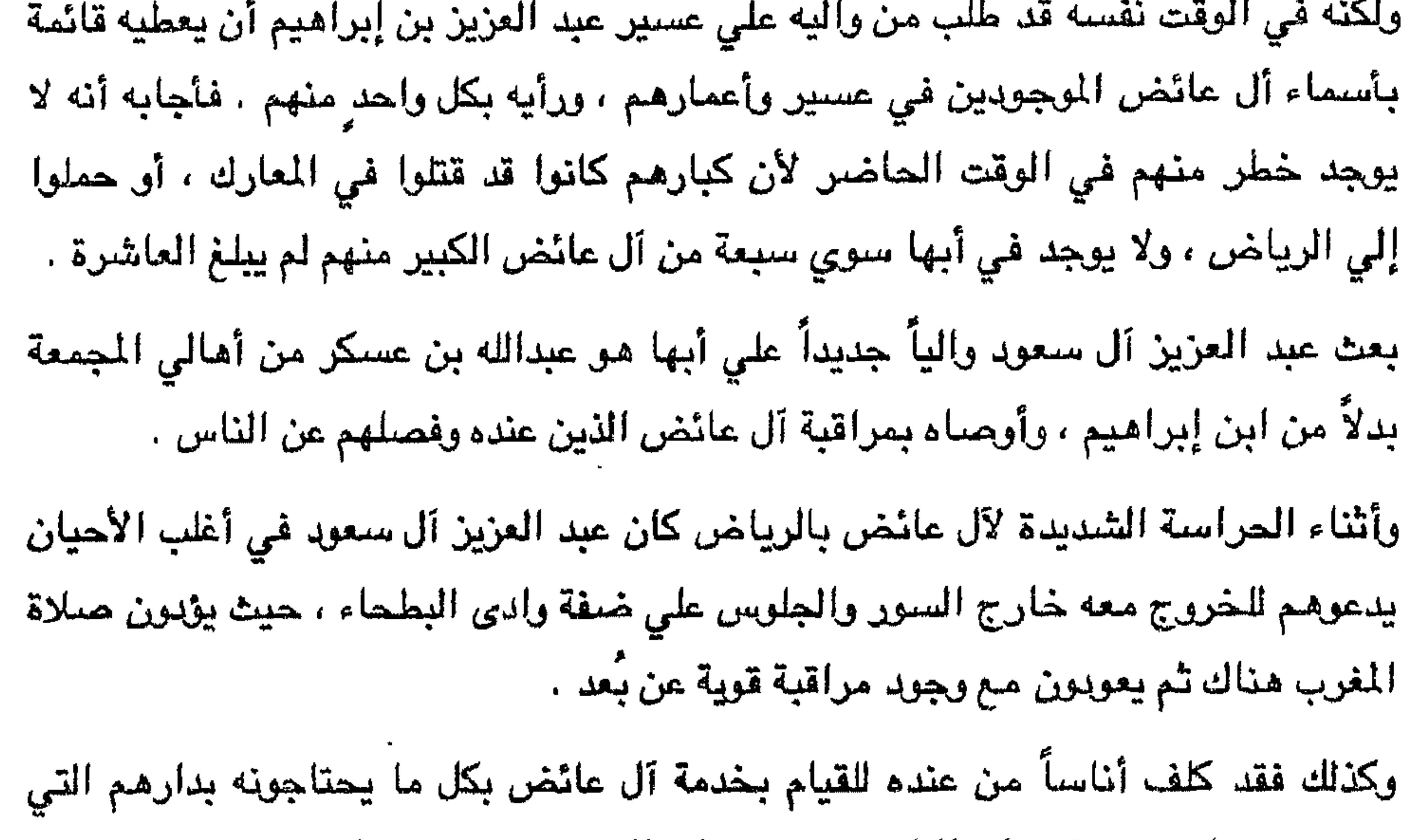

يقيمون فيها ، ومهمة هؤلاء الناس بتتبع كلمات آل عائض ، وملاحظتهم ونقل كل ذلك إليه مباشرةٌ خوفاً من أن تكون هناك صلات مع الأشراف أو مع غيرهم . وكان ابن سعود أحياناً يدعو آل عائض إلى داره لتناول العشاء معه ، ويتحدث معهم بما يقتضيه الحال ، وكان يتكلم مع خاصته فيقول : إن في نفسي شيئاً من آل عائض لست أدري ما هو ولم أعرف له تفسيراً ، غير أنبي أتوقع أمراً يحدث عاجلاً أم اَجلاً ، وما زلت ُ في كرب منهم . وكان آل عائض يتحدثون أحيانا مع ابن سعود بامتعاض وغلظة بما فعله بهم ، وكان عبد العزيز يلين معهم ، ويتفاضـي عنـهم حتي كأنه لم يدرك ما يرمـي إليه كلامـهم وذلك لمعرفته وسعوبة ما فعله ، ويريد أن يخفف من حزازة ما في نفوسهم تجاهه ، فهو لا يفتأ يعمل . pugnanan sa samur (in

= كان الأشراف في العراق وجنوبي الشام يحملون في قلوبهم حقداً ضد الذين أزالوا ملكهم في الحجاز ، وأرادوا أن يجدوا لهم عوناً ، فلم يروا أمامهم إلا آل عائض الذين زالت دولتهم علي أيدي الذين آدالوا ملك الحجاز ، فأبدوا أسفهم لما حلّ بعسير ، وبعث عبدالله بن الحسين من عمّان بمبعوث خاص يعرفه آل عائض إلي أن آل عائض في الرياض يدعوهم إلى عمان ، اليكونوا ضيوفاً عنده ، وستكون مكانتهم هناك كمكانة إخوانه إذا حلّوا عليه . ولعلهم يعملون معاً ، ويُوحدّون جهودهم لإثارة قضية البلدين الحجاز وعسير في المحافل الدولية ، ويطالبون بإعادة أصحاب الحق إلى حقهم ، وإجلاء البغاة عما بغوا عليه، وكان نص خطابه . إنما حلّ بعسير من هذا الرجل الذي أتخذ شعار الجهاد قوةً يدفع بها أجلاف البوادي ومرتزقتها إلى حربكم ثم إلي حربنا ، والله يعلم إنه لصنيعة أجنبية لا تخفي عليكم . لقد رسنّخ في قلوبنا الاعتقاد بأنه أداة مسخرة لتفتيت قوة المسلمين وإعطاء اليد العليا للكفار . وقد حلَّ بالحجاز – كما تعلمون – ما حلَّ بعسير ، وكنت ألوم نفسي عندما أتذكر محادثات الآخ محمد مع والدي في بداية ظهور هذا الرجل . فما كان يخشى الآخ محمد وقوعه قد وقع ، ولكن البصيرة لا يجلو لها حقيقة الأمور إلا بعد وقوعها ليتمَّ أمر الله . وإني الآن أدعوكم إلى الشخوص إلى بطريقة تدبرونها لنعمل معاً لإجلاء قواته من عسير والحجاز ، وبغع التعويضات عما ارتكبه جيشه من فظائع . وإن مطالبتكم ستجد لها تأييداً . وإن بقاعكم تحت وطأة أسر لا ترفع عنكم اللوم من أبناء

= تحت تسلّطه وهـى أمانة بأعناقنا أيضاً ونحن الآن وقد تمكنت أقدامنا على قاعدة ثابتة لا تسمح لنا بالسكوت عن السعى لاستعادة ما فقدنا فإننا ندعوكم إلينا لنسعى إلى رفع سيطرته عن الحجاز وعسير . وإنا مطالبتكم بإجلاء قواته عن عسير سيجد تجاوباً لدي المسلمين ، ومن بعض الدول الكبري . فإن مع البلوي أجر ، ومع الصبر فرج ، وإنا معكم . وكان استلام هاتين الرسالتين من قبل الأمير حسن عام ١٣٤٦هـ. . ولم يكن بينهما إلا أيبا م ، غير أن حسن أطلع عليهما آل عائض ، وكان محمد بن عبدالرحمن ، وعائض بن عبد الله ، وعائض بن علي ، ومحمد بن ناصر ، ومحمد بن علي قد فكَّروا في الانفلات من قبضة ابن سعود والتوجه إلى بغداد ، أو عمان ، أو مصر لعرض قضية عسير من خلال هذه البلدان والمطالبة بالوقوف بجوارها ، والتنديد بغزوها ، إلا أنهم صُرْفُوا من قبل بقية آل عائض ، وخاصة حسن وعبدالله إذ أقنعوهم أن الذين فكروا بهم لريما لا يستطيعون أن يعملوا شيئـاً ، وهـم علمي صلة مـع بريطانيا ، ويعلمون بتوجيه منها ، وهـي صديقة أيضاً لاين سىمود ،

لم يكن آل عائض ليتوقعوا هذه الرسائل من هؤلاء الذين كانوا بعيدين عن إدراك ما سيحدث رغم أن آل عائض قد حذروهم من أراء يتمسكون بها ، ويريدون فرضها ويراها

آل عائض أخطاء قاتلة .

أشار آل عائض الذين هم في الرياض علي الأمير حسن بأن يعرض عن الجواب ويهمل ما وصل إليه . إلا أن حسناً وجد أنه لا بدَّ من الجواب والتقريع ، فكتب : إن رسالتك قد جاعت فسي وقت لفد أدبو الأمر منكم وكمنا ثوباً أن يتمَّ وأنقم تملكون شيئاً ، وكمنا حريصين أن بيعدث ما توبُّونه الأن ، كذا نحب أن يكون الاتفاق ببيننا وأنتم بالـمجاز ، وأرسلنا إليكم الممثلين سحتي أرهق السير مطاياهم ،وأتبعهم تعنتكم حتي يئسنا ،وكنا نبصركم بعواقب ما حنيث، وننذركم من شر سبقع علي الأمة الإسلامية في محاولة لمنع والدكم من القيام بحركته التي سماها " الثورة العربية " ضد" الخلافة التي هي عنوان لقاء المسلمين ، ولفتنا نظركم إلى أن الأيدي التي تدفعكم للقيام بحركتكم ليست إلا أعداء للإسلام وتريد منكم =

= تقوموا بدور مهم في تحطيم دولة الخلافة وأن دوركم لا يزال في بدايته مع أن ما نفَّذتم منه قـد كـان سـهماً مسمـوماً وقع فـي صدر الأمة ، واللـه أعلم عـما سـيـأتــي به الغـد منكـم ، ولستم بأحسن من صاحبكم الذي تدعوننا للقيام عليه . واللحاق بكم ، وأنتم وهو تسيرون في خط واحدٍ .

كنا نطلب منكم السلاح لحماية بلادنا وحمايتكم فرفضتم ذلك وزعمتم أنكم لا تريدون أن تدخلوا الحرب معه ، وأن بقاءكم محايدين أمر تتطلبه مصلحتكم ، ولو نعلم أن من دفعه لحرينا قد دفعكم للوقوف علي الحياد – على زعمكم – ، وقد ضربكم به ، وضربه بكم ليختبركما ، أيدكم أصلح له ، فوجد ضالته في صاحبكم فتحرَّك علينا به . ولما وجدتم أن هناك ثغرات في دفاعنا ولجتم فيها بقوة ظاهرها النصرة وواقعها الغنم . لم تساعدونا بشـي حتـي وقمت بلادنا بأيدي غزاته ، وكنا نطمـع أن نكون قوةً واحدةً لنقضس عليه بها في عقر داره ؒ فاستهجنتم طلبنا ، وذلك بعد أن اقتحم بقواته أطراف عسير وأطراف الحجاز ، ثم اصطلينا بناره على قلة من الذخيرة ، فدافعنا بما نملك خمس سنوات والحرب بيننا وبينه سجال ، وقد علمتهم ذلك ، ووقفتم منا موقف المتفرج الذي لا يهمه إلا التصفيق للمنتصر . ،قد انذرناكم بأن ما حلَّ بنا اليوم سيحِّل بكم في الغد ، ولا تملكون مـن الرجـال ما نمـلك ، وتملكون من السـلاح ما لا نمـلك. وكنتم تنظنون أن من حسنن لكم الصورة ضد الخلافة سيحمونكم منه ويردونه عنكم ، حتى إذا انكفا عليكم

أغري أسيادكم أباكم بدولة كبري فمخرج منها كفقاعة وستخرجون كأبيكم . وكمنا نحذركم من الإدريسي ، وكم حاولنا أن تصمدوا أمام قواته وسندعمكم بقبائلنا التي طلبنا منكم تسليحها فرفضتم ذلك وأبيتم إلا التصلُّب في رأيكم ، وكان لا يزال في صفٍّ إيطاليا التي تريد منه امتلاك عدوتي البحر الأحمر لمصلحتها . وكنا نخشي أن نقترب بواسطته من الحرمين وتساوم بهما دولة الخلاقة على القدس .

ثم انتقل رلي صف بريطانيا عندما ظهر نفوذها فاحتضنتكم جميعاً ضدنا وأشعلت =

إن مسيرتها بكم لطويلة حتي تدمر ما تريد تدميره . لقد غزانا صاحبكم وغزاكم باسم الجهاد ، وسرتم لتدمير دولة الخلافة باسم الجهاد ، فأي جهاد منكم ومنه سوي ضرب الإسلام . ولقد صرتم عبيداً لأعداء الأمة ، فنلتم العبودية جزاء فعلتكم في الدنيا ، ولكم في الآخرة ما تستحقون ، وانكشفت الحقيقة التي طالما أخفيتموها . وعملنا علي الدفاع ، والسبير في ركب الخلافة مـع طلب الإصـلاح وتولية الصلحاء ، ولا نريد الأجر إلا من الله ، ونرجو منه حسن الختام في الدنيا والقوز بالآخرة . وحبذا لو أطلعتم والدكم علي رسالتي ليعرف ما اقترفت يداه قبل أن يواري في التراب . وإنا لترضي بما اختاره الله لنا . وجعل ابن عائض هذه الرسالة نسختين بعث بإحناهما إلى عمان مع الذي جاء برسالة عبدانله وهو عداس بن خنيفر وبعث بالأخري إلي بغداد مم عائض بن الحاج . ومن يستقرئ تاريخ هؤلاء الأشراف لا يجد فيه خيراً ، إذ لا يعملون على تطبيق الشرسة الإسلامية ، وإن يعتزون بانتسابهم للبيت الهاشمي ، ويفخرون بما يدعو به المسلم في صلاته لآل النبي ، فيظنون أنهم مم المغيون ، وينالهم الأجر ، وإن ارتكبوا ما يرتكبون . وإن آل النبي ، صلى الله عليه وسلم ، هم الذين يسيرون على هديه سوءٌ، أكانوا من أهل ابيته أم من غيرهم . يقول الله تعالى : ﴿ إِنْ أَوَلَى النَّاسِ بِإِبْرَاهِيمِ لَلَّذِينَ أَتَّبِعُوهِ وَهَذَا الَّذِبِي والذين أمنوا ، والله ولي المزمنين ﴾ ويقول تعالى : ﴿ وَمَادِي قَدِحٍ رَبِّهِ فَقَالَ رَبِّ إِنَّ ابْنَي مِنْ أَهْلَى وَإِنْ وَجَدَكَ الدق وأنت أحكم الحاكمين \* قال يانوح إنه ليس من أهلك إنه عمل =

= غير صالح فلا تسألن ما ليس لك به علم ، إني أعظك أن تكون من  $\left( \left( \mathbf{q}^{\mathbf{d}}\right) \right)$ وكنا نتذاكر فيما بيننا كلما جدٍّ حادث نقول : إن هذا ما كنا نخشاه ، وما هو يقع أمام أعيننا . فأمراء اليهم ليسوا سوي أجراء للكفار ينفذون أوامرهم ، وإن استمروا في سلطانهم فستكون العاقبة وخيمة جدأ علي ديار الإسلام ، ولن يكون أحفادهم إلا نتمة العهدهم إذ يبقون مرتبطين بارتباط أبائهم .

 $\mathbf{1}$  and  $\mathbf{1}$  are the set of  $\mathbf{1}$  and  $\mathbf{1}$  are the set of  $\mathbf{1}$  and  $\mathbf{1}$  are the set of  $\mathbf{1}$ 

 $\pm$ 

## $T\epsilon$

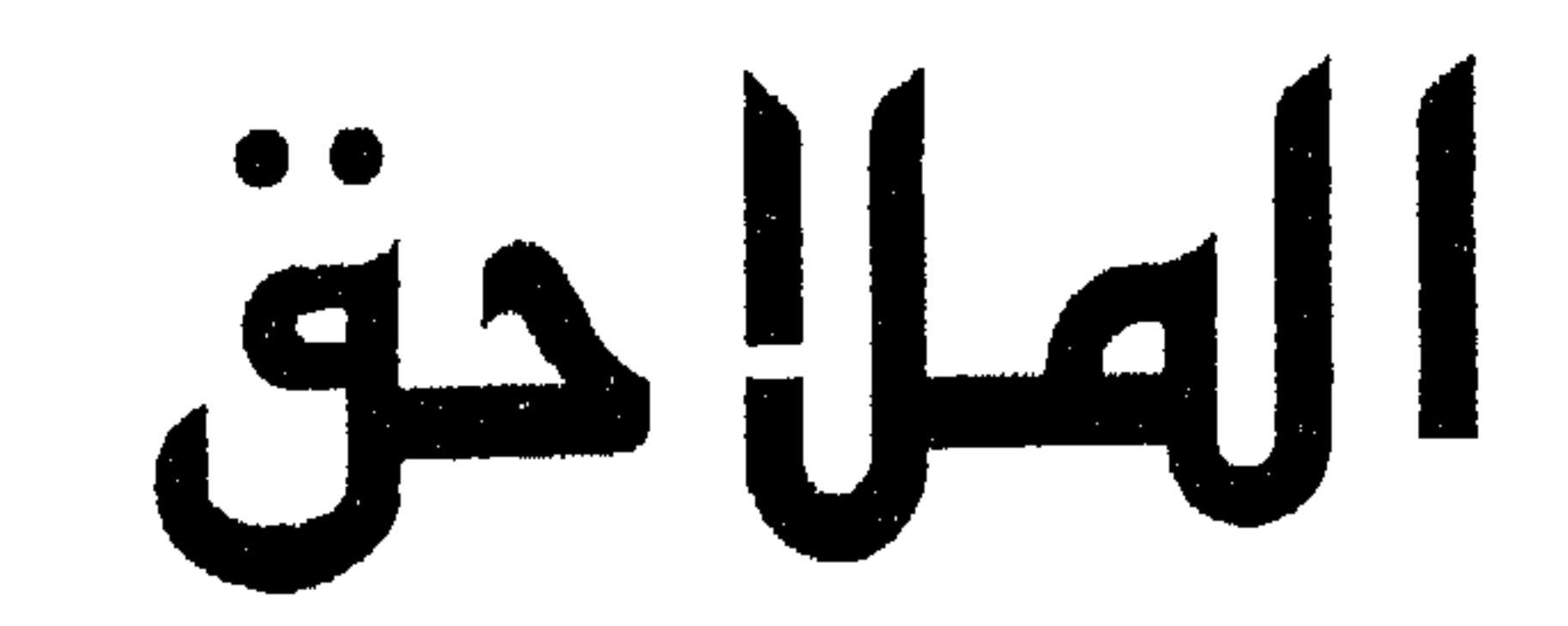

 $\mathbf{B}^{\text{max}}_{\text{max}}$  and the contract of the contract of the contract of the contract of the contract of the contract of the contract of the contract of the contract of the contract of the contract of the contract of the

 $\sim 10^{-11}$ 

$$
\text{diag}\left(\setminus\right)
$$

بمثل ما راسلكم به ، واستفزهم كما استفزكم به وإن أطماعه لن تخبوا جذوتها ما دام النصاري في عدن يحرّكونه ويمدونه، وابن سعود في نجد يمنيه ويعده ، وبغية أن يضربنا جميعاً ، ويدفعه الانكليز إلى ذلك . وتعلمون ما لأسلافنا من مواقف مع أسلافكم من مساندتهم ضدّ الإمارات التي قامت على البلاد البمنية لاقتلاعكم من مواقعكم

 $\sim 100$ 

$$
1 - \frac{1}{2} \left( \frac{1}{2} \left( \frac{1}{2} \right) + \frac{1}{2} \left( \frac{1}{2} \right) + \frac{1}{2} \left( \frac
$$

ونأمل ألا تكون الأماني الكاذبة مشجعةً للحرب بيننا ، ولا استغلال الظروف الصعبة التي نواجهها في عسير ، فهاهو قد جر ٌ الآن ابن سعود لحربنا . والله نسأل أن يلهمنا وإياكم الرشاد ، وما فيه خير العباد.

١٠ جمادي الأولىي ١٣٣٧هـ.

أمير عسير

 $\Delta$ 

المسن بن علي آل عائض

## $\mathbf{r} \circ \mathbf{v}$

بسم الله الردمن الرديم من الحسن بن علي آل عايض إلي محمد بن علي بن إدريس .

الملحق رقم (٢)

والنصاري أولياء بعضبهم أولياء بعض ومن يتولهم منكم فإنه منهم إن الله لا يهدي القوم الظالمين ♦ ١٥ من المائدة وأن الولاء والبراء للمسلمين شرط من شروط الإيمان ﴿ لا يتخذ المؤمنون الكافرين أولياء من دون المؤمنين ومن يفعل ذلك فليس من الله في شيئ إلا أن تتقوا منهم تقاة ويحذركم الله نفسه وإلى الله المصعيس ﴾ ٢٨ آل عمران ويقول تعالى : ﴿ لا تَجِد شَوماً يؤمنُونَ بالله واليوم الآخر يوادون من حاد الله ورسوله ولو كانوا أباءهم أو أبناءهم أو إخوانهم أو عشيرتهم أولتك كتب في قلوبهم الإيمان وأيدهم بروح منه ويدخلهم جنات تجري من تحتها الأنهار خالدين فيها رهمي الله عنهم ورهموا عنه أولئك حزب الله ألا إن حزب الله هم المفلحون ﴾ سورة المجادلة ٥٨ وإنك لتعلم أن بعض الصحابة قد طلبوا من رسول الله عَيْنَتْهُ وهو في طريقه إلي أحد أن يستنصروا بحلفائهم من يهود لما كان بينهم من ميثاق التناصر ، وهو ﷺ يقاتل

أفراد من غير المسلمين في قضايا خاصة بالمسلمين ، دون أن يطلعوا علي أهداف المسلمين ومخططاتهم. وإنسه لا يصبح المقارنة بين هذه الحوادث الفردية والتعامل مع دولة كافرة كإيطاليا وغيرها ، وإن ذكرك لهجرة المسلمين<br>إلي الحبشة بأمر من رسول الله عليه ، فذلك لأنه لم تكن لهم دولة تحميهم .

 $71.11.11 + 2.5 = 3.41 + 1.5 = 1.71 + 1.5 = 1.71 + 1.71$ 

different and .

والسلام عليي من اتيع الهدي ١٠ جمادي الأولى ١٣٣٧.

صاح هي الدنيا تشابه جيفةً

sture sila

ونحن حواليها الكلاب النوابح

الحسن بن علي آل عائض

 $\sim 100$ 

 $\mathbf{F}^{\text{max}}$ 

 $\sim$ 

## بسم الله الردين الرديم من الحسن بن علي آل عايض إلي الحسين بن علي شريف  $\frac{1}{2}$

الملحق رقم (٢)
$\langle \cdot \rangle$ 

 $\langle \bullet \rangle$ 

غداً القوة التي يضعرب بها ، وربما تعود فتضعربه . وعنده اتننان من الإنكليز لا يقطع أمراً دونهما ، ويدَّعي لمن حوله أنهما من المسلمين ، وهما اللذان شجعاه على تهجير البادية ، وما امتدت يد مسلم إلي كافر إلا أذلها الله ، وخصص له الإنكليز شهرياً مبلغاً سن المال عن طريق هذين النصرانيين . وأسلفتنا الدهدو، وبن إلى بياض أن هذبهة حبشه يدقدان قران

the contract of the contract of the contract

$$
\mathcal{L} \left( \mathcal{L} \right)
$$

the contract of the contract of the

## $\gamma \gamma \gamma$

بسم الله الرحمن الرحيم من الحسن بن علي آل عايض إلي عبد العزيز بن عبد الرحمن آل سعود

الملحق رقم (٤)

عسيين .

 $\sim$ 

## $Y'1V$

۴۰ رهستمدان ۱۳۲۷

## بسم الله الرحمن الرحيم من الحسن بن علي آل عايض إلي الحسين بن علي شريف  $.$   $25.$

الملحق رقم (٥)

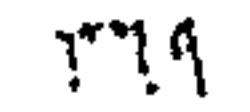

 $\mathcal{L}(\mathcal{A})$  . The set of  $\mathcal{L}(\mathcal{A})$ 

هذه الحرب ، وما يقي لدينا لا يمكننا به الحرب أكثر من يومين ، وحيذا لو أرسلتم لنا تخيرة عن طُريق القنفذة ، وسبق أن عرفناكم عن نوعية السلاح الذي تحمله قبائلنا . وترك ابن مساعد طارغة بإمرة أحد رجاله ، ويسمي "العقيلي" حسبما ذكر عبد العزيز . أما موضوع الرثيقة فقد أمرت أحد رجالي بإحراق البيت الذي خُصُص لإقامتنا عند نهاينا مع عيد العزيز إلي خارج بلدة الرياض حيث كان يتنزّه في مكان آخر النهار لنقول : إن الوثيقة قد احترقت ، ونُطالبه بنسخة منها ، لنعرف مدي

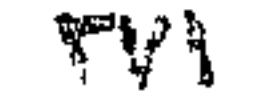

-1

**TYY** 

تسلط عليهم الأعراب ،. وأنا لم أنطلق إليك إلا وقد وضعت قبائلنا على أهبة الاستعداد للفاصلة ، وأعطيتهم نهاية شهر صفر ، فعليك أن تطلب عودة ابن مساعد إن كنت تبغي رأب الصدع ، ولك علينا أن نكون ظهراً لك ، فما كان منه إلا أن قال : هون عليك ياحسن فالأمر ما ذكرت ، وسأطلب عودة ابن مساعد ، ولك العودة متي شئت ، وسأبقي بجوارك من يثق بهم كلانا ، وسيكونون تحت أمرك ، ولم أكن ممن تخدعه الأكاذيب ، فمهاك كتاب موقّع من بعض أعينين قومك يناشدوننا الله أن لا نمكنكم من العودة بعد أن جاء الله بكم إلينا ، وإنهم يرون الصلاح في إبقائكم ، وإذا ببعض الموقعين من مشايخ قبائلنا ، ولما أحذت الكتاب منه وجدت فيه اللهجة نجديةً ، فعليت أنك عرض عليهم ، وأجبروا على التوقيع عليه . فقلت لعيد الحزيز : لقد أرهقتهم بيد ابن مساعد ليقولوا ما شئت ، إذ رأواً ما اتخذه حاطب بن أبي بلتعة ، رضي الله عنه ، منعذاً لهم ، وهم يعلمون في قرارة أنفسهم أن هذا شئ لا وغيرقا ولا يتفقطن وولار وبنهم يشرز وفيما يبتنا أمر واضبح ،

 $\sim 10^{-11}$ 

 $\bullet$ 

الشرك ، ونسوا أنهم كانوا يرتادون تلك المناطق من قبل .

بنشرها ، وروّج عبد العزيز ذلك لكسب الناس حوله ، ولتوهين عزيمة خصومه ، لعلمه أن فطرتهم تتقبَّل مثل هذه الادتماءات .

وقد نصحتك في رسالتي التي قبل هذه ، والمرسلة من الرياض أن تسلك مسلكه في تحضير البادية ، وتهجيرهم ، وتضمع بينهم من يعلمهم أمر دينهم ، وتحذو حذوه في كل شيء لتستقيم لك بوادي الحجاز وتأمن انحيازهم إليه ، وتغيرهم عليك لما يتأثرون به .

وقد جعل حول كل ولد من أولاده مجموعةً من أراذل<br>الناس لا يترفعون عن الدنايا ، يطلق عليهم الأخوياء ، ويرافقونهم أينما ساروا ، وهؤلاء الأبناء هم الذين سيرثون سلطنة نجد بعده حسبما تكفّلت بذلك انكلترا ، فأي بشر يمكنهم أن يكونوا رعية لهؤلاء ، وأي خير يرتجى منهم ، وقد تخلّقو! بأخلاق من حولهم ، وأبوهم قد عاش في الكويت في وضع كهذا الوضع لذا فهو لا يتورع عن استخدام أي وسيلة للوصول إلى تنفيذ كل ما يخامر نفسه ، وقد جعل الإنكليز ظهراً له . وفي وقعة جراب بينه وبين ابن رشيد كان بين

كانت الجزيرة بحاجةإلي توحيد مناطقها تحت قيادة واحدة باعتبارها منطقة جغرافية واحده لتكون قوة للإسلام وأهله ، وهي بحاجة إلى قائر صالح يجمع حوله بطانةً تساعده علي الخير ، ليقيم شرع الله في أرضه ، ولما كانت هذه الجزيرة تضمّ الحرمين الشريفين اللذين هما مهوي أفئدة المسلمين في ببقاع الأرض ومحطّ أنظارهم لذا كان من واجب من يتولى أمرها أن يتقيد بشرع الله لا يحيد عنه قيد أنملة ، لتقتدي به شعوب المسلمين ودولهم الموزعة في بقاع الأرض وليكون الحكم فيها صورة حقيقية عن الإسلام يشجع الآخرين من غير المسلمين علي الأخذ به واتباع منهجة وبالتالي اعتناقه والديانة به . وينبغي علي علمائها أن يكونوا أيضاً قدوة مالحة لبقية العلماء في أرجاء الأرض كلها من حيث التقوي والصلاح ، وإعلاء كلمة الحق ، والنصح للأمراء ، وعدم الغشية في الله ، وعلي درجة كبيرة من العلم والمعرفة والوعي والاطلاع علي كل ما يجري حولهم ، وكل ما يحدث في العالم ، وحتي لا يفوتهم أمر ، ولا يقعوا في حبائل المضللين ، ولا يخدعهم مباحب غرض أو يكيد لهم صاحب مكن .

خانهة لا يد عشها

وعلى أبنائها أن يعطوا إخوانهم المسلمين أينما كانوا صورة عن الأخوة الإسلامية ، فيعدونهم إخوةً لهم عندما يأتون إليهم حجاجاً أو عماراً ، أو يمرون من أرضهم تجاراً ، أو

 $\mathcal{A}$  .

وارفعوا الظلم عن عباد الله يرفعه الله عنكم . ولا يتخذ بعضكم بعضاً أرباباً من دون الله يؤتكم الله أجركم مرتين ، ويمددكم بأموال أكثر مما تأملون من استعماركم . فإن رجعتم إلى عقولكم علمتم أن ما أنزل الله علي رسوليه موسي وعيسي هو ما جاء به محمد ﷺ، وهو الحق من ربكم وقد ختم الله به الرسالات . وان عدتم إلى فكركم عرفتم أن هذا ما شهدت به كتبكم . وإن أبيتم إلا الهوي والضلالة فعليكم ما علي أهله ولا رابط بيننا وبينكم ولتذهب وفودكم إلى أمثالكم . ولما سلّم لهم الكتاب قرأه " هارولد يعقوب " على زميليه وملامح الذهول تعلو وجهه ، فلما انتهي منه علّق أحدهما قائلاً : لـو كان قادة الـعرب مثل هذا لما ظفُرت بريـطانـيا ودول

فإنا ندعوكم بدعوة الإسلام . أسلموا تسلموا من عذاب الله .

منهما متنافسين لتصطفي لنفسها من تراه أصلح لما تعمل ك فكان أولهما . فاتخذ لنفسه مساراً وافقت عليه إذ اتخذ من الإسلام وسيلة لضىرب الإسلام فدفع راية السلفية وجعل له جماعه أطلق عليهم اسم الإخوان عرفوا بالجلافة وعدم الوعي . وكفَّر الجوار بل كان كل من لم يسر في ركابه كافراً فكان ذلك بداية انشقاق المسلمين ، وسلط الإخوان على كل منطقة دخلها

 $\overline{\bullet}$ 

بما آلوا إليه .

 $\sim$  10  $\pm$ 

 $\mathcal{L}_{\text{max}}$  and  $\mathcal{L}_{\text{max}}$ 

 $\mathsf{r}$ 

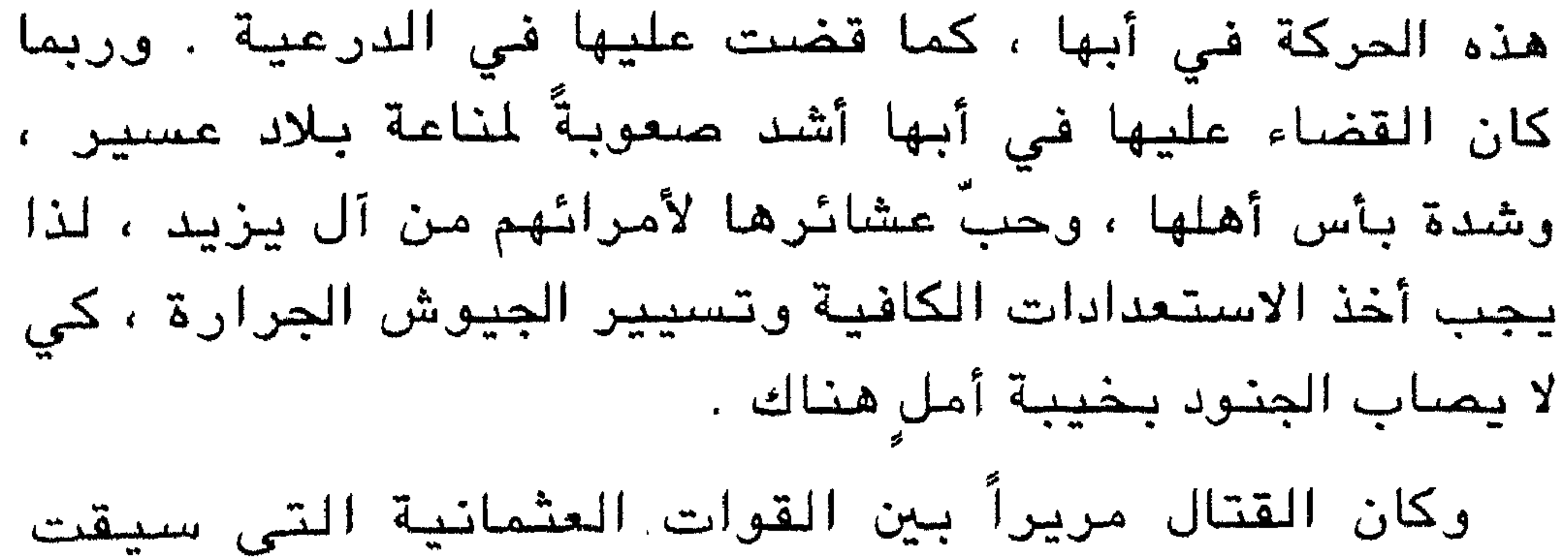

إلى عسير ، وجاءت من مناطق متعددة من الأقاليم التى تخضع للدولة العثمانية ، منهم من سار من بلاد الترك ، ومنهم من انطلق من الشام ، ومنهم من جاء من العراق وكثير منهم من مصر والحجاز وبقية أجزاء البلاد العربية . واحتدم الصراع وذهبت الضحايا ، ووقع الأسر من كلا الطرفين . كان أسرى عسير يجدون الذل والهوان ، ويلقون الضعرب والسؤال ، حتي ليحسوا أحياناً أنهم بأيد غير مسلمة، وهذا ما كان يزيدهم كرها للقوات الغازية لديارهم وللحكومات التي ترسلهم ، ولحكام الأقاليم التي خرجوا منها أما الأسري الذين كانوا يقعون بأيدي العسيريين فكانوا ينقلون قبل كل شئ إلي أماكن للنظر في جراحهم إن كانوا جرحي ، وفي أجسامهم إن كانت قد أصيبت بصدمات ، وفي كلتا الحالتين يعالجون ، يُقدم لهم ما يساعدهم على الشفاء بإذن الله حسب الإمكانات المتاحة لإمارة عسير ، فإذا ما تماثلوا للشفاء نقلوا إلى أماكن خاصة يتمكنون فيها من أداء واجباتهم الدينية وتهيأ لهم كل الظروف التي تُساعدهم علي ذلك ، حيث يُعين لهم إمام للصلاة يؤمهم ويوجّهم ، ويعلّمهم أمور دينهم ، ويُسمح للفرد بساعتين أسبوعياً للانتقال إلى

المدن والقرى بصورة لا تزيد نسبة الغارجين من أماكن الأسر علي ١٠٪ ، وألا يسيروا علي شكل مجموعات خوفاً من حدوث شيئ ، ويعطون مبلغاً زهيداً من المال كي يتمكّن الفرد من شراء ما قد يشتهيه ، وكان الواحد منهم إذا عُرف أنه أسير أعطي تسيهلات في شرائه للحاجات ، وسمع كلمات الدعاء له بالعودة إلى أهله بالسلامة ، والدعاء للحكومة بالصلاح لعلّها

<u> ئىللىلىلىر</u>

بينما ذكرت التقارير التى ترتفع للصدر الأعظم عن أوضاع عسير في عهد سعيد بن مسلط ومن جاء بعده حتى محمد بن عائض كانت تشير إلى أن هذه الإمارة ذات نوايا توسعية ، وذكروا أن هذه النوايا لم تكن إلا امتداداً لما كان ينويه أسلافهم لمدّ نفوذهم على الجزيرة العربية والشام ومصر والعراق وجزر البحر الأحمر ، وكانوا قد بينوا ذلك -على مخططات قاموا بعملها لتكون تلك التقارير مرتكزة على
عائض ، وجعل ابن عائض ينقاد إلى حظيرة الخلافة . كما ذكرت التقارير أن الأفغاني استغل هذه المهمة لصالح محمد ببن عائـض عـلـي أنــه ضلـيـع مـعه فـي تـلك الأفكار ، وأنـهما يـسعيـان معاً لإقامة دولةٍ قرشيةٍ ، وبرهنوا علي ذلك بمكوشه في العراق واجتماعه بالعلماء هناك ورجال الفكر ، ثم الشام وتجواله في مدنها الرئيسية . وإنه يسعي بإقناع أهل العلم في هاتين

 $\Gamma$   $P$   $\Upsilon$ 

وللقبيلة مجلسها الخاص الذي يرعي أمورها ويطلقون عليه

٢ - حصبار ابن عائض من الجهات كلها . ٣ - محاولة استدارجه للقتال خارج أبها وإلى جهات بعيدة يزيد بعدها عن بعد قوات الدولة العلية عن أبها بحيث تستطيع الوصول إلي أبها قبل عودته عن ميدان القتال الذي يخوض فيه حرباً ضدّ خصومه .

وقد أُخذ بهذه الاقتراحات ، واستدرج إلي الحرب في الجنوب … وجاءت جيوش جرارة من استانبول ومن الحجاز ، وأمكن في النهاية القضاء عليه .

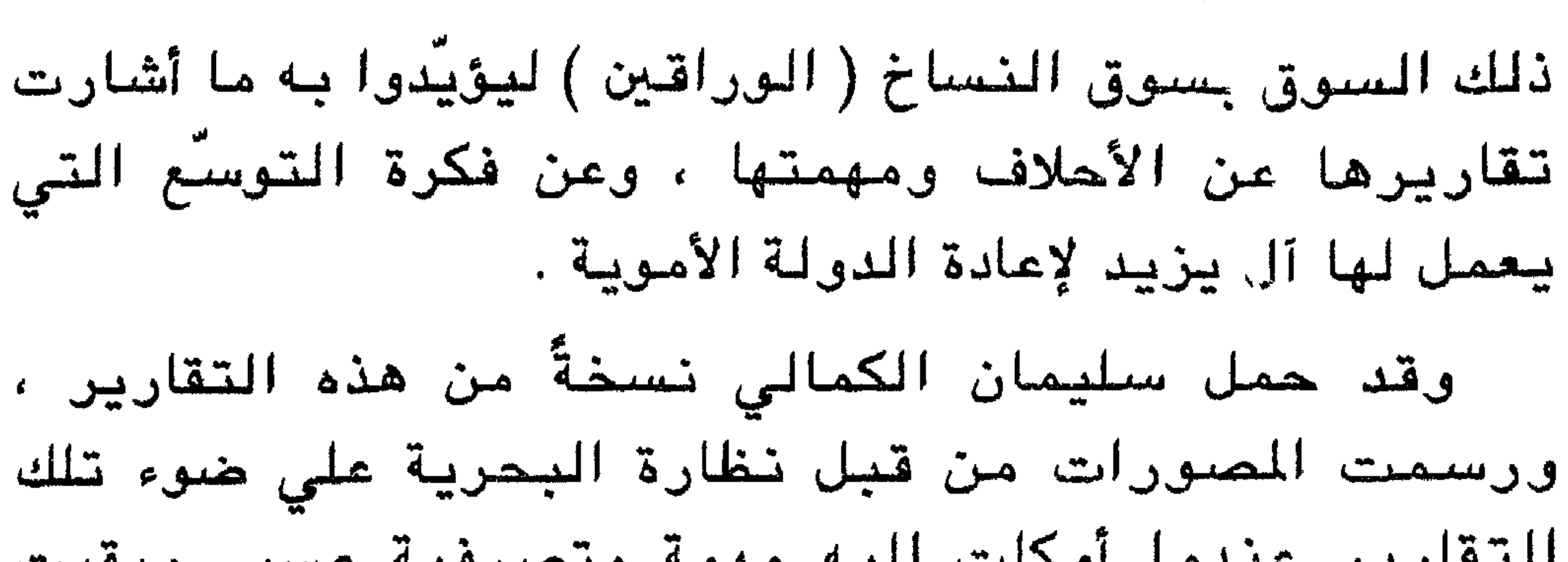

۱٦ ربيع الأول ١٣٥٨هـ

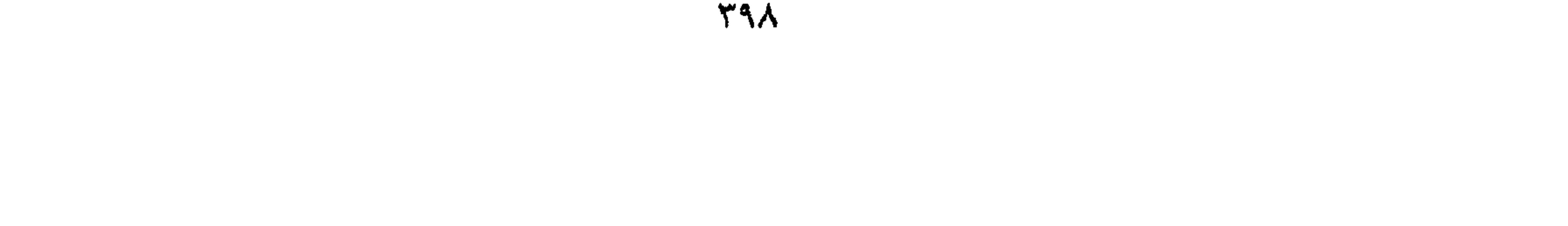

(١) الحلل السنية في إخيار نحد وأئمة الدرعية مستراب البري

 $i - 1$ لكتب:

 $: 16$  ghain  $\mathbf{I}$ 

(٩) طبقات العلماء

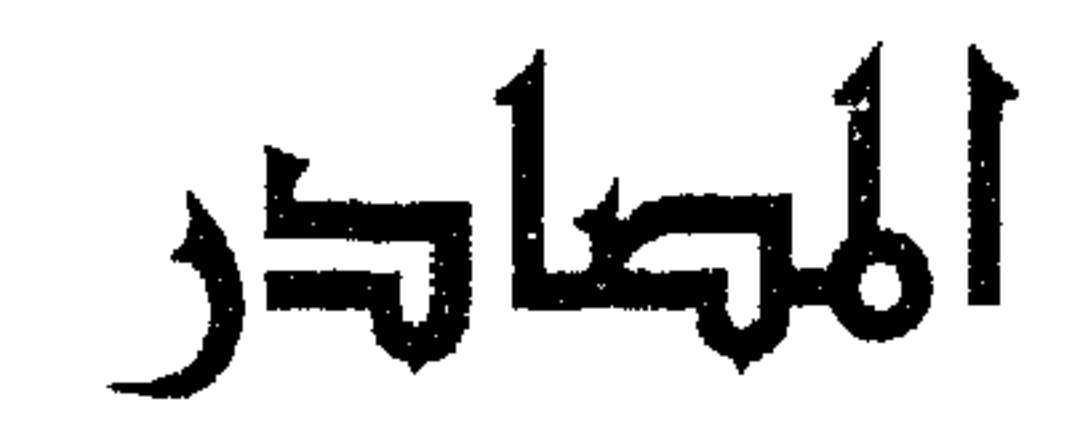

موسي بن جعفر الحفظي

**799** 

عسير والخلافة العباسية ، والدولة العثمانية ، واشراف مكة ، وبريطانيا ، وإيطاليا ، والبرتغال ، دول اليمن . ثانياً: الكتب المطبوعة: أ – بلوغ المرام فيمن تولى اليمن من ملك وإمام للعرشي ب - تاريخ اليمن عمارة المكمي

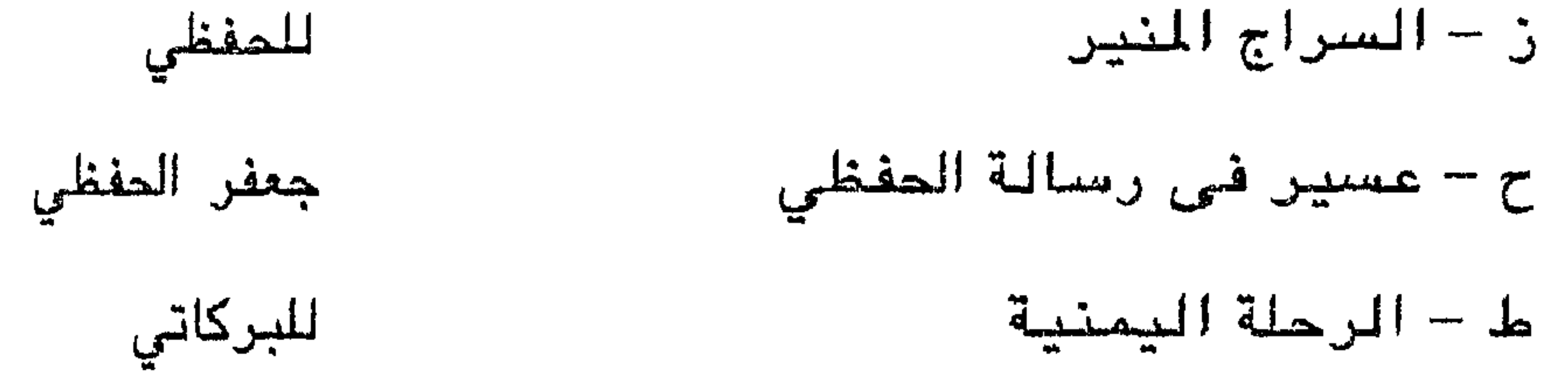